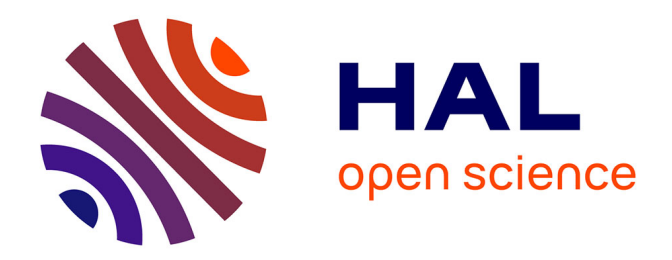

## **Modélisation et commande de vol d'un hélicoptère soumis à une rafale de vent**

Adnan Martini

#### **To cite this version:**

Adnan Martini. Modélisation et commande de vol d'un hélicoptère soumis à une rafale de vent. Automatique / Robotique. Université de Metz, 2008. Français. NNT : . tel-00340584

### **HAL Id: tel-00340584 <https://theses.hal.science/tel-00340584>**

Submitted on 21 Nov 2008

**HAL** is a multi-disciplinary open access archive for the deposit and dissemination of scientific research documents, whether they are published or not. The documents may come from teaching and research institutions in France or abroad, or from public or private research centers.

L'archive ouverte pluridisciplinaire **HAL**, est destinée au dépôt et à la diffusion de documents scientifiques de niveau recherche, publiés ou non, émanant des établissements d'enseignement et de recherche français ou étrangers, des laboratoires publics ou privés.

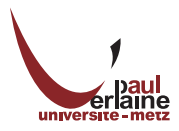

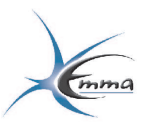

### **THESE DE DOCTORAT ` PRÉSENTÉE A L'UNIVERSITE PAUL VERLAINE - METZ ´ POUR L'OBTENTION DU GRADE DE DOCTEUR DE L'UNIVERSITE DE METZ ´ ECOLE DOCTORALE ENERGIE, MECANIQUE, MATERIAUX**  $SPECIALITÉ : MECANIOUE$

**PAR Adnan MARTINI**

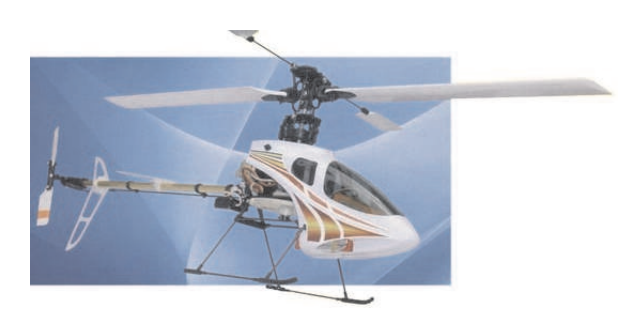

# **Modelisation et Commande de vol ´**  $d'$ un hélicoptère drone **soumis a une rafale de vent `**

**SOUTENUE LE 14 novembre 2008 DEVANT LE JURY COMPOSE DE : ´**

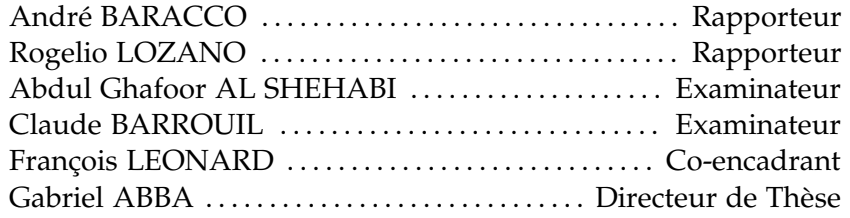

Les travaux relatifs à cette thèse ont été effectués au Laboratoire de Génie Industriel et de Production Mécanique (LGIPM), ENIM Île du Saulcy, F-57045 METZ Cedex 1

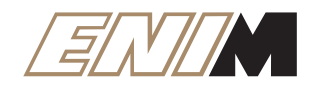

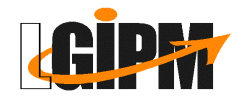

## **Remerciements**

L es travaux présentés dans ce mémoire ont été effectués à l'ENI de Metz au sein de l'équipe Conception d'Eléments de Machines et Actionneurs Electromécaniques (CEMA) du Laboratoire de Génie Industriel et Production Mécanique (LGIPM).

J'esprime ma profonde reconnaissance aux membres du jury pour l'intérêt qu'il ont porté à mon travail : mes rapporteurs, Monsieur A. BARACCO, professeur à l'ENSAM de Paris, et Monsieur R. LOZANO, professeur à l'université de Technologie de Compiègne, qui ont porté un regard critique et pertient sur mon manuscrit.

Je remercie très vivement mes examinateurs, Monsieur A.G. AL SHEHABI et Monsieur C. BARROUIL, pour l'honneur qu'ils m'ont fait d'être membres du jury et d'apprécier mon travail.

Je tiens à exprimer ma plus vive reconnaissance à Monsieur Gabriel Abba, mon directeur de thèse, professeur à l'ENI de Metz, qui est à l'origine de mon intérêt pour la commande de vol de l'hélicoptère drone. Au cours de cette thèse durant lequelle il a dirigé mes recherches et m'a soutenu lors d'inévitables moments difficiles, j'ai été très sensible à la confiance qu'il m'a manifestée aux conseils utiles qu'il m'a prodigués, à ses encouragements et à l'aide matérielle qu'il m'a apporté.

Je tiens tout particulièment à remercier mon co-encadrant de thèse, monsieur François Léonard, maître de conférences à l'ENI de Metz pour avoir su me guider avec attention et gentillesse pendant la thèse. Ses qualités scientifiques et humaines, son encouragement et ses remarques, et surtout sa patience, ont largement contribué à l'aboutissement de cette thèse. Qu'il trouve ici l'expression de ma profonde gratitude.

Que tous les permanants et doctorants de l'ENIM soient assurés de ma gratitude. Chacun d'entre eux a contribué à l'aboutissement de mon travail. Je les remercie de leur amitié et de leur soutien durant ces années.

Je suis très reconnaissant à toutes les personnes du LGIPM et de l'équipe CEMA, pour tous leurs conseils techniques et scientifiques et le temps qu'ils m'ont accordé, et tout particulièrement Messieurs Codrut Visa, Christophe Sauvey, Jean-François Antoine.

Je remercie toutes les personnes qui m'ont apporté une aide scientifique, technique ou administrative pendant la thèse. J'exprime tous mes remerciements à Mesdames Cathy Jung et Mme Ludmann pour toute leur aide dans la réalisation de ce travail.

J'adresse aussi mes remerciments à l'université d'Alep en Syrie, qui a financé mes études en France. Je remercie également mon encadreur en Syrie M.Abdul-Gafour Alshehabi, pour ses conseils et ses qualités humaines. Je tiens à remercier M. Moufid Mowakeh, le vice doyan de la faculté de génie mécanique à l'université d'Alep, pour ses encouragements et ses conseils et sa disponibilité.

Enfin, je remercie de tout cœur ma famille et surtout mon épouse Fedaa, pour son soutien et l'intérêt constant qu'elle a porté à l'égard de mes traveaux. J'associe dans ces remerciments, parents et amis qui, de près ou de loin m'ont également soutenu et encouragé aux moments opportuns.

*A mes parents et mes beaux parents... à ma petite famille (Fedaa, Nour, Sana)...*

## **Table des matières**

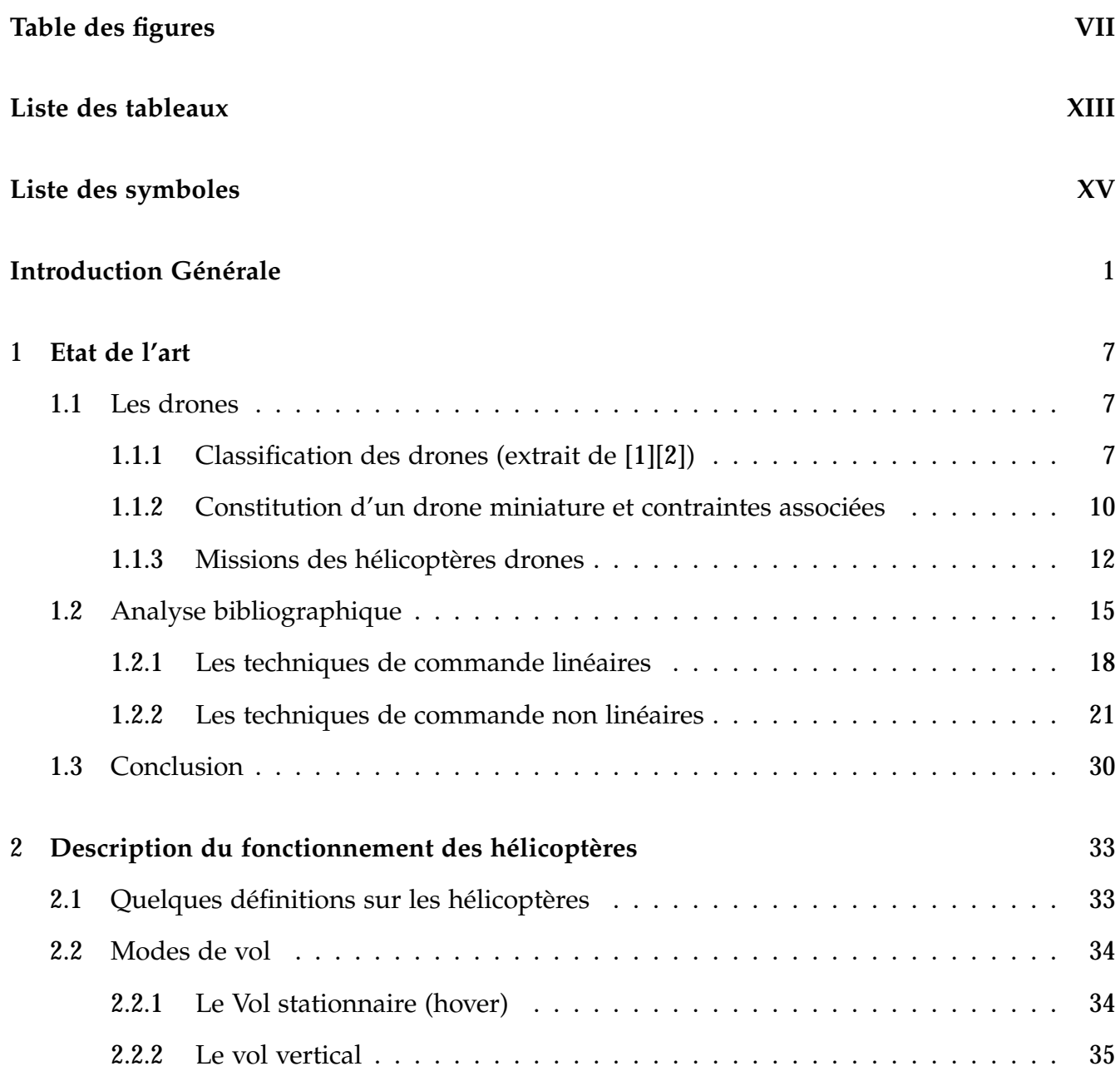

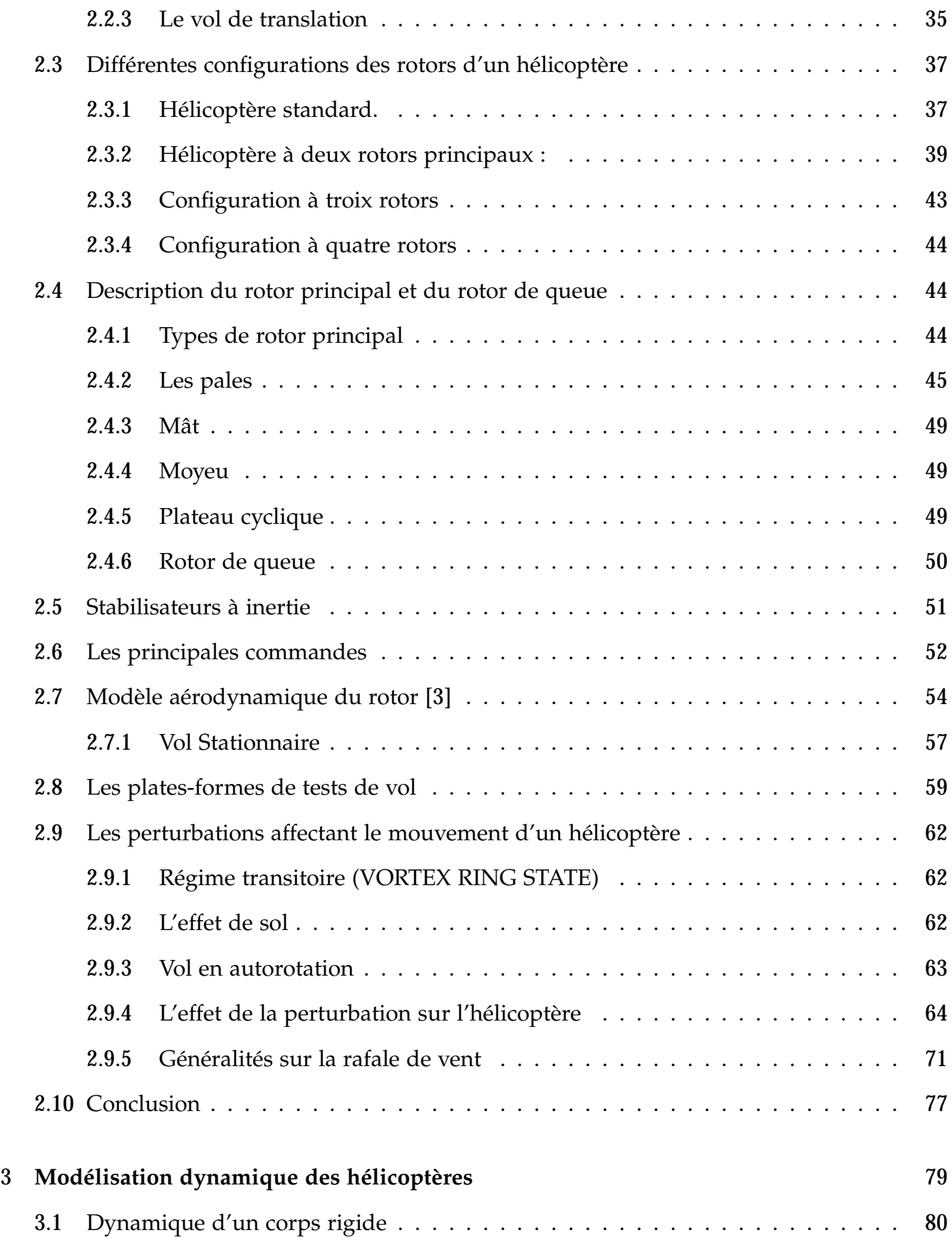

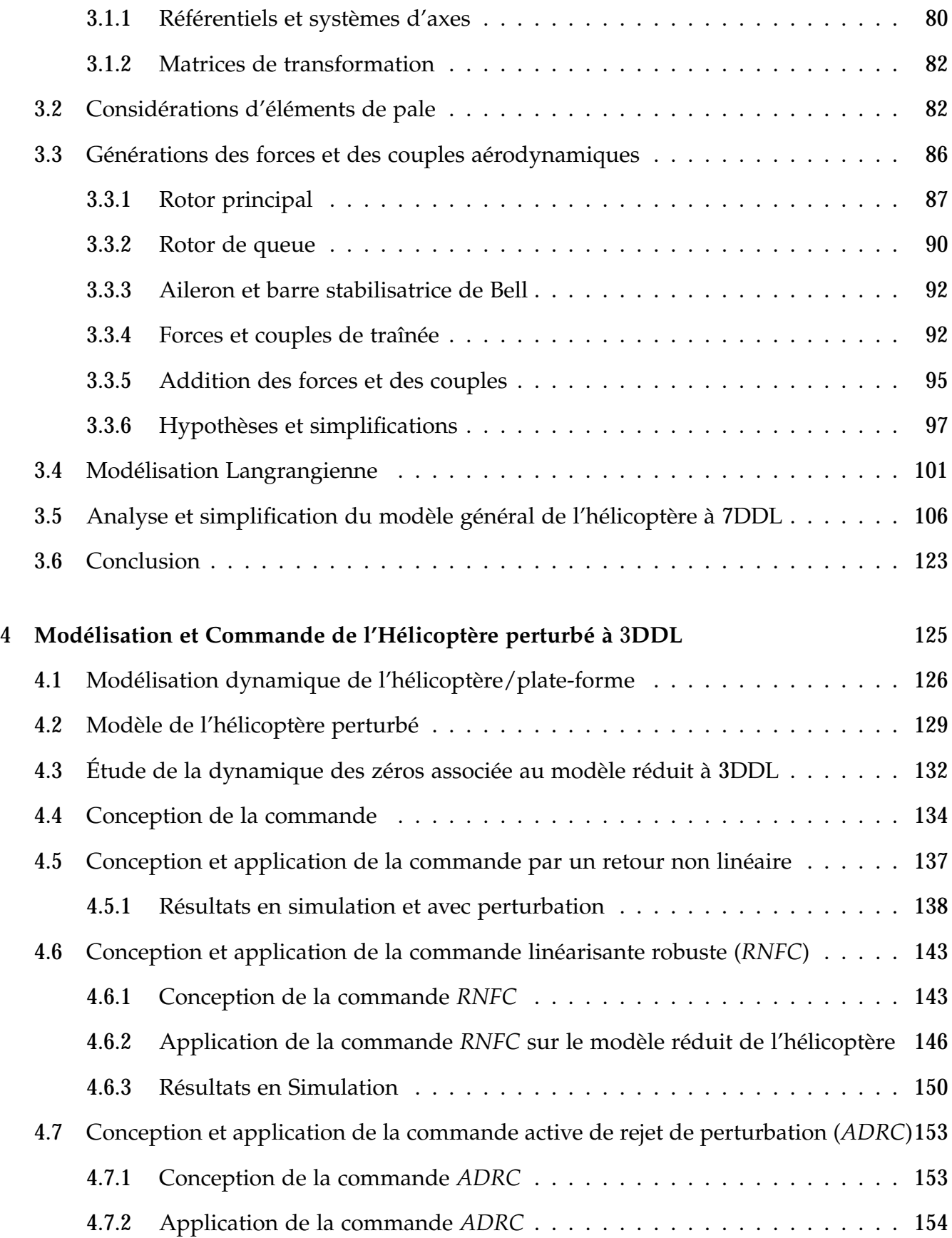

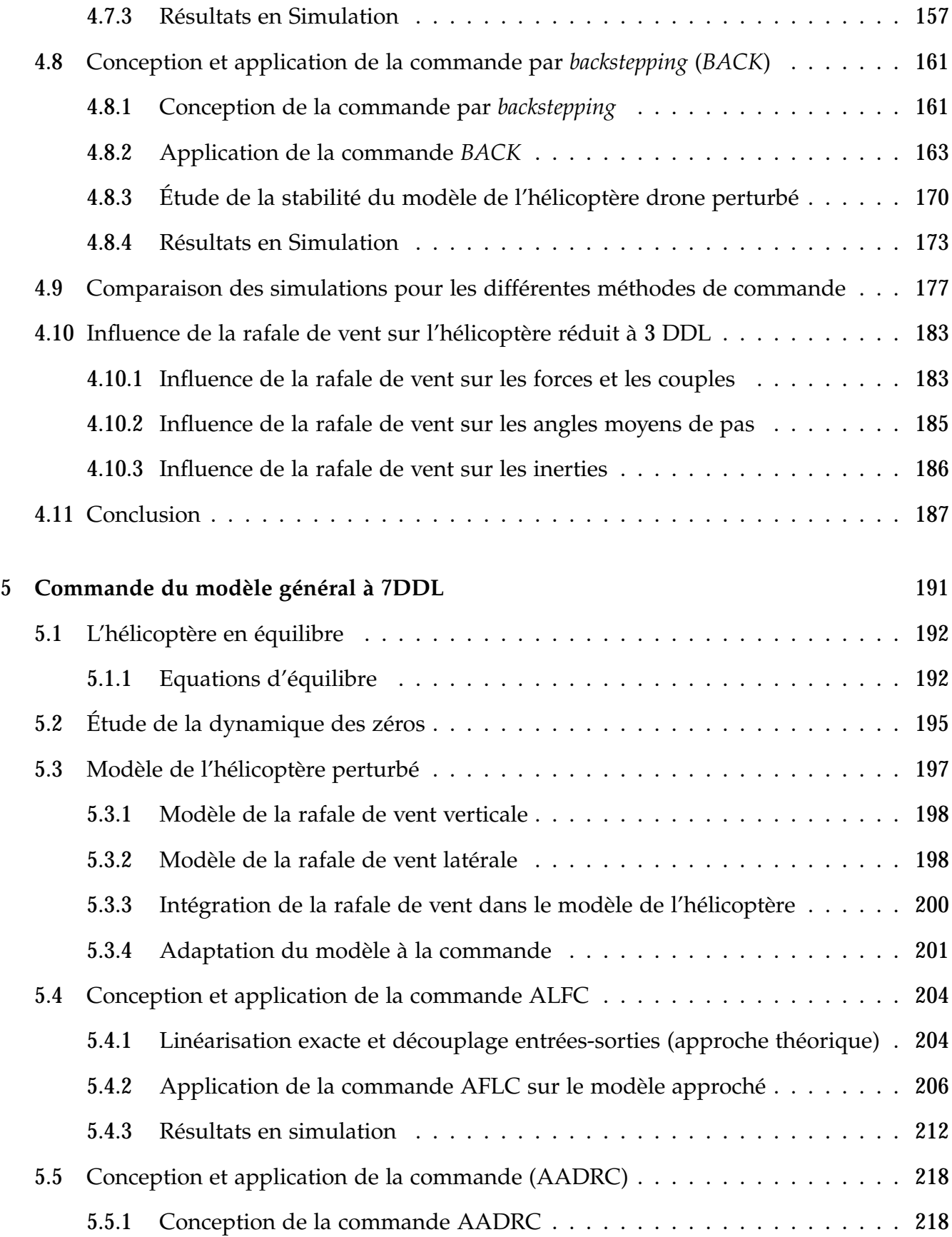

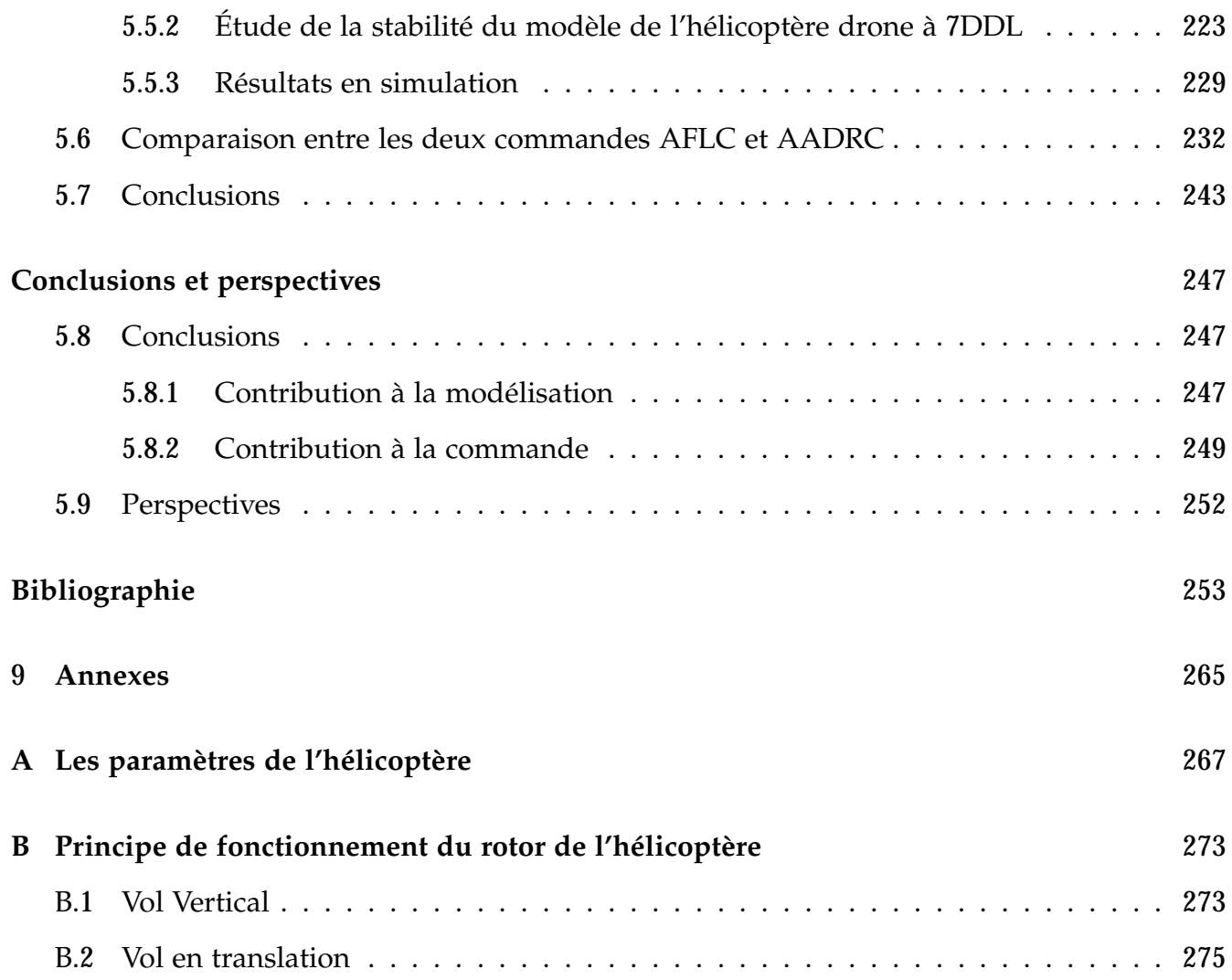

## **Table des figures**

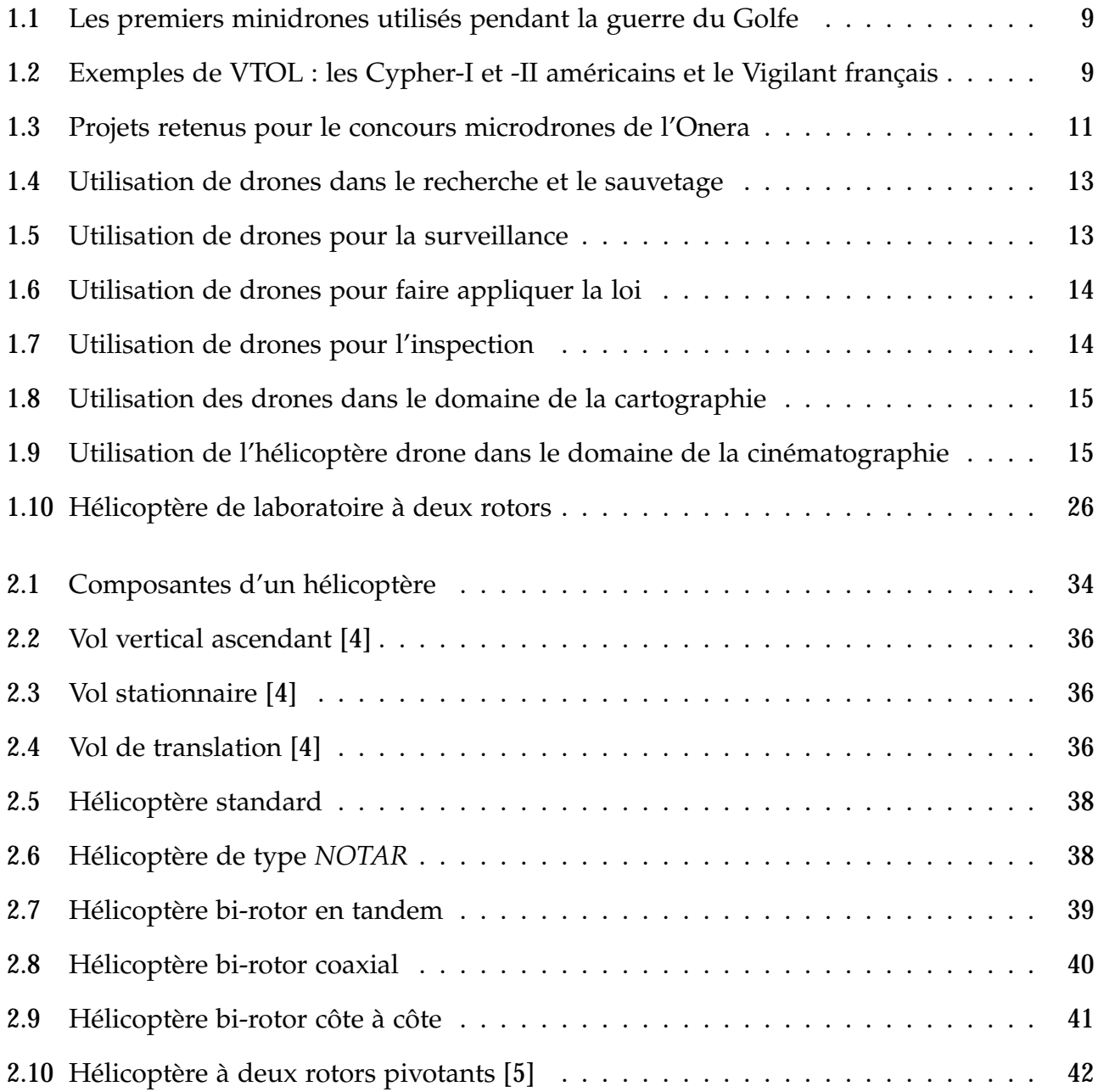

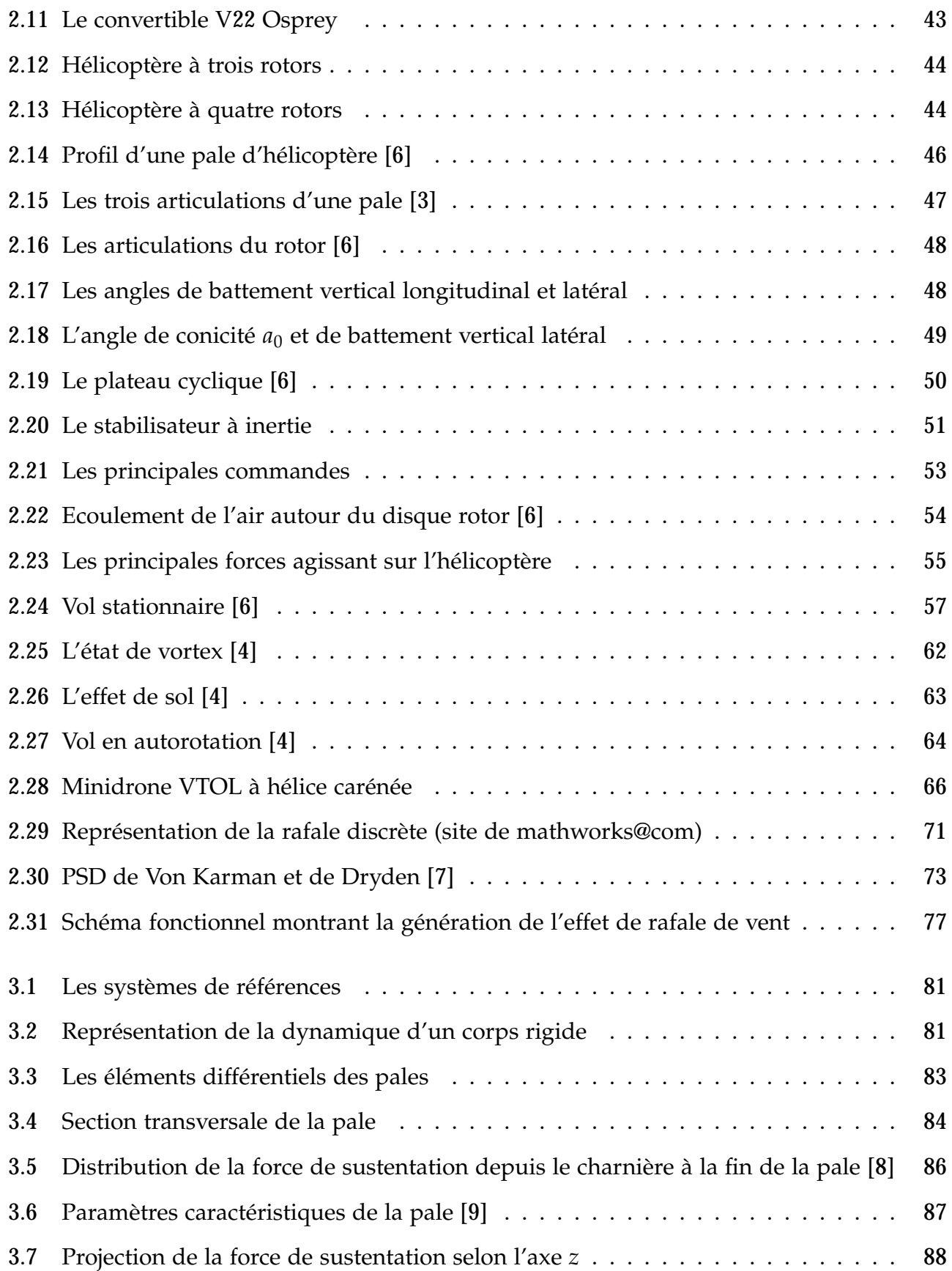

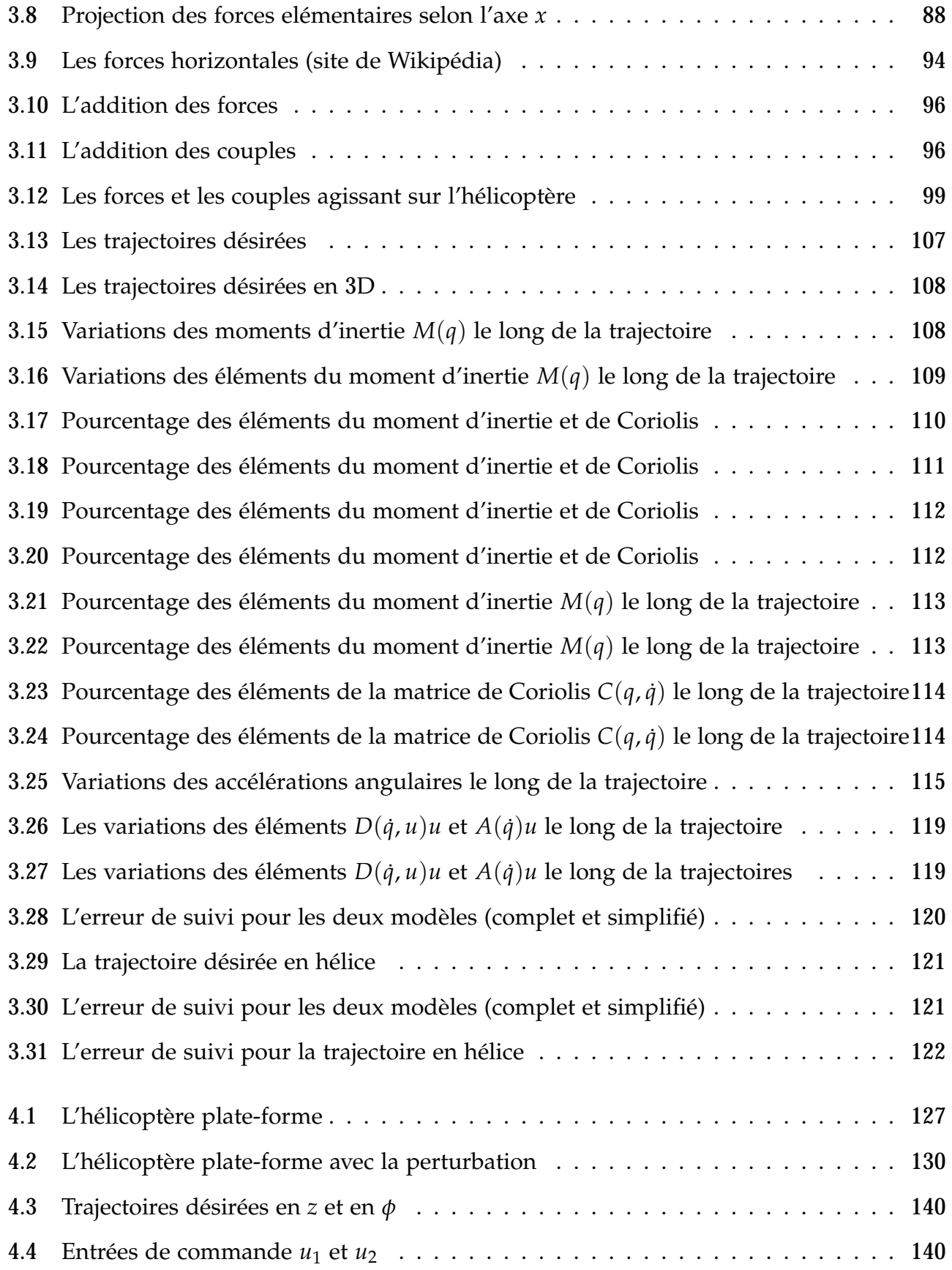

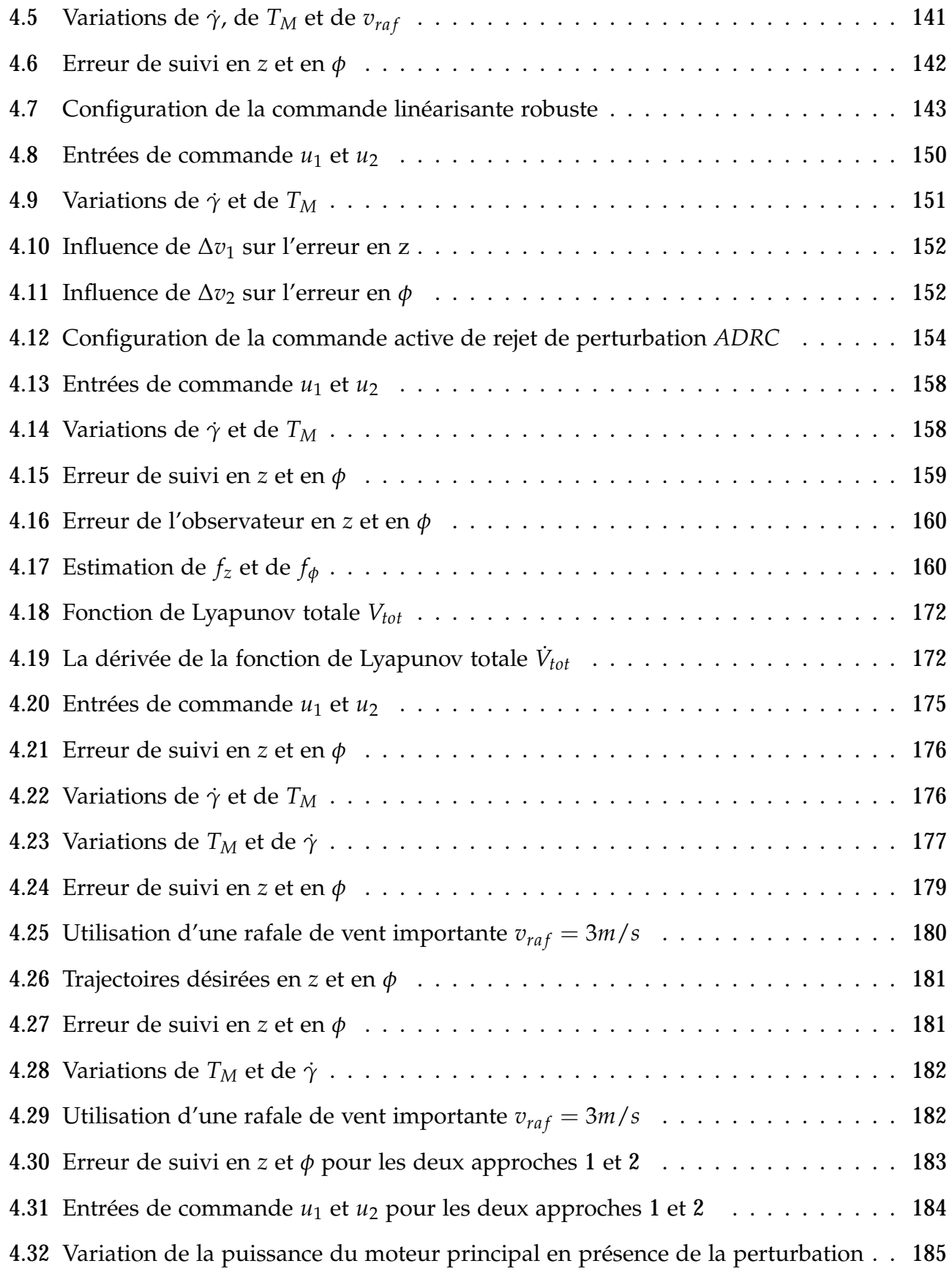

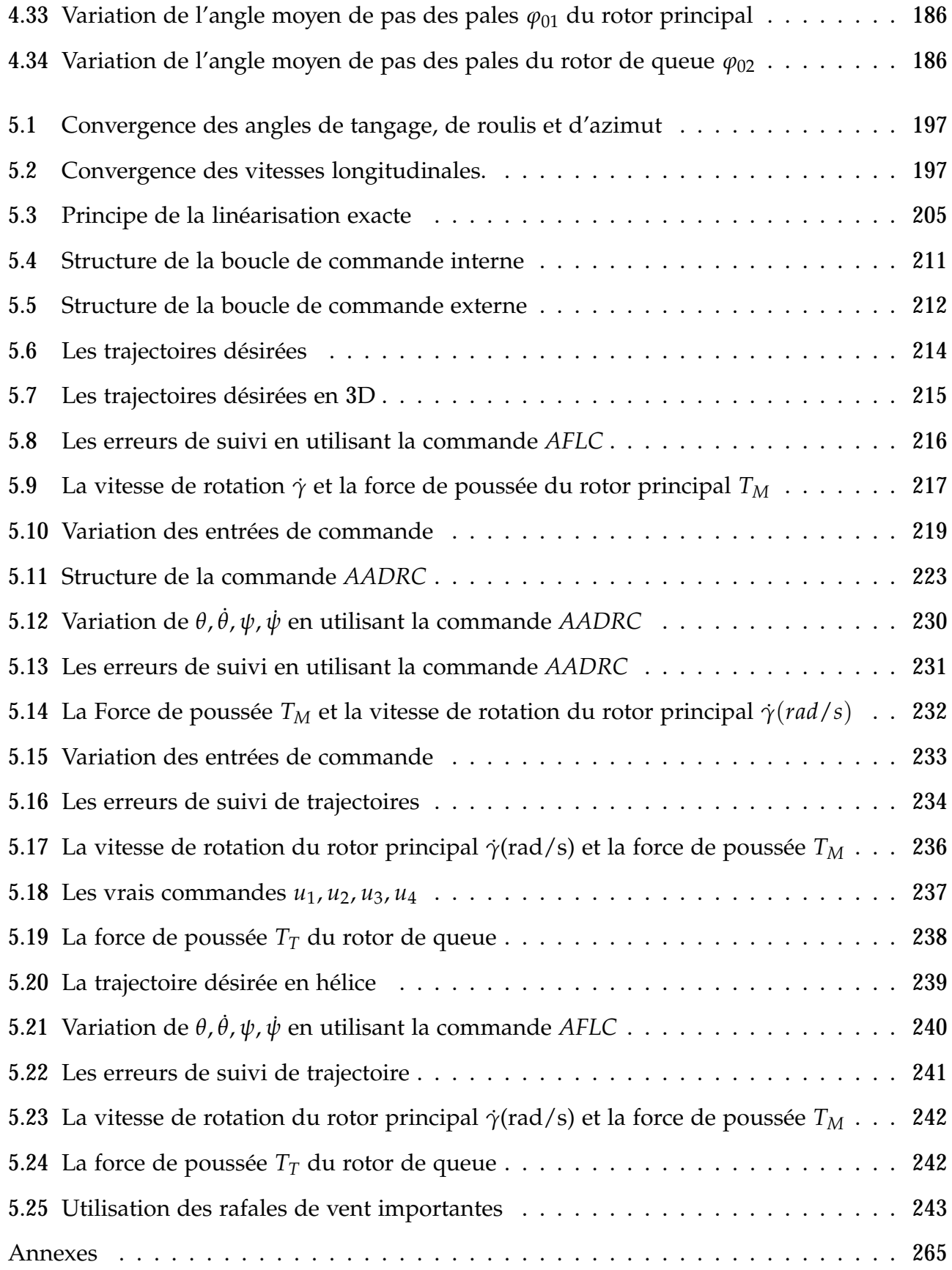

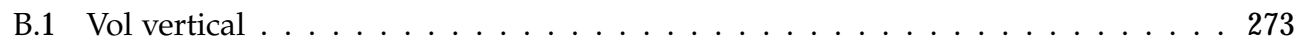

## **Liste des tableaux**

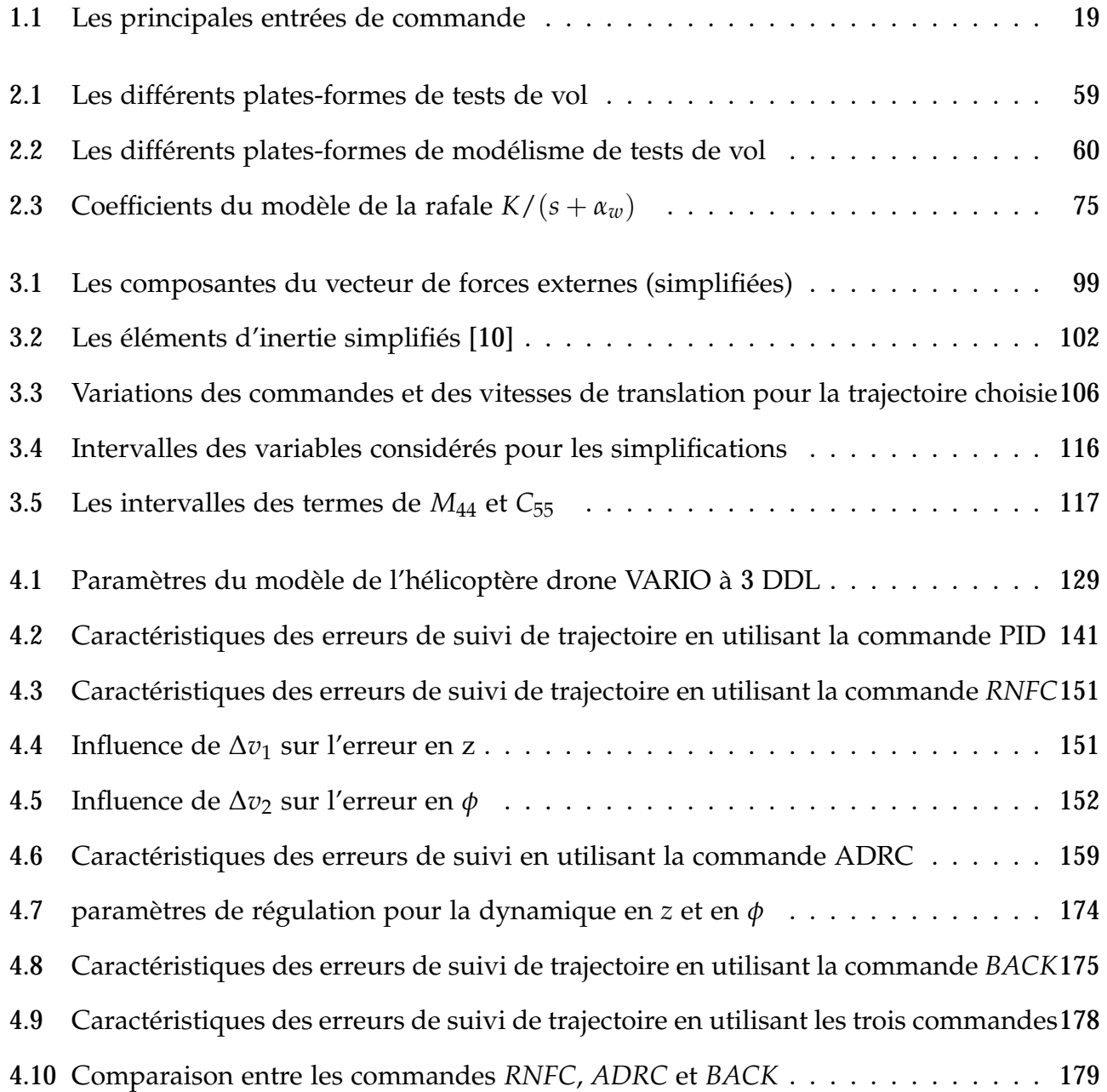

#### *LISTE DES TABLEAUX*

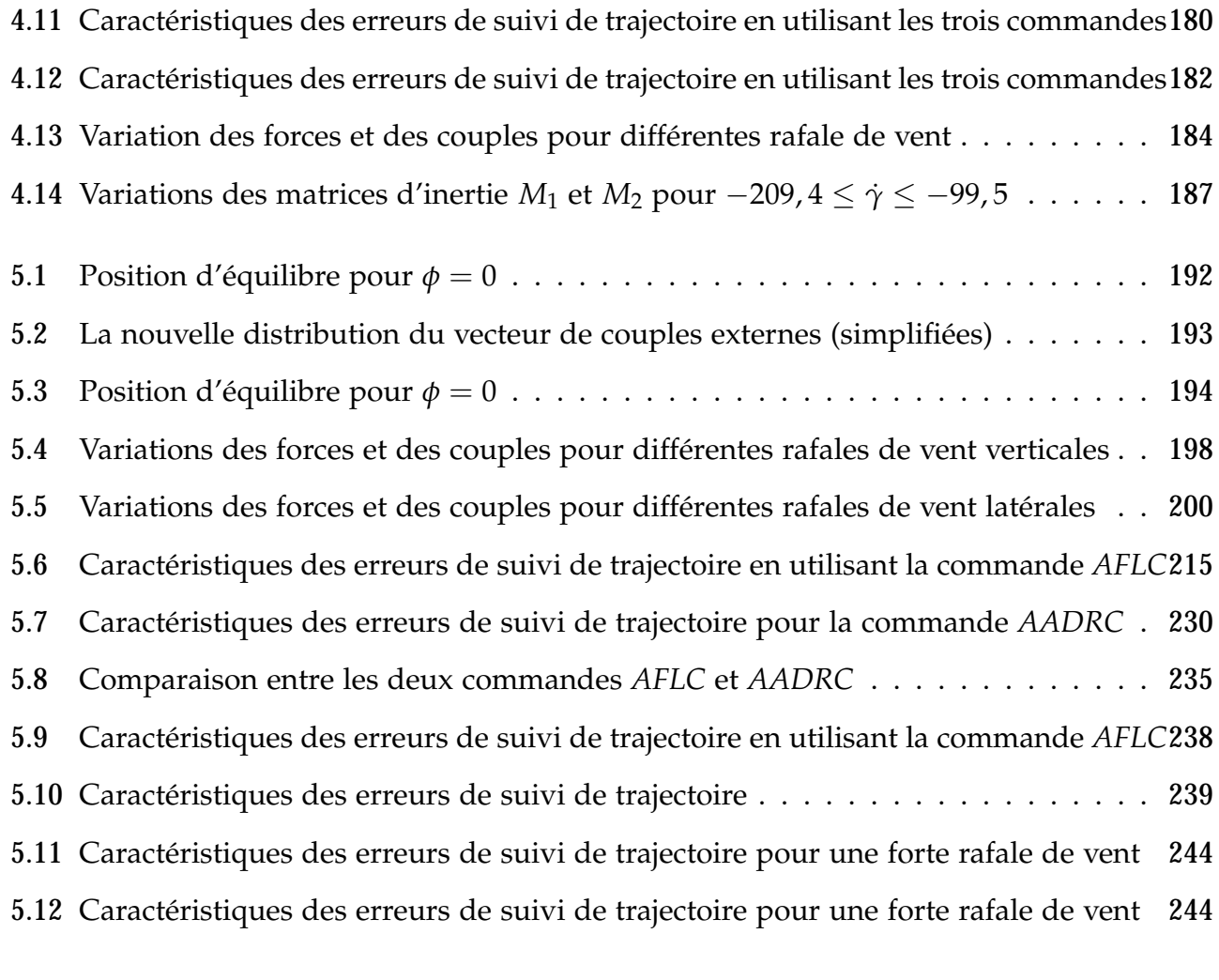

#### **Annexes 265**

## **Liste des symboles**

Les indices F, M et T concernent le fuselage, le rotor principal et le rotor de queue, respectivement.

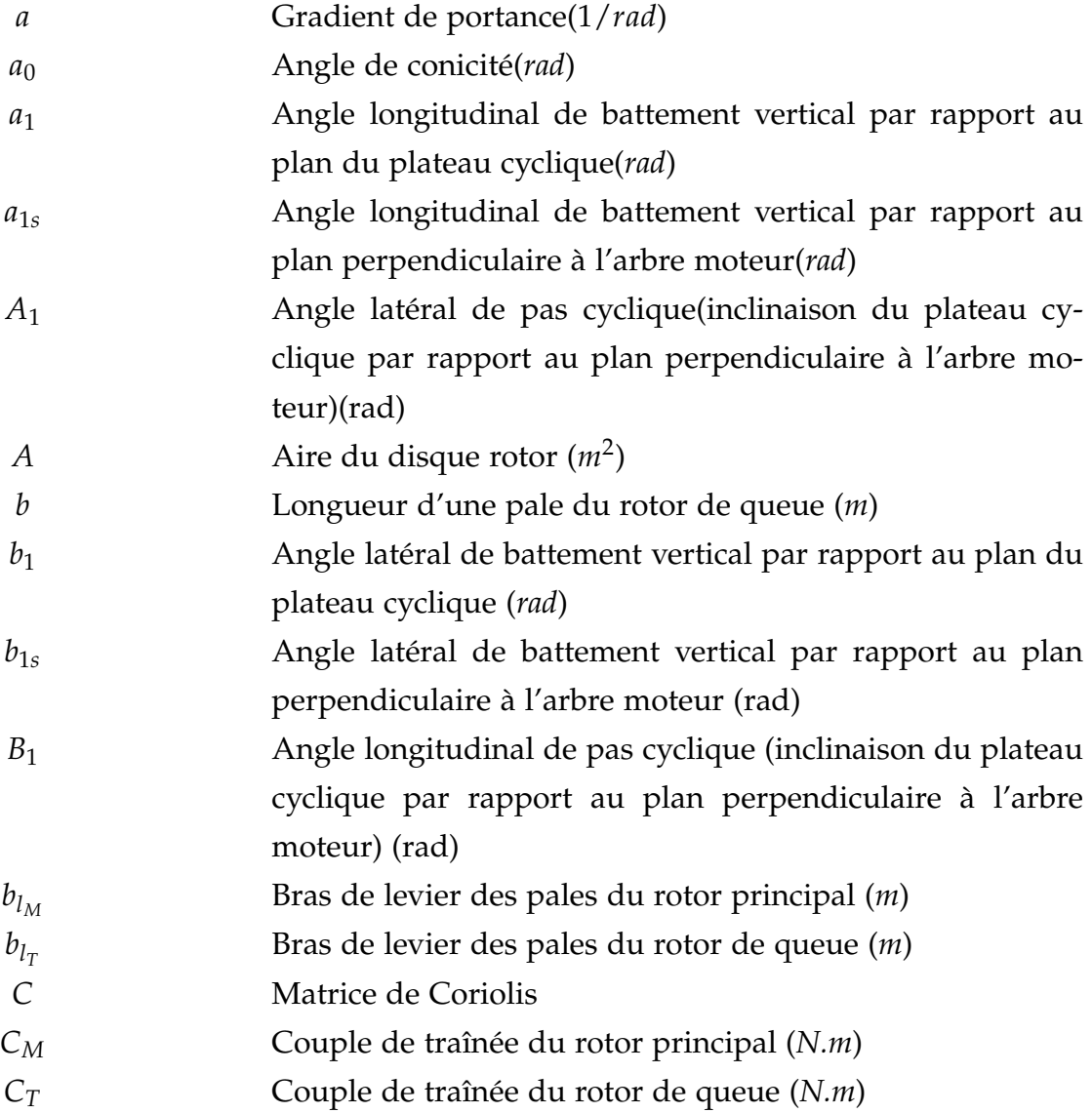

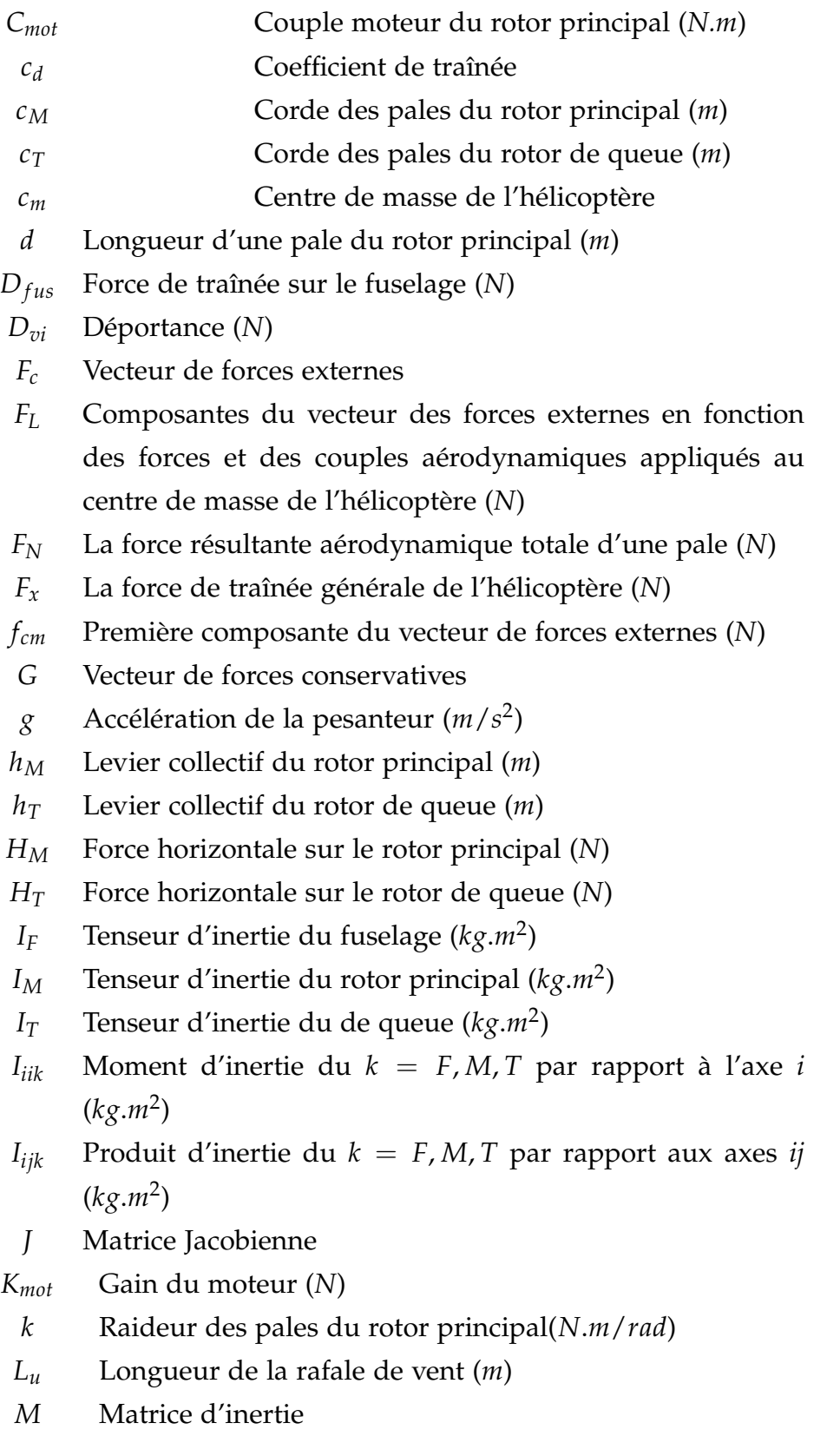

*m* où *P* Masse de l'hélicoptère (*kg*)

- *m<sup>F</sup>* Masse du fuselage (*kg*)
- *m<sup>M</sup>* Masse d'une pale du rotor principal (*kg*)
- *m<sup>T</sup>* Masse d'une pale du rotor de queue (*kg*)
- *p<sup>M</sup>* Nombre de pales du rotor principal
- *p<sup>t</sup>* Nombre de pales du rotor de queue
- *Q* Vecteur de forces généralisées
- *q* Vecteur de coordonnées généralisées
- $\Re$  Matrice de rotation
- *R<sup>M</sup>* Rayon du rotor principal (*m*)
- *R<sup>T</sup>* Rayon du rotor de queue (*m*)
- *r* Vecteur de position du *c*.*m* de l'hélicoptère par rapport au repère inertiel  $(O, E_x, E_y, E_z)(m)$
- *r<sup>e</sup>* Distance du centre du rotor (principal ou de queue) à chaque élément différentiel de pale (*m*)
- *r<sup>M</sup>* Vecteur de position du rotor principal par rapport au repère (*cm*, *E*1, *E*2, *E*3) (*m*)
- *r<sup>T</sup>* Vecteur de position du rotor de queue par rapport au repère (*cm*, *E*1, *E*2, *E*3) (*m*)
- *r*<sup>γ</sup> Rapport de vitesse de rotation des rotors
- *T* Energie cinétique de l'hélicoptère (*J*)
- *T<sup>t</sup>* Energie cinétique de translation (*J*)
- *T<sup>r</sup>* Energie cinétique de rotation (*J*)
- *T<sup>M</sup>* Poussée du rotor principal (*N*)
- *T<sup>T</sup>* Poussée du rotor de queue (*N*)
- *u*<sup>1</sup> Entrée de commande associée au levier collectif du rotor principal et à la puissance du moteur(*m*)
- *u*<sup>2</sup> Entrée de commande associée au levier collectif du rotor de queue(*m*)
- *u*<sup>3</sup> Entrée de commande associée à l'angle longitudinal de pas cyclique *B*1(*rad*)
- *u*<sup>4</sup> Entrée de commande associée à l'angle latéral de pas cyclique *A*1(*rad*)
- *U* Energie potentielle de l'hélicoptère (*J*)
- *U<sup>g</sup>* Energie potentielle gravitationnelle (*J*)

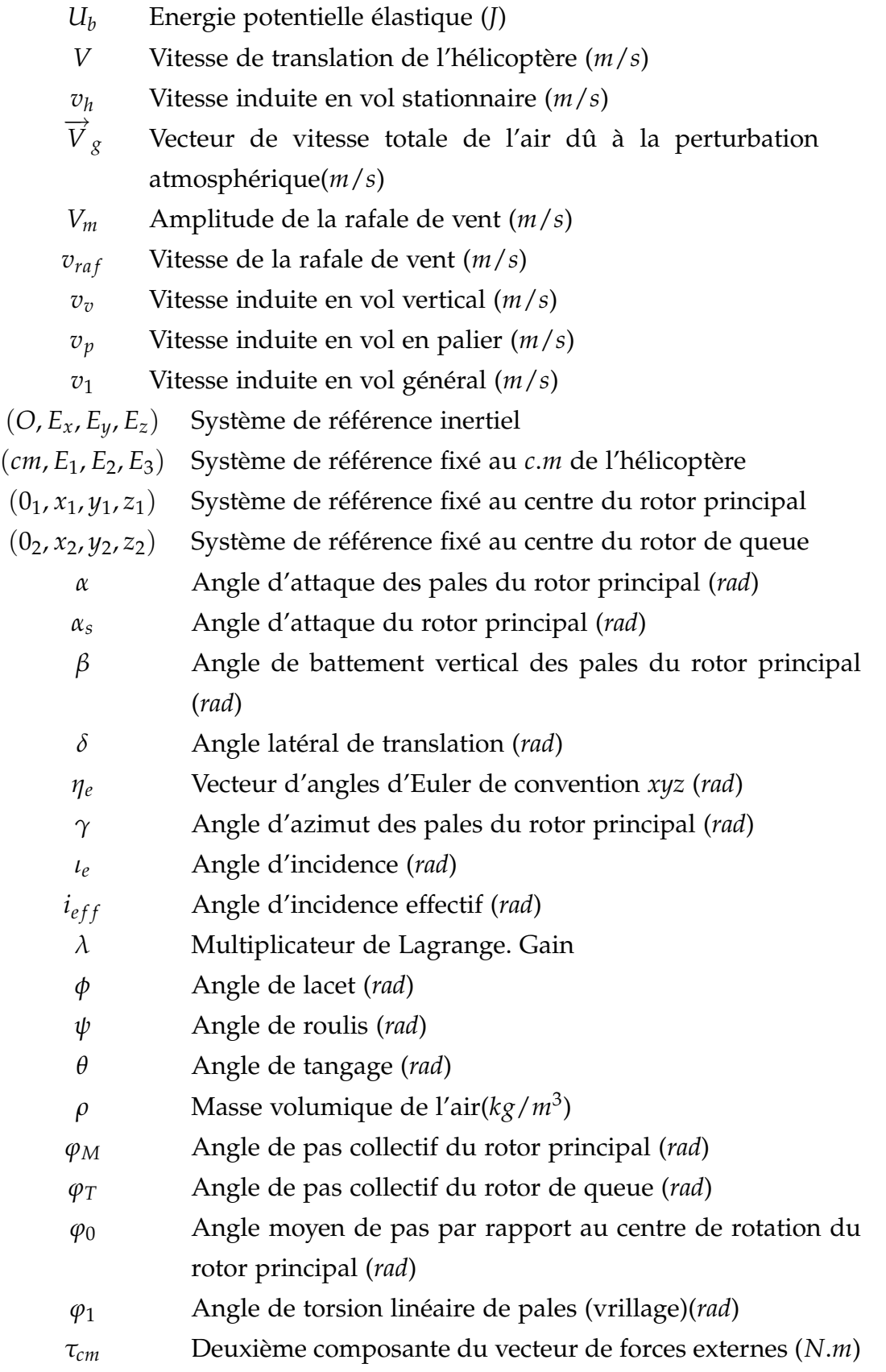

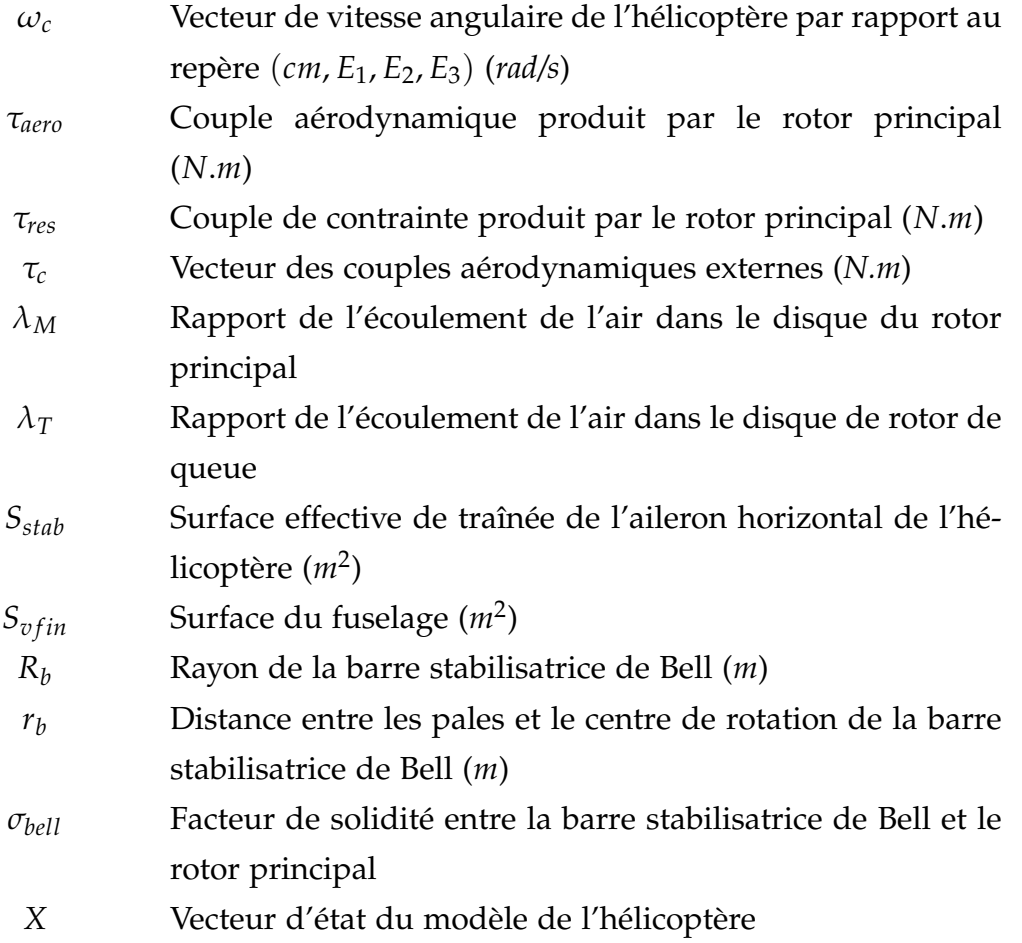

## **Introduction Générale**

 $\prod_{\alpha}$ es drones ou UAV (Unmanned Aerial Vehicles) sont des engins volants sans pilote capables de mener à bien une mission de façon semi autonome [1][2] ou en mode téléguidé. Leur utilisation est d'abord militaire pour des missions de reconnaissances ou de surveillance. En effet, ils sont bien adaptés pour la réalisation de missions qui mettraient potentiellement un équipage en danger ou qui nécessitent une permanence sur zone. Des applications civiles font leur apparition comme la surveillance du trafic autoroutier, la prévention des feux de forêts, la récolte de données météorologiques ou bien encore l'inspection d'ouvrages d'art.

Le développement de plates-formes robotiques volantes connaît un essor croissant depuis quelques années en raison de la miniaturisation toujours plus poussée des capteurs et des actionneurs, mais surtout grâce à la possibilité d'embarquer des cartes de commande toujours plus performantes capables d'exécuter la masse de calcul nécessaire au contrôle des robots volants.

Quelle que soit la méthode utilisée pour obtenir un modèle mathématique d'un système physique, il existe toujours un compromis entre la simplicité du modèle et son aptitude à décrire l'ensemble des phénomènes qui le caractérise. Ces écarts entre le modèle et le système réel sont souvent modélisés par des grandeurs d'erreurs (erreur d'entrée, erreur de sortie, erreur sur l'état,..., erreur de modèle).

On peut ajouter à cela la nécessité d'avoir un modèle linéaire du système pour pouvoir appliquer la plupart des méthodes de commande, la linéarisation se faisant généralement autour d'un point de fonctionnement du processus physique. Ce modèle n'est donc valide que dans le voisinage de ce point.

Le second type de phénomènes perturbateurs vient du fait que le système est soumis à des perturbations extérieures qui généralement ne sont pas prise en compte lors de la modélisation. En aéronautique, elles peuvent provenir du vent ou des turbulences atmosphériques.

Nous pouvons donc conclure que dans le meilleur des cas, il est seulement possible d'obtenir un modèle décrivant au mieux le comportement du système, ce qui nécessite une stabilisation robuste. En effet, un correcteur synthétisé sur le modèle linéarisé devra non seulement stabiliser le modèle mais aussi le système physique, incluant les phénomènes négligés, les erreurs de modèles et les perturbations extérieures auxquelles il pourrait être soumis.

Dans certains cas, on désire en plus conserver certaines spécifications faites sur les performances (temps de réponse, rapidité, découplage. . . ). On parle alors de robustesse des performances. La méthode qui est généralement adoptée est de représenter le système physique par un ensemble de modèles, appelé classe, tel que le système réel soit un élément de cet ensemble. Un correcteur qui stabilise cette classe stabilisera donc le système physique. Dès la fin des années 70, plusieurs méthodes de description de ces classes ont été mises en œuvre. Parmi ces méthodes, on peut citer la représentation non structurée, dans laquelle on considère que la seule information disponible pour caractériser la classe est la norme de la perturbation. Cette représentation non structurée peut porter soit sur la fonction de transfert du modèle linéaire, soit sur les paramètres de ses équations d'état, elle est alors appelée représentation paramétrique.

Les propriétés de robustesse, très attrayantes, du retour d'état encouragèrent le développement de plusieurs méthodes de synthèse de correcteurs stabilisant, la plus connue est la méthode LQG/LTR (Linear Quadratic Gaussian/ Loop Transfert Recovery), dont l'objectif est d'éviter les pertes de robustesse engendrées par l'adjonction d'un observateur dans la structure de commande. Cette méthode a été étendue aux variations de paramètres.

Un formalisme plus important du problème de commande transforme celui-ci en terme de minimisation de norme de fonction de transfert. Dès 1981, les méthodes d'optimisation *H*<sup>2</sup> et *H*∞ firent leurs apparitions. Dans ce cas, le correcteur doit d'une part stabiliser le système et d'autre part minimiser la norme  $H_2(H_\infty)$  d'une fonction de transfert particulière.

### **Problématique**

Pour notre travail nous avons utilisé deux modèles réduits d'hélicoptères :

#### **Le modèle VARIO Benzain Trainer 23cc**

Nous avons commencé ce travail en utilisant le modèle de l'hélicoptère standard VARIO 23cc (il posséde un moteur à combustion et aussi il a un plateau cyclique et chaque rotor posséde deux pales) qui est déjà utilisé par l'équipe de laboratoire Heudiasyc de l'université de Technologie de Compiègne. Parmi les objectifs de notre travail sur ce type d'appareil, nous cherchons d'abord à obtenir un modèle général non linéaire à 7 DDL (Degré De Liberté) d'un hélicoptère drone standard<sup>1</sup> perturbé à partir d'un modèle non linéaire non perturbé [10][11], modèle qui sera utilisé pour la commande du vol libre autonome de l'hélicoptère. Ce modèle représente un défi intéressant vis-à-vis des non-linéarités, des forces aérodynamiques et de l'état du système qui est sous-actionné. En tant que système dynamique, un hélicoptère doit suivre la trajectoire imposée par son utilisateur (le pilote) définissant la vitesse relative de l'air, l'altitude, le taux de montée ou de descente, l'angle latéral de translation, ainsi que plusieurs paramètres limitant l'évolution du système.

En ce qui concerne la loi de commande de l'hélicoptère, elle doit générer la force et les couples nécessaires à la réalisation de la trajectoire. Elle doit compenser la force de gravité, les effets dynamiques de ses deux rotors et la perturbation atmosphèrique (rafale de vent) d'une part, et produire les accélérations nécessaires à l'accomplissement de la tâche.

#### **Le modèle Tiny CP3**

Nous avons eu l'occasion à la fin de ce travail de développer une plate-forme expérimentale en utilisant un hélicoptère standard de type Tiny CP3. Le modèle de cet hélicoptère monté sur la plate-forme possède 5 DDL ( les trois angles d'Euler, le lacet *φ*, le tangage *θ* et le roulis *ψ*, l'altitude *z* et la vitesse de rotation du rotor principal  $\gamma$ ). De plus, il possède un plateau cyclique, un moteur électrique, et chaque rotor possède deux pales. La commande de cet hélicoptère présente le même défi que celle de l'hélicoptère VARIO ( non linéaire, sousactionné et il a une dynamique de zéros instable).

### **Objectifs et résultats de la thèse**

Notre objectif principal porte sur l'analyse de la modélisation dynamique des hélicoptères standard perturbés et également sur la conception de lois de commande robustes.

 $<sup>1</sup>L$ 'hélicoptère standard posséde deux rotors, un rotor principal et un rotor de queue</sup>

Nous donnons une modélisation générale avec perturbation basée sur l'équation de Lagrange [10] pour l'hélicoptère standard VARIO 23cc monté sur une plateforme et donc à 3 DDL. Des hypothèses sont établies afin d'obtenir quelques simplifications du modèle pour les cas de vol à basse vitesse et les expressions des forces et des couples aérodynamiques ont pu être simplifiées par une approche en trois étapes.

Nous avons ensuite conçu des lois de commande pour le modèle dynamique établi précédemment en utilisant plusieurs techniques de contrôle :

- 1. Commande non linéaire en utilisant la méthode de la linéarisation par retour d'état [12] [13].
- 2. Commande *H*<sup>∞</sup> en utilisant deux méthodes, la première est la méthode de sensibilité mixte [12], la deuxième est la méthode *H*<sup>∞</sup> standard [14] [15].
- 3. Commande par le rejet actif de la perturbation par observateur d'état étendu (*ADRC*) [13] [16] [17] [18].
- 4. Commande linéarisante robuste [14] [15] [19] [17] [18].
- 5. Commande par backstepping [19] [17] [18].

Concernant le modèle de l'hélicoptère drone à 7DDL, nous avons développé un bouclage dynamique qui permet la linéarisation exacte du modèle approché de l'hélicoptère standard, sans dynamique de zéros. Ils qualifient ainsi l'hélicoptère standard de système à phase "presque minimale" : en effet, le vrai système n'est pas à phase minimale mais son approximation autour du vol stationnaire l'est. Nous avons développé un retour d'état dynamique qui rend le système complètement linéaire et découplé, sans dynamique de zéros. Une comparaison entre cette commande et la commande par le rejet actif et approché de la perturbation (AADRC) sans et avec perturbation [20][21], et, une étude de stabilité de notre système en utilisant l'équation de Lyapunov ont été réalisées.

### **Organisation de la thèse**

Cette thèse est divisée en six chapitres résumés ci-dessous.

#### **Chapitre 1 : État de l'art**

Ce chapitre permet de voir les principales configurations et les missions de différents drones commerciaux ou réalisées en laboratoire. Ensuite, nous présentons une étude bibliographique en considérant les aspects modélisation et commande des hélicoptères drones.

#### **Chapitre 2 : Aérodynamique des hélicoptères**

Une analyse de l'aérodynamique d'un hélicoptère est présentée dans ce chapitre, où nous présentons les aspects aérodynamiques généraux des hélicoptères en remarquant les similitudes et les différences entre les modes de vol. Dans un cas général de vol en trois dimensions, nous calculons les expressions des forces et des couples aérodynamiques du rotor principal et de queue de l'hélicoptère. Ensuite, nous abordons en détail les perturbations affectant le mouvement d'un hélicoptère, en étudiant l'influence du bruit (produit par le rotor principal, le rotor de queue et le turbomoteur) et de la perturbation (rafale de vent) sur le modèle de l'hélicoptère.

#### **Chapitre 3 : Modélisation dynamique de l'hélicoptère**

Nous présentons dans ce chapitre une modélisation générale pour le système à 7- DDL basée sur un modèle langragien [10]. Des hypothèses sont établies afin d'obtenir quelques simplifications du modèle pour les cas de vol à basse vitesse et les expressions des forces et des couples aérodynamiques sont simplifiées. Puis, nous avons fait une analyse et une simplification du modèle général de l'hélicoptère à 7DDL de type VARIO 23cc. Cette simplification est justifiée par des simulations pour une trajectoire de vol donnée et après la stabilisation du modèle de l'hélicoptère en utilisant le bouclage dynamique par linéarisation approximative en utilisant un correcteur de type *PD*.

#### **Chapitre 4 : Lois de commande pour l'hélicoptère drone VARIO à 3DDL**

Après avoir établi le modèle dynamique réduit à 3DDL de l'hélicoptère VARIO, nous avons développé un modèle perturbé en se basant sur la vitesse induite sur le rotor principal, nous trouvons le modèle de l'hélicoptère perturbé. Nous mettons en évidence les termes supplémentaires qui s'ajoutent au modèle de l'hélicoptère non perturbé en prenant en compte la vitesse de la rafale atmosphérique.

Nous conçevons des lois de commande basées sur différentes techniques qui sont évoquées précédemment. Des résultats en simulation sont présentés pour ce modèle afin d'illustrer les développements théoriques. Une analyse de robustesse est effectuée à la fin de ce chapitre pour montrer l'efficacité de ce type de commande.

#### **Chapitre 5 : Lois de commande pour l'hélicoptère drone VARIO à 7DDL**

Après avoir établi le modèle dynamique, nous concevons des lois de commande basées sur les techniques de linéarisation et de l'observation non linéaire (rejet actif de perturbation). Nous étudions l'hélicoptère à l'équilibre et nous traitons le problème de la dynamique de zéros. Les analyses des lois de commandes sont développées dans ce chapitre et des simulations illustrant la performance du contrôleur sont présentées, un modèle de la rafale de vent est développé pour le cas de rafale de vent vertical et latéral, et une étude de stabilité est faite en présence de rafales de vent.

#### **Chapitre 6 : Conclusion et Perspectives**

Le dernier chapitre donne les conclusions et les perspectives de ce travail. Des annexes sont données pour compléter les informations utilisées dans la modélisation, la conception et la réalisation pratique.

CHAPITRE 1

## **Etat de l'art**

C e chapitre est constitué de deux parties, d'abord une présentation des drones qui sont utilisés couramment et ensuite une étude bibliographique sur le sujet.

### **1.1 Les drones**

Les drones ou UAV (Unmanned Aerial Vehicles) sont des engins volants sans pilote capables de mener à bien une mission en autonomie ou semi-autonomie [1][2]. Leur utilisation principale est militaire pour des missions de reconnaissance ou de surveillance, sans risque de pertes humaines. En effet, ils sont bien adaptés pour la réalisation de missions qui mettraient potentiellement un équipage en danger ou qui nécessitent une permanence sur zone qui serait fastidieuse pour un équipage à bord. Leur emploi a commencé par tout ce qui touche à l'observation puis a été étendu à l'acquisition d'objectifs ainsi qu'à la guerre électronique, et à la destruction de cibles. Des applications civiles font leur apparition comme la surveillance du trafic autoroutier, la prévention des feux de forêts, la récolte de données météorologiques ou bien encore l'inspection d'ouvrages d'art. La taille des drones varie du centimètre à plusieurs mètres, tout comme leur mode de propulsion qui évolue en fonction des besoins. On distingue deux types de voilures : les voilures fixes pour le vol en mode d'avance et les voilures tournantes pour le vol stationnaire.

#### **1.1.1 Classification des drones (extrait de [1][2])**

- **1.1.1.1 Principales catégories**
	- **Selon leur taille**

Il n'existe pas une façon unique de classer les drones car ils peuvent être classés selon plusieurs critères : autonomie, portée, altitude, mission, système de contrôle, etc. Cependant, pour des raisons de sécurité dans l'espace aérien national, plusieurs pays se sont penchés sur la classification de ces drones. Le Royaume-Uni et l'Australie les ont répertoriés en deux groupes basés sur leur masse. Les Etats-Unis ont proposé une répartition en cinq catégories : micro, mini, tactique, MALE (Medium Altitude Long Endurance) et HALE (High Altitude Long Endurance). Une sixième catégorie pourrait faire son apparition avec des drones gros porteurs type cargo [22].

#### • **Selon leur voilure**

On peut aussi distinguer les drones selon leur mode de déplacement : le vol d'avancement est caractéristique des drones à ailes fixes et le vol stationnaire des drones à voilure tournante. Le premier type est destiné à des missions de plus grande portée (plusieurs centaines de kilomètres), alors que le second type doit répondre aux exigences des nouvelles formes de mission de type urbaine. Ils doivent être capables de se mouvoir à travers des rues en évitant tous les obstacles, de rentrer dans des pièces pour les inspecter, de retransmettre toutes les données en temps réel et enfin de revenir à leur point de départ. Le second type partie des VTOL UAV (Vertical Take-Off Launched) ou ADAV (Appareils à Décollage et Atterrissage Verticaux). Le drone idéal serait par conséquent un drone capable de grandes vitesses d'avancement (plusieurs centaines de km/h, selon ses dimensions) et aussi capable de vol stationnaire et ayant une grande manoeuvrabilité dans des espaces confinés.

#### **1.1.1.2 Les minidrones (MUAV)**

#### – **A voilures fixes**

Les premiers drones miniatures firent leur apparition lors de la 1ère guerre du Golfe en 1991. La marine américaine possédait une soixantaine de "BQM-174 Exdrone" (futur Dragon Drone) de BAI Aerosystems et une cinquantaine de "FQM-151A Pointer" de AeroVironment (Figure 1.1). Destinés au même type de mission (reconnaissance au moyen d'une caméra CCD) et d'une envergure proche (2.5 m), leur différence réside dans leur rayon d'action. En effet, le premier est équipé d'un moteur thermique qui lui permet une plus grande autonomie (3 heures et des altitudes de 3000 mètres) alors que le second est équipé d'un moteur électrique alimenté par des batteries Lithium qui limitent l'autonomie (1 heure et un plafond aérien de 300 mètres).

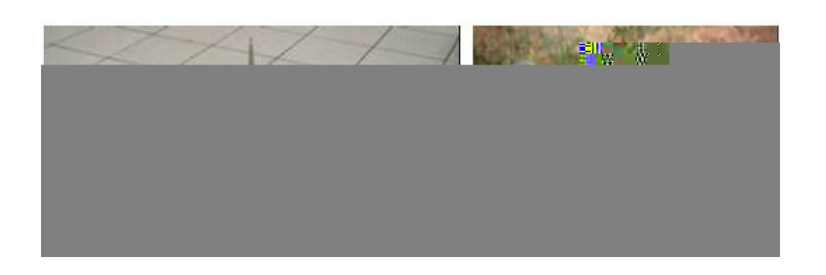

Fig. 1.1*: Les premiers minidrones utilisés pendant la guerre du Golfe : l'Exdrone et le Pointer (1991)*

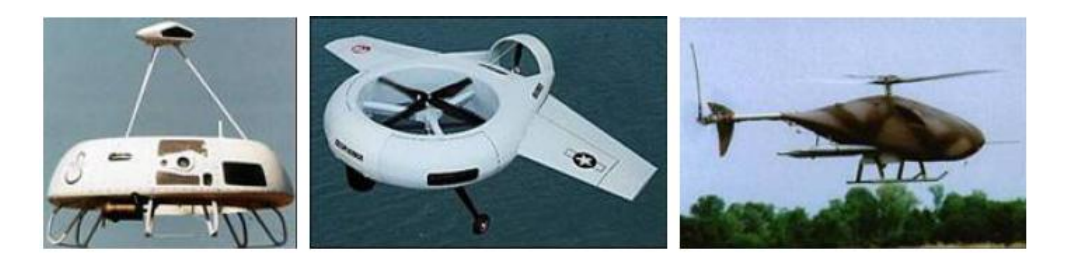

Fig. 1.2*: Exemples de VTOL : les Cypher-I et -II américains et le Vigilant français*

Dans ces dimensions, les deux types de propulsions se côtoient. Cependant, les moteurs thermiques restent toujours prédominants pour les plus grandes envergures.

#### – **A voilures tournantes**

Le premier d'entre eux à être performant fut le "Cypher" de Sikorsky (Figure 1.2 ) au début des années 90. Equipé d'un moteur thermique et de deux hélices contrarotatives carénées, il a une autonomie de 3 heures, pour ses 2 mètres d'envergure et ses 115 kg dont 20 kg de charge utile. Il aboutit en 2002 au "Cypher II" ou "Dragon Warrior" (Figure 1.2). De masse similaire et de dimensions légèrement plus grandes, il a une autonomie de 3 à 5 heures, et peut atteindre 185 km/h. Ce type de structure se démarque des structures plus conventionnelles type hélicoptère. En 1997, l'armée française se dota du "Vigilant" de Techno Sud Industries, un hélicoptère autopiloté capable de reconnaissance dans un rayon de 30 km. Il est équipé d'un moteur thermique de 9 kW, pèse 40 kg et possède une hélice de 2 mètres de diamètre.

#### **1.1.1.3** Les microdrones ( $\mu$ UAV)

Les microdrones sont des drones ayant des tailles variant du centimètre à quelques dizaines de centimètres. En 1997 et dans le cadre de son programme de développement, la DARPA a appelé microdrone tout drone ayant une taille inférieure à 15 cm. En Europe, la limite n'est pas aussi claire puisque le Do-Mav d'EADS-Dornier avec ses 42 cm d'envergure

est considéré comme un microdrone. Les microdrones se sont beaucoup développés ces cinq dernières années, tout d'abord aux Etats-Unis où la DARPA a financé différents projets et concours universitaires pour le développement de tels engins, et ensuite en Europe et en France où la DGA a lancé un concours universitaire en collaboration avec l'ONERA. De plus, des compétitions de microdrones sont désormais régulièrement organisées dans le monde entier (France, USA, Allemagne, Corée) qui sont l'occasion pour les universitaires et les passionnés d'aéromodélisme de montrer et mettre en commun leur savoir-faire. Grâce à ces programmes de recherche, beaucoup de structures à ailes fixes, à voilures tournantes ou ailes battantes furent étudiées et réalisées.

En France, plusieurs programmes de développement de drones miniatures ont été mis en place par la DGA à partir de 2002. La première génération a vu le jour en 2006 avec le DRAC (Drone de Reconnaissance Au Contact), développé par EADS, qui doit équiper le fantassin et lui permettre de déceler et localiser une présence ennemie ou une attitude hostile sur un axe ou des points précis. Quatre Programmes d'Etudes Amont ont été lancés, dont un en direction des industriels et un en direction des universitaires par l'intermédiaire du concours ONERA.

Au niveau universitaire, dix-huit équipes ont été choisies pour développer et présenter un système complet comprenant un système d'observation volant (le drone) équipé au minimum d'une microcaméra vidéo et d'une station au sol. L'épreuve en vol finale a mis en scène une simulation de scénario opérationnel sur lequel s'affrontaient les différentes équipes, et a eu lieu en septembre 2005. Le véhicule devait avoir des dimensions comprises entre 20 cm et 70 cm, et répondre à plusieurs critères d'évaluation (endurance, originalité, stabilisation du vol, capacités d'atterrissage, de décollage et d'autonomie,etc.)(voir figure 1.3).

#### **1.1.2 Constitution d'un drone miniature et contraintes associées**

La miniaturisation des drones est un formidable défi technique qui fait apparaître des problèmes multidisciplinaires à résoudre :

- 1. En aérodynamique, les véhicules vont fonctionner à de faibles nombres de Reynolds, un domaine encore très peu exploré et maîtrisé.
- 2. En propulsion, les moteurs doivent être petits et puissants tout en ayant de bons rendements énergétiques pour assurer une autonomie suffisante.
| Formules aérodynamiques                                                                 | Projets |
|-----------------------------------------------------------------------------------------|---------|
| Convertibles                                                                            |         |
| Bi-rotors carénés<br>contrarotatifs à pas cyclique<br>et collectif                      |         |
| Bi-rotors carénés<br>contrarotatifs à pas fixe +<br>volets et/ou rotors<br>additionnels |         |
| Mono-rotor + redresseur et<br>volets de contrôle                                        |         |
| Hélicoptère à rotor anti-<br>couple et caréné                                           |         |
| Quadri-rotors                                                                           |         |
| <b>Ailes Battantes</b>                                                                  |         |

Fig. 1.3*: Projets retenus pour le concours microdrones de l'Onera*

- 3. En charge utile, les drones miniatures ne pourront pas embarquer les systèmes de guidage ou de surveillance habituels, mais des systèmes redimensionnés et repensés pour y être intégrés.
- 4. En dynamique de vol, ces engins plus légers seront plus sensibles aux perturbations extérieures.

L'enjeu principal pour la construction d'un drone miniature est de pouvoir maximiser son autonomie pour une masse donnée, tout en assurant la puissance nécessaire à sa propulsion et à l'alimentation des instruments embarqués. Il est donc important de choisir judicieusement les éléments les uns par rapport aux autres pour avoir le meilleur ensemble.

## **1.1.3 Missions des hélicoptères drones**

Nous évoquons ici les différentes missions pour les hélicoptères drones :

- 1. Recherche et sauvetage (figure 1.4) :
	- Les hélicoptères drone peuvent effectuer rapidement et systématiquement des recherches dans un secteur très grand pour localiser des victimes d'un accident ou d'une catastrophe naturelle .
	- Ils peuvent focaliser les efforts de la recherche et aider l'équipage de sauvetage à l'opération de sauvetage au lieu de longue opération de recherche .
	- Ils peuvent plus aisément être déployés dans les conditions atmosphériques qui empêcheraient normalement la recherche et le sauvetage pilotés par l'homme.
	- Ils peuvent être sacrifiés en conditions très dangereuses pour sauver des vies humaines. Les exemples typiques incluent le vol près d'un incendie de forêt pour rechercher les individus perdus, recherchant dans des secteurs contaminés, et identifiant les fuites radioactives potentielles après un accident de réacteur nucléaire.
- 2. Surveillance (figure 1.5) :
	- Les hélicoptères drones peuvent patrouiller un secteur et rapporter l'activité intéressante ou peu commune.
	- Ils peuvent automatiquement localiser et identifier une activité suspecte et effectuer une détection efficace visuelle des objets ou des personnes impliqués jusqu'à l'arrivée des forces terrestres.
- 3. Contrôle de l'application de la loi (figure 1.6) :
	- Les drones peuvent voler au-dessus de véhicules pour aider la police dans des poursuites ou des opérations de recherche de criminels.

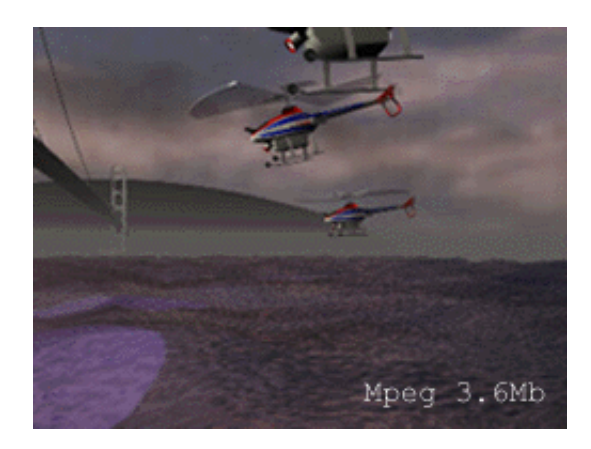

Fig. 1.4*: Utilisation de drones dans le recherche et le sauvetage*

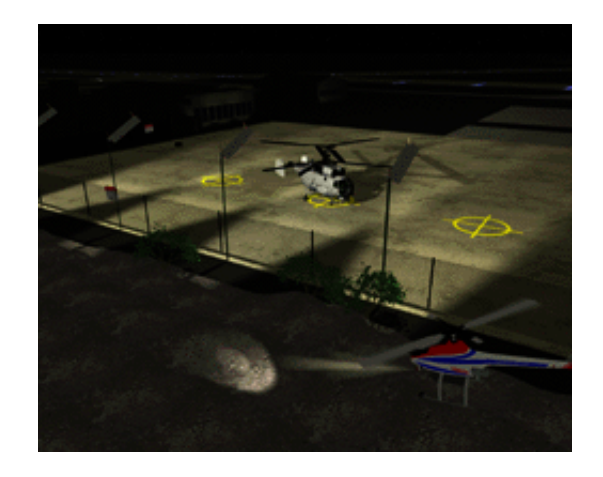

Fig. 1.5*: Utilisation de drones pour la surveillance*

- Posté sur des bâtiments dans des secteurs urbains, ils peuvent être envoyés en quelques secondes pour prendre des images de points sensibles.
- 4. Inspection (figure 1.7) :
	- Les hélicoptères drones peuvent inspecter les lignes électriques à haute tension dans des sites lointains ou difficiles d'accès.
	- Ils peuvent inspecter de grandes structures telles que des ponts et des barrages de manière rentable.
	- Ils peuvent être rapidement sollicités pour inspecter des bâtiments et des routes pour déceler les dommages potentiels après un tremblement de terre.
	- Ils peuvent localiser les matériaux dangereux dans des emplacements de rebut par le transfert d'images aériennes aux experts humains ou par l'identification automatique de décharges de conteneurs ou de matériaux par la vision à bord.

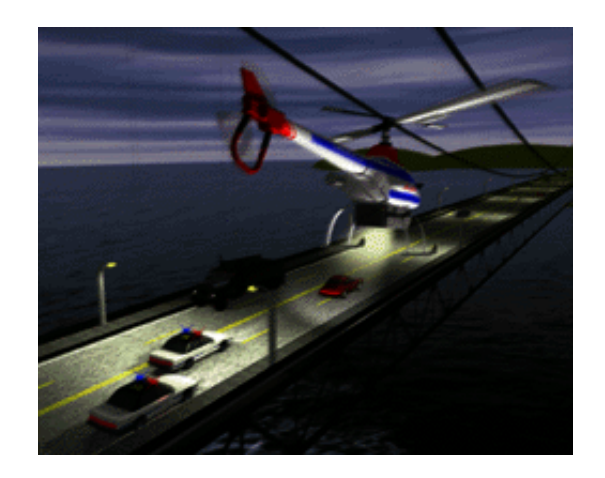

Fig. 1.6*: Utilisation de drones pour faire appliquer la loi*

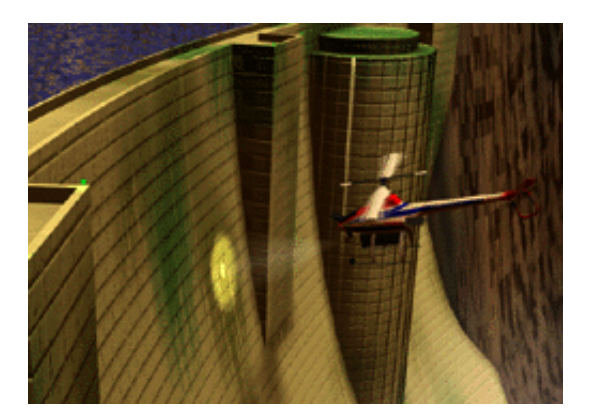

Fig. 1.7*: Utilisation de drones pour l'inspection*

- 5. Cartographie (figure 1.8) :
	- Les hélicoptères drones peuvent construire des cartes topologiques plus précises que l'avion conventionnel avec beaucoup d'économie.
	- A la différence des avions, ils peuvent voler près de la terre tout en portant des appareils photographiques ou des sondes pour construire des cartes en 3D de haute résolution.
	- Ils peuvent voler dans des secteurs plus petits et plus contraints pour construire des cartes fortement détaillées.
- 6. Cinématographie (figure 1.9) :
	- Les hélicoptères drones peuvent être la caméra ou l'œil-dans-le-ciel d'un directeur (artistique).
	- Ils peuvent voler avec précision grâce à l'ordinateur qui permet de se passer de pilotes humains habiles pour la photographie aérienne.

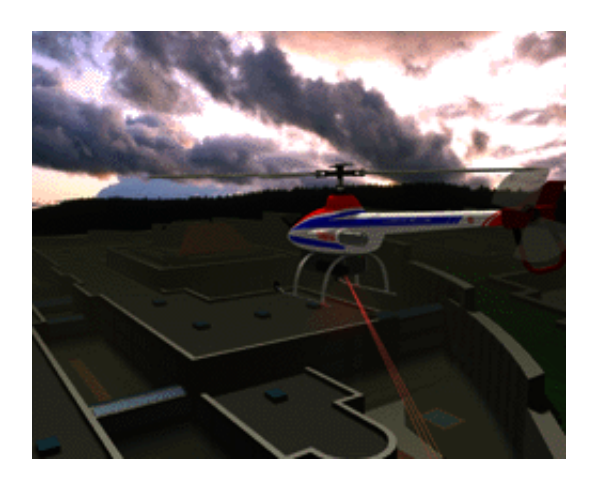

Fig. 1.8*: Utilisation des drones dans le domaine de la cartographie*

• Ils peuvent automatiquement dépister des sujets avec leurs traqueurs vision basés à bord d'objet.

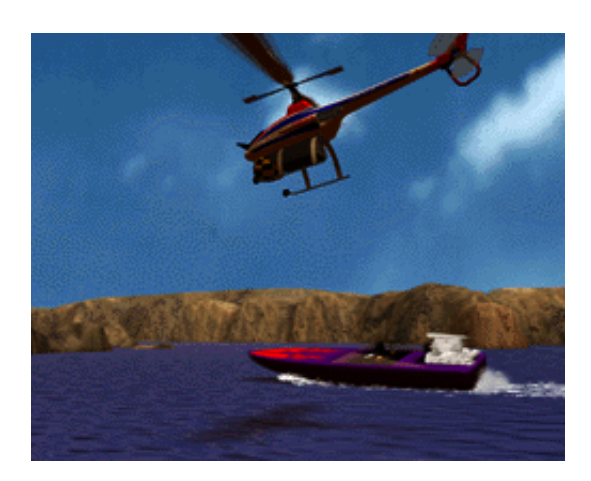

Fig. 1.9*: Utilisation de l'hélicoptère drone dans le domaine de la cinématographie*

# **1.2 Analyse bibliographique**

Ces dernières années, la conception et la mise au point des algorithmes de commande pour les hélicoptères drones a fait l'objet d'un certain nombre d'études. Ceci est dû au besoin de produire des véhicules aériens manœuvrables et autonomes, pour des applications militaires ou civiles. Alors qu'ils sont plus lents et moins efficaces que des avions, les hélicoptères sont capables de décollages et d'atterrissages verticaux, de vols stationnaires, et en général ils sont plus manœuvrables dans des espaces limités. Par conséquent, les hélicoptères

représentent l'une des meilleures plates-formes pour des opérations dans des environnements urbains ou encombrés. Cependant, à bien des égards la dynamique de l'hélicoptère est plus compliquée que celle d'un avion à voilure fixe : l'hélicoptère est en soi instable sur certaines plages de vol et présente une dynamique fortement couplée, et les caractéristiques de vol changent nettement en dehors de l'enveloppe de vol.

Le principal objectif de la plupart des articles traitant des problèmes de modélisation d'un hélicoptère drone est d'identifier un modèle linéaire à 6 degrés de liberté grâce à une série de données enregistrées lors de quelques essais en vol ou en soufflerie.

Le problème de commande des hélicoptères est une tâche délicate puisque la dynamique du système est fortement non linéaire et pleinement couplée, et également sujette aux incertitudes paramétriques. Souvent, lors de manœuvres complexes de l'hélicoptère, la force de poussée est une fonction des angles de roulis, de tangage et de lacet. Les entrées de commande sont invariablement limitées aux variations longitudinales des pales du rotor principal et du rotor de queue, et à la commande de puissance du moteur. En outre, le rotor de queue doit compenser exactement le couple de rotation dû au rotor principal afin que l'hélicoptère maintienne un angle de lacet régulier. Certains paramètres du système dépendent des conditions d'environnement (par exemple des constantes aérodynamiques) ou de l'hélicoptère (par exemple la pente de la courbe de portance). Les paramètres inconnus du système rendent également les conditions d'équilibre de l'hélicoptère inconnues.

Le livre de Wayne Johnson [23], couvre largement la théorie de la modélisation de l'hélicoptère. L'auteur explique tous les détails nécessaires pour obtenir un modèle d'hélicoptère. Le livre de Prouty [8] donne une introduction à la dynamique d'hélicoptère concernant le rotor. Une approche de modélisation de l'hélicoptère adaptée à la simulation est donnée dans [24]. Le livre de Leishman [25] présente la dynamique des rotors. La NASA a développé dans les années 80 un modèle d'hélicoptère de test [26]. Cette publication ne décrit pas l'effort de modélisation mais présente un modèle qui est utilisé dans l'environnement de simulation.

Dans [24], l'hélicoptère est défini comme étant constitué de plusieurs sous-systèmes (fuselage, rotors, moteur, etc.) interagissant entre eux. Les équations gouvernant le comportement de ces interactions sont présentés sous la forme d'équations différentielles non linéaires :

$$
\frac{dx}{dt} = f(x, u, t) \tag{1.1}
$$

avec les conditions initiales  $x(0) = x_0$ . Dans (1.1),  $x(t)$  est le vecteur d'état,  $u(t)$  est le vecteur d'entrée de commande, *t* est le temps et *f*(.) est une fonction non linéaire du mouvement de l'hélicoptère, des entrées et des perturbations externes. Afin de trouver une solution au problème de stabilité de l'hélicoptère, une linéarisation autour d'un point de fonctionnement est proposée dans [24]. Ce point de fonctionnement est défini comme une condition particulaire d'équilibre (Trim condition) du système donné par l'expression *f*(*x<sup>e</sup>* , *ue*) = 0 où l'indice *e* concerne la condition d'équilibre.

Dans [24] et [**?**], les dérivées du mouvement sont utilisées afin de formuler la force totale et le couple total sous l'hypothèse d'une représentation du rotor comme étant un système complètement linéaire. Cette approche est basée sur l'idée que les forces et les couples aérodynamiques peuvent être exprimés comme une fonction analytique multidimensionnelle du mouvement du système par rapport à une condition d'équilibre. Pour les petits mouvements, les termes linéaires seront dominants et une approximation (linéarisation) pourra être faite.

Le travail de [27] présente une des premières validations d'un modèle mathématique complet d'un hélicoptère standard. Les auteurs décrivent l'élaboration d'un modèle dynamique pour l'hélicoptère EH-101. Ce modèle possède plus de 1600 paramètres distribués.

Dans [28], nous trouvons un système à 6 DDL correspondant aux trois forces dans les directions *x*, *y* et *z* et aux trois couples autour de chacune des directions précédentes. Le système est linéarisé en utilisant un développement en séries de Taylor. Il s'agit d'un système qui évolue près des conditions du vol stationnaire. Le vecteur d'état est donné par  $x = \left[\begin{array}{cccc} \dot{x} & \dot{y} & \dot{z} & \phi & p & \theta & q & r \end{array}\right]^T$ , où les trois premières composantes sont les vitesses dans les directions *x*, *y* et *z*, *φ* est l'angle de lacet, *p* est le taux de variation de l'angle de roulis, *θ* est l'angle de tangage et son taux de variation est *q* et finalement *r* est le taux de variation de l'angle de lacet. Le vecteur d'entrée est  $u=\left[\begin{array}{cc} \theta_M & \theta_T & A_1 & B_1\end{array}\right]$  où  $\theta_M$  et  $\theta_T$  sont les angles de pas collectif des rotors principal et de queue et *A*<sup>1</sup> et *B*<sup>1</sup> sont respectivement les angles de pas cyclique latéral et longitudinal du rotor principal.

Dans [10] et [11], sont développées des commandes non linéaires utilisant les propriétés dissipatives, le modèle utilisé posséde 7DDL avec  $q = \left[\begin{array}{cccc} x & y & z & \phi & \theta & \psi & \gamma \end{array}\right]^T$  où  $\phi$  est l'angle de lacet, *θ* l'angle de tangage, *ψ* est l'angle de roulis et *γ* est l'angle d'azimut. Les auteurs utilisent un modèle lagrangien qui prend en considération la vitesse de rotation du rotor principal comme un degré de liberté. L'application de la commande non linéaire en utilisant les propriétés dissipatives se fait sur le modèle réduit de l'hélicoptère à 3DDL que nous allons utiliser pour l'étude de l'influence de la perturbation sur le comportement de l'hélicoptère.

Les auteurs de [29] présentent un modèle non linéaire de l'hélicoptère à 2DDL :

$$
\begin{aligned}\n\dot{x}_1 &= x_2\\ \n\dot{x}_2 &= a_0 + a_1 x_2 + a_2 x_2^2 + (a_3 + a_4 x_4 - \sqrt{a_5 + a_6 x_4}) x_3^2\\ \n\dot{x}_3 &= a_7 + a_8 x_3 + [a_9 \sin(x_4) + a_{10}] x_3^2 + u_1\\ \n\dot{x}_4 &= x_5\\ \n\dot{x}_5 &= a_{11} + a_{12} x_4 + a_{13} x_3^2 \sin x_4 + a_{14} x_5 + u_2\n\end{aligned}
$$
\n(1.2)

 $a$ vec  $x = [h \quad \dot{h} \quad \omega \quad \theta \quad \dot{\theta}]$  et  $u = [u_1 \quad u_2] = [K_1 u_{th} \quad -K_2 u_{\theta}]^T$  où  $h$  est l'altitude (m),  $\omega$  est la vitesse de rotation du rotor principal, *θ* est l'angle de tangage, *uth* l'entrée de commande de puissance (throttle) et *u<sup>θ</sup>* est l'entrée de commande des servomécanismes collectifs (collective servomechanisms). Les valeurs nominales des constantes *K<sup>i</sup>* et *aii* sont données, ces valeurs nominales changent en cas de perturbations. La commande par la méthode directe de Lyapunov est utilisée pour asservir le vol vertical de l'hélicoptère et pour assurer la stabilité du système.

Durant cette dernière décennie, des méthodologies de conception de lois de contrôle pour les hélicoptères à modèle réduit ont été développées, ceci dans le but de stabiliser leur mouvement soit sur une trajectoire, sur un chemin ou autour d'une position fixe. Une étude de la littérature appropriée sur la commande d'hélicoptère drone indique très peu de cas bien documenté quand un modèle non-linéaire d'un hélicoptère drone est utilisé pour la conception de contrôleur. Dans tous les autres cas, la conception est basée sur les modèles linéaires. Nous allons décomposer l'étude en deux parties, dans la première partie nous étudions les techniques de commande linéaires que nous trouvons dans la littérature, ensuite, les techniques de commande non linéaire seront détaillées.

#### **1.2.1 Les techniques de commande linéaires**

L'élaboration de lois de commande linéaires pour contrôler le mouvement d'un hélicoptère pose de nombreux problèmes car les modèles linéaires simplifiés sont généralement loin de la réalité du système physique. Le modéle dynamique complet d'un hélicoptère engendre en réalité des incertitudes qui constituent des erreurs de la dynamique par rapport au modèle linéaire, et, par conséquent, rend l'élaboration de lois de commande linéaires très difficile. Les lois de commande doivent donc présenter de très bonnes propriétés de robustesse et de performance.

| Entrées de commande   Translation   Rotation |   |  |
|----------------------------------------------|---|--|
| $T_M$                                        |   |  |
| $T_{T}$                                      |   |  |
|                                              | X |  |
|                                              |   |  |

Tab. 1.1*: Les principales entrées de commande*

Nous trouvons dans [30] une comparaison de deux types de commande (linéaire et non linéaire). La commande linéaire par placement de pôles se base sur le modèle linéarisé et simplifié de l'hélicoptère, où on néglige les petites forces de translation (small body forces). Les principales entrées de commande sont données dans le tableau 1.1, où *T<sup>M</sup>* est la force de poussée du rotor principal, *T<sup>T</sup>* est la force de poussée du rotor de queue, *a* et *b* sont respectivement les angles longitudinal et latéral de battement vertical par rapport au plan perpendiculaire à l'arbre moteur.

Une autre utilisation de la commande par placement de pôles se trouve dans [31]. Dans [32][33], il a été proposé d'utiliser la théorie de la commande *µ*-Synthèse afin de contrôler un hélicoptère en mode de vol stationnaire. En effet dans [33], en supposant que toutes les incertitudes peuvent être regroupées dans un seul terme, alors le problème de la commande est défini comme suit : trouver un contrôleur interne stabilisant *K*(*s*) tel que quelque soit les incertitudes, le système bouclé soit stable. Nous trouvons la commande linéaire "gain scheduling" floue dans l'article [34], les auteurs utilisent un modèle non linéaire à 6DDL. Ils ont déterminé les points d'équilibre pour différents mode de vol de l'hélicoptère, ensuite pour chaque point d'équilibre, un modèle linéarisé de l'hélicoptère peut être dérivé en utilisant un développement de Taylor. Ils ont élaboré une commande par retour d'état simple pour le modèle linéaire :

$$
u = -Kx + r_0 \tag{1.3}
$$

où  $r_0$  est la référence*, x =*  $\begin{bmatrix} u & v & w & p & q & r & \phi & \theta \end{bmatrix}$ *, u,v* et  $w$  sont les vitesses de translation de l'hélicoptère, *p*, *q* et *r* sont les vitesses angulaires de l'hélicoptère, *φ* est l'angle de roulis et *θ* est l'angle de tangage.

Notre étude montre que la plupart des techniques de commande linéaire utilisées sont la *µ* synthèse [32], *H*∞[35], ou la commande linéaire gaussienne quadratique LQG [36]. Dans [37][38], nous trouvons une commande *PD* pour stabiliser l'altitude *z* et l'angle de lacet *ψ* d'un

mini-hélicoptère à quatre rotors. Ensuite, les auteurs font une comparaison entre la commande non linéaire par la méthode de saturation imbriquée et la commande *LQR* linéaire.

L'article [39] présente les techniques de la commande modale et de la structure propre. Dans [40], nous trouvons une application de trois types de commandes *LQG*, *LTR* et *H*<sup>∞</sup> pour contrôler différents modes de vol (longitudinal et latéral) d'un hélicoptère et en présence des perturbations dues aux dynamiques des rotors et à un changement de point de vol amenant l'hélicoptère dans une plage de vol différente. L'auteur a trouvé que les commandes LQG/LTR sont moins robustes que la commande *H*∞ surtout en présence de la perturbation, et l'autre inconvénient est que l'ordre du correcteur (LQG/LTR) est assez élevé d'une part en raison des pondérations ajoutées, d'autre part à cause de l'utilisation du filtre de Kalman nécessaire pour la construction des états non mesurables.

On peut aussi citer les travaux de Takahashi [41] qui utilise la commande *H*<sub>2</sub> pour le modèle linéaire de l'hélicoptère. Dans les travaux [42], [43], [44], [45] et [46] qui se basent sur le modèle non linéaire de l'hélicoptère Bell 205 qui est fourni par la "Defence Evaluation and Research Agency" d'Angleterre (DERA), les auteurs utilisent les méthodes de la commande *H*<sup>∞</sup> loop shaping et la sensibilité mixte. Les auteurs montrent dans [46] que la commande *H*<sup>∞</sup> loop shaping donne une bonne performance et un contrôlleur de petit ordre en utilisant les techniques d'optimisation LMI (linear matrix inequality).

Dans la méthodologie de "gain scheduling", un contrôleur non linéaire est construit combinant une famille de contrôleurs linéaires [47]. On choisit une variable de "scheduling" qui pourrait être une fonction de l'état, des sorties du système, ou d'une variable exogène. Des contrôleurs linéaires sont conçus pour un nombre fini de conditions de fonctionnement correspondant à différentes valeurs de la variable de "scheduling". Puis les paramètres du contrôleur utilisés à tout moment sont obtenus par l'interpolation basée sur la valeur réelle de la variable de "scheduling". Cette technique se fonde sur une variation lente de la variable de "scheduling" et habituellement exige la conception de beaucoup de contrôleurs linéaires pour couvrir le domaine de fonctionnement du système. Pour le "gain scheduling" standard, seulement des linéarisations du plan aux points d'équilibre opérationnels sont considérés pour la conception du contrôleur, un prolongement au cas des points opérationnels non-équilibrés a été donné dans [48]. Dans certaines des nouvelles méthodes pour le "gain scheduling" robuste, la dynamique non-linéaire du plan est représentée par un système linéaire à paramètres variables (*LPV*), c'est-à-dire un système linéaire à temps variable dont les matrices d'état sont des fonctions fixes d'un vecteur de paramètres variables [49][50]. Dans [50], le contrôleur *LPV* qui est développé garantit la performance *H*∞ pour le *LPV* polytope plan, c'est-à-dire ceux dont les vecteurs de paramètres sont dans un polytope dans l'espace des paramètres et dont les matrices d'état sont des fonctions affines du vecteur de paramètre.

Un contrôleur linéaire robuste mis en application sur *Yamaha R-50* à l'université de Carnegie-Mellon. Le contrôleur se compose d'une boucle *MIMO* (Multi entrées Multi sorties) pour la stabilisation d'attitude et de quatre boucles *SISO* séparées pour la commande de la vitesse et de la position. La vitesse du mouvement réalisée est de 4*m/s*. Des *MIMO* contrôleurs linéaires, basés sur la *µ* synthèse, sont mises en application sur l'hélicoptère drone *Yamaha R-50* à l'université de Californie à Berkeley pendant la navigation et le vol stationnaire. Notons néanmoins, que malgré la robustesse des stratégies de contrôle évoquée ci-dessus, le problème lié à la simplicité et au non réalisme des modèles utilisés subsiste. Par exemple, quelle est la taille du domaine de stabilité ? Peut-on être sûr de ne pas sortir du bassin d'attraction du point d'équilibre en essayant de le stabiliser ? Il est clair que l'on ne peut pas répondre de façon analytique à ces deux questions, mais cela peut devenir de moindre importance si l'on sait calculer des commandes non linéaires basées sur une modélisation complète du système physique.

### **1.2.2 Les techniques de commande non linéaires**

Les conceptions de contrôleurs non linéaires sont majoritairement basées sur la notion de la linéarisation de la boucle fermée [51][52] du modèle non linéaire de l'hélicoptère. L'idée est de transformer la dynamique non-linéaire en forme linéaire en utilisant le retour d'état, avec la linéarisation entrée/état correspondant à la linéarisation complète ou partielle. C'est le dernier type de linéarisation de la boucle fermée qui est normalement utilisée pour la conception de contrôleur dans le cas des hélicoptères drones. La linéarisation entrée-sortie signifie la génération d'une relation différentielle linéaire entre la sortie et une nouvelle entrée. Ainsi, la dynamique du système non linéaire original est décomposée en partie externe (entrée-sortie) et interne (non mesurée).

Puisque la partie externe se compose d'une relation linéaire entre la sortie et la nouvelle entrée, il est facile de concevoir l'entrée de sorte que la sortie se comporte comme désirée. La question est alors de savoir si la partie interne se comportera également correctement, c'està-dire, si les états internes demeureront bornées. La réponse à cette question est fournie en étudiant la dynamique de zéros de la partie interne, c'est-à-dire la dynamique quand l'entrée de commande est telle que la sortie est maintenue à zéro. Si un système linéarisé par entréesortie a la dynamique de zéro nulle ou stable, on l'appelle à phase minimum, et s'il a la dynamique de zéro instable, on l'appelle à non minimum de phase. La loi de commande pour un système à minimum de phase peut simplement être obtenue par le modèle dynamique (model inversion). Cependant ce type de loi de commande ne peut pas être appliqué aux systèmes à non-minimum de phase puisqu'ils ne sont pas inversibles. Ainsi l'intérêt principal dans tout le contrôleur conçu pour les hélicoptères drones qui sont basés sur la linéarisation entrée-sortie sont : la génération d'une telle relation entrée-sortie pour le système non linéaire original de sorte que la dynamique interne du système linéarisé par entrée-sortie soit à phase minimum.

Un système linéarisé par entrée-sortie sans la dynamique interne peut être obtenu comme suit [53] [54] (l'application se fait sur le modèle d'un avion à décollage et atterrissage vertical(*PVTOL*)) : en effectuant des différentiations successives de la sortie choisie en négligeant simplement les termes contenant l'entrée et pour continuer à différencier la sortie un certain nombre de fois égal à l'ordre du système, de sorte qu'il n'y ait " approximativement " aucune dynamique interne. Naturellement cette approche est seulement significative si les coefficients d'entrée aux étapes intermédiaires sont " petits ", c'est-à-dire, le système est "à non minimum de phase faible", ce qui revient à négliger les zéros "rapides" dans la moitié droite du plan. Dans le contexte de la commande des hélicoptères drones, les conceptions de contrôleurs basées sur la linéarisation entrée-sortie ont un certain nombre de limitations importantes parmi lesquelles, aucune robustesse n'est garantie en présence des incertitudes paramétriques, de la dynamique non modélisée, ou de perturbations externes [51].

Koo et Satsry [55], en se basant sur [54], ont proposé une linéarisation entrée-sortie approximative, en ignorant le terme de couplage entre la dynamique de roulis (tangage) et la dynamique latérale (longitudinale). Avec cette linéarisation approximative, une loi de commande pour la poursuite de trajectoires et une deuxième loi de commande basée sur la théorie des systèmes plats ont été proposées.

Dans la référence [33], les auteurs font une comparaison entre la commande robuste multivariable basée sur les techniques de *µ*-synthèse, la commande par logique floue et la linéarisation par le retour d'état. Les simulations ont montré que la commande par logique floue donnait les résultats les plus oscillants, la loi de commande par *µ*-synthèse conduisait aux dépassements les plus grands et finalement la commande linéarisante était la plus performante. Les commandes robustes et floues sont limitées pour des conditions de vol stationnaire tandis que la linéarisation par retour d'état peut s'appliquer à une variété de mode de vol plus importante. Les auteurs dans [34] présentent une loi de commande par logique floue avec séquencement des gains. Ils démarrent leur approche avec un modèle non linéaire utilisé à l'université de Linköping qui décrit les mouvements de l'hélicoptère APID MK-III. Une linéarisation par série de Taylor et en bornant les termes non linéaires est utilisée.

D'autres travaux ont été élaborés en utilisant la méthode directe de Lyapunov pour le suivi de chemin, le suivi de trajectoires ou encore la stabilisation à une position fixe. Ce type de stratégies a été abordé dans[56][57] et [58], où ces études concernent la poursuite de trajectoires et la stabilisation vers une configuration fixe et qui tiennent compte du modèle complet de l'hélicoptère.

Dans la méthodologie de commande à mode glissant (plus généralement appelée la commande à structure variable), une stratégie à grande vitesse de commande de commutation est utilisée pour forcer l'état du système pour être sur une surface appelée le mode glissant ou une surface de changement qui est un tube de l'espace d'état défini pour que le concepteur puisse choisir des objectifs de commande comme la stabilisation, le suivi, ou la régulation [59].

L'inconvénient principal associé à cette méthodologie est l'apparition de vibration dans les actionneurs. Pour éviter ce problème, les techniques de commande à mode glissant floue (fuzzy sliding mode control) ont été proposé dans la littérature. Ces techniques combinent les modèles flous (fuzzy models) avec la commande à mode glissant (sliding mode control) [60]. Ces méthodes diminuent l'effet de la vibration et permettent l'utilisation de la commande à mode glissant (sliding mode control) des systèmes sans connaissance précise de leur modèle. Une application de la commande à mode glissant pour le vol de formation de multiples drones est présenté dans [61] et une autre application se trouve dans [62] où les auteurs utilisent la commande non linéaire multivariable à mode glissant sur le modèle linéarisé de l'hélicoptère PUMA à 9 DDL pendant le vol stationnaire. Dans [63] et [64], nous trouvons des applications de la commande à mode glissant sur le modèle de l'hélicoptère à 4 rotors, où les auteurs de [64] utilisent la linéarisation exacte du modèle de l'hélicoptère et le stabilise par un observateur à mode glissant, un estimateur adaptatif est ajouté au système pour estimer l'effet de la perturbation externe comme le vent.

Des commandes adaptatives sont souvent proposées dans la littérature [65]. Dans la commande adaptative, les paramètres de contrôleur sont modifiés en ligne pour s'adapter aux incertitudes du modèle ou pour améliorer la performance de la commande en présence des perturbations externes. Cette adaptation où le changement continu des paramètres est déterminée par une règle d'adaptation qui est basée sur l'information entrée-sortie du système commandé [66]. Les techniques de commande adaptative sont classifiées comme directes ou indirectes. Dans la commande adaptative directe [67], les paramètres du contrôleur sont directement adaptés en se basant sur l'information entrée-sortie du système et parfois de la sortie du modèle désiré. D'autre part, les méthodes de contrôle adaptatif indirectes essayent d'estimer les paramètres du modèle basé sur l'information entrée-sortie du système et puis d'utiliser ces estimations pour adapter les paramètres du contrôleur.

Pour le cas spécifique des drones, quelques méthodologies de commande adaptative ont été développées. Par exemple dans [68], une approche de l'inversion du modèle à structure adaptative (a structured adaptive model inversion approach) est utilisée, dans laquelle les non linéarités cinématiques sont incorporées ainsi les seules incertitudes considérées sont celles des forces aérodynamiques et de propulsion. Quelques configurations de la commande adaptative non linéaire des drones basée sur les réseaux de neurones (neural networks) peuvent être trouvées dans la littérature. Par exemple dans [69][70], la commande par réseau de neurones pour un hélicoptère drone basée sur l'inversion du modèle approximatif et la linéarisation de la boucle fermée est proposée, mais la preuve rigoureuse de stabilité manque. Une approche rigoureuse de la commande adaptative non linéaire pour un UAV utilisant les réseaux de neurones est présentée dans [71]. Cette approche est basée sur une structure de boucles imbriquées (boucle interne pour la stabilisation d'attitude, et boucle externe pour le suivi de trajectoire ), où chaque boucle utilise l'inversion dynamique approximative (approximate dynamic inversion) en plus d'un réseau de neurones pour la linéarisation en boucle fermée compensant l'inversion imparfaite. Les poids (neural net weights) sont adaptés en ligne pour réduire au minimum l'erreur de suivi.

La commande prédictive, parfois appelée "receding horizon control", est une technique de commande dans laquelle l'entrée de commande est obtenue à partir de la résolution d'un problème de commande optimale sur un horizon de temps habituellement fini . Seule la première commande calculée est utilisée, puis le problème d'optimisation est de nouveau résolu. Cette optimisation prévoit le futur comportement du système basé sur son modèle. L'application de cette technique est la plupart du temps, utilisée dans la commande "lente" de processus industriels. La méthodologie a été appliquée aux systèmes linéaires et également aux systèmes non linéaires et implique naturellement des contraintes sur les entrées de commande, les sorties et les états [72]. Dans [73], une commande prédictive du modèle nonlinéaire (*NMPTC*1 ) d'un hélicoptère drone a été formulé. L'algorithme *NMPTC* tient également compte de la planification des trajectoires avec des contraintes d'entrée et d'état tout en suivant la position et l'angle de lacet désirés.

<sup>&</sup>lt;sup>1</sup>non linear model predictive tracking control

La méthode du backstepping [74] est une technique originale qui fournit un outil de conception très puissant. La flexibilité de la méthode du backstepping permet de résoudre beaucoup de problèmes de conception dans des conditions moins restrictives que celles imposées dans d'autres méthodes. Le backstepping a été appliqué avec succès à une grande variété de systèmes non linéaires et linéaires [75], [76] et [77]. Nous trouvons la première application de la commande de backstepping sur les hélicoptères dans l'article de [78] qui utilise le même modèle dynamique proposé par Koo et Sastry dans [55]. Il a proposé des lois de commande basées sur les techniques robustes du backstepping. [79] et [80] montrent une application de la commande backstepping sur deux modèles d'hélicoptère, un modèle newtonien et un modèle lagrangien. Le modèle de l'hélicoptère est à 7DDL, la commande extrait du modèle approximé (approché) sans dynamique de zéros, mais l'application se fait sur le modèle complet de l'hélicoptère à 7DDL. Les auteurs présentent une application innovante de la commande de backstepping. [81] montrent une autre application de la commande par backstepping sur un modèle d'un hélicoptère drone pendant le vol stationnaire en négligeant les faibles forces latérales et longitudinales (small body force) en utilisant un modèle approximatif, la fonction de Lyapunov dérivée est utilisé pour analyser la performance de la boucle fermée du modèle complet. Ils montrent via un théorème que s'il existe des bornes sur l'erreur initiale et sur les paramètres de trajectoire, des performances acceptables pour le suivi de trajectoire du système sont obtenues.

Récemment, on peut noter l'utilisation de la commande *H*∞ non linéaire dans les travaux [82][83] [84] et [85] pour commander un modèle de l'hélicoptère à 6DDL qui prend en considération le couplage entre les rotors et la dynamique de l'écoulement directement sans linéarisation. Une expression conforme pour le contrôleur *H*∞ non linéaire de vol d'hélicoptère est dérivée de la solution de l'inégalité différentielle partielle de Hamilton-Jacobi<sup>2</sup> et est utilisée dans la structure simple de la boucle fermée proportionnelle. La robustesse et la stabilité totale sont validées par des simulations qui montrent que la commande *H*∞ non linéaire permet de résister à de fortes rafales de vent et à des variations des caractéristiques statiques. Elle peut présenter une meilleure performance et elle peut couvrir une large enveloppe de vol.

Dans [86] nous trouvons une application de la commande *H*<sup>∞</sup> non linéaire sur le modèle à 6 DDL d'un hélicoptère, les auteurs prennent en considération l'incertitude du système due à la variation des moments d'inerties provoqués par la consommation d'essence et les variations des charges de l'hélicoptère. Les auteurs présentent deux contrôleurs à 3DDL pour chaqu'un,

<sup>2</sup>Hamilton-Jacobi partial differential inequality (HJPDI)

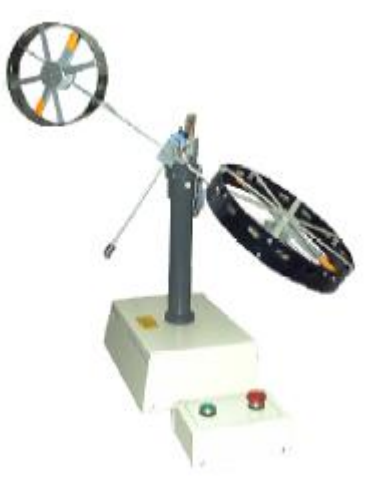

Fig. 1.10*: Hélicoptère de laboratoire à deux rotors*

un pour commander la dynamique de translation et l'autre pour commander la dynamique de rotation pendant le vol stationnaire de l'hélicoptère.

L'article [87] considère le problème de la conception non linéaire *H*<sup>∞</sup> pour un hélicoptère de laboratoire à deux rotor (figure 1.10). Ce dispositif mécanique comporte une dynamique couplée fortement non linéaire, qui constitue un défi pour beaucoup de techniques linéaires classiques de commande. L'approche présentée dans cet article considère un procédé non linéaire *H*∞ pour le rejet de perturbation sur la dynamique réduite des rotors, y compris des limites intégrales sur l'erreur de suivi pour faire face aux perturbations persistantes. Le contrôleur résultant présente la structure d'un *PID* non linéaire, avec des constantes à temps variables selon la dynamique du système. La méthodologie a été examinée par des résultats expérimentaux à l'aide d'un hélicoptère de laboratoire. [88] présente une application de la commande linéarisante sur la dynamique longitudinale (sous actionnée) sur le même hélicoptère de laboratoire.

Il reste à noter les travaux [89][90] qui traitent le problème de la commande d'un modèle de l'hélicoptère drone à 6DDL, les auteurs ont conçu un autopilotage pour commander les dynamiques verticales, latérales, longitudinales et de roulis pour le suivi de trajectoire. Les lois de commande non linéaires développées obligent l'hélicoptère à suivre la trajectoire désirée en respectant l'incertitude qui caractérise les paramètres physiques et aérodynamiques de l'hélicoptère. L'article [91] présente un modèle non linéaire en se basant sur l'équation de Newton-Euler du mouvement pour un corps rigide. Les auteurs utilisent cinq entrées de

commandes :

$$
u = [P_M \quad P_T \quad a \quad b \quad T_h]
$$
 (1.4)

où *P<sup>M</sup>* et *P<sup>T</sup>* sont respectivement, l'angle de pas collectif du rotor principal et l'angle de pas collectif du rotor de queue. *a* et *b* sont respectivement l'angle latéral et longitudinal de pas cyclique, et *T<sup>h</sup>* est l'entrée de commande du moteur de l'hélicoptère. La modélisation de la vitesse de rotation du rotor principale *ω<sup>e</sup>* qui est gouverné par le modèle dynamique du moteur (selon [92]) se fait de la façon suivante :

$$
\dot{\omega}_e = \frac{Q_e - Q_M^R}{I_{rot}} \tag{1.5}
$$

où *Q<sup>e</sup>* est le couple total du moteur et *Q<sup>R</sup> <sup>M</sup>* est le couple de réaction due à la résistance aérodynamique des pales du rotor qui est donnée par :

$$
Q_M^R = c \omega_e^2 + d P_M^2 \omega_e^2 \tag{1.6}
$$

où *c* et *d* sont des paramètres physiques dépendant de la géométrie des pales et des autres caractéristiques du rotor. L'expression du moment du moteur est donné par :

$$
Q_e = \frac{\bar{P}_e T_h}{\omega_e} \tag{1.7}
$$

Le produit  $\bar{P}_e T_h$  représente la puissance du moteur. Il est supposé que le couple total du rotor principal *Q<sup>M</sup>* coïncide avec le couple du moteur *Q<sup>e</sup>* c'est-à-dire *Q<sup>M</sup>* = *Q<sup>e</sup>* . Dans ce cas, on a un modèle à 7DDL (en considérant la vitesse de rotation du rotor principal comme un état) et cinq entrées de commandes (1.4).

Récemment on peut noter dans les publications l'apparition de la commande par la vision, elle présente une nouvelle technique de contrôle permettant d'une part, la réalisation d'une tâche de suivi d'une trajectoire désirée en utilisant la vision et, d'autre part, l'estimation de quelques paramètres aérodynamiques inconnus. La dynamique de la trajectoire à suivre est établie en se basant sur une nouvelle approche d'asservissement visuel développé récemment pour l'asservissement visuel des corps rigides sous actionnés. Les travaux [66][93][94] sont les premiers résultats de l'application de cette commande sur un hélicoptère drone (en France). On peut citer les travaux [95] et [96] qui utilisent la commande par la vision pour commander un hélicoptère à quatre rotors et un avion à décollage et atterrissage vertical (*PVTOL*). D'autres travaux peuvent être trouvés dans [97].

Nous pouvons aussi citer les principales équipes internationales et nationales qui travaillent dans la domaine de la commande d'hélicoptère drone :

– les principales équipes internationales :

#### 1. **L'équipe de l'université de Berkeley (Berkeley Aerorobot)**

Dans ce groupe, la conception de contrôleur [55] est basée sur un modèle non linéaire de l'hélicoptère drone Ursa-Mineur et sa performance a été jusqu'ici évaluée par simulation. En particulier, la conception est basée sur la linéarisation approximative entrée-sortie du modèle non linéaire original d'hélicoptère. "Approximatif" signifie ici que la linéarisation entrée-sortie est effectuée sur le modèle non linéaire original en négligeant l'effet de couplage entre le moment de roulis et la force latérale et le moment de tangage et la force longitudinale. Alors, en choisissant les positions et l'angle de lacet comme sorties et en appliquant un algorithme de découplage dynamique [98], un modèle linéarisé d'hélicoptère qui ne contient aucune dynamique de zéros inobservable, et par conséquent un système à phase minimum est obtenue. En conclusion, une loi de commande pour ce modèle linéarisé est conçue et appliquée au modèle non linéaire original de l'hélicoptère. Bien que, comme mentionné dans [99], l'erreur de suivi puisse être réduite en plaçant les pôles plus loin de l'origine dans la moitié gauche du plan, cela a un prix - une valeur plus élevée d'entrée de commande qui peut ne pas être physiquement faisable. Comme déjà mentionné, ce type de limitations de robustesse est inhérent à toutes les conceptions de contrôleur basées sur la linéarisation entrée-sortie.

D'autres commandes de type backstepping [78] pour son modèle de l'hélicoptère drone avec des résultats expérimentaux basés sur la simulation ont été obtenus par cette équipe. Le modèle de l'hélicoptère est approché de la même manière que dans [55]. Sur la base de ce modèle, les auteurs proposent une prolongation non triviale des idées de backstepping [74]. Dans ce cas particulier, le backstepping est fait sur le groupe des rotations dans l'espace à trois dimensions plutôt que dans l'espace 2D. Le procédé de conception évite l'introduction de singularités artificielles à travers la paramétrisation finie des sorties, une pleine spécification de l'angle de référence est exigée. La commande de backstepping ainsi obtenu est capable de suivre la trajectoire d'équilibre.

### 2. **L'équipe de Georgia Tech (The Georgia Tech Aerial Robotics Mission)**

La conception d'un contrôleur des angles d'Euler est faite sur le modèle linéaire approximatif de la dynamique de rotation et mise en application sur l'hélicoptère R-50 de Yamaha. La conception de la commande [100] utilise l'inversion du modèle linéaire. Cependant, puisque le modèle linéaire est seulement une approximation de la vraie dynamique de l'hélicoptère, il est sujet à des erreurs de modélisation résultant des conditions de vol. Par conséquent, une unité adaptative sous forme de réseau de neurones est utilisée pour annuler les erreurs d'inversion en utilisant le retour d'état et une loi stable de mise à jour basée sur la théorie de stabilité de Lyapunov. Cette même structure est utilisée pour chacun des trois angles, le roulis, le tangage, et le lacet. L'unité adaptative est également ajustée pour tenir compte des changements des conditions atmosphériques et des changements de la dynamique. Ainsi, le contrôleur peut être utilisé à différents points de fonctionnement dans l'enveloppe de vol.

## 3. **Le groupe de travail de l'université de Linköping (UAVTech)**

ce groupe de travail utilise les techniques de la commande floue par la vision [34][101]. Enfin, nous citons le qroupe de UAV de l'université de Aalborg, ils ont mené plusieurs projets sur l'hélicoptère drone standard. Des techniques de commande linéaires et non linéaires sont utilisées comme la commande "Gain Scheduling" et la commande optimale, observateur non linéaire et la commande linéarisante.

– Les principales équipes nationales

## 1. **L'équipe de l'université de technologie de Compiègne (UTC)**

Cette équipe est un des principaux groupes en France qui travaille dans le domaine de la commande des hélicoptères drones. Les études concernent la commande de l'hélicoptère drone standard comme dans [10][11][102][38][80] et [56]. Cette équipe a obtenu des résultats sur les hélicoptères drones standard et à 4 rotors [103][104][38] et des applications sur l'avion PVTOL [96] et récemment sur un petit hélicoptère possédant deux rotors pivotants [105][106]. Différentes commandes sont appliquées, on peut citer la commande de backstepping, adaptative, la commande en utilisant des propriétés de dissipativité du modèle, par placement de pôles, et récemment la commande qui se base sur les saturations imbriquées.

## 2. **L'équipe de l'université d'Evry**

Le Laboratoire Systèmes Complexes est l'un des premiers laboratoires en France à s'être investi dans l'étude des plateformes volantes autonomes. Parmi ces plateformes on trouve "les plus légers que l'air", appelées aussi aérostats. Leur thème principal de recherche est le contrôle de drones, de véhicules intelligents

et de robots aériens, elle utilise différentes techniques de commandes comme la commande par asservissement visuel et par backstepping d'hélicoptère, de ballon dirigeable, d'engin à quatre hélices.

3. **L'équipe du Centre Automatique et Systèmes (CAS) à l'école des Mines de Paris**

Cette équipe a mené différents projets autour du thème des drones (Quadricoptère, Oiseau artificiel, Hélicoptère). Plusieurs types de voilures sont discutés, en détaillant leurs qualités et leurs défauts. Ces chercheurs insistent sur les questions centrales de la stabilisation, de l'optimisation de trajectoires et des capteurs. Ils présentent notamment des résultats expérimentaux obtenus dans le cadre d'une collaboration avec la DGA. Ils utilisent la méthodes de commande par horizon glissant, et la méthode par l'inversion dynamique.

## 4. **L'équipe de la Commande des systèmes et dynamique du vol (DCSD) de l'ONERA**

Cette équipe s'intéresse à l'étude des systèmes de navigation autonome de drones hélicoptères. A travers le développement des mini drones Vigilant, l'ONERA a acquis une forte expérience sur l'automatisation de ce type d'hélicoptère. On peut également citer les autres équipes qui travaillent en France dans ce domaine comme : laboratoire d'Automatique de Grenoble (LAG), le LAAS-CNRS de Toulouse, l'I3S-UNSA-CNRS (Unité Mixte Université de Nice-Sophia Antipolis-CNRS) et le CEA-LIST de Fontenay-Aux-Roses.

## **1.3 Conclusion**

Dans l'étude bibliographique que nous venons de présenter, nous avons décrit les drones et leurs principales classifications selon leur taille, et leur voilure. Puis nous avons abordé les minidrones (MUAV) et les microdrones (*µUAV*). Ensuite la constitution d'un drone miniature et les contraintes associées ont été présentées. Enfin, Nous avons également évoqué les différentes missions pour les hélicoptères drones.

Nous avons remarqué que les modèles dynamiques, les plus détaillés, sont toujours ceux que nous trouvons dans des livres [8],[24]. Nous pouvons conclure qu'un modèle dynamique universel pour l'hélicoptère n'existe pas. Cela peut être justifié, d'une part, par la complexité

du système en lui même (modèle non-linéaire et instable, en particulier en vol stationnaire). D'autre part, une représentation simple de la dynamique du comportement complet de l'hélicoptère, dans tous les modes de vol permettant la synthèse de loi de commande, n'existe pas. Ceci est dû au fait que la dynamique résulte principalement de la nature différente des diverses forces aérodynamiques dans les différentes conditions de vol.

Nous avons pu constater la grande diversité des techniques de commande existantes dans le domaine des drones à voilure tournante. Le problème de commande des hélicoptères est une tâche délicate puisque la dynamique du système est fortement non linéaire et pleinement couplée, et également sujette aux incertitudes paramétriques.

Certains paramètres du système dépendent des conditions d'environnement (par exemple des constantes aérodynamiques) ou de l'hélicoptère (par exemple la pente de la courbe de portance). Les paramètres inconnus du système rendent également les conditions d'équilibre de l'hélicoptère inconnues.

Nous avons décomposé l'étude des techniques de commande en deux parties. Dans la première partie nous avons abordé les techniques de commande linéaires, ensuite les techniques de commande non linéaire ont été détaillées.

La taille et la complexité du modèle de l'hélicoptère ne nous permet cependant pas, d'établir une loi de commande robuste et performante. Nous allons donc utiliser l'idée de Koo et al. [55] pour redéfinir le modèle dynamique pour le vol quasi-stationnaire de base de notre modèle qui sera donc le modèle présenté par Avila-Vilchis dans [10].

Nous avons vu que la plupart des articles ne traitent pas de l'influence des rafales de vent sur la stabilité et sur la trajectoire d'un hélicoptère drone. Cette rafale induit des variations des variables d'états ou des coefficients (forces, couples, inertie . . . etc) de l'hélicoptère. Cette influence fait l'objet de notre étude. Les rafales de vent rendent le modèle de l'hélicoptère drone non linéaire et fortement couplé, les procédures de commandes deviennent très complexes. Nous allons étudier dans les chapitres 4 et 5, le comportement et la commande de l'hélicoptère drone réduit et complet en présence d'une rafale de vent.

Dans le chapitre suivant, nous étudions d'abord le principe de fonctionnement d'un hélicoptère drone et une étude bibiliographique sur l'influence d'une rafale de vent.

CHAPITRE 2

# **Description du fonctionnement des hélicoptères**

C e chapitre traite des notions de base du principe de fonctionnement des hélicoptères. Dans le domaine aéronautique, un appareil volant est un aéronef. Pour pouvoir voler, un aéronef doit être à la fois soutenu et maintenu en l'air, ce qui a priori nécessite la production d'une force de sustentation (destinée à compenser le poids de l'appareil) et d'une force de propulsion (pour permettre le déplacement dans l'air). C'est pour cette raison qu'un avion possède une aile ainsi qu'une installation motrice (un ou plusieurs moteurs).

Sur l'hélicoptère, le rotor est toujours entraîné dans son mouvement de rotation, ce qui permet la production en permanence de la force de sustentation aérodynamique destinée à compenser le poids de l'appareil. Dans ces conditions, l'hélicoptère peut se maintenir immobile en l'air, ce qui constitue une prouesse remarquable et fort souvent utilisée.

## **2.1 Quelques définitions sur les hélicoptères**

Les hélicoptères sont un type d'aéronefs et s'appellent aussi des giravions. La structure proprement dite d'un hélicoptère est plus simple que celle d'un avion puisqu'elle ne comprend ni aile ni gouverne mobile. La voilure dite tournante comprend l'ensemble des pales et le moyeu.

L'hélicoptère se compose d'un fuselage constitué du poste de pilotage, d'un réservoir d'énergie, d'un moteur et d'un train d'atterissage pour faciliter les manœuvres au sol (figure 2.1). Le fuselage est la partie de l'hélicoptère qui représente la masse la plus significative du système et l'énergie cinétique de rotation la plus faible. Un ou plusieurs rotors fournissent la force nécessaire à l'avancement. Pour un hélicoptère à deux rotors, le rotor principal génère la force de sustentation et permet à l'hélicoptère de décoller et de se maintenir à une certaine hauteur. Le rotor de queue sert à produire le couple qui annule le couple de réaction généré

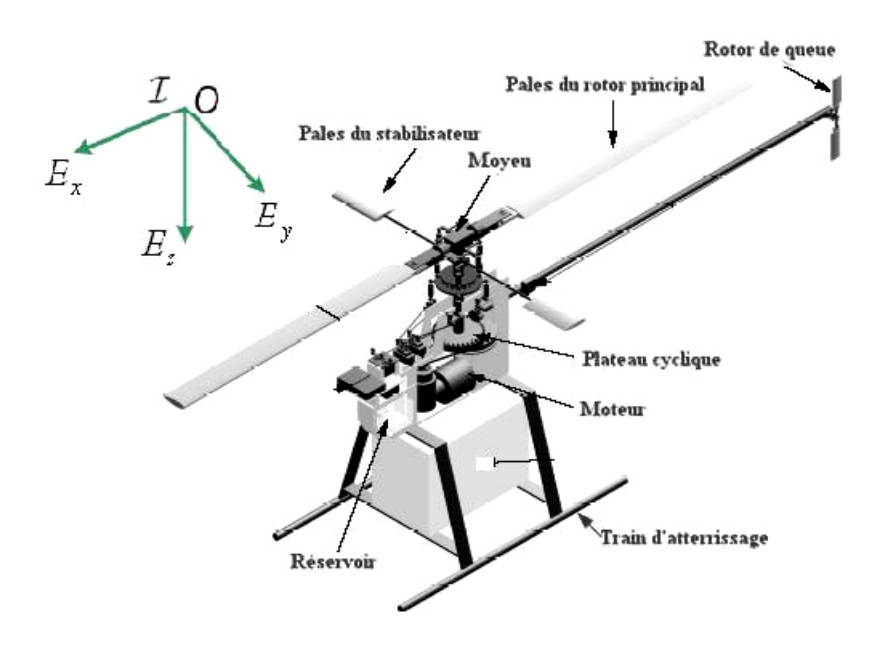

Fig. 2.1*: Composantes d'un hélicoptère*

lors de la rotation des pales du rotor principal et qui ferait faire des rotations du fuselage si le rotor de queue n'existait pas. La portance est produite par la rotation des pales du rotor principal. Pendant le vol, l'hélicoptère peut voler vers l'avant à partir d'une vitesse d'avance nulle, il peut aussi voler vers l'arrière.

## **2.2 Modes de vol**

Dans la littérature, le fonctionnement aérodynamique et mécanique est analysé selon le type de vol que réalise l'hélicoptère. L'hélicoptère exécute en principe trois sortes de vols :

- vol stationnaire, l'appareil étant immobile par rapport à l'air.
- vol vertical (ascendant ou descendant).
- vol de translation (horizontalement ou incliné).

### **2.2.1 Le Vol stationnaire (hover)**

Il est réalisé lorsque l'hélicoptère reste à une certaine hauteur par rapport au sol en ayant une vitesse de translation pratiquement nulle. Dans ce mode de vol, l'hélicoptère a la liberté

de faire des rotations autour de l'axe *Ez*. Le vol stationnaire (figure 2.3) est obtenu lorsque la valeur de la force sustentatrice et la valeur de la force de pesanteur sont égales et opposées.

### **2.2.2 Le vol vertical**

Dans le vol vertical, la résultante vectorielle de deux forces, aérodynamique et la force totale de pesanteur sont deux forces ayant la même direction mais sont de sens opposés, le vol est ascendant ou descendant, suivant que l'effet aérodynamique est supérieur ou inférieur au poids de l'appareil, la figure 2.2 décrit un vol vertical ascendant.

#### **2.2.3 Le vol de translation**

Le vol de translation correspond à tout vol en avant, en arrière ou sur le coté. Pour la réalisation de ce déplacement, il faut incliner la résultante de la force aérodynamique de l'engin pour créer une force de traction horizontale, latérale ou les deux. On distingue les troix classements de vol de translation :

#### **2.2.3.1 Les translations verticales**

Elles sont définies quand l'hélicoptère se déplace dans deux directions simultanément, par exemple dans les plans *ExE<sup>z</sup>* ou *EyE<sup>z</sup>* ou bien lorsqu'il fait un vol vertical suivant l'axe *Ez*.

#### **2.2.3.2 Les translations horizontales**

Elles sont définies de façon similaire aux translations verticales mais cette fois-ci dans le plan xy ou dans les directions  $E_x$  ou  $E_y$ . Le vol dans la direction  $E_x$  de la figure 2.4 est connu sous le nom de vol en palier (level flight).

#### **2.2.3.3 La translation spatiale**

Elle est développée dans l'espace *ExEyE<sup>z</sup>* suivant les trois directions de déplacement en translation.

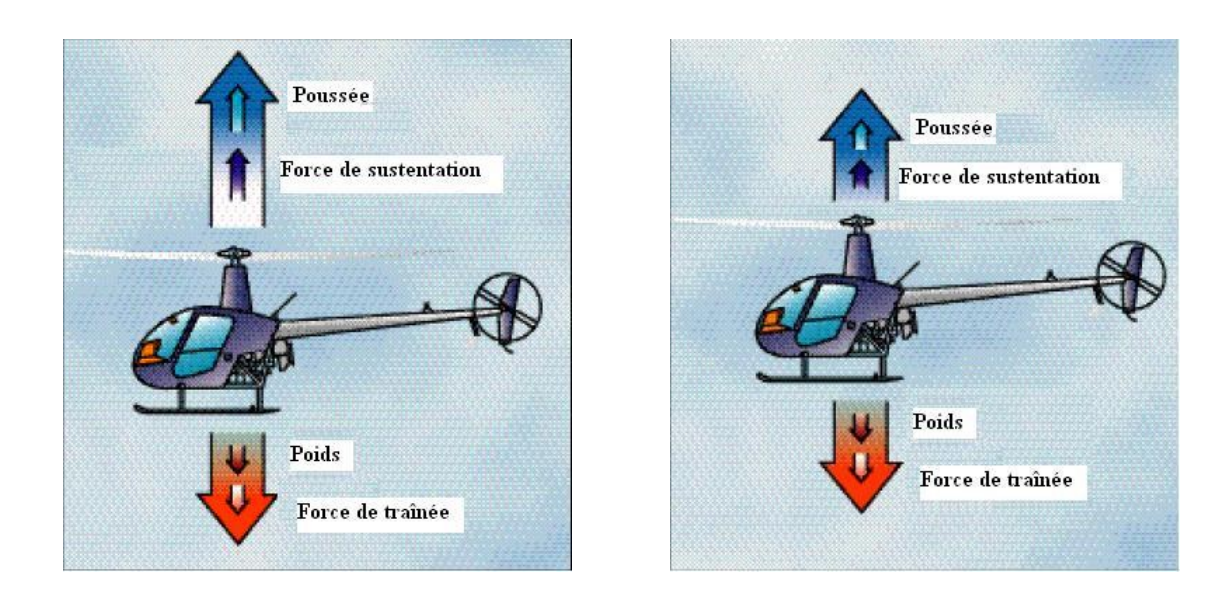

Fig. 2.2*: Vol vertical ascendant [4]* Fig. 2.3*: Vol stationnaire [4]*

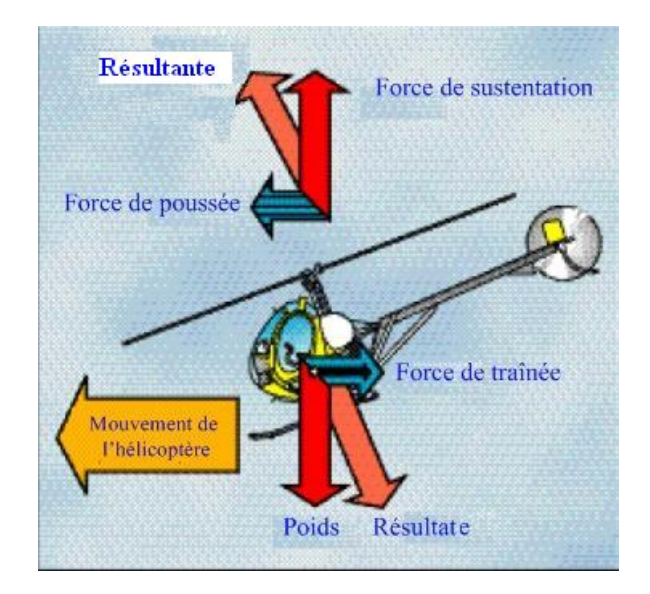

Fig. 2.4*: Vol de translation [4]*

## **2.3 Différentes configurations des rotors d'un hélicoptère**

Ce type d'aéronef possède des configurations diverses de rotors :

- 1. Configuration à rotor principal avec ou sans rotor de queue. Par la suite, nous appellerons hélicoptère standard ou simplement hélicoptère, la configuration correspondant à un rotor principal et un rotor de queue.
- 2. Configurations à deux rotors principaux. On peut distinguer les cinq solutions suivantes :
	- (a) Configuration à deux rotors principaux en tandem (bi-rotor en tandem).
	- (b) Configuration à deux rotors principaux coaxiaux contrarotatifs (bi-rotor coaxial).
	- (c) Configuration à deux rotors principaux côte à côte.
	- (d) Configuration à deux rotors principaux pivotants.
	- (e) Configuration à deux rotors principaux dit convertible.
- 3. Un hélicoptère à trois rotors.
- 4. Un hélicoptère à quatre rotors.

## **2.3.1 Hélicoptère standard.**

Dans un hélicoptère standard (Figure 2.5) qui a un seul rotor principal, ce rotor produit la poussée verticale (la force de sustentation). Si on incline le vecteur de la portance, l'hélicoptère peut accélérer dans les deux directions, longitudinalement et latéralement. Le mouvement de rotation de l'axe du rotor principal produit un mouvement naturel en lacet. Il est compensé par le rotor de queue qui sert d'anti-couple. Ainsi, le rotor de queue gouverne la commande en lacet de l'hélicoptère. Cette méthode la plus commune pour la commande de lacet a été employée la première fois par Igor Sikorsky en 1941 dans l'Ah-64 Apache.

Pour maximiser le couple du rotor de queue, le rotor de queue est habituellement monté sur une perche alongée. Aux Etats-Unis et en Grande-Bretagne, le rotor principal tourne dans le sens inverse des aiguilles d'une montre. En France, ce rotor tourne dans le sens des aiguilles d'une montre.

#### – **L'hélicoptère de type** *NOTAR* **:**

La stratégie la plus récente de commande en lacet développée pour les hélicoptères est la conception du rotor de queue de *NOTAR* (NO Tail Rotor)(figure 2.6). Le rotor

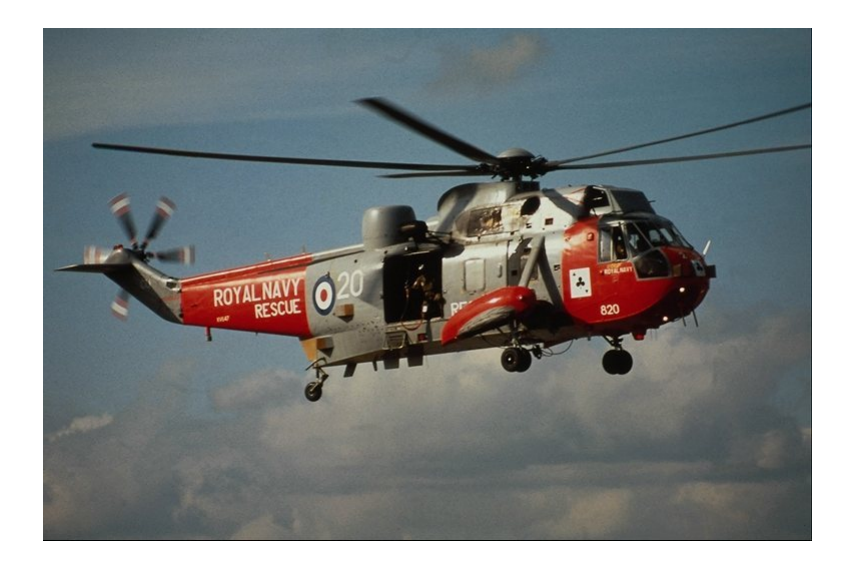

Fig. 2.5*: Hélicoptère standard*

de queue est à l'origine d'une grande partie du bruit et des vibrations qui affectent un hélicoptère en vol. Le système NOTAR, conçu par McDonnell Douglas au début des années 80, permet de réduire ces nuisances et ces problèmes techniques, en faisant appel à une solution ingénieuse qui envoie de l'air pulsé par une soufflante alimentée par le rotor principal et logée dans la racine de la poutre de queue de l'hélicoptère. Beaucoup moins bruyant, les hélicoptères NOTAR sont également plus sûrs, les risques de pannes du rotor arrière, causes de tant d'accidents, étant éliminés.

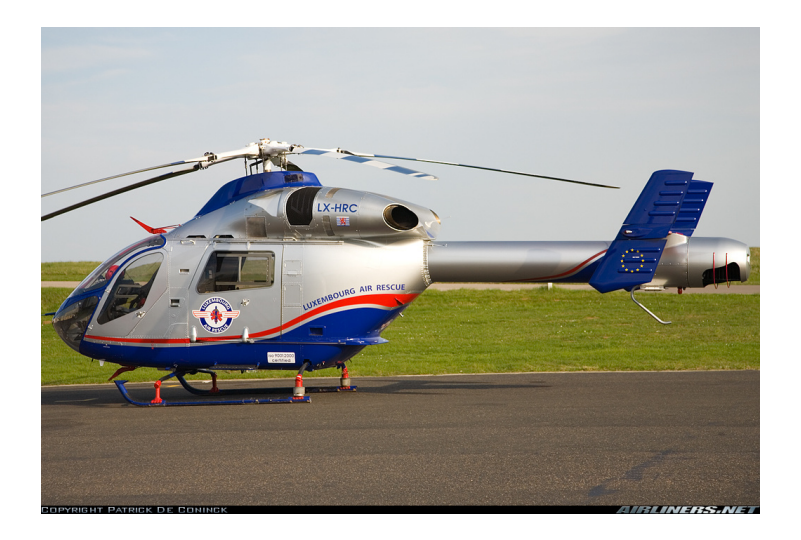

Fig. 2.6*: Hélicoptère de type* NOTAR

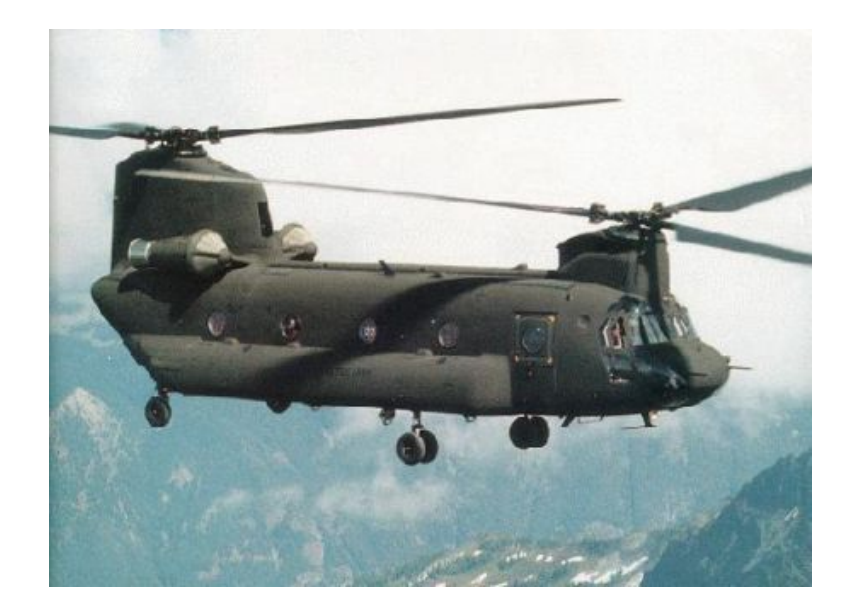

Fig. 2.7*: Hélicoptère bi-rotor en tandem*

## **2.3.2 Hélicoptère à deux rotors principaux :**

## 1. **Hélicoptère bi-rotor en tandem**

Cette configuration (figure 2.7 ) remplace le rotor de queue par un autre rotor placé aussi à l'extrémité du fuselage .Ces rotors tournent en sens opposé. Le résultat aérodynamique provoque une perte de puissance. Mais cette quantité perdue (8-10%) est la même que celle perdu dans le cas d'un hélicoptère a un seul rotor principal. Un exemple de réalisation est le Ka-50. Le couple de lacet de chaque rotor est donc compensé et l'interaction des deux rotors nous offre, pour cet appareil, une capacité de charge supérieure. La commande de lacet est réalisée en augmentant l'angle de tangage d'une pale sur un rotor tout en diminuant l'angle de tangage de l'autre. Puisque ces hélicoptères ont deux rotors qui sont habituellement égaux en taille, la solution simple au problème de commande de lacet est de tourner les rotors dans des sens opposés. La commande de lacet est réalisée en inclinant les rotors dans des directions opposées (à gauche et à droit dans le cas du CH-46).

## 2. **Hélicoptère bi-rotor coaxial**

Afin d'éviter l'utilisation du rotor de queue et afin de construire un grand hélicoptère pour soulever de lourdes charges, on comprend qu'il faut utiliser deux rotors contrarotatifs (figure 2.8), ils sont placés l'un au-dessus de l'autre et sur le même axe de rotation.

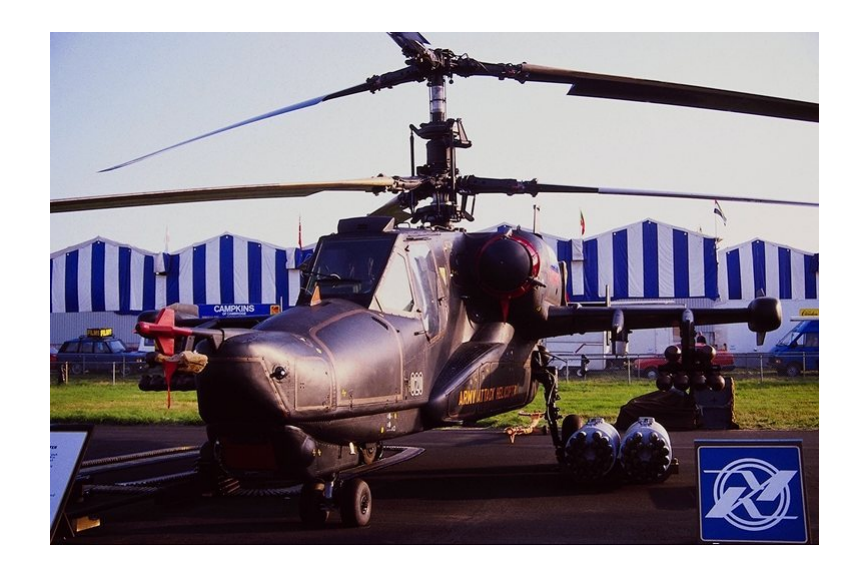

Fig. 2.8*: Hélicoptère bi-rotor coaxial*

Nous remarquons que la taille du fuselage peut être inférieure à celle des autres types d'hélicoptères.

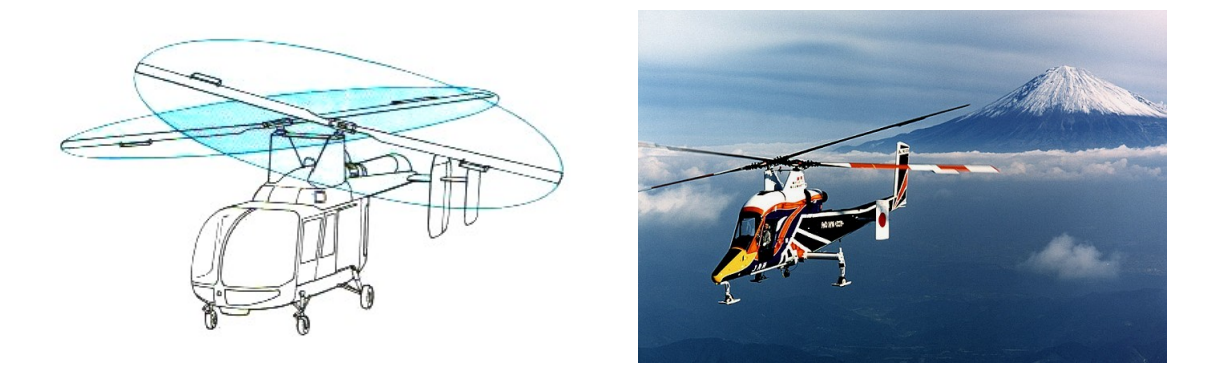

Fig. 2.9*: Hélicoptère bi-rotor côte à côte*

### 3. **Hélicoptère bi-rotor côte à côte**

Cette configuration se retrouve surtout sur les hélicoptères Kaman. Comme pour les hélicoptères à rotors en tandem et coaxiaux, chaque rotor tourne dans un sens différent (figure 2.9). Les rotors, dont les plans de rotation sont inclinés, sont synchronisés par une boîte de transmission commune. Ainsi, à aucun moment les pales ne risquent de se percuter. Pour le déplacement latéral et la translation (avant/ arrière), chaque rotor assure la même fonction (inclinaison dans le sens désiré), on applique sur les deux rotors la même commande de pas collectif et de pas cyclique. Par contre, pour le contrôle en lacet, un rotor est incliné vers l'avant et l'autre vers l'arrière ce qui provoque la rotation du fuselage. On applique une commande antisymétrique sur l'angle de battement longitudinal de chaque rotor. Lorsque le rotor gauche (sens de la marche) est incliné vers l'avant et que le rotor droit est incliné vers l'arrière, la machine effectue une rotation sur elle-même sur la droite. Les dérives situées à l'arrière de la machine participent aussi au contrôle de l'axe de lacet. La poussée totale résultante est effectivement la somme des poussées de chaque rotor : l'efficacité est meilleure que celle d'un double rotor contrarotatif "empilé", et l'encombrement est moins grand que pour un double rotor en tandem. Ce type de véhicule est très propice au transport de charges lourdes. L'inconvénient majeur reste la complexité de la boîte de transmission des deux rotors.

### 4. **Hélicoptère à deux rotors pivotants**

Il présente une nouvelle configuration pour un petit hélicoptère baptisé BIROTAN (BI-Rotor Orientable en TANdem)(figure 2.10). Cet hélicoptère comporte deux hélices contrarotatives à pas fixe. Les rotors peuvent pivoter dans deux directions différentes pour générer les couples de tangage et de lacet. Le couple de roulis est obtenu par

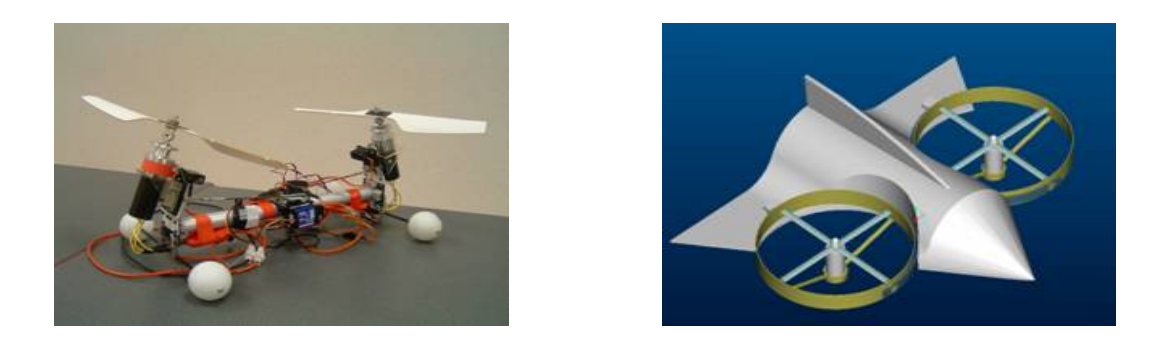

Fig. 2.10*: Hélicoptère à deux rotors pivotants [5]*

la différence de vitesses de rotation des deux rotors. Contrairement aux hélicoptères classiques, cette configuration ne nécessite pas de plateaux cycliques ou d'anti-couple. Elle est donc beaucoup moins compliquée mécaniquement.

#### 5. **Les convertibles**

Devant la limitation de la vitesse de croisière des hélicoptères, des études ont été réalisées pour le développement de véhicules qui se comporteraient comme des hélicoptères en vol stationnaire, et comme des avions en vol d'avancement. Cette famille de véhicule est appelée convertible (figure 2.11). Le gros avantage des convertibles réside dans leur polyvalence. Leur comportement de type avion leur permet de se déplacer très vite en consommant peu d'énergie, tout en assurant les missions variés (observation, soutien, évacuation) de type hélicoptère. En pratique, la conception de tels engins est mécaniquement complexe, et d'une fragilité consternante. L'enveloppe de vol très étendue rend les solutions technologiques de ces types de véhicule sous optimales, tant du point de vue du comportement avion que du comportement hélicoptère. Par exemple pour les convertibles à élément basculant (tilt-body), le principe est de faire basculer l'hélice d'une position verticale en vol stationnaire à une position horizontale en vol d'avancement. En vol stationnaire, l'hélice assure la sustentation. L'appareil est muni de voilures fixes qui assurent la sustentation du véhicule en vol d'avancement pendant que l'hélice joue un rôle propulsif. Dans cette configuration, le véhicule est équipé de deux rotors libres tournant en sens contraires, situés à l'extrémité d'une voilure fixe. Chaque groupe moteur plus rotor est articulé autour du plan fixe. L'inclinaison de chaque rotor est indépendante, bien qu'une liaison mécanique permette une articulation commune si l'un des moteurs commandant le basculement tombe en panne. Un basculement symétrique provoque le départ en translation du véhicule. Lors du vol stationnaire, un

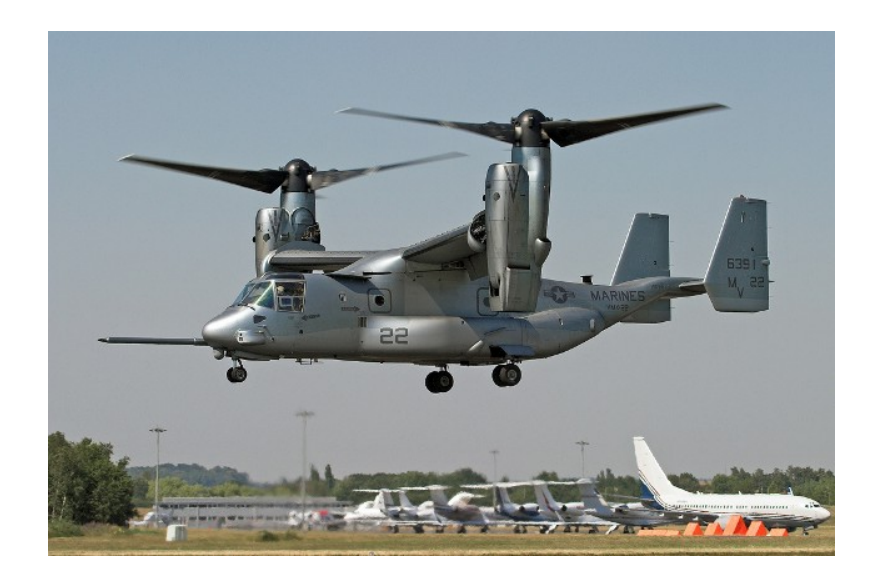

Fig. 2.11*: Le convertible V22 Osprey*

basculement antisymétrique permet de contrôler le lacet, et la différence de vitesse de rotation des deux hélices crée un couple de roulis. Lors du vol d'avancement, le lacet est géré par les dérives situées à l'arrière du véhicule, et le plan fixe est muni d'ailerons qui commandent la mise en virage, comme pour un avion traditionnel. La position des rotors en extrémité de voilure permet d'accroître la taille des hélices et d'augmenter la sustentation en conséquence. Cependant, l'exposition des pales rend ce véhicule peu manœuvrable en milieu urbain. L'articulation indépendante des rotors augmente les coûts de maintenance du véhicule. La caractérisation des effets aérodynamiques en phase de transition reste largement méconnue, et le pilotage de ces engins est délicat.

## **2.3.3 Configuration à troix rotors**

Dans cette catégorie, nous trouvons le trirotor (figure 2.12), le vectron et l'hélicoptère auto-stable. Le trirotor est constitué de 2 rotors à l'avant qui tournent dans des sens opposés et un rotor à l'arrière avec orientation réglable. Le fonctionnement est similaire à celui d'un quadrirotor mais la performance en vol n'est pas aussi satisfaisante. Le Vectron est constitué de 3 rotors qui tournent dans le même sens. Le corps circulaire de l'appareil tourne par conséquent dans le sens contraire. Les vitesses des moteurs sont modifiées à des instants très précis de manière à obtenir des couples de tangage et de roulis.

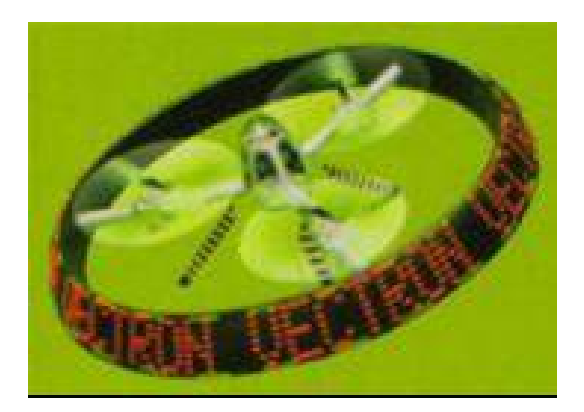

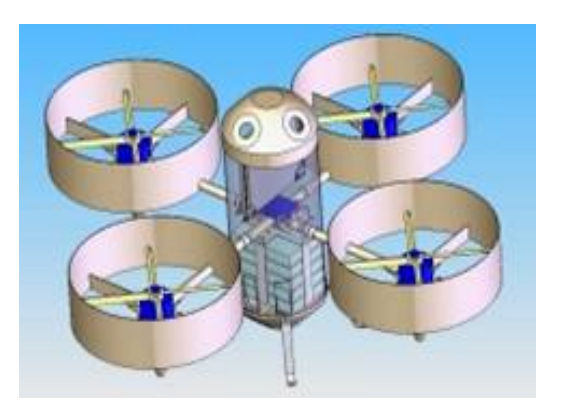

Fig. 2.12*: Hélicoptère à trois rotors* Fig. 2.13*: Hélicoptère à quatre rotors*

## **2.3.4 Configuration à quatre rotors**

Cette configuration, qui n'existe qu'en modèle réduit, est destinée principalement à des missions de vol dans des environnements intérieurs. Le sens de rotation des deux rotors situés sur l'axe *E<sup>x</sup>* de l'engin est différent du sens de rotation des deux autres situés sur l'axe *E<sup>y</sup>* (figure 2.13). La montée et la descente sont assurées par les quatre rotors à la fois. En effet, chaque rotor en développant sa propre poussée, contribue à la génération d'une force totale de sustentation qui assure à la fois la montée et la descente de l'engin. La différence de poussée entre les rotors arrière et avant produit un couple de roulis qui contrôle le mouvement de translation (avant/arrière). Le déplacement gauche/droite, quant à lui, est assuré par la différence de poussée entre les rotors situés sur la gauche et sur la droite. Enfin, pour le contrôle en lacet de l'appareil, c'est la somme des anti-couples produits par les quatre rotors qui définit le sens de rotation.

## **2.4 Description du rotor principal et du rotor de queue**

## **2.4.1 Types de rotor principal**

Un rotor est un ensemble de pièces mécaniques complexes. Il existe plusieurs types de rotors, les plus connus sont le rotor rigide et le rotor articulé. On distingue trois grandes familles de rotor :

- Rigide : quand le battement, la traînée et la variation du pas des pales sont réalisés par torsion grâce à l'emploi de matériaux composites souples, on utilise des charnières à la racine des pales qui permettent un mouvement libre dans la direction normale sur les pales. A la charnière d'une pale, on remarque que le moment de flexion est nul, où il n'existe pas de moment transmis à partir de la racine de la pale vers le fuselage d'un hélicoptère. Ce sont les plus chers à fabriquer, car ils exigent l'emploi de matériaux composites et de titane.
- Articulé : lorsque les articulations de battement, de traînée et de pas sont constituées par des axes mécaniques, cette conception élimine les charnières. Les rotors articulés ont un coût de fabrication et d'entretien plus élevé que les rotors semi-rigides.
- Semi-rigide : Les rotor semi-rigides constituent une solution intermédiaire entre le rotor articulé et le rotor rigide. Moins chers à fabriquer que les rotors rigides, ils sont d'un entretien relativement peu onéreux. C'est la solution retenue pour la conception des rotors modernes.

Un rotor est constitué des pales, du mât, du moyeu et du plateau cyclique.

### **2.4.2 Les pales**

Un rotor est composé d'au moins deux pales flexibles. La forme du profil d'une pale (figure 2.14) joue un rôle très important parce qu'elle détermine les qualités aérodynamiques de la pale. Les différentes parties d'un profil sont : le bord d'attaque, le bord de fuite, et la corde qui joint le bord d'attaque et le bord de fuite.

La corde *l* d'un profil est une droite de référence servant à la définition de la forme de ce profil, c'est en général la droite joignant les extrémités de la ligne moyenne. Pour des raisons de facilité de construction, le profil d'une pale revêt souvent une allure symétrique, et dans ce cas l'angle que fait la corde de portance nulle avec la corde proprement dite est toujours faible. Il convient toutefois de noter que la corde de portance nulle peut varier en direction lorsque des "tabs" se trouvent ajoutés à une pale. Il arrive enfin souvent que, à des fins de simplification, la corde proprement dite soit confondue avec la corde de portance nulle, et désigne tout simplement la droite reliant le bord d'attaque au bord de fuite.

L'angle de pas *ϕ* représente l'angle que fait la corde avec un plan de référence fixe et perpendiculaire à l'axe de rotation du rotor. La face supérieure de la pale s'appelle extrados et la face inférieure s'appelle intrados, elles sont soumises à des forces de dépression et de

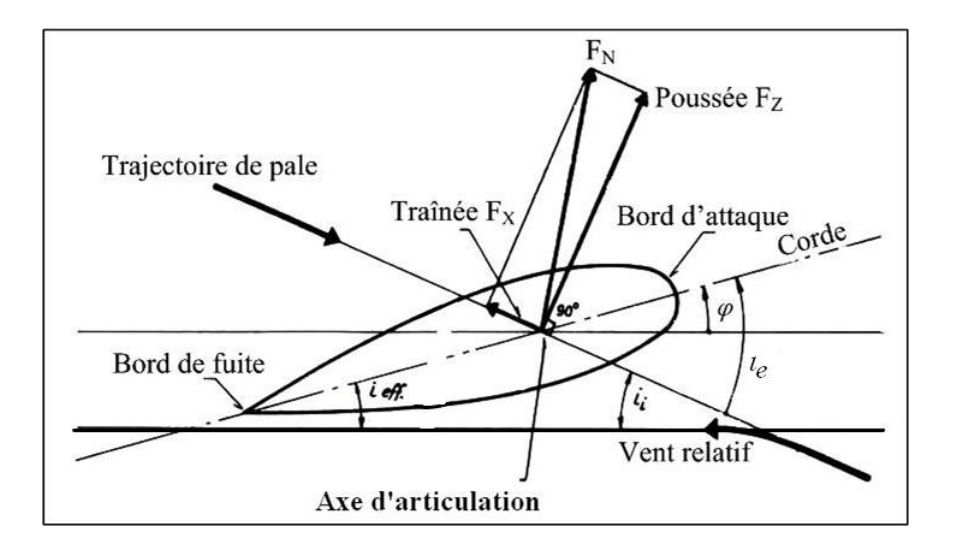

Fig. 2.14*: Profil d'une pale d'hélicoptère [6]*

pression respectivement lorsque le profil est placé dans le vent relatif. Ce dernier est créé par la différence entre la vitesse de la pale et le vent. L'angle d'incidence dénote l'angle *ι<sup>e</sup>* entre la corde et la direction du vent relatif. Finalement, le centre de poussée est le point où est appliquée la force aérodynamique résultante *FN*, donnée par l'addition de toutes les forces appliquées à l'intrados. Nous pouvons décomposer cette force résultante en deux forces, la portance qui est perpendiculaire au vent relatif et la traînée qui est parallèle au vent relatif.

Les pales d'un même rotor sont en principe fixées sur un moyeu par l'intermédiaire de fusées, et le moyeu est relié directement à l'arbre (ou mat) du rotor. Chaque pale peut tourner autour d'un axe longitudinal, généralement situé à 25% de la corde à partir du bord d'attaque, ce mouvement correspond mécaniquement à une variation de l'angle de pas *ϕ*, c'est-à-dire de l'angle de calage du profil à une section donnée de la pale, *ϕ* représente en général l'angle que fait la corde de portance nulle avec un plan de référence en principe perpendiculaire à l'axe de rotation. Toute variation de l'angle de pas se traduit aérodynamiquement par une variation de l'angle d'incidence *ι<sup>e</sup>* du profil de pale, c'est-à-dire de l'angle que fait sa corde de portance nulle avec la direction du vent relatif, généralement appelée flux local.

Au voisinage immédiat du profil, l'écoulement aérodynamique est modifié, et il apparaît une déviation du flux d'air matérialisée par angle induit *i<sup>i</sup>* [6], de sorte que, au droit du profil, l'angle d'incidence est en réalité défini par un angle d'incidence effectif  $i_{eff}$ , tel que :

$$
i_{eff} = i_e - i_i \tag{2.1}
$$
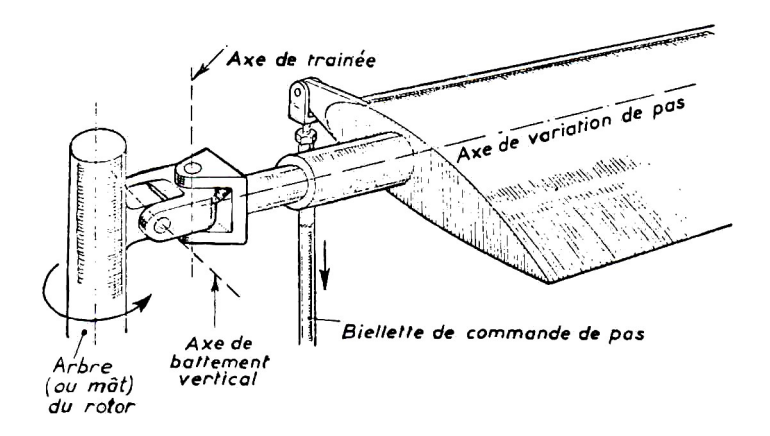

Fig. 2.15*: Les trois articulations d'une pale [3]*

Chaque élément de pale supporte une force aérodynamique élémentaire (poussée et traînée), la résultante de ces forces élémentaires correspond, pour une pale complète, à une force aérodynamique appliquée au centre de poussée, lequel est situé sur l'axe longitudinal de la pale, au deuxième tiers à partir de l'emplanture, sauf dans certains cas particuliers.

En tournant autour de leur axe vertical de rotation, les pales décrivent sur un plan perpendiculaire un cercle communément appelé "disque balayé" ou disque rotor. Par ailleurs, on définit :

– Le plan de rotation : qui est un plan perpendiculaire à l'axe virtuel de rotation.

– Le plan d'entraînement : qui est un plan perpendiculaire au mât rotor.

Le fonctionnement aérodynamique du rotor est relativement complexe et nécessite une étude mathématique poussée. Une pale de rotor articulé comprend essentiellement les trois articulations représentées sur les figures 2.15 et plus visible sur la figure 2.16 :

1. Une articulation de battement vertical, permettant un mouvement dans un plan vertical, au moyen d'une charnière à axe horizontal communément appelée charnière de battement, le mouvement correspondant est appelé battement vertical. **Remarque [10] :** le

battement vertical (*flapping*) est un phénomène aérodynamique qui se présente lors du vol en palier. Il s'agit d'un battement cyclique des pales du rotor principal (figure 2.17). Le mouvement occasionné par la différence de vitesses relatives de l'air sur les profils des pales avançant et reculant produit le battement longitudinal. Le mouvement produit par l'augmentation de l'angle d'attaque des pales en  $\gamma = -\pi$  et par sa diminution en *γ* = 0 est appelé battement latéral (figure 2.18). On peut exprimer l'équation de

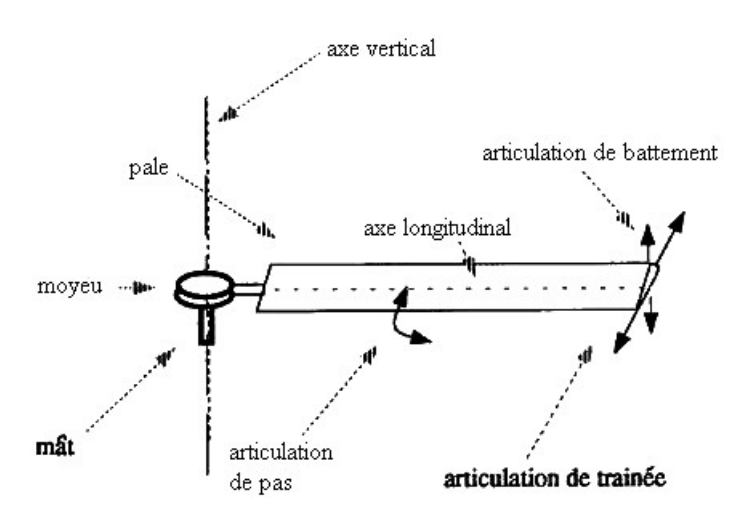

Fig. 2.16*: Les articulations du rotor [6]*

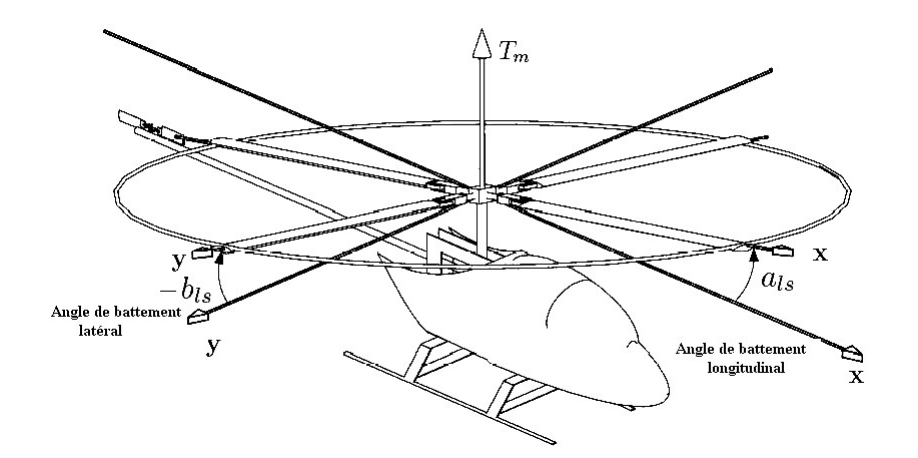

Fig. 2.17*: Les angles de battement vertical longitudinal et latéral*

battement vertical [8] [10] :

$$
\beta(\gamma) = a_0 - a_{ls} \cos \gamma - b_{ls} \sin \gamma \tag{2.2}
$$

Où *a*<sup>0</sup> est l'angle de conicité, *als* et *bls* sont les angles longitudinal et latéral de battement vertical, respectivement. Il est évident que les mouvements de battement vertical (*Flapping*) et celui de pas cyclique (*Feathering*) sont des mouvement équivalents dans le sens qu'une variation d'un degré en *β* produit les mêmes effets aérodynamiques qu'une variation d'un degré en *ϕ* (l'angle de pas des pales du rotor principal).

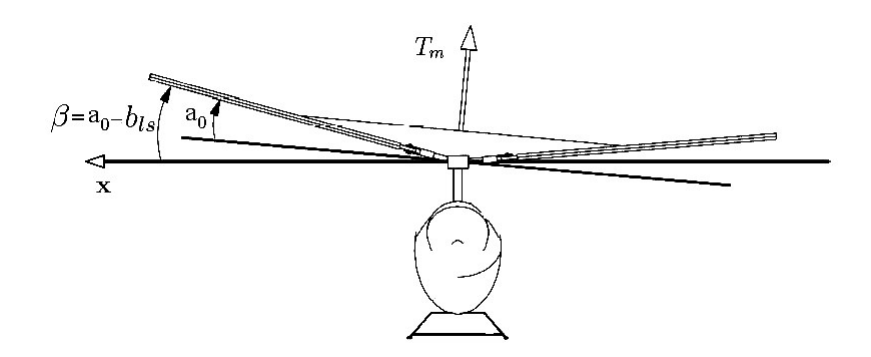

Fig. 2.18*: L'angle de conicité a*<sup>0</sup> *et de battement vertical latéral*

- 2. Une articulation de battement horizontal, permettant un mouvement dans un plan horizontal, au moyen d'une charnière à axe vertical communément appelée charnière de traînée, le mouvement correspondant est un battement de traînée.
- 3. Une articulation de pas, permettant de faire varier le pas d'une pale tout entière, au moyen d'une charnière longitudinale parallèle à l'envergure de la pale.

### **2.4.3 Mât**

Le mât sur lequel sont fixés un moyeu et des pales reçoit la puissance motrice, généralement transmise par l'intermédiaire d'un réducteur.

### **2.4.4 Moyeu**

La seule fonction du moyeu est d'assurer la liaison entre le mât et les pales.

### **2.4.5 Plateau cyclique**

Le plateau cyclique (figure 2.19) produit l'inclinaison des pales et l'inclinaison du plan de rotation. Il est l'élément essentiel pour la variation du pas cyclique, c'est-à-dire, le mouvement des bielles du système mécanique pour incliner le plan de rotation. Lorsque le pilote décide d'augmenter ou de diminuer la force de portance. Un changement dans la hauteur du plateau cyclique qui représente une autre entrée de commande sert à modifier l'angle de pas des pales du rotor principal de façon collective et donc à faire varier l'amplitude de la force de

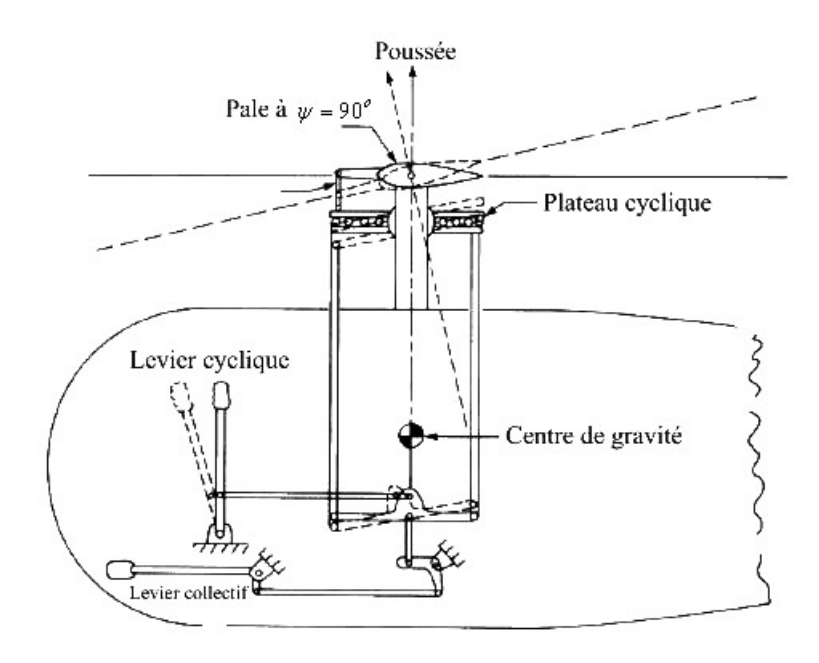

Fig. 2.19*: Le plateau cyclique [6]*

sustentation. L'équation suivante représente la commande de pas cyclique [10] :

$$
\varphi(r_e, \gamma, u_1, u_3, u_4) = \varphi_0 + \frac{r_e}{R_M} \varphi - A_1 cos \gamma - B_1 sin \gamma \qquad (2.3)
$$

*A*<sup>1</sup> et *B*<sup>1</sup> sont les angles de pas cyclique latéral et longitudinal respectivement, ils sont définis par rapport au plan perpendiculaire à l'arbre moteur et représentent respectivement les entrées de commande  $u_4$  *et*  $u_3$ .  $\varphi_0$  est l'angle moyen de pas par rapport au centre de rotation, et  $u_1$  est l'entrée de commande représentant le levier collectif du rotor principal. *r<sup>e</sup>* est la distance du centre du rotor à chaque élément différentiel de la pale, et *R<sup>M</sup>* est le rayon du rotor principal.

### **2.4.6 Rotor de queue**

En ce qui concerne le rotor de queue, il est composé du même mécanisme que le rotor principal sauf qu'il ne contient pas l'ensemble des articulations qui aident à la commande du pas cyclique. Ce rotor est aussi entraîné par le moteur qui fait tourner le rotor principal.

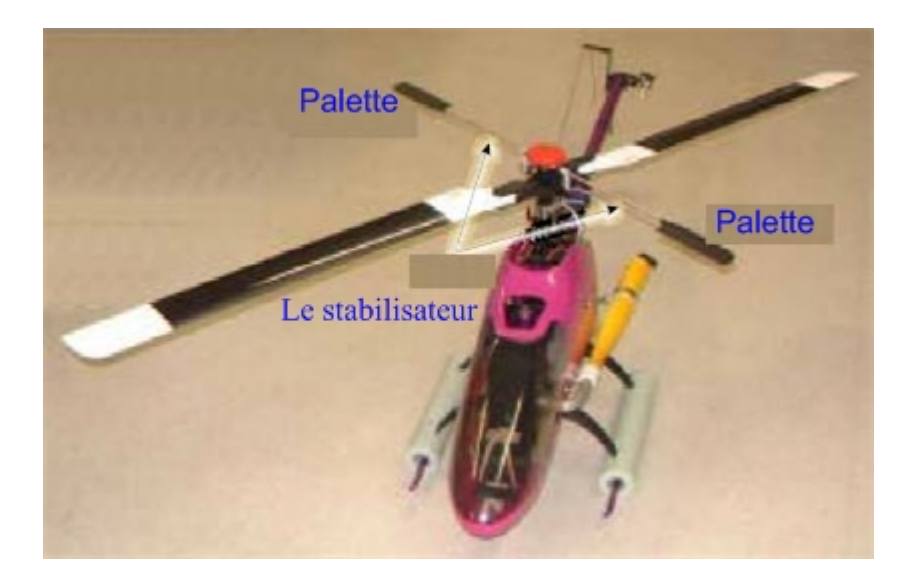

Fig. 2.20*: Le stabilisateur à inertie*

# **2.5 Stabilisateurs à inertie**

En dehors des servo-amortisseurs et des pilotes automatiques, il existe des dispositifs particuliers qui permettent dans le cas de l'hélicoptère une bonne stabilisation de l'appareil : ce sont les stabilisateurs à inertie [3](figure 2.20).

- Un premier exemple est constitué par le rotormatic de Hiller. Une barre montée à 90*<sup>o</sup>* par rapport aux pales du rotor est munie de palettes aérodynamiques. Le pilotage cyclique s'effectue en commandant l'incidence de ces palettes par un plateau cyclique normal. Le basculement des palettes après un angle de rotation de 90<sup>o</sup>, entraîne à son tour, mécaniquement, une variation cyclique des pales du rotor principal. Le plan de rotation des palettes est donc le plan de contrôle du rotor. Si, par suite d'une rafale, le rotor principal tend à basculer, il modifie l'incidence des palettes du rotor auxiliaire, et la réaction qui en résulte ramène le rotor principal dans son plan de départ. En effet, la constante de temps du rotor auxiliaire étant très élevée, celui-ci a tendance à rester fixe dans l'espace. Il en sera donc de même pour le rotor principal dont il commande l'incidence.
- La barre stabilisatrice de Bell est un stabilisateur gyroscopique pur. La barre, lestée de deux masses profilées, est articulée sur l'arbre du rotor. Ce gyroscope occupe une position dans l'espace indépendante de position de l'arbre. De ce fait, si cette barre commande l'incidence des pales, il est aisé d'avoir une position du rotor fixe dans

l'espace. La commande du rotor se fait à travers le gyroscope par une bielle qui combine la commande et la réaction du gyroscope. Des amortisseurs sont montés pour asservir en partie le gyroscope au déplacement de l'arbre, sinon l'appareil serait parfaitement stable et non pilotable. Des tests de vols ont montré que la barre de stabilisation augmente la stabilité dérivative par un facteur 3. Cette barre de stabilisation est suivi par deux pales du rotor. Mais l'inconvénient de cette barre est sa complexité mécanique.

- Lockheed utilise un gyroscope d'un type un peu différent. Dans ce cas, c'est le gyroscope qui commande le rotor et non la commande plateau, comme dans le cas de Bell.
- Récemment, l'Aérospatiale a utilisé un dispositif de stabilisation très simple, reposant sur un principe tout à fait différent, à savoir un empennage asservi mécaniquement au facteur de charge. Il s'agit d'un empennage mobile autour d'un axe, muni d'une masse en arrière de l'arbre, donnant un centre de masse *c<sup>m</sup>* très arrière, ramené à sa position d'équilibre par un ressort. En fonctionnement, lorsque le facteur de charge augmente, l'incidence de l'empennage augmente et l'effort aérodynamique ainsi créé ramène le fuselage vers sa position d'équilibre. Un amortisseur est bien sûr nécessaire pour éliminer le risque d'oscillation intempestive de l'empennage.

# **2.6 Les principales commandes**

Dans un hélicoptère standard, il y a 4 commandes de vol. Chaque action sur une commande génère une réaction qu'il faut éventuellement corriger avec une ou deux des commandes restantes (figure 2.21). Le pilote possède trois systèmes principaux de commandes, le levier cyclique 5 (manche), le collectif 1, et les pédales de palonnier 6.

- Le collectif : Il permet de faire monter ou descendre l'hélicoptère. Cette commande agit sur toutes les pales du rotor en même temps. Cette action produit une force de sustentation variable (une premième entrée de commande  $u_1$ )<sup>1</sup>.
- L'anti-couple : Deux pédales commandées par les pieds du pilote agissent sur le rotor anti-couple située à l'arrière de l'hélicoptère. Principalement, elles permettent d'adapter la force (puissance) nécessaire pour annuler la rotation du fuselage autour

<sup>&</sup>lt;sup>1</sup>Le collectif contrôle l'angle de pas commun de toutes les pales, et en conjonction avec le cyclique modifie la portance générée par le rotor.

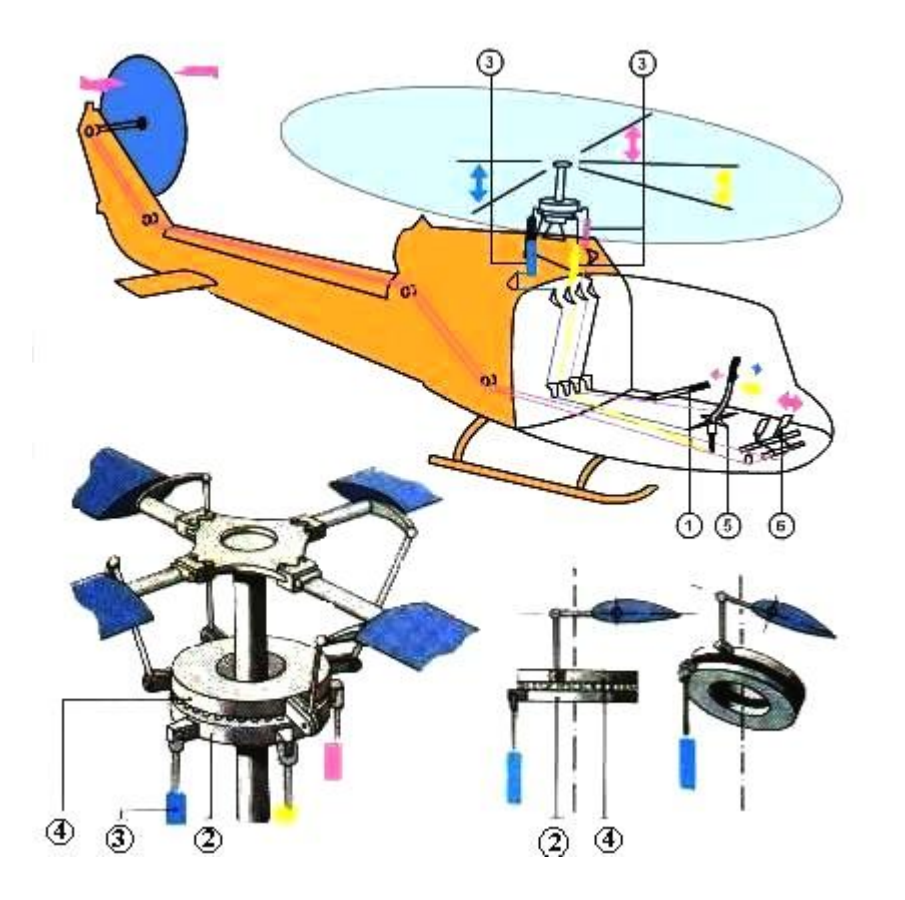

Fig. 2.21*: Les principales commandes*

de l'axe du rotor principal. Cette action produit un couple (une deuxième entrée de commande *<sup>u</sup>*2) pour contrôler le mouvement du lacet de l'appareil 2 .

• Le manche cyclique : Il produit deux types d'action (avant/arrière et gauche/droite). En effet, une action sur le manche cyclique provoque une inclinaison du rotor, par rapport à son plan de rotation initial et donc une modification de l'assiette (inclinaison) de la machine. Cette action produit deux couples qui commandent les mouvements de tangage et de roulis (deux entrées de commande *u*<sup>3</sup> et *u*4). Normalement le manche contrôle l'angle du rotor principal en inclinant la tête du rotor sur lequel sont fixées les pales à l'aide de biellettes de pas 3, dans la direction du déplacement désiré par l'intermédiaire du plateau cyclique fixe 2 et tournant 4 .

<sup>&</sup>lt;sup>2</sup>Le palonnier augmente ou diminue la puissance du rotor de queue en faisant varier le pas du rotor de queue en fonction de la puissance transmise par le collectif qui fait varier le couple.

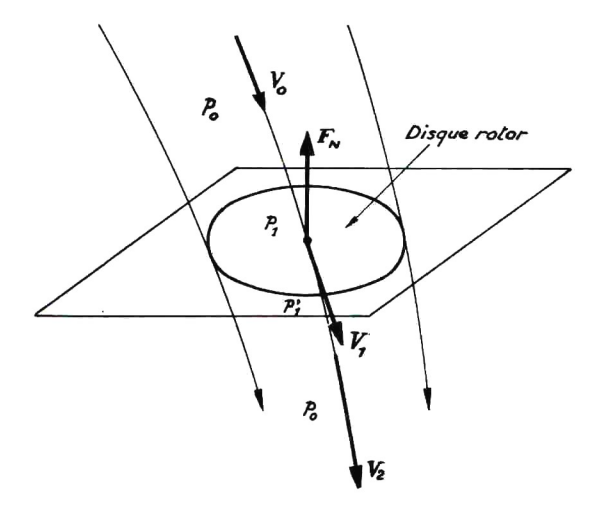

Fig. 2.22*: Ecoulement de l'air autour du disque rotor [6]*

# **2.7 Modèle aérodynamique du rotor [3]**

Nous supposons pour simplifier la présentation du vol de l'hélicoptère, que les pales du rotor principal décrivent un disque dont l'axe passe par le centre de gravité *cm*.

En vol, l'hélicoptère est soumis à trois forces (voir figure 2.22) :

- $-$  Son poids  $\vec{P}$ , appliqué au point  $c_m$ .
- La force de poussée  $\vec{F}_N$  générée par le rotor principal (voir la figure 2.23).
- La traînée générale de l'appareil  $\vec{F}_x$  provoquée en vol de translation, par la résistance de l'air sur la structure. Nous supposons que le point d'application de cette force est le centre de gravité *cm*.

Pour que l'hélicoptère soit en équilibre, il faut que la résultante  $\vec{R}$  du poids  $\vec{P}$  et de la traînée  $\vec{F}_x$  soit égale et opposée à  $\vec{F}_N$ . La résultante des forces est alors nulle et le vol est stabilisé : si l'hélicoptère est immobile il le demeure, s'il est soumis à une translation, son mouvement est rectiligne uniforme.

**Remarque :** On note ici que l'utilisation du flèche avec la notation comme  $\vec{F}_x$  donne son vecteur, mais si on ne met pas la flèche ça signifie qu'on a une valeur scalaire *Fx*.

Les variations du vecteur  $\vec{F}_N$  varient en fonction de la portance du rotor. L'inclinaison du levier de pas collectif vers le pilote donne à l'hélicoptère un mouvement ascendant. La direction de  $\vec{F}_N$  est fonction de l'inclinaison du rotor sur laquelle le pilote peut agir grâce à un levier de pas cyclique.  $\vec{F}_N$  s'incline dans le même sens que le manche.

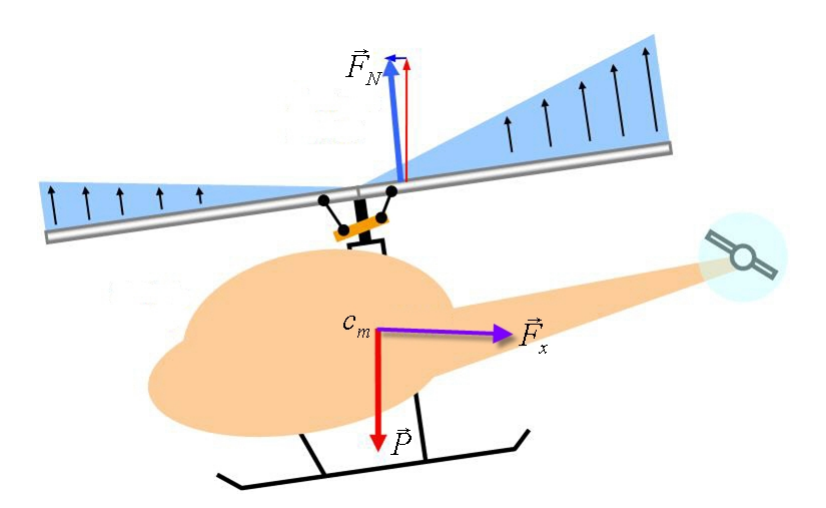

Fig. 2.23*: Les principales forces agissant sur l'hélicoptère*

On assimile (figure 2.22) le disque constitué par le rotor à une surface de discontinuité pour les pressions, la poussée qui en résulte est normale au plan du disque et vaut :

$$
F_N = (p_1' - p_1)S \tag{2.4}
$$

On considère une ligne de courant de l'écoulement aérodynamique. Sa vitesse est successivement :

- $\vec{V}_0$  ( à l'infini en amont), égale et opposée à la vitesse de déplacement de l'hélicoptère.
- $\vec{V}_1$  dans le plan du disque rotor.
- $\vec{V}_2$ ( à l'infini en aval).

La pression le long de cette ligne de courant a pour valeur  $p_0$  à l'infini en amont (soit la valeur de la pression atmosphérique),  $p_{\perp}^{'}$  $\frac{1}{1}$  et  $p_1$  sont les pressions statiques de part et d'autre du disque du rotor. En considérant que le débit n'était pas celui traversant le disque, mais :

$$
\vec{Q} = \rho S \mid \vec{V}_1 \mid \tag{2.5}
$$

*ρ* étant la masse volumique de l'air à 0 m et 15*C o* , on a : *ρ* = 1.225 *kg*/*m*<sup>3</sup> . Il n'y a égalité entre ce débit et celui passant à travers le disque que dans le cas du vol stationnaire ou vertical.

La poussée  $\vec{F}_N$  du rotor peut alors s'exprimer par application du théorème des quantités de mouvement, la résultante des forces est égale à la variation de cette quantité de mouvement :

$$
\vec{F}_N = \vec{Q}(\vec{V}_2 - \vec{V}_0) \tag{2.6}
$$

Pour réaliser cette poussée, il faut accélérer l'air et lui fournir une puissance :

$$
\vec{P}_r = \vec{F}_N \cdot \vec{V}_1 \tag{2.7}
$$

En désignant  $\vec{V}_F = \vec{V}_1 - \vec{V}_0$ , vitesse dénommée vitesse de Froude, on obtient :

$$
\vec{P}_r = \vec{F}_{N} . (\vec{V}_0 + \vec{V}_F) \tag{2.8}
$$

Cette puissance peut être exprimé d'une autre façon, par évaluation de l'énergie cinétique fournie à l'air, depuis l'infini en amont jusqu'à l'infini en aval :

$$
\vec{P}_r = \frac{1}{2}\vec{Q}\cdot(\vec{V}_2^2 - \vec{V}_0^2) \tag{2.9}
$$

$$
\vec{P}_r = \frac{1}{2}\vec{Q}\cdot(\vec{V}_2 - \vec{V}_0)(\vec{V}_2 + \vec{V}_0)
$$
\n(2.10)

Ou encore, en tenant compte des équations (2.6) et (2.7) :

$$
\vec{P}_r = \frac{1}{2}\vec{Q}\cdot(\vec{V}_2 - \vec{V}_0)(\vec{V}_2 + \vec{V}_0) = \vec{Q}(\vec{V}_2 - \vec{V}_0).\vec{V}_1
$$
\n(2.11)

Soit :

$$
\vec{V}_1 = \frac{\vec{V}_2 + \vec{V}_0}{2} \tag{2.12}
$$

Ce que l'on peut encore écrire :

$$
2\vec{V}_1 - \vec{V}_0 = \vec{V}_2 \tag{2.13}
$$

Soit :

$$
\vec{F}_N = \vec{Q}(2\vec{V}_1 - \vec{V}_0 - \vec{V}_0) = 2\vec{Q}\vec{V}_F
$$
\n(2.14)

D'après l'équation (2.5), il vient :

$$
\vec{F}_N = 2\rho S \mid \vec{V}_1 \mid \vec{V}_F \tag{2.15}
$$

Soit enfin :

$$
\vec{F}_N = 2\rho S \mid \vec{V}_0 + \vec{V}_f \mid \vec{V}_F \tag{2.16}
$$

Cette relation est fondamentale dans la modélisation du rotor, et peut être utilisée dans la plupart des cas de vol pour évaluer la puissance théorique à fournir au rotor. Dans la section suivante nous étudions le principe de fonctionnement du rotor principal pendant le vol stationnaire, nous citons dans l'annexe B le cas de vol vertical et le vol en translation.

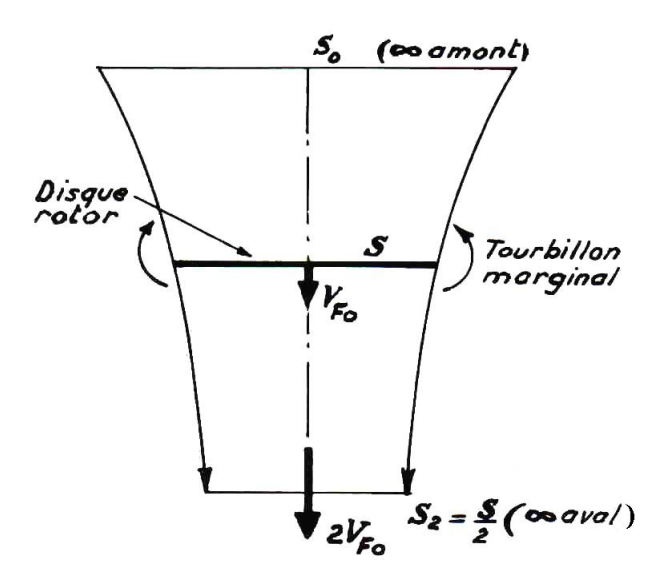

Fig. 2.24*: Vol stationnaire [6]*

## **2.7.1 Vol Stationnaire**

En vol stationnaire, la vitesse  $\vec{V}_0$  est alors nulle, et l'hélicoptère est immobile. La configuration aérodynamique offre l'aspect de la figure 2.24. Dans le plan du disque du rotor, les filets d'air s'écoulent à la vitesse de Froude, ou vitesse induite,  $\vec{V}_{F_0}.$  Soit :  $\vec{V}_{F_0}=\frac{\vec{V}_2+\vec{V}_0}{2}$ comme le montre l'équation (2.13). En appliquant la formule générale (2.14), on obtient :

$$
\vec{F}_N = 2\rho S \vec{V}_{F_0}^2 \tag{2.17}
$$

Soit :

$$
V_{F_0} = \sqrt{\frac{F_N}{2\rho S}}
$$
\n(2.18)

La puissance nécessaire pour communiquer la vitesse  $\vec{V}_{F_0}$  à la masse d'air qui traverse le rotor a pour valeur :

$$
\vec{P}_{F_0} = \vec{F}_N \cdot \vec{V}_{F_0} \tag{2.19}
$$

Soit :

$$
P_{F_0} = \frac{F_N^{\frac{3}{2}}}{\sqrt{2\rho S}}
$$
 (2.20)

Cette relation permet d'évaluer la puissance nécessaire au vol stationnaire du point de vue de la théorie de Froude, et on verra plus loin qu'elle constitue un élément du bilan de la puissance à fournir.

Généralement, afin de tenir compte de la traînée verticale  $F_{zf}$  du fuselage en vol stationnaire, on prend pour valeur de *F<sup>N</sup>* :

$$
F_N = mg + F_{zf} \tag{2.21}
$$

où *m* est la masse totale de l'hélicoptère. *Fz f* vaut de 2 à 5% de *mg*.

Compte tenu du fait qu'aux extrémités des pales apparaissent des tourbillons marginaux dont un des effets est l'introduction de pertes de portance à la périphérie, on remplace la vitesse de Froude théorique par une vitesse induite efficace réelle  $V_{i_0}$  en vol stationnaire :

$$
V_{i_0} = \frac{K}{B} . V_{F_0}
$$
 (2.22)

*K* = Coefficient d'irrégularité de vitesse induite (valeur moyenne : *K* = 1, 07 ).

*B* = Coefficient d'irrégularité de portance.

En remplaçant le rayon *R* du disque du rotor (soit la longueur de pale) par le produit *B.R*, on tient compte du fait qu'une partie de pale située à la périphérie n'apporte plus une portance positive. Une valeur pratique de *B* est :

$$
B = 1 - 0.7 \frac{\sqrt{\bar{f}_N}}{b}
$$
 (2.23)

avec  $\bar{f}_N = \frac{m g}{\frac{1}{2} o l I^2}$ *m.g* coefficient de sustentation et *b* le nombre de pales du rotor. La valeur du coefficient *B* est généralement voisine de 0,97. Dans ces conditions, la puissance induite en vol stationnaire a pour valeur *Pi*<sup>0</sup> = *FN*.*Vi*<sup>0</sup> = 1, 15 *mg*.*VF*<sup>0</sup> . Considérons une veine d'air s'appuyant sur le disque du rotor, sa section est successivement  $S_0$  (infini en amont), *S* (disque rotor),  $S_2$ (infini en aval). La conservation du débit s'exprime comme suit :

$$
\rho.S_0.V_0 = \rho.S.V_{F_0} = \rho.S_2.2V_{F_0}
$$
\n(2.24)

Comme  $V_0 = 0$ , il vient :

$$
\frac{S_0}{S} = \infty \qquad et \qquad \frac{S_2}{S} = \frac{1}{2} \tag{2.25}
$$

|                                | $R-50$    | <b>RMAX</b> | <b>GTMAX</b> | Bergen    | <b>HELISTAB</b> | unité      |
|--------------------------------|-----------|-------------|--------------|-----------|-----------------|------------|
| Poids                          | 47        | 58          | 93           | 8,16      | 4313,7          | kg         |
| Charge                         | 20        | 30          | 30           |           |                 | kg         |
| Autonomie                      | 30        | 60          | 60           | $15 - 25$ |                 | min        |
| Gamme de commande              | 150       | 150         |              |           |                 | m          |
| Diamètre du rotor principal    | 3070      | 3115        | 3109         | 810       | 6400            | mm         |
| Vitesse du rotor principal     | 870       | 830         |              | 1200      |                 | tr/mn      |
| Diamètre du rotor de queue     | 520       | 545         |              | 130       | 1106            | mm         |
| Longueur totale avec les pales | 2655      | 3630        | 3627         | 1500      | 12006           | mm         |
| Largeur                        | 700       | 720         |              |           |                 | mm         |
| Hauteur total                  | 1080      | 1080        |              | 500       | 560             | mm         |
| Taille du moteur               | 98        | 246         |              | 52        |                 | $\rm cm^3$ |
| Vitesse du moteur              | 9330-9550 | 6350        |              |           | 350,93          | tr/mn      |
| Puissance                      | 8,9484    | 15,66       | 15,66        | 5,6       | 4591            | kW         |

Tab. 2.1*: Les différents plates-formes de tests de vol*

## **2.8 Les plates-formes de tests de vol**

Les hélicoptères autonomes doivent avoir la capacité de planifier des trajets et les exécuter. Afin d'être vraiment utilisable, ces trajets incluent la grande vitesse, le contournement de bâtiments, évitant les obstacles dynamiquement, etc.

Dans le but d'obtenir un haut niveau de souplesse, de stabilité, de manœuvrabilité et une grande capacité dans les mauvaises conditions d'environnement, la commande de vol des systèmes d'hélicoptère [Helicopter Flight Control System (HFCS)] assure ces performances.

Dans les tableaux 2.1 et 2.2, nous décrivons les plus importants types d'hélicoptères qui sont utilisés comme plate-forme pour étudier les différentes caractéristiques de vol.

|                                | Tiny CP3   | Corona 120 | <b>VARIO</b> Benzin-Trainer | unité      |
|--------------------------------|------------|------------|-----------------------------|------------|
| Poids                          | 0,420      | 1,02       | 7,5                         | kg         |
| Diamètre du rotor principal    | 600        | 760        | 1800                        | mm         |
| Vitesse du rotor principal     | 3000       | 2375       | 1550                        | tr/mn      |
| Diamètre du rotor de queue     | 122        | 130        | 310                         | mm         |
| Longueur totale avec les pales | 515        |            | 1460                        | mm         |
| Largeur                        | 110        | 120        | 400                         | mm         |
| Hauteur total                  | 300        | 340        | 500                         | mm         |
| Taille du moteur               | électrique | électrique | 23                          | $\rm cm^3$ |

Tab. 2.2*: Les différents plates-formes de modélisme de tests de vol*

### **2.8.0.1 Max UAV**

Le GTMax UAV (Georgia Tech R-Max VTOL UAV) est une plate-forme à haute capacité pour les UAV recherches. Le GTMax est basé sur l'hélicoptère Yamaha R-Max.

### **2.8.0.2 YAMAHA R-50/RMAX HELICOPTERE**

Ces deux types d'hélicoptères [Yamaha R-50 Remote Controlled Helicopter (RCHs), et RMAX] sont utilisés pour les recherches sur la commande de vol. L'hélicoptère RMAX est utilisé pour la pulvérisation dans l'agriculture.

Le R-50 a un seul cylindre mais le RMAX en a deux. Pour démarrer le R-50, un dispositif extérieur est nécessaire. Le RMAX a un starter électrique à bord. On peut ajouter que l'hélicoptère RMAX nécessite un générateur et un rechargeur de batteries.

**Remarque :** l'hélicoptère RMAX a un rotor principal et une barre de stabilisation avec un rayon de 1557 mm, et une corde de 138 mm qui se trouve entre les sections *r = 401 mm* et *r = 744 mm*. On peut noter que cet hélicoptère est aussi utilisé à l'ONERA de Toulouse.

#### **2.8.0.3 Hélicoptère HELISTAB**

C'est un hélicoptère qui est utilisé par l'armée américaine pour concevoir les spécifications de qualité de vol linéaire. Un logiciel de simulation basé sur un modèle mathématique non linéaire de l'hélicoptère a été conçu par cette armée. En utilisant les données de ADS33 (Aircraft Design Standard) on peut garantir que la qualité de vol reste bien sous toutes les conditions de l'environnement. Ce modèle est utilisé par l'institut d'aéronautique et d'astronomie de Taiwan. Ici le rotor principal et le rotor de queue ont 4 pales.

#### **2.8.0.4 VARIO Benzin-Trainer**

C'est un hélicoptère utilisé dans le projet d'hélicoptère drone par le laboratoire de HEUDIASYC à l'université de la technologie de Compiègne, en France. Il est utilisé pour la modélisation et la commande non-linéaire d'un hélicoptère à modèle réduit, ce système sous-actionné possède 4 entrées de commande. Lorsque l'hélicoptère est monté sur une plateforme expérimentale, le système sous-actionné qui en résulte possède 3-DDL et 2 entrées de commande. Le modèle à 3-DDL utilisé pour l'analyse du mode de vol vertical (décollage, montée, vol stationnaire, descente et atterrissage) est Lagrangien.

#### **2.8.0.5 Tiny CP3**

C'est un hélicoptère électrique utilisé dans notre projet d'hélicoptère drone, il a 2 pales principal et deux pales de queue, son moteur est électrique, il est très léger, il a aussi 4 entrées de commande. Lorsque l'hélicoptère est monté sur une plate-forme expérimentale, le système sous-actionné qui en résulte possède 5-DDL  $^3$  et 4 entrées de commande. Ce modèle est Lagrangien et son système possède un plateau cyclique.

#### **2.8.0.6 Corona 120**

C'est un hélicoptère électrique à 6DDL utilisé dans le groupe UAV à l'université Aalborg, Denmark. Ce groupe effectue des recherches dans les méthodes de guidage et de navigation de drones dans le but de les rendre autonomes. Les moyens de développer les commandes, l'estimation, la fusion des commandes, planification de trajectoire, évitement d'obstacles etc. On peut noter que l'hélicoptère Bergen est utilisé par le même groupe de travail.

<sup>3</sup>Trois angle de rotation *<sup>φ</sup>*, *<sup>θ</sup>* et *<sup>ψ</sup>*, la vitesse de rotation du rotor principal *<sup>γ</sup>*˙ et l'altitude

# **2.9 Les perturbations affectant le mouvement d'un hélicoptère**

## **2.9.1 Régime transitoire (VORTEX RING STATE)**

La descente verticale lente est particulière, parce que l'écoulement aérodynamique est perturbé à cause des tourbillons d'extrémités de pales (figure 2.25). Dans ces conditions, quand un hélicoptère en vol stationnaire se met à amorcer une descente verticale à faible vitesse, l'inversion du sens des vitesses risque d'empêcher le flux d'air de traverser le rotor, soit vers le haut, soit vers le bas, les pales travaillent alors dans leur propre remous, et l'air forme un anneau tourbillonnaire autour du rotor. Ce phénomène, appelé état de vortex, se trouve à l'origine de vibrations dangereuses sur tous les hélicoptères et risque d'amener des pertes de contrôle. Le régime de vortex est dangereux, mais par contre peut être facilement maîtrisé par le pilote en amorçant soit une translation, soit une autorotation.

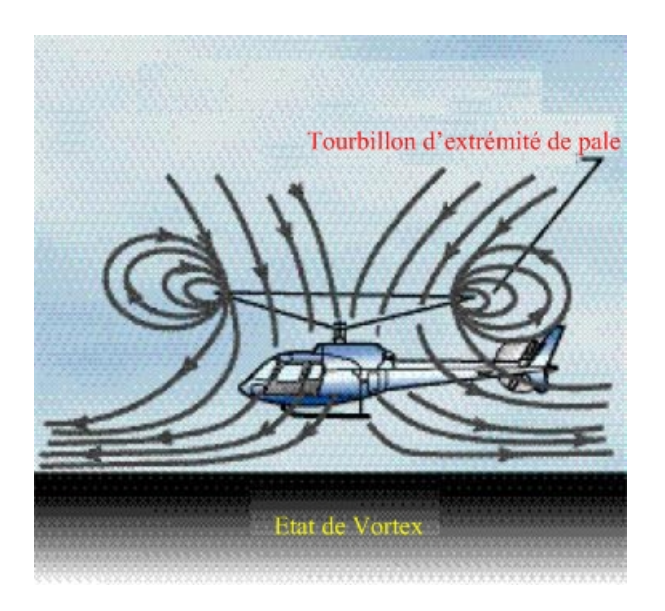

Fig. 2.25*: L'état de vortex [4]*

## **2.9.2 L'effet de sol**

Lorsque l'hélicoptère se trouve à proximité immédiate du sol, l'écoulement d'air au travers du rotor frappe le sol et produit une énergie de pression qui se fait sentir sur l'intrados des pales (figure 2.26). Ceci produit une augmentation de la portance du rotor qui est fonction

de la distance entre le disque du rotor et le sol. Nous pouvons alors dire que si l'hélicoptère se trouve dans l'effet de sol (*D.E.S*), nous aurons un effet bénéfique puisqu'il faut une puissance moindre pour tenir l'hélicoptère en vol que dans le cas hors effet de sol (*H.E.S*).

Ce phénomène, bien sûr, n'est pas le même en vol stationnaire qu'en vol de translation car la déflection des filets d'air contribue moins à l'augmentation de la portance. Par exemple, si la distance entre le rotor et le sol représente la moitié du diamètre du rotor, l'augmentation de la portance est de 10% en vol stationnaire alors qu'à une vitesse de translation de 30 km/h, l'influence de l'effet de sol est de 2%. On note ici que la nature du sol joue également sur l'effet de sol. Si l'hélicoptère vole au dessus d'herbes hautes, de terre ou d'eau, il sera diminué. Au dessus d'une surface plane et dense, il atteindra son maximum.

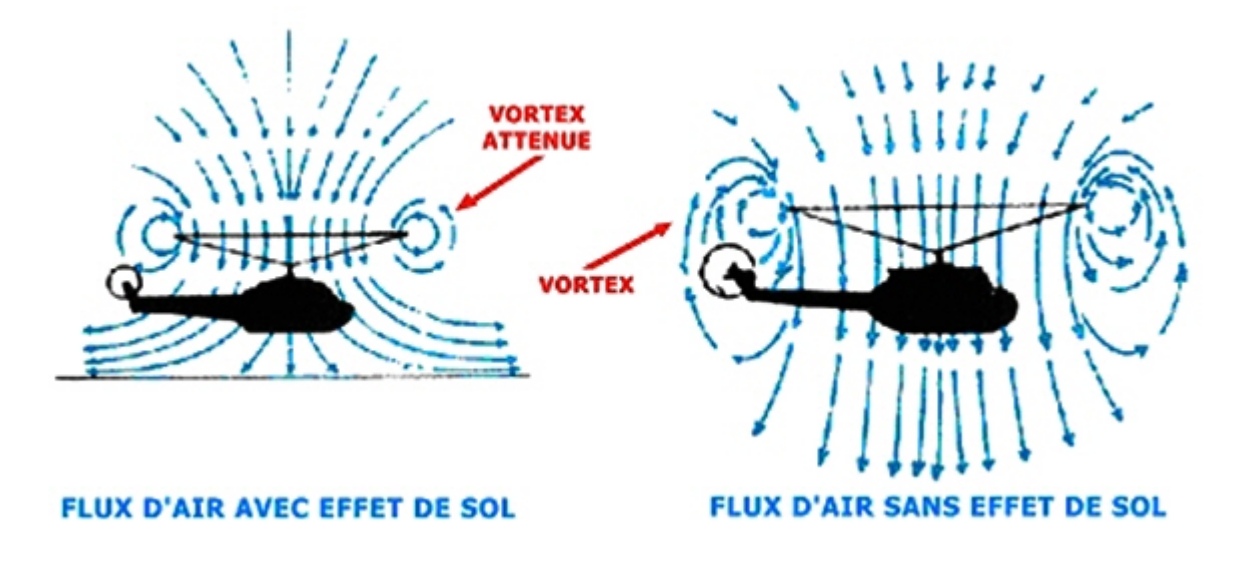

Fig. 2.26*: L'effet de sol [4]*

## **2.9.3 Vol en autorotation**

L'autorotation (figure 2.27) est un procédé permettant, avec un rotor tournant sans entraintement moteur, d'obtenir cependant une sustentation capable de maintenir l'appareil en vol. L'autorotation apparaît lorsque se produit une panne motrice, celle-ci étant soit un arrêt, soit une baisse de régime. Afin d'éviter une baisse de régime sur le rotor à cause des forces de traînée s'exerçant sur les pales, le pilote doit, en cas de défaillance du moteur, diminuer immédiatement le pas des pales, et donc, abaisser le levier de pas qu'il tient de la main gauche jusqu'à ce que ce levier soit en butée, matérialisant ainsi la position de pas

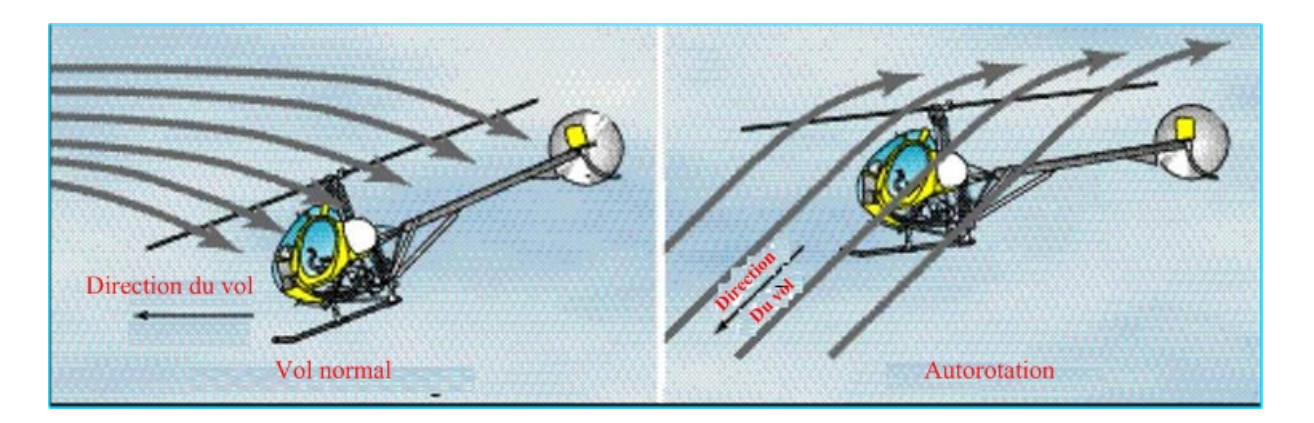

Fig. 2.27*: Vol en autorotation [4]*

minimal des pales. Ainsi le centre du rotor fonctionne en moulinet-frein et cède la puissance reçue à la périphérie qui, elle, travaille en régime hélice. Dès lors l'hélicoptère descend, le vent relatif attaque le rotor de bas en haut, les forces d'autorotation peuvent se développer, et le rotor peut se stabiliser à un régime dit d'autorotation dont la valeur, toujours précisée par le constructeur, est en principe légèrement plus élevée que la valeur nominale en fonctionnement normal. En particulier, le régime rotor croit en altitude ainsi que dans une descente rapide (car la vitesse résultante attaque davantage le rotor de bas en haut).

## **2.9.4 L'effet de la perturbation sur l'hélicoptère**

Les hélicoptères drones fonctionnent dans un environnement où l'exécution de la tâche peut facilement être affectée par des turbulences atmosphériques. Le vol dans la turbulence atmosphérique est un des sujets de recherche importants en aéronautique. Ce thème concerne à la fois les constructeurs des hélicoptères et les opérateurs du transport civil. Les problèmes les plus importants liés aux effets de turbulence sont : le chargement et la fatigue structurale, la contrôlabilité et les qualités de manipulation, la sécurité et le confort des passagers et de l'équipage.

Le développement d'une représentation des phénomènes aérodynamiques instationnaires tout comme l'établissement de lois de commande pour l'absorption de rafales sont des objectifs importants pour assurer la sécurité dans les phases critiques de décollage et d'atterrissage, mais également pour assurer le confort des passagers.

Les modèles mathématiques de la réponse de l'hélicoptère à la turbulence atmosphérique sont sensiblement plus complexe que ceux utilisés généralement pour l'avion à aile fixe.

Il y a deux raisons. La première est dû à l'environnement opérationnel dans lequel les hélicoptères sont utilisés, et l'autre est dû au mouvement spatial des éléments de pale radiaux. A la différence de l'avion à aile fixe, l'hélicoptère fonctionne à basse altitude et cela fait une partie substantielle de leur vie opérationnelle. A basse altitude, la longueur de la turbulence est relativement petite, alors une partie relativement grande de l'énergie de la turbulence atmosphérique est concentrée à des fréquences spatiales qui sont du même ordre de grandeur que le rayon du rotor. Ainsi, la variation de vitesses de la turbulence atmosphériques au-dessus de l'hélicoptère ne peut être modélisée à l'aide d'une approximation linéaire du champ. D'autre part, l'hélicoptère a de grandes surfaces tournantes qui sont coupées longitudinalement par le champ variable de la turbulence atmosphérique. Cela entraîne un environnement de turbulence différent pour les pales tournantes et les points fixes du fuselage.

Notre étude concerne la représentation mathématique du comportement de l'hélicoptère dans la turbulence atmosphérique. Une modélisation basée sur les équations générales de la mécanique du vol permettra d'en simuler le vol, d'étudier sa stabilité et d'analyser sa performance. Différentes approches de modélisation du vol d'un hélicoptère dans la turbulence atmosphérique ainsi que de la représentation des effets instationnaires ont été envisagées.

Tandis que beaucoup de travail a été effectué dans les secteurs de la modélisation de turbulence et de véhicule pour l'avion à aile fixe [107][108], ce n'est pas toujours applicable à l'hélicoptère pour différents régimes de vol et conditions aérodynamiques (à vitesse réduite, surface portante rotative) qui exigent des modèles spécialisés.

L'étude [108] porte sur la représentation mathématique du comportement de l'avion dans la turbulence atmosphérique ainsi que sur l'identification de la dynamique induite par la rafale de vent. La démarche suivie s'inscrit dans une perspective d'identification à partir d'essais réalisés dans le Laboratoire d'Analyse du Vol du DCSD de l'ONERA à Lille, à Salon de Provence et à Meudon. Pour cela, l'avion est décomposé en différents éléments que sont le fuselage, l'aile et l'empennage. Le modèle obtenu incorpore les effets instationnaires modélisés par l'intermédiaire de fonctions de Küssner et de retards clairement explicités.

Une partie de [109] est consacrée au développement de modèles de turbulence qui est applicable à la modélisation de l'hélicoptère et une partie est consacrée aux simulations des hélicoptères soumis à différentes modèles de rafales de vent . La recherche conduite dans cette étude développe un modèle stochastique théoriquement cohérent décrivant le champ de

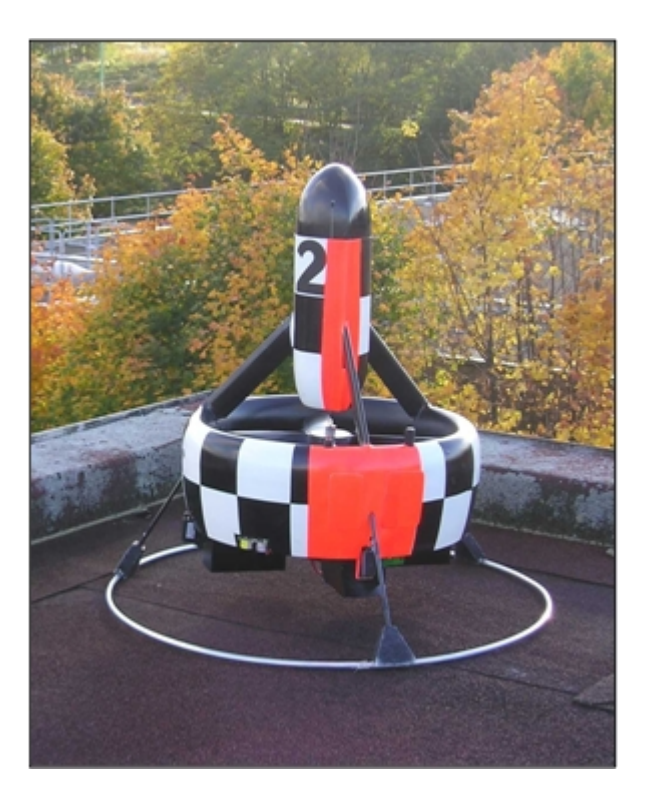

Fig. 2.28*: Minidrone VTOL à hélice carénée*

vitesse de la turbulence atmosphérique autour de l'hélicoptère dans une condition de vol en équilibre.

L'article [110] décrit une stratégie de commande pour stabiliser la position d'un minidrone VTOL à hélice carénée (figure 2.28 ) en présence de rafales de vent en 3D qui provoquent la présence des efforts aérodynamiques inconnus et qui sont considérées comme des perturbations inconnues. Les auteurs présentent les principes de base du contrôle adaptatif par backstepping, qu' ils comparent à la méthode plus classique de l'inversion dynamique. La plupart des modèles de turbulence atmosphériques de l'hélicoptère ont utilisé une approche identique à celle qui est utilisée et justifiée pour l'avion à aile fixe. Les auteurs dans [111] ont réalisé une série d'essais de vol avec une variété de pilotes et de différentes conditions de stabilité de l'hélicoptère pour déterminer l'effet de certains paramètres de stabilité sur la précision pendant le vol en présence de la turbulence atmosphérique. Un hélicoptère à stabilité variable était utilisé pour fournir de nombreuses configurations de stabilité exigées par le programme d'essai. Un pilote automatique modifié installé dans l'hélicoptère tandem HUP-1 a fourni les moyens de variations de vitesse de la stabilité, d'atténuation de l'angle de tangage et de roulis, et la puissance de commande. Des valeurs de stabilité dérivatives ont

été effectuées par retour d'état de la vitesse d'avance du manche longitudinal, produisant un moment de tangage proportionnel à la vitesse, pour un changement artificiel de la vitesse de stabilité. Une mesure à inertie a été utilisée pour déterminer la vitesse de l'hélicoptère. Par conséquent, le capteur de retour d'état utilisé pour sentir la vitesse de l'hélicoptère est fondamentalement composé d'un accéléromètre monté sur une plateforme stabilisée qui était orientée parallèlement à la surface de la terre. Des vols ont été faits en air immobile de sorte que les seules perturbations étaient celles du vent simulé. Ils ont supposé que la turbulence atmosphérique à travers le disque du rotor à tout moment est constante. Dans [111], les auteurs concluent que l'effet de la stabilité de vitesse a une importance particulière et ils ont constaté que les perturbations de tangage senties par le pilote étaient proportionnelles au degré de stabilité de vitesse.

Selon [112][113][114], l'hypothèse du domaine fixe (frozen field hypothesis) est habituellement proposée et la vitesse de turbulence est obtenue en ajoutant un gradient spatial à la valeur aléatoire à un point de référence fixe. Dans le cas de la turbulence de l'hélicoptère, des effets sont inclus en tant que perturbations linéaires et angulaires affectant les termes aérodynamiques des équations de mouvement. Certains phénomènes sont plus compliquées avec l'hélicoptère qu'avec l'avion à aile fixe. Le concept du domaine fixe (frozen field hypothesis) est encore adopté et le composant dans l'espace uniforme peut encore être inclus comme perturbation additive dans les termes aérodynamiques. Les effets de gradients spatiaux sur les diverses pièces de l'hélicoptère peuvent encore être considérés comme des rotations équivalentes de façon similaire à l'aile fixe mais une approche différente est nécessaire pour tenir compte des effets de gradient de turbulence sur le rotor.

Les auteurs de [115] ont converti les gradients latéraux de la vitesse verticale de la turbulence en des entrées cycliques longitudinales. Cette approche est généralisée et les gradients dans les deux directions horizontales de chacune des trois composantes du vecteur de vitesse de la turbulence sont considérées et modèlisées comme des perturbations équivalentes de l'angle de tangage de la pale. Un modèle linéaire de l'hélicoptère en présence de la turbulence est construit avec les composantes de la vitesse de la turbulence, de rotations équivalentes et perturbations équivalentes de l'angle de tangage de la pale comme des entrées aléatoires.

Les auteurs de [116] ont effectué une étude analytique de la réponse des hélicoptères conventionnels aux rafales de vent discrètes. Un modèle mathématique sophistiqué a été utilisé et les effets de la forme de la rafale, de la pénétration de rafale, de l'aérodynamique instable du rotor et du comportement aéroélastique de la pale ont été étudiés. Les réponses d'une grande variété de configurations ont été déterminées, et beaucoup de paramètres, tels que la vitesse d'avance et de chargement du rotor ont été changés. Les résultats indiquent que la considération supplémentaire du profil sinus-carré de la rafale, l'aérodynamique instable, et la pénétration progressive ont un effet primaire sur les charges de rafale. Ce travail note que les caractéristiques existantes de la rafale sur l'hélicoptère sont insatisfaisantes.

Les auteurs de [117] ont étudié les caractéristiques de la réponse de l'hélicoptère en présence de la rafale en utilisant une analyse complète avec un modèle d'hélicoptère nonlinéaire en utilisant un rotor couplé, à plusieurs pales et une représentation dynamique du fuselage comprenant les effets de flexibilité de la pale et de décrochage aérodynamique instable. Ils ont utilisé une représentation discrète de la rafale. La réponse de l'hélicoptère à une entrée de rafale est obtenue par l'intégration du temps aux équations différentielles nonlinéaires ordinaires couplées. Une discussion sur les différences de base entre la sensibilité à la rafale des engins à voilures fixe et tournante est présentée.

L'article [118] montre la modélisation de la dynamique de l'hélicoptère et de la rafale de vent qui sont utilisées dans la simulation en temps réel du vol. Différentes méthodes de modélisation sont utilisées dans la formation des modèles de rafale du vent pour la simulation d'hélicoptère, accentuant les limitations de chaque méthode en ce qui concerne les conditions particulières de l'hélicoptère.

On trouve dans [119] des résultats d'une étude intéressante sur la réponse du rotor à la rafale de vent en utilisant la théorie du mouvement local. La réponse du rotor de l'hélicoptère à une rafale de vent verticale pendant le vol de croisière est étudiée analytiquement au moyen de la théorie du mouvement local et expérimentalement dans un tunnel de vent en utilisant un générateur de rafale. En présentant les effets aérodynamiques instationnaires dans la théorie du mouvement local et en considérant les déformations élastiques de la pale du rotor, les caractéristiques vibratoires des battements des pales de rotor et des charges de rotor peuvent être obtenues. Puisque la théorie du mouvement local tient compte du calcul de la répartition instantanée des charges le long des pales à n'importe quelle position azimutale, les effets de la pénétration progressive de la rafale peuvent être étudiés et l'analyse spectrale de la réponse du rotor peut être appliquée à toute entrée discrète de rafale. Quelques résultats obtenus sont vérifiés par des essais de tunnel de vent réalisés au laboratoire aérospatial national (NAL) au Japon, en utilisant un modèle de rotor soumis au tunnel de vent qui produit des rafales verticales sinusoïdales discrètes.

Dans [120], on trouve le développement de méthodes pour calculer la réponse de battement des pales du rotor soumis à la turbulence atmosphérique. Le problème traité est du type système linéaire à paramètres variables sujet à une entrée représentant un processus aléatoire non stationnaire.

Dans [121], les auteurs ont examiné pendant le vol vers l'avant les réponses de battement et de torsion couplées d'une pale de rotor dues aux excitations de turbulence atmosphériques. Pour le mouvement de battement, on suppose que la pâle est rigide, à articulation centrale, et avec les contraintes élastiques au moyeu du rotor. Pour le mouvement de torsion, on suppose que la pâle est élastique et l'angle de torsion change linéairement le long de l'envergure. Le domaine de turbulence atmosphérique est modélisé en tant que bruit blanc qui est constant le long de la pâle à tous moments. La réponse de l'angle de battement, l'angle de torsion au bout de pâle, et leurs dérivés temporelles sont présentés pour différentes densités de turbulence, du coefficient de poussée, du nombre de verrouillage (gamma), et de la rigidité de torsion de la pâle. En utilisant ce modèle, on constate que la réponse moyenne est pratiquement inchangée en air calme et dépend seulement de l'état choisi à l'équilibre. Ainsi, la turbulence atmosphérique contribue seulement aux fluctuations aléatoires de la moyenne. Pour la condition d'équilibre qui supprime les premiers harmoniques de la réponse de battement, l'effet de la turbulence, comme il est mesuré par l'écart type de la réponse est du même ordre de grandeur que les harmoniques du second degré pour la solution dans un air calme.

La thèse [122] discute de l'essai de vol aéroporté de l'hélicoptère dans des conditions turbulentes pour déterminer les critères de rejet de perturbation et pour développer un modèle à vitesse réduite de turbulence pour la simulation d'hélicoptères. Une approche simple a permis de modéliser la réponse de l'hélicoptère à la turbulence en utilisant un modèle identifié de l'hélicoptère pour extraire les entrées représentatives de la commande dépendant de la réponse de l'hélicoptère aux perturbations. Ce modèle paramétrique de turbulence est conçu pour être mesuré pour des niveaux variables de la turbulence et pour être utilisé sur la terre ou pendant la simulation en vol.

Fondamentalement, les méthodes de commande cherchant à atténuer la perturbation peuvent être classifiées selon les propositions faites sur les perturbations. Une approche possible consiste à modéliser les perturbations par un processus stochastique, ce qui mène à la théorie de commande stochastique non linéaire [123]. Une autre approche est la commande non linéaire comme la commande *H*<sup>∞</sup> non linéaire [124] où il est supposé que l'énergie des perturbations est limitée. Une troisième approche est de traiter les perturbations produites par un système exogène stable neutre par la théorie de régulation non linéaire de la sortie [52][125] et [126]. [127] montre la commande des systèmes non-linéaires avec des perturbations inconnues, où une approche basée sur la commande par observateur de perturbation (DOBC) est utilisée : un observateur non-linéaire de perturbation est présenté pour estimer les perturbations inconnues et est intégré avec un contrôleur conventionnel en utilisant des techniques basées sur l'observation de la perturbation. [128] propose une méthode basée sur le rejet actif de la perturbation (ADRC) qui estime la perturbation en utilisant un observateur à état étendu. Beaucoup d'applications industrielles utilisent cette méthode, voir [129] [130] [131] et [132].

Récemment, on peut noter l'utilisation de la commande *H*∞ non linéaire dans les travaux [82][83] [84] pour commander un modèle de l'hélicoptère à 6DDL qui prend en considération le couplage entre les rotors et la dynamique de l'écoulement directement sans linéarisation. La robustesse et la stabilité totale sont validées par des simulations, qui montrent que la commande *H*∞ non linéaire permet de résister à de fortes rafales de vent et à des variations des caractéristiques statiques. Elle peut présenter de meilleures performances et elle peut couvrir une large enveloppe de vol.

Les travaux [133] [9] traitent le problème de suivi robuste de trajectoire d'un modèle d'hélicoptère drone dans toute l'enveloppe de vol. En effet, des rafales de vent tridimensionnelles et non constantes sont considérées et estimées à partir de la différentiation des mesures. Cette évaluation est alors utilisée par le contrôleur afin d'améliorer la robustesse. En conséquence, ils proposent un modèle dynamique non-linéaire de l'hélicoptère miniature. Cependant, le calcul des résultantes aérodynamiques est basé sur la théorie d'élément de pale. Considérant le dispositif de passivité du modèle résultant, une loi de commande a été conçu en utilisant les techniques de backstepping robustes, l'optimisation *H*<sub>2</sub> pour placer les gains de la boucle fermée et des observateurs à gain élevé pour assurer la différentiation robuste.

L'auteur de [134] étudie le problème du rejet robuste de perturbation pour les systèmes non-linéaires basés sur trois méthodes différentes : commande *H*∞, théorie de la perturbation singulière et la commande adaptative.

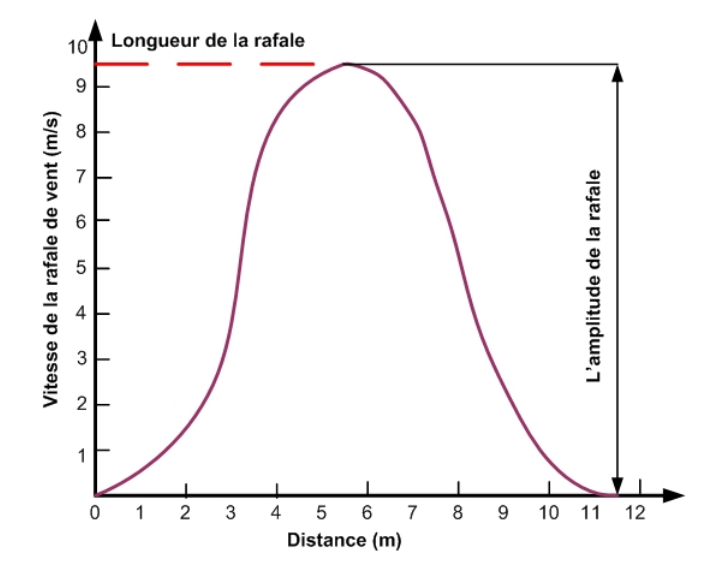

Fig. 2.29*: Représentation de la rafale discrète (site de mathworks@com)*

### **2.9.5 Généralités sur la rafale de vent**

### **2.9.5.1 Fonction discrète de la rafale**

Le modèle mathématique de la rafale de vent pour un avion à aile fixe définie par la relation suivante $^4$  :

$$
V_{raf}(m/s) = \frac{V_m}{2}(1 - \cos(\pi x/L_u)t)
$$
\n(2.26)

où *V<sup>m</sup>* représente l'amplitude de la rafale de vent (m/s), *L<sup>u</sup>* représente la longueur de la rafale en (m) et *x* est la distance parcourue par l'avion en (m). Cette rafale est représentée sur le figure 2.29. La longueur de la rafale *L<sup>u</sup>* (pour l'hélicoptère) est traditionnellement prise égale à 25 fois la corde aérodynamique de la pale du rotor principal de l'hélicoptère [24] soit *L<sup>u</sup>* = 25*cM*.

#### **2.9.5.2 Fonction de la densité spectral de puissance PSD**

La PSD (Power Spectral Density Functions) d'une fonction *x*(*t*) est une fonction réelle qui représente la moyenne des carrés des valeurs de la partie d'une grandeur donnée qui passe par un filtre à bande étroite de fréquence centrale donnée *ω*, par unité de largeur de bande lorsque cette largeur de bande tend vers zéro et le temps vers l'infini :

<sup>&</sup>lt;sup>4</sup>Selon la Toolbox d'Aerospace Blockset de Matlab

$$
\Phi(\omega) = \lim_{\substack{\Delta\omega \to 0 \\ T \to \infty}} \frac{1}{T\Delta\omega} \int_0^T x^2(t, w, \Delta\omega) dt
$$
\n(2.27)

Φ(*ω*) est la PSD de *x*. *T* est la durée en seconde. *x*(*t*, *w*, ∆*ω*) est la composante de *x*(*t*) qui se trouve dans la bande de fréquence  $\omega \pm \frac{\Delta \omega}{2}$ .

Pour négliger l'influence de la vitesse de vol, quand on compare une analyse avec l'autre, la fonction de PSD des phénomènes atmosphériques est utile en utilisant la fréquence spatiale : Ω = *ω*/*U*0, Ω est la fréquence spatiale de la rafale en(*rad/m*), *ω* est la pulsation temporelle où l'hélicoptère veut fonctionner (*rad/s*). *U*<sup>0</sup> est la vitesse d'équilibre de l'hélicoptère.

#### **2.9.5.3 Représentations des rafales continues**

Il y a deux représentations analytiques concernant la PSD de la perturbation atmosphérique qui sont beaucoup utilisées dans la commande des systèmes de vol.

Le premier est le spectre de Von Karman. Il est le meilleur spectre obtenu lors de tests sous perturbation atmosphérique, mais son utilisation est moins facile parce qu'il représente une fonction de PSD compliqué. Il est défini par l'équation (2.28) :

$$
\Phi_{VK}(\Omega) = \frac{\sigma^2 L \left[ 1 + 8/3 (1.339 L \Omega)^2 \right]}{\pi \left[ 1 + (1.339 L \Omega)^2 \right]^{11/6}}
$$
\n(2.28)

où *L* est la longueur de la rafale en (*m*), *σ* est la densité de la rafale en *m/s*.

Le deuxième est le spectre de Dryden, il est le plus utilisé parce qu'il est simple et facile à implanter (équation (2.29)) :

$$
\Phi_{Dry}(\Omega) = \frac{\sigma^2 L}{\pi} \frac{(1 + 3L^2 \Omega^2)}{[1 + L^2 \Omega^2]^2}
$$
\n(2.29)

La figure 2.30 présente les courbes des fonctions PSD pour une plage raisonnable de fréquence. On peut remarquer que la différence entre les deux est petite.

#### **2.9.5.4 Formation du modèle de la rafale**

Nous notons maintenant trois approches trouvées dans la littérature et qui sont utilisées pour modéliser la rafale de vent.

• **Approche 1**

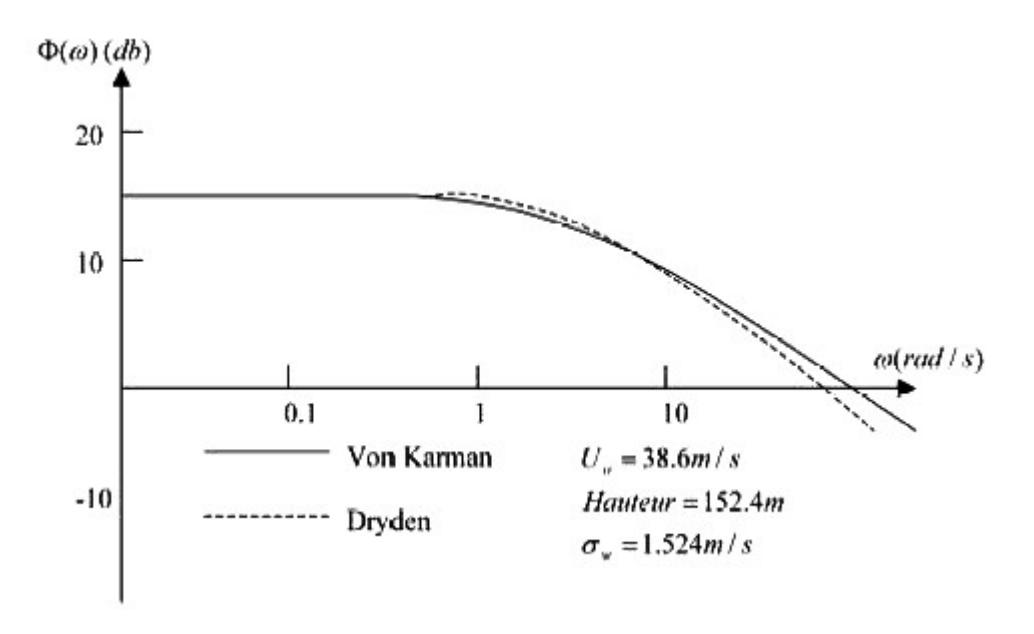

Fig. 2.30*: PSD de Von Karman et de Dryden [7]*

Nous trouvons cette approche dans la référence [122]. La densité spectrale de la puissance PSD (Power Spectral Density) [7] de la vitesse de la rafale verticale pour le modèle de perturbation de Von Karman est exprimé par :

$$
S_{wg\,wg}(\Omega) = \left(\frac{4\sigma_{wg}^2 L_u}{\pi}\right) \frac{1}{4 + (L_u \Omega)^2}
$$
\n(2.30)

avec la PSD :

$$
\sigma_{wg}^2 = \int_0^\infty S_{wg\,wg}(\Omega)d\Omega \tag{2.31}
$$

où Ω est la fréquence spatiale, les clefs du modèle sont la vitesse de la rafale verticale *rms*, la densité de la perturbation *σwg*(*m*/*s*) et la longueur longitudinale de la perturbation *Lu*(*m*). Nous pouvons réécrire l'équation (2.30) :

$$
S_{wg\,wg}(\omega) = \left(\frac{L_u \sigma_{wg}^2}{U_0 \pi}\right) \left[\frac{1}{1 + \left(\frac{\omega}{\alpha_w}\right)^2}\right]
$$
(2.32)

où *ω* est la pulsation angulaire observée et donnée par :

$$
\omega = \Omega U_0 \tag{2.33}
$$

*α<sup>w</sup>* est la pulsation de cassure temporelle de la PSD donnée par :

$$
\alpha_w = \frac{2U_0}{L_u} \tag{2.34}
$$

Il est à noter que cette approximation est la même que le modèle spectral classique de Dryden pour la perturbation longitudinale, mais avec la moitié de la longueur de la rafale.

La fonction de transfert du modèle de la rafale *Gwg*(*s*) combiné avec (2.32) pour fournir la vitesse de la rafale (*wg*) quand il est excité par un signal de bruit aléatoire de PSD *Snn*(*ω*) est :

$$
S_{wg\,wg}(\omega) = |G_{wg}(\omega)|^2 S_{nn}(\omega)
$$
\n(2.35)

Notons que pour le bruit blanc :  $S_{nn}(\omega) = 1$ .

Ainsi la fonction de transfert déterminé par l'équation (2.32) est :

$$
G_{wg}(s) = 2\sigma_{wg} \sqrt{\frac{U_0}{\pi L_u}} \left(\frac{1}{s + \alpha_w}\right)
$$
\n(2.36)

Pour notre technique de modélisation, une fonction de transfert de commande de la rafale *Gδg*(*s*), est nécessaire pour produire la commande de PSD de la rafale pour une entrée produite par un bruit blanc, cette fonction est obtenue par la combinaison de l'équation (2.36) avec les résultats empiriquement extraits pour le mélangeur PSD (*Gδg*) de rafale pour déterminer le facteur  $K_{\delta g}$  :

$$
G_{\delta g}(s) = K_{\delta g} \left( 2\sigma_{wg} \sqrt{\frac{U_0}{\pi L_u}} \right) \left( \frac{1}{s + \alpha_w} \right)
$$
 (2.37)

qui repésente une fonction de transfert du premier ordre de la forme :

$$
G_{\delta g}(s) = \left(\frac{K}{s + \alpha_w}\right) \tag{2.38}
$$

Les paramètres de modélisation (*K*, *αw*) dans l'équation (2.38) sont obtenus à partir de tests de vol longitudinal et latéral soumis à une rafale. Le tableau 2.3 montre ces paramètres en fonction du type de vol et de vitesse d'équilibre de l'hélicoptère 5 *UH -60 Black Hawk* [122] : La longueur de la perturbation *L<sup>u</sup>* est calculé en se basant sur la fréquence de cassure de la PSD de la rafale (2.34) et elle dépend de la hauteur de l'hélicoptère et du diamètre du rotor principal [135], [122]. La valeur moyenne de *L<sup>u</sup>* est calculée à partir du tableau 2.3 puis en utilisant les valeurs expérimentales de *K* dans ce tableau, le gain *Kδ<sup>g</sup>* est calculé, par exemple pour l'hélicoptère *UH -60 Black Hawk* [122] :

$$
K_{\delta g} = 0.226 \sigma_{wg}^{-0.581} \tag{2.39}
$$

 $5$ Vol (1) correspondant à un vol soumis à une perturbation légère. Vol (2) correspondant à un vol soumis à une perturbation forte.

| Vol         | $U_0(m/s)$ | $\sigma_{wg}(m/s)$ | К     | $\alpha_w$ (rad/s) | $L_u(m)$ |
|-------------|------------|--------------------|-------|--------------------|----------|
| 1(lat.)     | 9,74       | 1,15               | 0,125 | 0,44               | 15       |
| $1$ (long.) | 9,74       | 1,15               | 0,11  | 0,39               | 16,97    |
| 2(lat.)     | 12,61      | 2,87               | 0.2   | 0,75               | 11,49    |
| 2(long.)    | 12,61      | 2,87               | 0,19  | 0,61               | 14       |

Tab. 2.3: Coefficients du modèle de la rafale  $K/(s + \alpha_w)$ 

Le modèle final de fonction de transfert de commande de rafale pour des entrées de rafale longitudinale et latérale est alors :

$$
G_{\delta g}(s) = 0.452 \sigma_{wg}^{0.420} \sqrt{\frac{U_0}{\pi L_u}} \left(\frac{1}{s + \alpha_w}\right)
$$
 (2.40)

Pour utiliser cette représentation du modèle de la rafale de vent en simulation, une source sous forme d'un bruit blanc est utilisé comme une entrée au filtre d'excitation *Gδg*(*s*) de la rafale, qui produit un signal de sortie.

### • **Approche 2**

Nous trouvons cette approche dans les références [112][113][114]. Cette approche est basée sur le vecteur de vitesse totale de l'air dû de la perturbation atmosphérique  $\overrightarrow{V}_{g}$ , où cette vitesse dans n'importe quel point dans l'espace est égale à la somme du vecteur de vitesse d'air perturbé  $\overrightarrow{V}_{gu}$  dans un point de référence fixe, et un gradient spacial  $\overrightarrow{V}_{gg}$ :

$$
\overrightarrow{V}_g = \overrightarrow{V}_{gu} + \overrightarrow{V}_{gg} \tag{2.41}
$$

L'auteur après avoir extrait le module de la vitesse de l'air qui dépend de la géométrie de la pale (l'angle d'azimut de la pale, vitesse de rotation du rotor principal, l'angle de battement vertical et l'angle de tangage), du vecteur de vitesse de translation et les composantes du vecteur de vitesse de la rafale de vent <sup>6</sup>. Après l'auteur a étudié l'effet de la perturbation sur l'angle de battement de pale équivalente.

#### **L'angle de battement de pale équivalente**

L'incrément de force de sustentation *dL* pour un élément de pale *dr<sup>b</sup>* est donné (Ψ*<sup>b</sup>* est l'angle d'azimut du pale) :

$$
dL(\Psi_b, r_b) = \frac{\rho}{2} c U^2 C_{L\alpha} \alpha dr_b \qquad (2.42)
$$

 $6$ Nous ne notons pas ici l'expression du module de la vitesse de l'air parce qu'il est compliqué

Le gradient de la perturbation va produire des variations dans la vitesse locale de l'air ∆*U* et dans l'angle d'attaque local de pale ∆*α*, ou l'incrément de force de sustentation élémentaire *dL* s'écrit :

$$
dL(\Psi_b, r_b) = \frac{\rho}{2}c(U + \Delta U)^2 C_{L\alpha}(\alpha + \Delta \alpha)dr_b
$$
\n(2.43)

La variation de l'angle d'attaque local de pale ∆*α* est exprimée en termes de perturbations équivalentes des angles cycliques collectifs, latéraux et longitudinaux :

$$
\Delta \alpha = \delta \theta_0 - \delta A_{1H} \cos \Psi_b - \delta B_{1H} \sin \Psi_b \tag{2.44}
$$

Le développement de l'équation (2.43) va donner la force de sustentation totale avec les différents termes des angles cycliques collectifs, latéraux et longitudinaux (*L*, *δθ*0, *δA*1*H*, *δB*1*H*) [112]. L'auteur a montré les effets de gradient sur le rotor principal qui introduit une perturbation de l'angle cyclique latéral *δA*1*<sup>H</sup>* et de l'angle cyclique longitudinale *δB*1*<sup>H</sup>* et une perturbation de l'angle du pas collectif de pale *δθ*0. Il a montré que les effets des gradients verticaux de vitesse sur d'autres pièces principales de l'hélicoptère (fuselage, rotor de queue, stabilisateurs horizontaux et verticaux , aile) sont inclus en tant que rotations équivalentes en quelque sorte semblables à l'avion à aile fixe.

#### • **Approche 3**

Nous trouvons cette approche dans les références [82][83] [84]. Selon les auteurs l'effet principal de la rafale de vent est de causer une fluctuation aléatoire de la vitesse du véhicule. Les incertitudes de vitesse (∆*σ*, ∆*ω*) provoquées par la rafale de vent peuvent être modélisées par les sorties de quelques filtres avec un bruit blanc comme source d'entrée, elles sont donnés de la façon suivante :

$$
\Delta \sigma = [\Delta u \ \Delta v \ \Delta w]^T \tag{2.45}
$$

et :

$$
\Delta \omega = [\Delta p \quad \Delta q \quad \Delta r]^{T} \tag{2.46}
$$

où *u*, *v*, *w* et *p*, *q*,*r* sont respectivement les vitesses de translation et de rotation. Le schéma fonctionnel qui montre la génération de l'effet de rafale de vent est montré dans la figure 2.31. En prenant ∆*u* comme exemple, la fonction de transfert du filtre produisant ∆*u* est donnée par :

$$
H_u(s) = \sqrt{(2V_t / \pi L_w)} \sigma_w / (s + V_t / L_w)
$$
\n(2.47)

où *σ<sup>w</sup>* et *L<sup>w</sup>* sont la densité et la longueur de la rafale de vent, respectivement. *V<sup>t</sup>* est la vitesse réelle de l'hélicoptère. *σ<sup>w</sup>* et *L<sup>w</sup>* sont les principales caractéristiques statiques qui décrivent

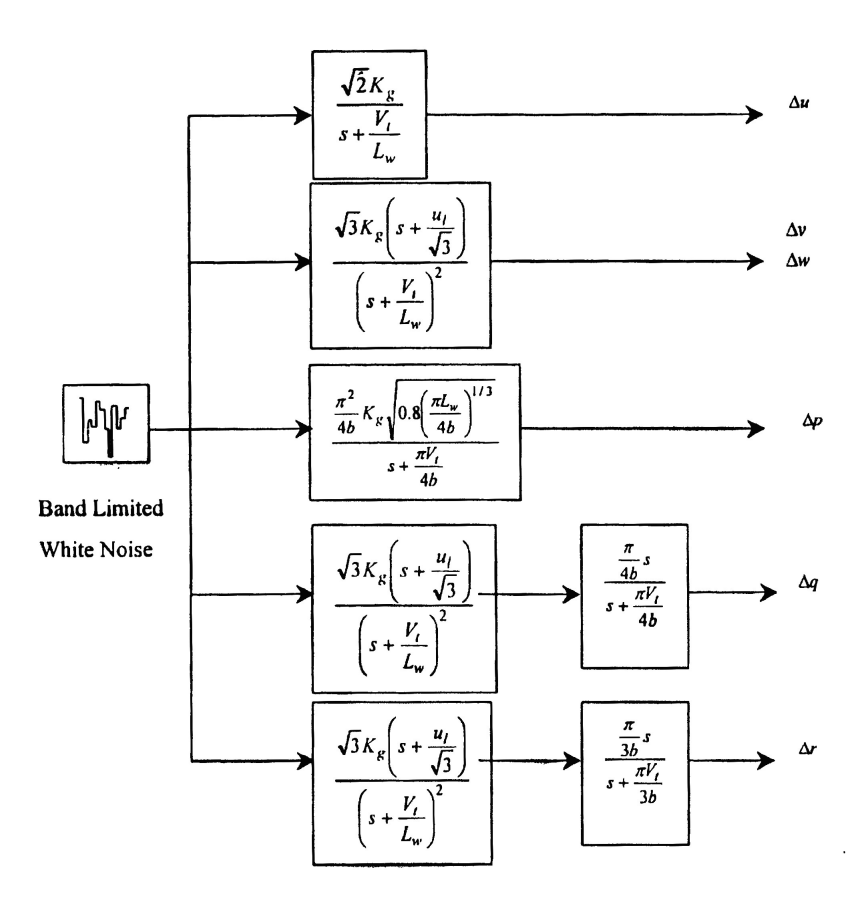

Fig. 2.31: Schéma fonctionnel montrant la génération de l'effet de rafale de vent :  $K_g = \sigma_w \sqrt{\frac{V_t}{\pi L}}$  $\frac{V_t}{\pi L_w}$ ,  $u_l =$ *Vt*/*Lw, b est la demi-envergure de l'aile [82].*

le comportement de la rafale de vent, où différentes valeurs de *σ<sup>w</sup>* et *L<sup>w</sup>* donnent différentes types de rafales de vent. Modèle aérodynamique du rotor,

# **2.10 Conclusion**

Nous avons traité dans ce chapitre les notions de base du principe de fonctionnement des hélicoptères. Quelques définitions sur les hélicoptères et les différentes composantes de l'hélicoptère ont été présentées. En général, l'hélicoptère exécute trois modes de vols et un virage commandé par l'angle de lacet qui ont été décrits. Dans la section 2.4 nous présentons les différentes configurations du rotor d'un hélicoptère et une description détaillé du rotor principal et du rotor de queue où il existe plusieurs types de rotors, les plus connus sont le rotor rigide et le rotor articulé. Ensuite, nous avons distingué trois grandes

familles de rotor, rigide, articulé et semi-rigide. Les stabilisateurs à inertie permettent dans le cas de l'hélicoptère une bonne stabilisation de l'appareil. Dans un hélicoptère standard, les principales commandes de vol, où sont au nombre de quatre, il y a 4 commandes de vol (le collectif, l'anti-couple et les deux commandes du manche cyclique). Les plus importants types d'hélicoptères ont été décrits et sont utilisés comme plate-forme pour étudier les différentes caractéristiques de vol. Nous remarquons que la plupard des hélicoptère sont utilisés pour exécuter un vol libre sauf le modèle VARIO qui a été monté sur le plate-forme. Nous avons à notre disposition au labortatoire une plate-forme à 5 DDL qui utilise l'hélicoptère Tiny CP 3. Le cœur de ce chapitre est la section 2.9, où nous avons présenté les perturbations affectant le mouvement d'un hélicoptère. Une étude bibliographique a été faite montrant l'influence d'une rafale de vent sur l'hélicoptère. Finalement, nous avons rappelé quelques définitions sur les équations régissant une rafale de vent. Une rafale de vent provoque la fluctation des pales de l'hélicoptère et l'augmentation la charge sur l'hélicoptère qui induit la variation des paramètres du modèle de l'hélicoptère, la commande recherchée doit répondre à l'éxigence de robustesse, de performance et de stabilité nécessaire. Dans le chapitre suivant, nous abordons la modélisation dynamique d'un hélicoptère drone, où nous utilisons un modèle langrangien pour obtenir notre modèle.

CHAPITRE 3

# **Modélisation dynamique des hélicoptères**

L a dynamique des engins volants à voilure tournante est particulièrement difficile à **appréhender, tant les effets aérodynamiques et les couplages 3D sont nombreux et** complexes. Dans ce chapitre, nous allons développer un modèle mathématique permettant de décrire les mouvements d'un hélicoptère drone, en particulier lorsqu'il est soumis à un vent générant des efforts aérodynamiques perturbateurs.

Nous présenterons d'abord la modélisation dynamique d'un corps rigide. Sachant que cette modélisation peut être élaborée de plusieurs façons, nous l'exprimerons avec le formalisme d'Euler-Lagrange qui sera la base de notre modèle dynamique auquel nous ajouterons les expressions des forces et des couples produits par les deux rotors. Le modèle dynamique de l'hélicoptère standard sera décrit complètement.

Le modéle dynamique complet d'un hélicoptère est relativement difficile à établir et nécessite une étude mathématique assez poussée. Ainsi, il ne sera exposé ici que des notions de base et simplifiées, par ailleurs nous renvoyons le lecteur vers [10] par exemple, pour une étude compléte. Nous reprenons les travaux d'Avila-Vilchis [10] qui montrent le développement des modèles dynamiques simplifiés pour le mode de vol quasi-stationnaire d'un hélicoptère drone standard de type VARIO 23cc. Dans cette approche de modélisation, il a été montré [24][8][25][23], sous certaines hypothéses que nous évoquerons par la suite, que la dynamique de l'hélicoptère peut être considérée comme étant la dynamique du corps rigide associé au fuselage à laquelle sont ajoutées les forces aérodynamiques générées par le mouvement des deux rotors, rotor principal et rotor de queue. Pour cette raison, nous commençons dans ce chapitre par décrire la dynamique d'un corps rigide puis nous généraliserons l'étude au cas de l'hélicoptère.

# **3.1 Dynamique d'un corps rigide**

Il existe différentes manières de présenter la dynamique d'un corps rigide évoluant dans un espace tridimentionnel [136] [137][92][138]. Le formalisme de Newton-Euler et le formalisme d'Euler-Lagrange sont les plus répandus. Nous allons rappeler cette représentation de la dynamique seulement pour le formalisme d'Euler-Lagrange.

### **3.1.1 Référentiels et systèmes d'axes**

Nous considérons que l'hélicoptère est un corps rigide *C* ([10],[38] et [80]). Dans le cas général, le centre de masse *c<sup>m</sup>* de l'hélicoptère ne se trouve pas sur un axe de symétrie. Plusieurs systèmes de référence sont définis de la façon suivante (figure 3.1) :

- I est appelé repère inertiel. Il est lié à un point *O* situé à la surface de la terre. Il est supposé galiléen. Le théorème fondamental de la mécanique s'y applique donc. On associe à  $\mathcal{I}$  le système d'axes  $(O, E_x, E_y, E_z)$ .
- C est appelé repère corps (repère mobile). Il est lié au centre de gravité *cm*. On associe à C le système d'axes (*cm*, *E*1, *E*2, *E*3), où *E*<sup>1</sup> est appelé axe de roulis, *E*<sup>2</sup> est appelé axe de tangage, et *E*<sup>3</sup> est appelé axe de lacet.
- Le repère  $(0_1, x_1, y_1, z_1)$  est placé au centre du rotor principal et fixe par rapport au corps de l'hélicoptère.
- Le repère  $(0_2, x_2, y_2, z_2)$  est placé au centre du rotor de queue et fixe par rapport au corps de l'hélicoptère.

La figure 3.2 montre les entrées et les sorties des équations de comportement d'un corps rigide. Les forces et les couples produits par le rotor principal, le rotor de queue et la traînée sur le fuselage sont utilisées pour déterminer le mouvement de l'hélicoptère.

Le vecteur  $\xi = [\begin{array}{cc} x & y & z \end{array}]^T$  est le vecteur position du centre de masse du corps rigide exprimé dans le repère inertiel I. L'angle d'azimut des pales du rotor principal est *γ*. L'orientation de l'hélicoptère est donnée par les angles d'Euler, *φ* représentant l'angle de lacet, *θ* l'angle de tangage et *ψ* l'angle de roulis. Le vecteur d'angle d'Euler est exprimé dans le repère  $(c_m, E_1, E_2, E_3)$  lié au centre de masse de l'hélicoptère. Il est noté  $η_e = \left[ \begin{array}{cc} \phi & \theta & \psi & \gamma \end{array} \right]^T$ .

Nous observons que l'axe  $y_2$  est celui du rotor de queue. Dans la figure 3.1,  $r_M$  =  $[x_M \ y_M \ z_M]$  et  $r_T = [x_T \ y_T \ z_T]$  sont les vecteurs de position des rotors principal et de queue, respectivement par rapport au centre de masse de l'hélicoptère.

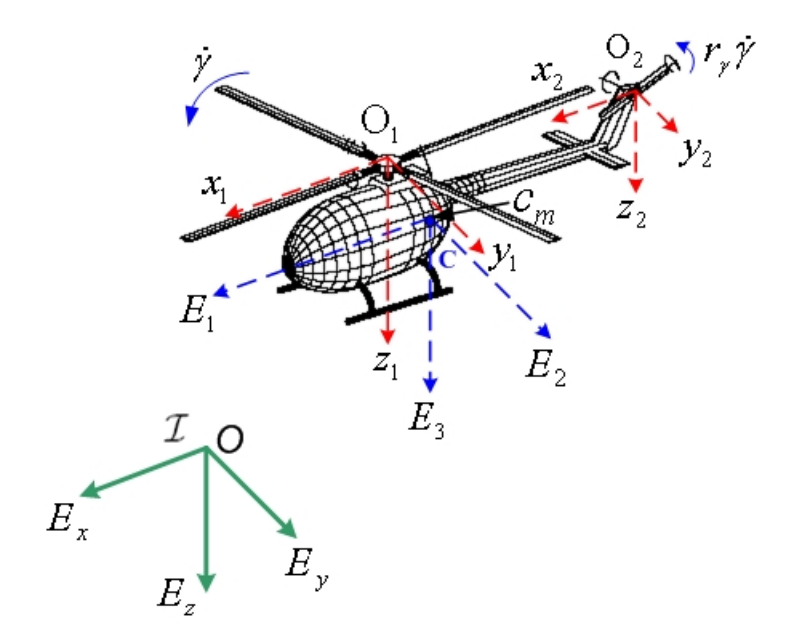

Fig. 3.1*: Les systèmes de références*

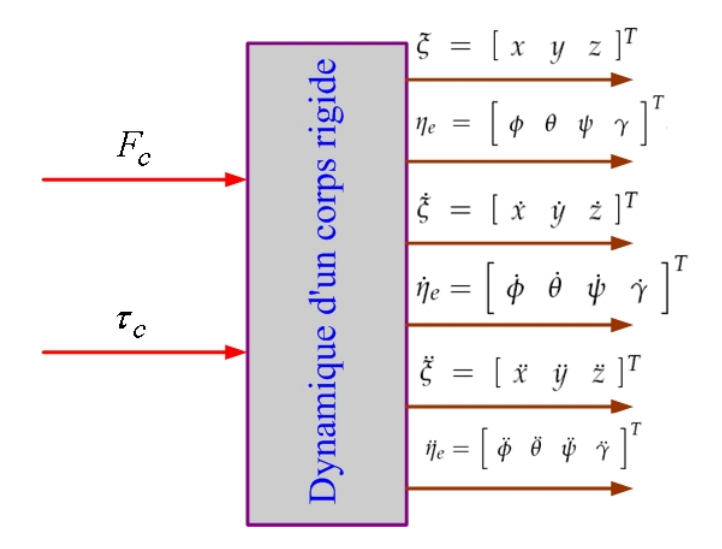

Fig. 3.2*: Représentation de la dynamique d'un corps rigide*

## **3.1.2 Matrices de transformation**

#### • Matrice de rotation  $\Re$  :

Nous pouvons écrire la matrice de rotation  $\Re : (c_m, E_1, E_2, E_3) \to (O, E_x, E_y, E_z)$  et qui donne l'orientation du repère mobile  $\mathcal C$  par rapport au repère iniertiel  $\mathcal I$ . La matrice de rotation  $\Re \in SO(3)$  est paramétrisée par les angles d'Euler et elle est donnée par $^1$  :

$$
\mathcal{R} = \begin{bmatrix} c_{\theta}c_{\phi} & s_{\psi}s_{\theta}c_{\phi} - c_{\psi}s_{\phi} & c_{\psi}s_{\theta}c_{\phi} + s_{\psi}s_{\phi} \\ c_{\theta}s_{\psi} & s_{\psi}s_{\theta}s_{\phi} + c_{\psi}c_{\phi} & c_{\psi}s_{\theta}s_{\phi} - s_{\psi}c_{\phi} \\ -s_{\theta} & s_{\psi}c_{\theta} & c_{\psi}c_{\theta} \end{bmatrix}
$$
(3.1)

La matrice de rotation  $\Re$  est une matrice orthogonale, de déterminant unité ayant pour inverse sa transposée.

• Matrice d'état des angles d'Euler *J*<sub>0</sub> :

La dérivée de  $\Re$  par rapport au temps donne les équations d'état des angles d'Euler, qui peut être définie par Ω = *J*0*q*˙, où *J*<sup>0</sup> est une matrice de dimension (4 × 4)( on prend en considération l'angle d'azimut *γ*) et *q*˙ ∈ *R* <sup>4</sup> décrit les vitesses de rotation. L'équation qui décrit la vitesse angulaire Ω dans le repère mobile (*cm*, *E*1, *E*2, *E*3) lié au corps de l'hélicoptère :

$$
\Omega = \begin{bmatrix} \Omega_{xc} \\ \Omega_{yc} \\ \Omega_{zc} \\ \dot{\gamma} \end{bmatrix} = \begin{bmatrix} -s_{\theta} & 0 & 1 & 0 \\ c_{\theta}s_{\psi} & c_{\psi} & 0 & 0 \\ c_{\theta}c_{\psi} & -s_{\psi} & 0 & 0 \\ 0 & 0 & 0 & 1 \end{bmatrix} \begin{bmatrix} \dot{\phi} \\ \dot{\theta} \\ \dot{\psi} \\ \dot{\gamma} \end{bmatrix}
$$
(3.2)

soit :

$$
J_0 = \begin{bmatrix} -s_{\theta} & 0 & 1 & 0 \\ c_{\theta}s_{\psi} & c_{\psi} & 0 & 0 \\ c_{\theta}c_{\psi} & -s_{\psi} & 0 & 0 \\ 0 & 0 & 0 & 1 \end{bmatrix}
$$
(3.3)

# **3.2 Considérations d'éléments de pale**

Les forces et les couples agissant sur le rotor principal, sont décrits en utilisant la théorie d'élément de pale. Cette méthode utilisée généralement, permet d'analyser fondamentalement

<sup>1</sup> *cθ* (respectivement *s<sup>θ</sup>* ) représente la notation simplifiée de cos *θ* (respectivement sin *θ*), et *M* (respectivement *T*) représente le rotor principal (respectivement le rotor de queue).
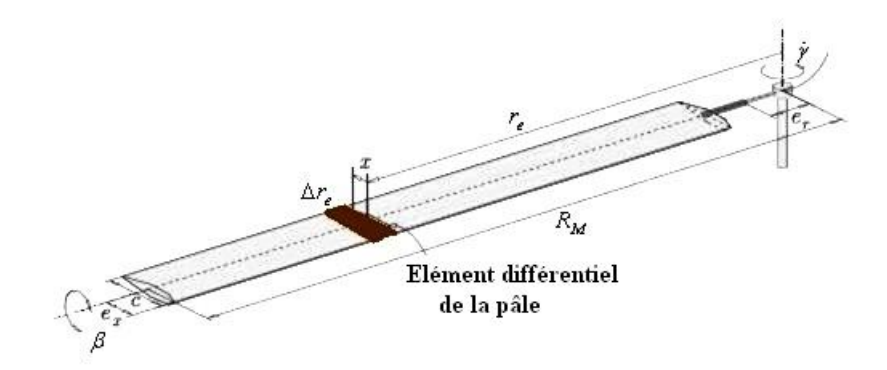

Fig. 3.3*: Les éléments différentiels des pales*

les forces aérodynamiques agissant sur un petit élément de la pale, et puis d'intégrer le long de la pale et sur une révolution entière du rotor.

Nous pouvons écrire l'expression algébrique de l'incrément de la force de sustentation ∆*L*, de la force de traînée ∆*D* et du couple de traînée ∆*C* par [8] [10] :

$$
\Delta L = \frac{1}{2} \rho a \alpha V_T^2 c_M \Delta r_e \tag{3.4}
$$

$$
\Delta D = \frac{1}{2} C_d V_T^2 c_M \Delta r_e \tag{3.5}
$$

$$
\Delta C = (\Delta D \cos(i_e) + \Delta L \sin(i_e)) r_e \tag{3.6}
$$

où *a* =  $\frac{2\pi}{1+\frac{2c}{K}}$  est la pente de la courbe de la force de sustentation ou gradient de portance *R* (ce paramètre est constant parce que le numéro de Mach est inférieur à 0.5), ∆*r<sup>e</sup>* est l'incrément de la distance radiale (figure 3.3), *C<sup>d</sup>* est le coefficient de traînée et *i<sup>e</sup>* = arctan *<sup>V</sup><sup>P</sup> VT* est l'angle d'incidence de l'élément de pale, *c<sup>M</sup>* est la longueur de la corde de la pale. *V<sup>T</sup>* est la valeur algébrique de la vitesse tangente à la corde de l'élément de pale considéré, *V<sup>P</sup>* est la valeur algébrique de la vitesse perpendiculaire à la pale dans le plan contenant l'axe de l'arbre moteur  $(|V_T| \gg |V_p|).$ 

Une section transversale de la pale est montrée sur la figure 3.4 où on peut voir que l'angle d'attaque *α* est constitué par l'angle de pas *ϕ* et l'angle du flux d'air local *φ<sup>r</sup>* . L'angle

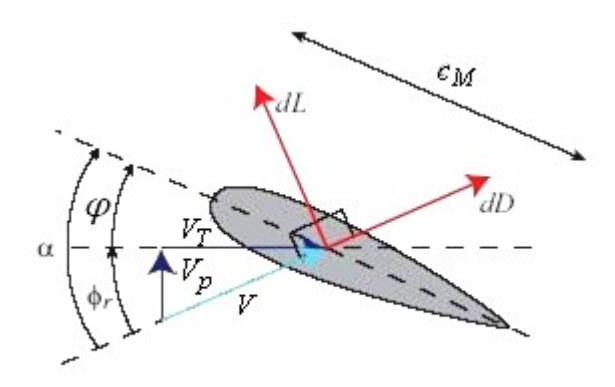

Fig. 3.4*: Section transversale de la pale*

d'attaque de la pale *α* est défini par l'équation suivante [8][11] :

$$
\alpha = \varphi + \varphi_r
$$
  
=  $\varphi + \arctan\left(\frac{V_p}{V_T}\right)$   

$$
\approx \varphi + \frac{V_p}{V_T}
$$
 (3.7)

Nous pouvons écrire les équations suivantes :

$$
V_T = |V| \cos \alpha_s \sin(\gamma - \delta) + \dot{\gamma} r_e \tag{3.8}
$$

$$
V_p = -|V|\sin(\alpha_s) + v_{locale} - r_e\dot{\beta} + |V|\cos(\alpha_s)\cos(\delta)\sin(\beta)\cos(\gamma)
$$
 (3.9)

Et d'après [8][133][11] :

$$
v_{locale} = v_1(1 + K_{flux} \frac{r_e}{R} \cos \gamma)
$$
\n(3.10)

$$
K_{flux} = V_1(-0.0035V_1 + 0.1678)
$$
\n(3.11)

$$
r_e \dot{\beta} = r_e \dot{\gamma} (a_{ls} \sin \gamma - b_{ls} \cos \gamma) \tag{3.12}
$$

*K*<sup>*flux*</sub> est un facteur de déformation tenant compte que l'écoulement induit au bord d'attaque</sup> du disque du rotor principal est voisin de zéro. *V* est le vecteur de vitesse relative de translation de l'hélicoptère en trois dimensions dont l'amplitude est donnée par l'équation :

$$
V^T V = \dot{x}^2 + \dot{y}^2 + \dot{z}^2 \tag{3.13}
$$

 $\alpha_s$  et  $\delta$  sont<sup>2</sup><sup>3</sup> les angles de projection de la vitesse *V* sur le disque du rotor principal [11].  $v_1$ est la vitesse induite en 3D dans le plan de rotation du rotor principal, elle est calculée pour le vol stationnaire *v<sup>h</sup>* , le vol vertical *v<sup>v</sup>* et le vol en palier *v<sup>p</sup>* par la théorie des moments. Elles sont données par les expressions suivantes [8][10] :

$$
(v_h)_M = \sqrt{\frac{mg + D_{vi}}{2\rho A_M}}
$$
\n(3.14)

$$
(v_h)_T = \sqrt{\frac{(mg + D_{vi})b_{ls}^e}{2\rho A_T}}
$$
 (3.15)

$$
v_v = -\frac{\dot{z}}{2} + \sqrt{\frac{\dot{z}^2}{4} + (v_h^2)_M}
$$
 (3.16)

$$
v_p = \sqrt{-\frac{V^T V}{2} + \sqrt{\frac{(V^T V)^2}{4} + (v_h^4)_M}}
$$
(3.17)

$$
v_1 = \sqrt{-\frac{\dot{x}^2 + \dot{y}^2}{2} + \sqrt{\frac{(\dot{x}^2 + \dot{y}^2)^2}{4} + (v_h^4)_M} - \frac{\dot{z}}{2} + \sqrt{\frac{\dot{z}^2}{4} + (v_h^2)_M} - (v_h)_M}
$$
(3.18)

*m* est la masse de l'hélicoptère, *g* est l'accélération de la pesanteur, *ρ* est la masse volumique de l'air (*kg*/*m*<sup>3</sup> ), *A<sup>M</sup>* et *A<sup>T</sup>* sont respectivement les aires du disque du rotor principal et de queue. *Dvi* est l'amplitude de la force de traînée créée par la vitesse induite sur le fuselage. *b e ls* est l'angle latéral de battement vertical en équilibre pendant le vol stationnaire.

En divisant l'incrément de force de sustentation ∆*L* par ∆*r<sup>e</sup>* , nous obtenons la variation de la force de sustentation le long de la pale (figure 3.5). Nous voyons que la force de sustentation augmente le long de pale.

L'équation décrivant la force aérodynamique résultante d'une pale est donnée par l'expression suivante :

$$
\Delta F = \frac{1}{2} \rho V_r^2 L_M c_M \Delta r_e \tag{3.19}
$$

où *V<sup>r</sup>* représente la vitesse relative de l'air, *L<sup>M</sup>* dénote la longueur de la pale. La force de poussée totale du rotor principal est donc égale au nombre de pales fois la force moyenne de sustentation par pale [8] :

$$
T_M = \frac{n_M}{2\pi} \int_0^{2\pi} \int_0^{R_M} \frac{\Delta L}{\Delta r_e} dr_e d\gamma = \frac{\rho n_M a c_M}{4\pi} \int_0^{2\pi} \int_0^{R_M} V_T^2 \alpha dr_e d\gamma \tag{3.20}
$$

<sup>2</sup>*α<sup>s</sup>* est l'angle d'attaque du rotor principal (rad). Il est négatif lors d'une translation en montée ou lors du vol en palier car l'hélicoptère vole en avant le nez incliné [10].

<sup>3</sup> *δ* est l'angle latéral de translation par rapport à l'axe longitudinal de l'hélicoptère.

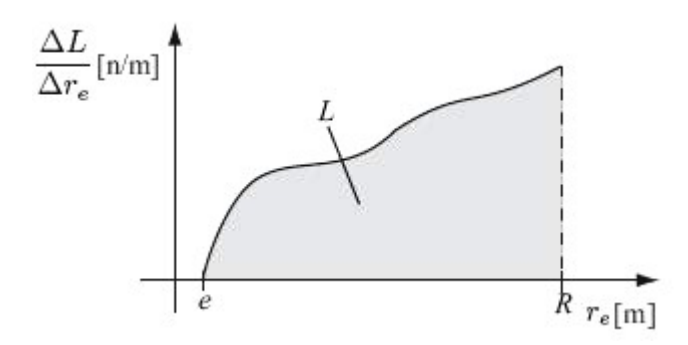

Fig. 3.5*: Distribution de la force de sustentation depuis le charnière à la fin de la pale [8]*

*n<sup>M</sup>* est le nombre de pales du rotor principal. Pour le rotor de queue, nous avons sa force de poussée :

$$
T_T = \frac{\rho n_T a c_T}{4\pi} \int_0^{2\pi} \int_0^{R_T} \left[ V_T^2 \varphi + V_T^2 \arctan \frac{V_P}{V_T} \right]_T d(r_e) d(r_\gamma \gamma) \tag{3.21}
$$

 $r_\gamma$  est le rapport de vitesse de rotation des rotors donné par :  $r_\gamma = -\frac{\|\dot{\gamma}r\|}{\|\dot{\gamma}_M\|}$ k*γ*˙ *<sup>M</sup>*k , où *γ*˙ *<sup>T</sup>* et *γ*˙ *<sup>M</sup>* sont les vitesses angulaires de rotation de rotors de queue et principal, respectivement. Le signe dans l'équation est choisi afin de respecter le sens de rotation des rotors.

# **3.3 Générations des forces et des couples aérodynamiques**

Dans cette section, les forces et les couples agissant sur le centre de gravité *c<sup>m</sup>* de l'hélicoptère, sont identifiés et leurs équations respectives sont dérivées. Notons que dans le cas réel, les équations décrivant ces forces incluent un grand nombre de termes et de paramètres difficilement quantifiables.

On suppose que l'écoulement d'air autour des pales est décrit par l'équation de Bernouilli ( $Re = \frac{cU_{air}}{v} > 300000$  (nombre de Reynolds) et  $M = \frac{U_{air}}{V_{soun}}$ *Vsound* < 0.47 (nombre de Mach), où *Uair* est la vitesse de l'air autour de la pale et *ν* est la viscosité cinématique de l'air. Pour notre hélicoptère, nous considérons que l'air est comme une fluide parfait et incompressible. Nous utilisons la théorie de l'élément différentiel de pale pour calculer les résultantes aérodynamiques (forces et couples aérodynamiques) avec une meilleure exactitude que la théorie du moment, en particulier dans le cas du vol vertical ou du vol vers l'avant. Cependant, cette méthode implique l'utilisation plus compliqué des paramètres d'une pale et du flux local. En raison de son articulation, une pale à 3DDL est définie par l'angle de pas *ϕ*, l'angle de battement *β* et l'angle de traînée *ζ* (voir la figure 3.6). Le mouvement de la pale est

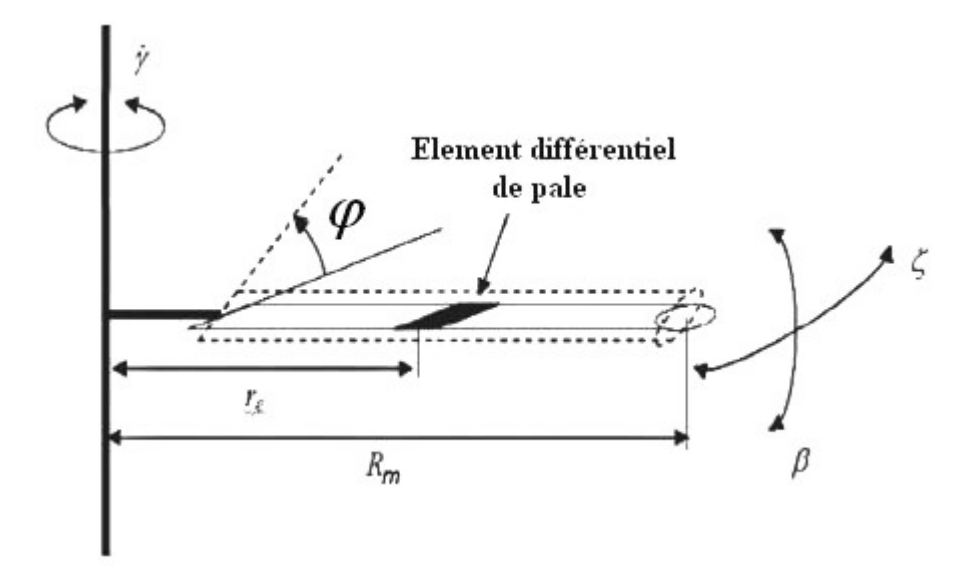

Fig. 3.6*: Paramètres caractéristiques de la pale [9]*

périodique et change selon son azimut *γ*. L'effet du fondamental et du premier harmonique sont prédominants pour les performances du rotor, ainsi les harmoniques d'ordre élevés sont négligés pour simplifier l'analyse de rotor [133] [92]. Nous allons commencer par l'étude des forces et des couples agissant sur le rotor principal.

## **3.3.1 Rotor principal**

Les trois forces et les trois couples qui sont générés par le rotor principal sont calculés par rapport au repère  $(0_1, x_1, y_1, z_1)$  qui est placé au centre du rotor principal. Ci-après, nous ne développons pas les expressions analytiques des forces, mais nous allons profiter des travaux qui donnent ces expressions comme dans [10][11][139].

#### • **Forces**

Les forces aérodynamiques agissant sur les pales peuvent être divisées en deux, à savoir la force de traînée *D* et la force de sustentation *L*, comme décrit dans la section 3.2. La projection de ces deux forces sur les pales produit trois forces résultantes qui sont montrées dans les équations suivantes (on suppose *φ<sup>r</sup>* et *β* petit et |∆*L*| |∆*D*|) et elles sont représentées sur les

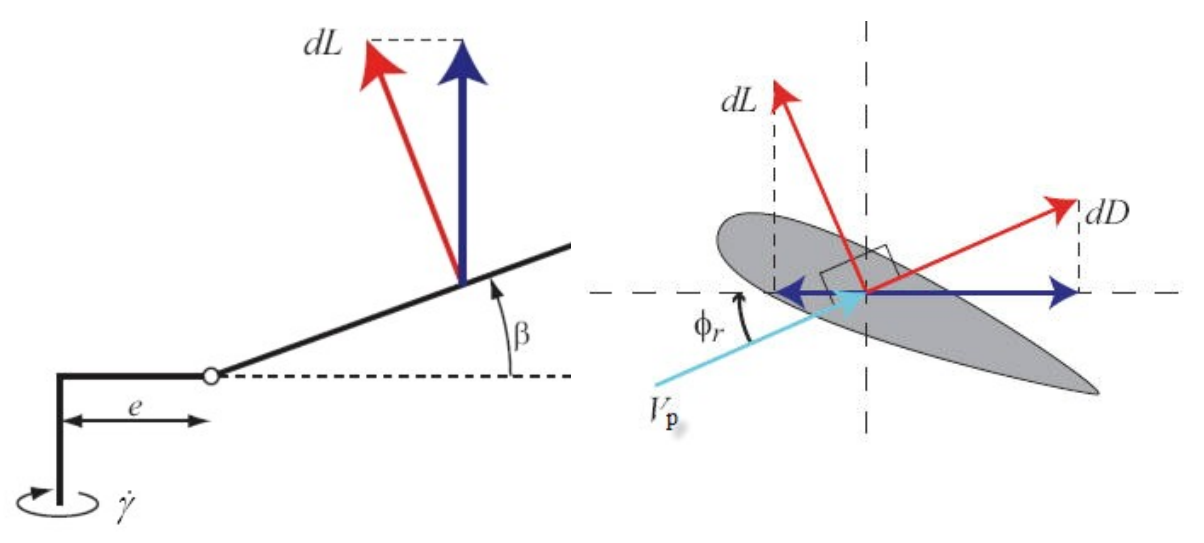

Fig. 3.8*: Projection des forces elémentaires selon l'axe x, La pale est montrée ici pour*  $\gamma = 90^\circ$ 

Fig. 3.7*: Projection de la force de sustentation selon l'axe z*

figures 3.7 et 3.8 :

$$
\Delta F_{x_M} = -\Delta D \sin(\gamma) + \Delta L(\beta \cos(\gamma) + \phi_r \sin(\gamma)) \tag{3.22}
$$

$$
\Delta F_{y_M} = \Delta D \cos(\gamma) + \Delta L(\beta \sin(\gamma) - \phi_r \cos(\gamma)) \tag{3.23}
$$

$$
\Delta F_{Z_M} = -\Delta L \tag{3.24}
$$

En faisant une double intégration le long de la pale et pour une révolution complète du rotor, nous pouvons obtenir les expressions des forces de poussée du rotor principal en fonction des entrées de commandes [10] :

$$
F_M = \begin{bmatrix} F_{x_M} \\ F_{y_M} \\ F_{z_M} \end{bmatrix} = \begin{bmatrix} T_M \sin(u_3) \cos(u_4) \\ T_M \cos(u_3) \sin(u_4) \\ T_M \cos(u_3) \cos(u_4) \end{bmatrix}
$$
(3.25)

#### • **Couples**

Les couples produits par le rotor principal peuvent être divisés en deux [139], ceux qui apparaîssent comme n'agissant pas sur le *cm*, et ceux qui agissent directement, comme par exemple le couple de restriction du battement (flapping restraint torque). Les forces aérodynamiques agissant sur les pales peuvent être considérées comme affectant l'hélicoptère par la charnière de battement. Ceci signifie que l'hélicoptère est affecté par une force agissant sur la charnière de chaque pale, par conséquent elle produit un couple. Ce couple est dénoté couple aérodynamique *τaero*.

L'autre couple produit par le rotor principal est une conséquence de la contrainte de battement. Cette contrainte produit un couple qui agit autour de la charnière de battement de chaque pale, qui est dénoté couple de contrainte (restraint torque) *τres*. Le couple résultant produit par le rotor principal est par conséquent la somme de ces couples :

$$
\tau_M = \tau_{aero} + \tau_{res} \tag{3.26}
$$

1. Couple aérodynamique (Aerodynamic Torque) :

La force de sustentation *L* est décomposée en une composante verticale et horizontale. La composante horizontale contribue au couple aérodynamique agissant autour du moyeu (autour de l'axe *x*) et peut être décrit de la façon suivante :

$$
\tau_{aero,x} = p_M L b_{L_M} \sin(\gamma) \tag{3.27}
$$

où *p<sup>M</sup>* est le nombre de pales du rotor principal, *bL<sup>M</sup>* (*m*) est le bras de levier des pales du rotor principal, *L* est la force de sustentation. De la même façon, l'équation du couple aérodynamique autour de l'axe y est :

$$
\tau_{aero,y} = -p_M L b_{L_M} \cos(\gamma) \tag{3.28}
$$

2. Couple de contrainte (Restraint Torque) :

Le couple agissant autour de l'axe *x* est produit par la contrainte du battement. Il est modélisé comme le produit de l'angle latéral de battement vertical par rapport au plan perpendiculaire à l'arbre moteur *bls*(*rad*) et la raideur des pales du rotor principal *k* (*N*.*m*/*rad*) :

$$
\tau_{res,x_M} = \frac{p_M}{2} k b_{ls} \tag{3.29}
$$

$$
\tau_{res,y_M} = \frac{p_M}{2} k a_{ls} \tag{3.30}
$$

*als* est l'angle longitudinal de battement vertical par rapport au plan perpendiculaire à l'arbre moteur(*rad*).

Le couple autour de l'axe *z* ne peut pas être dérivé de la même façon, car ce couple affecte l'hélicoptère au moyeu du rotor principal. Il est dérivé par la projection des principales forces élémentaires ∆*L* et ∆*D*, et suivie des intégrations le long de la pale et pour une révolution complète. La projection est décrite par :

$$
\Delta \tau_{z_M} = -(r_e + b_{L_M})(\Delta D - \Delta L \phi_r) \tag{3.31}
$$

Ceci termine la modélisation des forces et des couples du rotor principal. La traduction de ces derniers dans le repère mobile qui est lié au *c<sup>m</sup>* est donné par [8][10] :

$$
\tau_{M} = \begin{bmatrix} \tau_{x_{Mc}} \\ \tau_{y_{Mc}} \\ \tau_{z_{Mc}} \end{bmatrix} = \begin{bmatrix} \tau_{x_{M}} + F_{y_{M}} z_{M} \\ \tau_{y_{M}} - F_{x_{M}} z_{M} + F_{z_{M}} x_{M} \\ \tau_{z_{M}} - F_{y_{M}} x_{M} \end{bmatrix}
$$
\n
$$
= \begin{bmatrix} kb_{ls} + T_{M} \cos(u_{3}) \cos(u_{4}) y_{M} - T_{M} \cos(u_{3}) \sin(u_{4}) z_{M} \\ kb_{ls} + T_{M} \sin(u_{3}) \cos(u_{4}) z_{M} - T_{M} \cos(u_{3}) \cos(u_{4}) x_{M} \\ T_{M} \cos(u_{3}) \sin(u_{4}) x_{M} - T_{M} \cos(u_{3}) \cos(u_{4}) y_{M} \end{bmatrix}
$$
\n(3.32)

### **3.3.1.1 Le rapport de l'écoulement de l'air dans le disque du rotor principal (advanceratios)**

L'approche d'état uniforme traditionnelle pour modéliser le rapport de l'écoulement de l'air dans le disque de rotor est utilisée. Le rapport de l'écoulement de l'air dans le disque du rotor principal est défini par [138] [8] :

$$
\lambda_M = \frac{\dot{z} - v_v}{\dot{\gamma} R_M} \tag{3.33}
$$

où *z*˙(*m*/*s*) est la vitesse de montée de l'hélicoptère, *vv*(*m*/*s*) est la vitesse induite dans le disque de rotor en vol vertical, *RM*(*m*) est le rayon du rotor principal. C'est donc un coefficient sans dimension, décrivant la somme de la vitesse verticale de l'hélicoptère et de la vitesse induite.

#### **3.3.2 Rotor de queue**

Le rotor de queue est différent du rotor principal, étant donné qu'il n'y a pas de plateau cyclique. En outre, la longueur des pales du rotor de queue sont plus courtes et plus rigides que les pales du rotor principal, ainsi les pales du rotor de queue sont modélisées sans prendre en considération leur battement. Ceci signifie que la modélisation du rotor de queue est moins compliqué, la force *Fy<sup>T</sup>* paralléle à *y*2, et le couple *τy<sup>T</sup>* agissant autour de *y*2.

De façon similaire au rotor principal, le rapport de l'écoulement de l'air dans le disque de rotor de queue est donné par :

$$
\lambda_T = \frac{\dot{y}_T - v_{v_T}}{r_\gamma \dot{\gamma} R_T} \tag{3.34}
$$

où *y*˙*<sup>T</sup>* est la vitesse latérale de l'hélicoptère, *vv<sup>T</sup>* est la vitesse induite du courant d'air dans le disque de rotor de queue, *R<sup>T</sup>* est le rayon du rotor de queue. La force de sustentation et la force de traînée élémentaire sont données par :

$$
\Delta L_T = \frac{1}{2} \rho a_T \alpha_T V_{T_T}^2 c_T \Delta r_{e_T}
$$
\n(3.35)

$$
\Delta D_T = \frac{1}{2} C_{d_T} V_{T_T}^2 c_T \Delta r_{e_T}
$$
\n(3.36)

(3.37)

Les expressions des forces et des couples produient par le rotor de queue sont semblables à celles du rotor principal. Une importante différence est que le rotor de queue est modélisé sans charnière. La force de poussée du rotor de queue est décrite par :

$$
F_{y_T} = \frac{p_T}{2\pi} \int_0^{2\pi} \int_0^{R_T} -\Delta L_T d\gamma_T \tag{3.38}
$$

où *p<sup>T</sup>* est le nombre de pales du rotor de queue, *R<sup>T</sup>* (*m*) est le rayon du rotor de queue, *γ<sup>T</sup>* est l'angle d'azimut des pales du rotor de queue.

Le couple produit par le rotor de queue est donné par :

$$
\tau_{y_T} = \frac{p_T}{2\pi} \int_0^{2\pi} \int_0^{R_T} -r_{e_T} (\Delta D_T - \Delta L_T \phi_{r_T}) d\gamma_T \tag{3.39}
$$

Comme la force de poussée du rotor de queue a seulement une composante le long de l'axe *y*<sup>2</sup> (parallèle à  $y_1$ ) nous avons donc  $F_{z_T} = F_{x_T} = 0$ . Le résultat des forces et des couples produits par le rotor de queue peut être écrit de la façon suivante (par rapport au *cm*) :

$$
F_T = \begin{bmatrix} F_{x_T} \\ F_{y_T} \\ F_{z_T} \end{bmatrix} = \begin{bmatrix} 0 \\ F_{y_T} \\ 0 \end{bmatrix}
$$
(3.40)  

$$
\tau_T = \begin{bmatrix} \tau_{x_T} \\ \tau_{y_T} \\ \tau_{z_T} \end{bmatrix} = \begin{bmatrix} F_{y_T} z_T \\ \tau_{y_T} \\ -F_{y_T} x_T \end{bmatrix}
$$
(3.41)

#### **3.3.3 Aileron et barre stabilisatrice de Bell**

L'aileron horizontal de l'hélicoptère fournit un petit moment stabilisant le tangage, sa surface effective de traînée *Sstab* a un petit facteur par rapport à la surface du fuselage *S z f us*  $(\sigma_{stab} = S_{stab}/S_{fus}^z \approx 0.02)$ . L'aileron vertical a un facteur plus grand ( $\sigma_{stab} = S_{vfin}/S_{fus}^y \approx 0.3)$ et contribue à stabiliser la dynamique de lacet. Sa contribution peut être approchée par [138][133] :

$$
D_{vfin} = \frac{1}{2} \rho \, S_{vfin} \, \left( a_{vfin} \, \dot{x} \, | \dot{x} | + (c_d)_{vfin} \, \bar{y} \, \dot{y} \, | \dot{y} | \right) E_a^2 \tag{3.42}
$$

où  $S_{vfin}$  est la surface de l'aileron vertical,  $a_{vfin}$  est sa pente de courbe de portance (lift curve  $s$ lop),  $(c_d)_{vfin}$  est son coefficient de traînée et  $\bar{y} = \dot{y} - (v_{induite})_t - l_{vfin}^1 \dot{\phi}$  , φ son angle de lacet et  $l_{vfin} = \left[\begin{array}{cc} l_{vfin}^1 & 0 & 0 \end{array}\right]^T$  est le vecteur de distance entre le centre de gravité et le centre de pression de l'aileron vertical.

Pour prendre en considération les effets aérodynamiques de la barre stabilisatrice de Bell sur les forces et les couples produits par le rotor principal, il faut multiplier ces forces et couples par  $1 + \sigma_{bell}$ , où [133] :

$$
\sigma_{bell} = \frac{c_b (R_b - r_b)}{c_m (R_M - r_M)} \approx 0.11\tag{3.43}
$$

est le facteur de solidité entre la barre stabilisatrice de Bell et le rotor principal :

– *R<sup>b</sup>* est le rayon de la barre stabilisatrice de Bell.

– *r<sup>b</sup>* est la distance entre les pales et le centre de rotation de la barre stabilisatrice de Bell.

– *c<sup>b</sup>* est la corde de la barre stabilisatrice de Bell.

En plus, pour prendre en considération l'effet de sol [133], la force de poussée totale *T<sup>M</sup>* doit être multiplier par :

$$
\sigma_{ge} = 1 + 0.2e^{-|z|/5R_M} \tag{3.44}
$$

où *z* est l'altitude de l'hélicoptère.

#### **3.3.4 Forces et couples de traînée**

Dans cette section, nous allons décrire les principales forces et couples de traînée produient pendant le vol de l'hélicoptère.

#### **3.3.4.1 Fuselage**

L'estimation des forces <sup>4</sup> et des couples aérodynamiques dus à l'écoulement de l'air autour du fuselage de l'hélicoptère est une mission extrêmement difficile. La complexité vient non seulement des irrégularités de la forme du fuselage, mais principalement des caractéristiques de l'écoulement dans lequel le fuselage est immergé. C'est un écoulement fortement non-uniforme et instable dû à l'action de la déflection du rotor vers le bas, qui est particulièrement sentie pendant le vol vertical et le vol en palier à basses vitesses . En prenant en compte ces difficultés, les résultats disponibles se fondent presque exclusivement sur des données expérimentales d'essais de tunnel de vent.

L'écoulement d'air autour du fuselage est habituellement décrit par le module de la vitesse moyenne donnée par [92][138] :

$$
v_{fus} = \sqrt{\dot{x}^2 + \dot{y}^2 + (\dot{z} - k_{fus}v_i)^2}
$$
 (3.45)

et l'angle d'incidence et l'angle de dérapage du fuselage, respectivement donnés par :

$$
\alpha_{fus} = \arctan\left(\frac{\dot{z} - k_{fus}v_i}{\dot{x}}\right) \tag{3.46}
$$

$$
\beta_{fus} = \arcsin\left(\frac{\dot{y}}{v_{fus}}\right) \tag{3.47}
$$

Le facteur empirique multipliant la composante de la déflexion vers le bas,  $k_{fus}$  rapproche la valeur moyenne de la déflexion du fuselage, en tenant compte non seulement de la distance à partir du disque du rotor, mais également de l'irrégularité de l'écoulement. Généralement *k f us* peut être ajusté par des essais.

Pour le vol stationnaire et le vol en palier où la vitesse induite en vol stationnaire est de *v<sup>h</sup>* = 3.52 *m/s* pour notre modèle d'hélicoptère *VARIO*, la déflection du rotor vers le bas est déviée par la vitesse vers l'avant et latérale. Cette déviation crée une force s'opposant au mouvement. Nous pouvons exprimer les forces de traînées  $D_{fus_x}$ ,  $D_{fus_y}$  et  $D_{fus_z}$  créées par le fuselage en vol à basse vitesse par[92][138][133] :

$$
D_{fus} = \begin{bmatrix} D_{fus_x} \\ D_{fus_y} \\ D_{fus_z} \end{bmatrix} = \begin{bmatrix} -C_{fus}^1 \dot{x} - \frac{1}{2} \rho S_{fus}^x \dot{x} | \dot{x} | \\ -C_{fus}^2 \dot{y} - \frac{1}{2} \rho S_{fus}^y \dot{y} | \dot{y} | \\ -D_z - C_{fus}^3 \dot{z} - \frac{1}{2} \rho S_{fus}^z \dot{z} | \dot{z} | \end{bmatrix}
$$
(3.48)

<sup>4</sup>Habituellement elles se nomment forces de traînées

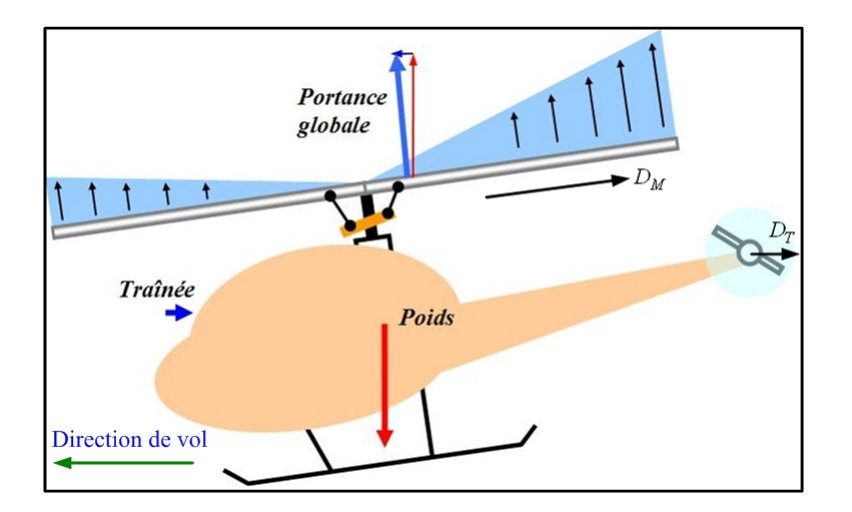

Fig. 3.9*: Les forces horizontales (site de Wikipédia)*

où  $S^x_{fus}$ ,  $S^y_{fus}$  et  $S^z_{fus}$  sont les surfaces effectives de traînée du fuselage dans les directions *x*, *y* et *z*.

Nous négligeons les petits moments produits par le fuselage, et supposons que le centre de pression du fuselage coïncide avec le centre de gravité de l'hélicoptère.

#### **3.3.4.2 Rotor principal et rotor de queue**

Les forces de traînée sur le rotor principal et de queue sont connues comme les forces horizontales ou plus simplement forces-*H* [8][10]. Elles sont notées *D<sup>M</sup>* et *D<sup>T</sup>* respectivement (figure 3.9). La force *D<sup>M</sup>* est toujours perpendiculaire à l'arbre moteur et son amplitude varie de façon importante lorsqu'il existe des petits changements de conditions de vol. La force *D<sup>T</sup>* est toujours parallèle à la trajectoire de vol. Les forces-*H* sont généralement des forces négligeables par rapport aux forces de poussées.

L'expression analytique de couples de traînée produits par les deux rotors [8] [10] [11] est donnée par :

$$
C_M = \frac{\rho \, p_M \, a \, c_M}{4\pi} \int_0^{2\pi} \int_0^{R_M} \left[ \frac{c_d}{a} \left( V_T^2 r_e \right) + \left( V_T^2 r_e \right) \alpha \frac{V_P}{V_T} \right] dr_e d\gamma \tag{3.49}
$$

$$
C_T = \frac{\rho p_T a c_T}{4\pi} \int_0^{2\pi} \int_0^{R_T} \left[ -\frac{c_{d_T}}{a} \left( V_{T_T}^2 r_e \right) + \left( V_{T_T}^2 r_e \right) \alpha \frac{V_P}{V_T} \right] dr_e d(r_\gamma \gamma) \tag{3.50}
$$

où *c<sup>d</sup>* est le coefficient de traînée du rotor.

*Remarque :* La dynamique du moteur est plus lente que celle du rotor principal. Dans certains hélicoptères, une cinquième entrée<sup>5</sup> indépendante (le levier de gaz) agit sur le débit de combustible vers le moteur et donc sur sa puissance. Cependant, dans les hélicoptères de type modèle réduit (comme le modèle VARIO), il existe un couplage entre la puissance du moteur et l'angle de pas collectif du rotor principal (on le nommera après *u*1) comme une conséquence des conditions de manœuvrabilité. De cette façon, nous allons introduire un nouveau couple qui dépend de la puissance du moteur *Cmot*(*Nm*), donné par l'équation :

$$
C_{mot} = K_{mot} u_1 \tag{3.51}
$$

où *Kmot* est le gain du moteur (*N*), *u*<sup>1</sup> (*m*) est l'entrée de commande associée au levier collectif du rotor principal et à la puissance du moteur. Le couple total produit par le rotor principal est :

$$
\tau_{\gamma} = C_{mot} + C_M \tag{3.52}
$$

#### **3.3.5 Addition des forces et des couples**

L'hélicoptère est considéré comme un corps rigide avec 3DDL en translation et 4DDL en rotation. Afin de décrire le mouvement de l'hélicoptère, les forces et les couples résultants agissant sur lui doivent être calculées.

#### **3.3.5.1 Forces**

Les composantes du vecteur de forces externes *F<sup>c</sup>* sont montrées sur la figure 3.10, toutes ces forces sont exprimées par rapport au centre de masse de l'hélicoptère *cm*, l'équation qui décrit cette force *F<sup>c</sup>* est donnée par :

$$
F_c = F_M + F_T + D_{fin} + T_M(\sigma_{bell} + \sigma_{ge}) + D_{fus}
$$
  
=  $\begin{bmatrix} f_{xc} \\ f_{yc} \\ f_{zc} \end{bmatrix} = \begin{bmatrix} F_{x_M} + D_{fus_x} \\ F_{y_M} + F_{y_T} + D_{fus_y} \\ F_{z_M} + T_M(\sigma_{bell} + \sigma_{ge}) + D_{fus_z} \end{bmatrix}$  (3.53)

#### **3.3.5.2 Couples**

L'équation de couple total  $\tau_c$  est donnée par (voir figure 3.11) :

 $5$ Cette approche se trouve dans les travaux [89][90] [91]

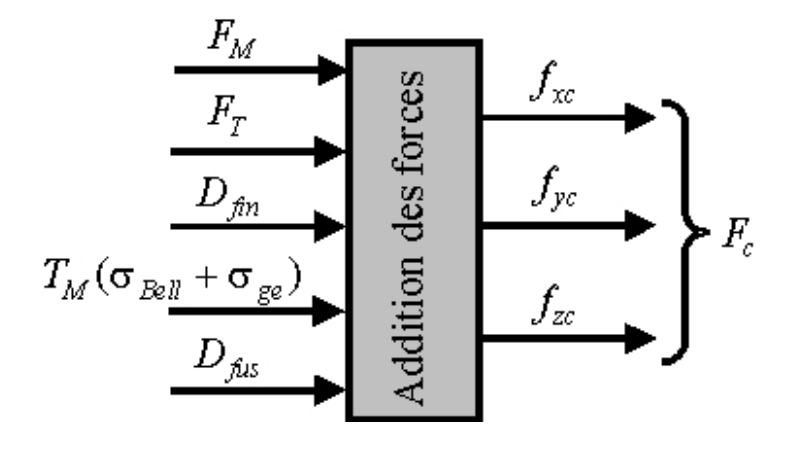

Fig. 3.10*: L'addition des forces*

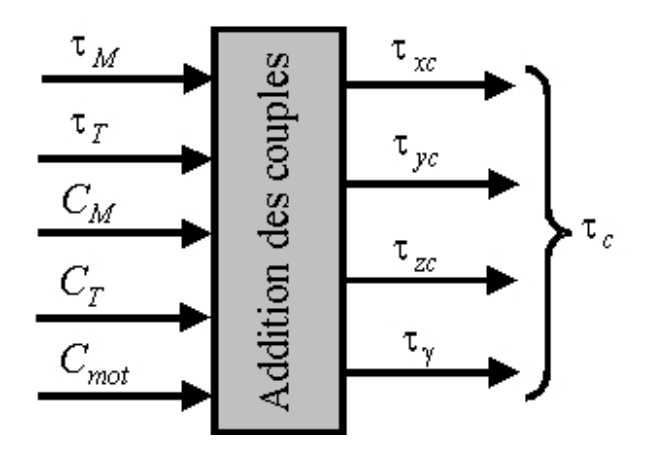

Fig. 3.11*: L'addition des couples*

$$
\tau_c = \tau_M + \tau_T + C_M + C_T + C_{mot}
$$
\n
$$
= \begin{bmatrix}\n\tau_{xc} \\
\tau_{yc} \\
\tau_{zc} \\
\tau_{zc} \\
\tau_{\gamma}\n\end{bmatrix} = \begin{bmatrix}\n\tau_{x_M} + F_{y_M} z_M + F_{y_T} z_T \\
\tau_{y_M} - F_{x_M} z_M + F_{z_M} x_M + \tau_{y_T} + C_T \\
\tau_{z_M} - F_{y_M} x_M - F_{y_T} x_T \\
C_{mot} + C_M - r_{\gamma} C_T\n\end{bmatrix}
$$
\n(3.54)

## **3.3.6 Hypothèses et simplifications**

Nous allons citer quelques considérations et des hypothèses concernant l'hélicoptère VARIO étudié (selon [10][11]) :

- 1. La dynamique des rotors est pris en compte. Le modèle à 7-DDL est destiné au vol 3D de l'hélicoptère (régulation au sol, décollage, montée, vol stationnaire, vol en palier, vol 3D, descente et atterrissage). Ce modèle est basé sur les considérations d'énergie cinétique et potentielle. L'énergie cinétique du rotor de queue est prise en compte dans la modélisation.
- 2. Le profil des pales est identique à celui du type NACA 2412. Ce type de profil est très utilisé et très proche du profil des pales de l'hélicoptère VARIO n'est pas précisé dans les documents.
- 3. Le gradient de portance est supposé constant. Les conditions de vol ayant un nombre de Mach supérieur à 0.5 ne seront donc pas prises en compte. Le vol de l'hélicoptère sera donc considéré pour des vitesses faibles. L'angle d'attaque et ceux de battement vertical seront donc considérés petits et constants.
- 4. On considére que l'effet de sol existe pour une hauteur inférieure au diamètre du rotor principal  $2R_M = 1.80m$ .
- 5. La force de poussée du fuselage est négligée car elle est très faible. Les seules forces de poussée considérées seront donc celles du rotor principal et du rotor de queue.
- 6. Les forces horizontales de traînée sur les rotors sont négligées car elles sont très faibles par rapport aux forces de poussée.
- 7. Le mouvement de battement des pales du rotor de queue est négligé.
- 8. La force de traînée sur le fuselage sera négligée car elle est très faible. On considére uniquement celle produite par la vitesse induite (déportance sur le fuselage)  $D_{vi} \approx 2$  à 5% du poids de l'hélicoptère.
- 9. La distribution de masse des pales des rotors est supposée uniforme. La masse linéique des pales est donc constante.
- 10. On incorpore la dynamique des rotors principaux et de queue dans les équations de Lagrange.
- 11. La force de frottement du sol sur le système avant le décollage n'est pas modélisée. L'hélicoptère montre donc un comportement où des mouvements de lacet sont produits

lors de la mise en marche du moteur (ce comportement est attendu lorsque l'hélicoptère se trouve sur la glace ou sur l'eau avec des coussins gonflables).

- 12. La force de poussée du rotor de queue *T<sup>T</sup>* est parallèle à l'axe *y*2.
- 13. Les entrées de commandes *u*<sup>3</sup> et *u*<sup>4</sup> sont petites.
- 14. Les centres des rotors sont localisés en  $x_1 = y_1 = z_2 = 0$ .
- 15. Lorsque le vol de l'hélicoptère se restreint aux cas des faibles vitesses pour les vols en palier et vertical, les expressions pour *TM*, *CM*, *T<sup>T</sup>* et *C<sup>T</sup>* seront simplifiées, où nous avons pris en compte :
	- L'angle d'attaque du rotor principal *α<sup>s</sup>* petit.
	- $-$  L'angle latéral de translation  $\delta = 0$ .
	- Les angles de torsion des pales  $\varphi_1 = \varphi_{1T} = 0$ .
	- Les angles de conicité et de battement du rotor de queue  $a_{0T} = a_{1_{sT}} = b_{1_{sT}} = 0$ .
	- La vitesse induite du rotor de queue négligeable *v*1*<sup>T</sup>* = 0.
- 16. Comme l'angle de conicité est négligeable <sup>6</sup>, le rotor peut être représenté comme un disque que nous appellerons disque du rotor.
- 17. On suppose que la relation liant le pas cyclique et les inclinaisons du rotor principal est algébrique. Ceci nous permettra de négliger la dynamique des servomécanismes et de la poussée de chaque rotor. Dans ce cas, les entrées de commande sont les entrées mécaniques réelles de l'hélicoptère (les pas collectifs des rotors et les angles longitudinal et latéral de pas cyclique du rotor principal).

Les composantes du vecteur de forces et couples externes (*Fc*, *τc*) en fonction des forces et des couples aérodynamiques, sont montrées dans le tableau 3.1 :

D'après [10], nous trouvons les expressions de toutes les forces et les couples agissant sur l'hélicoptère :

$$
T_M = \frac{\rho p_M c_M a}{4} \left[ \left( \frac{R_M}{b_{IM}} V^T V + \frac{2R_M^3}{3b_{IM}} \dot{\gamma}^2 \right) u_1 - \left( R_M^2 \| V \| \dot{\gamma} \right) u_3 - \frac{R_M^2}{2} a_{Is} \| V \| \dot{\gamma} - R_M^2 \alpha_s \| V \| \dot{\gamma} + R_M^2 \dot{\gamma} v_1 \right]
$$
\n(3.55)

<sup>&</sup>lt;sup>6</sup>Si les pales sont directement liées au moyeu

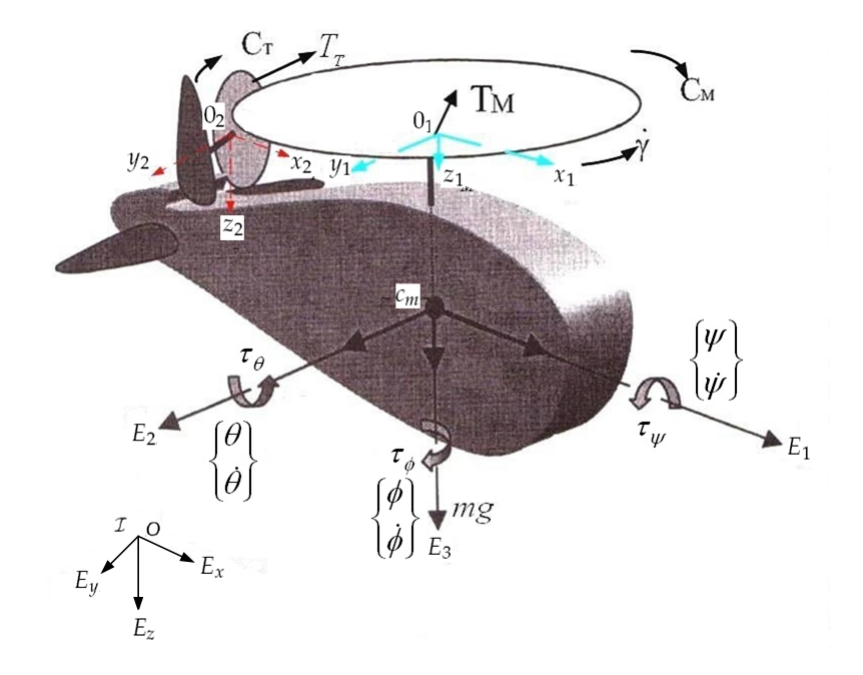

Fig. 3.12*: Les forces et les couples agissant sur l'hélicoptère*

| $F_c$ et $\tau_c$    | <b>Expression Analytique</b>  |
|----------------------|-------------------------------|
| $f_{xc}$             | $T_M u_3$                     |
| $f_{yc}$             | $T_M u_4 + T_T$               |
| $f_{zc}$             | $T_M+D_{vi}$                  |
| $\tau_{rc}$          | $kb_{ls} - T_M u_4 z_M$       |
| $\tau_{\mathit{yc}}$ | $ka_{ls} + C_T + T_M u_3 z_M$ |
| $\tau_{z}$           | $T_T x_T$                     |
| $\tau_{\gamma}$      | $C_{mot} + C_M$               |

Tab. 3.1*: Les composantes du vecteur de forces externes (simplifiées)*

$$
C_{M} = \frac{\rho p_{M}c_{M}a}{4} \left[ \left( -\frac{2R_{M}^{3}}{3b_{IM}} \alpha_{s} \| V \| \dot{\gamma} - \frac{2R_{M}^{3}}{3b_{IM}} a_{Is} \| V \| \dot{\gamma} + \frac{2R_{M}^{3}}{3b_{IM}} v_{1} \dot{\gamma} \right) u_{1} + \left( \frac{R_{M}^{2}}{2} \alpha_{s} V^{T} V + \frac{a_{Is}}{8} R_{M}^{2} V^{T} V - \frac{R_{M}^{2}}{2} \| V \| v_{1} + \frac{a_{Is}}{4} R_{M}^{4} \dot{\gamma}^{2} \right) u_{3} + \left( -\frac{1}{4} R_{M}^{3} v_{1} \dot{\gamma} - \frac{b_{Is}}{4} R_{M}^{4} \dot{\gamma}^{2} - \frac{a_{0}}{3} R_{M}^{3} \| V \| \dot{\gamma} + \frac{b_{Is}}{8} R_{M}^{2} V^{T} V \right) u_{4} + \left( \frac{c_{d}}{2a} + \frac{a_{Is}^{2}}{4} + \frac{b_{Is}^{2}}{4} \right) R_{M}^{4} \dot{\gamma} + \frac{5}{4} R_{M}^{2} v_{1}^{2} + \left( \frac{c_{d}}{2a} R_{M}^{2} + \frac{a_{0}^{2}}{2} R_{M}^{2} + a_{Is} R_{M}^{2} \alpha_{s} + \frac{3a_{Is}^{2}}{8} R_{M}^{2} + \frac{b_{Is}^{2}}{8} R_{M}^{2} + R_{M}^{2} \alpha_{s}^{2} \right) V^{T} V + \left( -2R_{M}^{2} \alpha_{s} + \frac{2a_{0}}{3} R_{M}^{2} - a_{Is} R_{M}^{2} \right) ||V|| v_{1} + \frac{1}{2} R_{M}^{3} b_{Is} v_{1} \dot{\gamma} + \frac{2}{3} R_{M}^{3} a_{0} b_{Is} ||V || \dot{\gamma} \right]
$$
\n(3.56)

$$
T_T = \frac{\rho p_T c_T a}{4} \left[ \frac{R_T}{b_{IT}} V^T V + \frac{2r_\gamma^2 R_T^3}{3b_{IT}} \dot{\gamma}^2 \right] u_2
$$
  
\n
$$
C_T = -\frac{\rho p_T c_T a}{4} \left[ \frac{c_{dT}}{2a} R_T^2 V^T V + \frac{c_{dT}}{2a} r_\gamma^2 R_T^4 \dot{\gamma}^2 \right]
$$
\n(3.57)

Ensuite :

$$
f_{xc} = (c_{16}V^{T}V + c_{17}\dot{\gamma}^{2})u_{1}u_{2} + c_{18}||V||\dot{\gamma}u_{3}^{2} + (c_{19}||V||\dot{\gamma} - c_{18}\dot{\gamma}v_{1})u_{3}
$$
  
\n
$$
f_{yc} = (c_{16}V^{T}V + c_{17}\dot{\gamma}^{2})u_{1}u_{4} + c_{18}||V||\dot{\gamma}u_{3}u_{4} + (c_{19}||V||\dot{\gamma} - c_{18}\dot{\gamma}v_{1})u_{4} + (c_{20}V^{T}V + c_{21}\dot{\gamma}^{2})u_{2}
$$
  
\n
$$
f_{zc} = (c_{16}V^{T}V + c_{17}\dot{\gamma}^{2})u_{1} + c_{18}||V||\dot{\gamma}u_{3} + c_{19}||V||\dot{\gamma} - c_{18}\dot{\gamma}v_{1} + c_{22}
$$
  
\n
$$
\tau_{xc} = \tau_{\psi} = c_{23} + (c_{24}V^{T}V + c_{25}\dot{\gamma}^{2})u_{1}u_{4} + c_{26}||V||\dot{\gamma}u_{3}u_{4} + (c_{27}||V||\dot{\gamma} - c_{26}v_{1}\dot{\gamma})u_{4}
$$
  
\n
$$
\tau_{yc} = \tau_{\theta} = c_{28} + c_{29}V^{T}V + c_{30}\dot{\gamma}^{2} - (c_{24}V^{T}V + c_{25}\dot{\gamma}^{2})u_{1}u_{3} - c_{26}||V||\dot{\gamma}u_{3}^{2} - (c_{27}||V||\dot{\gamma} - c_{26}v_{1}\dot{\gamma})u_{3}
$$
  
\n
$$
\tau_{zc} = \tau_{\phi} = (c_{31}V^{T}V + c_{32}\dot{\gamma}^{2})u_{2}
$$
  
\n
$$
\tau_{\gamma} = (c_{33} + c_{34}||V||\dot{\gamma} + c_{17}v_{1}\dot{\gamma})u_{1} + (c_{35}V^{T}V + c_{36}||V||v_{1} + c_{37}\dot{\gamma}^{2})u_{3} + (c_{38}v_{1}\dot{\gamma} + c_{39}\dot{\gamma}^{2} + c_{40}||V||
$$

où les constantes aérodynamiques *c<sup>i</sup>* , *i* ∈ [1, 47] du modèle général de l'hélicoptère VARIO sont données dans l'annexe A. *T<sup>M</sup>* est la force de poussée principale qui garantit la sustentation de l'hélicoptère et qui génère à partir de son inclinaison une force de traction permettant des translations horizontales. Cette inclinaison produit aussi les couples aérodynamiques de tangage et/ou de lacet comme le résultat d'un bras de levier de la ligne d'action de *T<sup>M</sup>* au centre de masse de l'hélicoptère. Les couples de tangage *τ<sup>θ</sup>* , de roulis *τ<sup>ψ</sup>* et de lacet *τ<sup>φ</sup>* sont

avec *C<sup>M</sup>* et *C<sup>T</sup>* les couples les plus importants considérés dans les analyses aérodynamiques des hélicoptères. Les couples de traînée *C<sup>M</sup>* et *C<sup>T</sup>* sont générés par les forces de traînée qui agissent sur les pales du rotor principal et du rotor de queue respectivement. Ces forces de traînée représentent la résistance de l'air que les pales doivent vaincre lors de leur rotation.

Nous pouvons faire varier le couple de lacet *τ<sup>φ</sup>* en fonction de l'orientation souhaitée de l'hélicoptère ; ce couple est produit par la force de poussée du rotor de queue  $T<sub>T</sub>$  qui a sa ligne d'action éloignée du centre de masse de l'hélicoptère (voir figure 3.12).

## **3.4 Modélisation Langrangienne**

Le modèle dynamique utilisant le formalisme d'Euler-Lagrange se base sur le vecteur de coordonnées généralisées  $q \in \mathbb{R}^7$  de l'hélicoptère étudié (VARIO Benzain Trainer) qu'on peut définir par le vecteur [10] :

$$
q(t) = \left[ \begin{array}{cccc} x & y & z & \phi & \theta & \psi & \gamma \end{array} \right]^T \tag{3.59}
$$

où *ξ* = [ *x y z* ] définit le vecteur de position du centre de masse de l'hélicoptère par rapport au repère inertiel I. L'angle d'azimut des pales du rotor principal est noté *γ*. L'orientation de l'hélicoptère est donnée par les angles d'Euler : *φ* représentant l'angle de lacet, *θ* l'angle de tangage et *ψ* l'angle de roulis. Le vecteur d'angle d'Euler est exprimé dans le repère mobile *C* = (*cm*, *E*1, *E*2, *E*3) lié au centre de masse de l'hélicoptère. De plus, on définit  $\eta_e=\left[\begin{array}{cc} \phi & \theta & \psi & \gamma \end{array}\right]^T$ . Dans le cas de l'hélicoptère VARIO, le vecteur d'entrées de commande  $u \in \Re^4$  est donné par le vecteur suivant :

$$
u = \left[ \begin{array}{ccc} u_1 & u_2 & u_3 & u_4 \end{array} \right]^T \tag{3.60}
$$

où les quatre commandes sont :

- 1. *u*<sup>1</sup> : entrée de commande associée au levier collectif du rotor principal et à la puissance du moteur (*m*).
- 2. *u*<sup>2</sup> : entrée de commande associée au levier collectif du rotor de queue (*m*).
- 3. *u*<sup>3</sup> : entrée de commande associée à l'angle longitudinal de pas cyclique *B*<sup>1</sup> (*rad*).
- 4. *u*<sup>4</sup> : entrée de commande associée à l'angle latéral de pas cyclique *A*<sup>1</sup> (*rad*).

Le modèle utilisé dans ce rapport est un modèle obtenu par une formulation basée sur l'énergie du système qui considère l'énergie cinétique *T* de l'hélicoptère comme étant constituée par une énergie cinétique de translation du centre de masse de l'hélicoptère *Ttrans* et par une énergie cinétique de rotation du système autour de ce centre de masse *Trot*. L'expression de ces énergies est donnée par [38][80] :

$$
T_{trans} = \frac{m}{2} \langle \dot{\zeta}, \dot{\zeta} \rangle
$$
  
=  $\frac{m}{2} (\dot{x}^2 + \dot{y}^2 + \dot{z}^2)$   

$$
T_{rot} = \frac{1}{2} \Omega^T I_H \Omega
$$
 (3.61)

où *I<sup>H</sup>* représente l'inertie de l'hélicoptère autour de son centre de masse *cm*. Les différents éléments d'inertie sont montrés dans le tableau 3.2, où l'auteur de [10] a considéré que  $x_M = y_M = 0$  et que  $z_T = 0$ . La forme des éléments des matrices d'inertie des rotors principal *I<sup>M</sup>* et de queue *I<sup>T</sup>* est donnée ci-dessous en (3.62) et (3.63), respectivement. En ce qui concerne le tenseur d'inertie du fuselage *IF*, il est considéré constant et diagonal (voir équation (3.64)) [10] :

|                    | Rotor principal                                  | Rotor de queue                                                    |  |  |
|--------------------|--------------------------------------------------|-------------------------------------------------------------------|--|--|
| $I_{xx}$           | $\frac{2}{3}m_M d^2 \sin^2(\gamma) + 2m_M z_M^2$ | $\frac{2}{3}m_Tb^2\sin^2(r_{\gamma}\gamma)+2m_Ty_T^2$             |  |  |
| $I_{yy}$           | $\frac{2}{3}m_M d^2 \cos^2(\gamma) + 2m_M z_M^2$ | $\frac{2}{3}m_Tb^2 + 2m_Tx_T^2$                                   |  |  |
| $I_{zz}$           | $\frac{2}{3}m_M d^2$                             | $\frac{2}{3}m_Tb^2\cos^2(r_{\gamma}\gamma) + 2m_T(x_T^2 + y_T^2)$ |  |  |
| $I_{xy}$           | $-\frac{2}{3}m_Md^2\sin(\gamma)\cos(\gamma)$     | $2m_T x_T y_T$                                                    |  |  |
| $I_{xz}$           |                                                  | $-\frac{2}{3}m_Tb^2\sin(r_\gamma\gamma)\cos(r_\gamma\gamma)$      |  |  |
| $I_{\mathcal{UZ}}$ |                                                  |                                                                   |  |  |

Tab. 3.2*: Les éléments d'inertie simplifiés [10]*

$$
I_{M} = \begin{bmatrix} I_{xxM} & -I_{xyM} & -I_{xzM} \\ -I_{xyM} & I_{yyM} & -I_{yzM} \\ -I_{xzM} & -I_{yzM} & I_{zzM} \end{bmatrix}
$$
(3.62)  

$$
I_{T} = \begin{bmatrix} I_{xxT} & -I_{xyT} & -I_{xzT} \\ -I_{xyT} & I_{yyT} & -I_{yzT} \\ -I_{xzT} & -I_{yzT} & I_{zzT} \end{bmatrix}
$$
(3.63)  

$$
I_{F} = \begin{bmatrix} I_{xxF} & 0 & 0 \\ 0 & I_{yyF} & 0 \\ 0 & 0 & I_{zzF} \end{bmatrix}
$$
(3.64)

0 0 *IzzF*

Les éléments d'inertie de *IM*, *I<sup>T</sup>* et *I<sup>F</sup>* sont donnés dans l'annexe A.

Nous considérons que l'énergie potentielle *U* de l'hélicoptère est constituée de l'énergie potentielle gravitationnelle *U<sup>g</sup>* et de l'énergie élastique *U<sup>b</sup>* reliée au battement vertical des pales du rotor principal.

$$
U = U_g + U_b \tag{3.65}
$$

$$
U_g = -mgz \tag{3.66}
$$

$$
U_b = k\beta^2 \tag{3.67}
$$

La raideur des pales du rotor principal est notée *k* et l'angle de battement vertical *β* est donné par l'équation (2.2). Nous pouvons maintenant calculer le Lagrangian *L* = *T* − *U* et obtenir les équations du mouvement de l'hélicoptère à partir de :

$$
\frac{d}{dt}\left[\frac{\partial L}{\partial \dot{q}_i}\right] - \frac{\partial L}{\partial q_i} = Q \tag{3.68}
$$

où *Q* représente le vecteur de forces généralisées, et *Q* = *J T*  $R^T R_L$  et  $F_L = (F_c, \tau_c)^T$  représente les forces et les couples aérodynamiques (externes) appliqués au centre de masse de l'hélicoptère. Le développement de l'équation (3.68) permet alors d'obtenir le modèle général de l'hélicoptère sous forme matricielle qui est donnée par l'équation (3.69). Il s'agit donc d'un système sous-actionné [10].

$$
M(q)\ddot{q} + C(q,\dot{q})\dot{q} + G(q) = J_R^T F_L \tag{3.69}
$$

Où :

$$
J_R^T = \left[ \begin{array}{cc} \Re & 0 \\ 0 & J_0^T \end{array} \right] \tag{3.70}
$$

 $M(q)$  est la matrice d'inertie<sup>7</sup> qui prend la forme suivante :

$$
M(q) = \begin{bmatrix} M_{11} & 0 & 0 & 0 & 0 & 0 & 0 \\ 0 & M_{22} & 0 & 0 & 0 & 0 & 0 \\ 0 & 0 & M_{33} & 0 & 0 & 0 & 0 \\ 0 & 0 & 0 & M_{44} & M_{45} & M_{46} & M_{47} \\ 0 & 0 & 0 & M_{54} & M_{55} & M_{56} & M_{57} \\ 0 & 0 & 0 & M_{64} & M_{65} & M_{66} & M_{67} \\ 0 & 0 & 0 & M_{74} & M_{75} & M_{76} & M_{77} \end{bmatrix}
$$
(3.71)

<sup>7</sup>La matrice *M*(*q*) est symétrique définie positive

où  $M_{11} = M_{22} = M_{33} = m$  avec *m* masse de l'hélicoptère,  $M_{ij} = M_{ji}$ .  $C(q, \dot{q})$  représente la matrice des forces centrifuges et de Coriolis8 (Les éléments de *M*(*q*) et *C*(*q*˙, *q*) sont donnés dans l'annexe A) :  $\overline{a}$ 

$$
C(\dot{q}, q) = \begin{bmatrix} 0 & 0 & 0 & 0 & 0 & 0 & 0 \\ 0 & 0 & 0 & 0 & 0 & 0 & 0 \\ 0 & 0 & 0 & 0 & 0 & 0 & 0 \\ 0 & 0 & 0 & C_{44} & C_{45} & C_{46} & C_{47} \\ 0 & 0 & 0 & C_{54} & C_{55} & C_{56} & C_{57} \\ 0 & 0 & 0 & C_{64} & C_{65} & C_{66} & C_{67} \\ 0 & 0 & 0 & C_{74} & C_{75} & C_{76} & 0 \end{bmatrix}
$$
(3.72)

Le vecteur des forces conservatives est calculé par l'équation suivante :

$$
G = \frac{\partial U}{\partial q_i} \tag{3.73}
$$

où  $i = 1, \dots, 7$ . Nous trouvons donc :

$$
G(q) = \left[ \begin{array}{cccc} 0 & 0 & G_3 & 0 & 0 & 0 & G_7 \end{array} \right]^T
$$
 (3.74)

où :

$$
G_3 = c_{11}
$$
  
\n
$$
G_7 = c_{12}s_\gamma + c_{13}c_\gamma + c_{14}s_\gamma c_\gamma + c_{15}(c_\gamma^2 - s_\gamma^2)
$$
\n(3.75)

Les composantes du vecteur des forces externes *F<sup>L</sup>* en fonction des forces et des couples aérodynamiques, sont montrées dans l'équation (3.58).

Il est alors utile d'exprimer *F<sup>L</sup>* de la manière suivante :

$$
F_L = D(\dot{q}, u)u + A(\dot{q})u + B(\dot{q})
$$
\n(3.76)

Les matrices *D* et *A* et le vecteur *B* de l'expression de *F<sup>L</sup>* sont donnés ci-dessous :

$$
D(\dot{q}, u) = \begin{bmatrix} (c_{16}V^{T}V + c_{17}\dot{\gamma}^{2})u_{3} & 0 & c_{18}||V||\dot{\gamma}u_{3} & 0 \\ (c_{16}V^{T}V + c_{17}\dot{\gamma}^{2})u_{4} & 0 & c_{18}||V||\dot{\gamma}u_{4} & 0 \\ 0 & 0 & 0 & 0 \\ (c_{24}V^{T}V + c_{25}\dot{\gamma}^{2})u_{4} & 0 & c_{26}||V||\dot{\gamma}u_{4} & 0 \\ -(c_{24}V^{T}V + c_{25}\dot{\gamma}^{2})u_{3} & 0 & -c_{26}||V||\dot{\gamma}u_{3} & 0 \\ 0 & 0 & 0 & 0 \\ 0 & 0 & 0 & 0 \end{bmatrix}
$$
(3.77)

<sup>8</sup>Les termes de la matrice de Coriolis sont appelés les symboles de Christoffel

$$
A(\dot{q}) = \begin{bmatrix} 0 & 0 & A_{13} & 0 \\ 0 & A_{22} & 0 & A_{24} \\ A_{31} & 0 & A_{33} & 0 \\ 0 & 0 & 0 & A_{44} \\ 0 & 0 & A_{53} & 0 \\ 0 & A_{62} & 0 & 0 \\ A_{71} & 0 & A_{73} & A_{74} \end{bmatrix}
$$
(3.78)

avec :

$$
A_{13}(\dot{q}) = (c_{19}||V|| - c_{18}v_1)\dot{\gamma}
$$
  
\n
$$
A_{22}(\dot{q}) = c_{20}V^TV + c_{21}\dot{\gamma}^2
$$
  
\n
$$
A_{24}(\dot{q}) = (c_{19}||V|| - c_{18}v_1)\dot{\gamma}
$$
  
\n
$$
A_{31}(\dot{q}) = c_{16}V^TV + c_{17}\dot{\gamma}^2
$$
  
\n
$$
A_{33}(\dot{q}) = c_{18}||V||\dot{\gamma}
$$
  
\n
$$
A_{44}(\dot{q}) = (c_{27}||V|| - c_{26}v_1)\dot{\gamma}
$$
  
\n
$$
A_{53}(\dot{q}) = -(c_{27}||V|| - c_{26}v_1)\dot{\gamma}
$$
  
\n
$$
A_{62}(\dot{q}) = c_{31}V^TV + c_{32}\dot{\gamma}^2
$$
  
\n
$$
A_{71}(\dot{q}) = c_{33} + (c_{34}||V|| + c_{17}v_1)\dot{\gamma}
$$
  
\n
$$
A_{73}(\dot{q}) = (c_{35}V^TV + c_{36}v_1||V|| + c_{37}\dot{\gamma}^2)
$$
  
\n
$$
A_{74}(\dot{q}) = (c_{40}||V|| + c_{38}v_1)\dot{\gamma} + c_{39}\dot{\gamma}^2 + c_{41}V^TV
$$

$$
B(\dot{q}) = \begin{bmatrix} 0 \\ 0 \\ c_{23} \\ c_{28} + c_{29}V^{T}V + c_{30}\dot{\gamma}^{2} \\ 0 \\ c_{42}\dot{\gamma}^{2} + c_{43}v_{1}^{2} + c_{44}V^{T}V + c_{45}||V||v_{1} + (c_{46}v_{1} + c_{47}||V||)\dot{\gamma} \end{bmatrix}
$$
(3.79)

# **3.5 Analyse et simplification du modèle général de l'hélicoptère à 7DDL**

Les expressions des composantes de l'équation de Lagrange (3.69) sont très complexes. Elles présentent de fortes non-linéarités et un grand couplage entre les entrées de commande, ce qui rend leur exploitation pour la synthèse des lois de commande très difficile. Il est donc nécessaire d'analyser ces expressions et d'effectuer quelques approximations afin d'aboutir à un modèle simple qui contient les termes et les caractéristiques essentielles de l'aéronef<sup>9</sup>. Nous proposons dans cette section une simplification en trois étapes du modèle à 7DDL. Nous faisons la simplification pour une trajectoire unique que nous proposons dans la figure 3.13 et qui permet de commander et de stabiliser en boucle fermée sa dynamique verticale, latérale, longitudinale et son angle de lacet (cette trajectoire montre les difféerents modes de vol de l'hélicoptère, vol vertical, vol en avant, vol latéral et vol en palier). Le tableau 3.3 montre les variations de commandes et de vitesses de translation pour la trajectoire spécifiée : Nous

| Terme          | vol vertical $(z)$ | vol en avant $(x)$ | vol latéral $(y)$ |  |
|----------------|--------------------|--------------------|-------------------|--|
| $\dot{x}(m/s)$ |                    | 0,8                |                   |  |
| $\dot{y}(m/s)$ |                    | $\mathbf{0}$       | 0,7               |  |
| $\dot{z}(m/s)$ | 0,5                | $\bf{0}$           | $\mathbf{0}$      |  |
| $u_1(m)$       | $\neq 0$           | $\neq 0$           | $\neq 0$          |  |
| $u_2(m)$       | $\neq 0$           | $\neq 0$           | $\neq 0$          |  |
| $u_3$ (rad)    |                    | $\neq 0$           | $\Omega$          |  |
| $u_4$ (rad)    |                    | $\mathbf{\Omega}$  | $\neq 0$          |  |

Tab. 3.3*: Variations des commandes et des vitesses de translation pour la trajectoire choisie*

rappelons que cette simplification concerne la trajectoire proposée seulement et les résultats obtenus peuvent également être généralisés à n'importe quelle trajectoire en basse vitesse de translation. Nous avons ensuite fait une application sur une trajectoire en hélice pour deux vitesses de translation, une vitesse basse et une vitesse moyenne. Les résultats obtenus ont montré l'efficacité de cette méthode de simplification. La dernière étape que nous proposons peut-être généralisée parce qu'elle ne dépend pas de la trajectoire choisie.

 $^{9}$ Le modèle général selon [10] est valable seulement en basse vitesse.

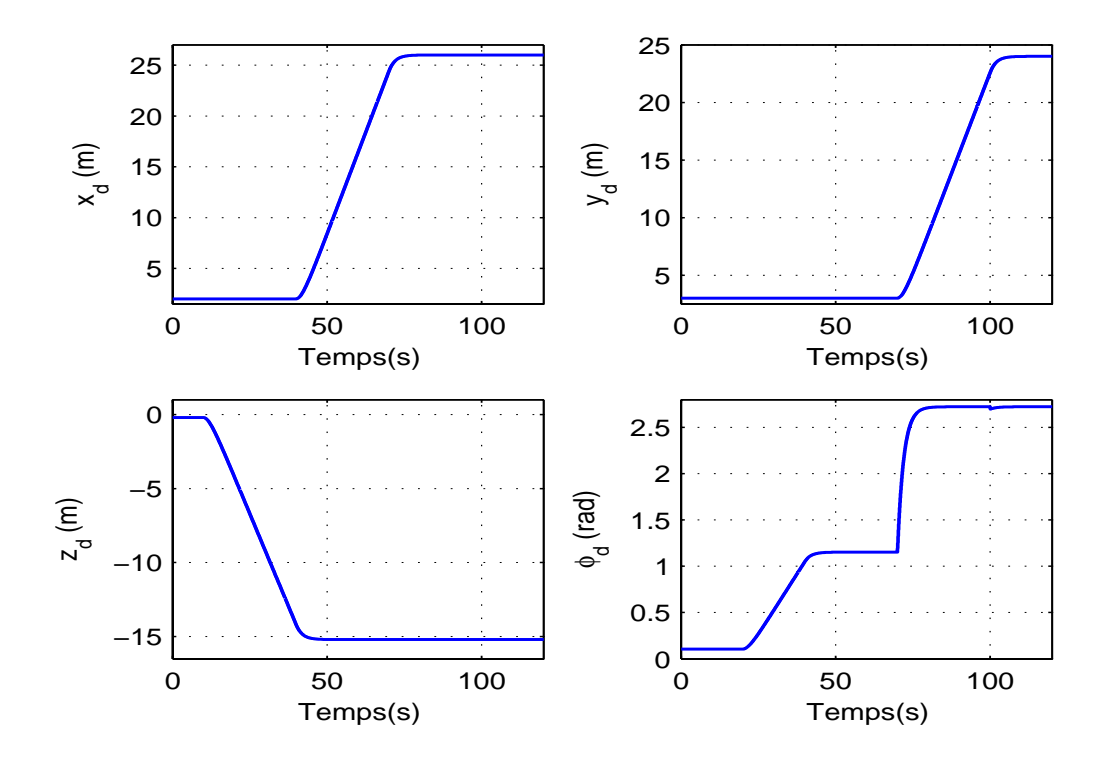

Fig. 3.13*: Les trajectoires désirées*

#### 1. **Première étape : étude des termes le long d'une trajectoire**

Nous commençons par l'étude de la matrice d'inertie *M*(*q*). Les figures 3.15 et 3.16 montrent les variations des éléments du moment d'inertie le long de la trajectoire représentée sur les figures 3.13 et 3.14 après la stabilisation du modèle général à l'aide d'un contrôleur de type *PD* (linéarisation approximative). On peut constater que les éléments diagonaux de la matrice d'inertie sont les plus importants en valeur absolue.

Pour déterminer les valeurs dominantes de la matrice d'inertie *M*(*q*), nous avons fait des comparaisons en prenant chaque élément de chaque ligne et en calculant son importance en pourcent sur chaque ligne comme il est présenté dans l'équation suivante (3.80). Les résultats sont représentés sur les figures 3.17, 3.18, 3.19 et 3.20. Nous trouvons que les moments d'inertie (*M*44, *M*55, *M*66, *M*77) ont le plus d'importance. On peut expliquer ceci en revenant à l'expression analytique des moments d'inertie et de produits d'inertie, où nous avons trouvé que les moments d'inertie dépendent principalement des moments d'inertie du rotor principal et du rotor de queue et

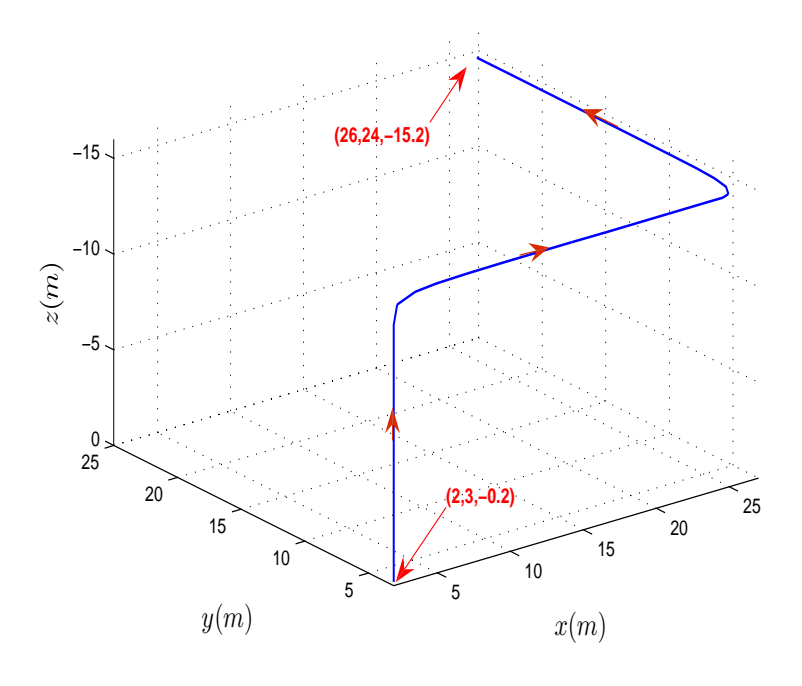

Fig. 3.14*: Les trajectoires désirées en 3D*

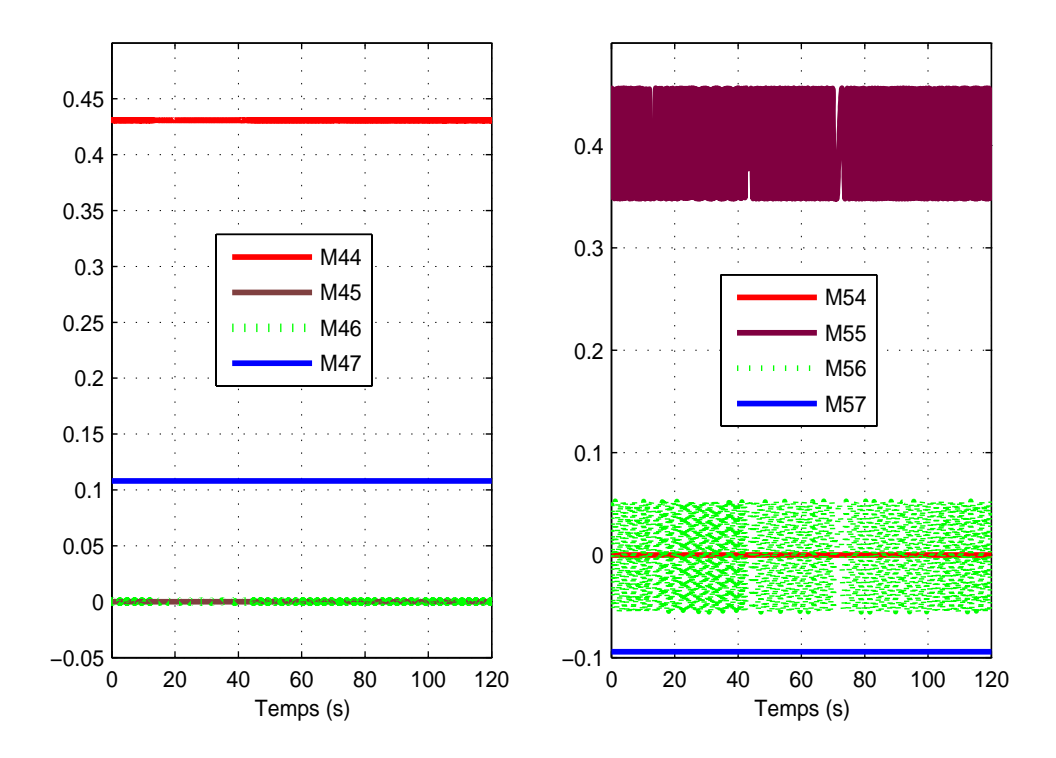

Fig. 3.15*: Variations des moments d'inertie M*(*q*) *le long de la trajectoire*

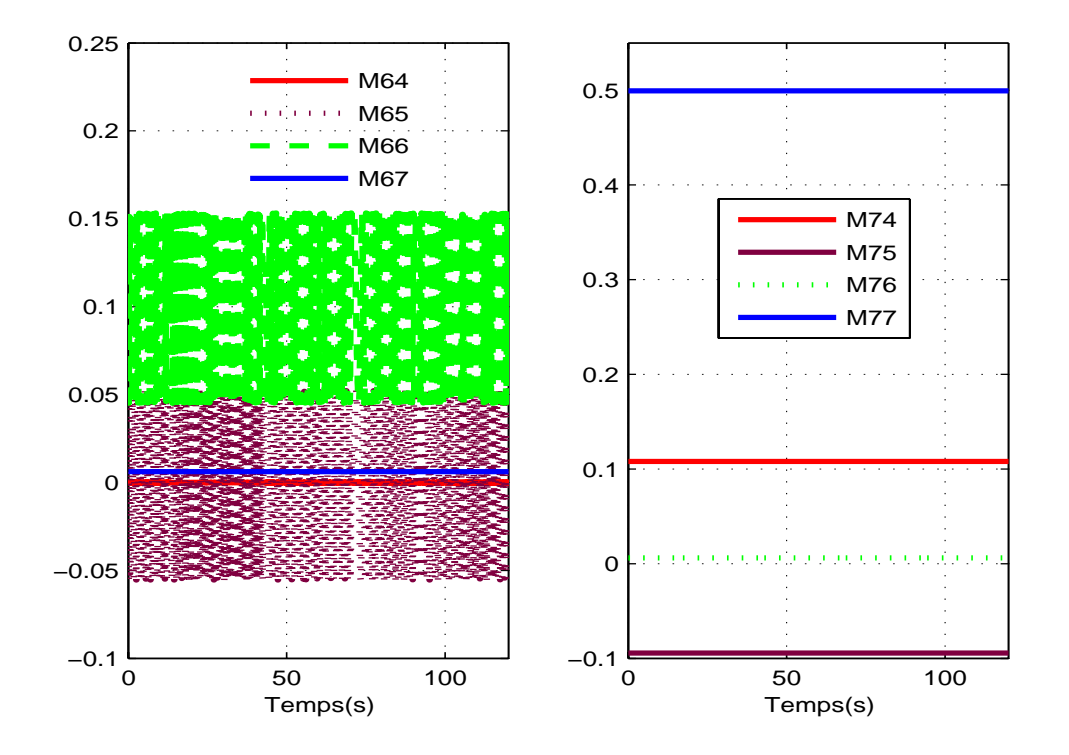

Fig. 3.16*: Variations des éléments du moment d'inertie M*(*q*) *le long de la trajectoire*

de fuselage  $([I_{xx}]_M,[I_{xx}]_T,[I_{xx}]_F,[I_{yy}]_M,[I_{yy}]_T,[I_{yy}]_F,[I_{zz}]_M,[I_{zz}]_T,[I_{zz}]_F$ , normalement ces valeurs représentent les plus grandes valeurs.

$$
M\ddot{q}_{ij} = \frac{|M_{ij}\ddot{q}_j|}{\sum_{k=4}^{k=7} |M_{ik}\ddot{q}_k| + \sum_{k=4}^{k=7} |C_{ik}\dot{q}_k|} \times 100
$$
 (3.80)

$$
C\dot{q}_{ij} = \frac{|C_{ij}\dot{q}_j|}{\sum_{k=4}^{k=7} |C_{ik}\dot{q}_k| + \sum_{k=4}^{k=7} |M_{ik}\ddot{q}_k|} \times 100
$$
 (3.81)

## 2. **Deuxième étape : étude de l'importance en poucentage des termes le long de la trajectoire**

Les figures 3.21 et 3.22 représentent le pourcentage des éléments du moment d'inertie le long de la trajectoire 3.13 où  $M{\ddot q}_{ij}\,=\,\frac{|M_{ij}{\ddot q}_j|}{\nabla^{k=7} |M_{ij}|^2}$  $\frac{W_i}{\sum_{k=4}^{k=7} |M_{ik}\ddot{q}_k|} \times 100$ . De la même façon pour les autres valeurs, on remarque que les couples produits par le rotor principal sont les plus importants, ce qui peut s'expliquer par la dynamique de rotation du rotor principal ( $\gamma$ ) qui joue un rôle important dans le modèle. Normalement, l'effet gyroscopique dû aux

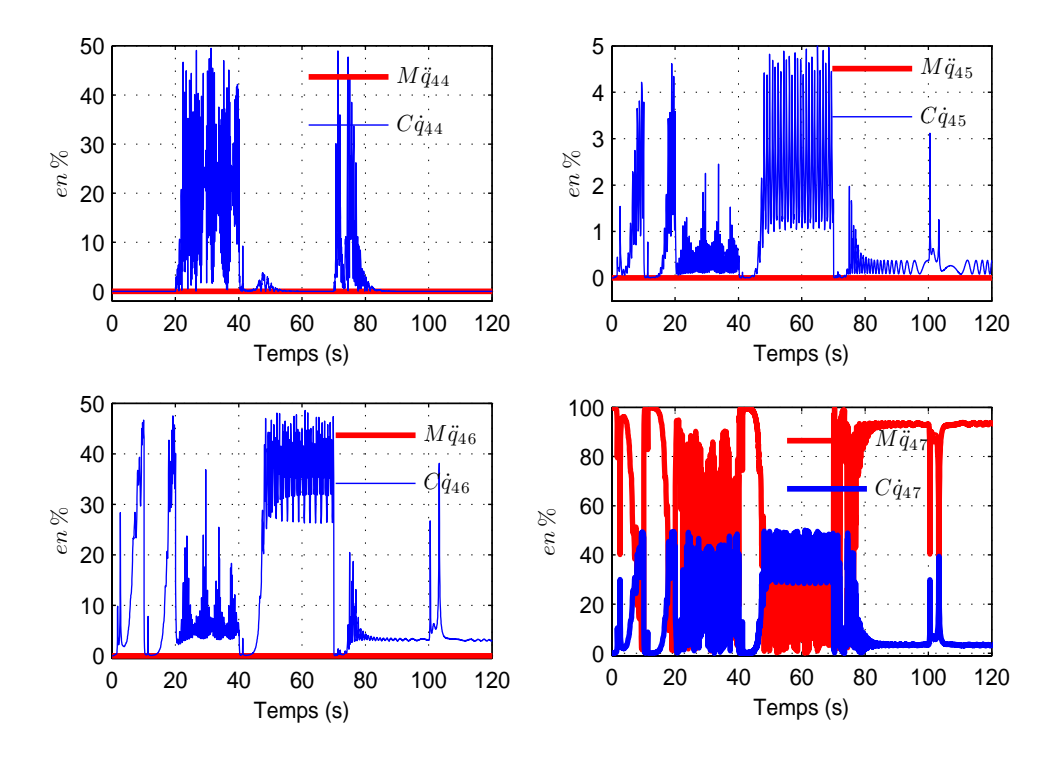

Fig. 3.17*: Pourcentage des éléments du moment d'inertie et de Coriolis le long de la trajectoire*

pales du rotor principal tend à résister aux changements de l'orientation de leur axe de rotation.

La figure 3.25 représente les accélérations angulaires le long de la trajectoire choisie. Nous remarquons que les accélérations angulaires des angles Euler sont nulles mais l'accélération angulaire du rotor principal ne s'annule pas lors d'un changement de trajectoire, surtout quand l'hélicoptère suit la trajectoire dans les directions *x* et *y*. La commande choisie réussit à stabiliser la dynamique de zéros mais la septième variable d'état *γ*, reste libre et a du mal à se stabiliser, elle oscille autour de sa position d'équilibre comme il est montré sur la figure 3.25. Nous pouvons donc négligé dans le modèle tous les termes d'inertie sauf les termes de la diagonale et les termes multipliés par *γ*  $(M_{45} = M_{46} = M_{54} = M_{56} = M_{64} = M_{65} = M_{74} = M_{75} = M_{76} = 0)$ . D'autre part, nous avons constaté que la dynamique du rotor principal joue un rôle très important dans la stabilisation de l'hélicoptère.

De la même façon, les figures 3.23 et 3.24 montrent le pourcentage des éléments de la matrice de Coriolis le long d'une trajectoire où  $C\dot{q}_{ij} = \frac{|C_{ij}\dot{q}_j|}{\sqrt{k-1}|C_{ij}|}$  $\sum_{k=4}^{k=7} |C_{ik}q_k|$  $\sim$  100. Nous constatons que les composantes de la septième ligne (*C*74, *C*75, *C*76) sont négligeables

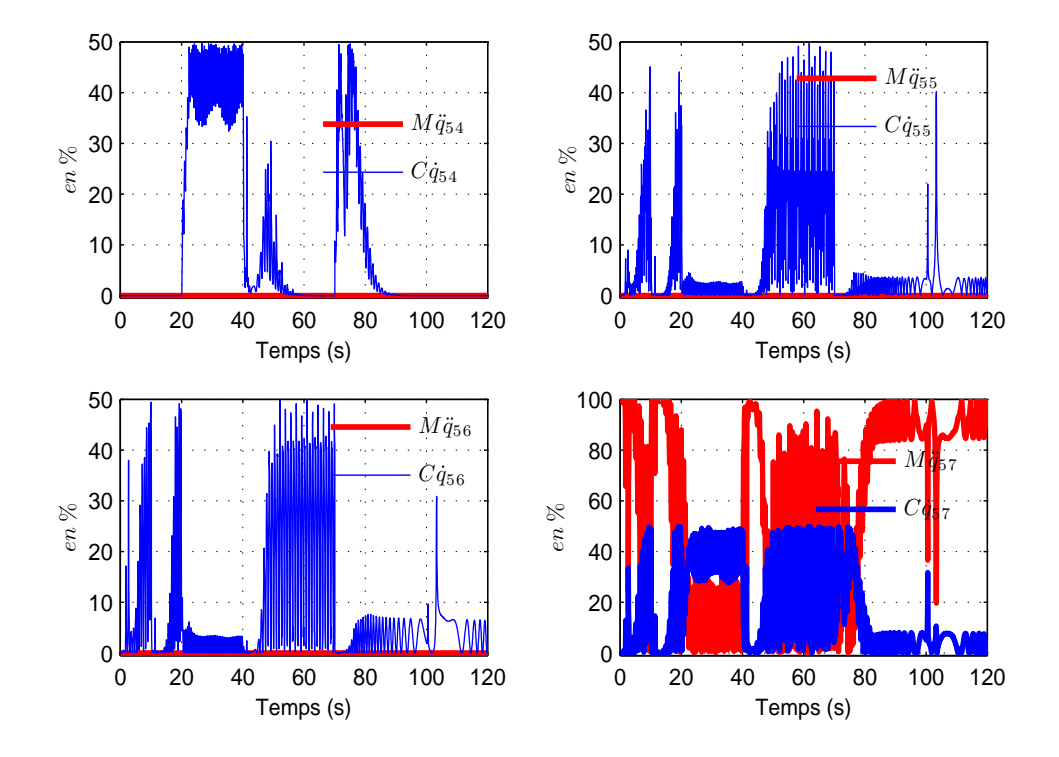

Fig. 3.18*: Pourcentage des éléments du moment d'inertie et de Coriolis le long de la trajectoire*

par rapport aux autres termes. Les termes qui dépendent de la dynamique de zéros *C*45, *C*46, *C*55, *C*56, *C*65, *C*<sup>66</sup> sont aussi négligeables, parce que selon la trajectoire définie, les vitesses angulaires θ et ψ sont très proches de zéros, et nous savons que les éléments de la matrice de Coriolis sont calculés par les expressions suivantes [140][10] :

$$
C_{ij} = \sum_{k=1}^{n} c_{ijk} \dot{q}_k
$$
\n(3.82)

où les termes *cijk* sont appelés les symboles de Christoffel, avec *i*, *j*, *k* = 1, . . . , 7. et comme ˙*θ* et *ψ*˙ sont très proches de zéros, tous les termes multipliés par ces vitesses angulaires seront négligés.

Les autres termes *C*44, *C*47, *C*54, *C*57, *C*64, *C*<sup>67</sup> qui sont multipliés par *φ*˙ et *γ*˙ ne sont pas négligeables parce que les grandeurs de ces vitesses angulaires sont assez grands par rapport aux autres vitesses angulaires  $\theta$  et  $\dot{\psi}$ .

De cette manière les matrices *M*(*q*) et *C*(*q*˙, *q*) seront simplifiées et nous pouvons les écrire de la façon suivante :

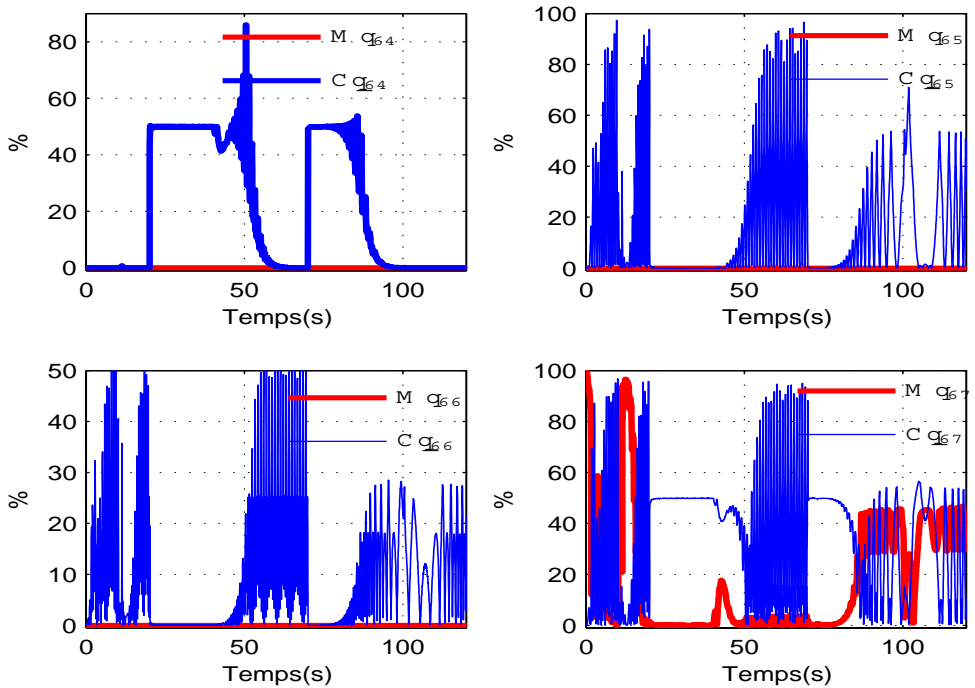

Fig. 3.19*: Pourcentage des éléments du moment d'inertie et de Coriolis le long de la trajectoire*

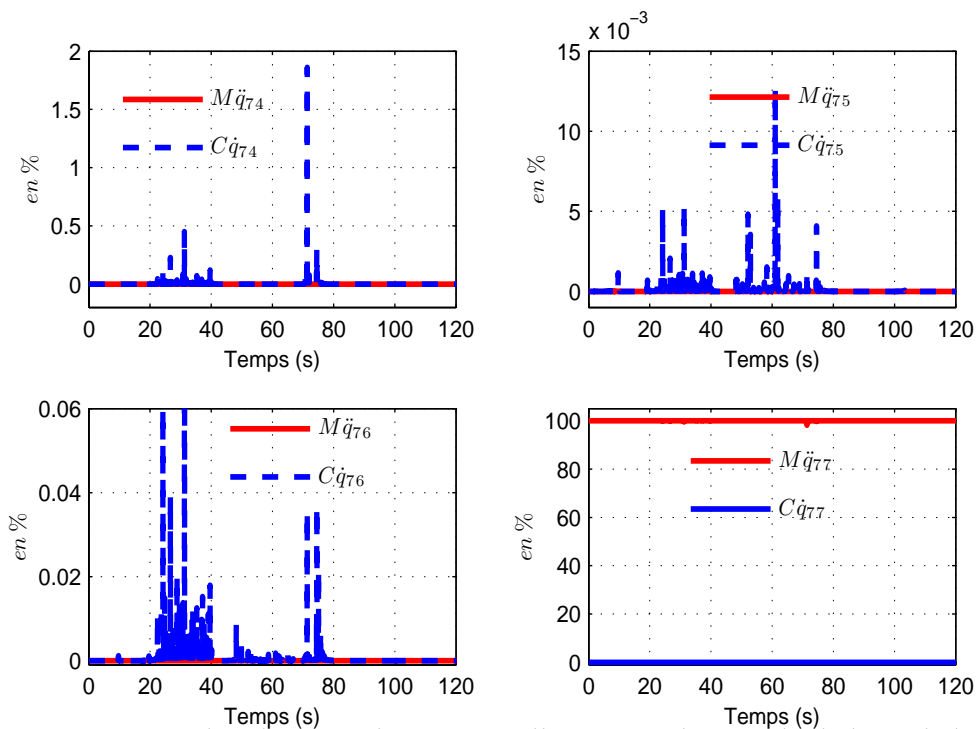

Temps (s) Fig. 3.20*: Pourcentage des éléments du moment d'inertie et de Coriolis le long de la trajectoire*

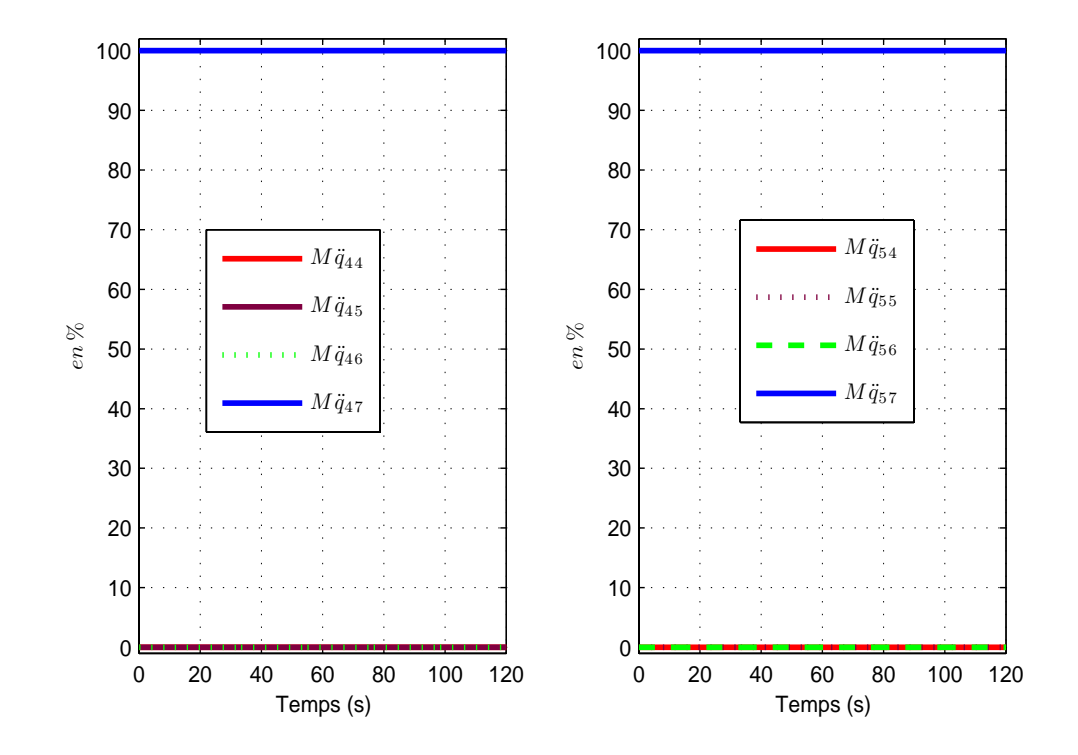

Fig. 3.21*: Pourcentage des éléments du moment d'inertie M*(*q*) *le long de la trajectoire*

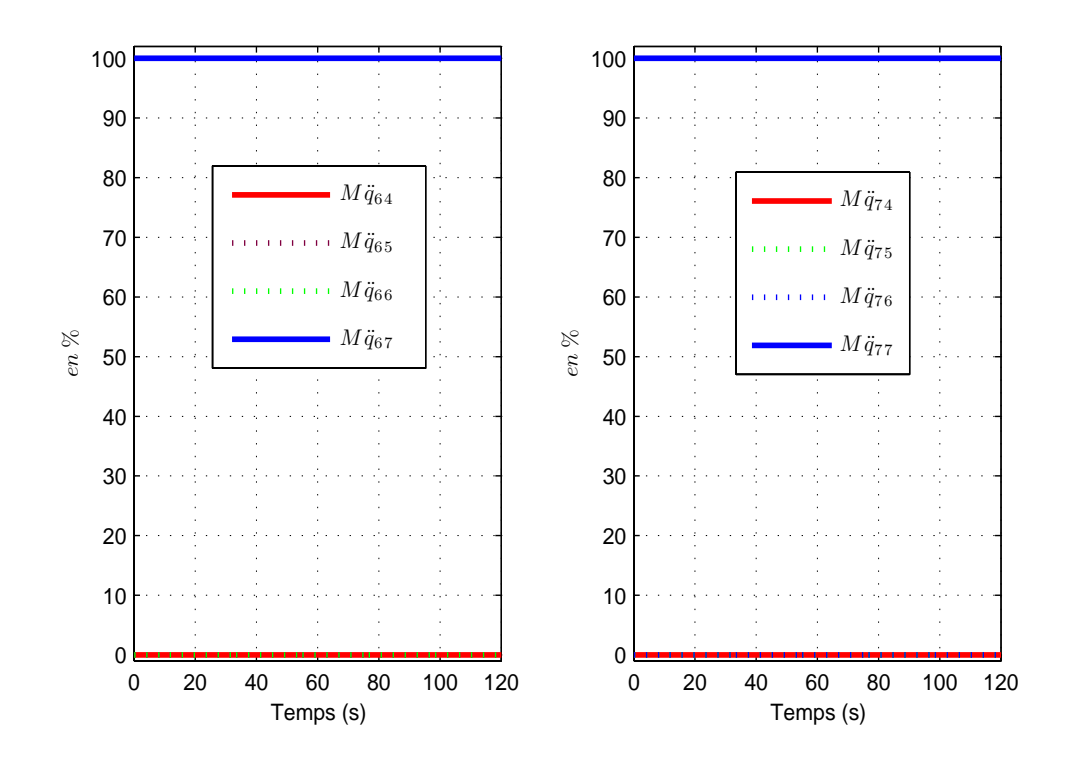

Fig. 3.22*: Pourcentage des éléments du moment d'inertie M*(*q*) *le long de la trajectoire*

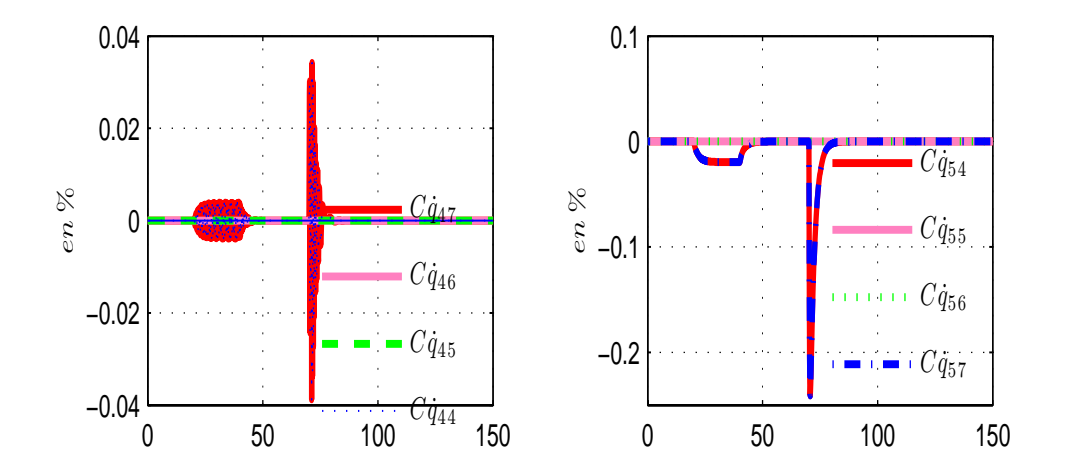

Fig. 3.23*: Pourcentage des éléments de la matrice de Coriolis C*(*q*, *q*˙) *le long de la trajectoire*

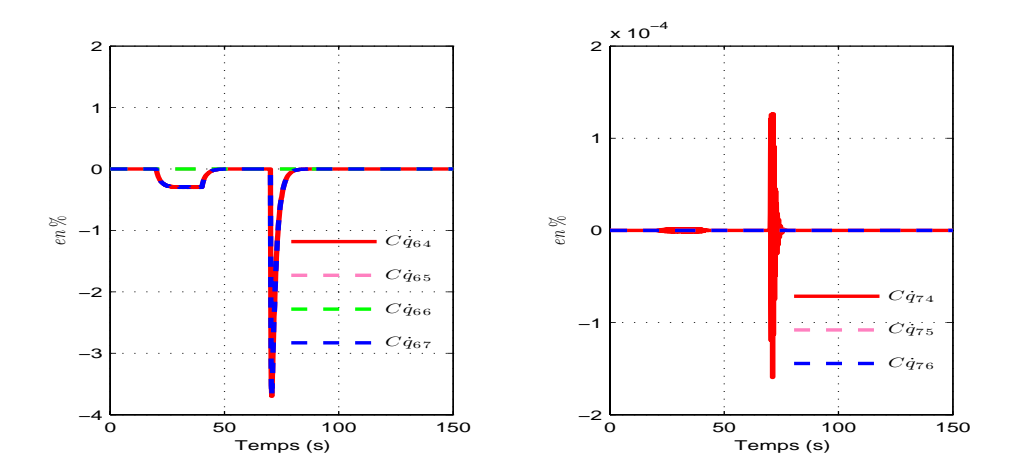

Fig. 3.24*: Pourcentage des éléments de la matrice de Coriolis C*(*q*, *q*˙) *le long de la trajectoire*

$$
M(q) \simeq \begin{bmatrix} M_{11} & 0 & 0 & 0 & 0 & 0 & 0 \\ 0 & M_{22} & 0 & 0 & 0 & 0 & 0 \\ 0 & 0 & M_{33} & 0 & 0 & 0 & 0 \\ 0 & 0 & 0 & M_{44} & 0 & 0 & M_{47} \\ 0 & 0 & 0 & 0 & M_{55} & 0 & M_{57} \\ 0 & 0 & 0 & 0 & 0 & M_{66} & M_{67} \\ 0 & 0 & 0 & 0 & 0 & 0 & M_{77} \end{bmatrix}
$$
 (3.83)

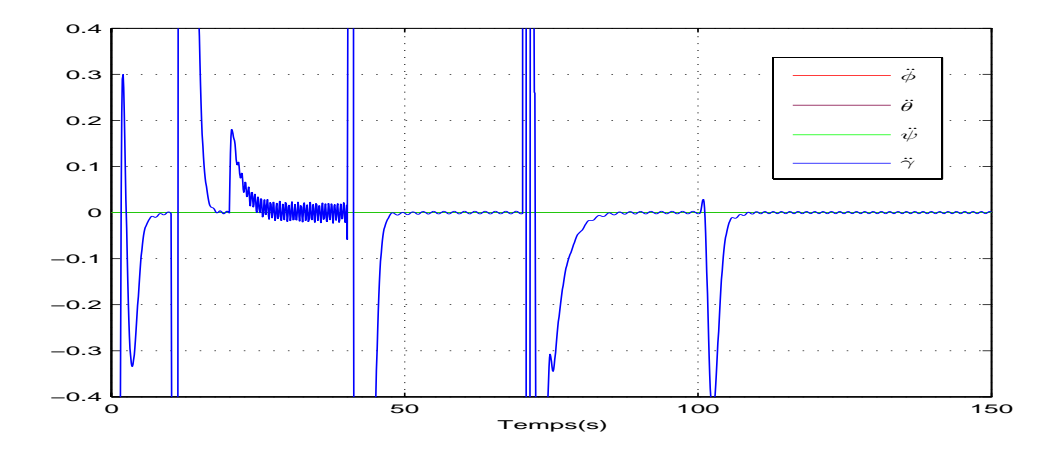

Fig. 3.25*: Variations des accélérations angulaires le long de la trajectoire*

$$
C(\dot{q}, q) \simeq \begin{bmatrix} 0 & 0 & 0 & 0 & 0 & 0 \\ 0 & 0 & 0 & 0 & 0 & 0 \\ 0 & 0 & 0 & 0 & 0 & 0 \\ 0 & 0 & 0 & C_{44} & 0 & 0 & C_{47} \\ 0 & 0 & 0 & C_{54} & 0 & 0 & C_{57} \\ 0 & 0 & 0 & C_{64} & 0 & 0 & C_{67} \\ 0 & 0 & 0 & 0 & 0 & 0 & 0 \end{bmatrix}
$$
(3.84)

D'autre part, Dzul dans [38] utilise une matrice d'inertie constante pour le même type d'hélicoptère drone (VARIO Benzain Trainer) mais avec 6DDL sans prendre en considération la vitesse de rotation du rotor principal comme un degré de liberté. Ainsi sa matrice d'inertie ne dépend pas de l'angle d'azimut. Dans [80], nous trouvons une matrice d'inertie dépendant des 3 angles d'Euler avec le même modèle à 6DDL. Selon [141], qui a fait des simplifications sur la matrice d'inertie d'un aéronef, les moments d'inertie seuls sont nécessaires pour commander le système quand il suit un trajectoire "normale", mais s'il y a une trajectoire complexe ou s'il y a des perturbations, il est nécessaire d'intégrer les produits d'inertie qui aident à stabiliser le système. Les auteurs dans [138] utilisent un modèle d'hélicoptère de type X-Cell-60 à 6DDL, ils supposent que les produits d'inertie sont négligeables.

#### 3. **Troisième étape : étude des termes en utilisant la théorie des intervalles**

Dans cette étape et à l'aide du logiciel *Mathematica* et du calcul par intervalles [142][143][144] en prenant des intervalles sur les angles et les vitesses de translation (en basse vitesse) et les commandes (voir tableau 3.4), nous avons simplifié les expressions restantes des deux premières étapes selon la méthode suivante :

• Pour expliquer cette simplification, nous donnons l'exemple de *M*<sup>44</sup> qui a l'origine s'écrit :

$$
M44 = \underbrace{c_1 s_\theta^2}_{1} + \underbrace{c_2 \left( s_\theta^2 s_\gamma^2 + c_\theta^2 s_\psi^2 c_\gamma^2 - 2 s_\theta c_\theta s_\psi s_\gamma c_\gamma \right)}_{2} + \underbrace{c_3 \left( s_\theta^2 s_{c_4 \gamma}^2 - 2 s_\theta c_\theta c_\psi s_{c_4 \gamma} c_{c_4 \gamma} + c_\theta^2 c_\psi^2 c_{c_4 \gamma}^2 \right)}_{3} - \underbrace{-2 c_5 s_\theta c_\theta s_\psi + c_6 c_\theta^2 s_\psi^2 + c_7 c_\theta^2 c_\psi^2}_{4}.
$$
\n(3.85)

Nous remarquons par le calcul que les termes (3, 4) multipliés par les coefficients *c*3, *c*5, sont simplifiables parce qu'ils sont très petits<sup>10</sup>. Les termes  $(1, 2 \text{ et } 5)$  sont simplifiables devant le terme (6).

Concernant la matrice de Coriolis, nous avons simplifié les termes qui sont multipliés  ${\rm par}$   $^{11}$   $\psi$  et  $\dot\theta$ , parce que les variations de  $\dot\psi$ ,  $\dot\theta$ ,  $\theta$  et  $\psi$  sont très petites (la variation de la dynamique de zéros est très petite).

• Nous avons effectué une autre simplification à l'intérieur des termes restants de façon à obtenir une expression finale très simple à implanter et à exploiter. Par exemple le terme (6) est le terme dominant de *M*44, et comme les variations de *θ* et *ψ* sont très petites, nous pouvons écrire que : *M*<sup>44</sup> = *c*<sup>7</sup>

| Le terme               | L'intervalle               |         | Le terme        | L'intervalle                           |  |
|------------------------|----------------------------|---------|-----------------|----------------------------------------|--|
| $\phi$ (rad)           | $[-\pi \ \pi]$             |         | $u_1$ (m)       | $[-0, 0112 \ 0]$                       |  |
| $\psi$ (rad)           | $[-0, 0142 \quad 0, 0142]$ |         | $u_2(m)$        | $[-0, 005 \quad 0, 005]$               |  |
| $\theta$ (rad)         | $[-0, 0143 \quad 0, 0143]$ |         | $u_3$ (rad)     | $[-0, 21 \ 0, 21]$                     |  |
| $\gamma$ (rad)         | $\left[-\pi \ \pi\right]$  |         | $u_4$ (rad)     | $[-0, 244 \quad 0, 244]$               |  |
| $\dot{\phi}$ (rad/s)   | $[-0,0524]$                | 0,0524] | $\dot{x}$ (m/s) | $\begin{vmatrix} -4 & 4 \end{vmatrix}$ |  |
| $\psi(\text{rad/s})$   | $[-10^{-5} \quad 10^{-5}]$ |         | $\dot{y}$ (m/s) | $[-4 \ 4]$                             |  |
| $\theta$ (rad/s)       | $[-10^{-5} \quad 10^{-5}]$ |         | $\dot{z}(m/s)$  | $ -4$ 4                                |  |
| $\dot{\gamma}$ (rad/s) | $[-210 - 99, 5]$           |         |                 |                                        |  |

Tab. 3.4*: Intervalles des variables considérés pour les simplifications*

 $10$ Le principe de simplification consiste à négliger tous les termes dont le poids relatif est inférieur à 5%.

<sup>&</sup>lt;sup>11</sup>Selon la trajectoire choisie et les résultats obtenus dans le chapitre 5 où nous avons tiré les valeurs des vitesses angulaires *φ*˙, *ψ*˙ et ˙*θ*, et les angles d'Euler *φ*, *θ*, *ψ*.

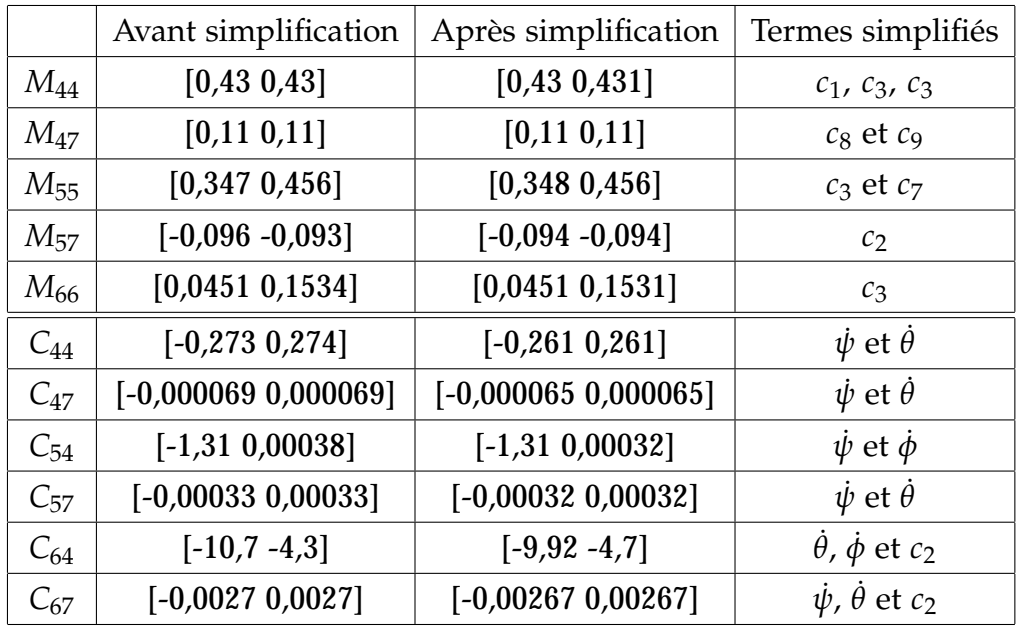

Le tableau (3.5) présente la simplification que nous avons faite pour les deux matrices  $M(q)$  et  $C(q, \dot{q})$ .

Tab. 3.5*: Les intervalles des termes de M*<sup>44</sup> *et C*<sup>55</sup>

Nous écrivons maintenant les différents paramètres de la matrice d'inertie et de la matrice de Coriolis qui sont pris de [10] et qu'on a simplifiés :

$$
M_{44} = c_7 \t\t(3.86)
$$

$$
M_{47} = c_2 \t\t(3.87)
$$

$$
M_{55} = c_2 + c_6 \tag{3.88}
$$

$$
M_{57} = c_9 \t\t(3.89)
$$

$$
M_{66} = c_1 + c_2 s_\gamma^2 \tag{3.90}
$$

$$
M_{67} = c_8 \t\t(3.91)
$$

$$
M_{77} = c_{10} \tag{3.92}
$$

$$
C_{44} = -c_3c_4c_{c_4\gamma}\dot{\gamma}
$$
  
\n
$$
C_{47} = c_3c_4\dot{\phi}
$$
  
\n
$$
C_{54} = [-c_2(s_\theta c_\theta(s_\gamma^2 - s_\psi^2 c_\gamma^2) + s_\psi s_\gamma s_\psi(s_\theta^2 - c_\theta^2)) + c_7s_\theta c_\theta c_\psi^2] \dot{\phi}
$$
  
\n
$$
+ \frac{1}{2} [2c_2(s_\theta c_\psi s_\gamma^2 - c_\theta s_\psi c_\psi s_\gamma c_\gamma) + c_3c_4(2c_\theta s_\psi c_\psi s_{c_4\gamma} c_{c_4\gamma} + c_8c_\theta + c_9s_\theta s_\psi] \dot{\gamma}
$$
  
\n
$$
C_{57} = \frac{1}{2} [2c_2(s_\theta c_\psi s_\gamma^2 - c_\theta s_\psi c_\psi s_\gamma c_\gamma) + c_8c_\theta] \dot{\phi}
$$
  
\n
$$
C_{64} = -\frac{1}{2}c_9c_\theta c_\psi] \dot{\gamma}
$$
  
\n
$$
C_{67} = -\frac{1}{2}c_9c_\theta c_\psi] \dot{\phi}
$$

Nous pouvons étudier maintenant les différentes composantes du vecteur de forces externes *F<sup>L</sup>* en fonction des forces et des couples aérodynamiques. Nous faisons une comparaison entre les deux termes *D*(*q*˙, *u*)*u* et *A*(*q*˙)*u*. Les figures 3.26 et 3.27 présentent cette comparaison, on voit que les variations des termes  $D(\dot{q}, u)u$  sont très petites par rapport aux variations des termes  $A(q)u$ , on peut donc négliger les termes de  $D(q, u)u$ . Nous considérons donc que  $D(q, u)u$ comme une perturbation extérieure.

Pour illustrer l'efficacité de la simplification qui est proposée pour le modèle général à 7DDL de l'hélicoptère, la figure 3.28 montre l'erreur de suivi pour les deux modèles (complet et simplifié). Nous avons aussi choisi une trajectoire en hélice pour vérifier l'applicabilité des simplifications proposées, la trajectoire choisie est décrite sur la figure 3.29 et dans le tableau suivant :

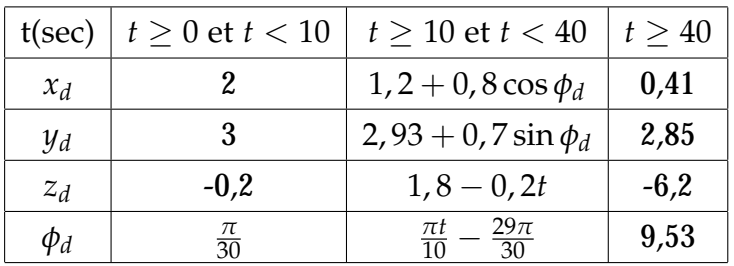

Les erreurs de suivi (voir figure 3.30) montrent l'efficacité de la méthode de simplification proposée. En utilisant des vitesses de translation moyennes (des accélérations moyennes) pour la trajectoire en hélice  $\dot{x} = \dot{y} = 4 \frac{m}{s}$  et  $\dot{z} = 1 \frac{m}{s}$ , nous trouvons les erreurs de suivi représentées sur la figure 3.31.
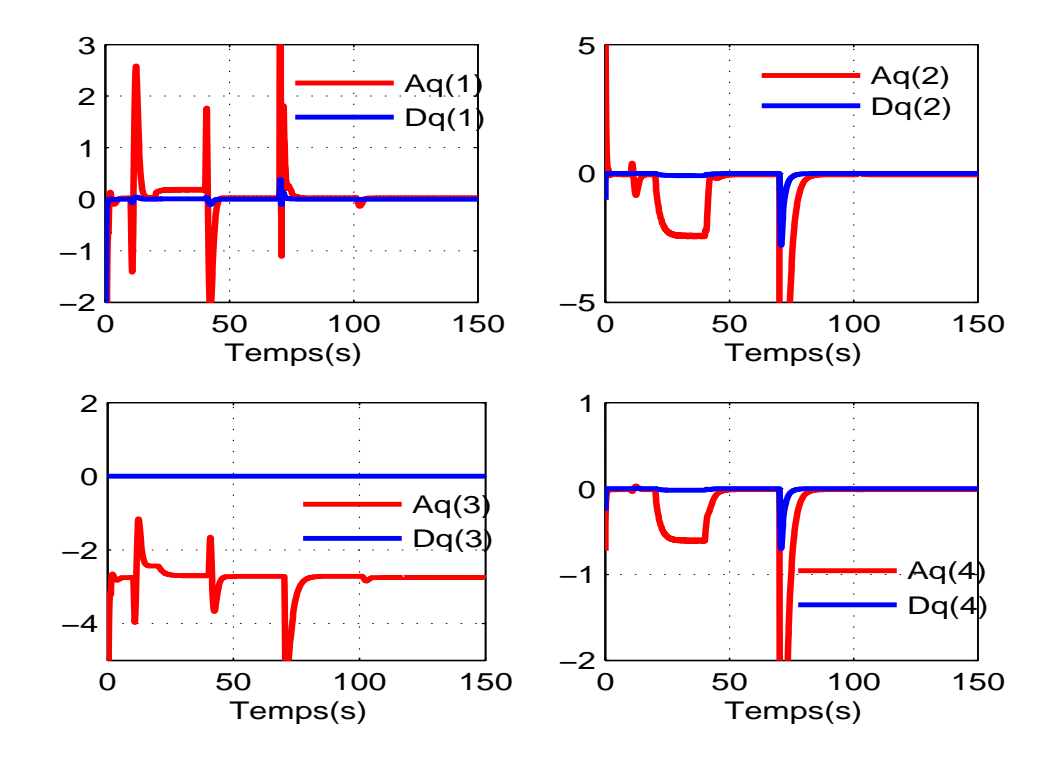

Fig. 3.26*: Les variations des éléments D*(*q*˙, *u*)*u et A*(*q*˙)*u le long de la trajectoire*

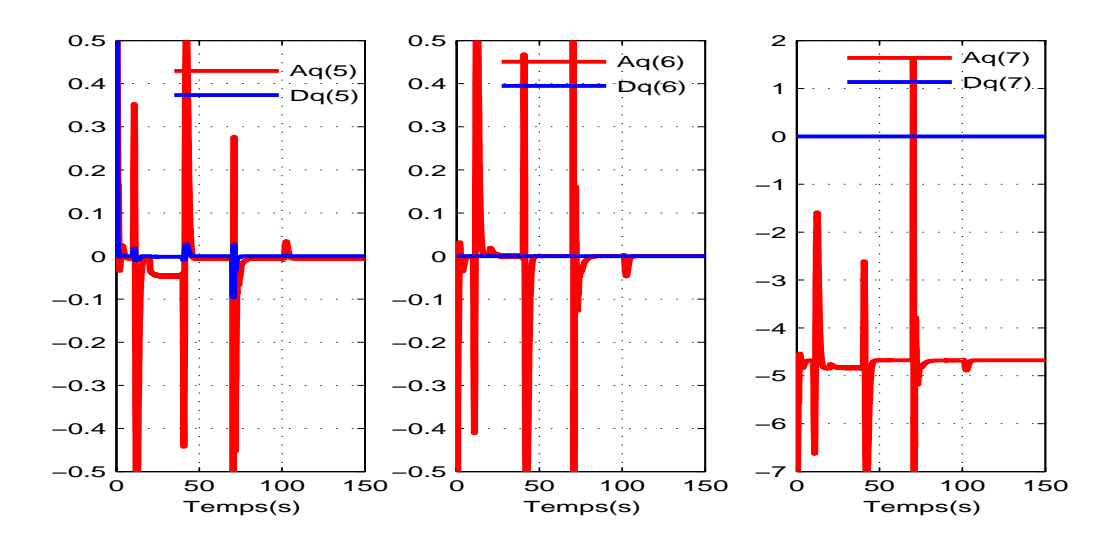

Fig. 3.27*: Les variations des éléments D*(*q*˙, *u*)*u et A*(*q*˙)*u le long de la trajectoires*

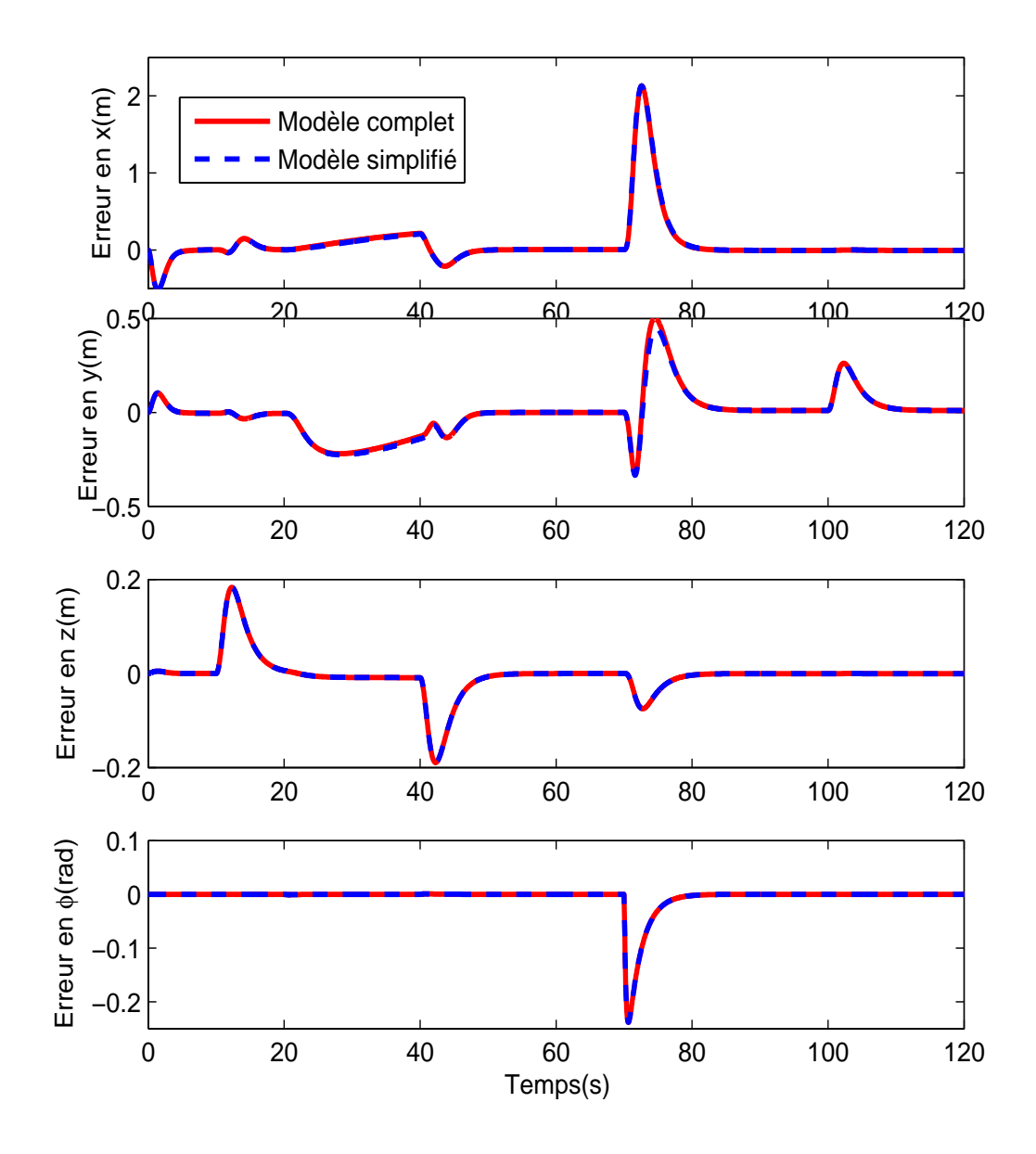

Fig. 3.28*: L'erreur de suivi pour les deux modèles (complet et simplifié)*

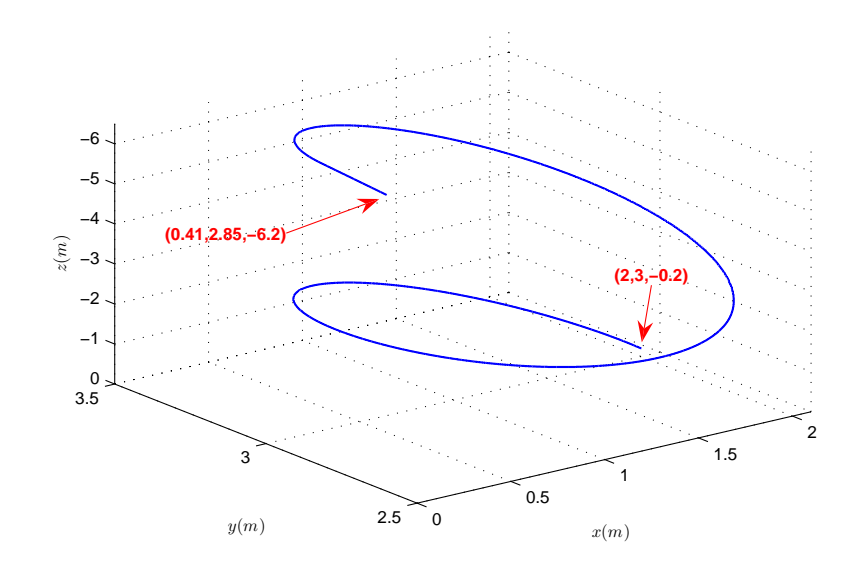

Fig. 3.29*: La trajectoire désirée en hélice*

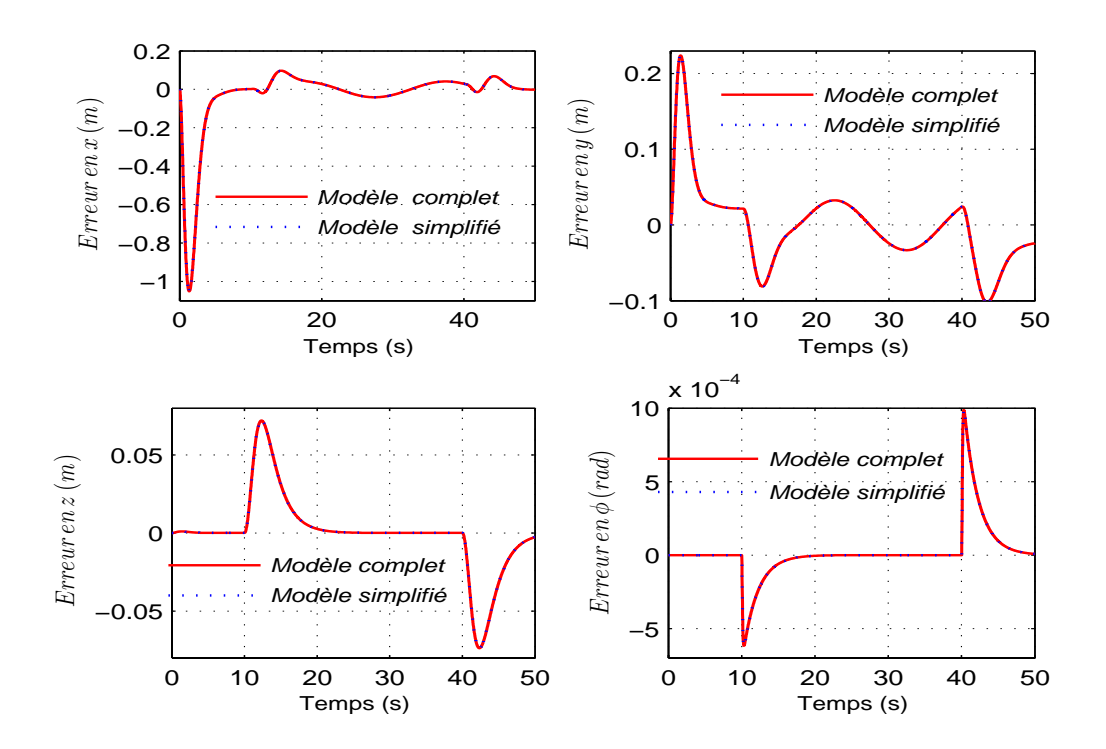

Fig. 3.30*: L'erreur de suivi pour les deux modèles (complet et simplifié) pour la trajectoire en hélice*

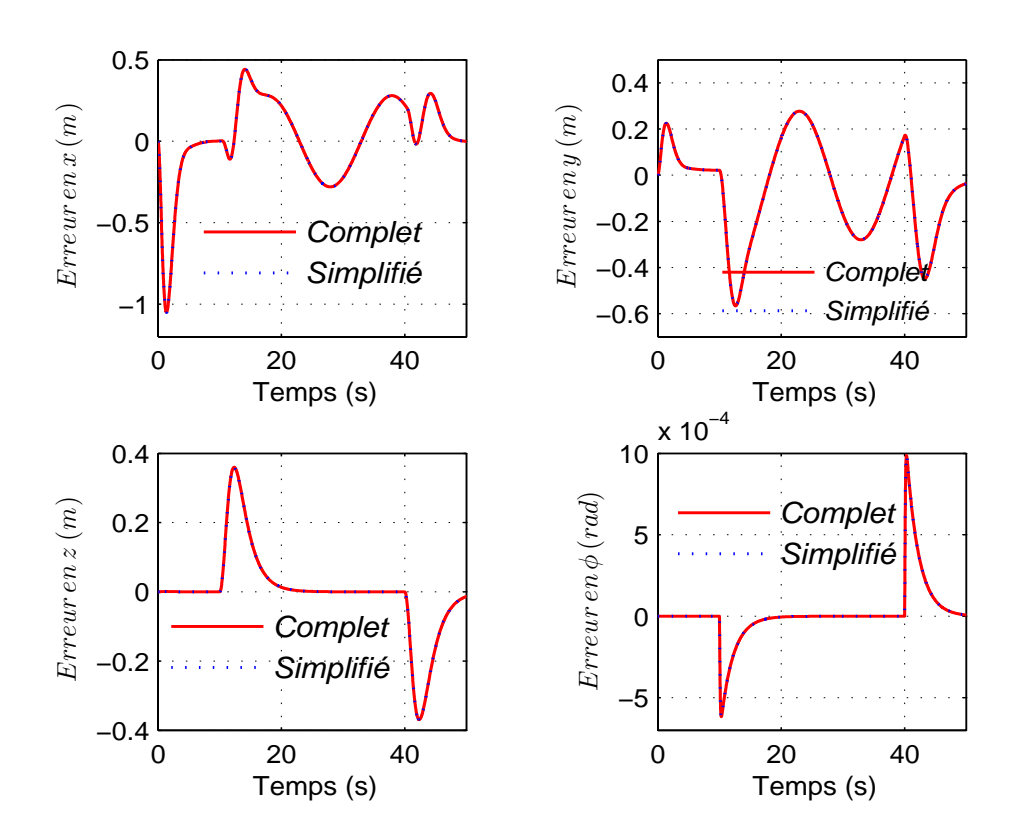

Fig. 3.31*: L'erreur de suivi pour la trajectoire en hélice en utilisant les vitesses de translation moyennes*

## **3.6 Conclusion**

Dans ce chapitre nous avons effectué la modélisation dynamique d'un hélicoptère. Une description détaillée des éléments de pale a été faite dans la section 3.2. Nous avons ensuite calculé les différentes forces et couples aérodynamiques produits par les éléments de l'hélicoptère dans la section 3.3. Afin d'élaborer le modèle de l'hélicoptère VARIO 23cc [10], nous avons proposées quelques hypothèses et simplifications qui nous aident à étudier le modèle à 7DDL de l'hélicoptère. Enfin, et dans le but d'obtenir un modèle général simple à commander, nous avons proposé dans la section 3.5 une simplification en trois étapes du modèle à 7DDL. Nous effectuons la simplification pour une trajectoire unique en 3D et en basse vitesse. Des résultats de simulations ont montré l'efficacité de la méthode de simplification proposée pour notre modèle et pour deux trajectoire et pour différentes vitesses de translation. Dans le chapitre suivant nous allons étudier la modélisation et la commande de l'hélicoptère drone VARIO à 3DDL en présence d'une rafale de vent.

## CHAPITRE 4 **Modélisation et Commande de l'Hélicoptère perturbé à 3DDL**

C e chapitre porte sur l'étude du modèle non linéaire d'un système composé d'un hélicoptère perturbé radio-commandé de type VARIO Benzain Trainer et d'une plate-forme à laquelle est fixée l'hélicoptère et qui permet le déplacement vertical et la rotation en lacet. La modélisation dynamique de ce système a été développée dans [11] et [10]. Elle considère toute la dynamique des deux rotors de l'hélicoptère. Cependant, nous notons que la vitesse de rotation du rotor principal est prise comme un état du système. Cette vitesse de rotation devient constante lorsque l'appareil exécute un vol vertical (elle se stabilise à la vitesse d'équilibre).

Dans ce chapitre, nous allons détailler le modèle dynamique proposé dans [11][10] et le développement que nous avons fait pour y intégrer l'influence de la rafale de vent. Ensuite, nous avons développé des lois de commande par l'utilisation de plusieurs techniques connues comme :

- 1. Commande non linéaire utilisant la méthode du placement des pôles.
- 2. Commande par le rejet actif de la perturbation par observateur d'état étendu (*ADRC*).
- 3. Commande linéarisante robuste (*RNFC*).
- 4. Commande par *backstepping* (*BACK*).
- 5. Commande *H*∞, avec deux méthodes de détermination du correcteur, la première est la méthode de sensibilité mixte, la deuxième est la méthode *H*∞ standard.

Finalement, nous concluons ce chapitre par la comparaison entre les techniques de commande (*ADRC*), (*RNFC*) et (*BACK*), et l'étude de la stabilité du système de l'hélicoptère perturbé à 3DDL en se basant sur la commande (*BACK*).

## **4.1 Modélisation dynamique de l'hélicoptère/plate-forme**

A partir du modèle général représenté dans le paragraphe 3.4 du chapitre 3, nous pouvons obtenir le modèle de l'hélicoptère lorsqu'il est monté sur une plate-forme expérimentale. La figure 4.1 représente l'hélicoptère monté sur la plate-forme. Nous avons un système à trois degrés de liberté *z*, *φ* et *γ*. Il n'y pas de mouvement dans les directions *x* et *y* ni en tangage ou en roulis, et en conséquence  $x = y = \theta = \psi = 0$  et  $u_3 = u_4 = 0$ . Le remplacement de ces valeurs dans l'équation de Lagrange (3.69) du modèle général à 7 DDL, et en prenant les considérations suivantes :

- L'axe *E<sup>z</sup>* du repère inertiel coïncide avec l'axe *E*<sup>3</sup> lié à l'hélicoptère et donc la vitesse angulaire dans le repère inertiel est la même que celle exprimé dans le repère de l'hélicoptère :  $\omega_{E_z} = \omega_{E_3} = \dot{\phi}$
- En supposant que la force de poussée du rotor principal *T<sup>M</sup>* est verticale pour éviter la variation de son orientation qui entraîne le changement du mode de vol, et  $a_{ls} = b_{ls} = 0$ parce qu'ils sont négligeables.
- L'angle de conicité est considéré constant.

Le vecteur de coordonnées généralisées est noté *q* = [*z φ γ*] *<sup>T</sup>* . Le vecteur des entrées de commande est  $\mathbf{1}: u = [u_1 \quad u_2]^T$  , où  $u_1$  est l'entrée de commande associée au levier collectif du rotor principal et à la puissance du moteur, *u*<sup>2</sup> est l'entrée de commande associée au levier collectif du rotor de queue. Nous pouvons maintenant écrire l'équation de Lagrange qui décrit le système de l'hélicoptère plate-forme à 3DDL :

$$
M(q)\ddot{q} + C(q, \dot{q}) + G(q) = Q(q, \dot{q}, u)
$$
\n(4.1)

*M* ∈ *R*<sup>3×3</sup> est la matrice d'inertie du système associé à la plate-forme, *C* ∈ *R*<sup>3×3</sup> est la matrice des forces centrifiges et de Coriolis,  $G \in \mathbb{R}^3$  est le vecteur des forces conservatives. Nous remarquons que les forces généralisées sont les forces externes appliquées à l'hélicoptère  $(J = I_3$  et  $Q = F_c$ ).  $Q(q, \dot{q}, u) = [f_z \tau_z \tau_\gamma]^T$  est le vecteur de forces aérodynamiques généralisées. Les grandeurs *fz*, *τ<sup>z</sup>* et *τ<sup>γ</sup>* sont respectivement, la force de portance verticale, le couple de lacet et le couple du rotor principal.

Les différents éléments dans (4.1) sont [10] :

<sup>&</sup>lt;sup>1</sup>Nous observons que  $q \in R^3$  et que  $u \in R^2$ , il s'agit donc toujours d'un système sous-actionné

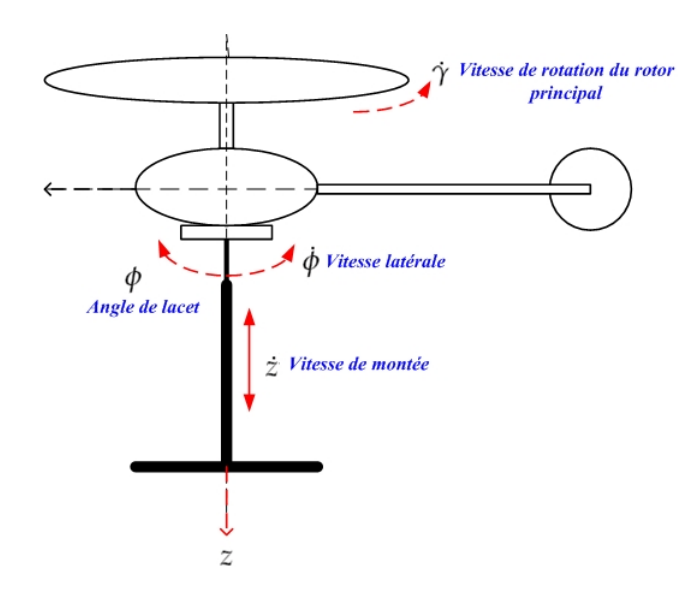

Fig. 4.1*: L'hélicoptère plate-forme*

$$
M(q) = \begin{bmatrix} c_0 & 0 & 0 \\ 0 & c_1 + c_2 \cos^2(c_3 \gamma) & c_4 \\ 0 & c_4 & c_5 \end{bmatrix}
$$
 (4.2)

$$
C(q, \dot{q}) = \begin{bmatrix} 0 & 0 & 0 \\ 0 & c_6 \sin(2c_3\gamma)\dot{\gamma} & c_6 \sin(2c_3\gamma)\dot{\phi} \\ 0 & -c_6 \sin(2c_3\gamma)\dot{\phi} & 0 \end{bmatrix}
$$
(4.3)

$$
G(q) = \begin{bmatrix} c_7 \\ 0 \\ 0 \end{bmatrix} \tag{4.4}
$$

**Remarque** : nous pouvons simplifié les termes qui contiennent les paramètres  $c_6$  et  $c_2$  parce qu'ils sont négligeables.

Les composantes du vecteur de forces généralisées sont :

$$
f_z = T_M + D_{vi}
$$
  
\n
$$
\tau_z = T_T x_T
$$
  
\n
$$
\tau_\gamma = C_M + C_{mot}
$$
\n(4.5)

Les termes correspondant aux forces et couples aérodynamiques peuvent être calculés en utilisant les expressions algébriques du chapitre précédent. Pour le cas de l'hélicoptère monté sur la plate-forme et sans perturbation atmosphérique, nous avons :

$$
T_{M} = \frac{\rho p_{M} c_{M} a}{4} \left[ \left( \frac{R_{M}}{b_{IM}} \dot{z}^{2} + \frac{2R_{M}^{3}}{3b_{IM}} \dot{\gamma}^{2} \right) u_{1} + R_{M}^{2} \dot{\gamma} v_{1} \right]
$$
  
\n
$$
T_{T} = \frac{\rho p_{T} c_{T} a}{4} \left[ \left( \frac{R_{T}}{b_{IT}} \dot{z}^{2} + \frac{2r_{\gamma}^{2} R_{T}^{3}}{3b_{IT}} \dot{\gamma}^{2} \right) u_{2} \right]
$$
  
\n
$$
C_{M} = \frac{\rho p_{M} c_{M} a}{4} \left[ \frac{2R_{M}^{3}}{3b_{IM}} v_{1} \dot{\gamma} u_{1} + \frac{c_{d}}{2a} R_{M}^{2} \dot{z}^{2} + \frac{c_{d}}{2a} R_{M}^{4} \dot{\gamma}^{2} + \frac{5}{4} R_{M}^{2} v_{1}^{2} \right]
$$
\n(4.6)

Sous l'hypothèse que l'hélicoptère vole à basse vitesse, la vitesse induite en vol vertical *v<sup>v</sup>* et la vitesse induite en vol stationnaire *v<sup>h</sup>* sont presque les mêmes. Alors, les valeurs algébriques des forces de poussée du rotor principal et de queue et le couple de traînée du rotor principal peuvent s'écrire sous la forme suivante :

$$
T_M = c_8 \dot{\gamma}^2 u_1 + c_9 \dot{\gamma} \tag{4.7}
$$

$$
T_T = c_{11} \dot{\gamma}^2 u_2 \tag{4.8}
$$

$$
C_M = c_{12}\dot{\gamma}u_1 + c_{14}\dot{\gamma}^2 + c_{15} \tag{4.9}
$$

Et le vecteur des forces généralisées :

$$
Q(u) = \begin{bmatrix} c_8 \dot{\gamma}^2 u_1 + c_9 \dot{\gamma} + c_{10} \\ c_{11} \dot{\gamma}^2 u_2 \\ (c_{12} \dot{\gamma} + c_{13}) u_1 + c_{14} \dot{\gamma}^2 + c_{15} \end{bmatrix}
$$
(4.10)

Ce vecteur peut s'écrire  $Q(u) = A(\dot{q})u + B(\dot{q})$  où :

$$
A(\dot{q}) = \begin{bmatrix} c_8 \dot{\gamma}^2 & 0 \\ 0 & c_{11} \dot{\gamma}^2 \\ c_{12} \dot{\gamma} + c_{13} & 0 \end{bmatrix}
$$
 (4.11)

$$
B(\dot{q}) = \begin{bmatrix} c_9 \dot{\gamma} + c_{10} \\ 0 \\ c_{14} \dot{\gamma}^2 + c_{15} \end{bmatrix}
$$
 (4.12)

| $c_0$ 7,5 $kg$                                   | $c_9$ 0,6004 kg m/s                                         |
|--------------------------------------------------|-------------------------------------------------------------|
| $c_1$ 0, 4305 kg m <sup>2</sup>                  | $c_{10}$ 3, 679 N                                           |
| $c_2$ 3 × 10 <sup>-4</sup> kg m <sup>2</sup>     | $c_{11}$ -0, 1525 kg m                                      |
| $c_3$ -4,143                                     | $c_{12}$ 12, 01 kg m/s                                      |
| $c_4$ 0, 108 kgm <sup>2</sup>                    | $c_{13}$ 1 × 10 <sup>5</sup> N                              |
| $c_5$ 0, 4993 $kgm^2$                            | $c_{14}$ 1, 206 $\times$ 10 <sup>-4</sup> kg m <sup>2</sup> |
| $c_6$ -6, 214 $\times$ 10 <sup>-4</sup> $kg m^2$ | $c_{15}$ 2,642 N                                            |
| $c_7$ -73,58 N                                   | $c_{16}$ 0,1706 kg                                          |
| $c_8$ 3,411 $kg$                                 | $c_{17}$ 0, 2132 N s <sup>2</sup> /m                        |

Tab. 4.1*: Paramètres du modèle de l'hélicoptère drone VARIO à 3 DDL*

A partir de (4.1) et en tenant compte de (4.2 à 4.12), nous avons la représentation d'état du système réduit de l'hélicoptère [12] avec  $x_1 = z$ ,  $x_3 = \phi$  et  $x_5 = \gamma$ :

$$
\dot{x}_1 = x_2
$$
\n
$$
\dot{x}_2 = \frac{1}{c_0} [c_8 \dot{\gamma}^2 u_1 + c_9 \dot{\gamma} + c_{10} - c_7]
$$
\n
$$
\dot{x}_3 = x_4
$$
\n
$$
\dot{x}_4 = \frac{1}{c_1 c_5 - c_4^2} [c_5 c_{11} \dot{\gamma}^2 u_2 - c_4 ((c_{12} \dot{\gamma} + c_{13}) u_1 + c_{14} \dot{\gamma}^2 + c_{15})]
$$
\n
$$
\dot{x}_5 = x_6
$$
\n
$$
\dot{x}_6 = \frac{1}{c_1 c_5 - c_4^2} [c_{11} c_4 \dot{\gamma}^2 u_2 + c_1 c_4 ((c_{12} \dot{\gamma} + c_{13}) u_1 + c_{14} \dot{\gamma}^2 + c_{15})]
$$
\n(4.13)

où *c<sup>i</sup>* (i =0,...,17) sont les constantes physiques aérodynamiques du modèle et sont données dans le tableau 4.1 [10] et leurs expressions analytiques sont données dans l'annexe A.

## **4.2 Modèle de l'hélicoptère perturbé**

Les hélicoptères fonctionnent dans un environnement où l'exécution de la tâche peut facilement être affectée par des turbulences atmosphériques. Ce paragraphe discute de l'essai de vol aéroporté de l'hélicoptère dans des conditions turbulentes pour déterminer les critères de rejet de perturbation et pour développer un modèle à vitesse réduite de turbulence pour la simulation d'hélicoptère. La figure 4.2 représente un hélicoptère monté sur une plate-forme et soumis à une rafale de vent.

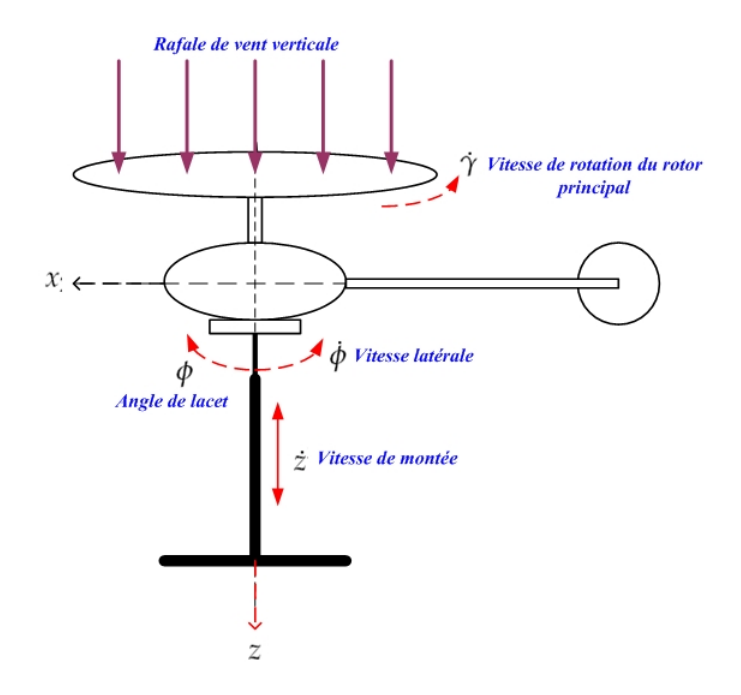

Fig. 4.2*: L'hélicoptère plate-forme avec la perturbation*

L'objectif de cette section porte sur la modélisation de la dynamique du vol d'un hélicoptère rencontrant une rafale verticale, l'hélicoptère est monté sur une plate-forme et soumis à une rafale de vent lors d'une mission (décollage, inclinaison, vol, descente et atterrissage). Le vol sous turbulence atmosphérique est un des sujets de recherche important en aéronautique. Ce thème concerne à la fois les constructeurs d'hélicoptères et les opérateurs du transport civil. Le développement d'une représentation des phénomènes aérodynamiques instationnaires tout comme l'établissement de lois de commande pour l'absorption de la rafale de vent sont des objectifs importants pour assurer la sécurité dans les phases critiques de décollage et atterrissage, mais également pour assurer le confort des passagers. Les problèmes les plus importants liés aux effets de turbulence sont : le chargement et la fatigue structurale, la contrôlabilité et les qualités de manipulation.

Notre étude concerne la représentation mathématique du comportement de l'hélicoptère dans la turbulence atmosphérique. Une modélisation basée sur les équations générales de la mécanique du vol permettra d'en simuler le vol.

Différentes approches de modélisation du vol d'un hélicoptère dans la turbulence atmosphérique ainsi que de la représentation des effets instationnaires ont été envisagées, nous avons cité dans le chapitre 2 les trois principales approches qu'on peut trouver dans la littérature.

Maintenant, nous allons présenter notre approche que nous avons développé et qui est basée sur la vitesse induite. En retournant à la définition de la vitesse induite au niveau du disque du rotor principal de l'hélicoptère (voir les équations (3.14)) [8][10], nous pouvons écrire l'amplitude du vecteur de la vitesse induite :

$$
v_1 = \sqrt{-\frac{\dot{x}^2 + \dot{y}^2}{2} + \sqrt{\frac{(\dot{x}^2 + \dot{y}^2)^2}{4} + v_h^4} - \frac{\dot{z}}{2} + \sqrt{\frac{\dot{z}^2}{4} + v_h^2} - v_h}
$$
(4.14)

avec :

$$
v_h = \sqrt{\frac{mg + D_{vi}}{2\rho A}}
$$
\n(4.15)

Le cas  $\dot{x} = \dot{y} = 0$  correspond au vol vertical.  $v_v$  et  $v_h$  sont les vitesses induites<sup>2</sup> dans le cas du vol vertical et du vol stationnaire :

$$
v_1 = v_v = -\frac{\dot{z}}{2} + \sqrt{\frac{\dot{z}^2}{4} + v_h^2}
$$
 (4.16)

On considère dans notre cas, un vol vertical ascendant avec une vitesse<sup>3</sup> de rafale  $v_{\text{raf}}$ . Dans ce cas la vitesse induite totale devient :  $v_1 = v_v + v_{\text{raf}}$ . Si nous considérons que l'hélicoptère vole à basse vitesse, alors la vitesse induite en vol vertical et la vitesse induite en vol stationnaire sont presque les mêmes :  $(v_v \approx v_h)$ , soit  $v_1 = v_h + v_{\text{raf}}$ . Nous remplaçons donc cette valeur dans les équations de forces, de moments et de couples (4.6), ce qui fournit la contribution *δTM*, *δT<sup>T</sup>* et *δC<sup>M</sup>* du vent sur ces actions aérodynamiques :

$$
\delta T_M = c_{16} \dot{\gamma} v_{raf}
$$
  
\n
$$
\delta T_T = 0
$$
  
\n
$$
\delta C_M = c_8 \dot{\gamma} v_{raf} u_1 + \frac{5}{2} c_9 v_{raf} + c_{17} v_{raf}^2
$$
\n(4.17)

<sup>2</sup>*A* est la surface du disque de rotor principal.

<sup>3</sup>Nous supposons que la rafale est verticale et qu'elle a une direction de haut vers le bas qui coïncide avec la vitesse induite verticale.

Finalement, la représentation du système réduit de l'hélicoptère sur la plate-forme et soumis à une rafale de vent peut s'écrire sous la forme d'état suivante :

$$
\begin{split}\n\dot{x}_1 &= x_2 \\
\dot{x}_2 &= \frac{1}{c_0} \left[ c_8 \dot{\gamma}^2 u_1 + c_9 \dot{\gamma} + c_{10} - c_7 \right] + \frac{1}{c_0} c_{16} \dot{\gamma} v_{raf} \\
\dot{x}_3 &= x_4 \\
\dot{x}_4 &= \frac{1}{c_1 c_5 - c_4^2} \left[ c_5 c_{11} \dot{\gamma}^2 u_2 - c_4 \left( (c_{12} \dot{\gamma} + c_{13} + c_8 \dot{\gamma} v_{raf}) u_1 + c_{14} \dot{\gamma}^2 + c_{15} \right) \right] \\
&\quad - \frac{c_4}{c_1 c_5 - c_4^2} \left[ \frac{5}{2} c_9 v_{raf} + c_{17} v_{raf}^2 \right] \\
\dot{x}_5 &= x_6 \\
\dot{x}_6 &= \frac{1}{c_1 c_5 - c_4^2} \left[ c_{11} c_4 \dot{\gamma}^2 u_2 + c_1 c_4 \left( (c_{12} \dot{\gamma} + c_{13} + c_8 \dot{\gamma} v_{raf}) u_1 + c_{14} \dot{\gamma}^2 + c_{15} \right) \right] \\
&\quad + \frac{1}{c_1 c_5 - c_4^2} \left[ \frac{5}{2} c_9 v_{raf} + c_{17} v_{raf}^2 \right]\n\end{split}
$$
\n(4.18)

# **4.3 Étude de la dynamique des zéros associée au modèle réduit de l'hélicoptère à 3DDL**

**Définition** : La dynamique des zéros d'un système non-linéaire est la dynamique interne du système qui se manifeste quand toutes les sorties ainsi que toutes leurs dérivées sont nulles quand *t* tend vers l'infini [52] [51]. Les systèmes non-linéaires possédant une dynamique des zéros instables, sont appelés "systèmes à déphasage non-minimal". Ils sont appelés systèmes à déphasage faiblement non-minimal lorsque les zéros sont marginalement stables [66].

Les sorties de notre système hélicoptère monté sur la plate-forme sont :

$$
y = \left[ z \phi \right]^T
$$

et les entrées de commande sont :

$$
u = \left[ \begin{array}{cc} u_1 & u_2 \end{array} \right]^T
$$

Le calcul des degrés relatifs donne [52] :  $r_1 = r_2 = 2$ . La dimension de notre modèle est  $n = 6$ , alors, *r*<sup>1</sup> + *r*<sup>2</sup> < *n* ce qui implique l'existence d'une dynamique interne. Si la commande non linéaire par retour d'état (linéarisante) est utilisée, il est nécessaire de vérifier la stabilité de cette dynamique interne [52]. En fait, la dynamique de rotation du rotor principal *γ*˙ représente

la dynamique de zéros de (4.18). D'ailleurs, les termes non linéaires du modèle non perturbé ( $v_{\text{raf}} = 0$ ) peuvent être compensées en introduisant deux nouvelles commandes  $V_1$  et  $V_2$ comme suit :

$$
u_1 = \frac{1}{c_8 \dot{\gamma}^2} [c_0 V_1 - c_9 \dot{\gamma} - c_{10} + c_7]
$$
  
\n
$$
u_2 = \frac{1}{c_5 c_{11} \dot{\gamma}^2} [(c_1 c_5 - c_4^2) V_2 + c_4 ((c_{12} \dot{\gamma} + c_{13}) u_1 + c_{14} \dot{\gamma}^2 + c_{15})].
$$
\n(4.19)

Un système non linéaire d'équations est alors obtenu :

$$
\ddot{z} = V_1; \quad \ddot{\phi} = V_2
$$
  

$$
\ddot{\gamma} = \frac{1}{c_1 c_5 - c_4^2} [b_1 V_1 + b_2 V_2 + b_3]
$$
 (4.20)

où :

$$
b_1 = \frac{c_4 c_0}{c_5 c_8 \dot{\gamma}^2} (c_{12} \dot{\gamma} + c_{13}) (c_1 c_5 + c_4)
$$
  
\n
$$
b_2 = \frac{c_4}{c_5} (c_1 c_5 - c_4^2)
$$
  
\n
$$
b_3 = \frac{c_4}{c_5} (c_1 c_5 + c_4) [(c_{12} \dot{\gamma} + c_{13}) (-c_9 \dot{\gamma} - c_{10} + c_7) \frac{1}{c_8 \dot{\gamma}^2} + c_{14} \dot{\gamma}^2 + c_{15})]
$$
\n(4.21)

La dynamique de zéros du modèle non perturbé peut alors évidemment être obtenue en faisant :  $\lambda$ 

$$
\begin{aligned}\n z &= \phi = 0 \\
 \dot{z} &= \dot{\phi} = 0 \\
 \ddot{z} &= \ddot{\phi} = 0\n \end{aligned}\n \Rightarrow V_1 = V_2 = 0
$$
\n(4.22)

$$
\ddot{\gamma} = \frac{1}{c_1 c_5 - c_4^2} b_3
$$
\n
$$
= \frac{c_4}{c_5 (c_1 c_5 - c_4^2)} (c_1 c_5 + c_4) \left[ (c_{12} \dot{\gamma} + c_{13}) (-c_9 \dot{\gamma} - c_{10} + c_7) \frac{1}{c_8 \dot{\gamma}^2} + c_{14} \dot{\gamma}^2 + c_{15}) \right]
$$
\n(4.23)

L'équation (4.23) peut s'écrire sous la forme :

$$
\ddot{\gamma} = b_4 \dot{\gamma}^2 + \frac{b_5}{\dot{\gamma}^2} + \frac{b_6}{\dot{\gamma}} + b_7 \tag{4.24}
$$

avec :

$$
b_4 = c_4 c_{14} \frac{(c_1 c_5 + c_4)}{c_5 (c_1 c_5 - c_4^2)} = 4,1425 \times 10^{-5}
$$
  
\n
$$
b_5 = \frac{c_4 c_{13} (c_1 c_5 + c_4)}{c_5 c_8 (c_1 c_5 - c_4^2)} (c_7 - c_{10}) = -7,783 \times 10^5
$$
  
\n
$$
b_6 = \frac{c_4 (c_1 c_5 + c_4)}{c_8 c_5 (c_1 c_5 - c_4^2)} (-c_{10} c_{12} + c_7 c_{12} - c_{13} c_9) = -6,142 \times 10^3
$$
  
\n
$$
b_7 = \frac{c_4 (c_1 c_5 + c_4)}{c_8 c_5 (c_1 c_5 - c_4^2)} (c_{15} c_8 - c_{12} c_9) = 0,1814
$$
\n(4.25)

Pour obtenir les points d'équilibre possibles de (4.24), l'équation suivante est résolue :

$$
b_4 \dot{\gamma}^4 + b_7 \dot{\gamma}^2 + b_6 \dot{\gamma} + b_5 = 0 \tag{4.26}
$$

Les quatre solutions numériques de (4.26) pour le cas de l'hélicoptère VARIO sont :

$$
\dot{\gamma}^*(rad/s) = \begin{cases}\n-219.5 \pm 468.2i \\
563.71 \\
-124.6\n\end{cases}
$$
\n(4.27)

Seulement les deux valeurs réelles de  $\gamma^*$  ont une signification physique pour le système. D'autre part, la valeur ( $\dot{\gamma}^* = 563$ , 7*rad*/*s*) est trop grande au regard de la fragilité des pales. En conséquence, le seul point d'équilibre à considérer est *γ*˙ <sup>∗</sup> = −124, 6*rad*/*s*. La *γ*˙−dynamique (4.24), linéarisée autour du point d'équilibre  $\dot{\gamma}^* = -124$ ,634 *rad* / *s*, a une valeur propre égale à  $-0$ , 419. Par conséquent, toutes trajectoires commençant suffisamment près de  $\dot{\gamma}^*$  convergent vers ce dernier.

Il vient alors que la dynamique des zéros de (4.20) a un comportement stable. Pour la trajectoire et les gains choisis, *γ*˙ converge rapidement vers une valeur constante. C'est un point intéressant à noter puisqu'il montre que la dynamique et la commande par le retour non linéaire produisent des conditions de vol proches de celles de vrais hélicoptères qui volent avec une vitesse de rotation du rotor principal *γ*˙ constante et c'est grâce à une régulation locale de la commande par le retour non linéaire de *γ*˙ (qui n'existe pas sur le modèle réduit de l'hélicoptère VARIO) [11].

Pour trouver les valeurs des entrées de commande  $u_1$  et  $u_2$  à l'équilibre, nous reportons *V*<sub>1</sub> = *V*<sub>2</sub> = 0 de l'équation (4.22) dans (4.19) avec  $\dot{\gamma}$ <sup>\*</sup> = -124, 6*rad* / *s*, nous trouvons les valeurs suivantes :

$$
u_1 = -4.588 \times 10^{-5} \, m \tag{4.28}
$$

$$
u_2 = 5,025 \times 10^{-7} \, m \tag{4.29}
$$

## **4.4 Conception de la commande**

La conception de la commande des hélicoptères drones est une tâche délicate puisque la dynamique du système est fortement non linéaire et pleinement couplée, et également sujette aux incertitudes paramétriques. Souvent, lors de manœuvres complexes de l'hélicoptère, la force de poussée est une fonction des angles de roulis, de tangage et de lacet. Les

entrées de commande sont invariablement limitées aux variations longitudinales des pales du rotor principal et du rotor de queue, et à la commande de puissance du moteur. En outre, le rotor de queue doit compenser exactement le couple de rotation dû au rotor principal afin que l'hélicoptère maintienne un angle de lacet régulier. Les hélicoptères drones fonctionnent dans un environnement où l'exécution de la trajectoire peut facilement être affectée par des turbulences atmosphériques. Certains paramètres du système dépendent des conditions d'environnement (par exemple les constantes aérodynamiques) ou de l'hélicoptère (par exemple la pente de la courbe de portance). Les paramètres inconnus du système rendent également les conditions d'équilibre de l'hélicoptère inconnues. Nous considérons ici le problème de commande d'un modèle lagrangien de l'hélicoptère à 3-DDL monté sur une plate-forme et soumis à une rafale de vent lors d'une mission (décollage, inclinaison, vol, descente et atterrissage). Le modèle mathématique du système est très simple mais sa dynamique est non triviale (non linéaire en état, et sous actionné).

#### **4.4.0.1 Stratégies de commande trouvées dans la littérature**

Plusieurs stratégies de commande d'un hélicoptère ont été proposées dans la littérature. Les années récentes ont été témoin d'une apparition rapide de nouvelles méthodologies pour la commande en boucle fermée des systèmes non linéaires. Du fait du caractère fortement non linéaire de l'hélicoptère drone, les techniques de commande non linéaire utilisant le principe de la linéarisation par retour d'état est particulièrement bien adaptée.

Durant ces dernières années, des méthodologies de conception de lois de contrôle, principalement basées sur des techniques linéaires de commande, ont été développées pour la stabilisation du vol d'hélicoptères. Ces méthodologies gouvernent le mouvement de l'appareil sur une trajectoire planifiée ou le stabilisent à une position tridimensionnelle désirée. Toutefois, les solutions récentes liées à la commande de ce type d'engin ont suggérées d'autres alternatives basées sur des techniques de contrôle non linéaire très peu étudiées jusqu'à présent.

Le principe de commande par linéarisation par retour d'état est la décomposition en plusieurs sous-systèmes permettant une linéarisation partielle ou totale du système non linéaire. Un sous-système de dynamique lente correspond aux mouvements de translation. Les vitesses angulaires représentent la dynamique rapide qui constituent les autres sous-systèmes. La théorie de la linéarisation par retour d'état est très bien développée dans [52]. La robustesse de cette stratégie de commande a été étudiée dans [51].

Nous trouvons des techniques de linéarisation en boucle fermée appliquées aux modèles d'hélicoptère dans [95][55][145][12] et [11]. La difficulté principale dans l'application de telles techniques est le fait que, pour n'importe quel choix significatif des sorties, l'hélicoptère a une dynamique de zéros pas forcément stable, et par conséquent n'est pas directement linéarisable par entrée-sortie. Cependant, il est possible de trouver de bonnes approximations de la dynamique de l'hélicoptère afin que le système approché soit linéarisable par entréesortie, et ainsi le suivi de trajectoire peut être réalisé.

Dans la littérature, nous trouvons des applications de différentes types de commandes sur le modèle réduit de l'hélicoptère drone, et surtout les travaux de l'équipe du Pr. Lozano à l'université de Compiègne, voir [10] et [11], nous trouvons des commandes non linéaires utilisant des propriétés dissipatives. La commande de l'angle de lacet de l'hélicoptère par la technique de placement de pôles et l'altitude par la technique de placement de pôles adaptative est étudiée dans [102].

Dans [146], les auteurs construisent le modèle de l'hélicoptère avec 3 systèmes SISO (single input single output). Ils ont utilisé une commande de type *PD* pour chaque soussystème afin de stabiliser leurs angles d'Euler pendant le vol stationnaire, une vérification expérimentale est effectuée. Une autre application de la commande *PD* se trouve dans [147] sur un modèle de l'hélicoptère Quanser à 3 DDL. Les auteurs dans [148] utilisent un modèle langragien d'un hélicoptère de laboratoire à 3 DDL de type Toy, et une commande LQR.

On peut aussi citer les techniques qui se basent sur la commande par la méthode de *backstepping* comme dans [80]. Dans [29], nous trouvons une application de la méthode directe de Lyapunov pour assurer la stabilité d'un modèle à 2 DDL de l'hélicoptère pour exécuter un vol vertical.

La plupart des articles ne traitent pas de l'influence d'une perturbation sur la trajectoire de l'hélicoptère, cette influence fait l'objet de notre étude. Fondamentalement, beaucoup de méthodes de commande traitant l'atténuation de la perturbation peuvent être utilisées. Dans ce chapitre, nous abordons le problème de la commande de l'hélicoptère drone VARIO à 3 DDL perturbé par une rafale de vent. Contrairement à beaucoup de travaux concernant la commande de systèmes mécaniques, nous utilisons les entrées réelles de l'hélicoptère comme entrées de commande en faisant attention particulièrement au choix des trajectoires désirées qui s'avère un point crucial afin de respecter les saturations des entrées de commande.

Dans ce paragraphe, nous résumons notre investigation pour commander l'hélicoptère sous-actionné monté sur la plate-forme par l'utilisation de différentes méthodes décrites précédemment. Nous développons un contrôleur pour commander la dynamique de rotation en lacet *φ* et l'altitude *z*. Dans ce cas, nous ne commandons pas directement la vitesse de rotation du rotor principal *γ*˙ .

# **4.5 Conception et application de la commande par un retour non linéaire et correcteur** *PID* **de l'hélicoptère perturbé**

Ces lois de commandes sont introduites dans les articles [12] [13], nous suivons la démarche suivante :

1. Compensation des termes non linéaires du modèle non perturbé ( $v_{\text{raf}} = 0$ ) en introduisant les deux nouvelles commandes  $V_1$  et  $V_2$  tel que :

$$
u_1 = \frac{1}{c_8 \dot{\gamma}^2} \left[ c_0 V_1 - c_9 \dot{\gamma} - c_{10} + c_7 \right] \tag{4.30}
$$

$$
u_2 = \frac{1}{c_5 c_{11} \dot{\gamma}^2} \left[ (c_1 c_5 - c_4^2) V_2 + c_4 ((c_{12} \dot{\gamma} + c_{13}) u_1 + c_{14} \dot{\gamma}^2 + c_{15}) \right]
$$
(4.31)

Avec ces deux commandes, pour  $v_{\text{raf}} = 0$ , nous obtenons un système linéaire découplé d'équations :

$$
\ddot{z} = V_1 \tag{4.32}
$$

$$
\ddot{\phi} = V_2 \tag{4.33}
$$

- 2. La stabilisation se fait par un placement de pôles. Pour régler l'altitude *z* et le lacet *φ*, nous choisissons :
	- Pour l'altitude *z*

$$
V_1 = \ddot{z} = -a_1 \dot{z} - a_2 z - a_3 \int_0^t (z - z_d) dt
$$
 (4.34)

Les paramètres de régulation *a*1, *a*2, *a*<sup>3</sup> sont des constantes positives et *z<sup>d</sup>* dénote l'altitude désirée. Les paramètres ont été calculés pour obtenir deux pôles dominants en boucle fermée de pulsation propre  $\omega_{01} = 2 \text{ rad/s}$  et de facteur d'amortissement  $\zeta = 1$ .

En appliquant le placement de pôles pour le contrôlleur de type *PD* :

$$
(p^{2} + \hat{a}_{1}p + \hat{a}_{2})z(p) = \hat{a}_{2}z_{d}(p) \Rightarrow \frac{z(p)}{z_{d}(p)} = \frac{1}{1 + \frac{\hat{a}_{1}}{\hat{a}_{2}}p + \frac{1}{\hat{a}_{2}}p^{2}}
$$
(4.35)

où  $p$  est le variabe de Laplace. À l'équilibre, nous avons  $p = 0 \Rightarrow \frac{z(p)}{z_d(p)} = 1$ , nous remarquons que nous avons un retour non-linéaire avec découplage et un correcteur *PD* linéaire. Nous ajoutons un terme intégral pour annuler l'effet de la perturbation qui se situe en basse fréquence [42].

$$
\frac{z(p)}{z_d(p)} = \frac{1}{1 + \frac{a_2}{a_3}p + \frac{a_1}{a_3}p^2 + \frac{1}{a_3}p^3}
$$
(4.36)

Nous avons pour calculer  $a_3$  à partir des équations (4.35) et (4.36) :  $(1+\frac{\hat{a}_1}{\hat{a}_2})$  $\frac{a_1}{a_2}p + \frac{1}{a_2}p^2(1)$ *p*  $\frac{p}{10\omega_{01}}$ ), où nous décomposons le dénominateur de (4.36). Le calcul donne :

$$
\omega_{01} = \sqrt{\hat{a}_2} \Rightarrow \hat{a}_2 = 4 \tag{4.37}
$$

$$
\frac{2\zeta}{\omega_{01}} = \frac{\dot{a}_1}{\dot{a}_2} \Rightarrow \dot{a}_1 = 4 \tag{4.38}
$$

$$
a_3 = 10 \dot{a}_2 \omega_{01} = 80 \tag{4.39}
$$

$$
a_1 = \hat{a}_1 + \frac{a_3}{\hat{a}_2} = 24 \tag{4.40}
$$

$$
a_2 = \frac{a_3}{10\omega_{01}} + (\frac{a_3\hat{a}_1}{\hat{a}_2}) = 84 \tag{4.41}
$$

En remplaçant ces valeurs dans l'équation de *V*<sup>1</sup> (4.34), nous obtenons alors :

$$
V_1 = \ddot{z} = -24\dot{z} - 84z - 80 \int_0^t (z - z_d) dt \tag{4.42}
$$

• Pour l'angle de lacet *φ*, de façon similaire nous obtenons les valeurs suivantes :

$$
V_2 = \ddot{\phi} = -a_4 \dot{\phi} - a_5 \phi - a_6 \int_0^t (\phi - \phi_d) dt
$$
 (4.43)

où *φ<sup>d</sup>* est l'angle de lacet désiré. Les pôles dominants sont tel que *ω*<sup>02</sup> = 5 *rad*/*s* et *ζ* = 1. Les paramètres de régulations sont :

$$
a_4 = 60 \qquad \qquad a_5 = 525 \qquad \qquad a_6 = 1250 \qquad \qquad (4.44)
$$

$$
\Rightarrow V_2 = \ddot{\phi} = -60\dot{\phi} - 525\phi - 1250 \int_0^t (\phi - \phi_d) dt \tag{4.45}
$$

Ces correcteurs (4.34) et (4.45) sont de type intégral pour annuler l'effet de la perturbation qui se situe en basse fréquence [42].

### **4.5.1 Résultats en simulation et avec perturbation**

Dans ce paragraphe, nous présentons des résultats numériques obtenus en réalisant plusieurs simulations en utilisant la commande *PID* proposée.

La vitesse de rafale agissant sur le rotor principal a pour expression [24] :

$$
v_{raf} = v_{gm} \sin(0.042t_{d1}) \qquad 70 \le t \le 24\pi + 130
$$
  
\n
$$
v_{raf} = -v_{gm} \sin(0.042t_{d2}) \qquad 220 \le t \le 297
$$
\n(4.46)

où *td*<sup>1</sup> = *t* − 70 et *td*<sup>2</sup> = *t* − 220, la valeur 0,042 représente <sup>2</sup>*π<sup>V</sup> Lu* où *V* en *m/s* est la vitesse maximale de montée de l'hélicoptère et *vgm* = 0, 68*m*/*s* est la densité de la rafale. Cette densité correspond à une rafale de vent moyenne, et *L<sup>u</sup>* = 1, 5*m* est sa longueur (voir figure 4.5).

Initialement, nous supposons que l'hélicoptère est au sol (monté sur la plate-forme) avec les conditions initiales  $z(0) = -0, 2m$ ,  $\dot{z}(0) = 0$   $m/s$ ,  $\phi(0) = 0$ ,  $\dot{\phi}(0) = 0$ . Le rotor principal tourne à *γ*<sup> $(0)$ </sup> = −99,5 *rad*/*s* et *γ*<sup> $(0)$ </sup> = −π *rad*. Les trajectoires désirées sont définies par [11] :

$$
z_d = -0,2
$$
  
\n
$$
z_d = 0,3 \left[ exp^{-(t-t_{off})^2/350} - 1 \right] - 0,2 \t t_{off} < t \le t_a
$$
  
\n
$$
z_d = 0,1 \cos [(t-130)/10] - 0,6 \t t_a < t < t_b
$$
  
\n
$$
z_d = -0,5 \t t \ge t_b
$$
\n(4.47)

 $\alpha$ **i**  $t_a = 130$ *s* et  $t_b = 20\pi + 130$ *s* 

$$
\begin{aligned}\n\phi_d &= 0 & t < t_{off} \\
\phi_d &= 1 - \exp^{-(t - t_{off})^2 / 350} & t_{off} < t < t_c \\
\phi_d &= \exp^{-(t - t_{off})^2 / 350} & t_c < t < t_d \\
\phi_d &= -1 + \exp^{-(t - 180)^2 / 350} & t > t_d\n\end{aligned} \tag{4.48}
$$

où *t<sup>c</sup>* = 120*s* et *t<sup>d</sup>* = 180*s*, Ces trajectoires permettent à l'hélicoptère de décoller quand  $t = t_{off} = 50s$  et le temps de simulation est  $t_f = 320s$ .

La figure 4.3 montre les trajectoires désirées. La figure 4.4 illustre les variations des entrées de commande, où à partir des conditions initiales et quand  $\|\dot{\gamma}\|$  augmente rapidement, nous pouvons observer que les entrées de commande  $u_1$  et  $u_2$  saturent (cette saturation est respectée) pendant le transitoire sans détruire la stabilité du système en boucle fermée. Nous voyons que l'allure des entrées est assez douce, conséquence d'une sélection convenable des trajectoires désirées au moment de la commutation. Nous pouvons observer que *γ*˙ converge vers une valeur constante *γ*˙ → −124, 6*rad*/*s* et reste bornée comme il est prouvé dans la précédente analyse de la dynamique de zéros (voir la figure 4.5). La figure 4.6 montre les erreurs de suivi. Ici, la commande *PID* montre un comportement robuste en présence de la perturbation.

Le tableau 4.2 montre quelques caractéristiques des erreurs de suivi de trajectoire en utilisant la commande *PID* proposée dans ce paragraphe. Nous définissons les deux

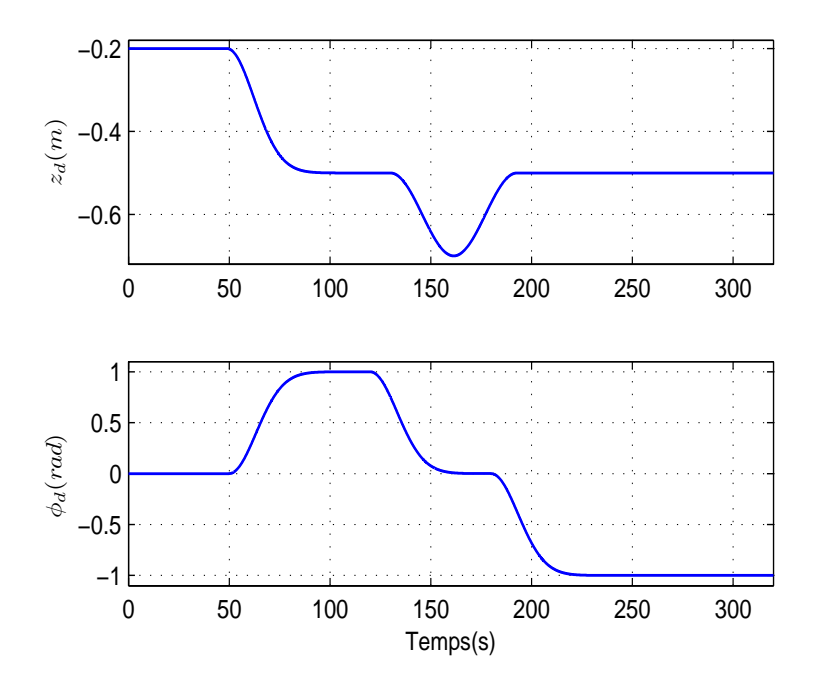

Fig. 4.3*: Trajectoires désirées en* z *et en φ*

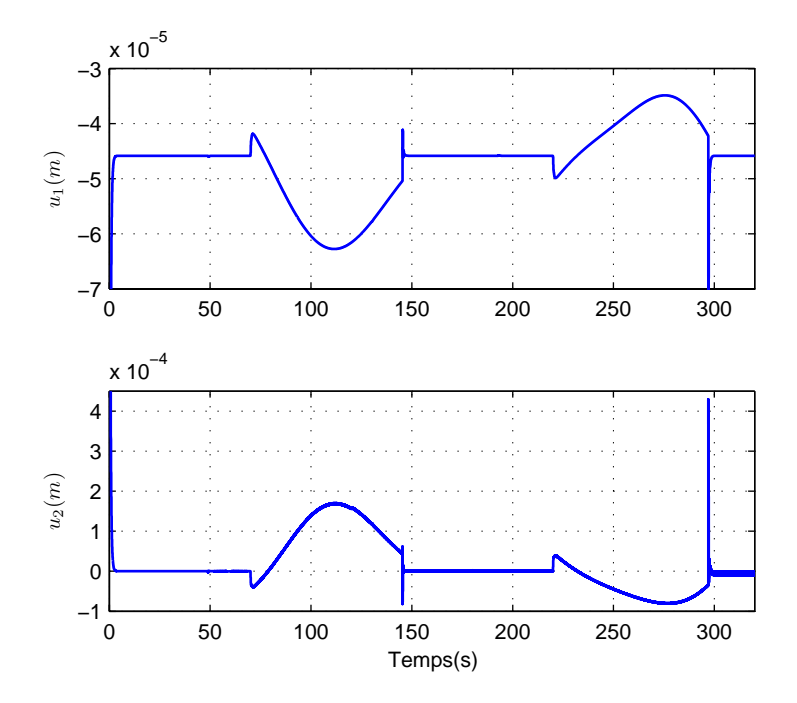

Fig. 4.4*: Entrées de commande u*<sup>1</sup> *et u*<sup>2</sup>

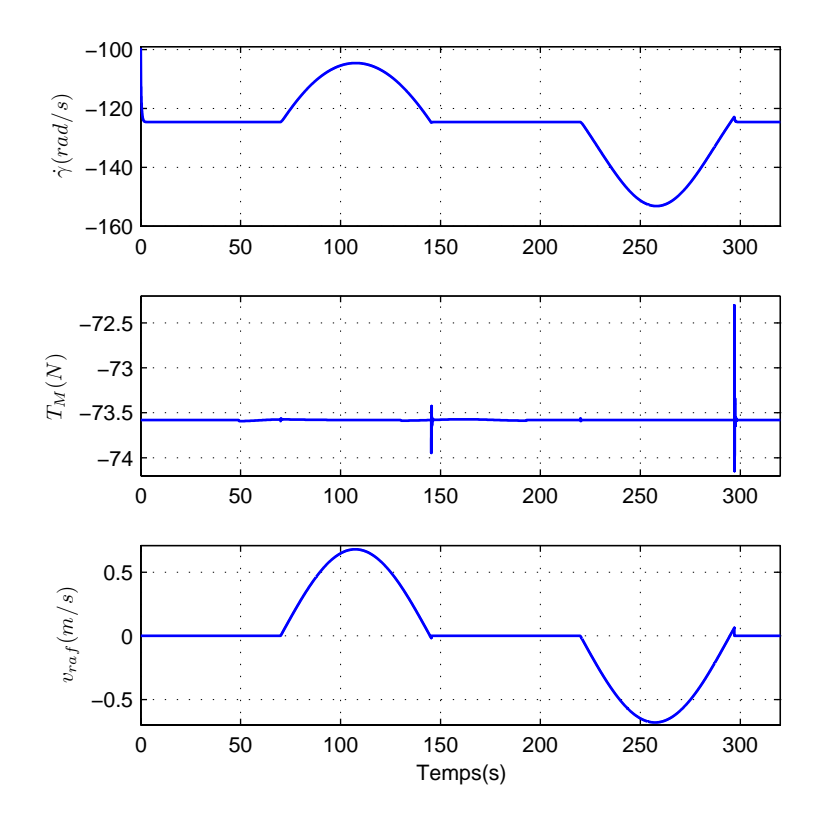

Fig. 4.5*: Variations de γ*˙ *, de T<sup>M</sup> et de vra f*

|   | Erreur maximale | $E_n$ | L۳   |
|---|-----------------|-------|------|
|   | $0,0029$ (m)    | 0,32  | 0.51 |
| Ф | $0,0544$ (rad)  | 1,35  | 0.02 |

Tab. 4.2*: Caractéristiques des erreurs de suivi de trajectoire en utilisant la commande PID*

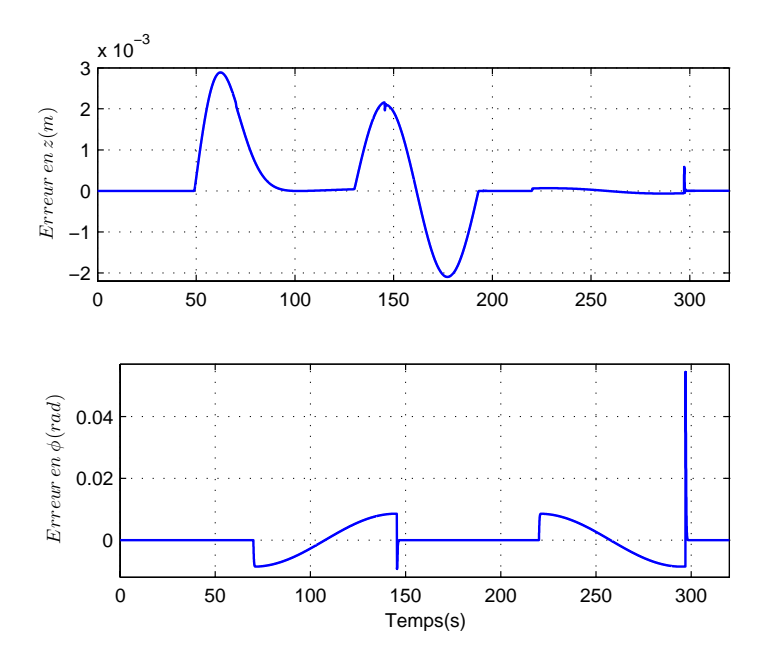

Fig. 4.6*: Erreur de suivi en* z *et en φ*

paramètres suivants, le premier est définit par le paramètre *E<sup>p</sup>* et qui représente l'erreur relative :

$$
E_p = \frac{\|e\|_T}{\|x(t) - x_0\|_T} \times 100
$$
\n(4.49)

où e est l'erreur de suivi de trajectoire en z et en *φ*, *x* = *z* où *φ*, et *T* = 320 *s* est le temps de simulation total. le deuxième paramètre est définit par rapport à la rafale de vent qui est aplliqué quand l'hélicoptère est en mode de vol stationnaire, ce paramètre *E<sup>r</sup>* est définit de la façon suivante et qui donne l'erreur relative par rapport à la rafale de vent pendant le vol stationnaire :

$$
E_r = \frac{\|e\|_T}{\|v_{raf}(t)\|_T} (s)
$$
\n(4.50)

ici 220 ≤ *T* ≤ 297. On constate que cette commande est robuste vis-à-vis l'atténuation de la perturbation. Nous trouvons que la commande *PID* proposée a mieux compensé la rafale de vent ascendante plus que la rafale de vent descendante. Ceci peut-être expliqué par le fait que l'application de la rafale de vent ascendante correspond à un vol stationnaire, où la vitesse induite dans le disque du rotor principal égale à *v<sup>h</sup>* = 3.52 *m*/*s* et la vitesse de la rafale de vent *vra f* a un sens opposé à celui de *v<sup>h</sup>* qui provoque la diminution de la force de poussée produite *TM*. Ce problème est résolu par l'augmentation de la vitesse de rotation du rotor principal *γ*˙ (voir figure 4.5). L'application de la rafale de vent descendante provoque l'augmentation de la force de poussée produite (augmentation de la vitesse induite), en conséquence *γ*˙ diminue et

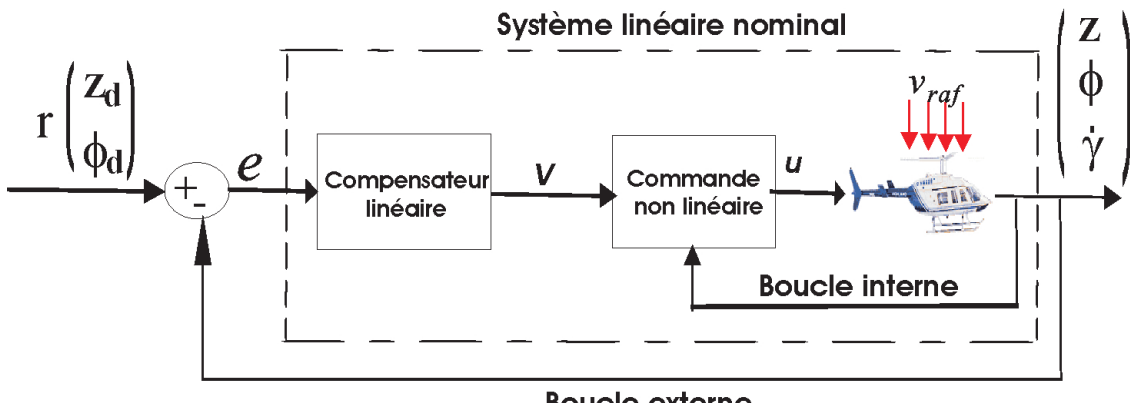

**Boucle externe** 

Fig. 4.7*: Configuration de la commande linéarisante robuste*

diminue *TM*. On peut voir sur la figure 4.5 que la poussée du rotor principal converge vers les valeurs qui compensent le poids d'hélicoptère, la force de traînée et l'effet de la perturbation sur l'hélicoptère.

On peut également noter ici que la dynamique de rotation représenté par l'angle de lacet *φ*, est plus difficile à commander que la dynamique de translation *z*, car la dynamique de *φ* dépend directement de la dynamique de translation (l'existence de la commande *u*1) comme il est montré dans les équations (4.18 et 4.30),

# **4.6 Conception et application de la commande linéarisante robuste (***RNFC***)**

### **4.6.1 Conception de la commande** *RNFC*

Prenons d'abord le cas général d'un système dynamique dont le vecteur d'état est de dimension *n*. La figure(4.7) montre la configuration de cette commande (voir [140] et [149]) basée sur la dynamique inverse du système suivant :

$$
M(q)\ddot{q} + h(q,\dot{q}) = u \tag{4.51}
$$

Si *M* est inversible, ce système est linéarisable par la commande *u* correspondant à l'équation :

$$
u = M(q)v + h(q, \dot{q})
$$
\n(4.52)

Avec *v* le nouveau vecteur de commande. Les deux systèmes (4.51) et (4.52) se réduisent alors à :

$$
\ddot{q} = v \tag{4.53}
$$

Le système (4.53) est linéaire et découplé. Cette loi de commande (4.52) est connue sous le nom de la commande par modèle inverse. En tenant compte de l'incertitude sur le modèle du système, on peut exprimer la loi de commande non linéaire (4.52) comme suit :

$$
u = \widehat{M}(q)v + \widehat{h}(q, \dot{q})
$$
\n(4.54)

où  $\widehat{M}, \widehat{h}$  représentent les valeurs nominales de *M*, *h*. L'incertitude ou l'erreur du modèle est représentée par :

$$
\Delta M = \hat{M}(q) - M(q) \n\Delta h = \hat{h}(q, \dot{q}) - h(q, \dot{q})
$$
\n(4.55)

A partir de (4.51) et (4.54), on trouve :

$$
\widehat{M}v + \widehat{h} = M\ddot{q} + h \tag{4.56}
$$

On peut l'exprimer de la façon suivante :

$$
\ddot{q} = M^{-1}\hat{M}v + M^{-1}\Delta h \n= v + (M^{-1}\hat{M} - I)v + M^{-1}\Delta h
$$
\n(4.57)

Nous définissons alors :

$$
E = M^{-1}\hat{M} - I \tag{4.58}
$$

et :

$$
\eta = Ev + M^{-1} \Delta h \tag{4.59}
$$

Si nous remplaçons (4.59) dans (4.57), nous obtenons :

$$
\ddot{q} = v + \eta(v, q, \dot{q}) \tag{4.60}
$$

et une représentation d'état de ce système est alors :

$$
\dot{\zeta} = A\zeta + B(v + \eta) \tag{4.61}
$$

avec :

$$
A = \begin{bmatrix} 0 & I \\ 0 & 0 \end{bmatrix}, B = \begin{bmatrix} 0 \\ I \end{bmatrix}, \zeta = \begin{pmatrix} q \\ \dot{q} \end{pmatrix}
$$
 (4.62)

Nous pouvons former les vecteurs d'erreurs comme suit, où  $q_d$  est la trajectoire désirée :

$$
e_1 = q - q_d
$$
  
\n
$$
e_2 = \dot{q} - \dot{q}_d
$$
\n(4.63)

On peut aussi écrire cette erreur sous la forme suivante :

$$
\dot{e} = Ae + B\{v + \eta - \ddot{q}_d\} \tag{4.64}
$$

Le problème est ici de suivre la trajectoire désirée  $q_d(t)$  tout en stabilisant le système non linéaire (4.64). La loi de commande présentée maintenant tient compte de l'incertitude *η* qui est inconnue. Mais il est possible d'estimer le cas le plus critique et de limiter ses effets sur l'exécution de performance du système. Dans ce cas, la loi de commande *v* est conçue pour garantir la stabilité de l'équation (4.64). Pour estimer le cas le plus critique de la fonction *η* , les propositions suivantes sont faites [140] :

- Proposition 1.  $\sup_{t\geq 0} ||\ddot{q}^d|| < Q_1 < \infty$ .
- Proposition 2.  $||E|| = ||M^{-1}\hat{M} I|| \le \alpha < 1$  pour certain  $\alpha$ , pour tout  $q \in R^n$ .
- Proposition 3.  $\|\Delta h\| \leq \phi(e,t)$  pour une fonction  $\phi$  connue et bornée en temps.

La proposition 2 est la plus restrictive et elle montre la nécessité d'estimer la matrice d'inertie du système pour utiliser cette approche. Néanmoins, il y a toujours un choix simple de *<sup>M</sup>*<sup>b</sup> pour satisfaire la proposition 2. On note que la matrice d'inertie *M(q)* est définie uniformément positive, il existe donc deux constantes *M* et *M* où :

$$
\underline{M} \le ||M^{-1}(q)|| \le \overline{M} \quad \forall q \in R^n \tag{4.65}
$$

Si nous choisissons :

$$
\widehat{M} = \frac{1}{c}I \quad \text{avec} \quad c = \frac{\overline{M} + \underline{M}}{2} \tag{4.66}
$$

alors :

$$
||M^{-1}\widehat{M} - I|| \le \frac{\overline{M} - \underline{M}}{\overline{M} + \underline{M}} = \alpha < 1 \tag{4.67}
$$

Finalement, nous utilisons l'algorithme suivant pour fournir la commande *v* : **Etape 1 :** La matrice A en (4.64) étant instable, nous prenons :

$$
v = \ddot{q}_d - K_1 e_1 - K_2 e_2 + \Delta v \tag{4.68}
$$

avec  $K = \begin{bmatrix} K_1 & K_2 \end{bmatrix}$ :

$$
K_1 = diag\{\omega_1^2, \dots, \omega_n^2\}
$$
  
\n
$$
K_2 = diag\{2\zeta_1\omega_1, \dots, 2\zeta_n\omega_n\}
$$
\n(4.69)

Nous avons alors :

$$
\dot{e} = \overline{A}e + B\{\Delta v + \overline{\eta}\}\tag{4.70}
$$

où  $\overline{A}$  =  $A$  − *BK* est une matrice de Hurwitz :

$$
\overline{\eta} = E\Delta v + E(\ddot{q}_d - Ke) + M^{-1}\Delta h \tag{4.71}
$$

nous utilisons la terme ∆*v* pour atténuer les effets de l'incertitude et de la perturbation sur le système.

**Etape** 2 **:** A partir du système (4.70), on peut trouver une fonction continue  $\rho(e, t)$ , qui est bornée en *t*, et qui satisfait les inégalités :

$$
\|\Delta v\| < \rho(e, t) \tag{4.72}
$$

$$
\|\overline{\eta}\| < \rho(e, t) \tag{4.73}
$$

Pour définir la fonction *ρ* , nous utilisons les propositions 1-3 et (4.72) pour l'estimer :

$$
\|\overline{\eta}\| \le \|E\Delta v + E\ddot{q}_d - EKe + M^{-1}\Delta h\|
$$
  
\n
$$
\le \alpha \rho(e, t) + \alpha Q_1 + \|K\|.\|e\| + \overline{M}\phi(e, t) = \rho(e, t)
$$
\n(4.74)

en notant que  $0 < \alpha < 1$ , une solution possible pour  $\rho$  est :

$$
\rho(e,t) = \frac{1}{1-\alpha} \{ \alpha Q_1 + ||K||.||e|| + \overline{M} \phi(e,t) \}
$$
\n(4.75)

La valeur de ∆*v* doit toujours satisfaire l'équation (4.72).

**Etape** 3 **:** Puisque  $\overline{A}$  est Hurwitz, nous choisissons une matrice positive *Q* de taille  $n \times n$ symétrique, et *P* est la solution positive et symétrique de l'équation de Lyapunov :

$$
\overline{A}^T P + P \overline{A} + Q = 0 \tag{4.76}
$$

**Etape 4 :** Le choix de la commande de la boucle externe ∆*v* est alors le suivant :

$$
\Delta v = \begin{cases}\n-\rho(e,t) \frac{B^T P e}{\|B^T P e\|} & \text{si} \quad \|B^T P e\| \neq 0 \\
0 & \text{si} \quad \|B^T P e\| = 0\n\end{cases}
$$
\n(4.77)

qui vérifie bien (4.72). Une telle commande va nous permettre de supprimer l'influence principale de la rafale de vent.

## **4.6.2 Application de la commande** *RNFC* **sur le modèle réduit de l'hélicoptère à 3 DDL**

Cette méthode est utilisée dans les articles [14] [15] [19].

#### **4.6.2.1 Commande de l'altitude z**

Nous allons appliquer cette méthode pour commander la dynamique de l'altitude *z* de notre hélicoptère. Nous avons l'équation qui décrit l'altitude sous l'effet d'une rafale de vent :

$$
\ddot{z} = \frac{1}{c_0} [c_8 \dot{\gamma}^2 u_1 + c_9 \dot{\gamma} + c_{10} - c_7] + \frac{1}{c_0} c_{16} \dot{\gamma} v_{raf} \tag{4.78}
$$

Nous obtenons :

$$
u_1 = M_1(q)\ddot{z} + h_1(q, \dot{q}, v_{\text{raf}}) \tag{4.79}
$$

avec :

$$
M_1(q) = \frac{c_0}{c_8 \dot{\gamma}^2}
$$
  
\n
$$
h_1(q, \dot{q}, v_{raf}) = -\frac{1}{c_8 \dot{\gamma}^2} [c_9 \dot{\gamma} + c_{10} - c_7 + c_{16} \dot{\gamma} v_{raf}]
$$
\n(4.80)

De plus :

$$
\underline{\dot{\gamma}} \leq \dot{\gamma} \leq \overline{\dot{\gamma}} \qquad \text{et} \qquad \underline{v_{\textit{raf}}} \leq v_{\textit{raf}} \leq \overline{v_{\textit{raf}}}
$$
\n(4.81)

On note que  $\dot{\gamma}_{\ell q}$ <sub>ilibre</sub> =  $-124$ , 63*rad/s* et <sup>4</sup> :

$$
\dot{\gamma} = -209, 4 \text{rad/s} \quad \text{et } \overline{\dot{\gamma}} = -99, 5 \text{rad/s} \tag{4.82}
$$

$$
v_{raf} = -0.68m/s \text{ et } \overline{v_{raf}} = 0.68m/s \tag{4.83}
$$

La valeur  $|v_{\text{raf}}| = 0.68$ *m/s* correspond à une rafale de vent moyenne. Dans ce cas, nous obtenons les bornes suivantes :

$$
5.10^{-5} \le M_1 \le 2,22.10^{-4}
$$
  
-2,2.10<sup>-3</sup>  $\le h_1 \le 1,2.10^{-3}$   

$$
\hat{M}_1 = 7353; \quad \hat{h}_1 = h_{min1}; \alpha_1 = 0,63
$$
 (4.84)

**Remarque :** Nous allons développer la méthode par l'ajout d'un intégrateur à la loi de commande (4.68) pour réduire l'erreur statique du système et atténuer l'effet de la rafale qui se situe en basse fréquence c'est-à dire pour des pulsation inférieures à 7*rad*/*s* [42]. On obtient alors :

$$
v_1 = \ddot{z}_d - K_1 e_1 - K_2 e_2 - K_3 \int_0^t e_1 dt + \Delta v_1 \tag{4.85}
$$

En choisissant :

$$
e_3 = \int e_1 dt \Rightarrow \dot{e}_3 = e_1 \tag{4.86}
$$

<sup>4</sup>Les valeurs de *<sup>γ</sup>*˙ et *<sup>γ</sup>*˙ sont données par le constructeur de l'hélicoptère VARIO

et en remplaçant (4.86) dans (4.70), on obtient :

$$
\dot{e} = \begin{pmatrix} \dot{e}_1 \\ \dot{e}_2 \\ \dot{e}_3 \end{pmatrix} = \begin{bmatrix} 0 & 1 & 0 \\ -K_1 & -K_2 & -K_3 \\ 1 & 0 & 0 \end{bmatrix} \begin{pmatrix} e_1 \\ e_2 \\ e_3 \end{pmatrix} + \begin{bmatrix} 0 \\ 1 \\ 0 \end{bmatrix} \{ \Delta v_1 + \overline{\eta}_1 \}.
$$
\n(4.87)

avec

$$
e_1 = z - z_d
$$
  
\n
$$
e_2 = \dot{z} - \dot{z}_d
$$
  
\n
$$
\dot{e}_1 = e_2
$$
  
\n
$$
\dot{e}_2 = \ddot{z} - \ddot{z}_d = \frac{1}{M(q)_1} u_1 - \frac{h_1(q, \dot{q}, v_{\text{raf}})}{M(q)_1} - \ddot{z}_d
$$
  
\n
$$
= v_1 + \Delta v_1 + \left(\frac{\hat{M}(q)_1}{M(q)_1} - 1\right) (v_1 + \Delta v_1) + \frac{\Delta h_1(q, \dot{q}, v_{\text{vraf}})}{M(q)_1} - \ddot{z}_d
$$
\n(4.88)

de plus :

$$
\left|\frac{h_1(q,\hat{q},v_{vraf})}{M(q)_1}\right| \le \left|\frac{\hat{h}_1 - h_{max}}{M_{1min}}\right| = 68
$$
  
K<sub>1</sub> = 84; K<sub>2</sub> = 24; K<sub>3</sub> = 80 pour  $\omega_1$  = 2rad/s,  $\zeta_1$  = 1 et :

où les gains *K*1; *K*2; *K*<sup>3</sup> sont choisis de la même façon que *a*1; *a*2; *a*<sup>3</sup> de la commande précédente *PID*, alors,  $K_1 = a_2$ ;  $K_2 = a_1$ ;  $K_3 = a_3$ .

$$
\overline{\eta}_1 = \left(\frac{\widehat{M}(q)_1}{M(q)_1} - 1\right) (v_1 + \Delta v_1) + \frac{\Delta h(q, \dot{q}, v_{vraf})_1}{M(q)_1}
$$
\n(4.89)

Nous obtenons :  $\rho_1 = 1, 7||v_1|| + 184$ 

En prenant *Q=I* , la solution positive de l'équation de Lyapunov (4.76) est :

$$
P_1 = \begin{bmatrix} 2,5335 & 0,0287 & 1,9124 \\ 0,0287 & 0,0220 & 0,0062 \\ 1,9124 & 0,0062 & 2,8225 \end{bmatrix}
$$
 (4.90)

On a alors :  $w_1 = B^T P_1 e = 0$ , 0287 $e_1 + 0$ , 022 $e_2 + 0$ , 062 $e_3$ , et la valeur de ∆ $v$  devient :

$$
\Delta v_1 = \begin{cases}\n-\rho_1(e, t) \frac{0.0287e_1 + 0.0220e_2 + 0.0062e_3}{\|0.0287e_1 + 0.0220e_2 + 0.0062e_3\|} & \text{si } \|0.0287e_1 + 0.0220e_2 + 0.0062e_3\| \neq 0\\
0 & \text{si } \|0.0287e_1 + 0.0220e_2 + 0.0062e_3\| = 0\n\end{cases}
$$
\n(4.91)

avec :

$$
v_1 = \ddot{z}_d - 84e_1 - 24e_2 - 80 \int_0^t e_1 dt + \Delta v_1 \tag{4.92}
$$

#### **4.6.2.2 Commande de l'angle de lacet :**

La loi de commande pour l'angle de lacet est :

$$
u_2 = \frac{1}{c_5 c_{11} \dot{\gamma}^2} \left[ (c_1 c_5 - c_4^2) \ddot{\phi} + c_4 ((c_{12} \dot{\gamma} + c_{13} + c_8 \dot{\gamma} v_{raf}) u_1 + c_{14} \dot{\gamma}^2 + c_{15} + \frac{5}{2} c_9 v_{raf} + c_{17} v_{raf}^2) \right].
$$
\n(4.93)

Nous avons :

$$
M(q)_2 = \frac{c_1 c_5 - c_4^2}{c_5 c_{11} \dot{\gamma}^2} \nh_2(q, \dot{q}, v_{raf}, u_1) = \frac{c_4}{c_5 c_{11} \dot{\gamma}^2} [((c_{12} \dot{\gamma} + c_{13} + c_8 \dot{\gamma} v_{raf}) u_1 + c_{14} \dot{\gamma}^2 + c_{15} + \frac{5}{2} c_9 v_{raf} + c_{17} v_{raf}^2)].
$$
\n(4.94)

et

$$
u_2 = M(q)_2 \ddot{\phi} + h_2(q, \dot{q}, v_{\text{raf}})
$$
\n(4.95)

A l'aide de (4.82) et en sachant que  $\underline{u}_1 \le u_1 \le \overline{u}_1$ ,  $\overline{u}_1 = 0$ ,  $\underline{u}_1 = -0$ , 0112 m, nous trouvons les valeurs suivantes :

$$
-2,7.10^{-4} \le M_2 \le -6,1.10^{-5}
$$
  

$$
-1,3.10^{-3} \le h_2 \le 0,16
$$
  

$$
\hat{M}_2 = -6042.3; \hat{h}_2 = h_{min}; \alpha_2 = 0,63
$$
 (4.96)

Nous ajoutons également un intégrateur à la loi de commande de l'angle de lacet *φ* :

$$
v_2 = \ddot{\phi}_d - K_4 e_4 - K_5 e_5 - K_6 \int_0^t e_4 dt + \Delta v_2 \tag{4.97}
$$

où *e*<sub>4</sub> = *φ* − *φ*<sup>*d*</sup> et *e*<sub>5</sub> = *ė*<sub>4</sub>, *ė*<sub>6</sub> = *e*<sub>4</sub>, {K<sub>4</sub> = 525, K<sub>5</sub> = 60, K<sub>6</sub> = 1250} pour  $ω$ <sub>2</sub> = 5rad/s qui est la bande passante de la boucle fermée en *φ*, de la même façon nous trouvons :  $K_4 = a_5$ ,  $K_5 = a_4$ ,  $K_6 = a_6$  de la commande *PID* précédente. Nous obtenons :

$$
\rho_2=1,7\|v_2\|+1614,6
$$

de plus :

$$
w_2 = B^T P_2 e = 0,022e_4 + 0,0087e_5 + 0,0004e_6 \tag{4.98}
$$

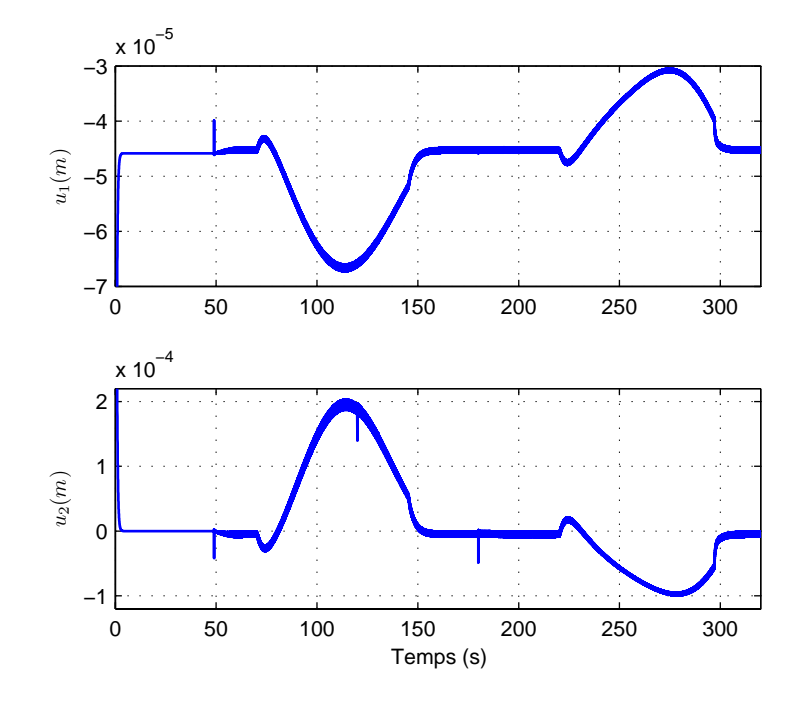

Fig. 4.8*: Entrées de commande u*<sup>1</sup> *et u*<sup>2</sup>

la valeur de  $\Delta v_2$  devient :

$$
\Delta v_2 = \begin{cases}\n-\rho_2(e, t) \frac{0.022e_4 + 0.0087e_5 + 0.0004e_6}{\|0.022e_4 + 0.0087e_5 + 0.0004e_6\|} & \text{si } \|0.022e_4 + 0.0087e_5 + 0.0004e_6\| \neq 0 \\
0 & \text{si } \|0.022e_4 + 0.0087e_5 + 0.0004e_6\| = 0\n\end{cases}
$$
\n(4.99)  
\n
$$
v_2 = \ddot{\phi}_d - 525e_4 - 60e_5 - 1250 \int_0^t e_4 dt + \Delta v_2
$$
\n(4.100)

### **4.6.3 Résultats en Simulation**

Nous allons montrer quelques résultats de simulation montrent l'efficacité de la commande *RNFC* en présence de la rafale de vent verticale (de la même façon que la commande *PID*. En applicant la même rafale de vent verticale (4.46) sur le rotor principal, la figure 4.8 présente les variations des entrées de commande, ils ont le même comportement que la commande *PID* et elles ne saturent pas malgré la présence de la rafale de vent. Nous pouvons observer que *γ*˙ converge vers une valeur à l'équilibre *γ*˙ = −124, 6*rad*/*s* et reste bornée (figure 4.9). Cette commande a réussi à atténuer les erreurs de suivi comme il est montré sur les figures 4.10 et 4.11. Le tableau 4.3 donne quelques caractéristiques des erreurs de suivi de trajectoire en utilisant la commande *RNFC*. En regardant l'erreur maximale et les paramètres *E<sup>p</sup>* et *E<sup>r</sup>* ,

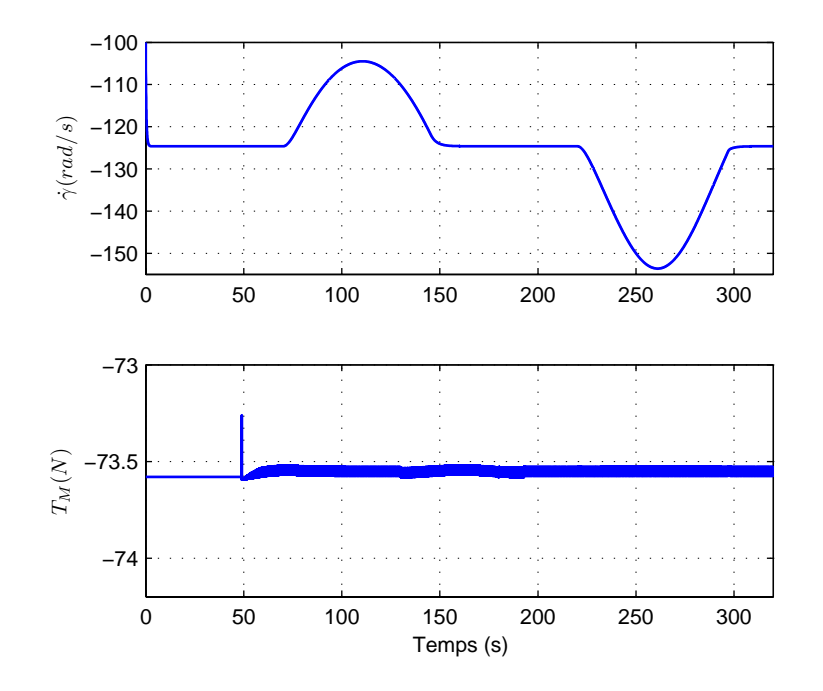

Fig. 4.9*: Variations de γ*˙ *et de T<sup>M</sup>*

|           | Erreur maximale          | $E_r$ (s)                                |
|-----------|--------------------------|------------------------------------------|
|           | $4 \times 10^{-4}$ (m)   | $0.064 \mid 6.34 \times 10^{-4}$         |
| $\varphi$ | $7 \times 10^{-4}$ (rad) | $0,006$   2, 2 $\times$ 10 <sup>-5</sup> |

Tab. 4.3*: Caractéristiques des erreurs de suivi de trajectoire en utilisant la commande* RNFC

elle a bien compensé la rafale de vent. Dans ce tableau, nous remarquons que la commande en lacet est plus efficace que la commande en z, du fait de l'influence de la perturbation sur la dynamique de lacet qui est plus faible que celle de la dynamique de translation.

Ces deux figures 4.10 et 4.11 montrent aussi l'efficacité des deux termes Δ*v*<sub>1</sub> et Δ*v*<sub>2</sub> en améliorant le rejet de perturbation. Nous voyons dans les tableaux 4.4 et 4.5 qu'en utilisant ∆*v*<sup>1</sup> avec la commande nous diminuions l'erreur 2,5 fois et 4,5 fois en utilisant ∆*v*2.

|                   | Erreur maximale        |
|-------------------|------------------------|
| Sans $\Delta v_1$ | $1 \times 10^{-3}$ (m) |
| Avec $\Delta v_1$ | $4 \times 10^{-4}$ (m) |

Tab. 4.4*: Influence de* ∆*v*<sup>1</sup> *sur l'erreur en z*

|                   | Erreur maximale          |
|-------------------|--------------------------|
| Sans $\Delta v_2$ | $9 \times 10^{-5}$ (m)   |
| Avec $\Delta v_2$ | $2 \times 10^{-5}$ (rad) |

Tab. 4.5*: Influence de* ∆*v*<sup>2</sup> *sur l'erreur en φ*

La figure 4.9 montre que la poussée du rotor principal *T<sup>M</sup>* converge vers sa valeur à l'équilibre malgré la présence de la rafale de vent.

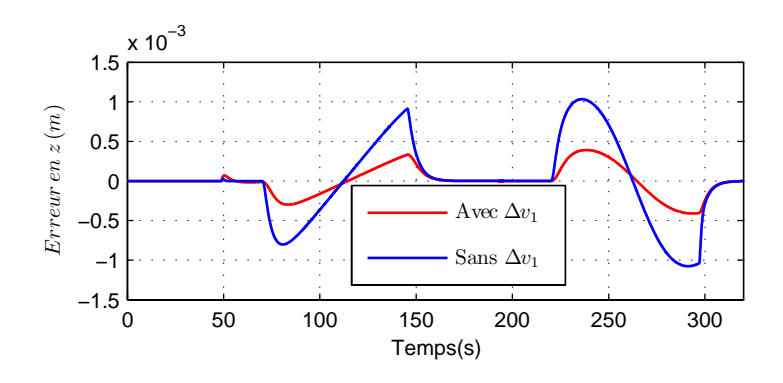

Fig. 4.10*: Influence de* ∆*v*<sup>1</sup> *sur l'erreur en z*

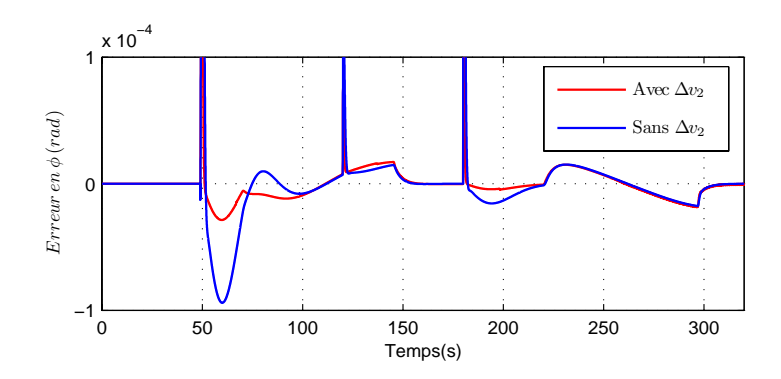

Fig. 4.11*: Influence de* ∆*v*<sup>2</sup> *sur l'erreur en φ*

# **4.7 Conception et application de la commande active de rejet de perturbation (***ADRC***)**

### **4.7.1 Conception de la commande** *ADRC*

Considérons un système d'ordre deux décrit par l'équation suivante [129] [128] :

$$
\ddot{y} = f(y, \dot{y}, w) + bu \tag{4.101}
$$

où *f*(.) représente la dynamique du modèle et de la perturbation, *w* est une entrée de perturbation inconnue, *u* est l'entrée de commande, et *y* est la sortie mesurée. On suppose que la valeur du paramètre *b* est connue. Le système (4.101) est ensuite modifié comme suit :

$$
\begin{aligned}\n\dot{x}_1 &= x_2\\ \n\dot{x}_2 &= x_3 + bu\\ \n\dot{x}_3 &= \dot{f}\n\end{aligned} \n\tag{4.102}
$$

Où  $x_1 = y$ ,  $x_2 = \dot{y}$ ,  $x_3 = f(y, \dot{y}, w)$ .  $f(.)$  est traité comme état augmenté. Ici  $f$  et  $\dot{f}$  sont inconnus. En considérant *f*(*y*, *y*˙, *w*) comme un état, on peut maintenant l'estimer en utilisant un estimateur (observateur) d'état. [150] a proposé un observateur non linéaire pour (4.102) :

$$
\begin{aligned}\n\dot{\mathbf{x}} &= A\hat{\mathbf{x}} + B\mathbf{u} + L\mathbf{g}(\mathbf{e}, \mathbf{\alpha}, \delta) \\
\mathbf{y} &= C\hat{\mathbf{x}}\n\end{aligned}\n\tag{4.103}
$$

où :

$$
A = \begin{bmatrix} 0 & 1 & 0 \\ 0 & 0 & 1 \\ 0 & 0 & 0 \end{bmatrix}, B = \begin{bmatrix} 0 \\ b \\ 0 \end{bmatrix}, C = \begin{bmatrix} 1 & 0 & 0 \end{bmatrix}, L = \begin{bmatrix} L_1 \\ L_2 \\ L_3 \end{bmatrix}
$$

L'erreur de l'observateur est  $e = y - \hat{x}_1$ ,  $g_i(e_i, \alpha_i, \delta_i)$  défini comme fonction exponentielle de gain modifié :

$$
g_i(e_i,\alpha_i,\delta_i)|_{i=1,2,3} = \begin{cases} |e|^{\alpha_i} \text{sign}(e) & |e| > \delta \\ \frac{e}{\delta^{1-\alpha_i}} & |e| \leq \delta \end{cases} \tag{4.104}
$$

Si on choisit 0 < *α<sup>i</sup>* < 1, *gi*(*e<sup>i</sup>* , *α<sup>i</sup>* , *δi*) représente un gain élevé lorsque l'erreur est faible. La valeur *δ<sup>i</sup>* > 0 petite est utilisée pour limiter le gain au voisinage de l'origine. L'observateur

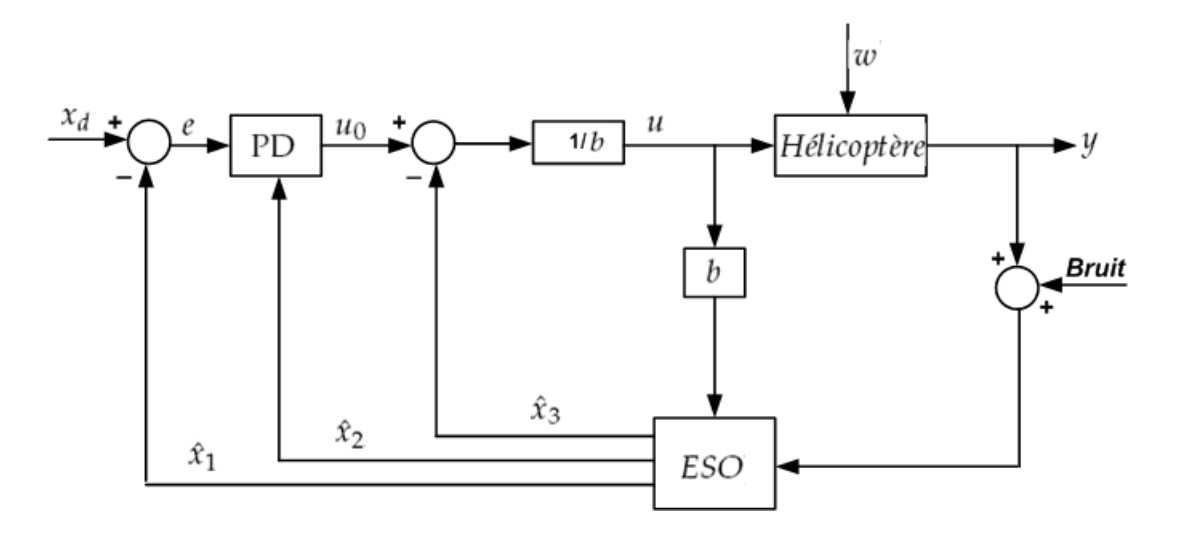

Fig. 4.12*: Configuration de la commande active de rejet de perturbation* ADRC

réduit à l'ensemble d'équations d'état suivantes, est désigné sous le nom d'un observateur à état étendu (*Extended state observer ESO*) :

$$
\begin{cases}\n\dot{x}_1 = \hat{x}_2 + L_{1}g_1(e, \alpha, \delta) \\
\dot{x}_2 = \hat{x}_3 + L_{2}g_2(e, \alpha, \delta) + bu \\
\dot{x}_3 = L_{3}g_3(e, \alpha, \delta)\n\end{cases}
$$
\n(4.105)

La commande active de rejet de perturbation *ADRC* est alors définie comme une méthode de commande où la valeur de  $f(y, \dot{y}, w)$  est estimée en temps réel et compensée par l'utilisation du signal de commande *u*. Comme  $\hat{x}_3 \rightarrow f$ , il est utilisé pour éliminer activement *f* par l'application : *u* =  $(u_0 - \hat{x}_3)/b$ . Cette expression réduit le système à :  $\ddot{y} = (f - \hat{x}_3) + u_0 ≈ u_0$ . Le procédé est de type double intégrateur de gain unité, ce qui permet l'utilisation d'un correcteur de type PD :  $u_0 = k_p(x_d - \hat{x}_1) - k_d\hat{x}_2$ , où  $x_d$  est la consigne. Les gains de l'observateur  $L_i$  et les gains du correcteur *k<sup>p</sup>* et *k<sup>d</sup>* peuvent être calculés par un placement de pôle. La figure (4.12) montre la configuration de *ADRC*.

#### **4.7.2 Application de la commande** *ADRC*

Deux approches sont proposées. La première utilise un retour linéarisant et suppose la connaissance d'un modèle précis de l'hélicoptère. Pour la deuxième approche, seulement deux paramètres de l'hélicoptère sont nécessaires, le reste du modèle étant considéré comme une perturbation, au même titre que la rafale de vent. Nous avons abordé cette commande dans nos travaux [13] [16].
• **Approche 1 :** Cette loi de commande permet de compenser les termes non linéaires du modèle non perturbé ( $v_{ra\!=0}$  ) en introduisant les deux nouvelles commandes  $V_1$  et *V*<sup>2</sup> telles que :

$$
u_1 = \frac{1}{c_8 \dot{\gamma}^2} [c_0 V_1 - c_9 \dot{\gamma} - c_{10} + c_7]
$$
  
\n
$$
u_2 = \frac{1}{c_5 c_{11} \dot{\gamma}^2} [(c_1 c_5 - c_4^2) V_2 + c_4 ((c_{12} \dot{\gamma} + c_{13}) u_1 + c_{14} \dot{\gamma}^2 + c_{15})].
$$

Si  $v_{\text{raf}} \neq 0$ , nous obtenons un système non linéaire d'équations :

$$
\begin{array}{lll}\n\ddot{z} &=& V_1 + \frac{1}{c_0} c_{16} \dot{\gamma} v_{\text{raf}} \\
\ddot{\phi} &=& V_2 - \frac{c_4 c_0 v_{\text{raf}}}{(c_1 c_5 - c_4^2) \dot{\gamma}} V_1 - \frac{c_4 v_{\text{raf}}}{c_1 c_5 - c_4^2} \left[ \frac{c_7 - c_{10}}{\dot{\gamma}} + \frac{5}{2} c_9 + c_{17} v_{\text{raf}} \right]\n\end{array} \tag{4.106}
$$

Les systèmes (4.115) et (4.106) peuvent alors se mettre sous la forme suivante :

$$
\ddot{y} = f(y, \dot{y}, w) + bu \tag{4.107}
$$

Avec *b* = 1, *u* =  $V_1$  ou  $V_2$ , soit :

Four 
$$
y = z
$$
, on a:  $f_z(y, \dot{y}, w) = \frac{1}{c_0} c_{16} \dot{\gamma} v_{\text{raf}}$ 

\nFour  $y = \phi$ , on a:  $f_{\phi}(y, \dot{y}, w) = -\frac{c_4 c_0 v_{\text{raf}}}{(c_1 c_5 - c_4^2) \dot{\gamma}} V_1$ 

\n
$$
-\frac{c_4 v_{\text{raf}}}{c_1 c_5 - c_4^2} \left[ \frac{c_7 - c_{10}}{\dot{\gamma}} + \frac{5}{2} c_9 + c_{17} v_{\text{raf}} \right]
$$
\n(4.108)

Ensuite, un observateur est construit en utilisant l'équation (4.105) :

• Pour l'altitude z :

$$
\begin{cases}\n\dot{\hat{x}}_1 = \hat{x}_2 + L_1 g_1(e_z, \alpha_1, \delta_1) \\
\dot{\hat{x}}_2 = \hat{x}_3 + L_2 g_2(e_z, \alpha_2, \delta_2) + bV_1 \\
\dot{\hat{x}}_3 = L_3 g_3(e_z, \alpha_3, \delta_3)\n\end{cases}
$$
\n(4.109)

où  $e_z = z - \hat{x}_1$  est l'erreur d'observation,  $g_i(e_i, \alpha_i, \delta_i)$  défini comme fonction exponentielle de gain modifié.

$$
g_i(e_{z,\phi}, \alpha_{i_{z,\phi}}, \delta_i)_{|i=1,2,3} = \begin{cases} |e_{z,\phi}|^{\alpha_{i_{z,\phi}}} sign(e_{z,\phi}), & |e_{z,\phi}| > \delta_i \\ \frac{e_{z,\phi}}{\delta_i}, & |e_{z,\phi}| \leq \delta_i \end{cases} \tag{4.110}
$$

Avec 0 < *α<sup>i</sup>* < 1 et 0 < *δ<sup>i</sup>* ≤ 1, nous utilisons ici un contrôleur de type *PID* à la place d'un *PD*, pour atténuer l'effet de la perturbation sur le système :

$$
V_1 = -k_1 \hat{x}_2 - k_2 \hat{x}_1 - k_3 \int_0^t (\hat{x}_1 - z_d) dt - \hat{x}_3 \tag{4.111}
$$

Le signal de commande *V*<sup>1</sup> prend en considération les termes qui dépendent de l'observateur  $(\hat{x}_1, \hat{x}_2)$  respectivement,  $z_d$  est la trajectoire désirée. Le quatrième terme du (4.111) qui vient de l'observateur, est ajouté pour éliminer l'effet de la perturbation sur le système.

• Pour l'angle de lacet *φ* :

$$
\begin{cases}\n\dot{\hat{x}}_4 = \hat{x}_5 + L_4 g_4(e_{\phi}, \alpha_4, \delta_4) \\
\dot{\hat{x}}_5 = \hat{x}_6 + L_5 g_5(e_{\phi}, \alpha_5, \delta_5) + bV_2 \\
\dot{\hat{x}}_6 = L_6 g_6(e_{\phi}, \alpha_6, \delta_6)\n\end{cases}
$$
\n(4.112)

où *e*<sup> $φ$ </sup> = *φ* − *x*<sup>2</sup><sub>4</sub> est l'erreur d'observation, *g*<sub>*i*</sub>(*e*<sup> $φ$ </sup>,  $α$ <sub>*i* $φ$ </sub>,  $δ$ <sup>*i*</sup>) défini comme fonction exponentielle de gain modifié.

$$
g_i(e_{\phi}, \alpha_{i\phi}, \delta_i)_{|i=4,5,6} = \begin{cases} |e_{\phi}|^{\alpha_{i\phi}} sign(e_{\phi}), & |e_{\phi}| > \delta_i \\ \frac{e_{\phi}}{\delta_i^{1-\alpha_{i\phi}}}, & |e_{\phi}| \leq \delta_i \\ V_2 = -k_5 \hat{x}_4 - k_4(\hat{x}_5 - \phi_d) - k_6 \int_0^t (\hat{x}_4 - \phi_d) dt - \hat{x}_6 \end{cases}
$$
(4.113)

*φ<sup>d</sup>* est la trajectoire désirée. Les paramètres de régulation du *PID* ont été calculés pour obtenir deux pôles dominants en boucle fermée pour la commande non linéaire :

\n
$$
\text{pour } z \left\{ \begin{array}{l}\n \omega_{c1} = 2 \, \text{rad/s} \\
 \xi_1 = 1\n \end{array} \right.
$$
\n et pour  $\phi \left\{ \begin{array}{l}\n \omega_{c2} = 5 \, \text{rad/s} \\
 \xi_2 = 1\n \end{array} \right.$ \n (4.114)\n

• **Approche** 2 **:** En introduisant les deux nouvelles commandes  $\acute{u}_1$  et  $\acute{u}_2$  telles que :

$$
\begin{array}{rcl}\n\hat{u}_1 &=& \frac{c_8}{c_0} \dot{\gamma}^2 u_1 \\
\hat{u}_2 &=& \frac{c_5 c_{11}}{c_1 c_5 - c_4^2} \dot{\gamma}^2 u_2.\n\end{array}
$$

nous obtenons un système non linéaire d'équations :

$$
\ddot{z} = \dot{u}_1 + \frac{1}{c_0} \left[ c_9 \dot{\gamma} + c_{10} - c_7 + c_{16} \dot{\gamma} v_{raf} \right]
$$
\n
$$
\ddot{\phi} = \dot{u}_2 - \frac{c_4}{(c_1 c_5 - c_4^2)} \left[ \left( c_{12} \dot{\gamma} + c_{13} + c_8 \dot{\gamma} v_{raf} \right) \frac{c_0 \dot{u}_1}{c_8 \dot{\gamma}^2} + c_{15} + c_{14} \dot{\gamma}^2 + \frac{5}{2} c_9 v_{raf} + c_{17} v_{raf}^2 \right].
$$
\n(4.115)

Et  $b = 1$ ,  $u = u<sub>1</sub>$  ou  $u<sub>2</sub>$  pour l'approche 2, soit :

Four 
$$
y = z
$$
, on a:  $f_z(y, \dot{y}, w) = \frac{1}{c_0} \left[ c_9 \dot{\gamma} + c_{10} - c_7 + c_{16} \dot{\gamma} v_{raf} \right]$ 

\nFour  $y = \phi$  on a:  $f_{\phi}(y, \dot{y}, w) = -\frac{c_4}{(c_1 c_5 - c_4^2)} \left[ \left( c_{12} \dot{\gamma} + c_{13} + c_8 \dot{\gamma} v_{raf} \right) \frac{c_0 u_1}{c_8 \dot{\gamma}^2} \right]$ 

\n $+ c_{15} + c_{14} \dot{\gamma}^2 + \frac{5}{2} c_9 v_{raf} + c_{17} v_{raf}^2 \right]$ 

L'approche 2 utilise le même observateur avec les mêmes gains, simplement (−*x*ˆ3) et  $(-\hat{x}_6)$  compensent respectivement  $\hat{f}_z(y, \hat{y}, w)$  et  $\hat{f}_\phi(y, \hat{y}, w)$ .

#### **4.7.3 Résultats en Simulation**

Les diverses valeurs numériques pour *ADRC* sont les suivantes :

• Pour  $z : k_1 = 24$ ,  $k_2 = 84$ ,  $k_3 = 80$  (les valeurs numériques sont calculées par la méthode de placement de pôles comme il est défini dans (4.114)). Choisissant un pôle triple situé dans  $\omega_{0z}$  telle que  $\omega_{0z} = (3 \sim 5) \omega_{c1}$ , on peut choisir  $\omega_{0z} = 10$ *rad*/*s*;  $\alpha_1 = 0.5$ ;  $\delta_1 = 0.1$ ; et en utilisant la méthode de placement de pôle les gains de l'observateur pour le cas  $|e| \leq \delta$  (càd observateur linéaire) peut être évalué :

$$
\frac{L_1}{\delta_1^{1-\alpha_1}} = 3 \omega_{0z}
$$
\n
$$
\frac{L_2}{\delta_1^{1-\alpha_1}} = 3 \omega_{0z}^2
$$
\n
$$
\frac{L_3}{\delta_1^{1-\alpha_1}} = \omega_{0z}^3
$$
\n(4.117)

qui mène à : *L<sup>i</sup>* = {9, 5; 94, 87; 316, 23}, *i* ∈ [1, 2, 3]

• Pour  $\phi$  :  $k_4 = 60$ ;  $k_5 = 525$ ;  $k_6 = 1250$  et  $\omega_{0\phi} = 25$ *rad*/*s*;  $\alpha_2 = 0.5$ ;  $\delta_2 = 0.025$ . Et en utilisant la même méthode dans (4.117) nous avons les gains de l'observateur suivants :  $L_i = \{11, 86; 296, 46; 2, 47 \times 10^3\}, i \in [4, 5, 6]$ 

Les résultats de simulation (pour l'approche 1) suivants montrent l'efficacité de la commande *ADRC* en présence de la rafale de vent verticale. En applicant la même rafale de vent verticale (4.46) sur le rotor principal, la figure 4.13 présente les variations des entrées de commande. Elles ont le même comportement que les commandes *RNFC* et *PID*, ces commandes ne saturent pas malgré la présence de la rafale de vent. Nous pouvons observer que *γ*˙ converge vers une valeur à l'équilibre *γ*˙ → −124, 6*rad*/*s* et reste bornée (figure 4.9) malgré la présence de la rafale de vent. Cette commande a réussi à observer et à atténuer les

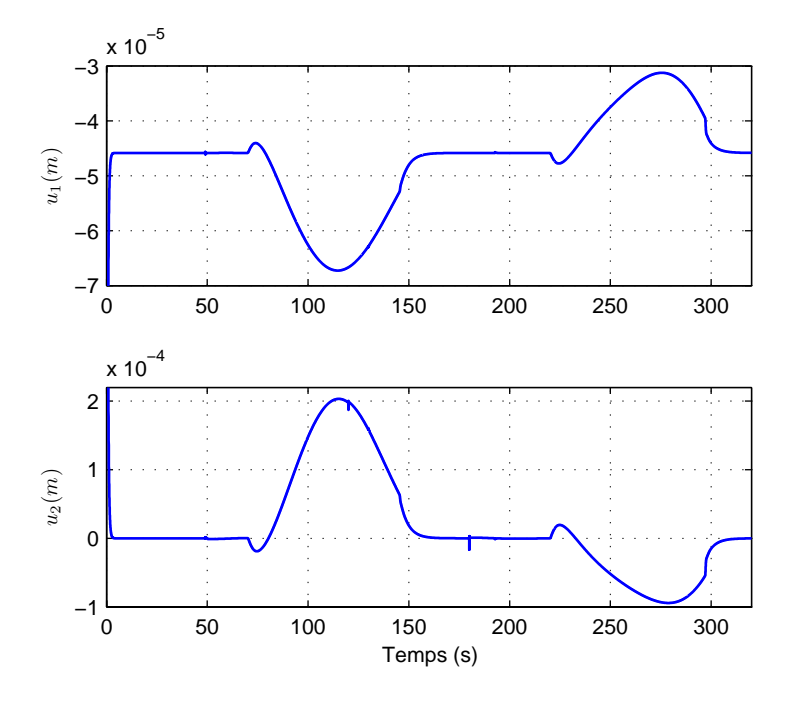

Fig. 4.13*: Entrées de commande u*<sup>1</sup> *et u*<sup>2</sup>

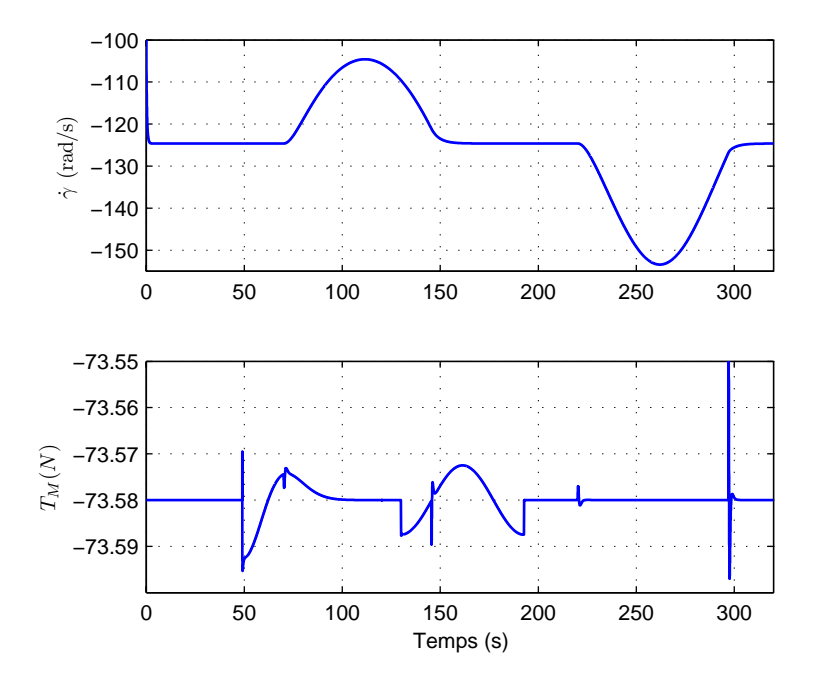

Fig. 4.14*: Variations de γ*˙ *et de T<sup>M</sup>*

|  | Erreur maximale $ E_p $                                                | $E_r$ (s) |
|--|------------------------------------------------------------------------|-----------|
|  | $z \mid 4,12 \times 10^{-4}$ (m) $\mid 0.022 \mid 1.9 \times 10^{-4}$  |           |
|  | $\phi$   2,6 × 10 <sup>-4</sup> (rad)   0,002   2,1 × 10 <sup>-6</sup> |           |

Tab. 4.6*: Caractéristiques des erreurs de suivi de trajectoire en utilisant la commande ADRC*

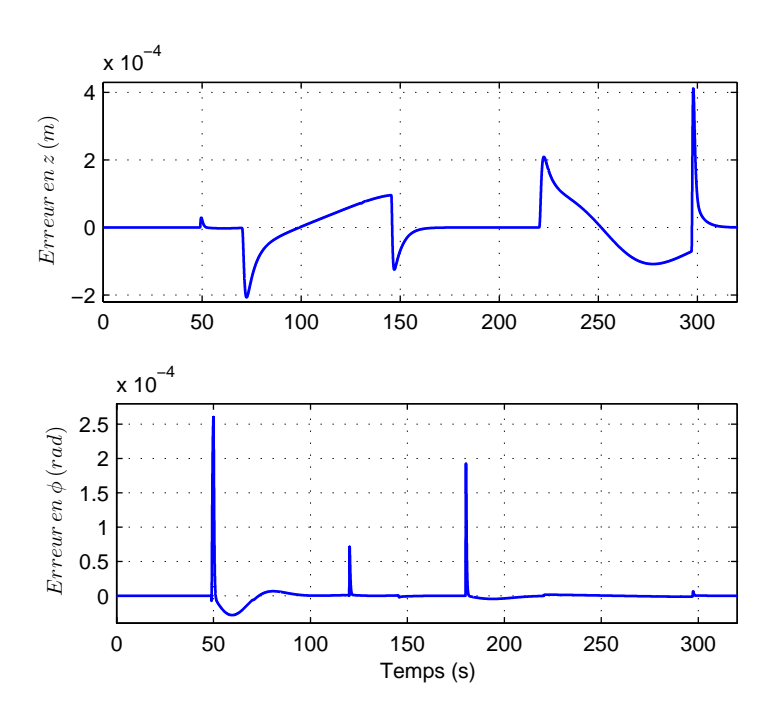

Fig. 4.15*: Erreur de suivi en* z *et en φ*

erreurs de suivi comme il est montré sur la figure 4.15 ce qui signifie que cette commande a bien observé et rejeté la perturbation externe et l'incertitude du modèle. Le tableau 4.6 montre quelques caractéristiques des erreurs de suivi de trajectoire en utilisant la commande *ADRC*, on constate que cette commande via l'erreur maximale et les paramètres *E<sup>p</sup>* et *E<sup>r</sup>* , elle a bien compensé la rafale de vent. En rgardant les deux paramètres *E<sup>p</sup>* et *E<sup>r</sup>* , nous constatons directement l'efficacité de cette commande par rapport à la commande classique *PID*.

La figure 4.14 montre que la poussée du rotor principal *T<sup>M</sup>* converge vers sa valeur à l'équilibre malgré la présence de la rafale de vent. La figure 4.17 représente l'efficacité de l'observateur :  $\hat{x}_3$  et  $f_z(y, \hat{y}, w)$  sont très proches et aussi  $\hat{x}_6$  et  $f_{\phi}(y, \hat{y}, w)$ , nous pouvons dire que cette commande a bien observé et compensé la perturbation (rafale de vent). Les erreurs de l'observateur sont présentées sur la figure 4.16.

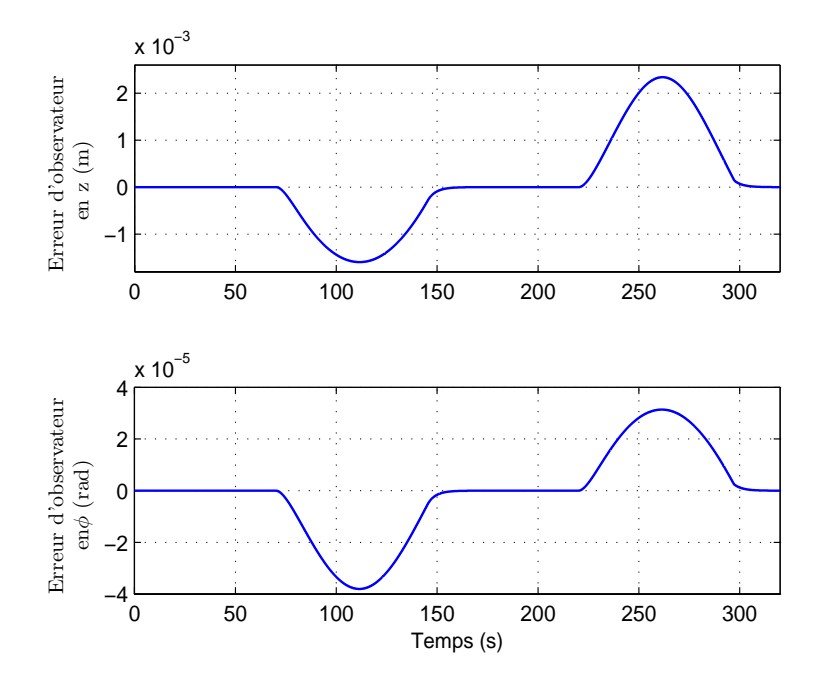

Fig. 4.16*: Erreur de l'observateur en* z *et en φ*

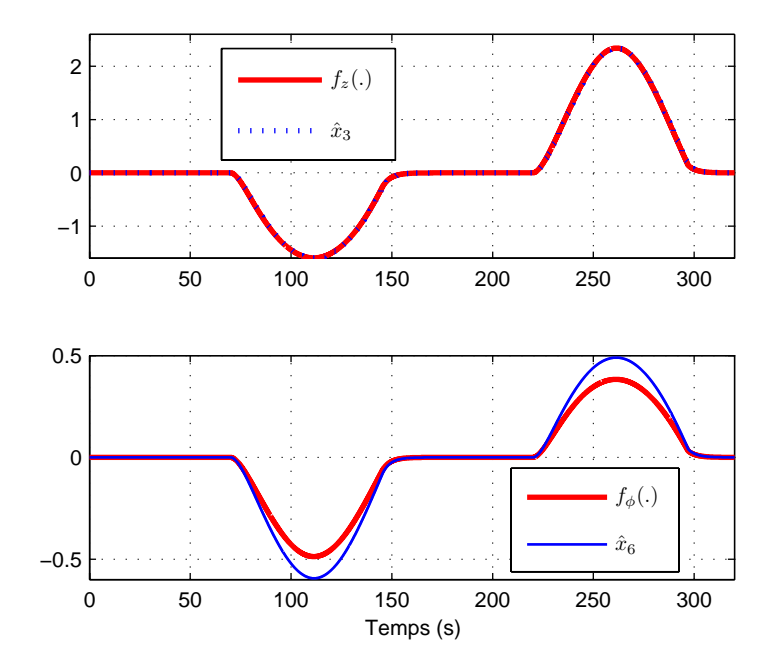

Fig. 4.17*: Estimation de f<sup>z</sup> et de f<sup>φ</sup>*

#### *Remarque :*

Notons que si les gains de l'observateur *Li*=1,2,3,4,5,6 sont plus grands, cela signifie une convergence plus rapide de *x*ˆ*i*=1,2,3,4,5,6 vers le vecteur d'état (*z*, *z*˙, *z*¨, *φ*, *φ*˙, *φ*¨) mais la robustesse sera détériorée et le bruit amplifié. En choisissant  $L_{i+1} \gg L_i(i = 1, 2, \dots, 6)$ , l'observation d'état d'ordre supérieur *x*ˆ*i*+<sup>1</sup> convergera vers la valeur réelle plus rapidement que l'observation d'état d'ordre plus bas *x*ˆ*<sup>i</sup>* . Par conséquent, la stabilité du système de l'*ADRC* sera garantie. La grandeur *δ* est la largeur du secteur linéaire dans la fonction non linéaire de l'*ADRC*. Il joue un rôle important pour la dynamique de performance de l'*ADRC*.

Plus *δ* est grand, plus le secteur linéaire est large. Mais si *δ* est trop grand, l'avantage des caractéristiques non linéaires sera perdu. D'autre part, si *δ* est trop petit, alors la fréquence de réticence <sup>5</sup> va se produire comme dans une commande en mode glissant. Généralement, dans l'*ADRC*, *δ* est pris approximativement à 10% de la gamme de variation de son signal d'entrée. *α* est l'exposant du suivi d'erreur. Plus *α* est petit, plus la vitesse de suivi est rapide. En outre, un *α* très petit causera la réticence. En réalité, le choix de *α* = 0.5 fournit un résultat satisfaisant [129] [128].

# **4.8 Conception et application de la commande par** *backstepping* **(***BACK***)**

### **4.8.1 Conception de la commande par** *backstepping*

La conception d'un contrôleur pour un système non linéaire où le vecteur d'état est de dimension élevée, peut souvent s'avérer une tâche difficile, voire impossible. La technique du *backstepping* offre une méthode systématique pour répondre à ce type de problème. Elle combine la notion de fonction de contrôle de Lyapunov (fcl) avec une procédure récursive de conception. Cela permet de surmonter l'obstacle de la dimension et d'exploiter la souplesse de conception dans le cas scalaire pour résoudre les problèmes de commande pour des systèmes d'ordre plus élevé. Ne faisant pas nécessairement appel à la linéarisation, le *backstepping* permet, quand il y en a, de conserver les non-linéarités utiles qui, souvent, aident à conserver des valeurs finies du vecteur d'état. Cette technique suppose que l'on soit en mesure de trouver, au moins pour un système scalaire, une loi de commande et une fonction de contrôle de Lyapunov qui stabilisent son origine.

 $5$ On l'appelle en anglais l'effet de chattering, et en français la réticence selon [151]

L'arrivée de la commande par *backstepping* a donné un nouveau souffle à la commande des systèmes non linéaires, qui malgré les grands progrès réalisés, manquait d'approches générales. Elle se base sur la deuxième méthode de Lyapunov, dont elle combine le choix de la fonction avec celui des lois de commande [74] [152] [153]. Ceci permet, en plus de la tâche pour laquelle le contrôleur est conçu (poursuite et/ou régulation), de garantir, en tout temps, la stabilité globale du système compensé.

Conçu au départ pour éliminer les erreurs résiduelles, le contrôleur avec action intégrale [75] [154] proposé dans cette sous-section a permis une nette amélioration des performances et une bonne atténuation de la perturbation en boucle fermée en utilisant le *backstepping*. Qu'il s'agisse de poursuite/régulation ou d'identification, le contrôleur obtenu, contrairement au *backstepping* de base, garantit des erreurs nulles en régime permanent.

Afin d'illustrer le principe de la méthode de *backstepping*, on considère le cas de système non linéaire de la forme :

$$
\dot{x}_1 = f(x_1) + x_2, \n\dot{x}_2 = u,
$$
\n(4.118)

où [ *x*<sup>1</sup> *x*<sup>2</sup> ] ∈ R*n*+<sup>1</sup> est son vecteur d'état, *u* ∈ R est l'entrée de commande et *f*(0) = 0 alors son origine  $(x_1 = 0, x_2 = 0)$  est un point d'équilibre du système défini par (4.118).

La commande par *backstepping* est développée ci-dessous :

**Étape 1 :** Premièrement, on demande à la sortie de suivre une trajectoire désirée *x*1*<sup>d</sup>* , on introduit l'erreur de trajectoire :

$$
\xi_1 = x_{1d} - x_1,\tag{4.119}
$$

Sa dérivée s'écrit :

$$
\ddot{\zeta}_1 = \dot{x}_{1d} - \dot{x}_1 = \dot{x}_{1d} - f(x_1) - x_2,\tag{4.120}
$$

où les deux sont associées à la fonction candidate de Lyapunov suivante :

$$
V_1 = \frac{1}{2}\xi_1^2.
$$
 (4.121)

La dérivée de la fonction de Lyapunov s'écrit :

$$
\dot{V}_1 = \xi_1 \dot{\xi}_1 = \xi_1 (\dot{x}_{1d} - \dot{x}_1) = \xi_1 (\dot{x}_{1d} - f(x_1) - x_2).
$$
 (4.122)

L'état *x*<sub>2</sub> est ensuite utilisé comme commande intermédiaire afin de garantir la stabilité de (4.120). On définit pour cela une commande virtuelle :

$$
\alpha_1 = a_1 \xi_1 + \dot{x}_{1d} - f(x_1), \tag{4.123}
$$

où *a*<sup>1</sup> une constante positive :

$$
\dot{\alpha}_1 = a_1 \ddot{\zeta}_1 + \ddot{x}_{1d} - \dot{f}(x_1). \tag{4.124}
$$

**Étape 2 :** Il apparaît une nouvelle erreur :

$$
\xi_2 = \alpha_1 - x_2 = a_1 \xi_1 + \dot{\xi}_1 \implies \dot{\xi}_1 = \xi_2 - a_1 \xi_1. \tag{4.125}
$$

Sa dérivée s'écrit comme suit :

$$
\dot{\xi}_2 = \dot{\alpha}_1 - \dot{x}_2 = a_1 \dot{\xi}_1 + \dot{x}_{1d} - \dot{f}(x_1) - u.
$$
 (4.126)

Afin d'éliminer cette erreur, la fonction candidate de Lyapunov V<sub>1</sub> précédente (4.121) est augmentée d'un autre terme, qui va prendre en charge la nouvelle erreur qui a été introduite précédemment :

$$
V_2 = \frac{1}{2}\xi_1^2 + \frac{1}{2}\xi_2^2,\tag{4.127}
$$

ainsi que sa dérivée :

$$
\dot{V}_2 = \xi_1 \dot{\xi}_1 + \xi_2 \dot{\xi}_2 \n= \xi_1 (\xi_2 - a_1 \xi_1) + \xi_2 (\dot{\alpha}_1 - u) \n= -a_1 \xi_1^2 + \xi_2 (\dot{\alpha}_1 - u + \xi_1) \n= -a_1 \xi_1^2 + \xi_2 (a_1 \xi_1 + \dot{x}_{1d} - \dot{f}(x_1) - u + \xi_1).
$$
\n(4.128)

C'est ici que s'arrête la conception de la loi de commande par la méthode de *backstepping*. Cette commande est déterminée de telle façon qu'elle doit rendre l'expression entre parenthèse égale à −*a*2*ξ*<sup>2</sup> (*a*<sup>2</sup> une constante positive), ce qui donne la loi de commande finale suivante *u* :

$$
u = a_1 \xi_1 + \xi_1 + a_2 \xi_2 + \ddot{x}_{1d} - \dot{f}(x_1)
$$
  
=  $(a_1 + a_2)\xi_2 + (1 - a_1^2)\xi_1 + \ddot{x}_{1d} - \dot{f}(x_1),$  (4.129)

De telle sorte que :

$$
\dot{V}_2 = -a_1 \xi_1^2 - a_2 \xi_2^2 \le 0,\tag{4.130}
$$

Et *V*<sup>2</sup> apparaît maintenant comme une fonction de Lyapunov pour le système (4.118), ce qui prouve la stabilité asymptotique vers l'origine.

#### **4.8.2 Application de la commande** *BACK*

Des applications de ce type de commande se trouvent dans [19]. Pour commander la dynamique en altitude *z* et en lacet *φ*, la démarche est la suivante :

1. Compensation des termes non linéaires du modèle non perturbé ( $v_{ra f=0}$ ) en introduisant les deux nouvelles commandes *V<sup>z</sup>* et *V<sup>φ</sup>* tel que :

$$
u_1 = \frac{1}{c_8 \dot{\gamma}^2} [c_0 V_z - c_9 \dot{\gamma} - c_{10} + c_7]
$$
  
\n
$$
u_2 = \frac{1}{c_5 c_{11} \dot{\gamma}^2} [(c_1 c_5 - c_4^2) V_{\phi} + c_4 ((c_{12} \dot{\gamma} + c_{13}) u_1 + c_{14} \dot{\gamma}^2 + c_{15})].
$$
\n(4.131)

Avec ces deux commandes, nous obtenons un système d'équations :

$$
\ddot{z} = V_z + d_1(\dot{\gamma}, v_{raf}) \tag{4.132}
$$

$$
\ddot{\phi} = V_{\phi} + d_2(V_z, \dot{\gamma}, v_{raf}) \tag{4.133}
$$

2. La stabilisation se fait par *backstepping*, nous commençons par commander l'altitude z puis l'angle de lacet *φ* .

#### **4.8.2.1 Commande de l'altitude z**

Nous avons déjà vu que  $\ddot{z} = V_z + d_1(\dot{\gamma}, v_{\text{raf}})$ . Le contrôleur, généré par le *backstepping*, est de type *PD* (Proportionnel Dérivée). Par conséquent, celui-ci ne permet pas d'éliminer des perturbations externes à moyenne non nulle à moins qu'elles soient à la sortie d'un procédé intégrateur. Afin d'être en mesure d'éliminer ces erreurs, une solution consiste à doter les régulateurs obtenus d'une action intégrale [75] [76]. L'idée principale se résume à introduire, d'une manière virtuelle, un intégrateur dans la fonction de transfert du procédé et à procéder à l'élaboration de la loi de commande de façon conventionnelle à l'aide de la méthode par *backstepping*. Ensuite, cet intégrateur sera transféré dans le régulateur. Cela permettra de garantir une erreur nulle due à des perturbations moyenne non nulle à l'entrée et/ou à la sortie du procédé.

Les équations d'état de la dynamique en *z* augmentée d'un intégrateur sont données par :

$$
x_1 = z \n\dot{x}_1 = x_2 = \dot{z} \n\dot{x}_2 = x_3 + d_1(\dot{\gamma}, v_{raf}) \n\dot{x}_3 = w_1
$$
\n(4.134)

où  $V_z = \int w_1 = x_3$ . L'introduction d'un intégrateur dans le procédé, n'a fait qu'augmenter d'un état le procédé. Voici maintenant l'élaboration de la commande :

**Étape 1 :** Premièrement, on demande à la sortie de suivre une trajectoire désirée *x*1*<sup>d</sup>* , et on introduit l'erreur de trajectoire :

$$
\xi_1 = x_{1d} - x_1 \tag{4.135}
$$

Sa dérivée s'écrit :

$$
\ddot{\zeta}_1 = \dot{x}_{1d} - \dot{x}_1 \tag{4.136}
$$

où les deux sont associées à la fonction candidate de Lyapunov suivante :

$$
V_1 = \frac{1}{2}\xi_1^2\tag{4.137}
$$

La dérivée de la fonction de Lyapunov s'écrit :

$$
\dot{V}_1 = \xi_1 \dot{\xi}_1 = \xi_1 (\dot{x}_{1d} - \dot{x}_1) = \xi_1 (\dot{x}_{1d} - x_2)
$$
\n(4.138)

L'état *x*<sub>2</sub> est ensuite utilisé comme commande intermédiaire afin de garantir la stabilité de (4.136). On définit pour cela une commande virtuelle :

$$
\alpha_1 = a_1 \xi_1 + \dot{x}_{1d} \tag{4.139}
$$

Soit :

$$
\dot{\alpha}_1 = a_1 \ddot{\xi}_1 + \ddot{x}_{1d} \tag{4.140}
$$

**Étape 2 :** Il apparaît une nouvelle erreur :

$$
\begin{aligned} \xi_2 &= \alpha_1 - x_2 \\ &= a_1 \xi_1 + \xi_1 \end{aligned} \tag{4.141}
$$

Sa dérivée s'écrit comme suit :

$$
\dot{\xi}_2 = \dot{\alpha}_1 - \dot{x}_2 \n= a_1 \dot{\xi}_1 + \ddot{x}_{1d} - x_3 - d_1(\dot{\gamma}, v_{raf})
$$
\n(4.142)

Afin d'éliminer cette erreur, la fonction candidate précédente (4.137) est augmentée d'un autre terme, qui va prendre en charge la nouvelle erreur qui a été introduite précédemment :

$$
V_2 = \frac{1}{2}\xi_1^2 + \frac{1}{2}\xi_2^2\tag{4.143}
$$

ainsi que sa dérivée :

$$
\dot{V}_2 = \xi_1 \dot{\xi}_1 + \xi_2 \dot{\xi}_2 \n= \xi_1 (\dot{x}_{1d} - x_2) + \xi_2 (\dot{\alpha}_1 - \dot{x}_2) \n= \xi_1 (\dot{x}_{1d} + \xi_2 - \alpha_1) + \xi_2 (\dot{\alpha}_1 - x_3 - d_1 (\dot{\gamma}, v_{raf})) \n= -a_1 \xi_1^2 + \xi_2 (\dot{\alpha}_1 - x_3 + \xi_1) - \xi_2 d_1 (\dot{\gamma}, v_{raf})
$$
\n(4.144)

Maintenant l'état *x*<sup>3</sup> sert comme une commande intermédiaire. Cet état est déterminé de telle façon qu'il doit rendre l'expression entre parenthèse égale à −*a*2*ξ*<sup>2</sup> pour *d*1(*γ*˙ , *vra f*) = 0. L'état virtuel obtenu est le suivant :

$$
\alpha_2 = a_2 \xi_2 + \dot{\alpha}_1 + \xi_1
$$
  
=  $\xi_1 + a_2 \xi_2 + a_1 \dot{\xi}_1 + \dot{x}_{1d}$   
=  $\xi_1 + a_2 (a_1 \xi_1 + \dot{\xi}_1) + a_1 \dot{\xi}_1 + \dot{x}_{1d}$   
=  $(1 + a_1 a_2) \xi_1 + (a_2 + a_1) \dot{\xi}_1 + \dot{x}_{1d}$  (4.145)

et sa dérivée s'écrit :

$$
\dot{\alpha}_2 = (1 + a_1 a_2)\dot{\xi}_1 + (a_2 + a_1)\ddot{\xi}_1 + \ddot{x}_{1d} \tag{4.146}
$$

**Étape 3 :** Ici encore, un autre terme d'erreur est introduit :

$$
\begin{aligned}\n\xi_3 &= \alpha_2 - x_3 \\
&= (1 + a_1 a_2) \xi_1 + (a_2 + a_1) \xi_1 + \ddot{x}_{1d} - x_3 \\
&= (1 + a_1 a_2) \xi_1 + (a_2 + a_1) \dot{\xi}_1 + \ddot{\xi}_1 + d_1(\dot{\gamma}, v_{raf})\n\end{aligned}
$$
\n(4.147)

et la fonction de Lyapunov (4.143) est augmentée une nouvelle fois, pour prendre la forme suivante :

$$
V_3 = \frac{1}{2}\xi_1^2 + \frac{1}{2}\xi_2^2 + \frac{1}{2}\xi_3^2\tag{4.148}
$$

Sa dérivée s'écrit :

$$
\dot{V}_{3} = \xi_{1}\dot{\xi}_{1} + \xi_{2}\dot{\xi}_{2} + \xi_{3}\dot{\xi}_{3} \n= -a_{1}\xi_{1}^{2} + \xi_{2}(\dot{\alpha}_{1} - x_{3} + \xi_{1}) - \xi_{2}d_{1}(\dot{\gamma}, v_{raf}) + \xi_{3}(\dot{\alpha}_{2} - \dot{x}_{3}) \n= -a_{1}\xi_{1}^{2} + \xi_{2}(\dot{\alpha}_{1} + \xi_{3} - \alpha_{2} + \xi_{1}) + \xi_{3}(\dot{\alpha}_{2} - \dot{x}_{3}) - \xi_{2}d_{1}(\dot{\gamma}, v_{raf}) \n= -a_{1}\xi_{1}^{2} - a_{2}\xi_{2}^{2} + \xi_{3}(\xi_{2} + \dot{\alpha}_{2} - \dot{x}_{3}) - \xi_{2}d_{1}(\dot{\gamma}, v_{raf}) \n= -a_{1}\xi_{1}^{2} - a_{2}\xi_{2}^{2} + \xi_{3}(\xi_{2} + \dot{\alpha}_{2} - w_{1}) - \xi_{2}d_{1}(\dot{\gamma}, v_{raf})
$$
\n(4.149)

La commande *V<sup>z</sup>* doit être choisie de façon à rendre l'expression (1) égale à −*a*3*ξ*<sup>3</sup> pour  $d_1(\dot{\gamma}, v_{\text{raf}}) = 0.$ 

$$
w_1 = a_3\xi_3 + \xi_2 + \dot{\alpha}_2
$$
  
=  $a_3[(1 + a_1a_2)\xi_1 + (a_2 + a_1)\xi_1 + \ddot{\xi}_1] + a_1\xi_1 + \ddot{\xi}_1 + (1 + a_1a_2)\dot{\xi}_1 + (a_2 + a_1)\ddot{\xi}_1 + \ddot{x}_{1d}$   
=  $\ddot{x}_{1d} + (a_3 + a_1a_2a_3 + a_1)\xi_1 + (2 + a_1a_2 + a_1a_3 + a_2a_3)\dot{\xi}_1 + (a_1 + a_2 + a_3)\ddot{\xi}_1$  (4.150)

Avec la relation (4.136), on obtient :

$$
\ddot{\zeta}_1 = \ddot{x}_{1d} - \ddot{x}_1 \tag{4.151}
$$

Ces valeurs, remplacées dans la loi de commande, donnent pour  $d_1(\gamma, v_{\text{raf}}) = 0$ :

$$
\dot{V}_z = w_1
$$
  
=  $\ddot{x}_{1d} + (a_3 + a_1 a_2 a_3 + a_1) \xi_1 + (2 + a_1 a_2 + a_1 a_3 + a_2 a_3) \dot{\xi}_1 + (a_1 + a_2 + a_3) \ddot{\xi}_1$  (4.152)  
=  $p^3 x_{1d} + (T_d p^2 + K_c p + T_i)(x_{1d} - x_1)$ 

où *P* est le variabe de Laplace. Si on reporte (4.150) dans (4.149) nous obtenons :

$$
\dot{V}_3 = -a_1 \xi_1^2 - a_2 \xi_2^2 - a_3 \xi_3^2 - \xi_2 d_1(\dot{\gamma}, v_{\text{raf}})
$$
\n(4.153)

**Étape 4 :** C'est ici que s'arrête la conception de la loi de commande par la méthode par *backstepping*. Maintenant que celle-ci est trouvée, il ne reste qu'une seule étape. L'intégrateur, qui a été introduit dans le procédé, est transféré à la loi de commande, ce qui donne la loi de commande finale suivante :

$$
V_z = \ddot{x}_{1d} + T_d(\dot{x}_{1d} - \dot{x}_1) + K_c(x_{1d} - x_1) + T_i \int (x_{1d} - x_1) dt
$$
 (4.154)

Où :

$$
T_d = a_1 + a_2 + a_3
$$
  
\n
$$
K_c = 2 + a_1 a_2 + a_1 a_3 + a_2 a_3
$$
  
\n
$$
T_i = a_1 + a_3 + a_1 a_2 a_3
$$
\n(4.155)

#### **4.8.2.2 Commande de l'angle de lacet :**

Le calcul de la commande de l'angle de lacet se base sur l'article [155] pour traiter le problème de l'atténuation de la perturbation qui agit sur la dynamique latérale. La représentation d'état de la dynamique de lacet avec la vitesse de rotation du rotor principal est :

$$
\dot{x}_4 = x_5 = \dot{\phi} \n\dot{x}_5 = \ddot{\phi} = V_{\phi} + d_2(V_z, \dot{\gamma}, v_{vraf}) = w_2 + \dot{\gamma} + d_2(V_z, \dot{\gamma}, v_{vraf}) \n\dot{x}_6 = \ddot{\gamma} = f_1(\dot{\gamma})V_z + f_2(\dot{\gamma})w_2 + d_3(V_z, \dot{\gamma}, v_{vraf})
$$
\n(4.156)

Les procédures de *backstepping* sont :

**Étape 1 :** Nous commençons avec la variable d'erreur :

$$
\xi_4 = x_4 - x_{4d} \tag{4.157}
$$

où sa derivée peut-être exprimée par :

$$
\dot{\xi}_4 = x_5 - \dot{x}_{4d} \tag{4.158}
$$

Dans (4.158),  $x_5$  est vue comme une commande virtuelle, qui introduit la variable d'erreur suivante :

$$
\xi_5 = x_5 - \alpha_4 \tag{4.159}
$$

où *α*<sup>4</sup> est la première fonction de stabilisation à déterminer. Maintenant nous pouvons écrire ˙*ξ*<sup>4</sup> comme :

$$
\dot{\xi}_4 = \alpha_4 + \xi_5 - \dot{x}_{4d} \tag{4.160}
$$

Pour concevoir  $α_4$ , nous considérons la fonction partielle de Lyapunov  $V_4 = \frac{1}{2}ξ_4^2$  $\frac{2}{4}$  et nous calculons sa dérivée le long des solutions de (4.160) :

$$
\dot{V}_4 = \xi_4 \dot{\xi}_4 \n= \xi_4 (\alpha_4 + \xi_5 - \dot{x}_{4d})
$$
\n(4.161)

Le choix de :

$$
\alpha_4 = -a_4 \xi_4 + \dot{x}_{4d} \tag{4.162}
$$

donne :

$$
\dot{V}_4 = -a_4 \xi_4^2 + \xi_4 \xi_5 \quad \text{et} \quad \dot{\xi}_4 = -a_4 \xi_4 + \xi_5 \tag{4.163}
$$

**Étape 2 :** Nous avons besoin de modifier la fonction de Lyapunov *V*<sup>4</sup> pour intégrer l'erreur *ξ*5, nous prenons la fonction suivante :

$$
V_5 = \frac{1}{2}(\xi_4^2 + \xi_5^2) \tag{4.164}
$$

Nous pouvons écrire :

$$
\dot{\xi}_5 = \dot{x}_5 - \dot{\alpha}_4 \n= \ddot{\phi} - \dot{\alpha}_4 \n= w_2 + \dot{\gamma} + d_2(V_z, \dot{\gamma}, v_{vraf}) - \dot{\alpha}_4 \n= w_2 + \dot{\gamma} + d_2(V_z, \dot{\gamma}, v_{vraf}) + a_4 \dot{\xi}_4 - \dot{x}_{4d} \n= w_2 + \dot{\gamma} + d_2(V_z, \dot{\gamma}, v_{vraf}) + a_4(-a_4 \xi_4 + \xi_5) - \ddot{\phi}_d \n= w_2 + \dot{\gamma} + d_2(V_z, \dot{\gamma}, v_{vraf}) - a_4^2 \xi_4 + a_4 \xi_5 - \ddot{\phi}_d
$$
\n(4.165)

Maintenant l'idée de la conception consiste à prendre *γ*˙ comme commande virtuelle. Dans ce cas, cette simple modification est non seulement dictée par la structure du système, mais elle apporte également des améliorations significatives de réaction du système en boucle fermée. La nouvelle variable d'erreur est  $\xi_6 = \dot{\gamma} - \alpha_5$ , et  $\alpha_5$  va être définie par la suite. L'équation (4.165) s'écrit :

$$
\dot{\xi}_5 = w_2 + d_2(V_z, \dot{\gamma}, v_{vraf}) - a_4^2 \xi_4 + a_4 \xi_5 - \ddot{\phi}_d + \xi_6 + \alpha_5 \tag{4.166}
$$

La dérivée de  $V_5$  devient :

$$
\dot{V}_5 = \xi_4 \dot{\xi}_4 + \xi_5 \dot{\xi}_5 \n= -a_4 \xi_4^2 + \xi_4 \xi_5 + \xi_5 [w_2 - a_4^2 \xi_4 + a_4 \xi_5 - \ddot{\phi}_d + \alpha_5] + \xi_5 d_2 (V_z, \dot{\gamma}, v_{\text{vraf}}) + \xi_5 \xi_6 \n= -a_4 \xi_4^2 + \xi_5 [a_5 \xi_5 + w_2 - a_4^2 \xi_4 + a_4 \xi_5 + \xi_4 - \ddot{\phi}_d + \alpha_5] + + \xi_5 d_2 (V_z, \dot{\gamma}, v_{\text{vraf}}) + \xi_5 \xi_6 - a_5 \xi_5^2
$$
\n(4.167)

De (4.167), on choisit :

$$
\alpha_5 = (a_4^2 - 1)\xi_4 - (a_4 + a_5)\xi_5 - w_2 + \ddot{\phi}_d \tag{4.168}
$$

Ce qui donne :

$$
\dot{\xi}_5 = -\xi_4 - a_5\xi_5 + \xi_6 + d_2(V_z, \dot{\gamma}, v_{vraf}) \Rightarrow \dot{V}_5 = -a_4\xi_4^2 - a_5\xi_5^2 + \xi_5\xi_6 + \xi_5d_2(V_z, \dot{\gamma}, v_{vraf})
$$
(4.169)

**Étape 3 :** De façon similaire aux étapes précédentes, la conception de la fonction de stabilisation *α*<sup>5</sup> se fait dans cette étape. Nous définissons la variable d'erreur :

$$
\xi_6 = \dot{\gamma} - \alpha_5 \tag{4.170}
$$

Sa dérivée est :

$$
\begin{split}\n\dot{\xi}_{6} &= \ddot{\gamma} - \dot{\alpha}_{5} \\
&= f_{1}(\dot{\gamma})V_{z} + f_{2}(\dot{\gamma})w_{2} + d_{3}(V_{z}, \dot{\gamma}, v_{vraf}) + (a_{4} + a_{5})\dot{\xi}_{5} + \dot{w}_{2} - a_{4}^{2}\dot{\xi}_{4} - \ddot{\phi}_{d} + \ddot{\xi}_{4} \\
&= f_{1}(\dot{\gamma})V_{z} + f_{2}(\dot{\gamma})w_{2} + d_{3}(V_{z}, \dot{\gamma}, v_{vraf}) - (2a_{4} + a_{5} - a_{4}^{3})\xi_{4} - (a_{5}a_{4} + a_{5}^{2} + a_{4}^{2} - 1)\xi_{5} + (a_{4} + a_{5})\xi_{6} \\
&+ \dot{w}_{2} + (a_{4} + a_{5})d_{2}(V_{z}, \dot{\gamma}, v_{vraf}) - \ddot{\phi}_{d}\n\end{split}
$$
\n
$$
(4.171)
$$

A partir des équations(4.163),(4.169) et (4.171), nous pouvons écrire la dérivée de la fonction partielle de Lyapunov candidate  $V_6 = \frac{1}{2}(\xi_4^2 + \xi_5^2 + \xi_6^2)$  $_6^2$ ) comme :

$$
\dot{V}_{6} = \xi_{4}\dot{\xi}_{4} + \xi_{5}\dot{\xi}_{5} + \xi_{6}\dot{\xi}_{6}
$$
\n
$$
= -a_{4}\xi_{4}^{2} - a_{5}\xi_{5}^{2} + \xi_{5}\xi_{6} + \xi_{5}d_{2}(V_{z}, \dot{\gamma}, v_{vraf}) + \xi_{6}[f_{1}(\dot{\gamma})V_{z} + f_{2}(\dot{\gamma})w_{2} + d_{3}(V_{z}, \dot{\gamma}, v_{vraf}) - (2a_{4} + a_{5} - a_{4}^{3})\xi_{4} - (a_{5}a_{4} + a_{5}^{2} + a_{4}^{2} - 1)\xi_{5} + (a_{4} + a_{5})\xi_{6} + \dot{w}_{2}
$$
\n
$$
+ (a_{4} + a_{5})d_{2}(V_{z}, \dot{\gamma}, v_{vraf}) - \ddot{\phi}_{d}]
$$
\n
$$
= -a_{4}\xi_{4}^{2} - a_{5}\xi_{5}^{2} - a_{6}\xi_{6}^{2} + (\xi_{5} + \xi_{6}(a_{4} + a_{5}))d_{2}(V_{z}, \dot{\gamma}, v_{vraf}) + \xi_{6}d_{3}(V_{z}, \dot{\gamma}, v_{vraf}) + \xi_{6}[a_{6}\xi_{6} + \xi_{5} + f_{1}(\dot{\gamma})V_{z} + f_{2}(\dot{\gamma})w_{2} - (2a_{4} + a_{5} - a_{4}^{3})\xi_{4} - (a_{5}a_{4} + a_{5}^{2} + a_{4}^{2} - 1)\xi_{5}
$$
\n
$$
+ (a_{4} + a_{5})\xi_{6} + \dot{w}_{2} - \ddot{\phi}_{d}]
$$
\n
$$
= -a_{4}\xi_{4}^{2} - a_{5}\xi_{5}^{2} - a_{6}\xi_{6}^{2} + (\xi_{5} + \xi_{6}(a_{4} + a_{5}))d_{2}(V_{z}, \dot{\gamma}, v_{vraf}) + \xi_{6}d_{3}(V_{z}, \dot{\gamma}, v_{vraf}) + \xi_{6}[\xi_{5} + (a_{4} + a_{5} + a_{6})\xi_{6} + f_{1}(\dot{\gamma})V_{z} + f_{2}(\dot{\gamma})w_{2} - (2a_{4} + a_{5} - a_{4}^{3})\xi_{4}
$$
\n
$$
- (a_{
$$

Dans l'équation (4.172), notre choix de  $\dot{w}_2$  donne :

$$
\dot{w}_2 = -\xi_5 - f_1(\dot{\gamma})V_z - f_2(\dot{\gamma})w_2 - (a_4 + a_5 + a_6)\xi_6 + (2a_4 + a_5 - a_4^3)\xi_4 + (a_5a_4 + a_5^2 + a_4^2 - 1)\xi_5 + \dddot{\phi}_d
$$
\n(4.173)

En reportant l'équation (4.173) dans (4.171), nous obtenons :

$$
\dot{\xi}_6 = -\xi_5 - a_6 \xi_6 + (a_4 + a_5) d_2(V_z, \dot{\gamma}, v_{vraf}) + d_3(V_z, \dot{\gamma}, v_{vraf})
$$
\n(4.174)

Et la dérivée de  $V_6$  devient :

$$
\dot{V}_6 = -a_4 \xi_4^2 - a_5 \xi_5^2 - a_6 \xi_6^2 + (\xi_5 + \xi_6(a_4 + a_5))d_2(V_z, \dot{\gamma}, v_{\text{vraf}}) + \xi_6 d_3(V_z, \dot{\gamma}, v_{\text{vraf}})
$$
(4.175)

L'integration de (4.173) donne  $w_2$ , puis nous obtenons la commande de l'angle de lacet  $V_{\phi} = w_2 + \dot{\gamma}.$ 

## **.8.3 Étude de la stabilité du modèle de l'hélicoptère drone perturbé en utilisant la commande** *BACK*

La fonction de Lyapunov finale proposée pour le modèle complet de l'hélicoptère perturbé à 3 DDL est :

$$
V_{tot} = V_3 + V_6 = \frac{1}{2}(\xi_1^2 + \xi_2^2 + \xi_3^2 + \xi_4^2 + \xi_5^2 + \xi_6^2)
$$
 (4.176)

et sa dérivée :

$$
\dot{V}_{tot} = \dot{V}_3 + \dot{V}_6
$$
\n
$$
= -a_1 \xi_1^2 - a_2 \xi_2^2 - a_3 \xi_3^2 - a_4 \xi_4^2 - a_5 \xi_5^2 - a_6 \xi_6^2 + \xi_2 d_1(\dot{\gamma}, v_{raf}) + (\xi_5 + \xi_6(a_4 + a_5))d_2(V_z, \dot{\gamma}, v_{vraf}) + (\xi_5 + \xi_6(a_4 + a_5))d_2(V_z, \dot{\gamma}, v_{vraf}) + \xi_6 d_3(V_z, \dot{\gamma}, v_{vraf})
$$
\n
$$
= -a_1 \xi_1^2 - \frac{a_2}{2} \xi_2^2 - a_3 \xi_3^2 - a_4 \xi_4^2 - \frac{a_5}{2} \xi_5^2 - \frac{a_6}{2} \xi_6^2 + \xi_2 d_1(\dot{\gamma}, v_{raf})
$$
\n
$$
+ (\xi_5 + \xi_6(a_4 + a_5))d_2(V_z, \dot{\gamma}, v_{vraf}) + \xi_6 d_3(V_z, \dot{\gamma}, v_{vraf}) - \frac{a_2}{2} \xi_2^2 - \frac{a_5}{2} \xi_5^2 - \frac{a_6}{2} \xi_6^2
$$
\n
$$
= -a_1 \xi_1^2 - \frac{a_2}{2} \xi_2^2 - a_3 \xi_3^2 - a_4 \xi_4^2 - \frac{a_5}{2} \xi_5^2 - \frac{a_6}{2} \xi_6^2 - \frac{a_2}{2} \left( \xi_2 - \frac{d_1(\dot{\gamma}, v_{raf})}{a_2} \right)^2
$$
\n
$$
+ \frac{d_1^2(\dot{\gamma}, v_{raf})}{2a_2} - \frac{a_5}{2} \left( \xi_5 - \frac{d_2(\dot{\gamma}, v_{raf})}{a_5} \right)^2 + \frac{d_2^2(V_z, \dot{\gamma}, v_{vraf})}{2a_5}
$$
\n
$$
- \frac{a_6}{2} \left( \xi_6 - \frac{((a_4 + a_5)d_2(V_z, \dot{\gamma}, v_{vraf}) + d_3(V_z, \dot{\gamma}, v_{vraf}))}{2a_6} \right)^2
$$
\n
$$
+ \frac{((a_4 + a_5)d_2(V_z
$$

avec :

et :

$$
\beta^T \stackrel{\triangle}{=} \left( \frac{1}{2a_2} \quad \frac{1}{2a_5} \quad \frac{(a_4 + a_5)^2}{2a_6} \quad \frac{(a_4 + a_5)}{a_6} \quad \frac{1}{2a_6} \right)
$$

$$
d^T = \left( d_1^2 \quad d_2^2 \quad d_2^2 \quad |d_2 d_3| \quad d_3^2 \right)
$$

Pour assurer la stabilité de notre modèle, il suffit d'avoir  $\dot{V}_{tot}$  ≤ 0 qui est obtenu si :

$$
a_m \|\xi_1, \xi_2, \xi_3, \xi_4, \xi_5, \xi_6\|^2 \geq \beta^T d_{max}
$$
\n(4.178)

où :

$$
a_m = min\{a_1, \frac{a_2}{2}, a_3, a_4, \frac{a_5}{2}, \frac{a_6}{2}\}\
$$

$$
d_{max} = \left(max(d_1^2) \quad max(d_2^2) \quad max(|d_2d_3|) \quad max(d_3^2)\right) \tag{4.179}
$$

Pour  $\dot{\gamma} \leq \dot{\gamma} \leq \overline{\dot{\gamma}}$  et  $v_{\text{raf}} \leq v_{\text{raf}} \leq \overline{v_{\text{raf}}}$ . En utilisant (4.176), l'équation (4.178) est équivalente à :

 $2a_mV_{tot} \geq \beta d_{max}$ 

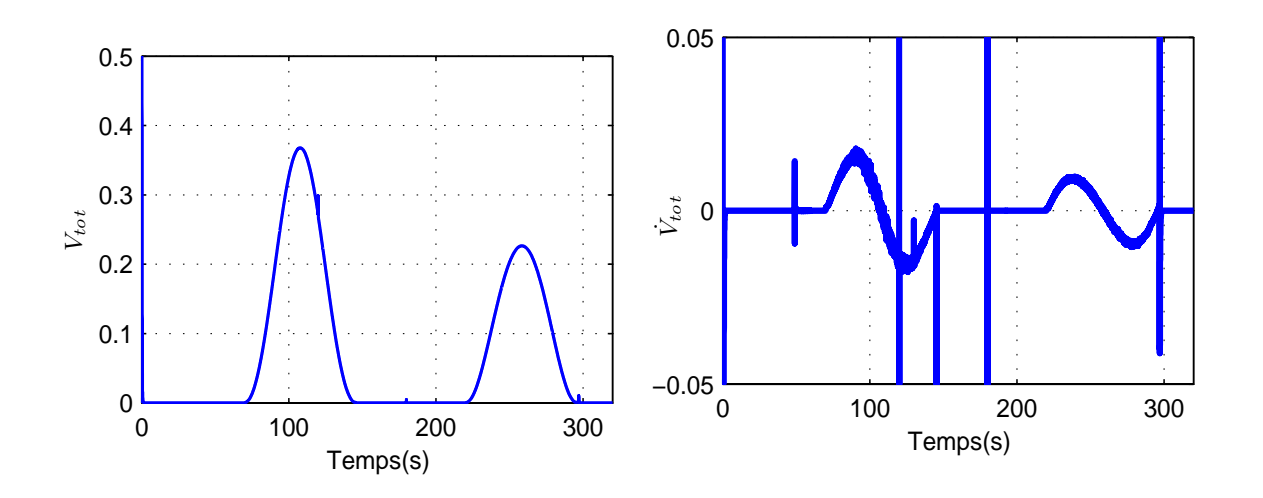

Fig. 4.18*: Fonction de Lyapunov totale Vtot* Fig. 4.19*: La dérivée de la fonction de Lyapunov totale V*˙ *tot*

Alors, nous avons :

$$
V_{tot} \leq Max\{\frac{\beta^T}{2a_m}d_{max}, V_{tot}(0)\}
$$

Et :

$$
\text{Si} \quad \overline{\lim}_{t \to \infty} V_{tot} \leq \frac{\beta^T}{2a_m} d_{max} \quad \text{alors} \quad \overline{\lim}_{t \to \infty} \|\xi_1, \, \xi_2, \, \xi_3, \, \xi_4, \, \xi_5, \, \xi_6\| \leq \sqrt{\frac{\beta^T d_{max}}{a_m}} \tag{4.180}
$$

Or le produit scalaire β<sup>T</sup>.d ≤  $\|\beta\|\times\|$ d $\|$  (Inégalité de Cauchy-Schwartz ou de Hőlder), et ici  $\beta^T.d_{max} \geq 0$  donc  $\sqrt{\beta^Td} \leq \sqrt{\|\beta\|} \sqrt{\|d\|}$  et :

$$
\frac{\sqrt{\|\beta^{T}\|}}{\sqrt{a_m}} = \left[ \frac{1}{(2a_2a_m)^2} + \left[ \frac{1}{2a_5a_m} + \frac{(a_4 + a_5)^2}{2a_6a_m} \right]^2 + \left[ \frac{a_4 + a_5}{a_6a_m} \right]^2 + \frac{1}{(2a_6a_m)^2} \right]^{\frac{1}{4}}
$$
(4.181)

De cette équation, nous voyons que pour atténuer la perturbation, il est suffisant de choisir :

- 1. Une grande valeur de  $a_2$  et  $a_6$ , pour réduire les valeurs de  $\frac{1}{2a_2a_m}$ ,  $\frac{1}{2a_6a_m}$  $\frac{1}{2a_6a_m}$ .
- 2. Une grande valeur de  $a_6$  pour réduire les valeurs de  $\frac{(a_4 + a_5)^2}{2a_6 a_m}$  $\frac{a_4+a_5}{2a_6a_m}$  et  $\frac{(a_4+a_5)}{a_6a_m}$ .
- 3. Une petite valeur de  $a_4$  pour réduire les valeurs de  $\frac{(a_4 + a_5)^2}{2a_6 a_m}$  $\frac{a_4+a_5}{2a_6a_m}$  et  $\frac{(a_4+a_5)}{a_6a_m}$ .

De cette façon,  $\sqrt{\frac{\beta^T}{2a}}$ 2*am* peut-être petit, où l'équation (4.180) montre que l'influence de la perturbation sur la boucle fermée peut-être atténuée.

Nous trouvons à partir des 16 solutions possibles pour (*a*1; *a*2; *a*3; *a*4; *a*5; *a*6)(voir le tableau 4.7 à la page 174) que :

$$
0.78 \le \sqrt{\frac{\|\beta^T\|}{a_m}} \le 3.45 \tag{4.182}
$$

La plus petite valeur de  $\sqrt{\frac{|\beta^T|}{q_m}}$  $\frac{p^2 ||}{a_m}$  correspond à : (*a*<sub>1</sub> = 21; *a*<sub>2</sub> = 19; *a*<sub>3</sub> = 1, 95; *a*<sub>4</sub> = 4, 97;  $a_5 = 49$ ;  $a_6 = 51$ ), ce sont ces valeurs de  $(a_1, \ldots, a_6)$  qui sont utilisées dans la simulation du paragraphe 4.9. La figure 4.19 montre que  $\dot{V}_{tot}$  n'est pas toujours négative à cause de la présence de la perturbation, mais quand la perturbation disparaît elle redevient négative (figure 4.18).

#### **4.8.4 Résultats en Simulation**

Les paramètres de régulation pour la commande *BACK* (*a*1; *a*2; *a*3; *a*4; *a*5; *a*6) ont été calculés pour obtenir deux pôles dominants en boucle fermée tel que *ω*<sup>1</sup> = 2rad/s, qui définie la bande passante de la boucle fermée en *z*, et *ω*<sup>2</sup> = 5rad/s pour *φ*.

– La dynamique en boucle fermée de la z-dynamique avec  $d_1(\gamma, v_{\text{ref}}) = 0$  est donnée par [154] :

$$
\begin{bmatrix} \dot{\xi}_1 \\ \dot{\xi}_2 \\ \dot{\xi}_3 \end{bmatrix} = \begin{bmatrix} -a_1 & 1 & 0 \\ -1 & -a_2 & 1 \\ 0 & -1 & -a_3 \end{bmatrix} \begin{bmatrix} \xi_1 \\ \xi_2 \\ \xi_3 \end{bmatrix} = A_0 \begin{bmatrix} \xi_1 \\ \xi_2 \\ \xi_3 \end{bmatrix}
$$
(4.183)

Des valeurs propres de *A*<sup>0</sup> peuvent être calculées en résolvant :

$$
|I\lambda - A_0| = \lambda^3 + (a_1 + a_2 + a_3)\lambda^2 + (2 + a_1a_2 + a_1a_3 + a_2a_3)\lambda + a_1 + a_3 + a_1a_2a_3 = 0
$$
\n(4.184)

Si on donne comme spécifications désirées de la dynamique, un pôle dominant dans −*κ* et les deux autres pôles dans −10*κ*, on doit résoudre :

$$
\beta_d(\lambda) = (\lambda + \kappa)(\lambda + 10\kappa)^2 = \lambda^3 + 21\kappa\lambda^2 + 120\kappa^2\lambda + 100\kappa^3 = |I_0 - A_0|
$$
 (4.185)

Qui mène à :

$$
21\kappa = a_1 + a_2 + a_3
$$
  
\n
$$
120\kappa^2 = 2 + a_1a_2 + a_1a_3 + a_2a_3
$$
  
\n
$$
100\kappa^3 = a_1 + a_3 + a_1a_2a_3
$$

Pour *κ* = *ω*<sup>1</sup> = 2rad/s, et en résolvant les équations ci-dessus, nous trouvons quatre solutions positives pour chaque paramètre (voir le tableau 4.7).

| $a_2$ | $a_3$     | $a_1$       | $a_{5}$ | a <sub>6</sub> | $a_4$       |
|-------|-----------|-------------|---------|----------------|-------------|
| 21    | 19        | 1,95        | 51      | 49             | 5           |
|       | 1,95      | 19          |         | 4,97           | 49          |
| 19    | 1,95      | 21          |         | 51             | 4,97        |
|       | 21        | 49<br>1,95  |         | 4,97           | 51          |
|       | $20+0.4i$ | $20-0.4i$   |         | $50+0,54i$     | $6 - 0.54i$ |
| 1,88  | $20-0.4i$ | $20 + 0.4i$ | 4,95    | 50-0,54i       | $6 + 0.54i$ |

Tab. 4.7*: paramètres de régulation pour la dynamique en* z *et en φ*

– La dynamique en boucle fermée de la *φ*-dynamique avec *d*3(*Vz*, *γ*˙ , *vvra f*) = 0 est donnée par :

$$
\begin{bmatrix} \dot{\xi}_4 \\ \dot{\xi}_5 \\ \dot{\xi}_6 \end{bmatrix} = \begin{bmatrix} -a_4 & 1 & 0 \\ -1 & -a_5 & 1 \\ 0 & -1 & -a_6 \end{bmatrix} \begin{bmatrix} \xi_4 \\ \xi_5 \\ \xi_6 \end{bmatrix} = B_0 \begin{bmatrix} \xi_4 \\ \xi_5 \\ \xi_6 \end{bmatrix}
$$
(4.186)

Les valeurs propres de *B*<sub>0</sub> peuvent être calculées par :

$$
|I\lambda - B_0| = \lambda^3 + (a_4 + a_5 + a_6)\lambda^2 + (2 + a_4a_5 + a_4a_6 + a_5a_6)\lambda + a_4 + a_6 + a_4a_5a_6 = 0
$$
\n(4.187)

En utilisant le même développement que pour la dynamique en z, nous pouvons écrire :

$$
a_4 + a_5 + a_6 = 21\kappa
$$
  
2 + a<sub>4</sub>a<sub>5</sub> + a<sub>4</sub>a<sub>6</sub> + a<sub>5</sub>a<sub>6</sub> = 120 $\kappa^2$   

$$
a_4 + a_6 + a_4a_5a_6 = 100\kappa^3
$$

Pour *κ* = *ω*<sup>2</sup> = 5rad/s et en résolvant les équations ci-dessus, nous trouvons également 4 solutions positives pour chaque paramètre (voir le tableau 4.7). Comme il est justifié dans 4.8.3, la solution :  $a_4 = 4$ , 97  $a_5 = 49$   $a_6 = 51$  a été utilisé pour la simulation. Les résultats de simulation suivants montrent l'efficacité de la commande *BACK* en présence de la rafale de vent verticale. En appliquant la même rafale de vent verticale (4.46) sur le rotor principal, la figure 4.20 présente les variations des entrées de commande, ils ont le même comportement que les autres commandes, ces commandes ne saturent pas et elles respectent leurs bornes. Nous pouvons observer que *γ*˙ converge vers une valeur à l'équilibre *γ*˙ → −124, 6*rad*/*s* et reste bornée (figure 4.22). Cette commande a réussi à atténuer les erreurs de suivi comme il est montré sur la figure

|  | Erreur maximale          |      | $E_r$ (s)                      |
|--|--------------------------|------|--------------------------------|
|  | $2,4 \times 10^{-4}$ (m) |      | $0.018$   $1.7 \times 10^{-4}$ |
|  | $0,005$ (rad)            | 0,36 | 0.0072                         |

Tab. 4.8*: Caractéristiques des erreurs de suivi de trajectoire en utilisant la commande* BACK

4.21. Le tableau 4.8 montre aussi les propriétés de l'erreur de suivi de trajectoire en utilisant la commande *BACK*. On constate que cette commande *BACK* a mieux compensé la rafale de vent et l'erreur de suivi de trajectoire.

La figure 4.22 montre que la poussée du rotor principal  $T_M$  converge vers sa valeur à l'équilibre malgré la présence de la rafale de vent. On note que la commande utilisée pour commander le lacet *φ* est de type *PD*, avec les autres commandes, nous avons utilisé une commande de type *PID* (figure 4.21).

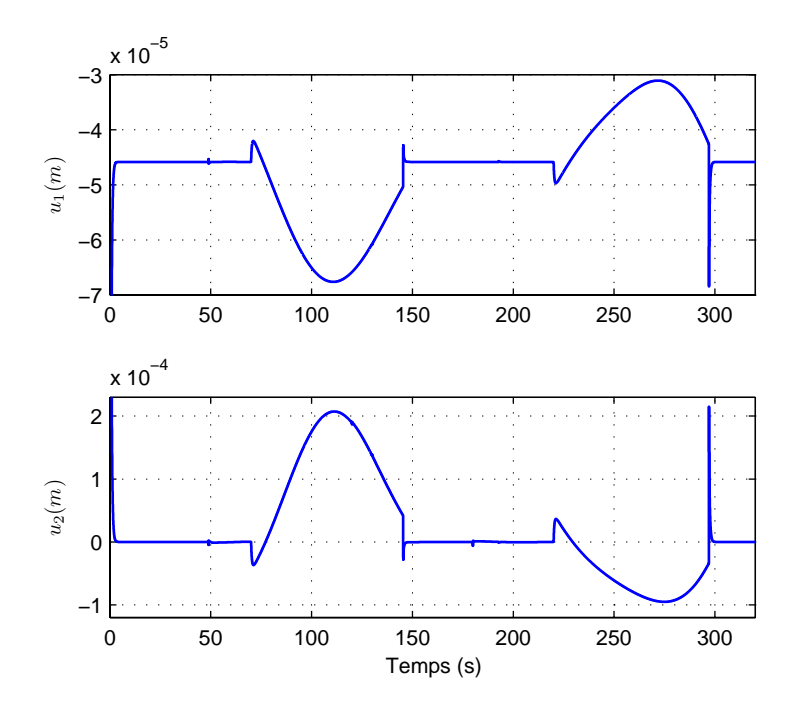

Fig. 4.20*: Entrées de commande u*<sup>1</sup> *et u*<sup>2</sup>

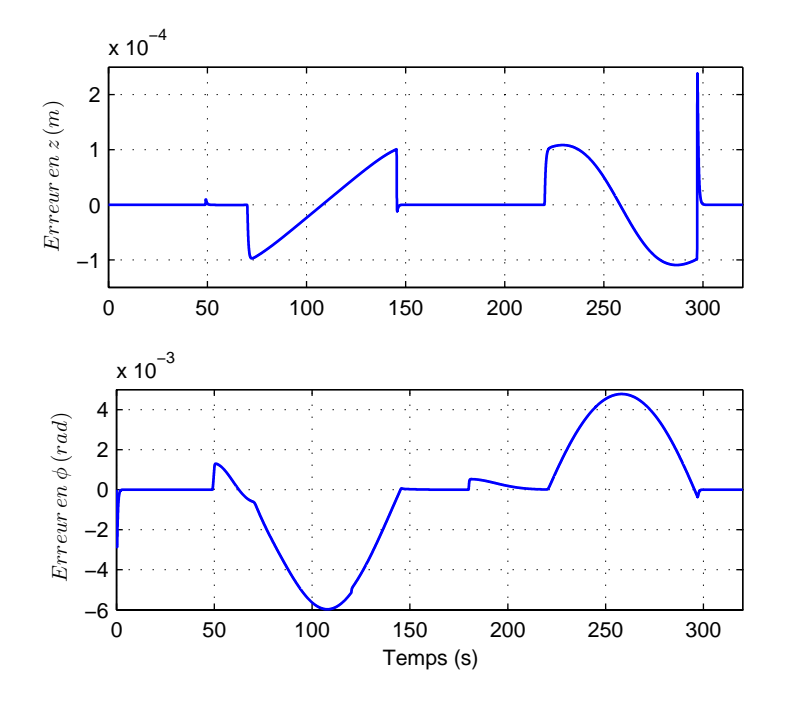

Fig. 4.21*: Erreur de suivi en* z *et en φ*

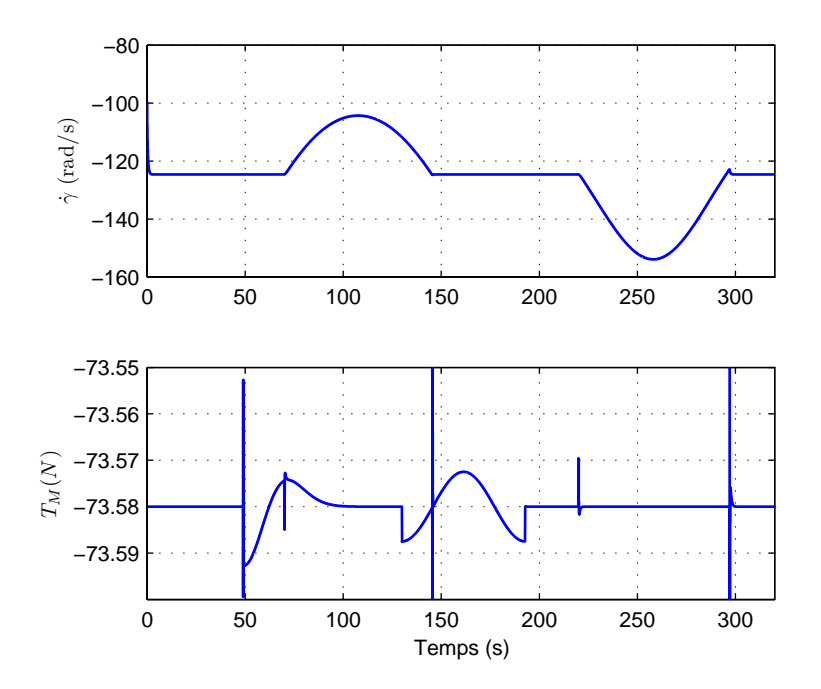

Fig. 4.22*: Variations de γ*˙ *et de T<sup>M</sup>*

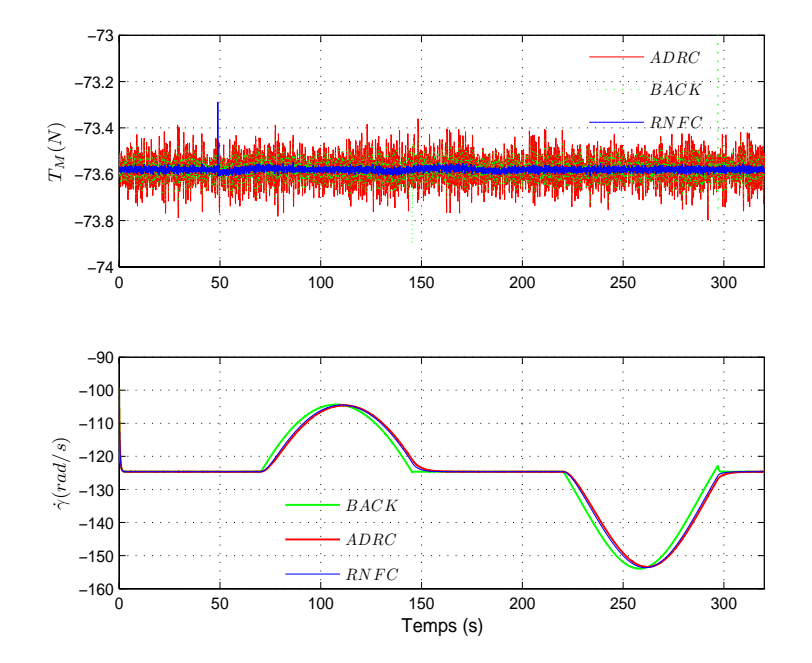

Fig. 4.23*: Variations de la force de poussée T<sup>M</sup> et de la vitesse de rotation du rotor principal γ*˙

## **4.9 Comparaison des simulations pour les différentes méthodes de commande précédentes**

Dans ce paragraphe, nous présentons des résultats numériques obtenus en réalisant plusieurs simulations pour deux trajectoires désirées. La commande linéarisante robuste *RNFC*, la commande active de rejet de perturbation *ADRC* et la commande *backstepping BACK* sont maintenant comparées par les simulations.

Nous avons ajouté également un bruit blanc de bande passante 12 rad/s et de variance 3 *mm* pour *z* et de 20 rad/s et 1◦ pour *φ*, aux mesures en *z* et *φ* pour les trois commandes. La compensation de ce bruit se fait à l'aide d'un filtre passe-bas de type Butterworth du deuxième ordre. La pulsation de coupure du filtre Butterworth en *z* est *ωcz* = 5 rad/s et pour  $\phi$  est  $\omega_{c\phi} = 10 \text{ rad/s}.$ 

• La première trajectoire :

Nous prenons les mêmes trajectoires désirées que celles proposées sur la figure 4.3. Notons que la vitesse de rotation du rotor principal est similaire pour les trois commandes comme il est montré sur la figure 4.23 (cette figure représente le comportement de la dynamique de zéros *γ*˙ pour les trois commandes). La différence

|             |              | Erreur maximale           | $E_p$                | $E_r$ (s)             |
|-------------|--------------|---------------------------|----------------------|-----------------------|
| <b>RNFC</b> | $\mathcal Z$ | $7,4 \times 10^{-4}$ (m)  | $7,5 \times 10^{-2}$ | $6,8 \times 10^{-4}$  |
|             | Ф            | $0,0029$ (rad)            | 0,11                 | 0,0018                |
| ADRC        | $\mathcal Z$ | $5,23 \times 10^{-4}$ (m) | 0,038                | $2,74 \times 10^{-4}$ |
|             | Ф            | $0,0022$ (rad)            | 0,08                 | 0,0012                |
| BACK        | $\mathcal Z$ | $2,45 \times 10^{-4}$ (m) | 0,025                | $2,12 \times 10^{-4}$ |
|             |              | $0,0067$ (rad)            | 0,37                 | 0,0074                |

Tab. 4.9*: Caractéristiques des erreurs de suivi de trajectoire en utilisant les trois commandes*

entre les trois commandes se voit sur la figure 4.24 où les erreurs de suivi en *z* sont moins importantes en utilisant les commandes *BACK* et *ADRC* que la commande *RNFC*. Les erreurs de suivi en *φ* sont plus importantes en utilisant la commande *BACK*. Ceci s'explique par l'utilisation d'un contrôleur de type *PID* pour les commande *RNFC* et *ADRC* et un contrôleur de type *PD* est utilisée pour la commande *BACK* en *φ* (figure 4.24).

Le tableau 4.9 représente les caractéristiques des erreurs de suivi de trajectoire en utilisant les trois commandes. Nous constatons que l'erreur de suivi maximale en *z* en utilisant la commande *BACK* est 1,25 fois moindre que l'erreur en utilisant la commande *ADRC*, et 3 fois moindre que celle en utilisant la commande *RNFC*. Nous remarquons aussi que l'erreur relative  $E_p$  en *z* pour la commande *BACK* est 1,52 fois moindre que celle de la commande *ADRC*, et 3 fois moindre que celle de la commande *RNFC*. Pour l'erreur *E<sup>r</sup>* par rapport à la rafale de vent en *z*, nous trouvons que cette erreur en utilisant la commande *BACK* est 1,3 fois moindre que celle de la commande *ADRC*, et 3,25 fois moindre que celle de la commande *RNFC*. La commande *ADRC* a un comportement plus robuste en présence du bruit par rapport aux autres commandes. On peut voir sur la figure 4.23 que la commande *BACK* permet à la poussée du rotor principal de moins s'éloigner de sa position d'équilibre que les autres commandes. La commande *RNFC* permet d'appliquer une commande avec un niveau de bruit plus faible ce qui la rend meilleure que les autres du point de vue de ce critère.

le tableau 4.10 montre une comparaison entre les trois méthodes proposée dans ce chapitre avec la méthode de la commande *PID* classique pour *vra f* = 0, 68 (*m*/*s*). Par exemple l'ajout du terme ∆*v* dans la commande *RNFC* diminue l'erreur de suivi de trajectoire 2,5 fois pour *z* et 4,5 fois pour *φ* par rapport à la commande *PID* classique sans ∆*v*.

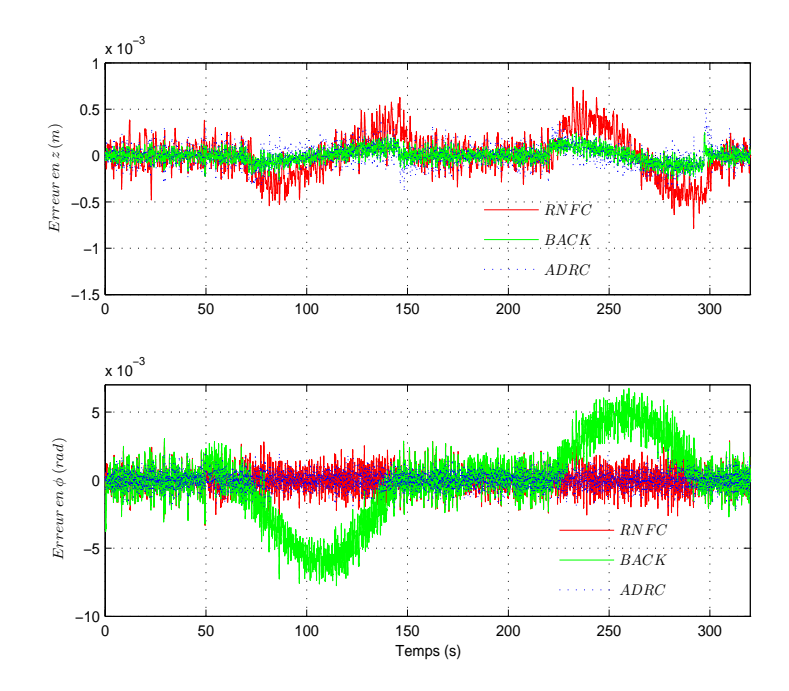

Fig. 4.24*: Erreur de suivi en* z *et en φ*

| PID |     | RNFC   ADC   BACK |     |
|-----|-----|-------------------|-----|
|     |     |                   | 12  |
| ⋔   | 3,5 | 4,5               | 1,5 |

Tab. 4.10*: Comparaison entre les commandes* RNFC*,* ADRC *et* BACK *avec la commande* PID *classique*

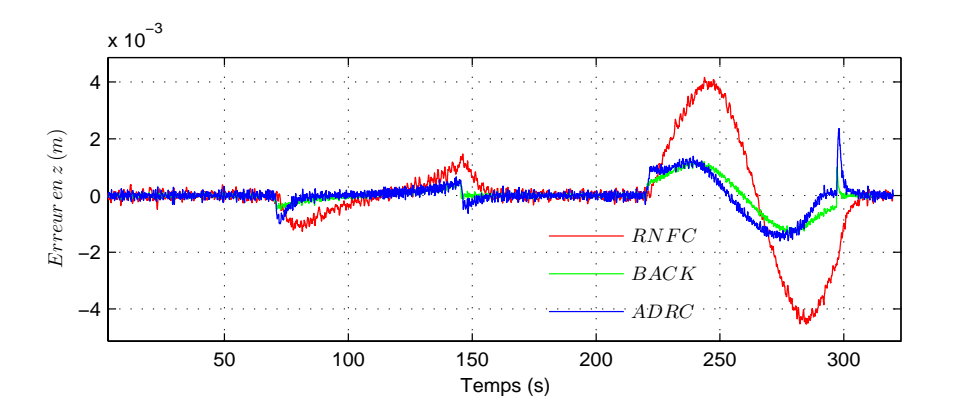

|      | Erreur maximale | $E_p$ | $E_r$ (s)             |
|------|-----------------|-------|-----------------------|
| RNFC | $0,0042$ (m)    | 0,51  | 0,0014                |
| ADRC | $0,0024$ (m)    | 0.17  | $4,45 \times 10^{-4}$ |
| BACK | $0,0012$ (m)    | 0,146 | $4 \times 10^{-4}$    |

Fig. 4.25: Utilisation d'une rafale de vent importante  $v_{\text{raf}} = 3m/s$ 

Tab. 4.11*: Caractéristiques des erreurs de suivi de trajectoire en utilisant les trois commandes*

Si on garde les mêmes paramètres de régulation pour les trois commandes et en utilisant une rafale de vent plus large ( $v_{\text{raf}} = 3 \text{ m/s} \approx 11 \text{ km/h}$ ), nous constatons que la commande *BACK* donne de meilleurs résultats que les commandes *ADRC* et *RNFC* (voir figure 4.25). Le tableau 4.12 montre l'efficacité de la commande *BACK* en rejetant une vitesse de rafale très importante. Nous pouvons directement conclure que parmi les commandes testées, la commande *BACK* est la meilleure. Par exemple l'erreur de suivi en z est 2 fois inférieure qu'avec la commande *ADRC* et 3,5 fois inférieure qu'avec la commande *RNFC*.

• La deuxième trajectoire :

La figure 4.26 montre la deuxième trajectoire de consigne choisie à titre d'exemple. La figure 4.27 présente les erreurs de suivi de trajectoire en *z* et en *φ*. La figure 4.28 illustre les variations de la force de poussée *T<sup>M</sup>* et de la vitesse de rotation du rotor principal *γ*˙ . Nous avons ici les mêmes remarques que pour la première trajectoire. Les deux commandes *ADRC* et *BACK* montrent également un comportement robuste en présence du bruit et de la rafale de vent.

La figure 4.29 montre le comportement des trois commandes face à une rafale de vent plus forte ( $v_{\text{raf}} = 3m/s$ ). Le tableau 4.12 présente la robustesse de la commande BACK en rejetant la forte rafale de vent.

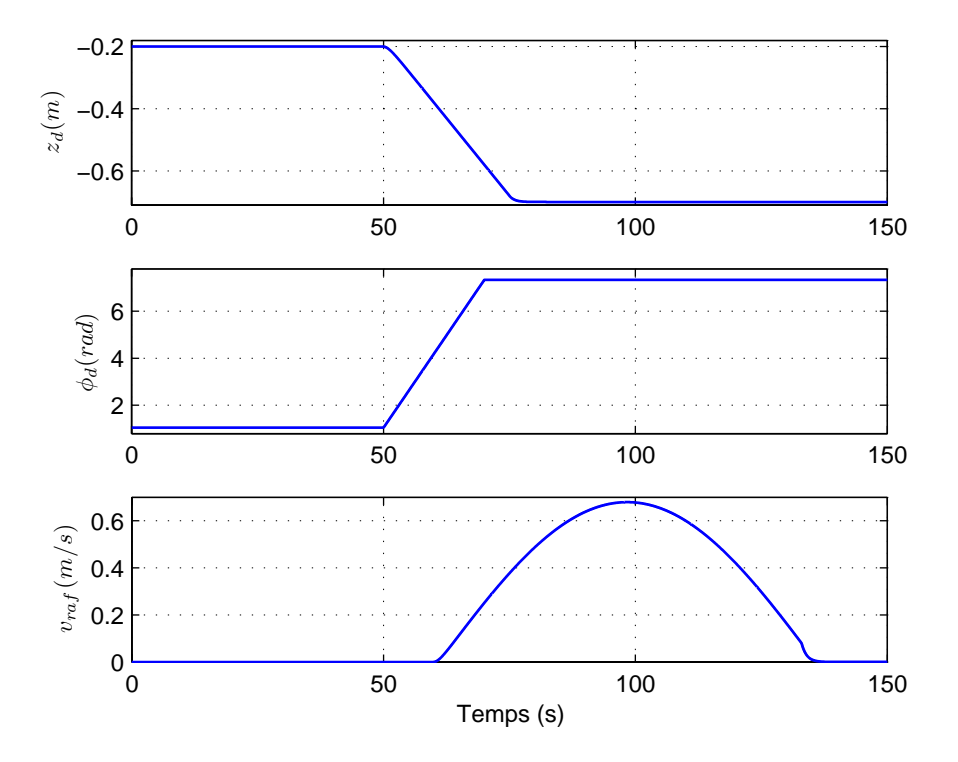

Fig. 4.26*: Trajectoires désirées en* z *et en φ*

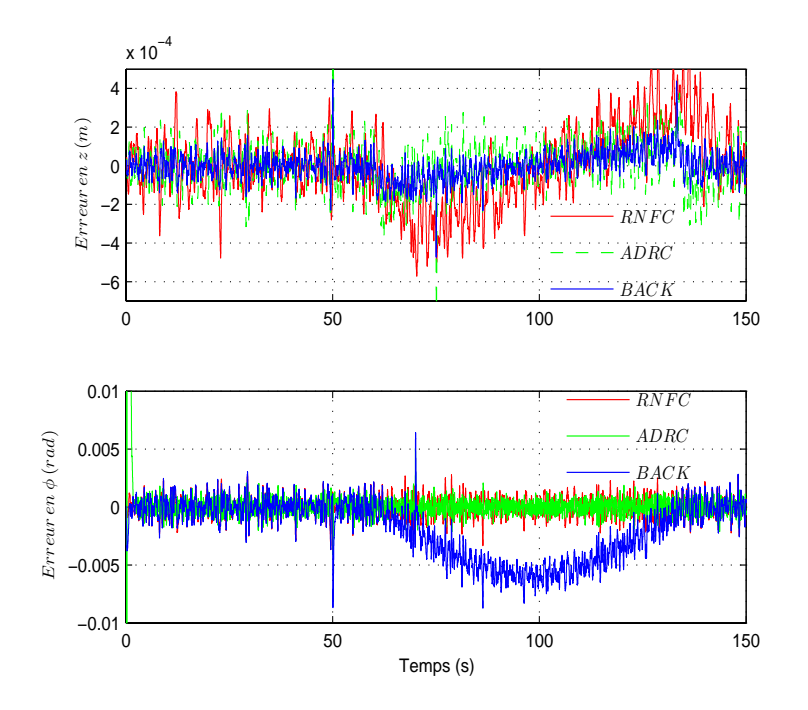

Fig. 4.27*: Erreur de suivi en* z *et en φ*

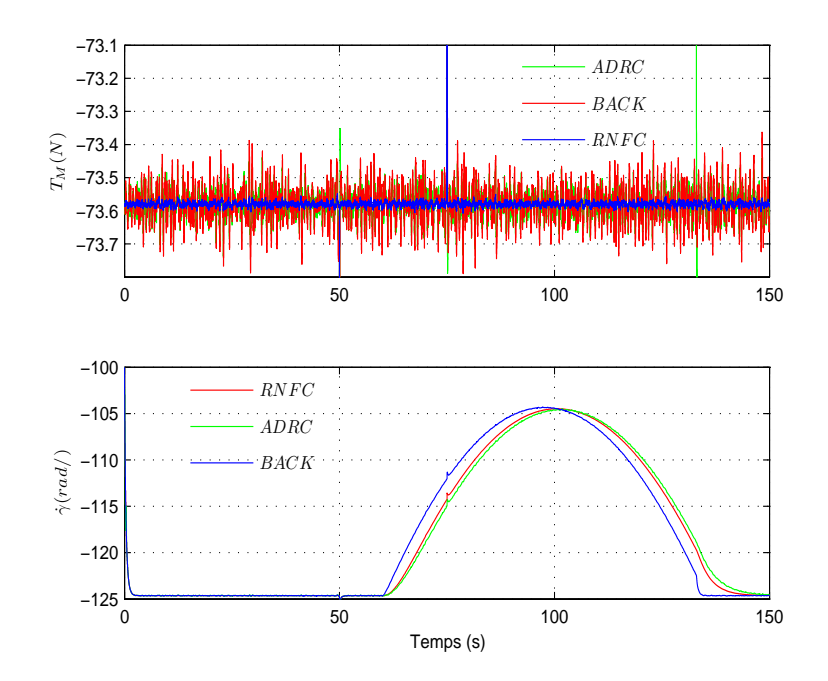

Fig. 4.28*: Variations de la force de poussée T<sup>M</sup> et de la vitesse de rotation du rotor principal γ*˙

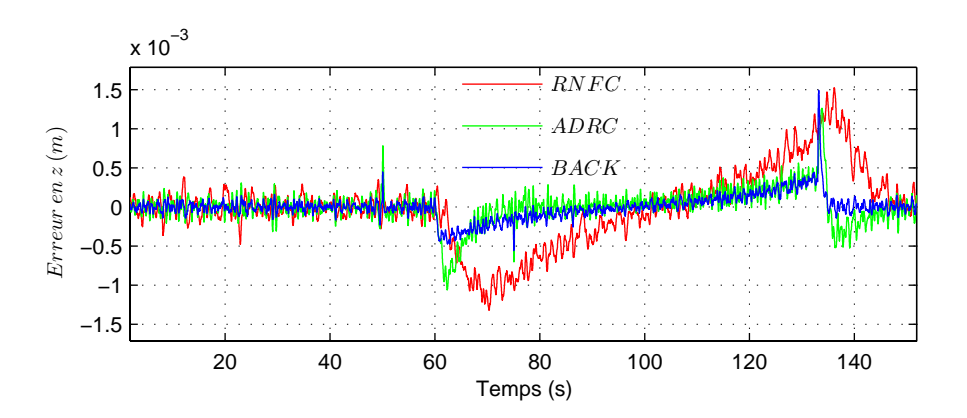

Fig. 4.29: Utilisation d'une rafale de vent importante  $v_{\text{raf}} = 3m/s$ 

|             | Erreur maximale | $E_p$ | $E_r$ (s)             |
|-------------|-----------------|-------|-----------------------|
| <b>RNFC</b> | $0,0038$ (m)    | 0.23  | $5.7 \times 10^{-4}$  |
| ADRC        | $0,0023$ (m)    | 0,12  | $3,86 \times 10^{-4}$ |
| BACK        | $0,0014$ (m)    | 0,047 | $1,31 \times 10^{-4}$ |

Tab. 4.12*: Caractéristiques des erreurs de suivi de trajectoire en utilisant les trois commandes*

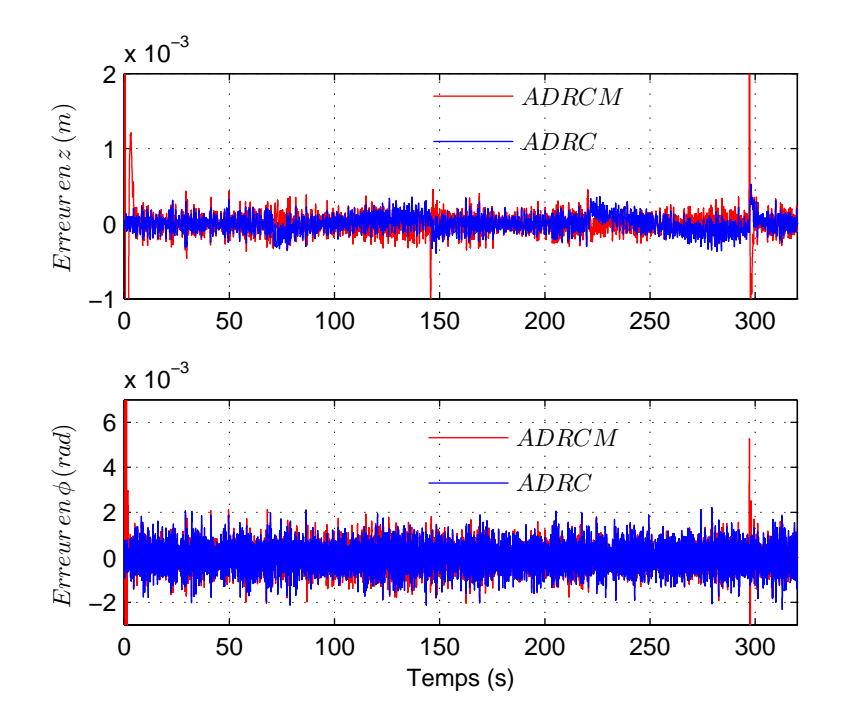

Fig. 4.30*: Erreur de suivi en* z *et φ pour les deux approches 1 et 2 de la commande* ADRC

La figure 4.30 montre l'erreur de suivi en *z* et en *φ* pour les deux commandes différentes d'*ADRC* (pour la première trajectoire). Ces erreurs sont tout à fait similaire pour l'approche 1 *ADRC* et l'approche 2 *ADRCM*. Néanmoins *ADRCM* induit une erreur plus grande au décollage, qui peut être expliqué par le fait que la commande dépend directement de la vitesse angulaire du rotor principal : cette dernière a besoin de temps pour atteindre sa position d'équilibre comme il est vu sur la figure 4.28. Le même argument peut être utilisé pour expliquer la saturation des entrées de commande en *ADRCM* (*u*<sup>1</sup> et *u*2) comme il est illustré sur la figure 4.31.

## **4.10 Influence de la rafale de vent sur l'hélicoptère réduit à 3 DDL**

### **4.10.1 Influence de la rafale de vent sur les forces et les couples**

Le tableau 4.13 présente les variations de la force de poussée et le couple de traînée du rotor principal (variations des paramètres de l'hélicoptère) agissant sur l'hélicoptère en

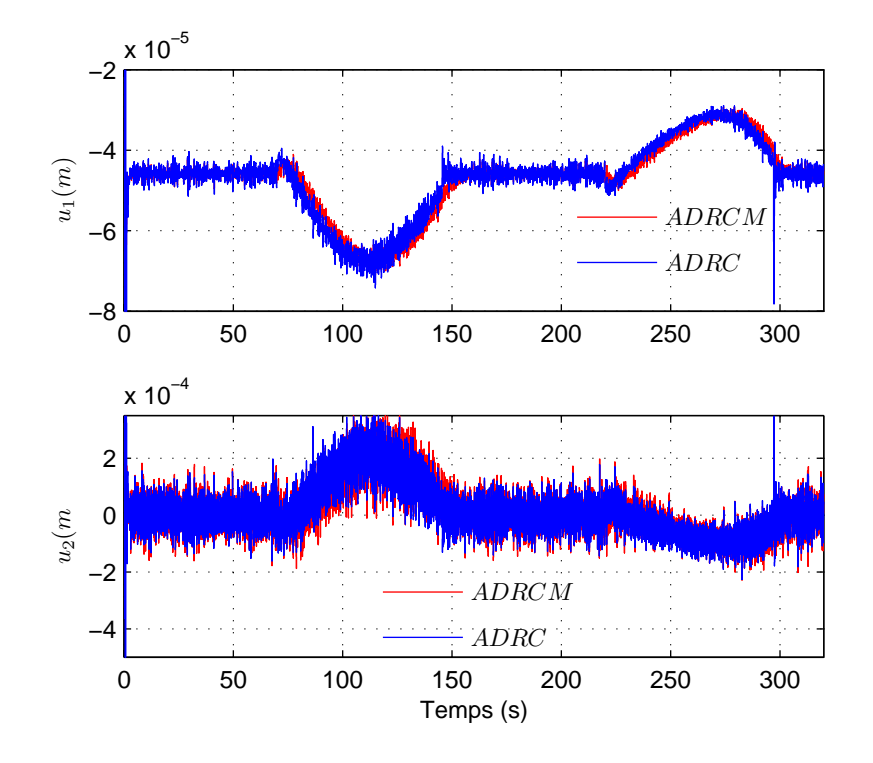

Fig. 4.31*: Entrées de commande u*<sup>1</sup> *et u*<sup>2</sup> *pour les deux approches 1 et 2 de la commande* ADRC

présence de la rafale de vent. Ces variations sont calculées à partir de la position nominale définie par l'équilibre de l'hélicoptère quand *v*<sup>*ra f*</sub> = 0 : γ = −124,63 *rad*/*s*; *u*<sub>1</sub> = −4,588 ×</sup>  $10^{-5}$  *m*;  $u_2 = 5 \times 10^{-7}$  *m*;  $T_{M_o} = -77,3$  *N* et  $C_{M_o} = 4,6$  *Nm*.

| $v_{raf}(m/s)$ | $T_M(N)$ | $\delta T_M(N)$ | $\frac{\delta T_M}{T_M}$ % | $C_M(N.m)$ | $\delta C_M(N.m)$ | $\frac{\delta C_M}{C_M}$ % |
|----------------|----------|-----------------|----------------------------|------------|-------------------|----------------------------|
|                | $-77,3$  |                 |                            | 4,6        |                   |                            |
| 0.68           | $-91,7$  | $-14,5$         | 19 %                       | 5,7        | 1,1               | 25 %                       |
|                | $-141$   | $-64$           | 83 %                       |            | 6,5               | 141%                       |

Tab. 4.13*: Variation des forces et des couples pour différentes rafale de vent*

Nous remarquons que l'existence d'une rafale de vent descendante va introduire l'augmentation de la vitesse induite dans le disque du rotor principal *v*1, cette augmentation de *v*<sup>1</sup> provoque l'augmentation de la force de poussée du rotor principal *T<sup>M</sup>* et du couple résistant *CM*. Mais cette augmentation de la force de poussée peut provoquer la collision de l'hélicoptère surtout s'il est proche d'un obstacle, et aussi augmenter la charge sur les pales du rotor principal. On voit ici le rôle de la commande qui absorbe cette augmentation et

qui essaie de freiner l'hélicoptère pour éviter la collision. Dans le paragraphe suivant, nous étudions l'influence de la perturbation de type rafale de vent sur les entrées de commande et la puissance du moteur principal, et l'influence de la perturbation sur les angles moyens de pas des pales  $\varphi_{01}$  et  $\varphi_{02}$ .

### **4.10.2 Influence de la rafale de vent sur les angles moyens de pas**

F Nous pouvons définir l'angle moyen de pas *ϕ*<sup>0</sup> par rapport au centre de rotation de la façon suivante :  $\varphi_{01} = \frac{u_1}{b_{1n}}$ *blm* , où *blm* est le bras de levier des pales du rotor principal, pour l'hélicoptère VARIO *blm* = 0, 03 *m*. En notant qu'il y a un couplage entre la puissance du moteur et l'angle de pas collectif du rotor principal (entrée *u*1) comme une conséquence de la manœuvrabilité, nous donnons l'équation de la puissance par la relation suivante :  $P = C_{mot} \gamma = K_{mot} u_1 \gamma$  où  $C_{mot}$  est le couple du moteur et  $K_{mot}$  est le gain du moteur principal ( $K_{mot} = 10^5 N$  [10]). Pour  $\dot{\gamma} = -10000 \, tr/min$ , on obtient une puissance maximum  $P_{max} = 1860W$ .

La figure 4.32 montre la variation de la puissance en fonction de la perturbation (pour  $v_{\text{raf}} = 2 \text{ m}$  qui est appliquée de  $t = 80 \text{ s}$  à  $t = 193 \text{ s}$  sur la trajectoire montrée dans 4.3), nous voyons bien l'augmentation de la puissance du moteur nécessaire pour contrecarer la rafale de vent.

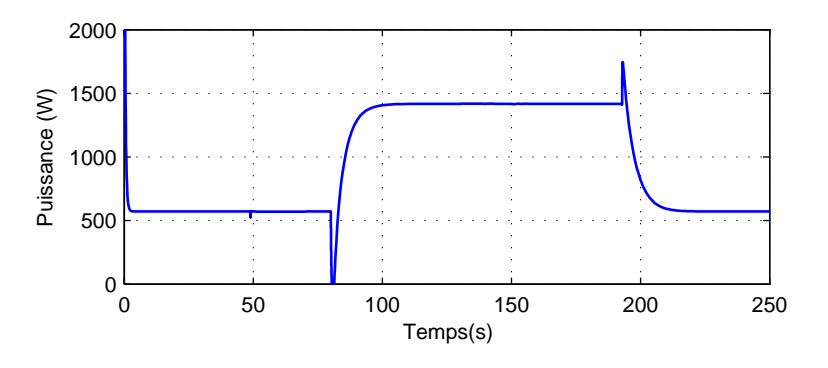

Fig. 4.32*: Variation de la puissance du moteur principal en présence de la perturbation*

La figure 4.33 représente la variation de l'angle moyen de pas *ϕ*<sup>01</sup> du rotor principal en fonction de la perturbation (−20◦ ≤ *ϕ*<sup>01</sup> ≤ 0 ◦ sans perturbation). Ici cet angle *ϕ*<sup>01</sup> diminue à cause de la rafale de vent qui provoque la diminution de la commande *u*<sup>1</sup> nécessaire à contrôler l'altitude de l'hélicoptère.

**★** Nous montrons maintenant sur la figure 4.34 la variation de  $\varphi_{02} = \frac{u_2}{b_{17}}$  $\frac{u_2}{b_{lT}}$  en fonction de la perturbation (−60◦ ≤ *ϕ*<sup>02</sup> ≤ 60◦ sans perturbation), où *blT* est le bras de levier des

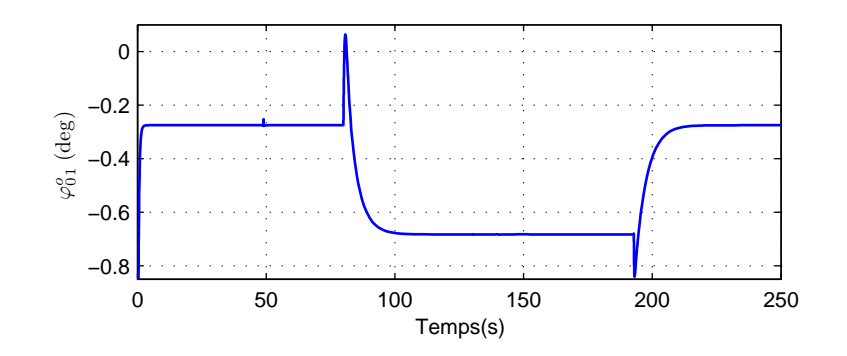

Fig. 4.33*: Variation de l'angle moyen de pas des pales ϕ*<sup>01</sup> *du rotor principal en présence de la perturbation*

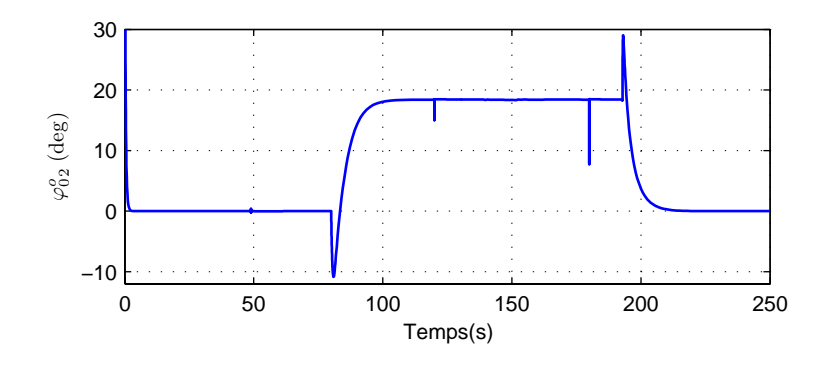

Fig. 4.34*: Variation de l'angle moyen de pas des pales du rotor de queue ϕ*<sup>02</sup> *en présence de la perturbation*

pales du rotor de queue, pour notre hélicoptère  $b_{IT} = 0.01m$ . L'angle  $\varphi_{02}$  augmente à cause de la rafale de vent qui provoque l'augmentation de la commande nécessaire pour contrôler le lacet.

#### **4.10.3 Influence de la rafale de vent sur les inerties**

En revenant aux équations (4.80) et (4.94), nous pouvons calculer les matrices d'inertie (qui se réduisent ici à un scalaire)  $M_1(q)$  et  $M_2(q)$  à l'équilibre (pour  $\dot{\gamma} = -124, 63 \, rad/s$ ) :  $M_1(q) \, = \, 1,42 \times 10^{-4} \, ; \, M_2(q) \, = \, -1,72 \times 10^{-4}.$  Le tableau  $4.14$  montre les variations de ces matrices d'inertie pour −209, 4 ≤ *γ*˙ ≤ −99, 5.

|                       |     | $\mid M_1(s^2/rad^2) \mid  \frac{\Delta M_1}{M_1} (\%) \mid M_2(m.s^2/rad^2) \mid  \frac{\Delta M_2}{M_2} (\%)$ |        |
|-----------------------|-----|----------------------------------------------------------------------------------------------------|--------|
| $1,42 \times 10^{-4}$ | 65% | $-1.72 \times 10^{-4}$                                                                                          | $65\%$ |

Tab. 4.14*: Variations des matrices d'inertie*  $M_1$  *et*  $M_2$  *pour*  $-209, 4 \leq \gamma \leq -99, 5$ 

Nous distinguons dans ce paragraphe l'influence de la rafale de vent sur les paramètres de l'hélicoptère (forces, couples et l'inertie). Elle provoque un grand changement dans le modèle, une forte non linéaritée et une incertitude importante sur les paramètres. Les commandes proposées dans ce travail ont pu compenser ces incertitudes et ces perturbations et elles montrent aussi une bonne robustesse et de bonnes performances.

## **4.11 Conclusion**

Dans ce chapitre, nous avons développé un modèle non linéaire d'hélicoptère à 3 DDL perturbé par une rafale de vent verticale à partir du modèle non perturbé obtenu au chapitre 3 [10]. Nous avons ensuite vu que ce modèle est sous-actionné avec une dynamique interne appellée la dynamique de zéros associée au modèle de l'hélicoptère à 3 DDL. Nous avons montré que cette dynamique de zéros représentée par la dynamique de *γ*˙ est stable et converge *rapidement vers une valeur constante*  $\dot{\gamma}$ *<sup>\*</sup> = −124,6 <i>rad/s*.

Nous avons commandé ce modèle par quatre lois de commande différentes : commande par un retour non linéaire, commande linéarisante robuste *RNFC*, commande active de rejet de perturbation *ADRC* et commande *backstepping BACK*. Nous avons établi les résultats de comparaison par simulation pour les trois commandes *RNFC*, *ADRC* et *BACK* et pour deux trajectoires désirées différentes de l'hélicoptère.

La technique de commande *RNFC* utilise la deuxième méthode de Lyapunov et un retour d'état additionnel fourni un terme supplémentaire ∆*v* pour surmonter les effets de l'incertitude et des perturbations. La base de la commande *ADRC* est l'observateur à état étendu *ESO*. L'estimation d'état et la compensation du changement des paramètres de l'hélicoptère et les variations de perturbation sont mises en application par *ESO*. En utilisant *ESO*, le découplage complet de l'hélicoptère est obtenu. L'avantage principal de la méthode proposée est que les caractéristiques de la boucle fermée de l'hélicoptère ne dépendent pas du modèle mathématique exact du système.

La technique de commande par *backstepping* ne doit pas être vue comme un procédé de conception rigide, mais plutôt comme une philosophie de conception qui peut être pliée

et tordue pour satisfaire les besoins spécifiques du système à commander. Dans l'exemple particulier de l'hélicoptère drone, nous pouvons exploiter la flexibilité du *backstepping* en ce qui concerne le choix des commandes virtuelles, des fonctions stabilisantes initiales et des fonctions de Lyapunov. Nous avons effectuer une étude de stabilité en se basant sur la commande *BACK* et en utilisant la fonction de Lyapunov totale du modèle complet de l'hélicoptère perturbé à 3 DDL. Nous avons montré que le bon choix des paramètres de régulations va nous aider à atténuer la perturbation agissant sur l'hélicoptère. Les résultats de simulation montrent que la dérivée de la fonction totale de Lyapunov n'est pas toujours négative à cause de la présence de la perturbation (elle est très proche de zéro), mais quand la perturbation disparaît elle redevient négative.

On peut conclure que les trois algorithmes de commandes proposées produisent des performances dynamiques satisfaisantes. Même pour une grande perturbation, les commandes proposées *BACK* et *ADRC* sont robustes vis à vis des incertitudes de modélisation et de la perturbation externe dans les diverses conditions de fonctionnement. Les méthodes *BACK* et *ADRC* montrent un meilleur suivi et de stabilisation avec les conditions de performance prescrites. Cependant la commande *RNFC* est très robuste en présence de bruit comparée aux autres commandes. Nous avons montré l'efficacité de chaque commande en se basant sur l'erreur maximale, et les deux paramètres *E<sup>p</sup>* et *E<sup>r</sup>* . Les résultats de simulations montrent l'importance de la commande *BACK* par rapport aux autres commandes quand on applique la perturbation. Et comme il est montré dans le tableau 4.10, nous trouvons que l'ajout du terme ∆*v* dans la commande *RNFC* diminue l'erreur de suivi de trajectoire 2,5 fois pour *z* et 4,5 fois pour *φ* par rapport à la commande *PID* classique sans ∆*v*. La commande *ADRC* (approche 1) diminue l'erreur de suivi de trajectoire 7 fois pour *z* et 209 fois pour *φ* par rapport à la commande *PID* classique. En utilisant la commande *BACK*, nous arrivons à diminuer d'un rapport 12 l'erreur en *z* et d'un rapport 11 en *φ* par rapport à la commande *PID* classique.

Pour des raisons pratiques, la seconde approche de commande *ADRC* que nous avons proposée, est la meilleure parce qu'elle exige seulement de connaître quelques paramètres aérodynamiques de l'hélicoptère (dimensions des pales du rotor principal et de queue, et le poids de l'hélicoptère), tandis que les autres approches (première approche de *ADRC*, *RNCF* et *BACK*) dépendent de tous les paramètres aérodynamiques qui produisent les forces et les couples qui agissent sur l'hélicoptère. Notons cependant qu'à l'aide de la régulation locale (interne) dans la commande *BACK*, nous pouvons commander la dynamique de *γ*˙ de façon indirecte par le choix de la variable d'erreur  $\zeta$ <sub>6</sub>, alors que pour les autres commandes, nous ne pouvons pas agir directement sur *γ*˙ .

Enfin, nous avons étudié l'influence de la rafale de vent sur les paramètres de l'hélicoptère perturbé (forces, couples et l'inertie). Nous avons montré par des résultats numériques qu'elle provoque un grand changement dans le modèle, une forte non linéarité et une incertitude importante sur les paramètres. Par exemple, pour une rafale de vent  $v_{\text{raf}} = 3 \text{ m/s}$ , la force de poussée *T<sup>M</sup>* augmente de 83%, le couple de traînée du rotor principal *C<sup>M</sup>* augmente de 141%. Nous avons également établi la variation les angles moyens de pas. Finalement, nous avons déterminé l'augmentation des matrices d'inertie *M*<sup>1</sup> et *M*2.

Les commandes proposées dans ce travail sont aptes à compenser les incertitudes de modèle et les perturbations de vent et elles montrent aussi une bonne robustesse et de bonnes performances. On note que les commandes proposées utilisent la méthode de placement de pôles pour définir les paramètres de régulation. De point pratique, la commande *PID* est la plus facile à implanter, puit la commande *ADRC* et la commande *RNFC*, la commande *BACK* est la plus difficile parce qu'elle nécessite beaucoup de calcul afin d'aboutir à la version finale de la commande.
#### CHAPITRE 5

# **Commande du modèle général de l'hélicoptère drone à 7DDL**

U ne fois le modèle dynamique complet établi, on s'intérèsse au problème du contrôle de l'hélicoptère drone VARIO 23cc. L'hélicoptère est un système complexe non-linéaire à plusieurs variables, instable sur certaines plages de vol et qui présente une dynamique fortement couplée. Durant cette dernière décennie, des méthodologies de conception de lois de commande pour les hélicoptères drones ont été développées, ceci dans le but de stabiliser leur mouvement soit sur une trajectoire, sur un chemin ou autour d'une position fixe.

Nous allons nous intéresser à la stratégie de commande par retour d'état non-linéaire, où la linéarisation entrée-sortie [52] a été appliqué dans bon nombre de domaines pour résoudre les problèmes de poursuite de sortie concernant les systèmes dynamiques non linéaires incluant les problèmes de décollage et d'atterrissage (VTOL) [54] des robots aériens. Cependant, il y a une grande classe de systèmes physiques qui ne satisfont pas les conditions restrictives de la linéarisation entrée-sortie. En effet, la linéarisation entrée-sortie ne peut être appliquée qu'aux systèmes non linéaires à déphasage minimal [52]. Si le système est à déphasage non-minimal, l'application directe de la linéarisation entrée-sortie n'est pas possible [52].

Pour contourner le problème, les auteurs dans [55], par exemple, en se basant sur [54], ont proposé une linéarisation entrée-sortie approximative, en ignorant le terme de couplage entre la dynamique de roulis (tangage) et la dynamique latérale (longitudinale), pour le contrôle d'un hélicoptère. Le système qui en résulte est un système réduit à minimum de phase. Dans ce cas, le système est dit approximativement à déphasage minimal et non pas un système réellement à déphasage minimal. En se basant sur cette linéarisation approximative, une loi de commande pour la poursuite de trajectoires a été proposée dans [55], et une deuxième loi de commande basée sur la théorie des systèmes plats a été proposée dans [156]. D'autres travaux ont été élaborés en utilisant la méthode directe de Lyapunov pour le suivi de chemin, le suivi de trajectoires ou encore la stabilisation à une position fixe. Ce type de stratégies

a été abordé par [56], [78], qui, en utilisant le même modèle dynamique proposé par [55], ont proposé des lois de commande basées sur les techniques robustes du backstepping. Les auteurs dans [29] ont proposé une loi de la commande basée sur la méthode directe de Lyapunov pour commander un hélicoptère à deux degrés de liberté.

## **5.1 L'hélicoptère en équilibre**

## **5.1.1 Equations d'équilibre**

Le calcul de l'équilibre se fait par rapport au repère (*cm*, *E*1, *E*2, *E*3) qui est fixé au centre de masse de l'hélicoptère. Maintenant le point d'équilibre est calculé en considérant que les accélérations et les vitesses sont nulles sauf la vitesse de rotation du rotor<sup>1</sup> principal  $\dot{\gamma} \neq 0$ :  $\ddot{q}=0$ ,  $\dot{q}=0$ , nous remplacons ces valeurs dans<sup>2</sup> (3.69).

$$
\begin{aligned}\n\ddot{x} &= \dot{x} = \ddot{y} = \dot{y} = \ddot{z} = \dot{z} = 0\\ \n\ddot{\phi} &= \dot{\phi} = \phi = \ddot{\theta} = \dot{\theta} = \ddot{\psi} = \dot{\psi} = \ddot{\gamma} = 0\n\end{aligned} \tag{5.1}
$$

#### **Remarque :**

En étudiant l'équilibre du modèle de l'hélicoptère à 7 DDL proposé dans [10], nous avons trouvé les valeurs citées dans le tableau 5.1), ce tableau montre qu'à l'équilibre pour *φ* = 0, la commande  $u_2 = 0$  ce qui signifie que la force de poussée du rotor de queue  $T<sub>T</sub>$  et l'anti-couple *TTx<sup>T</sup>* sont nulles, ce n'est pas physique parce que nous avons besoin d'un anti-couple pour équilibrer l'hélicoptère et compenser le couple produit par le rotor principal, pour cela nous avons adopté une autre distribution des couples agissant sur l'hélicoptère (en se basant sur [138]) comme il est montré dans le tableau 5.2, où nous avons changé *τyc*, *τzc* et *τγ*, de façon d'ajouter −*Cmot* à *τzc*, et d'ajouter −*rγC<sup>T</sup>* à *τγ*, et de supprimer le couple *C<sup>T</sup>* du couple *τyc*.

| $-121(rad/s)$ | Les commandes       |          |             |            | Les Angles d'Euler |             |              |
|---------------|---------------------|----------|-------------|------------|--------------------|-------------|--------------|
|               | $u_1(m)$            | $u_2(m)$ | $u_3$ (deg) | $u_4(deg)$ | $\theta(deg)$      | $\phi(deg)$ | $\psi$ (deg) |
|               | $-4.6\times10^{-5}$ |          |             | $-0.0864$  |                    |             |              |

Tab. 5.1*: Position d'équilibre pour*  $\phi = 0$ 

 $1\dot{\gamma}$   $\simeq$  constante pendant le vol stationnaire.

<sup>&</sup>lt;sup>2</sup>Qui induit que les forces et les couples aérodynamiques appliquées sur l'hélicoptère sont nulles.

| $F_c$ et $\tau_c$ | <b>Expression Analytique</b>    |
|-------------------|---------------------------------|
| $f_{xc}$          | $T_M u_3$                       |
| $f_{\nu c}$       | $T_M u_4 + T_T$                 |
| $f_{zc}$          | $T_M + D_{vi}$                  |
| $\tau_{rc}$       | $kb_{ls} - T_M u_4 z_M$         |
| $\tau_{yc}$       | $ka_{Is} + T_M u_3 z_M$         |
| $\tau_{z}$        | $T_T x_T - C_{mot}$             |
| $\tau_{\gamma}$   | $C_{mot} + C_M - r_{\gamma}C_T$ |

Tab. 5.2*: La nouvelle distribution du vecteur de couples externes (simplifiées)*

En utilisant les couples externes du tableau 5.2, nous trouvons les équations d'équilibre :

$$
\ddot{x} = \dot{x} = 0 \Rightarrow \n-v_h c_{18} \dot{\gamma} u_{3} c_{\theta} + s_{\theta} s_{\psi} (c_{21} \dot{\gamma}^{2} u_{2} - v_{h} c_{18} \dot{\gamma} u_{4}) + s_{\theta} c_{\psi} (c_{17} \dot{\gamma}^{2} u_{1} - v_{h} c_{18} \dot{\gamma} + c_{22}) = 0 \n\ddot{y} = \dot{y} = 0 \Rightarrow \n c_{\psi} (c_{21} \dot{\gamma}^{2} u_{2} - v_{h} c_{18} \dot{\gamma} u_{4}) - s_{\psi} (c_{17} \dot{\gamma}^{2} u_{1} - v_{h} c_{18} \dot{\gamma} + c_{22}) = 0 \n\ddot{z} = \dot{z} = 0 \Rightarrow \n s_{\theta} v_{h} c_{18} \dot{\gamma} u_{3} + c_{\theta} s_{\psi} (c_{21} \dot{\gamma}^{2} u_{2} - v_{h} c_{18} \dot{\gamma} u_{4}) + c_{\theta} c_{\psi} (c_{17} \dot{\gamma}^{2} u_{1} - v_{h} c_{18} \dot{\gamma} + c_{22}) - c_{11} = 0 \n\ddot{\phi} = \dot{\phi} = 0 \Rightarrow \n-s_{\theta} (-v_{h} c_{26} \dot{\gamma} u_{4} + c_{23}) + c_{\theta} s_{\psi} (v_{h} c_{26} \dot{\gamma} u_{3} + c_{28} + c_{30} \dot{\gamma}^{2}) + c_{\theta} c_{\psi} (-c_{33} u_{1} + c_{32} \dot{\gamma}^{2} u_{2}) = 0 \n\ddot{\theta} = \dot{\theta} = 0 \Rightarrow \n c_{\psi} (v_{h} c_{26} \dot{\gamma} u_{3} + c_{28} + c_{30} \dot{\gamma}^{2}) - s_{\psi} (c_{33} u_{1} + c_{32} \dot{\gamma}^{2} u_{2}) = 0 \n\ddot{\psi} = \dot{\psi} = 0 \Rightarrow \n c_{23} - c_{26} v_{h} \dot{\gamma} u_{4} = 0 \n\ddot{\gamma} = 0 \Rightarrow \n-c_{12} s_{\gamma} - c_{13} c_{\gamma} - c_{1
$$

On note ici que *v<sup>h</sup>* est la vitesse induite dans le disque du rotor principal pendant le vol stationnaire, et  $c_{\theta} = \cos(\theta)$ ,  $s_{\theta} = \sin(\theta)$ , les constantes  $c_{ij}$  sont les constantes physiques de l'hélicoptère qui dépendent de l'aérodynamique de l'hélicoptère. Les constants *c*12, *c*13, *c*14, *c*<sup>46</sup> et *c*<sup>47</sup> dépendent de deux paramètres intéressants de l'hélicoptère, le premier est *als* qui est l'angle longitudinale de battement vertical par rapport au plan perpendiculaire à l'arbre moteur (*rad*), le deuxième est *bls* l'angle latéral de battement vertical par rapport au plan perpendiculaire à l'arbre moteur (*rad*). L'amplitude de *als* est déterminée par le couple de tangage que le

rotor doit produire pour compenser un décalage de position du centre de masse, une force de sustentation du stabilisateur horizontal et/ou un couple de tangage aérodynamique sur le fuselage. L'amplitude de *bls* est celle qui doit équilibrer l'hélicoptère sous l'action de couples de roulis externes comme celui de la force de poussée du rotor de queue ou celui produit par un décalage latéral de la position du centre de masse. Nous avons trouvé que quand la force de poussée possède une inclinaison (par rapport à l'arbre moteur), elle est fonction des angles de battement longitudinal et latéral, pour cela l'étude d'équilibre de l'hélicoptère dépend de ces angles. Pour faciliter l'étude, nous avons pris des valeurs constantes de ces angles, les autres valeurs de l'équilibre se trouvent dans le tableau 5.3.

|               | Les commandes         |                      |             |             | Les Angles d'Euler       |             |             |
|---------------|-----------------------|----------------------|-------------|-------------|--------------------------|-------------|-------------|
| $-121(rad/s)$ | $u_1(m)$              | $u_2(m)$             | $u_3$ (deg) | $u_4$ (deg) | $\parallel \theta (deg)$ | $\phi(deg)$ | $\psi(deg)$ |
|               | $-3.5 \times 10^{-5}$ | $1,3 \times 10^{-3}$ |             | $-0.08$     |                          |             | 0,18        |

Tab. 5.3: Position d'équilibre pour  $\phi = 0$ 

À l'équilibre nous avons :  $T_M = -73.5(N)$ ;  $T_T = 4.5(N)$  et l'anti-couple  $T_T x_T =$  $-3,37 \,(Nm) \simeq C_{mot} = -3,5 \,(Nm)$ ;  $C_M = 3,66 \,(Nm)$ . Aussi les valeurs  $a_{ls} = 0 \, deg$ ;  $b_{ls} = 0$ −1, 21 *deg* sont prises pour le calcul du point d'équilibre 3 . *φ* n'apparaît pas dans l'équation (5.2), donc on peut considérer une position d'équilibre quelconque en *φ*, par exemple *φ* = 0. Nous avons utilisé la fonction *fsolve* de *Matlab* pour résoudre les équations (5.2) et obtenir la position d'équilibre de l'hélicoptère.

**Remarque :** A partir du tableau 5.3 et les équations (5.2), nous distinguons les points suivants :

- L'état d'équilibre de l'hélicoptère ne dépend pas de l'angle de lacet.
- Les équations (5.2) montrent le lien entre les entrées de commande et les angles d'Euler, par exemple pour la première équation de (5.2), nous trouvons que la loi de commande *u*<sup>3</sup> du mouvement de translation horizontal dans la direction *x* doit prendre en considération l'influence de l'angle de tangage.
- Ces valeurs des états d'équilibre satisfont également une explication physique de l'équilibre en vol stationnaire. Principalement, les valeurs prouvent que l'hélicoptère doit avoir une petite inclination positive autour de l'axe *x* nécessaire pour contrecarrer

<sup>&</sup>lt;sup>3</sup>Le modèle original [10] n'a pas proposé les équations qui représentent la dynamique de battement qui donnent *als*, *bls*, nous avons intégré ces angles comme des constantes dans les paramètres de l'hélicoptère parce que leur variation est petite pour les trajectoires considérées.

la force de poussée du rotor de queue dans la direction positive de *y* à l'équilibre (selon le tableau 5.2 et à l'équilibre on doit avoir *fyc* = 0, pour vérifier cette condition il faut que  $u_4 \neq 0$  pour cela on a imposé  $b_{ls} = -1$ , 21 *deg*).

Dans la section suivante nous allons aborder le problème de la dynamique de zéros de notre modèle de l'hélicoptère.

# **5.2 Étude de la dynamique des zéros associée au modèle générale de l'hélicoptère**

En se basant sur le modèle langragien, on obtient :

$$
M(q)\ddot{q} + C(q, \dot{q})\dot{q} + G(q) = J_R^T [D(\dot{q}, u)u + A(\dot{q})u + B(\dot{q})]
$$
\n(5.3)

et à l'aide de l'article [157] on peut écrire :

$$
M_{11}(q)\ddot{q}_1 + M_{12}(q)\ddot{q}_2 + F_1(q,\dot{q}) = B_1(q)u \qquad (5.4)
$$

$$
M_{21}(q)\ddot{q}_1 + M_{22}(q)\ddot{q}_2 + F_2(q,\dot{q}) = B_2(q)u \qquad (5.5)
$$

avec  $q_1$  =  $\begin{bmatrix} x & y & z & \phi \end{bmatrix}$  qui représente le vecteur des sorties de notre système, et  $q_2$  =  $\left[\begin{array}{cc} \theta & \psi & \gamma \end{array}\right]$  qui représente les degrés de liberté qui ne sont pas actionnés directement (libre). *M* désigne la matrice d'inertie total qui est symétrique définie positive :

$$
M(q) = \left(\begin{array}{cc} M_{11} & M_{12} \\ M_{21} & M_{22} \end{array}\right) \tag{5.6}
$$

Les termes  $F_1 \in \mathbb{R}^m$ ,  $F_2 \in \mathbb{R}^{n-m}$  contiennent les termes des forces de coriolis et centrifuges et les gravités et aussi les termes −*J T*  $R^T B(\dot{q}).$ 

A partir de l'équation (5.5), nous trouvons :

$$
\ddot{q}_2 = M_{22}^{-1}[-F_2(q, \dot{q}) - M_{21}\ddot{q}_1 + B_2(\dot{q})u] \tag{5.7}
$$

En reportant dans (5.4) :

$$
M_{11}(q)\ddot{q_1} + M_{12}(q)M_{22}^{-1}(q)[-F_2(q,\dot{q}) - M_{21}\ddot{q_1} + B_2(\dot{q})u] + F_1(q,\dot{q}) = B_1(\dot{q})u \qquad (5.8)
$$

$$
\Rightarrow (M_{11} - M_{12}M_{22}^{-1}M_{21})\ddot{q}_1 = M_{12}M_{22}^{-1}F_2 - F_1 + [B_1 - M_{12}M_{22}^{-1}B_2]u \tag{5.9}
$$

nous obtenons :

$$
\bar{M}\ddot{q_1} + \bar{F} = \bar{B}u \tag{5.10}
$$

avec :

$$
\overline{M}(q) = M_{11} - M_{12} M_{22}^{-1} M_{21} \n\overline{F}(q, \dot{q}) = F_1 - M_{12} M_{22}^{-1} F_2
$$
\n(5.11)

$$
\bar{B}(q,\dot{q}) = B_1 - M_{12}M_{22}^{-1}B_2
$$

$$
\Rightarrow \ddot{q}_1 = \bar{M}^{-1}\bar{B}u - \bar{M}^{-1}\bar{F} = v \tag{5.12}
$$

où *v* est une nouvelle commande.

En reportant (5.12) dans l'équation (5.5), nous trouvons après calcul :

$$
\ddot{q}_1 = v \tag{5.13}
$$

$$
\ddot{q}_2 = J(q, \dot{q})\ddot{q}_1 + R(q, \dot{q}) \tag{5.14}
$$

avec :

$$
\Rightarrow \begin{cases} J(q, \dot{q}) = M_{22}^{-1} (B_2 \bar{B}^{-1} \bar{M} - M_{21}) \\ R(q, \dot{q}) = M_{22}^{-1} (-F_2 + B_2 \bar{B}^{-1} \bar{F}) \end{cases}
$$
(5.15)

Cette méthode s'appelle la méthode de linéarisation partielle entrée/sortie ([158] et [159]). Elle consiste à résoudre les problèmes de commande pour les systèmes qui présentent des degrés de liberté commandées indirectement. Pour garantir la stabilité interne du système, il n'est pas suffisant d'étudier la stabilité entrées-sorties, on doit également avoir une idée sur la stabilité des modes internes du système. La première étape pour analyser la stabilité interne du système (5.3) est l'analyse de sa dynamique de zéros. Cette notion est décrite dans [52].

**Définition :** La dynamique des zéros d'un système non-linéaire est la dynamique interne du système qui se manifeste quand toutes les sorties ainsi que toutes leurs dérivées sont nulles quand t tend vers l'infini.

Dans notre cas, en mettant :

$$
\ddot{q}_1 = 0 \Rightarrow v = 0 \tag{5.16}
$$

la dynamique de zéros du système (5.4) s'exprime par :

$$
\ddot{q}_2 = R(q, \dot{q}) \tag{5.17}
$$

Les résultats de simulation montrent que cette dynamique est instable<sup>4</sup>, c'est-à dire que l'application de la commande non linéaire par le retour d'état (linéarisante) est impossible. Les deux figures (5.1 et 5.2) montrent la non convergence de la dynamique de zéros de

<sup>&</sup>lt;sup>4</sup>Les systèmes non-linéaires possédant une dynamique de zéros instables, sont appelés "systèmes à déphasage non-minimal". Ils sont appelés systèmes à déphasage faiblement non-minimal lorsque les zéros sont marginalement stables.

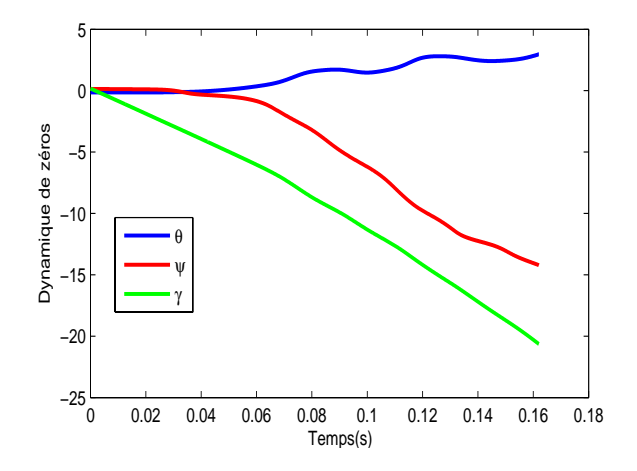

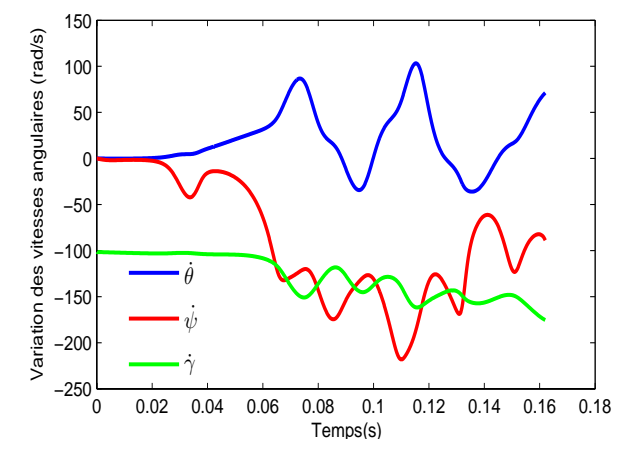

Fig. 5.1*: Convergence des angles de tangage, de roulis et d'azimut*

Fig. 5.2*: Convergence des vitesses longitudinales, de roulis et de rotation du rotor principal*

notre modèle, nous avons pris des conditions initiales très prochent du point d'équilibre. Nous pouvons conclure que, d'une part, quelque soit la nature de la dynamique des zéros (marginalement stable ou instable), le mouvement engendré par la présence de cette dynamique dans le système est indésirable et, d'autre part, une linéarisation entrées-sorties exacte, en présence de cette dynamique, peut produire des résultats intolérables.

En prenant d'autres sorties, par exemple [*z φ θ ψ*], la dynamique de zéro reste instable, c'est pourquoi nous utiliserons pour développer notre commande une linéarisation d'un modèle d'hélicoptère simplifié qui est à minimum de phase et nous considérons les forces de translation d'amplitude faible (le terme de couplage entre la dynamique de roulis (tangage) et la dynamique latérale (longitudinale)) comme des perturbations. En se basant sur cette linéarisation, une loi de commande pour la poursuite de trajectoires est proposée pour le modèle complet de l'hélicoptère (qui à non minimum de phase) comme il est montré dans la section 5.4 (la théorie des systèmes plats).

## **5.3 Modèle de l'hélicoptère perturbé**

L'objectif de cette section concerne la modélisation de la dynamique du vol d'un hélicoptère sous l'effet de deux types de rafale de vent, une rafale de vent verticale et une rafale de vent latérale.

### **5.3.1 Modèle de la rafale de vent verticale**

Nous reprenons notre approche basée sur la vitesse induite. On considère dans notre cas un vol vertical ascendant de vitesse induite dans le disque de rotor principal  $v<sub>v</sub>$  avec une vitesse de rafale induite  $v_{\text{raf}}$ . Dans ce cas, la vitesse induite totale devient :  $v_1 = v_v + v_{\text{raf}}$ . Nous remplaçons alors cette valeur dans les équations de forces et de moments et les couples (tableau 3.1), ce qui fournit la contribution *δTM*, *δT<sup>T</sup>* et *δC<sup>M</sup>* du vent sur ces actions aérodynamiques :

$$
\delta T_M = -c_{18} \dot{\gamma} v_{raf}
$$
\n
$$
\delta T_T = 0
$$
\n
$$
\delta C_M = c_{17} \dot{\gamma} v_{raf} u_1 + c_{36} ||V|| v_{raf} u_3 + c_{38} \dot{\gamma} v_{raf} u_4 + c_{43} (2 v_v v_{raf} + v_{raf}^2)
$$
\n
$$
+ c_{45} ||V|| v_{raf} + c_{46} \dot{\gamma} v_{raf}
$$
\n(5.18)

Le tableau 5.4 présente les variations de la force de poussée et le couple de traînée du rotor principal (variations des paramètres de l'hélicoptère) agissant sur l'hélicoptère en présence de la rafale de vent verticale. Ces variations sont calculées à partir de la position nominale définie par l'équilibre de l'hélicoptère qui est défini dans le tableau 5.3 et quand l'hélicoptère exécute un vol stationnaire  $v_{\text{raf}} = 0$  :  $T_M = -77, 2 (N)$  et  $C_M = 3, 66 (N.m)$  :

| $v_{\text{raf}}(m/s)$ | $\delta T_M(N)$ | $\frac{\delta T_M}{T_{M_0}}$ % | $\delta C_M(N.m)$ | $\frac{\delta C_M}{C}$ %<br>$\cup_{M_0}$ |
|-----------------------|-----------------|--------------------------------|-------------------|------------------------------------------|
| 0,68                  | -14             | $18\%$                         |                   | 27%                                      |
|                       | $-62$           | $80\%$                         | 6,4               | 160%                                     |

Tab. 5.4*: Variations des forces et des couples pour différentes rafales de vent verticales*

### **5.3.2 Modèle de la rafale de vent latérale**

La rafale de vent latérale est considérée comme la principale perturbation dans notre système (voir le tableau 5.5). Normalement la rafale de vent a une influence sur l'hélicoptère dans les 360° (environ), et dans  $\pm 180^\circ$  (en haut et en bas), mais la rafale de vent latérale perpendiculaire au fuselage en provenance de babord ou de tribord est la plus influente. Une rafale de vent latérale produit une force  $y_{\text{raf}}$  dûe de la traînée du fuselage, un couple  $L_{\text{raf}}$  dû la dynamique du rotor principal et un couple  $N_{raf}$  dû de la dynamique du rotor de queue :

– Fuselage : La rafale de vent latérale agissant sur le fuselage produit une force de traînée agissant directement en *c<sup>m</sup>* dans la direction *y*. Cette force de traînée peut-être

calculée [8] :

$$
y_{raf} = \frac{1}{2} c_d S_{fus}^y v_{raf}^2
$$
\n(5.19)

où  $S_{fus}^y$  est la surface effective de traînée du fuselage dans la direction *y,* et  $c_d$  est le coefficient de traînée.

– Rotor principal : La rafale de vent latérale agissant sur le rotor principal produit l'effet de dièdre [8][6][160]. Cet effet produit un couple  $L_{\text{raf}}$  autour de l'axe *x* qui peut-être calculé en utilisant l'équation (5.20), et il va influencer le mouvement en roulis.

$$
L_{raf} = \frac{1}{4\sigma} \rho \, A \, C_{TM} \, \dot{\gamma} \, R_M \, v_{raf} \, \sqrt{(0.75R_M)^2 + b_{IM}^2} \tag{5.20}
$$

où *A* est l'aire du disque du rotor principal, *CTM* est le coefficient de poussée, *σ* est le facteur de solidité du rotor principal, *R<sup>M</sup>* le rayon du rotor principal et *blM* est le bras de levier du rotor principal. L'effet de dièdre se produit quand un vent latéral ajoute une vitesse de vent à la pale avançante et diminue la vitesse de vent sur la pale reculante, ce qui provoque l'augmentation de la portance sur la pale avançante et la diminution de la portance sur la pale reculante.

– Rotor de queue : La rafale de vent latérale agissant sur le rotor de queue produit un couple *Nra f* [8], qui peut alors être calculé en utilisant (5.21) :

$$
T_{raf} = 4\rho \pi v_{raf}^2 R_T^2 \tag{5.21}
$$

$$
N_{raf} = T_{raf} b_{IT} \tag{5.22}
$$

où *R<sup>T</sup>* est le rayon du rotor de queue, *blT* est son bras de levier. Ce couple supplémentaire de lacet N<sub>raf</sub> induit par la rafale de vent latérale agissant sur le rotor de queue ajoute ou soustrait de l'énergie ou de la vitesse de vent induite ce qui fait varier la poussée du rotor de queue.

Le tableau 5.5 présente les variations de la force latérale et les couples de traînée agissant sur le rotor principal et le rotor de queue à cause de la présence de la rafale de vent latérale. Nous avons à l'équilibre, où  $f_{yc}$  =  $T_T$  = 4,5(N) représente la force principal agit sur l'hélicoptère dans la direction *y* pendant le vol stationnaire,  $\tau_{\psi} = T_M u_4 z_M = -1.58$  (*Nm*) représente le couple aérodynamique de roulis,  $\dot{\tau}_{\phi} = T_T x_T = -3.37$  (*Nm*) est le couple aérodynamique du lacet.

| $v_{raf}(m/s)$ | $y_{raf}(N)$ | $\frac{y_{raf}}{\epsilon}$   $\%$<br>Iис | $^{\perp}$ $L_{raf}(N.m)$ | $\Big \frac{L_{raf}}{\hat{\tau}_{\psi}}\Big  \frac{0}{6}$ | $N_{raf}(N.m)$ | $\frac{ N_{raf} }{\neq}$   %<br>$-\overline{t}_{\phi}$ |
|----------------|--------------|------------------------------------------|---------------------------|-----------------------------------------------------------|----------------|--------------------------------------------------------|
| 0,68           | 0.031        | $0.7\%$                                  | 0,003                     | $0,19\%$                                                  | $-0.12$        | $3,6\%$                                                |
| J              | 0,6          | $13,3\%$                                 | 0,0133                    | $0,84\%$                                                  | $-2,34$        | 69,4%                                                  |

Tab. 5.5*: Variations des forces et des couples pour différentes rafales de vent latérales*

### **5.3.3 Intégration de la rafale de vent dans le modèle de l'hélicoptère**

Nous savons que l'application de la méthode d'Euler Lagrange aux corps rigides de masse *m*, soumis aux forces généralisées (*F<sup>ξ</sup>* , *τη<sup>e</sup>* ), donne les équations standards d'un solide évoluant dans un espace à trois dimensions :

$$
m\ddot{\zeta} + mgE_z = F_{\zeta} \tag{5.23}
$$

$$
I\dot{\eta}_e + \dot{I}\dot{\eta}_e - \frac{1}{2}\frac{\partial}{\partial \eta_e}(\dot{\eta}_e^T I \dot{\eta}_e) = \tau_{\eta_e}
$$
 (5.24)

avec  $\zeta = \left[\begin{array}{cc} x & y & z \end{array}\right]$  qui représente la dynamique de translation du modèle complet, et la dynamique de rotation est définie par  $\eta_e = \left[\begin{array}{cc} \phi & \theta & \psi & \gamma \end{array}\right]$ , les forces généralisées peuvent être exprimées en fonction de la paire *F<sup>L</sup>* = (*Fc*, *τc*) *<sup>T</sup>* qui est définie dans le tableau 5.3, on peut alors écrire :

$$
F_{\xi} = \Re F_c
$$
  
\n
$$
\tau_{\eta_e} = J_0^T \tau_c
$$
\n(5.25)

En prenant l'influence de la rafale de vent sur le modèle, nous trouvons le modèle de l'hélicoptère perturbé :

$$
m\ddot{\zeta} = \mathcal{R}(F_c + F_{raf}) - mgE_z
$$
  
\n
$$
I\ddot{\eta}_e = J_0^T(\tau_c + \tau_{raf}) - C(\eta_e, \dot{\eta}_e)\dot{\eta}_e
$$
\n(5.26)

où les forces et les couples produits par la rafale de vent sont  $F_w = [F_{raf} \quad \tau_{raf}]^T$ , avec :

$$
F_{raf} = \left[ \begin{array}{cc} 0 & y_{raf} & \delta T_M \end{array} \right] \tag{5.27}
$$

et :

$$
\tau_{raf} = \left[ \begin{array}{cc} L_{raf} & 0 & N_{raf} & \delta C_M \end{array} \right] \tag{5.28}
$$

## **5.3.4 Adaptation du modèle à la commande**

Pour adapter le modèle à la commande nous procédons aux démarches suivantes : les expressions des vecteurs de force et les couples (qui contiennent les 4 commandes [*u*1, *u*2, *u*3, *u*4]) sont très complexes. Elles présentent de fortes non-linéarités et un grand couplage entre les entrées de commande. Il est donc nécessaire d'analyser ces expressions et d'effectuer quelques approximations afin d'aboutir à un modèle simple qui engendre les termes et les caractéristiques essentielles de l'aéronef.

Nous avons remarqué que les composantes longitudinales et latérales du vecteur force *Fc*(*Fx*, *Fy*) sont petites par rapport à la force verticale *F<sup>z</sup>* et peuvent être considérées comme des perturbations dans le modèle général. De cette façon nous pouvons écrire *F<sup>x</sup>* = *F<sup>y</sup>* = 0 et nous considérons le cas d'un modèle non perturbé  $v_{\text{raf}} = 0 \Longrightarrow F_{\text{raf}} = \tau_{\text{raf}} = 0$ . Cette simplification est nécessaire pour obtenir un modèle approché simple.

Il est alors judicieux de considérer la force de poussée *T<sup>M</sup>* et les couples *τφ*, *τ<sup>θ</sup>* , *τ<sup>ψ</sup>* comme des entrées de commande, puis de calculer les commandes réelles. Pour simplifier les expressions, on propose le changement suivant de variables d'entrée sur les trois premiers couples de *τ<sup>c</sup>* (*τφ*, *τ<sup>θ</sup>* , *τψ*) à partir de l'équation (5.26) :

$$
\tilde{\tau} = -M(\eta)^{-1}C(\eta, \dot{\eta})\dot{\eta} - M(\eta)^{-1}G_7 + M(\eta)^{-1}J_0^T\tau_c \Rightarrow \ddot{\eta} = \tilde{\tau}
$$
\n(5.29)

où  $\eta$  =  $\left[\begin{array}{cc} \phi & \theta & \psi \end{array}\right]$ . En prenant en considération que  $T_M$  =  $F_z$  et s'appuyant sur [55] [161][162], la nouvelle commande  $T_M$  va être remplacer par  $\bar{T}_M$  de la façon suivante :

$$
T_M = \varrho, \quad \dot{\varrho} = \sigma, \quad \dot{\sigma} = \bar{T}_M
$$

C'est-à-dire que  $\bar{T}_M = \bar{T}_M$ . Les autres entrées de commande ne changent pas.

En réécrivant les équation dans (5.26), on obtient un modèle simplifié (approché et sans perturbation) :

$$
M_{11}\ddot{x} = (c_{\psi}s_{\theta}c_{\phi} + s_{\phi}s_{\psi})\varrho
$$
  
\n
$$
M_{22}\ddot{y} = (c_{\psi}s_{\theta}s_{\phi} - s_{\psi}c_{\phi})\varrho
$$
  
\n
$$
M_{33}\ddot{z} + G_3 = c_{\psi}c_{\theta}\varrho
$$
  
\n
$$
\ddot{\phi} = \tilde{\tau}_{\phi}
$$
  
\n
$$
\ddot{\phi} = \tilde{\tau}_{\psi}
$$
  
\n
$$
\ddot{\phi} = \tilde{\tau}_{\psi}
$$
  
\n
$$
\ddot{\gamma} = f_{\gamma}(X) + \sum_{i=1}^{4} \bar{g}_{\gamma i}(X)\bar{w}_{i}
$$
  
\n
$$
\dot{\varrho} = \sigma
$$
  
\n
$$
\dot{\sigma} = \bar{T}_{M}
$$
  
\n(5.30)

$$
\text{et } \bar{w} = \left[ \begin{array}{cc} \bar{T}_M & \tilde{\tau}_{\psi} & \tilde{\tau}_{\theta} & \tilde{\tau}_{\phi} \end{array} \right]^T.
$$

La représentation d'état du modèle (5.30) peut-être mise sous la forme suivante :

$$
\dot{X} = \bar{f}(X) + \sum_{i=1}^{4} \bar{g}_i(X)\bar{w}_i
$$
\n
$$
Y = h(X)
$$
\n(5.31)

où l'état étendu  $X = \begin{bmatrix} x & y & z & \phi & \theta & \psi & \gamma & \dot{x} & \dot{y} & \dot{z} & \rho & \sigma & \dot{\phi} & \dot{\theta} & \dot{\psi} & \dot{\gamma} \end{bmatrix}^T$ est d'ordre  $n_e =$ 16, et  $Y = [x, y, z, \phi]^T$ . De plus, on a :

$$
\bar{f}(X) = \begin{pmatrix}\n\dot{x} \\
\dot{y} \\
\dot{z} \\
\dot{\phi} \\
\dot{\phi} \\
\dot{\phi} \\
\dot{\phi} \\
\dot{\phi} \\
\dot{\phi} \\
\dot{\phi} \\
\dot{\phi} \\
\dot{\phi} \\
\dot{\phi} \\
\dot{\phi} \\
\dot{\phi} \\
\dot{\phi} \\
\dot{\phi} \\
\dot{\phi} \\
\dot{\phi} \\
\dot{\phi} \\
\dot{\phi} \\
\dot{\phi} \\
\dot{\phi} \\
\dot{\phi} \\
\dot{\phi} \\
\dot{\phi} \\
\dot{\phi} \\
\dot{\phi} \\
\frac{1}{M_{11}}(c_{\psi}s_{\theta}c_{\phi} + s_{\phi}s_{\psi})\varrho \\
\frac{1}{M_{22}}(c_{\psi}s_{\theta}s_{\phi} - s_{\psi}c_{\phi})\varrho \\
\dot{\sigma} \\
0 \\
0 \\
0 \\
f_{\gamma}(X)\n\end{pmatrix}
$$
\n(5.32)

et :

*<sup>g</sup>*¯1(*X*) = <sup>h</sup> 0 0 0 0 0 0 0 0 0 0 0 1 0 0 0 *g*¯*γ*1(*X*) i*T <sup>g</sup>*¯2(*X*) = <sup>h</sup> 0 0 0 0 0 0 0 0 0 0 0 0 1 0 0 *g*¯*γ*2(*X*) i*T <sup>g</sup>*¯3(*X*) = <sup>h</sup> 0 0 0 0 0 0 0 0 0 0 0 0 0 1 0 *g*¯*γ*3(*X*) i*T <sup>g</sup>*¯4(*X*) = <sup>h</sup> 0 0 0 0 0 0 0 0 0 0 0 0 0 0 1 *g*¯*γ*4(*X*) i*T*

Nous remarquons dans l'équation (5.30) que les angles et leurs dérivées ne dépendent pas du mouvement de translation. En outre, le mouvement de translation dépend des angles.

# **5.4 Conception et application de la commande par linéarisation approximative sur l'hélicoptère perturbé (AFLC)**

Avant de procéder à la commande par linéarisation approximative, nous présentons dans le paragraphe suivant quelques notions de base sur la linéarisation exacte et le découplage entrées-sorties.

# **5.4.1 Linéarisation exacte et découplage entrées-sorties (approche théorique)**

Ce paragraphe s'intéresse au problème de la linéarisation exacte et du découplage entrées-sorties. Ce problème a intéressé beaucoup d'automaticiens et a fait l'objet de nombreux ouvrages. Parmi les ouvrages de référence, on peut citer [52][74][152]. La technique de linéarisation est basée sur la commande de la boucle interne et externe. La linéarisation entrée/sortie basée sur la boucle interne utilise le modèle complet pour linéariser de façon complète la dynamique non linéaire pour des sorties sélectionnées. L'objectif est d'essayer de synthétiser un retour d'état et un changement de coordonnées pour transformer un système non linéaire en un système linéaire, découplé et commandable. Soit le système non-linéaire, représenté sous forme affine :

$$
\dot{X} = f(X) + \sum_{i=1}^{m} \bar{g}_i(X) u_i
$$
\n(5.33)

où *X* représente le vecteur d'état du système et  $u = \left[\begin{array}{ccc}u_1 & \ldots & u_m\end{array}\right]$  le vecteur des entrées de commande. Tout d'abord, il est nécessaire de définir un objectif de commande pour ce système en choisissant les sorties à commander. Pour éviter les complications inutiles, on prend dans notre cas le nombre de sorties égal au nombre d'entrées.

$$
Y_i = h_i(X) \quad pour \quad 1 \le i \le m
$$

Soit *r<sup>i</sup>* le degré relatif du système par rapport à la sortie *Y<sup>i</sup>* . Le degré relatif *r<sup>i</sup>* est exactement le nombre de fois qu'il faut dériver la *i* ème sortie de manière à faire apparaitre explicitement au moins une composante du vecteur de commande *u*. Par conséquent, on a :

$$
r_i = (inf k, \exists j, 1 \le j \le m, L_{gj}L_f^{k-1}h_i \ne 0)
$$

En utilisant la dérivée de Lie, la linéarisation entrée/sortie va transformer le système non linéaire en un système linéaire découplé et il a alors une forme de Brunovsky. La commande

en boucle externe adopte une loi de commande polynominale classique pour les nouvelles entrées de commande du système linéaire résultant.

Dans ce cas :

$$
\begin{bmatrix} y_1^{r_1} \\ \vdots \\ y_m^{r_m} \end{bmatrix} = b_e(X) + A_e(X)\bar{w}
$$
 (5.34)

avec :

$$
b_e(X) = \begin{bmatrix} L_f^{r_1} h_1(X) \\ \vdots \\ L_f^{r_m} h_m(X) \end{bmatrix}
$$
 (5.35)

$$
A_e(X) = \begin{bmatrix} L_{g_1} L_f^{r_1 - 1} h_1(X) & \cdots & L_{g_m} L_f^{r_1 - 1} h_1(X) \\ \vdots & \vdots & \ddots & \vdots \\ L_{g_1} L_f^{r_m - 1} h_m(X) & \cdots & L_{g_m} L_f^{r_m - 1} h_m(X) \end{bmatrix}
$$
(5.36)

Le résultat théorique principal de la linéarisation entrées-sorties est que ce problème admet une solution si et seulement si la matrice *Ae*(*x*) est non singulière. Dans ce cas, le retour d'état :

$$
\bar{w} = \alpha(X) + \beta(X)v \tag{5.37}
$$

où :

$$
\alpha(X) = -A_e^{-1}(X)b_e(X) \tag{5.38}
$$

$$
\beta(X) = A_e^{-1}(X) \tag{5.39}
$$

découple le sytème. Le système bouclé possède un comportement entrée-sortie linéaire décrit par la figure 5.3 :

$$
Y^{r_i} = v_i \quad pour \quad 1 \leq i \leq m
$$
\n
$$
v \longrightarrow u = \alpha(X) + \beta(X)v
$$
\n
$$
u \longrightarrow x
$$
\n
$$
v \longrightarrow \text{Model linéaire et decouplé} \longrightarrow Y
$$

Fig. 5.3*: Principe de la linéarisation exacte*

Il existe également un changement de coordonnées  $z = \Phi(X)$  tel que dans le nouveau système de coordonnées, le système bouclé s'écrive partiellement ou complètement sous forme canonique. Soit  $r = \sum_{i=1}^{m} r_i$ . Deux cas sont à envisager :

1. si *r* = *n* : le changement de coordonnées est complètement défini par :

$$
\Phi(X) = \left[\begin{array}{cccccc}\n\phi_{1}^{1}, & \cdots, & \phi_{r_{1}}^{1}, & \phi_{1}^{2}, & \cdots, & \phi_{r_{2}}^{2}, & \cdots, & \phi_{1}^{m}, & \cdots, & \phi_{r_{m}}^{m}\n\end{array}\right]^{T}
$$
\n(5.40)

où :  $\phi_j^i = L_f^{j-1}$ *f hi*(*X*) pour 1 ≤ *i* ≤ *m* et 1 ≤ *j* ≤ *r<sup>i</sup>* . Dans les nouvelles coordonnées, le système bouclé s'écrit complètement sous forme canonique.

2. si *r* < *n* : le changement de coordonnées doit être complété par *n* − *r* fonctions supplémentaires, *φr*+1, · · · , *φ<sup>n</sup>* telles que :

$$
\Phi(X) = \left[\begin{array}{cccccc}\n\phi_{1}^{1}, & \cdots, & \phi_{r_{1}}^{1}, & \cdots, & \phi_{1}^{m}, & \cdots, & \phi_{r_{m}}^{m}, & \phi_{r+1}, & \cdots, & \phi_{n}\end{array}\right]^{T}
$$
\n(5.41)

soit un difféomorphisme. Dans le cas *r* < *n*, le système bouclé possède bien un comportement entrées-sorties linéaire mais a l'inconvénient de rendre certaines dynamiques inobservables. Le système bouclé, dans les nouvelles coordonnées, est constitué d'un système sous forme canonique et d'un système non linéaire. De manière à garantir la stabilité, il ne suffit pas de regarder le comportement entrée-sortie du système : on doit aussi vérifier que les états rendus inobservables sont stables. Pour cela, la dynamique de zéros doit être analysée. Elle est donnée par  $\dot{\phi}_{r+1}, \cdots$  ,  $\dot{\phi}_n$  en supposant les sorties et toutes les dérivées des sorties nulles. Après ces brefs rappels théoriques sur la linéarisation exacte et le découplage entrée-sortie, nous allons appliquer ce formalisme au modèle approché de l'hélicoptère.

## **5.4.2 Application de la commande par linéarisation approximative sur le modèle approché**

L'objectif de la commande de vol est de concevoir un pilote automatique (*TM*, *τφ*, *τ<sup>θ</sup>* , *τψ*) de l'hélicoptère drone pour que les trajectoires verticales, latérales, longitudinales et de l'angle de lacet suivent une trajectoire souhaitée *Y<sup>d</sup>* = (*x<sup>d</sup>* , *y<sup>d</sup>* , *zd*) et *φ<sup>d</sup>* , c'est-à-dire tel que les erreurs de suivi *e<sup>ξ</sup>* = *ξ* − *Y<sup>d</sup>* et *e<sup>φ</sup>* = *φ* − *φ<sup>d</sup>* convergent asymptotiquement vers zéro. Par conséquent, on choisit comme fonction de sortie :

$$
Y = [x, y, z, \phi]^T
$$
\n(5.42)

Cette fonction de sortie est intéressante car elle permet d'assurer un suivi de trajectoire. Avec ce choix de fonction de sortie, le calcul des degrés relatifs donne :

$$
r_1 = r_2 = r_3 = r_4 = 2
$$

et la matrice de découplage, calculée en utilisant (5.36), est non singulière en tout point. Par conséquent, le retour d'état statique (5.37) rend le système linéaire d'un point de vue entréesortie. Malheureusement, le modèle de l'hélicoptère standard a pour dimension *n* = 14 et :

$$
r_1 + r_2 + r_3 + r_4 < n
$$

ce qui implique l'existence d'une dynamique interne. De manière à garantir la stabilité du système, il faut vérifier la stabilité de cette dynamique interne en étudiant la dynamique de zéros. Les 8 premières composantes du changement de coordonnées  $z = \Phi(X)$  sont données par (5.41) et on choisit pour les 6 dernières composantes {*θ*, *ψ*, *γ*, ˙*θ*, *ψ*˙, *γ*˙ }. On peut vérifier que la matrice jacobienne de Φ est bien de rang plein, ce qui qualifie Φ comme un changement de coordonnées. On a déjà montré que l'étude de la dynamique de zéros, paramétrée par {*θ*, *ψ*, *γ*, ˙*θ*, *ψ*˙, *γ*˙ }, n'est pas asymptotiquement stable et consiste en des orbites périodiques autour de 0. Par conséquent, l'hélicoptère standard n'est pas un système à phase minimale à cause de l'existence de couplages entre le moment de roulis (resp. de tangage) et l'accélération latérale (resp. longitudinale).

Dans [54] et [55], les auteurs proposent de négliger ces couplages qui sont les forces de translation d'amplitude faible appelées "small body forces". Ils développent alors un bouclage dynamique qui permet la linéarisation exacte du modèle approché de l'hélicoptère standard, sans dynamique de zéros. Ils qualifient ainsi l'hélicoptère standard de système à phase "presque minimale" : en effet, le vrai système n'est pas à phase minimale mais son approximation autour du vol stationnaire l'est. Dans le paragraphe suivant, nous allons développer un retour d'état dynamique qui rend le système approché complètement linéaire et découplé en se basant sur la méthode décrite dans [54][55]. Nous avons déjà défini la dynamique de translation du modèle complet par  $\ddot{\xi}$  ,  $\ddot{\xi}_a$  représente celle du modèle approché  $(5.30):$ 

$$
\ddot{\zeta} = \frac{\Re}{m} \left( \begin{bmatrix} T_M u_3 \\ T_M u_4 + T_T \\ T_M + D_{vi} \end{bmatrix} + \begin{bmatrix} 0 \\ y_{raf} \\ \delta T_M \end{bmatrix} \right) + \begin{bmatrix} 0 \\ 0 \\ g \end{bmatrix}
$$
(5.43)

La dynamique de translation du modèle approché est donnée dans  $(5.30)$ . On a  $M_1 =$  $M_2 = M_3 = c_0 = m$ , la masse totale de l'hélicoptère, alors la dynamique de translation approchée peut-être écrite :

$$
m\ddot{\zeta}_a = \Re \left[ \begin{array}{ccc} 0 & 0 & T_M \end{array} \right]^T + mgE_z \tag{5.44}
$$

soit :

$$
\ddot{\zeta}_a = \begin{pmatrix} \ddot{x}_a \\ \ddot{y}_a \\ \ddot{z}_a \end{pmatrix} = \frac{\Re}{m} \begin{bmatrix} 0 \\ 0 \\ T_M \end{bmatrix} + \begin{bmatrix} 0 \\ 0 \\ g \end{bmatrix}
$$
(5.45)

Nous considérons maintenant la linéarisation du modèle approché (5.45) où le vecteur  $\det$  commande est  $w = \left[ \begin{array}{cc} T_M & \tilde{\tau}_\psi & \tilde{\tau}_\theta \end{array} \right]$ i*T* . Il est clair que quel que soit *X*, on trouve que *Ae*(*X*) du modèle approché ( qui est calculé comme en (5.36)) est singulière par conséquent, le problème de découplage ne peut pas être résolu par un bouclage statique. On tente maintenant de comprendre pourquoi la matrice *Ae*(*X*) est toujours singulière. La raison est que les dérivées de *Y*<sup>1</sup> (où *Y*<sup>1</sup> = [*x*, *y*, *z*] *T* est la dynamique de translation) sont toutes affectées par l'entrée *T<sub>M</sub>* et pas par  $\tilde{\tau}_\phi$ ,  $\tilde{\tau}_\theta$ ,  $\tilde{\tau}_\psi$ . Par conséquent, de manière à obtenir  $A_e(X)$  non singulière, on peut essayer de rendre *Y*<sup>1</sup> et ses dérivées indépendants de *TM*, en retardant son apparition aux dérivées d'ordre supérieur et en espérant que d'autres entrées vont apparaître. Nous commençons par la dérivation des trois sorties *xa*, *ya*, *z<sup>a</sup>* de (5.45) en considérant *T<sup>M</sup>* comme variable d'état et  $\dot{T}_M = \sigma$  comme nouvelle commande, la forme finale de l'équation devient :

$$
\begin{bmatrix} x_a^{(3)} \\ y_a^{(3)} \\ z_a^{(3)} \\ \ddot{\phi} \end{bmatrix} = \begin{bmatrix} *_1 \\ *_2 \\ *_3 \\ 0 \end{bmatrix} + \begin{bmatrix} *_{11} & 0 & 0 & 0 \\ *_{21} & 0 & 0 & 0 \\ *_{31} & 0 & 0 & 0 \\ 0 & 0 & 0 & 1 \end{bmatrix} \begin{bmatrix} \dot{T}_M \\ \tilde{\tau}_{\psi} \\ \tilde{\tau}_{\theta} \\ \tilde{\tau}_{\phi} \end{bmatrix}
$$
(5.46)

où par exemple :

$$
*_1 = \frac{T_M}{c_0} \left( c_\phi c_\psi c_\theta \dot{\theta} + c_\psi s_\phi \dot{\psi} + c_\phi s_\psi \dot{\phi} - c_\psi s_\phi s_\theta \dot{\phi} - c_\phi s_\psi s_\theta \dot{\psi} \right)
$$
  
\n
$$
*_11 = s_\phi s_\psi + c_\phi c_\psi s_\theta
$$

Nous remarquons que la matrice de découplage  $A_{e_1}$  est de rang 1, et donc non inversible. De la même façon, on trouve que le problème de découplage ne peut pas être résolu par un bouclage statique. Nous allons alors utiliser le découplage dynamique [98]. Selon cette méthode, nous devons ajouter un intégrateur à *T<sup>M</sup>* (voir figure 5.4) et nous devons dériver une nouvelle fois les trois premières sorties  $x_a$ ,  $y_a$ ,  $z_a$ . La matrice de découplage  $A_{e_2}(X)$  est

maintenant de rang plein et donc inversible (si  $T_M \neq 0$ ). Nous pouvons alors écrire le système étendu sous la forme suivante :

$$
\begin{bmatrix} x_a^{(4)} \\ y_a^{(4)} \\ z_a^{(4)} \\ \ddot{\phi} \end{bmatrix} = \underbrace{\begin{bmatrix} b^p \\ b^q \end{bmatrix}}_{b_{e_2}} + \underbrace{\begin{bmatrix} A^p \\ A^p \end{bmatrix}}_{A_{e_2}} \underbrace{\begin{bmatrix} \ddot{T}_M \\ \tilde{\tau}_{\psi} \\ \tilde{\tau}_{\phi} \end{bmatrix}}_{c_{\bar{v}_e}} \qquad (5.47)
$$

Le vecteur d'état d'ordre 16 de notre système augmenté est :

$$
X = \left[x \; y \; z \; \phi \; \theta \; \psi \; \gamma \; \dot{x} \; \dot{y} \; \dot{z} \; \dot{\phi} \; \dot{\theta} \; \dot{\psi} \; T_M \; \dot{T}_M \right]^T
$$

et son vecteur de commande  $\bar{w}_e = \left[ \begin{array}{cc} \ddot{T}_M & \tilde{\tau}_\psi & \tilde{\tau}_\theta & \tilde{\tau}_\phi \end{array} \right]^T$ . Nous pouvons écrire le vrai système sous forme normale en utilisant  $(\zeta, \tilde{\eta})$ , où  $\tilde{\eta} = (\tilde{\eta}_1(X) \tilde{\eta}_2(X))$  est telle que la transformation *l* :  $(\zeta, \tilde{\eta})$  → *X* définisse un changement de coordonnée ayant la particularité que *η* ne dépende que de  $\zeta$  et  $\tilde{\eta}$  [52]. En définissant  $\zeta_1^1 = x_a, \zeta_1^2 = y_a, \zeta_1^3 = z_a, \zeta_1^4 = \phi$ , et  $\zeta_{1}^{p}$  =  $\begin{bmatrix} \zeta_{1}^{1} \end{bmatrix}$  $\frac{1}{1}$  ζ<sup>2</sup><sub>1</sub> 1 *ζ* 3 1  $\int_0^T$ ,  $\zeta_1^{\phi} = \zeta_1^4$ 1 . Nous avons une représentation d'état du modèle complet de l'hélicoptère perturbé ( avec les forces de translation d'amplitude faible et les rafales de vent) :

$$
\begin{aligned}\n\vec{\zeta}_1^p &= \zeta_2^p \\
\vec{\zeta}_2^p &= \zeta_3^p + H_1(X, v_{\text{raf}}) \\
\vec{\zeta}_3^p &= \zeta_4^p \\
\vec{\zeta}_4^p &= b^p + A^p \bar{w}_e\n\end{aligned}
$$
\n(5.48)

$$
\begin{array}{rcl}\n\dot{\zeta}_1^{\phi} &=& \zeta_2^{\phi} \\
\dot{\zeta}_2^{\phi} &=& b^{\phi} + A^{\phi}\bar{w}_e + H_2(X, v_{raf}) \\
\dot{\eta} &=& f(\zeta, \tilde{\eta}, v_{raf})\n\end{array}
$$

où :

$$
b_e = \frac{1}{c_0} [ b_e(1,1) b_e(2,1) b_e(3,1) c_0 b_e(4,1) ]^T
$$

et :

$$
b_{e}(1,1) = 2\dot{T}_{M}(c_{\phi}c_{\psi}c_{\theta}\dot{\theta} + \dot{\phi}(c_{\phi}s_{\psi} - c_{\psi}s_{\phi}s_{\theta}) + \dot{\psi}(c_{\psi}s_{\phi} - c_{\phi}s_{\psi}s_{\theta})) - T_{M}(2c_{\phi}c_{\theta}\dot{\psi}\dot{\theta}s_{\psi} + \dot{\psi}^{2}s_{\phi}s_{\psi} + c_{\phi}c_{\psi}\dot{\psi}^{2}s_{\theta} + c_{\phi}c_{\psi}\dot{\theta}^{2}s_{\theta} + \dot{\phi}^{2}(s_{\phi}s_{\psi} + c_{\phi}c_{\psi}s_{\theta}) - 2\dot{\phi}(-c_{\psi}c_{\theta}\dot{\theta}s_{\phi} + \dot{\psi}(c_{\phi}c_{\psi} + s_{\phi}s_{\psi}s_{\theta}))).
$$
  
\n
$$
b_{e}(2,1) = 2\dot{T}_{M}(c_{\psi}c_{\theta}\dot{\theta}s_{\phi} + \dot{\phi}(s_{\phi}s_{\psi} + c_{\phi}c_{\psi}s_{\theta}) - \dot{\psi}(c_{\phi}c_{\psi} + s_{\phi}s_{\psi}s_{\theta})) + T_{M}(+c_{\phi}\dot{\psi}^{2}s_{\psi} - 2c_{\theta}\dot{\psi}\dot{\theta}s_{\phi}s_{\psi} - c_{\psi}\dot{\psi}^{2}s_{\phi}s_{\theta} - c_{\psi}\dot{\theta}^{2}s_{\phi}s_{\theta} + \dot{\phi}^{2}(c_{\phi}s_{\psi} - c_{\psi}s_{\phi}s_{\theta}) + 2\dot{\phi}(c_{\phi}c_{\psi}c_{\theta}\dot{\theta} + \dot{\psi}(c_{\psi}s_{\phi} - c_{\phi}s_{\psi}s_{\theta})))].
$$
  
\n
$$
b_{e}(3,1) = -T_{M}c_{\psi}c_{\theta}\dot{\psi}^{2} - T_{M}c_{\psi}c_{\theta}\dot{\theta}^{2} - 2c_{\psi}\dot{\theta}\dot{T}_{M}s_{\theta} - 2\dot{\psi}s_{\psi}(c_{\theta}\dot{T}_{M} - T_{M}\dot{\theta}s_{\theta})
$$
  
\n
$$
b_{e}(4,1) = 0
$$

$$
A_{e} = \begin{bmatrix} \frac{1}{c_{0}}(s_{\phi}s_{\psi} + c_{\phi}c_{\psi}s_{\theta}) & \frac{1}{c_{0}}T_{M}(c_{\psi}s_{\phi} - c_{\phi}s_{\psi}s_{\theta}) & \frac{T_{M}}{c_{0}}c_{\phi}c_{\psi}c_{\theta} & \frac{-T_{M}}{c_{0}}(-c_{\phi}s_{\psi} + c_{\psi}s_{\phi}s_{\theta})\\ \frac{1}{c_{0}}(-c_{\phi}s_{\psi} + c_{\psi}s_{\phi}s_{\theta}) & \frac{-T_{M}}{c_{0}}(c_{\phi}c_{\psi} + s_{\phi}s_{\psi}s_{\theta}) & \frac{T_{M}}{c_{0}}c_{\psi}c_{\theta}s_{\phi} & \frac{T_{M}}{c_{0}}(s_{\phi}s_{\psi} + c_{\phi}c_{\psi}s_{\theta})\\ \frac{-T_{M}}{c_{0}}c_{\psi}c_{\theta} & \frac{-T_{M}}{c_{0}}c_{\psi}s_{\theta} & 0 & 0 & 1 \end{bmatrix}
$$

Le terme *H*1(*X*, *vra f*) représente les forces de translation d'amplitude faible avec les forces induites par la rafale de vent.

$$
H_1(X, v_{\text{raf}}) = \ddot{\xi} - \ddot{\xi}_a \tag{5.49}
$$

L'expression finale de  $H_1(X, v_{\text{raf}})$  est :

$$
H_1(X, v_{raf}) = \frac{\Re}{m} \left\{ T_M \left[ u_4 + \frac{T_T}{T_M} \right] + \left[ 0 \right] y_{raf} \over \frac{D_{vi}}{\sigma T_M} \right\} \tag{5.50}
$$

et *H*2(*X*, *vra f*) représente le couple de lacet produit par la rafale de vent.

Pour le système approché (5.47), il apparaît que la somme des degrés relatif est :  $4 + 4 + 4 + 2 = 14$  alors que sa dimension  $n_e$  est  $n_e = dim(X) = 16$ . Il existe une différence de 2, qui correspond à la dynamique du rotor principal qui reste libre et qui induit une dynamique de zéros d'ordre 2 mais qui est stable (par simulation). On peut remarquer que cette dynamique de zéro persistante n'existe pas dans l'hélicoptère étudié dans [55][56][78] car notre hélicoptère possède 7DDL. La figure 5.4 montre la structure de la boucle de commande interne.

Nous pouvons alors utiliser, pour le système approché, la commande suivante qui le linéarise pour les nouvelles entrées de commande *v<sup>e</sup>* , nous obtenons les équations suivantes :

$$
\bar{w}_e = -A_{e_2}^{-1}b_{e_2} + A_{e_2}^{-1}v_e \tag{5.51}
$$

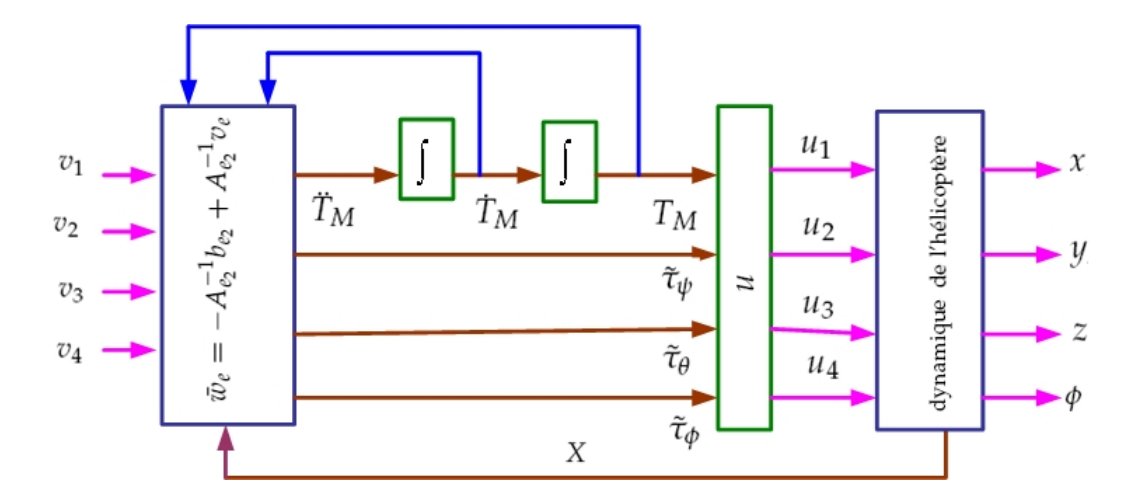

Fig. 5.4*: Structure de la boucle de commande interne*

où :  $v_e = \begin{bmatrix} v_1 & v_2 & v_3 & v_4 \end{bmatrix}^T$ . On choisit alors cette commande  $v_e$  pour stabiliser le système approché (5.47) :

$$
v_1 = x_d^{(4)} - \lambda_{3x}(\zeta_4^1 - x_d^{(3)}) - \lambda_{2x}(\zeta_3^1 - \ddot{x}_d) - \lambda_{1x}(\zeta_2^1 - \dot{x}_d) - \lambda_{0x}(\zeta_1^1 - x_d)
$$
  
\n
$$
v_2 = y_d^{(4)} - \lambda_{3y}(\zeta_4^2 - y_d^{(3)}) - \lambda_{2y}(\zeta_3^2 - \ddot{y}_d) - \lambda_{1y}(\zeta_2^2 - \dot{y}_d) - \lambda_{0y}(\zeta_1^2 - y_d)
$$
  
\n
$$
v_3 = z_d^{(4)} - \lambda_{3z}(\zeta_4^3 - z_d^{(3)}) - \lambda_{2z}(\zeta_3^3 - \ddot{z}_d) - \lambda_{1z}(\zeta_2^3 - \dot{z}_d) - \lambda_{0z}(\zeta_1^3 - z_d)
$$
  
\n
$$
v_4 = \ddot{\phi}_d - \lambda_5(\zeta_2^{\phi} - \dot{\phi}_d) - \lambda_4(\zeta_1^{\phi} - \phi_d)
$$
\n(5.52)

(*x<sup>d</sup>* , *y<sup>d</sup>* , *z<sup>d</sup>* , *φd*) sont les trajectoires désirées. On peut alors introduire des erreurs de trajectoire :  $e_{11} = (\zeta_1^1 - x_d)$ ,  $e_{12} = (\zeta_1^2 - y_d)$ ,  $e_{13} = (\zeta_1^3 - z_d)$  et  $e_5 = (\zeta_1^{\phi} - \phi_d)$ .

La boucle fermée du système approché (5.47) peut-être écrite dans ce cas de la façon suivante : *e*˙ = *Ae* où *e* est l'erreur de suivi qui est donné par le vecteur *e* =  $[e_1 \quad e_2 \quad e_3 \quad e_4 \quad e_5 \quad e_6]^{T}$ ,  $e_1 = [e_{11} \quad e_{12} \quad e_{13}]^{T}$ ,  $e_2 = e_1$ ,  $e_3 = e_1$ ,  $e_4 = e_1^{(3)}$  $i_1^{(3)}$  et  $e_6 = \dot{e}_5$ . La matrice  $A \in R^{14 \times 14}$  est donnée par :

$$
A = \begin{bmatrix} 0 & I & 0 & 0 & 0 & 0 \\ 0 & 0 & I & 0 & 0 & 0 \\ 0 & 0 & 0 & I & 0 & 0 \\ -\lambda_0 I & -\lambda_1 I & -\lambda_2 I & -\lambda_3 I & 0 & 0 \\ 0 & 0 & 0 & 0 & 0 & 1 \\ 0 & 0 & 0 & 0 & -\lambda_4 & -\lambda_5 \end{bmatrix}
$$

On note que  $\lambda_0 = diag(\lambda_{0x}, \lambda_{0y}, \lambda_{0z})$  et *I* est la matrice d'identité de dimension 3  $\times$  3. Les gains de commande (*λ<sup>i</sup>* , *i* = 0, · · · , 5) sont choisis de façon à imposer des valeurs propres spécifiques à la matrice *A*.

Finalement, pour le vrai système, on peut appliquer cette commande linéarisante (5.51) qui le stabilise malgré l'erreur de modélisation correspondant à l'équation (5.49). La figure 5.5 montre la structure de la boucle de commande externe.

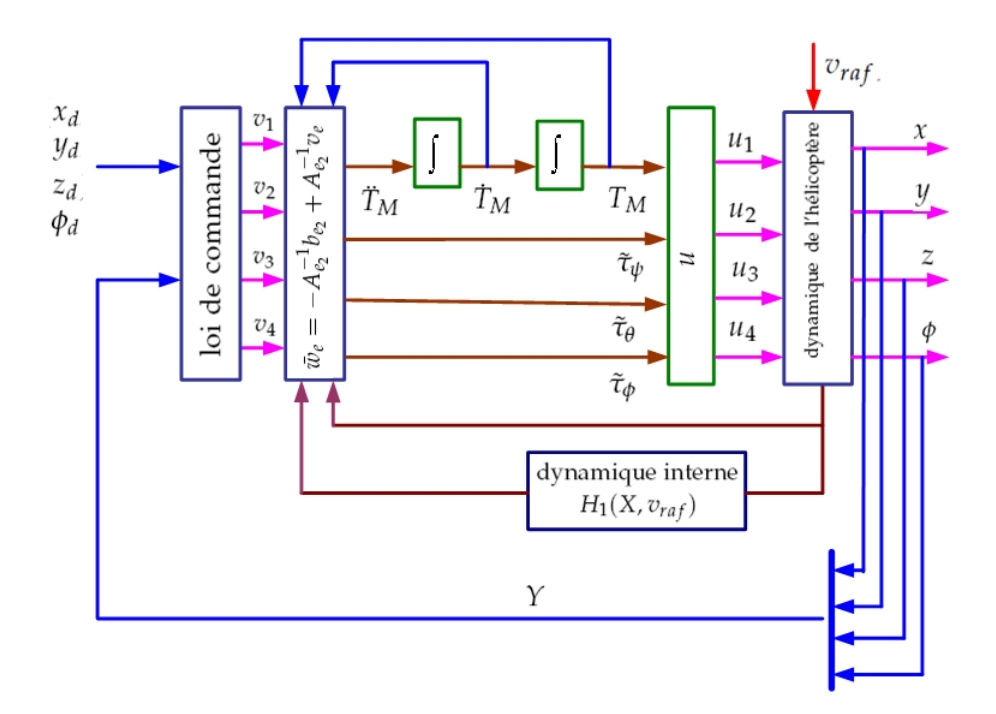

Fig. 5.5*: Structure de la boucle de commande externe*

## **5.4.3 Résultats en simulation**

Dans ce paragraphe, les simulations présentent le comportement de la dynamique du modèle complet en présence des forces de translation d'amplitude faible, les rafales de vent et la dynamique du modèle approché qui est utilisé pour obtenir la loi de commande (5.47). Les paramètres numériques de régulation pour le modèle de l'hélicoptère utilisé concernent l'hélicoptère drone VARIO 23cc [10]. Les valeurs initiales et désirées sont définis comme suit : ξ<sub>0</sub> =  $\left($  2 3 -0,2  $\right)$ ,  $\dot{\xi}_0$  = 0,  $\phi_0$  =  $\frac{\pi}{30}$  et  $\dot{\phi}_0$  = 0. La valeur initiale adoptée pour la force de poussée est *T<sup>M</sup>* = −77, 2*N*. Elle est exactement égale à la force de poussée nécessaire à l'hélicoptère pour effectuer un vol stationnaire.

Les valeurs de gains adoptées pour la commande par linéarisation approximative (*AFLC*) (*λ*0, *λ*1, *λ*2, *λ*3) et (*λ*4, *λ*5) sont calculés par placement de pôles, 4 pôles en -3 pour la dynamique de translation (le cinquième pôle est choisi 10 fois plus rapide que les quatres premiers pôles) et 2 pôles en -5 pour *φ* (et le troisième est de la même façon 10 fois plus rapide).

Nous proposons des trajectoires simples pour vérifier l'applicabilité des commandes conçues, les trajectoires sont :

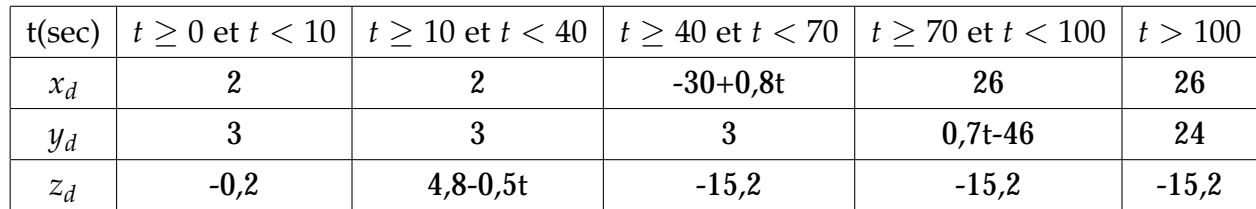

Pour  $\phi$  :

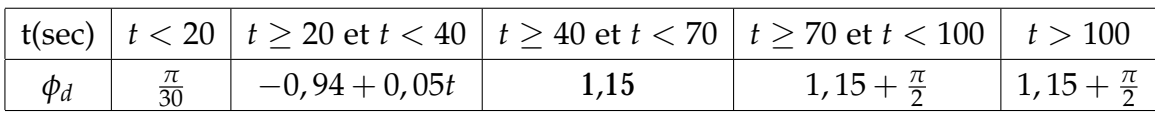

Elles sont présentées sur les figures 5.6 et 5.7. Les vitesses des rafales de vent agissant sur l'hélicoptère ont pour expressions [24] :

Radio verticale 
$$
v_{raf_v} = v_{gm_v} \sin(2, 1 t_{d1})
$$

\n22 \leq t \leq 27

\n84. (5.53)

\n85. (5.54)

\n22 \leq t \leq 27

\n86. (5.55)

où *td*<sup>1</sup> = *t* − 22 et *td*<sup>2</sup> = *t* − 62, la pulsation 2,1 représente <sup>2</sup>*π<sup>V</sup> Lu* où *V* en *m/s* est la vitesse maximale de montée de l'hélicoptère ( $V = 0.5$   $m/s$ ),  $v_{gm_v} = 0.68$   $m/s \simeq 2.5$   $km/h$  est la densité de la rafale verticale (cette densité correspond à une rafale de vent verticale moyenne) et *vgm<sup>l</sup>* = 0, 2 *m/s* est la densité de la rafale latérale, et *L<sup>u</sup>* = 1, 5 *m* est la longueur de la rafale de vent (voir figure 5.9).

Nous montrons maintenant quelques résultats que nous avons obtenus par simulation. La commande *AFLC* réussit à stabiliser θ, θ, ψ, ψ et  $\dot{\gamma}$  qui sont libres. La figure 5.8 montre que la commande *AFLC* ne compense pas rapidement l'erreur qui vient des forces de translation d'amplitude faible, et des rafales de vent qui déstabilisent le système.

Le tableau 5.6 montre quelques caractéristiques des erreurs de suivi de trajectoire en utilisant la commande *RNFC*, nous utilisons les mêmes paramètres (*E<sup>p</sup>* et *Er*) utilisés dans les équations 4.49 et 4.50, le premier représente l'erreur relative et *T* = 100 *s* est le temps de simulation total. le deuxième paramètre *E<sup>r</sup>* est définit par rapport aux rafales de vent qui

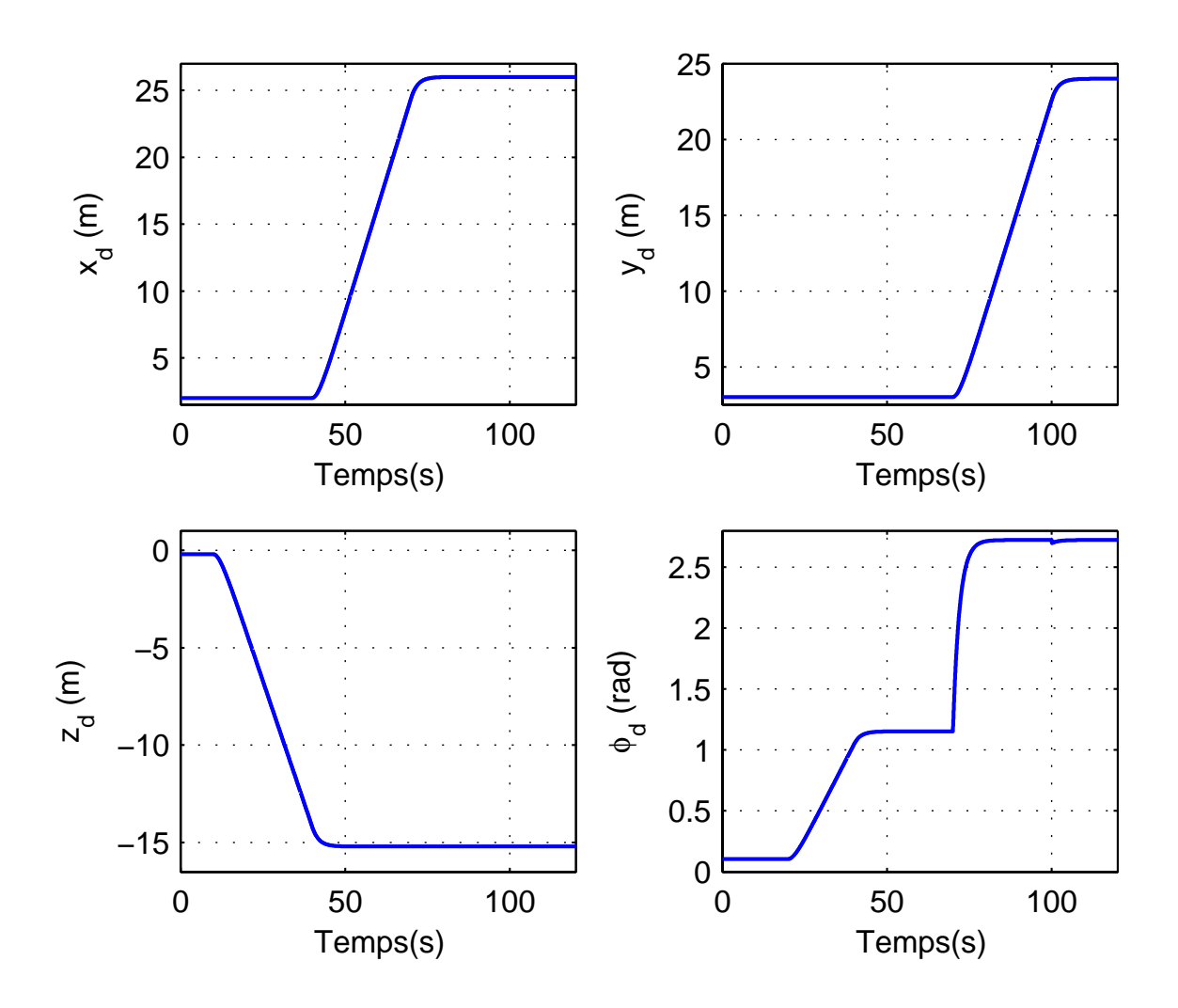

Fig. 5.6*: Les trajectoires désirées*

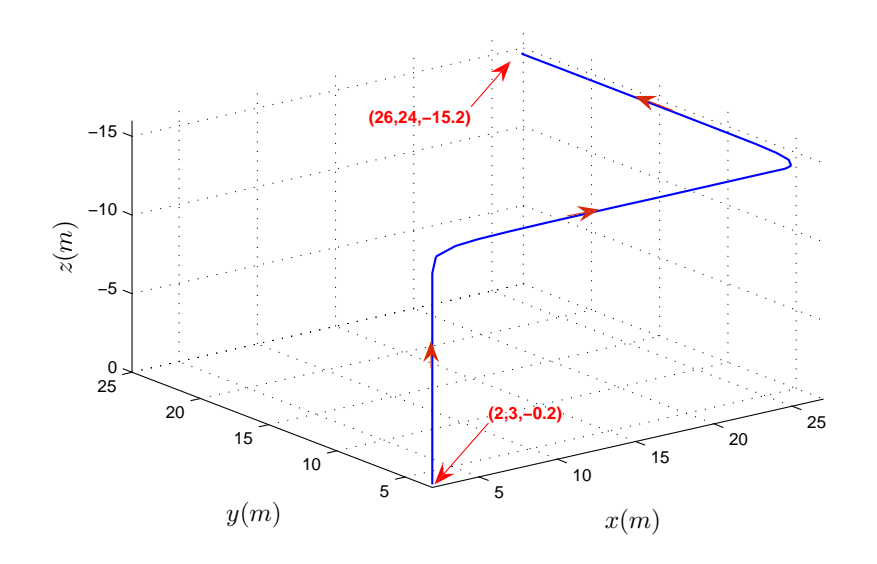

Fig. 5.7*: Les trajectoires désirées en 3D*

|        | Erreur maximale | $E_p$ | $E_{r_1}$ (s)        | $E_{r_2}$ (s)          |  |
|--------|-----------------|-------|----------------------|------------------------|--|
|        |                 |       | $22 \le t \le 26,5$  | $62 \leq t \leq 65$    |  |
| $\chi$ | $0,06$ (m)      | 0,058 | 0,071                | 0,006                  |  |
| y      | $0, 11$ (m)     | 0,19  | 0,086                | 0,0035                 |  |
| Ζ      | $0,036$ (m)     | 0,038 | 0,045                | $5,34 \times 10^{-4}$  |  |
| Ф      | $0,01$ (rad)    |       | $4,6 \times 10^{-6}$ | $8,65 \times 10^{-10}$ |  |

Tab. 5.6*: Caractéristiques des erreurs de suivi de trajectoire en utilisant la commande* AFLC

sont appliquées sur l'hélicoptère. On constate que cette commande et en regardant l'erreur maximale, elle a mieux compensé la rafale de vent. Dans ce tableau nous remarquons que la commande en *z* est plus efficace que pour les autres cordonnées *x* et *y*. Cela provient de la commande directe de la dynamique en z, alors que nous commandons *x* et *y* de façon indirecte. On peut noter ici que la perturbation agit sur la dynamique en *z* est représentée seulement par la rafale de vent verticale, mais sur la dynamique en *x* et en *y*, il existe l'effet de la rafale de vent latérale et l'effet des forces d'amplitude faible<sup>5</sup>. Comme la commande de la dynamique en *x* et en *y* dépend fortement des angles *θ* et *ψ*, si l'un de ces angles est perturbé, l'influence sera directe sur *x* et *y*. L'efficacité de cette commande est montrée sur la figure 5.9

<sup>&</sup>lt;sup>5</sup>Qui ont été négligées dans le modèle

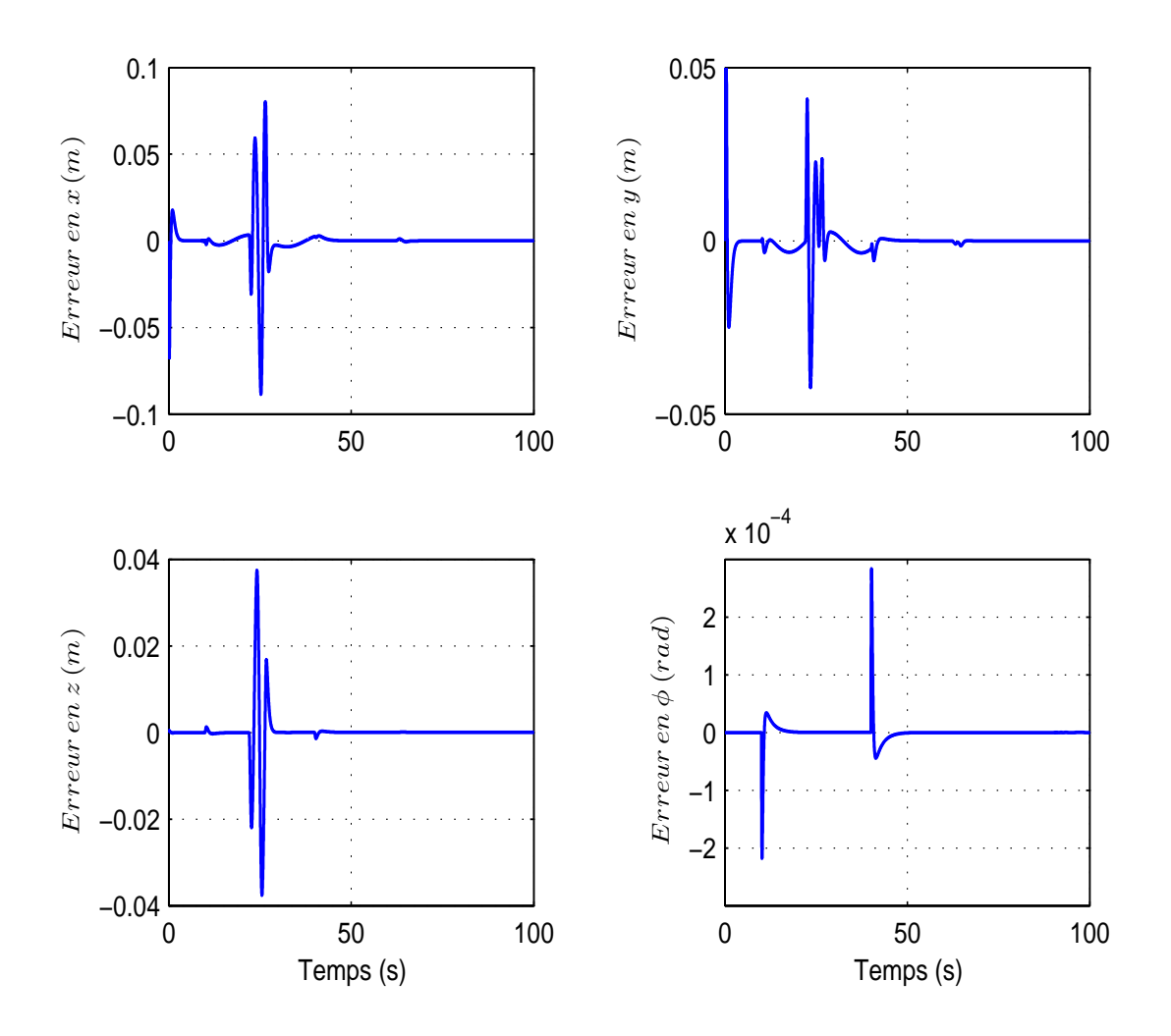

Fig. 5.8*: Les erreurs de suivi en utilisant la commande* AFLC

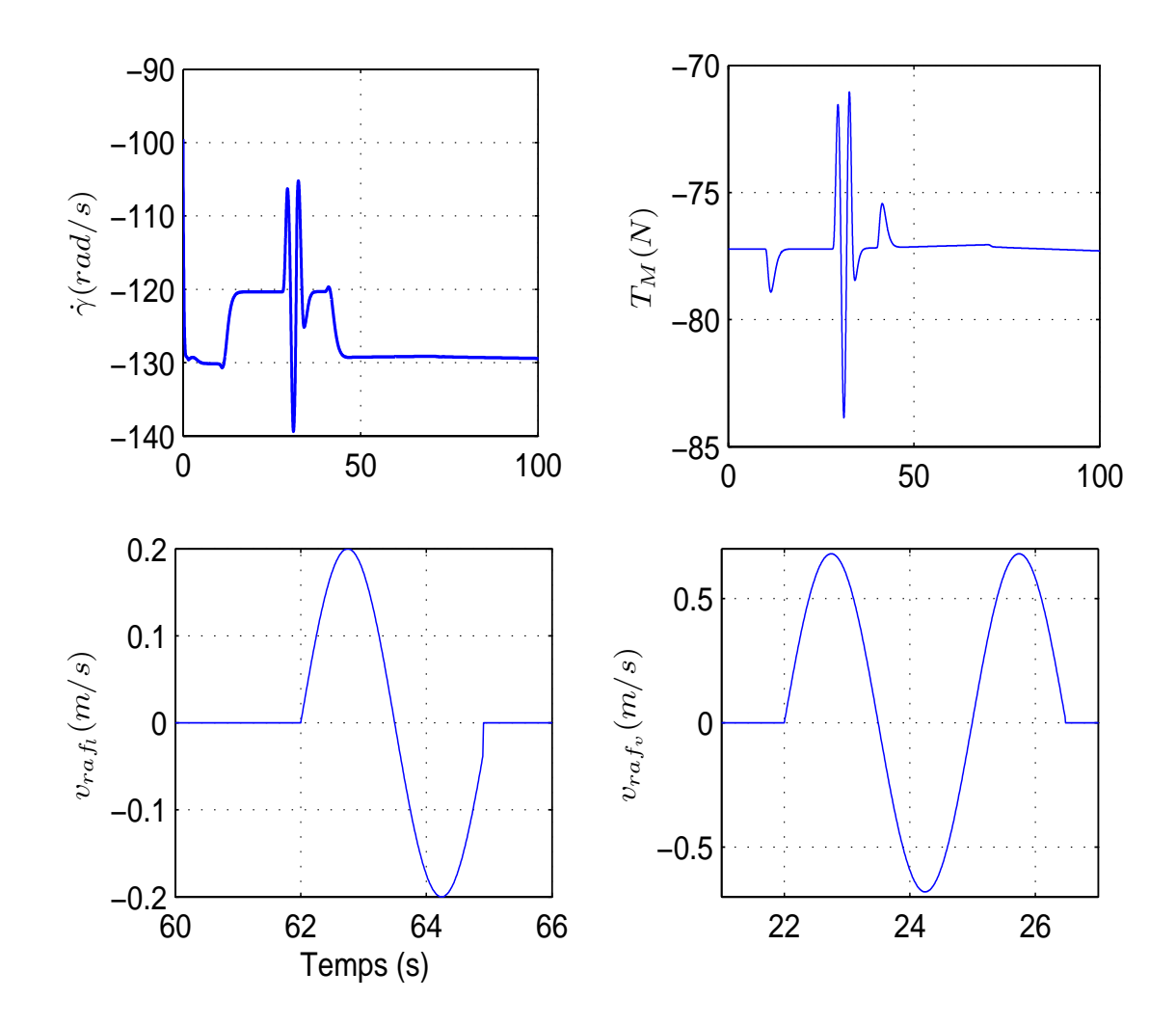

Fig. 5.9*: La vitesse de rotation γ*˙ *et la force de poussée du rotor principal TM, et un agrandissement de l'échelle de temps pour les vitesses induites de la rafale verticale vra f<sup>v</sup> et latérale vra f<sup>l</sup>*

où elle réussit à stabiliser la vitesse de rotation du rotor principal à la vitesse de −121*rad*/*s* qui est la vitesse de rotation à l'équilibre pour le vol stationnaire en *z*.

L'amplitude de la force de poussée *T<sup>M</sup>* qui compense le poids de l'hélicoptère est montré sur la figure 5.9, cette valeur de *T<sup>M</sup>* commande le mouvement de translation sur l'axe *x*. Nous voyons bien les grandes variations du comportement du système au démarrage qui sont liées à la présence des forces de translation d'amplitude faible.

La figure 5.10 montre la variation des entrées de commande de notre modèle. On voit bien l'influence de la rafale de vent latérale sur la commande *u*<sup>4</sup> qui contrôle le mouvement en roulis dans la direction *y*. Cette rafale provoque un petit décalage dans la commande *u*<sup>4</sup> qui se stabilise directement après la fin de la rafale mais elle ne revient pas à sa position d'équilibre. On peut aussi distinguer que les deux commandes *u*<sup>1</sup> et *u*<sup>2</sup> saturent au moment de l'application de la rafale de vent verticale, ceci peut être expliqué par la forte influence de cette rafale de vent sur la dynamique en *z* et en lacet *φ* comme il est montré dans le paragraphe 5.3.1.

# **5.5 Conception et application de la commande active et approchée de rejet de perturbation (AADRC)**

# **5.5.1 Conception de la commande active approchée de rejet de perturbation AADRC**

Dans ce paragraphe, nous allons adapter l'observateur non linéaire à état étendu à l'hélicoptère à 7DDL (5.48).

En revenant à notre système (5.48), et après l'utilisation de la linéarisation du modèle approché de l'hélicoptère étudié, nous pouvons représenter le système hélicoptère perturbé et

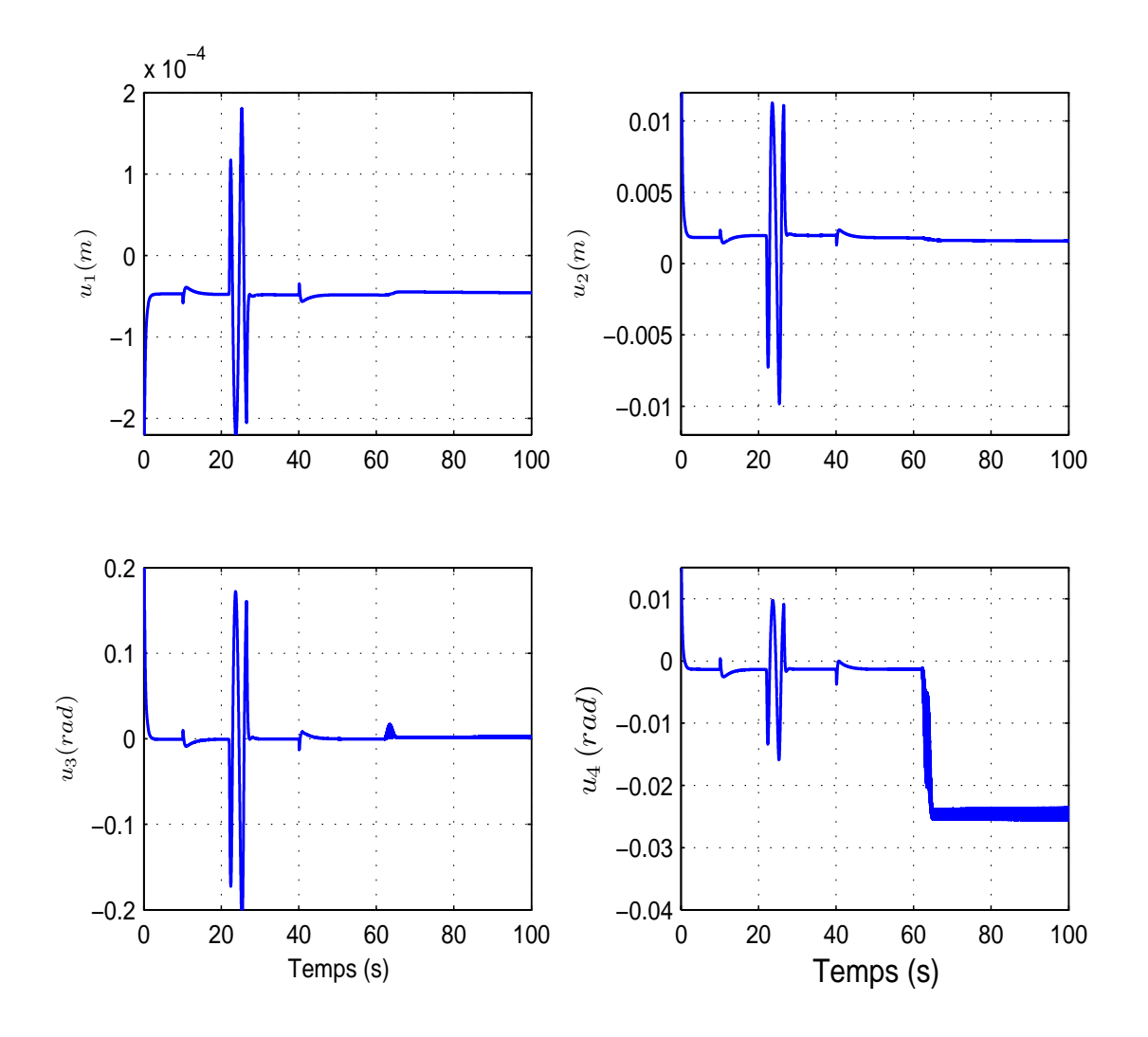

Fig. 5.10*: Variation des entrées de commande*

augmenté de la façon suivante :

$$
\begin{aligned}\n\ddot{\zeta}_1^p &= \zeta_2^p \\
\ddot{\zeta}_2^p &= \zeta_3^p + H_1(X, v_{\text{raf}}) \\
\ddot{\zeta}_3^p &= \zeta_4^p \\
\ddot{\zeta}_4^p &= b^p + A^p \bar{w}_e + \zeta_5 \\
\ddot{\zeta}_5^p &= p_1(X, v_{\text{raf}}) \\
\ddot{\zeta}_1^{\phi} &= \zeta_2^{\phi}\n\end{aligned} \tag{5.54}
$$

$$
\begin{array}{rcl}\n\zeta_1 &=& \zeta_2 \\
\zeta_2^{\phi} &=& b^{\phi} + A^{\phi} \bar{w}_e + \zeta_3^{\phi} \\
\zeta_3^{\phi} &=& \dot{H}_2(X, v_{\text{rad}})\n\end{array}
$$

après le remplacement de (5.51) dans (5.47), nous pouvons écrire la dynamique de translation de la façon suivante :

$$
Y^{(4)} = v_{\xi} = \left[ v_1 \quad v_2 \quad v_3 \right]^T \tag{5.55}
$$

Cette équation peut-être écrite de la façon suivante :

$$
Y^{(4)} = f(Y, \dot{Y}, Y^{(2)}, Y^{(3)}, d) + bu \tag{5.56}
$$

où *d* représente la perturbation qui affecte notre modèle (ici *H*1(*X*, *vra f*) et l'incertitude du modèle), pour notre système  $b = 1$  et  $u = v_{\xi}$ .

#### *Remarque* **:**

La particularité de cette commande est que la perturbation  $f(Y, \dot{Y}, Y^{(2)}, Y^{(3)}, d)$  dans (5.56) agit sur la deuxième équation du modèle augmenté (5.54) et n'agit pas directement sur la quatrième équation. La commande ADRC, à son origine ne traite pas ce cas, mais nous allons modifier cette commande pour qu'elle compense l'effet de la perturbation  $f(Y, \dot{Y}, Y^{(2)}, Y^{(3)}, d)$ sur notre modèle perturbé par un observateur approché qui va nous permettre d'atténuer l'effet de cette perturbation et de construire une estimation de *ζ* utilisable par la commande approchée. Nous allons ajouter une valeur fictive *ζ*<sup>5</sup> qui va être utilisée pour compenser de façon indirecte l'influence de  $H_1(X, v_{\text{ref}})$  sur le système.

Nous pouvons représenter le système de la façon suivante :

$$
\dot{\zeta} = A\zeta + v_a + Eh
$$
\n
$$
Y = C\zeta
$$
\n(5.57)

avec :

$$
A = \begin{bmatrix} 0 & 1 & 0 & 0 & 0 & 0 & 0 & 0 \\ 0 & 0 & 1 & 0 & 0 & 0 & 0 & 0 \\ 0 & 0 & 0 & 1 & 0 & 0 & 0 & 0 \\ 0 & 0 & 0 & 0 & 1 & 0 & 0 & 0 \\ 0 & 0 & 0 & 0 & 0 & 0 & 0 & 0 \\ 0 & 0 & 0 & 0 & 0 & 0 & 0 & 1 \\ 0 & 0 & 0 & 0 & 0 & 0 & 0 & 0 \end{bmatrix}
$$
(5.58)  

$$
v_a = \begin{bmatrix} 0 & 0 & 0 & v_{\zeta} & 0 & 0 & v_{\phi} & 0 \\ 0 & 0 & 0 & 0 & 0 & 0 & 0 \\ 0 & 1 & 0 & 0 & 0 & 0 & 0 \\ 0 & 0 & 0 & 0 & 0 & 0 & 0 \\ 0 & 0 & 0 & 0 & 0 & 0 & 0 \\ 0 & 0 & 0 & 0 & 0 & 0 & 0 \\ 0 & 0 & 0 & 0 & 0 & 0 & 0 \\ 0 & 0 & 0 & 0 & 0 & 0 & 0 \end{bmatrix}
$$
(5.60)  

$$
E = \begin{bmatrix} 0 & 0 & 0 & 0 & 0 & 0 & 0 \\ 0 & 0 & 0 & 0 & 0 & 0 & 0 \\ 0 & 0 & 0 & 0 & 0 & 0 & 0 \\ 0 & 0 & 0 & 0 & 0 & 0 & 0 \\ 0 & 0 & 0 & 0 & 0 & 0 & 0 \\ 0 & 0 & 0 & 0 & 0 & 0 & 1 \end{bmatrix}
$$
(5.60)  

$$
H_1(X, v_{raf}) = 0 = p_1(X, v_{raf}) = 0 = 0
$$
(5.61)

L'erreur de l'observateur est la suivante :

 $h = \lceil$ 

$$
\begin{aligned}\n\hat{e}_1 &= \zeta_1^1 - \hat{\zeta}_1^1 \\
\hat{e}_2 &= \zeta_1^2 - \hat{\zeta}_1^2 \\
\hat{e}_3 &= \zeta_1^3 - \hat{\zeta}_1^3 \\
\hat{e}_4 &= \zeta_1^{\phi} - \hat{\phi}_1\n\end{aligned} \tag{5.62}
$$

La représentation d'état de l'observateur approché est : pour *x* :

$$
\begin{aligned}\n\dot{\xi}_1^1 &= \hat{\xi}_2^1 + L_1 g_1(\hat{e}_1, \alpha_1, \delta_1) \\
\dot{\xi}_2^1 &= \hat{\xi}_3^1 + L_2 g_2(\hat{e}_1, \alpha_1, \delta_1) \\
\dot{\xi}_3^1 &= \hat{\xi}_4^1 + L_3 g_3(\hat{e}_1, \alpha_1, \delta_1) \\
\dot{\xi}_4^1 &= v_1 + \hat{\xi}_5^1 + L_4 g_4(\hat{e}_1, \alpha_1, \delta_1) \\
\dot{\xi}_5^1 &= L_5 g_5(\hat{e}_1, \alpha_1, \delta_1)\n\end{aligned}\n\tag{5.63}
$$

pour *y* :

$$
\begin{aligned}\n\dot{\xi}_1^2 &= \hat{\xi}_2^2 + L_6 g_6(\hat{e}_2, \alpha_2, \delta_2) \\
\dot{\xi}_2^2 &= \hat{\xi}_3^2 + L_7 g_7(\hat{e}_2, \alpha_2, \delta_2) \\
\dot{\xi}_3^2 &= \hat{\xi}_4^2 + L_8 g_8(\hat{e}_2, \alpha_2, \delta_2) \\
\dot{\xi}_4^2 &= v_2 + \hat{\xi}_5^2 + L_9 g_9(\hat{e}_2, \alpha_2, \delta_2) \\
\dot{\xi}_5^2 &= L_{10} g_{10}(\hat{e}_2, \alpha_2, \delta_2)\n\end{aligned}\n\tag{5.64}
$$

pour *z* :

$$
\begin{aligned}\n\dot{\hat{\zeta}}_1^3 &= \hat{\zeta}_2^3 + L_{11} g_{11} (\hat{e}_3, \alpha_3, \delta_3) \\
\dot{\hat{\zeta}}_2^3 &= \hat{\zeta}_3^3 + L_{12} g_{12} (\hat{e}_3, \alpha_3, \delta_3) \\
\dot{\hat{\zeta}}_3^3 &= \hat{\zeta}_4^3 + L_{13} g_{13} (\hat{e}_3, \alpha_3, \delta_3) \\
\dot{\hat{\zeta}}_4^3 &= v_3 + \hat{\zeta}_5^3 + L_{14} g_{14} (\hat{e}_3, \alpha_3, \delta_3) \\
\dot{\hat{\zeta}}_5^3 &= L_{15} g_{15} (\hat{e}_3, \alpha_3, \delta_3)\n\end{aligned}\n\tag{5.65}
$$

et pour *φ* :

$$
\begin{cases}\n\dot{\hat{\phi}}_1 = \hat{\phi}_2 + L_{16}g_{16}(\hat{e}_4, \alpha_4, \delta_4) \\
\dot{\hat{\phi}}_2 = \hat{\phi}_3 + L_{17}g_{17}(\hat{e}_4, \alpha_4, \delta_4) + v_{\phi} \\
\dot{\hat{\phi}}_3 = L_{18}g_{18}(\hat{e}_4, \alpha_4, \delta_4)\n\end{cases}
$$
\n(5.66)

Les commandes utilisées sont alors définies comme suit, où nous utilisons les sorties estimées du système complet (5.54) pour construire la commande *v<sup>a</sup>* :

$$
v_1 = x_d^{(4)} - \lambda_{3x}(\hat{\zeta}_4^1 - x_d^{(3)}) - \lambda_{2x}(\hat{\zeta}_3^1 - \ddot{x}_d) - \lambda_{1x}(\hat{\zeta}_2^1 - \dot{x}_d) - \lambda_{0x}(\hat{\zeta}_1^1 - x_d) - \hat{\zeta}_5^1
$$
  
\n
$$
v_2 = y_d^{(4)} - \lambda_{3y}(\hat{\zeta}_4^2 - y_d^{(3)}) - \lambda_{2y}(\hat{\zeta}_3^2 - \ddot{y}_d) - \lambda_{1y}(\hat{\zeta}_2^2 - \dot{y}_d) - \lambda_{0y}(\hat{\zeta}_1^2 - y_d) - \hat{\zeta}_5^2
$$
  
\n
$$
v_3 = z_d^{(4)} - \lambda_{3z}(\hat{\zeta}_4^3 - z_d^{(3)}) - \lambda_{2z}(\hat{\zeta}_3^3 - \ddot{z}_d) - \lambda_{1z}(\hat{\zeta}_2^3 - \dot{z}_d) - \lambda_{0z}(\hat{\zeta}_1^3 - z_d) - \hat{\zeta}_5^3
$$
  
\n
$$
v_{\phi} = \phi_d^2 - \lambda_5(\hat{\phi}_2 - \dot{\phi}_d) - \lambda_4(\hat{\phi}_1 - \phi_d) - \hat{\phi}_3
$$
\n(5.67)

La commande *v<sup>a</sup>* va prendre en considération les termes qui dépendent de l'observateur  $\hat{\zeta}^1_1$  $\hat{\phi}_1 \ldots \hat{\phi}_1$ , les derniers termes ( $\hat{\zeta}_5^1$ <sup>1</sup><sub>5</sub>, ζ<sup>2</sup><sub>5</sub> <sup>2</sup><br>5, ζ3<br>5  $_5^3$ ,  $\hat{\phi}_3$ ) sont ajoutés pour éliminer l'effet de la perturbation sur le modèle. La fonction  $g_i(\hat{e}_i, \alpha_i, \delta_i)$  est définie comme une fonction exponentielle de gain modifié :

$$
g_i(\hat{e}_i, \alpha_i, \delta_i)_{|i=1,\dots,4} = \begin{cases} |\hat{e}_i|^{\alpha_i} sign(\hat{e}_i), & |\hat{e}_i| > \delta_i \\ \frac{\hat{e}_i}{\delta_i^{1-\alpha_i}}, & |\hat{e}_i| \leq \delta_i \end{cases}
$$

Avec 0 < *α<sup>i</sup>* < 1 et 0 < *δ<sup>i</sup>* ≤ 1. La figure 5.11 montre la structure de la commande *AADRC*.

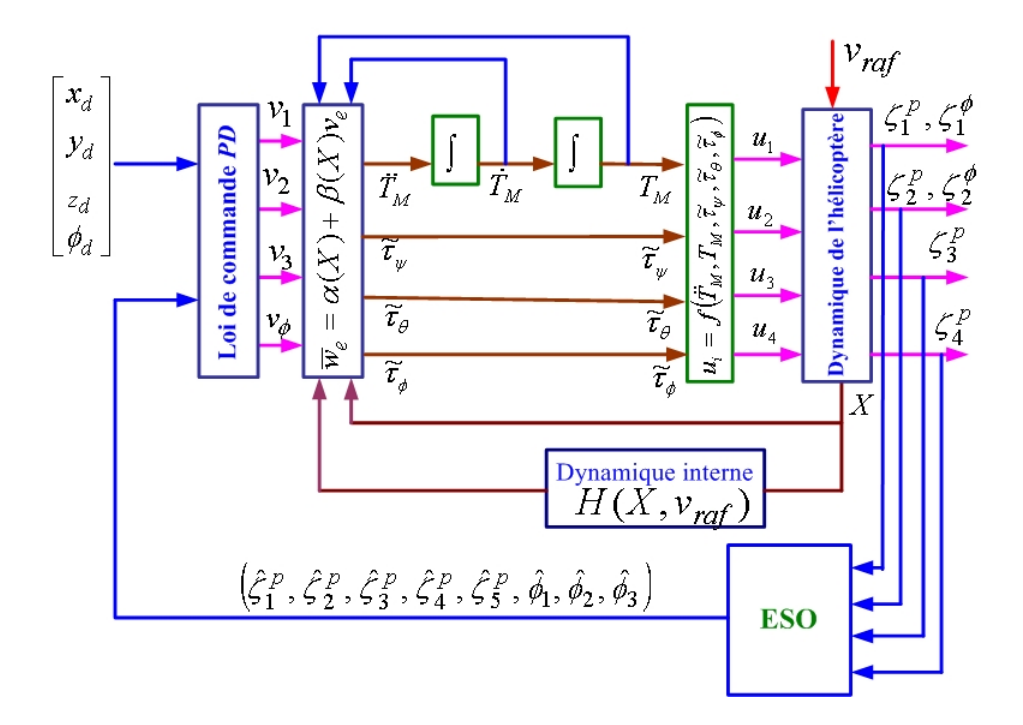

Fig. 5.11*: Structure de la commande* AADRC

## **5.5.2 Étude de la stabilité du modèle de l'hélicoptère drone à 7DDL commandé par la commande** *AADRC*

Nous nous intéressons dans ce paragraphe à la stabilité de notre modèle en utilisant la nouvelle commande *AADRC*. Le théorème 5.5.1 prouve que la commande par l'observateur non linéaire (rejet actif de perturbation) induit des erreurs bornées quand elle est appliquée sur le modèle complet (5.48)(5.67) en présence de rafales de vent. Pour simplifier l'étude, l'application se fait pour une entrée et une sortie SISO et le résultat obtenu est applicable sur les autres sorties [54].

En définissant l'erreur de trajectoire suivante  $e \in \mathbb{R}^r$ , nous pouvons écrire l'équation d'erreur pour *ζ* 1  $\frac{1}{1}$  par exemple :

$$
\begin{bmatrix} e_1 \\ e_2 \\ e_3 \\ e_4 \end{bmatrix} = \begin{bmatrix} \zeta_1 \\ \zeta_2 \\ \zeta_3 \\ \zeta_4 \end{bmatrix} - \begin{bmatrix} Y_d \\ \dot{Y}_d \\ \ddot{Y}_d \\ Y_d^{(3)} \end{bmatrix}
$$
(5.68)

où *Y<sup>d</sup>* représente la trajectoire désirée en *x*. Le système (5.48) commandé par *v<sup>a</sup>* (voir équation (5.67)) induit l'erreur suivante :

$$
\begin{bmatrix}\n\dot{e}_1 \\
\dot{e}_2 \\
\dot{e}_3 \\
\dot{e}_4\n\end{bmatrix} = \begin{bmatrix}\n0 & 1 & 0 & 0 \\
0 & 0 & 1 & 0 \\
0 & 0 & 0 & 1 \\
-\lambda_0 & -\lambda_1 & -\lambda_2 & -\lambda_3\n\end{bmatrix} \times \begin{bmatrix}\ne_1 \\
e_2 \\
e_3 \\
e_4\n\end{bmatrix} + \begin{bmatrix}\n0 & 0 & 0 & 0 & 0 \\
0 & 0 & 0 & 0 & 0 \\
0 & 0 & 0 & 0 & 0 \\
-\lambda_0 & -\lambda_1 & -\lambda_2 & -\lambda_3 & 1\n\end{bmatrix} \times \begin{bmatrix}\n\hat{e}_1 \\
\hat{e}_2 \\
\hat{e}_3 \\
\hat{e}_4 \\
\hat{e}_5\n\end{bmatrix} + \begin{bmatrix}\n0 \\
H(X, \hat{\zeta}, v_{raf}) \\
0 \\
0 \\
0 \\
\hline\n\epsilon \varphi(X, \hat{\zeta}, v_{raf})\n\end{bmatrix}
$$
\n
$$
\tilde{\eta} = f(\zeta, \tilde{\eta}, v_{raf}) \qquad (5.69)
$$

où  $\hat{e}$  représente l'erreur de l'observateur et qui peut-être écrite sous la forme suivante  $(\hat{e} \in \mathbf{R}^{r+1})$  :

$$
\begin{bmatrix}\n\hat{e}_1 \\
\hat{e}_2 \\
\hat{e}_3 \\
\hat{e}_4 \\
\hat{e}_5\n\end{bmatrix} = \begin{bmatrix}\n\zeta_1 \\
\zeta_2 \\
\zeta_3 \\
\zeta_4 \\
\zeta_5\n\end{bmatrix} - \begin{bmatrix}\n\hat{\zeta}_1 \\
\hat{\zeta}_2 \\
\hat{\zeta}_3 \\
\hat{\zeta}_4 \\
\hat{\zeta}_5\n\end{bmatrix}
$$
\n(5.70)

Dans l'équation (5.69), nous pouvons écrire  $H(X, \hat{\zeta}, v_{raf}) = \epsilon \rho(X, v_{raf}) u_a(X, \hat{\zeta})$ , où  $u_a(X) =$  $\int \vec{T}_M \quad \tilde{\tau}_{\psi} \quad \tilde{\tau}_{\theta} \quad \tilde{\tau}_{\phi} \quad ,$  nous avons alors :

$$
\dot{e} = Ae + B\hat{e} + \epsilon \varphi(X, \hat{\zeta}, v_{raf})
$$
  
\n
$$
\dot{\eta} = f(\zeta, \tilde{\eta}, v_{raf})
$$
\n(5.71)

où *A* est une matrice stable réglée par placement de pôles. *e* est une constante positive de couplage.

Pour simplifier l'étude, nous considerons le cas d'un observateur linéaire :

$$
\begin{bmatrix}\n\dot{e}_1 \\
\dot{e}_2 \\
\dot{e}_3 \\
\dot{e}_4 \\
\dot{e}_5\n\end{bmatrix} = \begin{bmatrix}\n-L_1 & 1 & 0 & 0 & 0 \\
-L_2 & 0 & 1 & 0 & 0 \\
-L_3 & 0 & 0 & 1 & 0 \\
-L_4 & 0 & 0 & 0 & 1 \\
-L_5 & 0 & 0 & 0 & 0\n\end{bmatrix} \times \begin{bmatrix}\n\hat{e}_1 \\
\hat{e}_2 \\
\hat{e}_3 \\
\hat{e}_4 \\
\hat{e}_5\n\end{bmatrix} + \begin{bmatrix}\n0 \\
H(X, \hat{\zeta}, v_{\text{raf}}) \\
0 \\
0 \\
0 \\
\hat{e}_1(X, \hat{\zeta}, v_{\text{raf}})\n\end{bmatrix}
$$
\n(5.72)

où *p*1(*X*, ˆ*ζ*, *vra f*) représente la perturbation qui provient de l'erreur du système et du terme de couplage *H*(*X*, ˆ*ζ*, *vra f*), nous pouvons alors écrire pour l'observateur :

$$
\dot{\hat{e}} = \hat{A}\hat{e} + \epsilon \hat{\varphi}(X, \hat{\zeta}, v_{\text{raf}}) \tag{5.73}
$$

où *A*ˆ est une matrice stable réglée par placement de pôles, nous utilisons ici un observateur réduit qui estime uniquement les états nécessaires.

### **Théorème: 5.5.1** *En supposant que :*

- *– La dynamique de zéros du modèle approché (5.48) est localement exponentiellement stable.*
- *– Les fonctions H*(*X*, *X*ˆ , *vra f*) *et p*1(*X*, ˆ*ζ*, *vra f*) *sont localement Lipschitz et continues,*

alors si les trajectoires désirées ont des valeurs suffisamment petites et bornées  $(Y_d, \dot{Y}_d, \ldots, Y_d^r)$ *d* )*, les états du système (5.48) et de l'observateur ((5.63 à (5.66)) sont bornées et les erreurs de suivi de trajectoire vérifient :*

$$
\|e\| = \|\zeta - Y_d\| \le k\epsilon \quad pour \ k < \infty \tag{5.74}
$$

### **Demonstration :**

Nous avons déjà démontré que la dynamique de zéros de notre modèle approché est localement exponentiellement stable, une théorie conservative de Lyapunov impose l'existence d'une fonction de Lyapunov  $V_1(\tilde{\eta})$  pour le système :

$$
\dot{\tilde{\eta}} = f(0, \tilde{\eta}, 0) \tag{5.75}
$$

qui satisfait :

$$
k_1 \|\tilde{\eta}\|^2 \le V_1(\tilde{\eta}) \le k_2 \|\tilde{\eta}\|^2
$$
  
\n
$$
\frac{\partial V_1}{\partial \tilde{\eta}} f(0, \tilde{\eta}, 0) \le -k_3 \|\tilde{\eta}\|^2
$$
  
\n
$$
\left\|\frac{\partial V_1}{\partial \tilde{\eta}}\right\| \le k_4 \|\tilde{\eta}\|
$$
\n(5.76)

où  $k_1, k_2, k_3$  et  $k_4$  sont des constantes positives.

Dans la prochaine étape, nous montrons que *e*, *ê* et  $\tilde{\eta}$  sont bornées. Pour cela, nous considérons une fonction de Lyapunov totale pour les deux systèmes d'erreur (5.69) et (5.72) comme suit :

$$
V(e, \hat{e}, \tilde{\eta}) = \mu V_1(\tilde{\eta}) + V_2 + V_3
$$
\n(5.77)

où :

$$
\begin{aligned} V_2 &= e^T P e \\ V_3 &= \delta \hat{e}^T \hat{P} \hat{e} \end{aligned} \implies V(e, \hat{e}, \tilde{\eta}) = e^T P e + \delta \hat{e}^T \hat{P} \hat{e} + \mu V_1(\tilde{\eta}) \tag{5.78}
$$

où *P*,  $\hat{P}$  > 0 sont choisies solutions des équations de Lyapunov suivantes :

$$
ATP + PA = -I
$$
  
\n
$$
\hat{A}T\hat{P} + \hat{P}\hat{A} = -I
$$
\n(5.79)

(ce qui est possible car *A* et *A*ˆ sont Hurwitz) et *µ* et *δ* sont des constantes positives qui vont être déterminer plus tard. En notant, que par hypothèse, *Y<sup>d</sup>* et ses dérivées premières sont bornées,

$$
\|\zeta\| \le \|e\| + b_d
$$
  

$$
\|\hat{\zeta}\| \le \|\hat{e}\| + \|e\| + b_d
$$
 (5.80)

car :

$$
\hat{\zeta} = \hat{\zeta} - Y_d + Y_d - \zeta + \zeta
$$
\n
$$
= (\hat{\zeta} - \zeta) + (\zeta - Y_d) + Y_d
$$
\n
$$
\text{soit} \quad ||\hat{\zeta}|| \le ||\hat{e}|| + ||e|| + ||Y_d||
$$
\n
$$
\text{c'est-à-dire} \quad ||\hat{\zeta}|| \le ||\hat{e}|| + ||e|| + b_d
$$
\n(5.81)

Les fonctions,  $f(\zeta, \tilde{\eta}, v_{raf})$  et  $\hat{\varphi}(X, \hat{\zeta}, v_{raf})$  sont localement Lipschitz avec  $\hat{\varphi}(0, 0, 0) = 0$  et  $\hat{\varphi}_i(0,0,0)\hat{v}_a(0) = 0$ ,

$$
||f(\zeta^1, \tilde{\eta}^1, v_{raf}^1) - f(\zeta^2, \tilde{\eta}^2, v_{raf}^2)|| \leq l_q(||\zeta^1 - \zeta^2|| + ||\tilde{\eta}^1 - \tilde{\eta}^2|| + ||v_{raf}^1 - v_{raf}^2||) \tag{5.82}
$$

$$
||2P\varphi(X,\hat{\zeta},v_{\text{raf}})|| \leq l_u(||X|| + ||\hat{\zeta}|| + ||v_{\text{raf}}||) \tag{5.83}
$$

$$
||2\hat{P}\hat{\varphi}(X,\hat{\zeta},v_{raf})|| \leq \hat{l}_u(||X|| + ||\hat{\zeta}|| + ||v_{raf}||)
$$
\n(5.84)

avec *lq*, *l<sup>u</sup>* et ˆ *l<sup>u</sup>* trois réels positifs. *X* est localement un difféomorphisme de (*ζ*, *η*˜) c'est-à-dire qu'il existe  $l_x$  positif tel que :

$$
||X|| \le l_x(||\zeta|| + ||\tilde{\eta}||) \tag{5.85}
$$
En utilisant les bornes et les propriétés de *V*<sub>1</sub>(.), nous avons :

$$
\frac{\partial V_1}{\partial \tilde{\eta}} f(\zeta, \tilde{\eta}, v_{raf}) = \frac{\partial V_1}{\partial \tilde{\eta}} f(0, \tilde{\eta}, 0) + \frac{\partial V_1}{\partial \tilde{\eta}} (f(\zeta, \tilde{\eta}, v_{raf}) - f(0, \tilde{\eta}, 0))
$$
  
\n
$$
\leq -k_3 \|\tilde{\eta}\|^2 + k_4 l_q \|\tilde{\eta}\| (\|e\| + b_d + \|v_{raf}\|)
$$
\n(5.86)

En prenant la dérivé de *V*(., .) le long de la trajectoire, nous trouvons après calcul :

$$
V = e^{T}Pe + \delta e^{T} \hat{P} \hat{e} + \mu V_{1}(\tilde{\eta})
$$
  
\n
$$
\dot{V} = e^{T}Pe + e^{T}P\dot{e} + \delta \dot{e}^{T} \hat{P} \hat{e} + \delta \dot{e}^{T} \hat{P} \hat{e} + \mu \frac{\partial V_{1}}{\partial \tilde{\eta}} f(\zeta, \tilde{\eta}, v_{raf})
$$
  
\n
$$
\dot{V} = (e^{T}A + \hat{e}B + \epsilon \varphi(X, \hat{\zeta}, v_{raf}))Pe + e^{T}P(Ae + B\hat{e} + \epsilon \varphi(X, \hat{\zeta}, v_{raf})) + \delta \left[ \hat{e}^{T} \hat{A} + \epsilon \hat{\varphi}(X, \hat{\zeta}, v_{raf}) \right] \hat{P} \hat{e} +
$$
  
\n
$$
+ \delta \hat{e}^{T} \hat{P} \left[ \hat{e}^{T} \hat{A} + \epsilon \hat{\varphi}(X, \hat{\zeta}, v_{raf}) \right] + \mu \frac{\partial V_{1}}{\partial \tilde{\eta}} f(\zeta, \tilde{\eta}, v_{raf})
$$
  
\n
$$
\dot{V} = - ||e||^{2} - \delta ||\hat{e}||^{2} + 2||B|| ||P|| ||e|| ||\hat{e}|| + 2\epsilon \varphi(X, \hat{\zeta}, v_{raf}) + 2\epsilon \hat{\varphi}(X, \hat{\zeta}, v_{raf}) + \mu \frac{\partial V_{1}}{\partial \tilde{\eta}} f(\zeta, \tilde{\eta}, v_{raf})
$$
  
\n
$$
\leq - \frac{1}{2} ||e||^{2} - \delta ||\hat{e}||^{2} + 2(||B|| ||P||)^{2} ||\hat{e}||^{2} + \epsilon I_{u} ||e|| [I_{x}(||e|| + b_{d} + ||\tilde{\eta}||) + ||\hat{e}|| + ||e|| + |b_{d} +
$$
  
\n
$$
||v_{raf}|| + \delta \epsilon ||\hat{e}|| \hat{I}_{u} [I_{x}(||e|| + b_{d} + ||\tilde{\eta}||) + ||\hat{e}|| + ||e|| + |b_{d} + ||v_{raf}|| + ||e|| + |b_{3} + ||\tilde{\eta}||^{2} +
$$
  
\n
$$
+ k_{4}I
$$

Maintenant, en utilisant la propriété suivante :

$$
-2v^{T}u \le v^{T}v + u^{T}u \Longrightarrow -2v^{T}u \le ||v||^{2} + ||u||^{2}
$$
\n(5.88)

où *u* et *v* sont des vecteurs. La dérivée de l'équation de Lyapunov donne :

$$
\dot{V} \leq -\left[\frac{\|e\|}{4} - 2\epsilon l_u (1 + l_x) b_d\right]^2 + (2\epsilon l_u (1 + l_x) b_d)^2 - \left[\frac{\|e\|}{4} - 2\left(\epsilon l_u l_x + \mu k_4 l_q | \tilde{\eta}|\right)\right]^2 +
$$
\n
$$
+ 4\left(\epsilon l_u l_x + \mu k_4 l_q\right)^2 \|\tilde{\eta}\|^2 - \mu k_3 \left(\frac{\|\tilde{\eta}\|}{2} - \frac{(k_4 l_q b_d)}{k_3}\right)^2 + \mu \frac{(k_4 l_q b_d)^2}{k_3}
$$
\n
$$
- \left[\frac{3}{8} - \epsilon \{l_u (2 + l_x) - \frac{\delta}{2} \hat{l}_u (1 + l_x)\}\right] \|e\|^2 - \left[\frac{3}{4} \mu k_3 - \frac{1}{2} \delta \epsilon l_u l_x\right] \|\tilde{\eta}\|^2 +
$$
\n
$$
+ \left[\frac{1}{2} - \delta + \epsilon \{\delta [l_x (\frac{1}{2}l_u + 1) + \frac{5}{2}\hat{l}_u] + l_u\} + 2(\|B\| \|P\|)^2\right] \|\hat{e}\|^2 + \frac{1}{2} \left[\delta \epsilon b_d (l_u l_x + \hat{l}_u)\right]^2 +
$$
\n
$$
+ \epsilon \left(l_u + \delta \hat{l}_u\right) \|v_{raf}\|^2 + \frac{1}{2} \mu k_4 l_q \left[\|\tilde{\eta}\|^2 + \|v_{raf}\|^2\right]
$$
\n
$$
\leq -\left[\frac{3}{8} - \epsilon \{l_u (2 + l_x) - \frac{\delta}{2} \hat{l}_u (1 + l_x)\}\right] \|e\|^2 + \left[\frac{1}{2} - \delta + \epsilon \{\delta [l_x (\frac{1}{2}l_u + 1) + \frac{5}{2} \hat{l}_u] + l_u\} + 2(\|B\| \|P\|)^2\right] \|\hat{e}\|^2 - \left[\frac{3}{4} \mu k_3 - \frac{1}{2} \delta \epsilon l_u l_x - 4\left(\epsilon l_u l_x + \mu k_4 l_q\right)^2 + \frac{1}{2} \mu k_4 l_q \right] \|\tilde{\eta}\|^2
$$
\n
$$
+ (2\epsilon l_u (1 + l_x) b_d)^2 + \mu \frac{(k_4
$$

En définissant :

$$
\mu_0 = \frac{k_3}{32 (l_u l_x + k_4 l_q)^2} \n\delta_0 = 1 + 4(||B|| ||P||)^2 \n\epsilon_1 \leq \frac{1}{8l_u (2 + l_x)} \n\epsilon_2 \leq \frac{-\frac{1}{2} + \frac{\delta}{2} - 2(||B|| ||P||)^2}{\delta \left[\frac{1}{2}l_u l_x + l_x + 2\hat{l}_u + l_u\right]} \n\epsilon_3 \leq \frac{\mu}{4\delta l_u l_x} [k_3 + k_4 l_q]
$$
\n(5.90)

Pour tous  $\mu \leq \mu_0$  et tous  $\epsilon \leq \min(\mu, \epsilon_1, \epsilon_2, \epsilon_3)$  et pour  $\delta \geq \delta_0$ , nous avons :

$$
\dot{V} \leq -\frac{\|e\|^2}{4} - \frac{\delta}{2} \|\hat{e}\|^2 - \frac{\mu k_3 \|\tilde{\eta}\|^2}{2} + \left[\mu \frac{(k_4 l_q)^2}{k_3} + [2\epsilon l_u (1 + l_x)]^2 + \frac{1}{2} \left[\delta \epsilon (l_u l_x + \hat{l}_u)\right]^2\right] b_d^2 +
$$
  
+  $\epsilon \left(l_u + \delta \hat{l}_u\right) \|\bar{v}_{raf}\|^2 + \frac{1}{2} \mu k_4 l_q \|\bar{v}_{raf}\|^2$  (5.91)

Nous voyons que  $\dot{V} < 0$  lorsque  $||e||$ ,  $||\hat{e}||$  et  $||\tilde{\eta}||$  sont larges ce qui impose que  $||e||$ ,  $||\hat{e}||$  et *||ῆ*|| seront bornées et donc ||ζ||, ||ζ|| et ||X|| seront aussi bornées. Cette analyse est valide au

voisinage de l'origine, et en imposant *b<sup>d</sup>* , *e* et *µ* suffisament petits et des conditions initiales adéquates, nous pouvons garantir la convergence de l'état de notre système et de l'observateur au voisinage de l'origine, et l'effet de la perturbation sur la boucle fermée peut-être atténué.

#### **5.5.3 Résultats en simulation**

Nous prenons les même trajectoires désirées et qui sont présentées sur la figure 5.6 et les mêmes conditions initiales. Les bandes passantes choisies de l'observateur sont :  $\omega_{0x} = \omega_{0y} = \omega_{0z} = 15$ rad/s,  $\omega_{0\phi} = 25$ rad/s. Le choix de  $\alpha = 0.5$  et  $\delta = 0.1$  pour *x*, *y* et *z*, et *α* = 0, 5 et *δ* = 0, 02 pour *φ*. Les gains choisis sont calculés par la méthode de placement de pôles pour le cas |*e<sup>i</sup>* | ≤ *δ<sup>i</sup>* (observateur linéaire), 5 pôles en -15 pour la dynamique de translation et 3 pôles en -25 pour *φ*. On a les mêmes vitesses de rafales de vent. Les gains choisis sont :

$$
L_{(1,6,11)} = 5\omega_{(0x,0y,0z)} \delta_{(x,y,z)}^{(1-\alpha_{(x,y,z)})}
$$
\n(5.92)

$$
L_{(2,7,12)} = 10\omega_{(0x,0y,0z)}^2 \delta_{(x,y,z)}^{(1-\alpha_{(x,y,z)})}
$$
\n(5.93)

$$
L_{(3,8,13)} = 10\omega_{(0x,0y,0z)}^3 \delta_{(x,y,z)}^{(1-\alpha_{(x,y,z)})}
$$
(5.94)

$$
L_{(4,9,14)} = 5\omega_{(0x,0y,0z)}^4 \delta_{(x,y,z)}^{(1-\alpha_{(x,y,z)})}
$$
(5.95)

$$
L_{(5,10,15)} = \omega_{(0x,0y,0z)}^5 \delta_{(x,y,z)}^{(1-\alpha_{(x,y,z)})}
$$
(5.96)

$$
L_{16} = 3\omega_{0\phi}\delta_{\phi}^{(1-\alpha_{\phi})} \tag{5.97}
$$

$$
L_{17} = 3\omega_{0\phi}^2 \delta_{\phi}^{(1-\alpha_{\phi})} \tag{5.98}
$$

$$
L_{18} = 3\omega_{0\phi}^3 \delta_{\phi}^{(1-\alpha_{\phi})} \tag{5.99}
$$

La commande *AADRC* réussit à stabiliser θ, θ, ψ, ψ et  $\dot{\gamma}$  qui sont libres (voir figure 5.12), et à stabiliser la vitesse de rotation du rotor principal *γ*˙ et la force de poussée *T<sup>M</sup>* (voir figure 5.14). La figure 5.13 montre que la commande *AADRC* compense rapidement l'erreur qui vient des forces de translation d'amplitude faible et des rafales de vent. Le tableau 5.7 montre quelques caractéristiques des erreurs de suivi de trajectoire en utilisant la commande *AADRC*. On constate, en regardant l'erreur maximale et les paramètres  $E_p$ ,  $E_{r_1}$  et  $E_{r_2}$ , que cette commande compense mieux la rafale de vent.

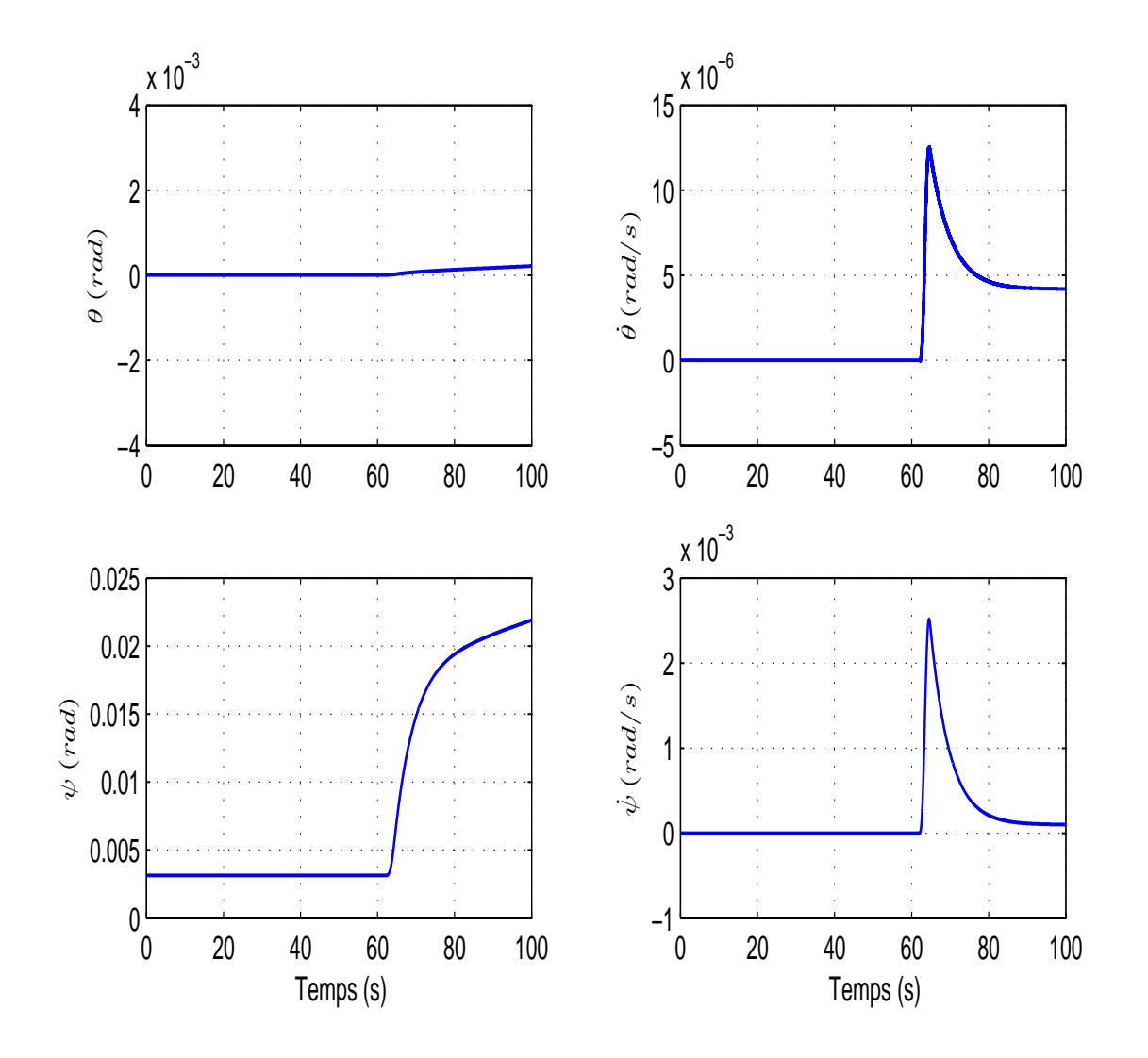

Fig. 5.12*: Variation de θ*, ˙*θ*, *ψ*, *ψ*˙ *en utilisant la commande* AADRC

|        |                 | $E_p$ | $E_{r_1}$ (s)        | $E_{r_2}$ (s)         |
|--------|-----------------|-------|----------------------|-----------------------|
|        | Erreur maximale |       | 22 < t < 26,5        | 62 < t < 65           |
| $\chi$ | $0,07$ (m)      | 0,006 | 0,003                | $1,22 \times 10^{-4}$ |
| Y      | $0,082$ (m)     | 0,011 | 0,004                | $9,4\times10^{-5}$    |
| Ζ      | $0,0032$ (m)    | 0,003 | 0,002                | $5,8 \times 10^{-6}$  |
| Ф      | $0,01$ (rad)    |       | $3.5 \times 10^{-6}$ | $6,2\times10^{-10}$   |

Tab. 5.7*: Caractéristiques des erreurs de suivi de trajectoire en utilisant la commande* AADRC

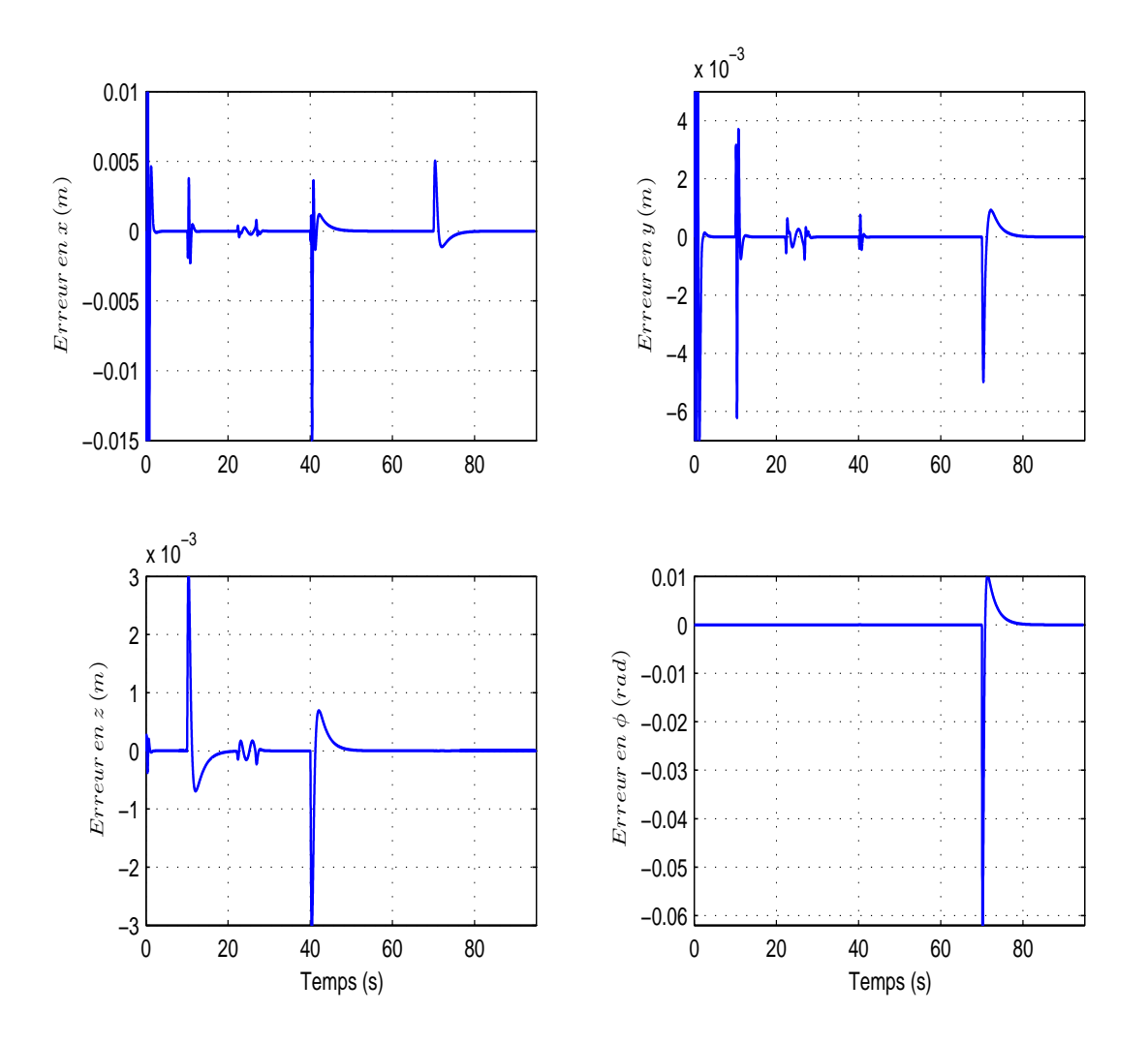

Fig. 5.13*: Les erreurs de suivi en utilisant la commande* AADRC

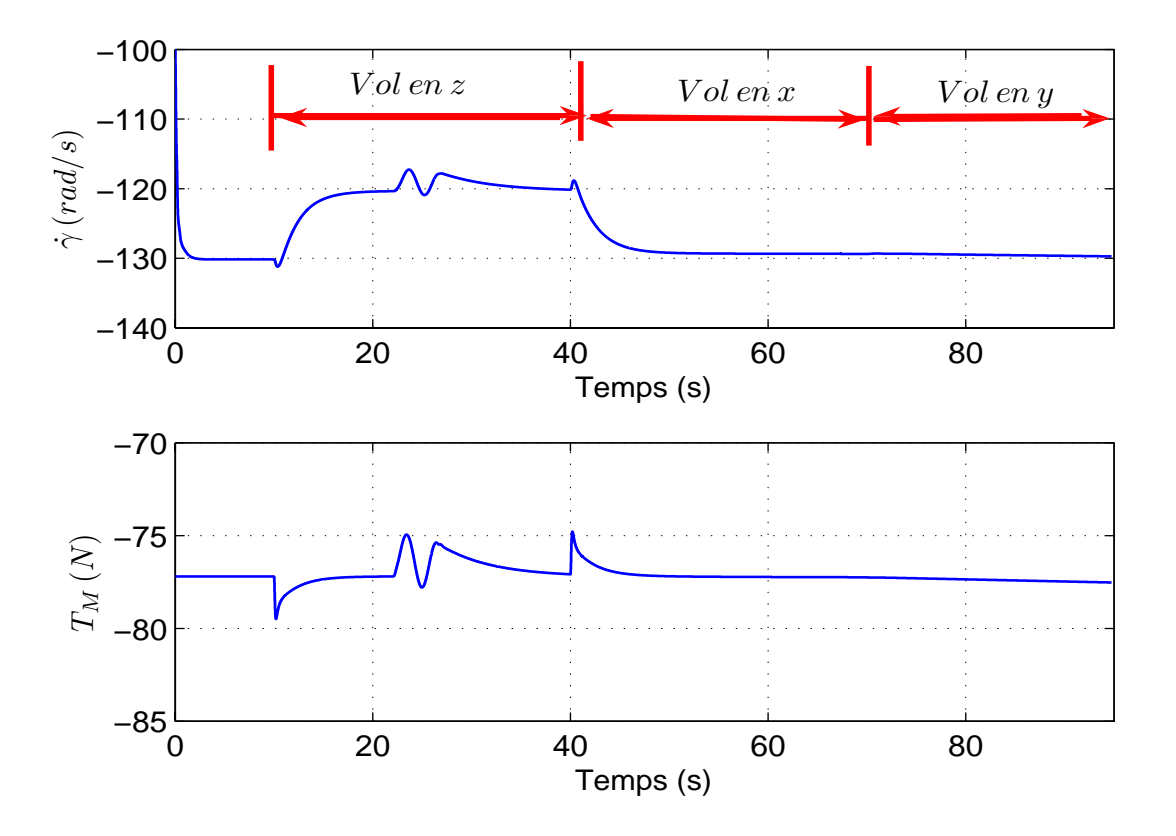

Fig. 5.14: La Force de poussée  $T_M$  et la vitesse de rotation du rotor principal  $\dot{\gamma}$ (rad/s)

La figure 5.14 montre la convergence rapide de la vitesse de rotation du rotor principal *γ*˙ et de la Force de poussée *T<sup>M</sup>* vers leurs valeurs à l'équilibre malgré la présence de la perturbation.

La figure 5.15 montre la variation des entrées de commande de notre modèle. De la même façon que la commande *AFLC*, la commande *AADRC* est affectée par les rafales de vent, mais cette commande a réussi à compenser cette perturbation, surtout l'influence de la rafale de vent latérale sur la commande  $u_4$ . On peut aussi distinguer que les deux commandes  $u_1$  et  $u_2$ ne saturent pas au moment de l'application de la rafale de vent verticale.

### **5.6 Comparaison entre les deux commandes AFLC et AADRC**

Nous montrons maintenant quelques résultats de comparaison que nous avons obtenus par simulation entre les deux commandes *AFLC* et *AADRC* en utilisant les trajectoires désirées

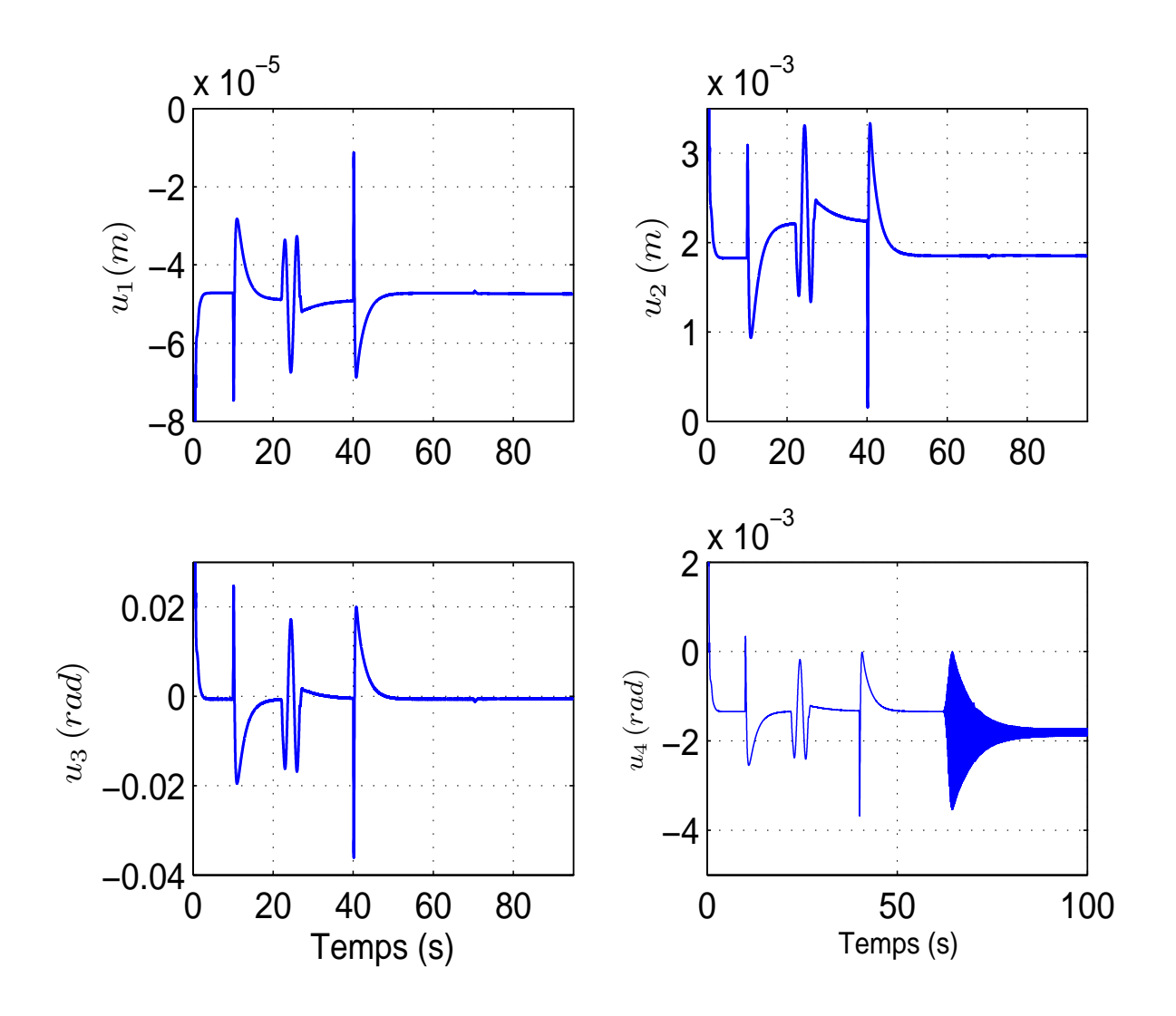

Fig. 5.15*: Variation des entrées de commande*

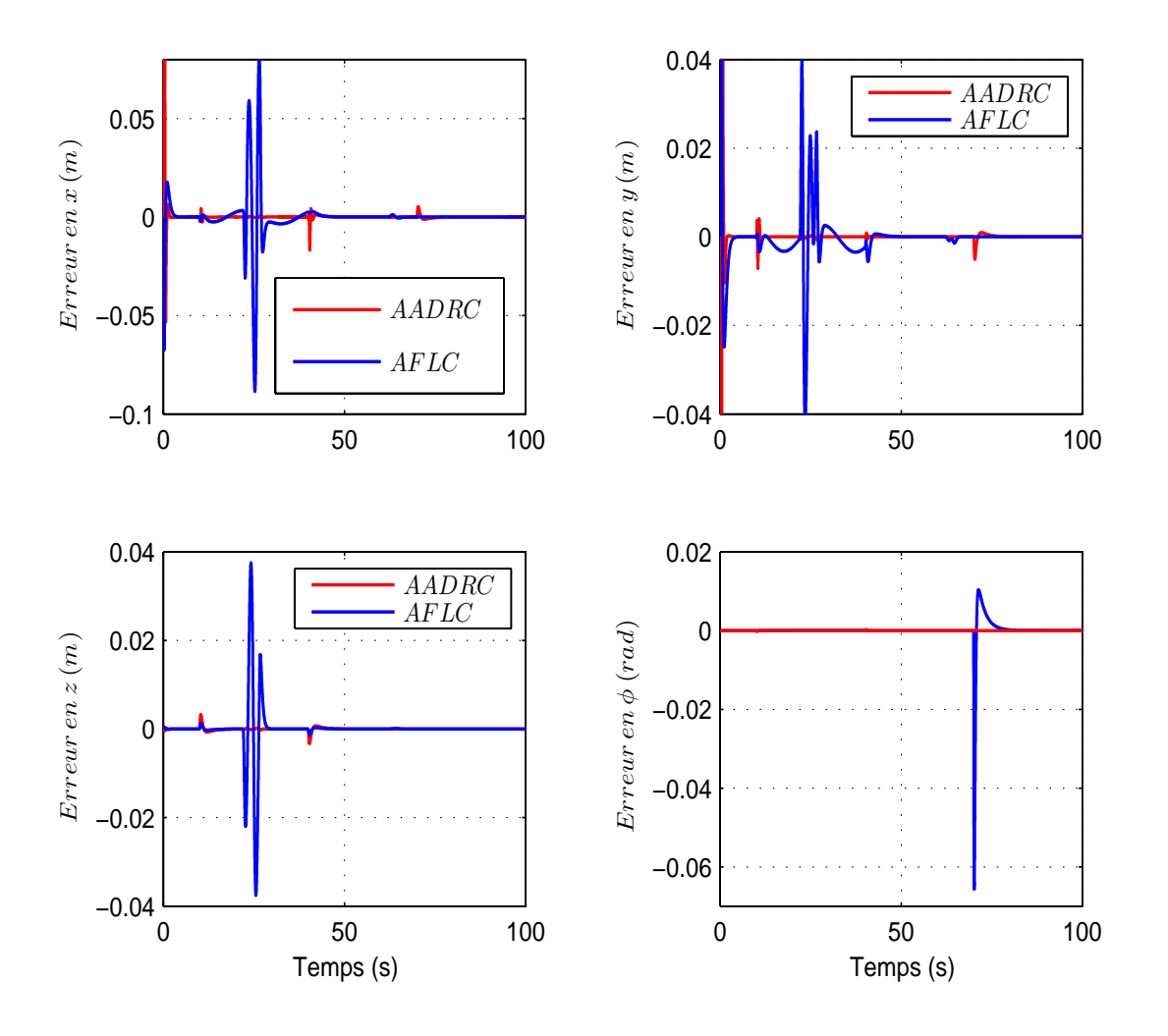

Fig. 5.16*: Les erreurs de suivi de trajectoires*

de la figure 5.6, et les mêmes rafales de vent (verticale et latérale). On voit bien la différence entre les deux commandes par l'intermédiaire des erreurs de suivi de trajectoire (figure 5.16), où la commande *AADRC* compense rapidement l'effet de la perturbation et des forces de translation d'amplitude faible qui déstabilise le système. En regardant les deux tableaux 5.6 et 5.7, nous constatons bien l'importance de la commande *AADRC* en rejetant la perturbation externe et l'incertitude du modèle. Le tableau 5.8 montre quelques comparaisons entre les deux commandes *AFLC* et *AADRC*. Par exemple, l'erreur maximale en utilisant la commande *AFLC* est 1,34 fois plus grande qu'avec la commande *AADRC* pour *y*. En utilisant la commande *AADRC,* le terme  $E_{r_1}$  est 25 fois moindre qu'en utilisant la commande *AFLC* pour *x* (pour la rafale de vent verticale). Pour la rafale de vent latérale, la commande *AADRC* donne un résultat

|               | Erreur maximale | $E_{r_1}$ (s)                            | $E_{r_2}$ (s) |
|---------------|-----------------|------------------------------------------|---------------|
|               |                 | $22 \le t \le 26,5 \mid 62 \le t \le 65$ |               |
| $\mathcal{X}$ |                 | 25                                       | 49            |
| U             | 1,34            | 22                                       | 37            |
| $\mathcal{Z}$ | 11,25           | 24                                       | 91            |
|               |                 | 1,3                                      |               |

Tab. 5.8*: Comparaison entre les deux commandes* AFLC *et* AADRC

meilleur que la commande *AFLC*, et l'amélioration vient du fait que la densité de la rafale de vent latérale est moindre que celle de la rafale de vent verticale. Nous avons remarqué qu'en augmentant la densité de la rafale de vent latérale, les angles d'Euler libres (*θ* et *ψ*) et leurs vitesses oscillent mais cette oscillation s'établit autour de leurs positions d'équilibre et elle ne détruit pas la stabilité du système. Mais nous notons la saturation des entrées de commande.

L'efficacité des deux types de commande est montrée dans la figure 5.17 où les deux commandes réussissent à stabiliser la vitesse de rotation du rotor principal à la vitesse de −121 *rad*/*s* qui est la vitesse de rotation à l'équilibre pour le vol stationnaire6 . Nous constatons que la vitesse de rotation *γ*˙ varie selon le mode de vol et chaque mode de vol a une vitesse de rotation à l'équilibre différente des autres modes. L'amplitude de la force de poussée *T<sup>M</sup>* qui compense le poids de l'hélicoptère est donnée sur la figure 5.17. Nous voyons bien les grandes variations du comportement du système au démarrage qui sont liées à la présence des forces de translation d'amplitude faible.

La figure 5.18 montre les variations des quatre entrées de commande, les trois premières commandes *u*1, *u*2, *u*<sup>3</sup> tendent vers leurs valeurs à l'équilibre et l'entrée de commande *u*<sup>4</sup> en utilisant la commande *AFLC* ne converge pas rapidement vers sa position d'équilibre à cause de la rafale de vent latérale. En utilisant la commande *AADRC*, on remarque que cette commande a réussi à diminuer le décalage de la commande *u*<sup>4</sup> par rapport à la commande *AFLC*. Les deux commandes *u*<sup>1</sup> et *u*<sup>2</sup> saturent en utilisant la commande *AFLC*, mais celles ne saturent pas avec la commande *AADRC*.

La force de poussée du rotor de queue *T<sup>T</sup>* est affectée par les rafales de vent, et les deux commandes ont réussi à stabiliser cette force (voir figure 5.19).

Nous avons aussi choisi une trajectoire en hélice (qui est proposée dans le paragraphe 3.5 du chapitre 3) pour vérifier l'applicabilité des commandes conçues, la trajectoire choisie est

<sup>&</sup>lt;sup>6</sup>Cette vitesse de rotation à l'équilibre varie selon le choix de  $a_{ls}$  et  $b_{ls}$ 

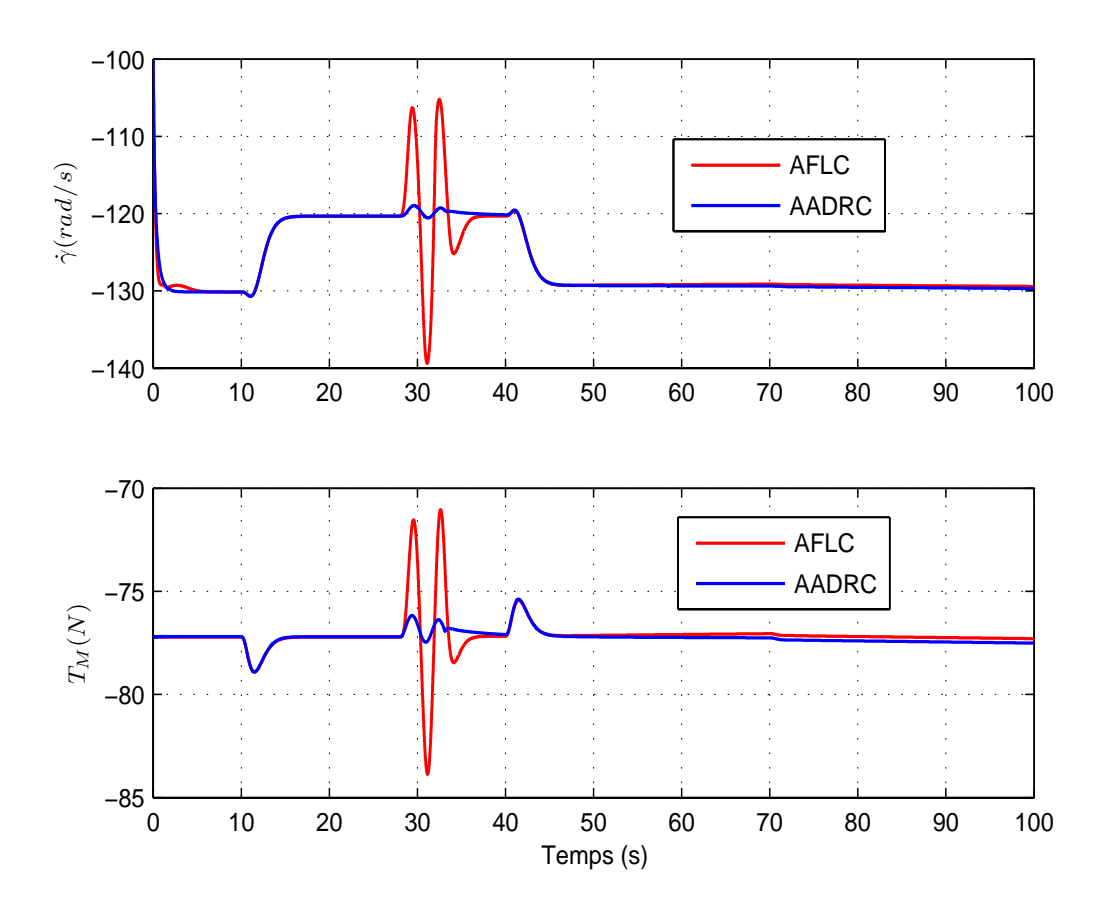

Fig. 5.17*: La vitesse de rotation du rotor principal γ*˙*(rad/s) et la force de poussée T<sup>M</sup>*

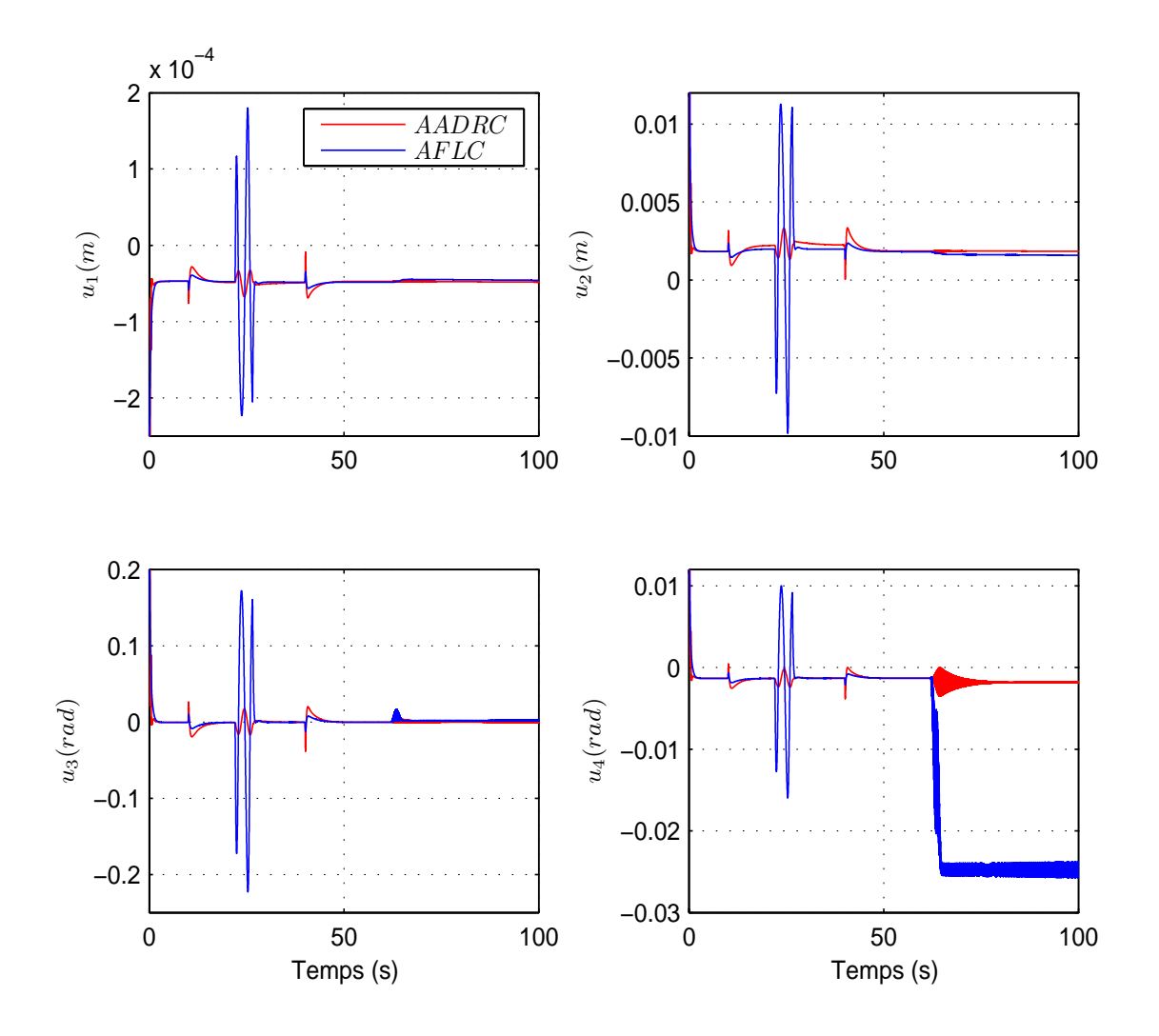

Fig. 5.18*: Les vrais commandes u*1, *u*2, *u*3, *u*<sup>4</sup>

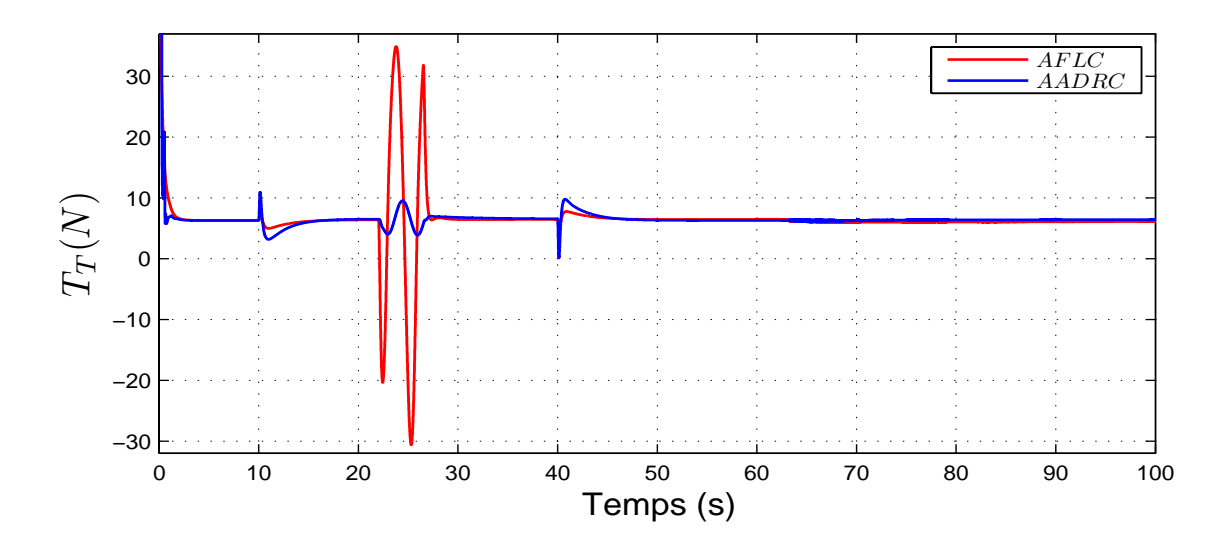

Fig. 5.19*: La force de poussée T<sup>T</sup> du rotor de queue*

|                            | Erreur maximale            | $E_p$                 | $E_{r_1}$ (s)         | $E_{r_2}$ (s)         |
|----------------------------|----------------------------|-----------------------|-----------------------|-----------------------|
|                            |                            |                       | $22 \le t \le 26,5$   | 32 < t < 37           |
| $\mathcal{X}$              | $0,05$ (m)                 | 0,91                  | 0,1                   | 0,03                  |
| $\boldsymbol{\mathcal{U}}$ | $0,055$ (m)                | 3,32                  | 0,047                 | 0,02                  |
| $\mathcal{Z}$              | $0,0373$ (m)               | 0,1                   | 0,048                 | $5,84 \times 10^{-4}$ |
| Φ                          | $3,4 \times 10^{-4}$ (rad) | $3,14 \times 10^{-4}$ | $1,87 \times 10^{-7}$ | $5,2 \times 10^{-9}$  |

Tab. 5.9*: Caractéristiques des erreurs de suivi de trajectoire en utilisant la commande* AFLC

décrite sur la figure 5.20. Les deux rafales de vent (verticale et latérale) sont appliquées à deux moments différents comme il est montré dans le tableau 5.9. Nous montrons alors quelques résultats que nous avons obtenus en simulation. La commande *AADRC* reste la meilleure commande, surtout pour les erreurs de suivi de trajectoire (figure 5.22). Les valeurs des deux tableaux 5.9 et 5.11 montrent la robustesse de la commande *AADRC* qui rejete la perturbation atmosphérique.

La dynamique de zéros se stabilise rapidement avec les deux commandes, la figure 5.21 montre cette stabilisation pour la commande *AFLC*. La vitesse de rotation *γ*˙ et la force de poussée du rotor principal *T<sup>M</sup>* se stabilisent à leurs positions d'équilibre, où la commande *AADRC* compense rapidement l'erreur qui vient des petites forces de translation (small body forces) et les rafales de vent qui déstabilisent le système.

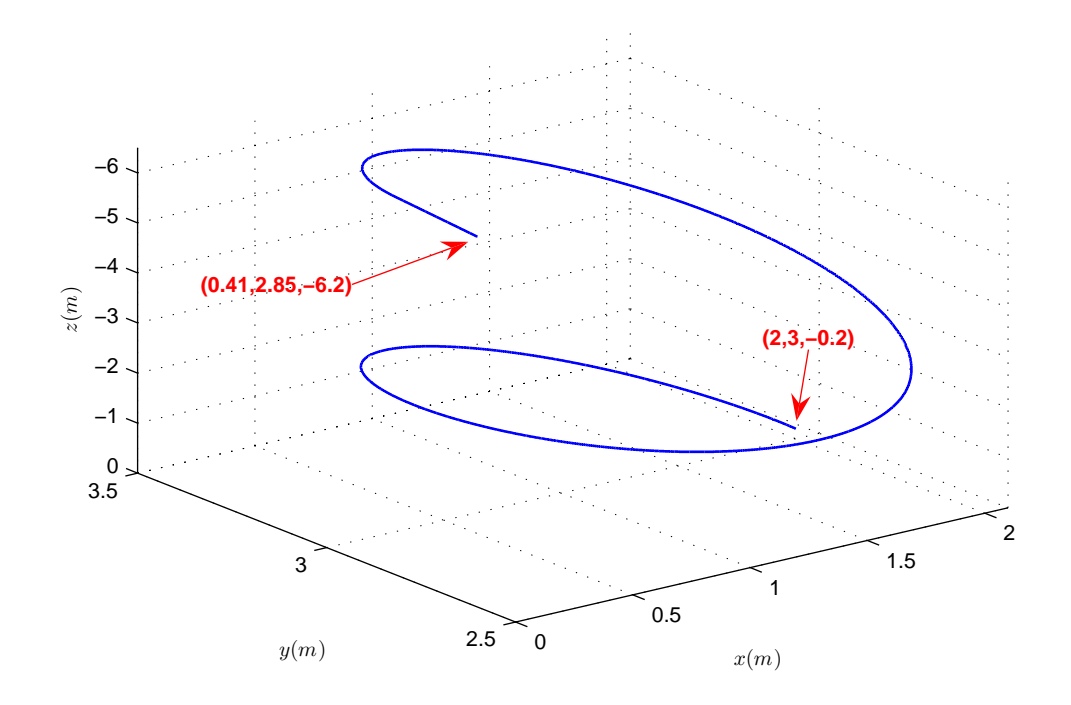

Fig. 5.20*: La trajectoire désirée en hélice*

La figure 5.24 montre la forte variation de la force de poussée du rotor de queue *T<sup>T</sup>* à cause de l'existence des rafales de vent, où la commande *AADRC* a réussi à compenser complètement l'influence des rafales de vent sur le rotor de queue, mais la commande *AFLC* est très sensible en présence de perturbation.

Si on garde les mêmes paramètres de régulation pour les deux commandes et en utilisant des rafales de vent plus larges ( $v_{ra f_v} = 2 m/s \approx 7, 2 km/h$  et  $v_{ra f_l} = 1 m/s \approx 3, 6 km/h$ ), nous constatons que la commande *AADRC* donne de meilleurs résultats que la commande *AFLC* (voir figure 5.25). Les deux tableaux **??** et 5.12 montrent les caractéristiques des erreurs de suivi

|               | Erreur maximale           | $E_p$ | $E_{r_1}$ (s)        | $E_{r_2}$ (s)        |
|---------------|---------------------------|-------|----------------------|----------------------|
|               |                           |       | $22 \le t \le 26,5$  | 32 < t < 37          |
| $\mathcal{X}$ | $-0,0014$ (m)             | 0,62  | 0,0045               | 0,008                |
| $\mathcal{Y}$ | $5 \times 10^{-4}$ (m)    | 3,17  | 0,004                | 0,007                |
| $\mathcal{Z}$ | $1,3 \times 10^{-3}$ (m)  | 0,006 | 0,002                | $6,5 \times 10^{-6}$ |
| Φ             | $-2 \times 10^{-4}$ (rad) | 0,016 | $1,5 \times 10^{-6}$ | $3,8 \times 10^{-8}$ |

Tab. 5.10*: Caractéristiques des erreurs de suivi de trajectoire en utilisant la commande* AADRC

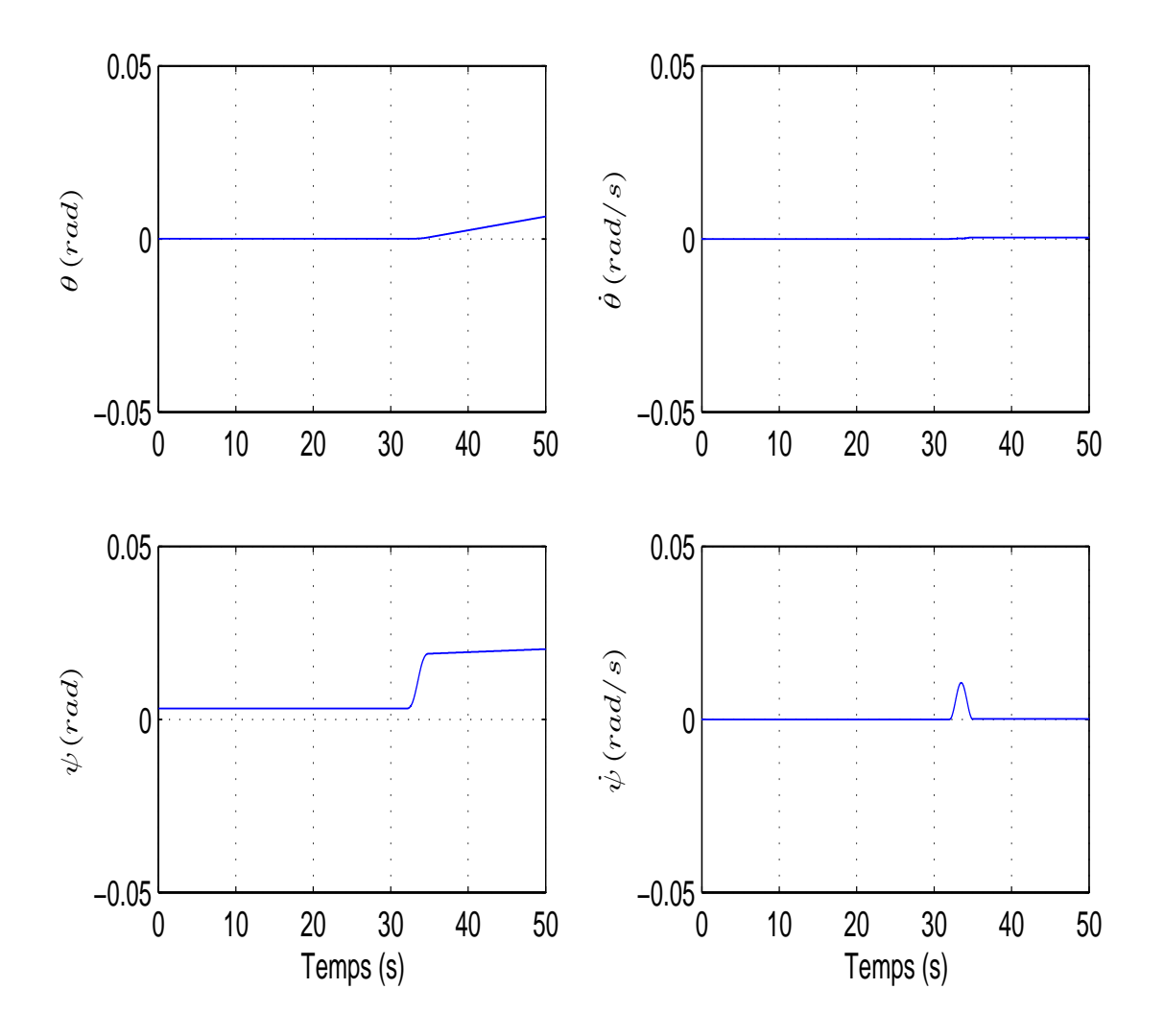

Fig. 5.21*: Variation de θ*, ˙*θ*, *ψ*, *ψ*˙ *en utilisant la commande* AFLC

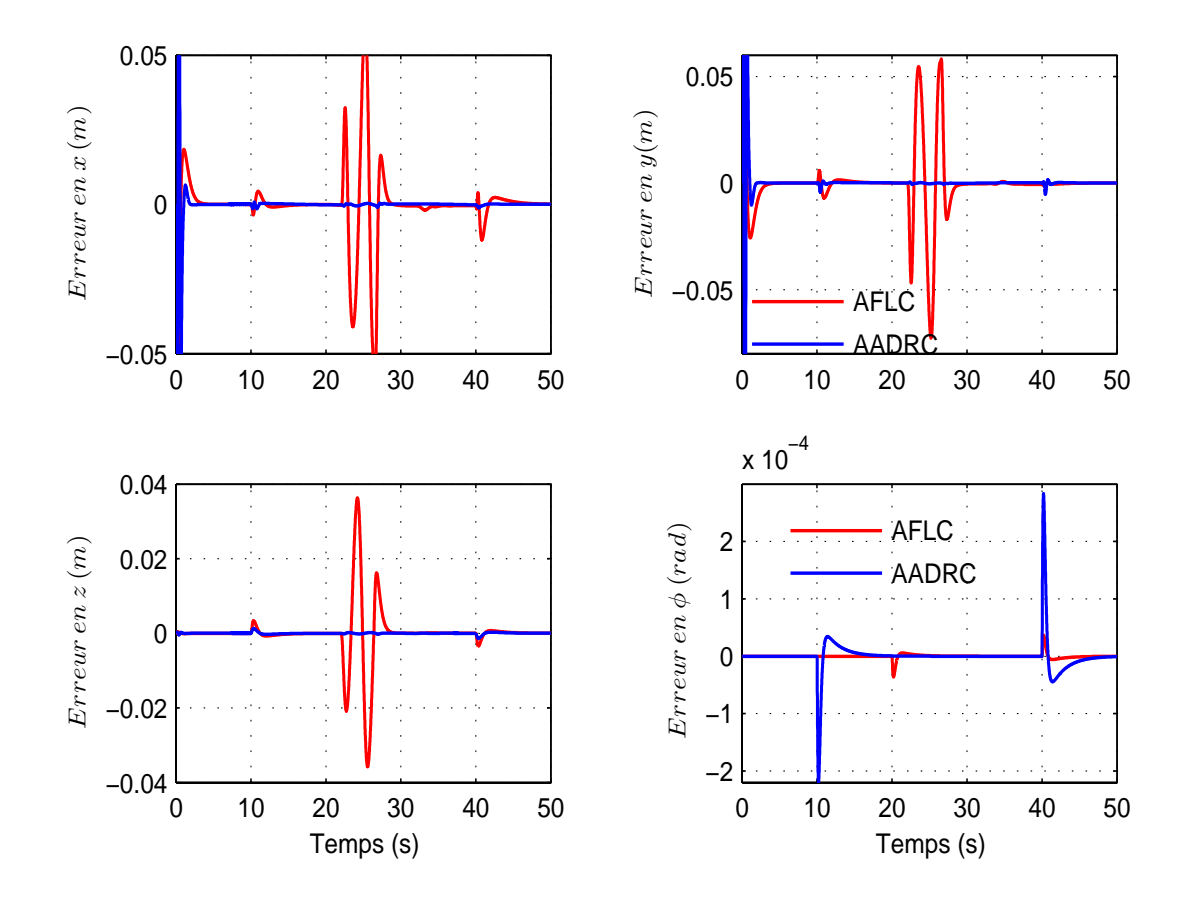

Fig. 5.22*: Les erreurs de suivi de trajectoire*

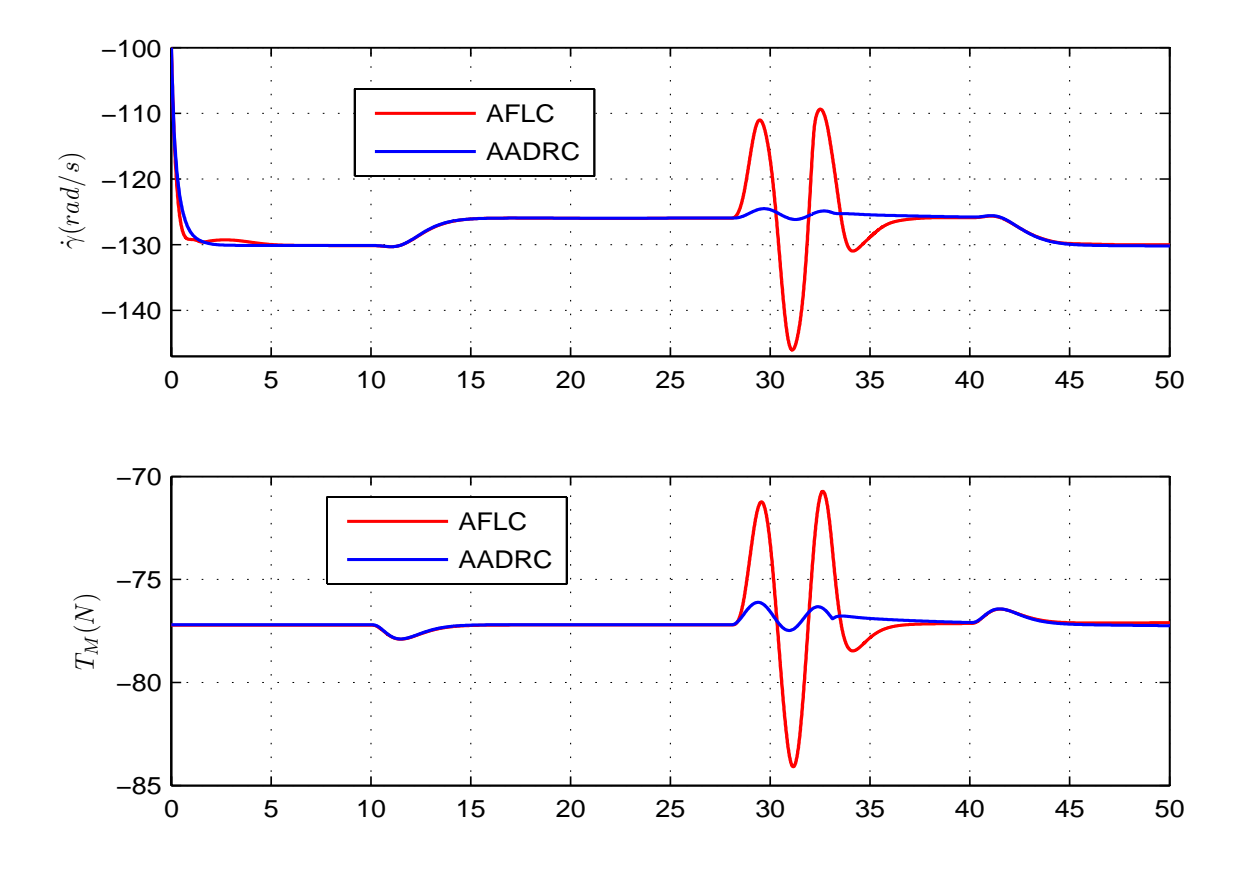

Fig. 5.23*: La vitesse de rotation du rotor principal γ*˙*(rad/s) et la force de poussée T<sup>M</sup>*

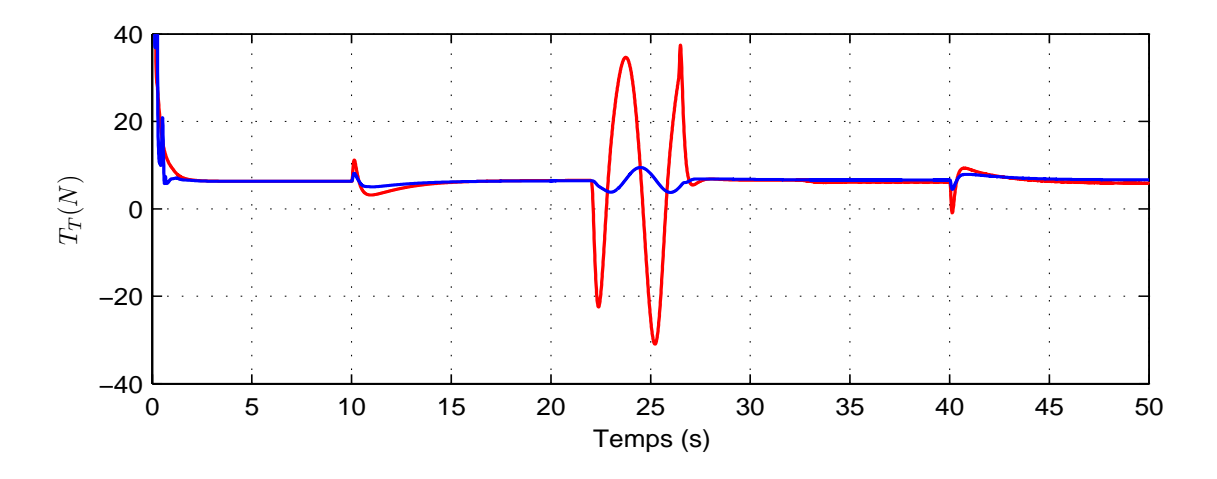

Fig. 5.24*: La force de poussée T<sup>T</sup> du rotor de queue*

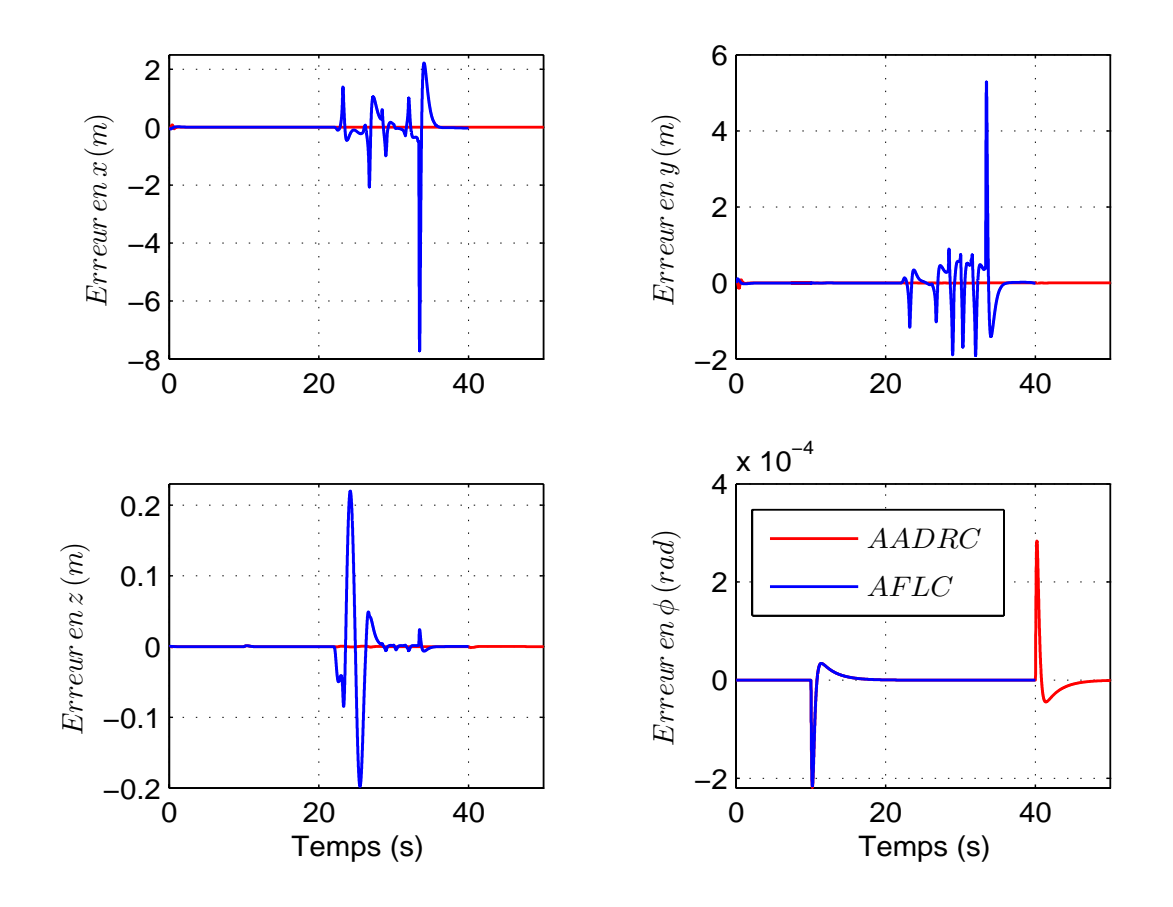

Fig. 5.25*: Utilisation des rafales de vent importantes*

pour les deux commandes. On constate l'importance de la commande *AADRC* qui permet de rejeter une rafale de vent très importante.

### **5.7 Conclusions**

Dans ce chapitre, nous avons étudié l'équilibre de l'hélicoptère pendant le vol stationnaire et nous avons déterminé la position d'équilibre de l'hélicoptère pour *φ* = 0. Le problème de la dynamique de zéros a été décrit. Cette étude nous a montré que l'utilisation de la commande linéarisante est impossible car la dynamique de zéros de l'hélicoptère est instable. Nous avons ensuite développé le modèle de l'hélicoptère perturbé à 7 DDL qui est proposé dans le chapitre 3 [10] par l'integration de deux types de rafale de vent, verticale et latérale. Nous avons montré l'influence des rafales de vent sur les paramètres du modèle de l'hélicoptère à 7 DDL. Par

|        | Erreur maximale | $E_{\it v}$ | $E_{r_1}$ (s)                           | $E_{r_2}$ (s) |
|--------|-----------------|-------------|-----------------------------------------|---------------|
|        |                 |             | $22 \le t \le 26,5$   $32 \le t \le 37$ |               |
| $\chi$ | $2,22 \;$ (m)   | 63          | 0,24                                    | 1,66          |
|        | 5,3 (m)         | 81          | 0,19                                    | 1,17          |
| Ζ      | 0,22 (m)        | 1,46        | 0,083                                   | 0,0053        |

Tab. 5.11*: Caractéristiques des erreurs de suivi de trajectoire en utilisant la commande* AFLC

|        | Erreur maximale | $E_p$  | $E_{r_1}$ (s)       | $E_{r_2}$ (s)    |
|--------|-----------------|--------|---------------------|------------------|
|        |                 |        | $22 \le t \le 26,5$ | 32 < t < 37      |
| $\chi$ | 0,082           | 0,055  | 0,004               | 0,0016           |
|        | 0,097           | 0,12   | 0,0036              | 0,0014           |
| Ζ      | 0,0013          | 0,0076 | 0,002               | $7\times10^{-6}$ |

Tab. 5.12*: Caractéristiques des erreurs de suivi de trajectoire en utilisant la commande* AADRC

exemple, en utilisant une rafale de vent  $v_{\text{raf}} = 3m/s$ , nous avons constaté l'augmentation de la force de poussée du rotor principal *T<sup>M</sup>* de 80% et de son couple de traînée *C<sup>M</sup>* de 160%. Si on utilise une rafale de vent latérale de même densité que la rafale de vent verticale, nous constatons que la force latérale *yra f*(*N*) augmente de 13, 3% et le couple aérodynamique du lacet  $\tau_{\psi}$  augmente de 69,4%.

Pour adapter le modèle à la commande, nous l'avons alors simplifié (ce qui est très complexe) pour pouvoir appliquer des lois de commande linéarisante *AFLC*. La simplification se fait en négligeant les forces de translation d'amplitude faible et les rafales de vent. L'utilisation d'un nouveau vecteur de commande comme vu dans le paragraphe 5.3.4, nous permet d'appliquer la méthode de couplage dynamique [55][54] sur notre modèle approché (5.47) pour arriver à une loi de commande linéarisante. Pour améliorer la robustesse et la précision de cette commande linéarisante *AFLC*, on utilise un observateur non linéaire à état étendu *AADRC* que nous avons développé en se basant sur la méthode de rejet actif de perturbation *ADRC* et en utilisant le modèle approché (5.47).

Toutefois, sous l'effet des perturbations non linéaires (petites forces de translation et les rafales de vent), le système après sa linéarisation redevient non linéaire, l'observateur utilisé surmonte ici cette non linéarité par l'estimation de cette perturbation pour imposer les propriétés de stabilité et de robustesse désirées sur le modèle complet.

Nous notons que les deux commandes sont appliquées sur le modèle complet de l'hélicoptère à 7 DDL. Une étude de la stabilité de l'hélicoptère est faite dans la section 5.5.2 en utilisant la commande *AADRC* et une fonction de Lyapunov. Dans cette étude de stabilité, nous avons proposé un nouveau théorème, où nous avons pris en considération la stabilité de la dynamique de zéros et la stabilité du système hélicoptère en présence de la perturbation (modèle complet). Une démonstration détaillée montre qu'on peut garantir la convergence de l'état de notre système et de l'observateur au voisinage de l'origine, et l'effet des rafales de vent sur la boucle fermée peut-être atténué en se basant sur le bon choix de quelques constantes positives et des conditions initiales adéquates. Ensuite, des résultats de simulation ont montré l'efficacité des deux commandes dans la stabilisation du modèle complet à 7DDL de l'hélicoptère drone VARIO en présence de rafales de vent verticales et latérales pour deux trajectoires différentes.

La commande *AADRC* a essentiellement pour vocation de permettre l'obtention, en boucle fermée, d'une dynamique largement indépendante de celle du processus et surtout de ses variations éventuelles. Dans ce sens, elle peut être considérée comme appartenant à la classe des commandes robustes. Les simulations montrent que la commande *AADRC* est plus efficace que la commande par linéarisation *AFLC*, c'est-à-dire que les erreurs de suivi sont moins importantes en présence des forces de translation d'amplitude faible (qui représente une perturbation). Ces résultats sont donnés dans les tableaux 5.6, 5.7, 5.9 et 5.11, où on constate toujours la robustesse de la commande *AADRC* en rejetant la perturbation et l'incertitude du modèle. Par exemple, la commande *AADRC* a totalement compensé la perturbation agissant sur la vitesse de rotation *γ*˙ . La commande *AFLC* conduit à une augmentation fatale de la vitesse de rotation presque 10 fois plus que la commande *AADRC*, qui peut provoquer la collision de l'hélicoptère ou la destruction les pales du rotor principal à cause de l'augmentation brutale de la force centrifuge. De la même façon, la commande *AADRC* a maintenu la force de poussée du rotor principal *T<sup>M</sup>* environ 7 fois moins que la commande *AFLC*. Concernant les entrées de commande, les deux commandes réusissent à les stabiliser, mais avec la commande *AFLC*, on constate la saturation les deux première commandes  $u_1$  et *u*2. Avec *AADRC*, on a pas cette saturation. De plus, la commande *AADRC* diminue mieux le décalage de l'entrée de commande *u*<sup>4</sup> en comparaison avec la commande *AFLC*. Nous avons remarqué que la dynamique de zéros se stabilise rapidement avec les deux commandes.

Nous avons constaté que pour des rafales de vent plus larges, la commande est la meilleure, parce qu'elle compense ces perturbations. Par exemple en utilisant la commande *AADRC*, l'erreur maximale en *x*, *y*, *z* est respectivement 27, 54 et 169 fois moindre qu'en utilisant la commande *AFLC*. Nous notons que les commandes proposées utilisent la méthode de placement de pôles pour définir les paramètres de régulation. De point pratique, la commande *PID* est la plus facile à implanter, puit la commande *ADRC* qui nécessite un peu de calcul afin d'aboutir à la version finale de la commande.

## **Conclusions et perspectives**

### **5.8 Conclusions**

Le travail présenté dans ce rapport a d'abord porté sur l'obtention d'un modèle général non linéaire à 7 DDL (Degré De Liberté) d'un hélicoptère drone perturbé à partir d'un modèle non linéaire non perturbé [10][11]. Ce modèle a ensuite été utilisé pour le vol libre autonome de l'hélicoptère et pour la conception des lois de commande non linéaires afin de stabiliser ces appareils et compenser la force de gravité, les effets dynamiques des deux rotors et la perturbation atmosphèrique (rafale de vent) d'une part, et produire les accélérations nécessaires à l'accomplissement de la tâche, d'autre part.

Au cours de mon travail de thèse, j'ai eu l'occasion de découvrir la richesse des problèmes posés à l'automaticien pour le contrôle des hélicoptères : leur instabilité naturelle, leur caractère fortement non linéaire, le fort couplage entre les axes et surtout, cette présence incontournable de rafale de vent. De plus, l'hélicoptère est un système complexe non-linéaire à plusieurs variables, instable notamment en mode de vol quasi-stationnaire (il a une dynamique de zéros instable) et présentant une dynamique fortement couplée.

Les principales contributions de notre activité de recherche présentée dans ce mémoire sont rappelées ci-dessous :

#### **5.8.1 Contribution à la modélisation**

• Nous avons présenté un modèle général non linéaire à 7-DDL destiné à être appliqué au vol libre autonome d'un hélicoptère de type modèle réduit VARIO Benzin-Trainer (qui constitue un système sous actionné) pour lequel les forces aérodynamiques générées par l'interaction des rotors avec le corps ont été caractérisées. Dans ces modèles, nous avons considéré les phénomènes aérodynamiques jouant un rôle

important dans la détermination des efforts aérodynamiques comme le battement vertical et la raideur des pales, la force de traînée sur le fuselage, les couples de traînée des rotors, et les forces et les couples aérodynamiques produits par les rafales de vent agissant sur l'hélicoptère. Dans ces modèles, nous avons pris comme entrées de commande les entrées mécaniques réelles de l'hélicoptère (les pas collectifs des rotors et les angles longitudinal et latéral de pas cyclique du rotor principal), ce qui constitue une situation différente de celle qui est normalement considérée dans la littérature sur la commande des hélicoptères<sup>7</sup>. Les effets de couplages mécaniques et aérodynamiques sont pris en compte dans la modélisation et dans l'action de la commande.

Des hypothèses ont été avancées afin d'obtenir quelques simplifications du modèle pour les cas de vol à basse vitesse et les expressions des forces et des couples aérodynamiques simplifiés. Enfin, et dans le but d'obtenir un modèle général simple à commander, nous avons proposé une simplification en trois étapes du modèle à 7DDL. Nous effectuons la simplification pour une trajectoire unique en 3D et en basse vitesse. Des résultats de simulations ont montré l'efficacité de la méthode de simplification proposée pour notre modèle, pour deux trajectoires et pour différentes vitesses de translation.

- Un deuxième modèle lagrangien non-linéaire perturbé à 3-DDL représentant le cas particulier de l'hélicoptère monté sur une plateforme expérimentale a été aussi présenté. Cette plateforme permet le mouvement de translation en altitude et la rotation en lacet. La modélisation de ce système est une version simplifiée du modèle présenté par Avila-Vilchis [10]. Ceci est du au fait que la vitesse de rotation du rotor principal reste approximativement constante pour les déplacements verticaux de l'hélicoptère sur la plateforme. Ensuite, nous avons intégré l'effet de la perturbation (rafale de vent) dans ce modèle en se basant sur la vitesse induite sur le rotor principal. Nous obtenons ainsi le modèle de l'hélicoptère perturbé où nous mettons en évidence les termes supplémentaires qui s'ajoutent au modèle de l'hélicoptère non perturbé en prenant en compte la vitesse de la rafale de vent.
- Nous avons utilisé des rafales de vent réelles pendant la modélisation. Cette intégration de rafales de vent provoque, après la linéarisation du modèle de l'hélicoptère

 $7$ En générale, on considére la force de poussée comme entrée de commande pour commander le mouvement en translation et les trois couples qui représentent les entrées de commande principale pour la dynamique de rotation.

,un fort couplage entre les entrées de commande. Nous avons montré l'influence des rafales de vent proposées sur les paramètres des deux modèles (3 et 7 DDL). Par exemple, en utilisant une rafale de vent  $v_{\text{raf}} = 3 \text{ m/s}$  pour le modèle de l'hélicoptère perturbé à 3 DDL, la force de poussée *T<sup>M</sup>* augmente de 83%, le couple de traînée du rotor principal *C<sup>M</sup>* augmente de 141%. Nous avons aussi noté la variation les angles moyens de pas *ϕ*<sup>01</sup> et *ϕ*02. Pour le modèle de l'hélicoptère à 7 DDL, nous avons constaté une augmentation de *T<sup>M</sup>* de 80% et de *C<sup>M</sup>* de 160% en utilisant une rafale de vent verticale. Si on utilise une rafale de vent latérale de même densité que la rafale de vent verticale, nous constatons que la force latérale  $y_{\text{raf}}$  augmente de 13,3% et le couple aérodynamique de lacet *τ*´*<sup>ψ</sup>* augmente de 69, 4%.

### **5.8.2 Contribution à la commande**

• **Pour le modèle à 3 DDL :** nous avons commandé ce modèle à l'aide de quatre méthodes différentes : commande par un retour non linéaire, commande linéarisante robuste *RNFC*, commande active de rejet de perturbation *ADRC* et commande *backstepping BACK*. Nous avons montré les résultats de comparaison par simulation pour les trois commandes *RNFC*, *ADRC* et *BACK* et pour deux trajectoires désirées différentes. La technique de commande *RNFC* utilise la deuxième méthode de Lyapunov et un retour d'état additionnel fournit un terme supplémentaire ∆*v* pour surmonter les effets de l'incertitude et des perturbations. La base de la commande (*ADRC*) est l'observateur à état étendu *ESO*. L'estimation d'état et la compensation du changement des paramètres de l'hélicoptère et des variations de perturbation sont obtenues par *ESO*. Le découplage complet de l'hélicoptère est ainsi réalisé. L'avantage principal de la méthode proposée est que les caractéristiques de la boucle fermée de l'hélicoptère ne dépendent pas du modèle mathématique exact du système.

La technique de commande par *backstepping* ne doit pas être vue comme un procédé de conception rigide, mais plutôt comme une philosophie de conception qui peut être adaptée pour satisfaire les besoins spécifiques du système à commander. Dans l'exemple particulier de l'hélicoptère drone, nous pouvons exploiter la flexibilité du *backstepping* en ce qui concerne le choix des commandes virtuelles, des fonctions stabilisantes initiales et des fonctions de Lyapunov.

On peut remarquer que les trois algorithmes de commandes proposées produisent des performances dynamiques satisfaisantes. Même pour une grande perturbation, les

commandes proposées *BACK* et *ADRC* sont robustes vis à vis des incertitudes de modélisation et de la perturbation externe dans les diverses conditions de fonctionnement. Les méthodes *BACK* et *ADRC* montrent un meilleur suivi et de stabilisation avec des conditions de performance prescrites. Cependant la commande *RNFC* est très robuste en présence de bruit comparée aux autres commandes.

Nous avons montré l'efficacité de chaque commande en se basant sur l'erreur maximale et les deux paramètres *E<sup>p</sup>* (l'erreur relative) et *E<sup>r</sup>* (l'erreur relative par rapport à la rafale de vent). Les résultats de simulations montrent l'importance de la commande *BACK* par rapport aux autres commandes quand on applique la perturbation. Nous avons aussi fait une comparaison entre les trois méthodes proposées avec une commande *PID* classique en prenant une vitesse de rafale  $v_{\text{raf}} = 0.68 \text{ m/s}$ . L'ajout du terme ∆*v* dans la commande *RNFC* diminue l'erreur de suivi de trajectoire d'un facteur 2,5 pour *z* et d'un facteur 4,5 pour *φ* par rapport à la commande *PID* classique sans ∆*v*. La commande *ADRC* (approche 1) diminue l'erreur de suivi de trajectoire d'un facteur 7 pour *z* et d'un facteur 209 pour *φ* par rapport à la commande *PID* classique. En utilisant la commande *BACK*, nous arrivons à diminuer l'erreur en *z* d'un facteur 12 et en *φ* d'un facteur 11 par rapport à la commande *PID* classique.

Pour des raisons pratiques, la seconde approche de commande *ADRC* est la meilleure parce qu'elle exige seulement de connaître quelques paramètres aérodynamiques de l'hélicoptère (dimensions des pales du rotor principal et de queue, et le poids de l'hélicoptère), tandis que les autres approches (première approche de *ADRC*, *RNCF* et *BACK*) nécessitent la connaissance tous les paramètres aérodynamiques qui produisent les forces et les couples qui agissent sur l'hélicoptère. Notons qu'à l'aide de la régulation locale (interne) dans la commande *BACK*, nous pouvons commander la dynamique de *γ*˙ (vitesse de rotation du rotor principal) de façon indirecte par le choix d'une variable d'erreur, alors que pour les autres commandes, nous ne pouvons pas agir directement sur *γ*˙ .

Les commandes proposées dans ce travail ont pu compenser ces incertitudes et ces perturbations et elles montrent une bonne robustesse et de bonnes performances.

• **Pour le modèle à 7 DDL :** nous avons détaillé le problème de la dynamique de zéros de ce modèle. Cette étude nous a montré que l'utilisation de la commande linéarisante est impossible car la dynamique de zéros de l'hélicoptère est instable. Pour adapter le modèle à la commande, nous l'avons simplifié pour pouvoir appliquer des lois de commande linéarisante *AFLC*. La simplification se fait en négligeant les forces de translation d'amplitude faible et les rafales de vent, et en utilisant d'un nouveau vecteur de commande comme vu au paragraphe 5.3.4. Enfin, nous avons appliqué la méthode de couplage dynamique [55][54] sur notre modèle approché (5.47) pour arriver à une loi de commande linéarisante et améliorer la robustesse et la précision de cette commande linéarisante *AFLC*. Nous avons ensuite proposé un observateur non linéaire à état étendu et approché *AADRC* que nous avons développé à partir du rejet actif de perturbation *ADRC* et en utilisant le modèle approché (5.47).

Notons que par la suite, en simulation, les deux commandes sont appliquées sur le modèle complet de l'hélicoptère à 7 DDL. Une étude de la stabilité de l'hélicoptère est faite dans la section 5.5.2 en utilisant la commande *AADRC* et une fonction de Lyapunov. Dans cette étude de stabilité, nous avons démontré un nouveau théorème, où nous avons pris en considération la stabilité de la dynamique de zéros et la stabilité du système hélicoptère en présence de la perturbation (modèle complet). La démonstration détaillée montre qu'on peut garantir la convergence de l'état de notre système et de l'observateur au voisinage de l'origine. L'effet des rafales de vent sur la boucle fermée peut être atténué en se basant sur le bon choix de quelques constantes positives et des conditions initiales adéquates. Ensuite, des résultats de simulation ont montré l'efficacité des deux commandes dans la stabilisation du modèle complet à 7DDL de l'hélicoptère drone VARIO en présence de rafales de vent verticales et latérales pour deux trajectoires différentes, choisies à titre d'exemple.

Les simulations montrent que la commande *AADRC* est plus efficace que la commande par linéarisation *AFLC*, c'est-à-dire que les erreurs de suivi sont moins importantes en présence des forces de translation d'amplitude faible (qui représente une perturbation). De plus, on constate également la robustesse de la commande *AADRC* en rejetant la perturbation et l'incertitude du modèle. Par exemple, cette commande *AADRC* a totalement compensé la perturbation agissant sur la vitesse de rotation *γ*˙ , alors que l'autre commande a induit une augmentation fatale de cette vitesse de rotation presque 10 fois supérieure à la commande *AADRC*. Cette dernière peut provoquer la destruction des pales du rotor principal à cause de l'augmentation brutale de la force centrifuge. De la même façon, la commande *AADRC* a mieux maintenu la force de poussée du rotor principal *TM*. Nous avons aussi remarqué que la dynamique de zéros se stabilise rapidement avec les deux commandes.

Nous avons montré que pour des rafales de vent plus larges, la commande *AADRC* est à privilégier car elle compense mieux les perturbations. En utilisant la commande *AADRC* et pour l'exemple traité, l'erreur maximale en *x*, *y*, *z* est 27, 54, 169 fois (respectivement) moindre qu'avec la commande *AFLC*.

Le travail présenté dans cette thèse a donné lieu à sept publications dans des congrès cités dans [12, 13, 14, 19, 16], [20] et [21], deux publications acceptées dans des revues [15, 17], et un chapitre de livre [18].

# **5.9 Perspectives**

Le travail présenté dans cette thèse n'est que le commencement du projet de vol autonome d'hélicoptère du laboratoire. Un certain nombre d'objectifs ont été accomplis, il reste néanmois certains points à considérer et des problèmes théoriques à examiner qui n'ont été pas traités jusqu'à ici.

- 1. En ce qui concerne la partie théorique :
	- L'intégration des effets du sol au modèle à 7-DDL permettrait l'analyse et la commande des tâches de décollage et d'atterrissage. Il serait important que le modèle tienne compte de l'effet de sol et surtout de la déflexion dans les pales.
	- La conception d'un simulateur de vol avec le modèle non linéaire de l'hélicoptère perturbé à 7-DDL, apporterait un avantage certain pour la mise au point.
	- L'amélioration du modèle en considérant par exemple :
		- La prise en considération des variations des angles de battement longitudinal et latéral, ce qui va augmenter la dimension du modèle.
		- Les effets aérodynamiques des stabilisateurs.
		- La transmission unilatérale (roue libre) du rotor principal.
		- Un modèle de contact pour la tâche d'atterrissage/décollage.
- 2. En ce qui concerne la partie expérimentale :
	- Des expérimentations sur l'hélicoptère Tiny CP3 afin de valider le modèle à 7 DDL perturbé par une rafale de vent et de tester les lois de commande proposées.
	- L'intégration de l'électronique embarquée, ce qui peut inclure des GPS, des centrales inertielles, des microprocesseurs, des liaisons pour la communication au sol, afin d'optimiser les mesures des états du système.
	- L'étude d'algorithmes de fusion de données pour combiner toutes les informations provenant des différents capteurs.
	- La proposition de stratégies de commande en utilisant la vision en 3D.

# **Bibliographie**

- [1] P. Cazin. *La révolution des drones*. Académie nationale de l'air et de l'espace, P87. *n o* .25, 2004.
- [2] N. Achotte. *Conception, optimisation et dimensionnement de moteurs planaires à aimants permanents pour drones miniatures en vol stationnaire*. PhD thesis, Laboratoire d'Electrotechnique de Grenoble, Université Joseph Fourier, 2005.
- [3] P. Lefort and J. Hamann. *L'hélicoptère théorie et pratique*. Chiron, 1975.
- [4] Federal Aviation Administration. *Rotorcraft Flying Handbook*. Aviation Supplies and Academics, 2000.
- [5] F. Kendoul, I. Fantoni, and R. Lozano. Modeling and control of a small autonomous aircraft having two tilting rotors. *44th IEEE conference on decision and control, and the European control conference, Seville, Spain*, pages 8144–8149, 2005.
- [6] P. Lefort and J. Hamann. *L'hélicoptère théorie et pratique*. Chiron, deuxième edition, 2002.
- [7] D. McLean. *Automatic Flight Control Systems*. Prentice Hall International, 1990.
- [8] R.W.Prouty. *Helicopter Performance, Stability, and Control*. Krieger, 1995.
- [9] T. Cheviron, A. Chriette, and F. Plestan. Wind gusts compensation acting on an autonomous helicopter using variable structure differentiation scheme. *8th International IFAC Symposium on Robot Control SYROCO, Bologne, Italie*, 2006.
- [10] A. Vilchis. *Modélisation et Commande d'Hélicoptère*. PhD thesis, Institut National Polytechnique de Grenoble, 2001.
- [11] A. Vilchis, B. Brogliato, L. Dzul, and R. Lozano. Nonlinear modeling and control of helicopters. *Automatica*, 39 :1583 –1596, 2003.
- [12] A. Martini, F. Léonard, and G. Abba. Suivi de trajectoires d'un hélicoptère drone sous rafale de vent[in french]. *CFM 17ème Congrès Français de Mécanique. Troyes, France, CD ROM.N*<sup>0</sup> .467, 2005.
- [13] A. Martini, F. Léonard, and G. Abba. Robust and active trajectory tracking for an autonomous helicopter under wind gust. *ICINCO International Conference on Informatics in Control, Automation and Robotics, Angers, France*, 2 :333–340, 2007.
- [14] A. Martini, F. Léonard, and G. Abba. Suivi robuste de trajectoires d'un hélicoptère drone sous rafale de vent. In *CIFA. CD ROM.N*<sup>0</sup> .36. Bordeaux, France, 30 mai-01 juin 2006.
- [15] A. Martini, F. Léonard, and G. Abba. Suivi robuste de trajectoires d'un hélicoptère drone sous rafale de vent. *Revue SEE e-STA*, 4 :50–55, 2007.
- [16] A. Martini, F. Léonard, and G. Abba. Modélisation et commande robuste d'un hélicoptère drone soumis à des rafales de vent. *CFM 18ème Congrès Français de Mécanique. Grenoble, France, CD ROM.N*<sup>0</sup> .1458, 2007.
- [17] A. Martini, F. Léonard, and G. Abba. Dynamic modeling and stability analysis of modelscale helicopters under wind gust. *Journal of Intelligent and Robotic Systems.( acceptérévision en cours)*, 2007.
- [18] A. Martini, F. Léonard, and G. Abba. *Robotics, Automation and Control*. I-TECH Open Access Platform, 2008, à apparaître.
- [19] A. Martini, F. Léonard, and G. Abba. Comparaison de suivis robustes de trajectoires d'un robot volant sous rafale de vent, application à un hélicoptère drone. *CIFMA Congrès International Francophone de Mécanique Avancée. Alep, Syrie.*, 2006.
- [20] A. Martini, F. Léonard, and G. Abba. Commande linéarisante robuste d'un hélicoptère drone à 7ddl [in french]. In *CIFA*. Bucarest, Roumanie, 2008, accepté.
- [21] A. Martini, F. Léonard, and G. Abba. Robust nonlinear control and stability analysis of a 7dof model-scale helicopter under wind gust. In *IEEE/RSJ, IROS, International Conference of Intelligent Robots and Systems, to appear*. NICE, France, 22 -26 Septembre 2008, accepted.
- [22] R. E. Weibel and R. J. Hansman. *Safety Considerations for Operation of Unmanned Aerial Vehicles in the National Airspace System*. MIT International Center for Air Transportation, Report No. ICAT-2005-1, Mars 2005.
- [23] W. Johnson. *Helicopter Theory*. Dover Publications inc, 1994.
- [24] G.D.Padfield. *Helicopter Flight Dynamics : The Theory and Application of Flying Qualities and Simulation Modeling*. Blackwell Science LTD, 1996.
- [25] J. Gordon Leishman. *Principles of Helicopter Aerodynamics*. Cambridge University Press, 2002.
- [26] A. Marc, M. Robert, and K. Heffley. *Minimum complexity helicopter simulation math model*. NASA, April 1988.
- [27] A. Gee, T. Clarke, and P. Taylor. A large scale helicopter model and its validation. *European control conference ECC'99*, 1999 Karlsruhe, Germany.
- [28] E.H. Lee, H. Shim, H. Park, and K.I. Lee. Design of hovering attitude controller for a model helicopter. *IEEE Int. Soc. Instrument and control engineers*, pages 1385–1390, August 1993.
- [29] J. Kaloust, C. Ham, and Z. Qu. Nonlinear autopilot control design for a 2-dof helicopter model. *Control Theory and Applications, IEE Proceedings*, 144(6) :612–616, Nov 1997.
- [30] A. Gonzalez, R. Mahtani, M. Bejar, and A. Ollero. Control and stability analysis of an autonomous helicopter. *World Automation Congress, 2004. Proceedings, Seville, Spain*, 15 :399– 404, 2004.
- [31] C.C. Luo, C.C. Kung, and P.W. Chang. Linear helicopter model for global flight envelope control. *Journal of C.C.I.T*, 32(1), 2003.
- [32] A. Packard and J. Doyle. The complex structural singular value. *Automatica*, 29(1) :71— -109, 1993.
- [33] H. Shim, T.J. Hoffmann, , and S. Sastry. A comprehensive study of control design for an autonomous helicopter. *In Proceedings of the 37th IEEE Conference on Decision and Control, Florida, USA*, pages 3653–3658, 1998.
- [34] B. Kadmiri, P. Bergsten, and D. Driankov. Autonomous helicopter using fuzzy-gain sheduling. *Proc. of the IEEE Int. Conf. on Robotic and Autonomous ICRA, Seoul, Korea*, 3 :2980–2985, 2001.
- [35] R.S. Sanchez-Pena and M. Sznaier. *Robust Systems : Theory and Applications*. New York, NY-USA, 1998.
- [36] G. Stein and M. Athans. The LQG/LTR procedure for multi-variable feedback control design. *IEEE Transactions in Automatic Control*, 32(2) :105–114, 1987.
- [37] P. Castillo, A. Dzul, and R. Lozano. Stabilization of a mini-rotorcraft having four rotors. *Proceedings of the IROS, International Conference on Intelligent Robots and Systems, Sendai, Japan*, 3 :2693 – 2698, 2004.
- [38] L. Dzul. *Commande automatique d'hélicoptères miniatures*. PhD thesis, Université de Technologie Compiègne, 2002.
- [39] P. Apkarian, C. Champetier, and J.F. Magni. Design of an helicopter output feedback control law using modal and structured-robustness techniques. *Int. J. Control*, 50(4) :1195–1215, 1989.
- [40] S. Mammar. *Commande multivariable robuste par les approches LQG/LTR et H*<sup>∞</sup> *Application à un hélicoptère*. PhD thesis, Université de Paris-Sud centre d'Orsay, 1992.
- [41] M.D. Takahashi. Synthesis and evaluation of an *H*<sub>2</sub> control law for a hovering helicopter. *Journal of Guidance, Control, and Dynamics*, 16(3) :579–584, May-June 1993.
- [42] S. Skogestad and I. Postlethwaite. *Multivariable Feedback Control : Analysis and Design*. John Wiley and Son, 1996.
- [43] I. Postlethwaite, E. Prempain, E. Turkoglu, M.C. Turner, K. Ellis, and A.W. Gubbels. Design and flight of various *H*<sup>∞</sup> controllers for the bell 205 helicopter. *Control Engineering practice*, 13 :383–398, 2005.
- [44] E. Prempain and I. Postlethwaite. Feedforward control : a full-information approach. *Automatica*, 37 :17–28, 2001.
- [45] A.J. Smerlas, D.J. Walker, I. Postlethwaite, M.E. Strange, J. Howitt, and A.W. Gubbels. Evaluating *H*<sup>∞</sup> controllers on the nrc bell 205 fly-by-wire helicopter. *Control Engineering Practice*, 9(1) :1–10, 2001.
- [46] E. Prempaina and I. Postlethwaite. Static *H*<sup>∞</sup> loop shaping control of a fly-by-wire helicopter. *Automatica*, 41 :1517 – 1528, 2005.
- [47] J. S. A. Shamma. Gain scheduling : potential hazards and possible remedies. *IEEE Control Systems Magazine*, 12 :101–107, 1992.
- [48] D. J. Leith and H. E. Leithead. On incorporating non-equilibrium plant dynamics into gain-scheduling design. *Proc. UKACC International Conference on Control, Swansea, Royaume-Uni*, 1(445) :816–821, 1998.
- [49] P. Apkarian and R. J. Adams. Advanced gain-scheduling techniques for uncertain systems. *IEEE Transactions on Control Systems Technology*, 6 :21–32, 1998.
- [50] P. Apkarian, P. Gahinet, and G. Becker. Self-scheduled *H*<sup>∞</sup> control of linear parametervarying systems : a design example. *Automatica*, 31 :1251–1261, 1995.
- [51] J.J.E. Slotine and W. Li. *Applied nonlinear control*. Prentic-Hall, Inc, 1991.
- [52] A. Isidori. *Nonlinear Control Systems*. Springer-Verlag, Berlin, 3rd edition edition, 1995.
- [53] J.E. Hanser. *Approximate Tracking for Nonlinear Systems with Application to Flight Control*. PhD thesis, College of England, University of California, Berkeley, CA-USA, 1989.
- [54] J. Hauser, S. Sastry, and G. Meyer. Nonlinear control design for slightly non-minimum phase systems : Applications to v/stol aircraft. *Automatica*, 28(4) :665–679, 1992.
- [55] T.J. Koo and S. Sastry. Output tracking control design of a helicopter model based on approximate linearization. *The 37th Conference on Decision and Control, Florida, USA*, 4 :3636–3640, 1998.
- [56] R. Mahony, T. Hamel, and A. Dzul. Hover control via approximate lyapunov control for a model helicopter. *The Conference on Decision and Control, Phoenix, Arizona, USA*, pages 533–544, 1999.
- [57] F. Mazenc, R. Mahony, and R. Lozano. Forwarding control of scale model autonomous helicopter : A lyapunov control design. *Proceedings of the 42nd IEEE Conference on Decision and Control, Maui, Hawaii USA*, 4 :3960–3965, 2003.
- [58] A. Bogdanov, M. Carlsson, G. Harvey, and J. Hunt. State-dependent Riccati equation control of a small unmanned helicopter. *AIAA 2003-5672. Guidance, Navigation, and Control Conference and Exhibit, Austin, Texas*, 11-14 August 2003.
- [59] R. A. DeCarlo, S. H. Zak, and G. P. Matthews. Variable structure control of nonlinear multivariable systems : a tutorial. *Proceedings of the IEEE*, 76(3) :212–232, 1988.
- [60] C. W. Tao, M.L. Chan, and T.T. Lee. Adaptive fuzzy sliding mode controller for linear systems with mismatched time-varying uncertainties. *IEEE Transactions on Systems, Man and Cybernetics, Part B*, 33 :283–294, 2003.
- [61] S. N. Singh, M. Pachter, P. Chandler, S. Banda, S. Rasmussen, and C. Schumacher. Inputoutput invertibility and sliding mode control for close formation flying of multiple uavs. *International Journal of Robust and Nonlinear Control*, 10 :779–797, 2000.
- [62] D.J. McGeoch and E.W. McGookin. Mimo sliding mode attitude command flight control system for helicopter. *AIAA-6350 Guidance, Navigation, and Control conference and exhibt, San Francisco, California*, 15-18 August 2005.
- [63] S. Bouabdallah and R. Siegwart. Backstepping and sliding-mode techniques applied to an indoor micro quadrotor. *Proceedings of the 2005 IEEE. International Conference on Robotics and Automation, Barcelona, Spain*, pages 2247–2252, 2005.
- [64] A. Mokhtari, A. Benallegue, and Y. Orlov. Exact linearization and sliding mode observer for a quadrotor unmanned aerial vehicle. *International Journal of Robotics and Automation*, 21(1) :39–49, 2006.
- [65] G. A. Dumont and M. Huzmezan. Concepts, methods and techniques in adaptive control. *Proc. 2002 American Control Conference, Anchorage, Alaska*, 2 :1137–1150, 2002.
- [66] A. Chriette. *Contribution à la commande et à la modélisation des hélicoptères : Asservissement visuel et commande adaptative*. PhD thesis, Laboratoire Systèmes Complexes, Université d'Evry, 2001.
- [67] J.V.R. Prasad, A.J. Calise, Y. Pei, and J. E. Corban. Adaptive nonlinear controller synthesis and flight test evaluation on an unmanned helicopter. *IEEE International Conference on Control Applications, Hawaii*, 1 :137–142, 1999.
- [68] A. Verma, K. Subbarao, and J. L. Junkins. A novel trajectory tracking methodology using structured adaptive model inversion for uninhabited aerial vehicles. *Proc. 2000 American Control Conference, Chicago, IL*, 2 :859 – 863, 2000.
- [69] H. Nakanishi and K. Inoue. Development of autonomous flight control systems for unmanned helicopter by use of neural networks. *Proc. 2003 International Joint Conference on Neural Networks, Portland, USA*, 3 :2400 – 2405, 2003.
- [70] S. Lee, C.Ha, and B.S. Kim. Adaptive nonlinear controller design for helicopter robust command augmentation. *Aerospace science and technology*, 9 :241–251, 2005.
- [71] E. N. Johnson and S. K. Kannan. Adaptive trajectory control for autonomous helicopters. *AIAA Journal of Guidance, Control, and Dynamics*, 28(3) :524–538, 2005.
- [72] D. Q. M. Mayne. Receding horizon control of nonlinear systems. *IEEE Transactions on Automatic Control*, 35 :814–824, 1990.
- [73] H. J. Kim, D. H. Shim, and S. Sastry. Nonlinear model predictive tracking control for rotorcraft-based unmanned aerial vehicles. *Proceedings of the American Control Conference, Anchorage AK, USA*, pages 3576–3581, 2002.
- [74] M. KrstiC, I. Kanellakopoulos, and P. Kokotovic. *Nonlinear and Adaptive Control Design*. Wiley-Interscience Publication, 1995.
- [75] A. Benaskeur. *Aspects de l'application du backstepping adaptatif à la commande décentralisée des systèmes non linéaires*. PhD thesis, Departement of Electrical and Computer Engineering, University of Laval, Quebec, 2000.
- [76]
- [77] Y.L. Zhang and S. Yuan. Backstepping-based decentralized pid controller design for MIMO processes. *Acta Automatica Sinica*, 31(5) :675–682, 2005.
- [78] E. Frazzoli, M.A. Dahleh, and E. Feron. Trajectory tracking control design for autonomous helicopters using a backstepping algorithm. *Proceedings of the American Control Conference Chicago, Illinois*, pages 4102–4107, 2000.
- [79] I. Fantoni and R. Lozano. *Non-linear control for underactuated mechanical systems*. Springer Verlag London, 2002.
- [80] R. Lozano, P. Castillo, and A.E. Dzul. *Modeling and control of mini-flying machines*. Springer Verlag London, 2005.
- [81] R. Mahony and T. Hamel. Robust trajectory tracking for a scale model autonomous helicopter. *Int. J. Robust Nonlinear Control*, 14 :1035–1059, 2004.
- [82] C.C. Luo, C.C. Kung, C.D. Yang, and D.W. Chiou. Nonlinear *H*<sup>∞</sup> helicopter control. *Proceeding of the 41 st IEEE, Conference on Decision and Control, Las Vegas, Nevada USA*, 4 :4468–4473, 2002.
- [83] D.Y. Ciann and C.C. Kung. Nonlinear *H*<sup>∞</sup> flight control of general six degree of freedom motions. *Journal of guidance, control and dynamics*, 23(2) :1852–1856, 2000.
- [84] D.Y. Ciann, W.H. Liu, and C.C. Kung. Nonlinear *H*<sup>∞</sup> decoupling control for hovering helicopter. *Proceeding of the American Control Conference, Anchorage, AK*, 6 :4353–4358, 2002.
- [85] C.C. Luo, R.F. Liu, C.D. Yang, and Y.H. Chang. Helicopter *H*<sup>∞</sup> control design with robust flying quality. *Aerospace Science and Technology*, 7 :159–169, 2003.
- [86] C.D. Yang and W.H. Liu. Robust *H*<sup>∞</sup> decoupling hover control of uncertain nonlinear helicopter. *American Institute of Aeronautics and Astronautics*, 2 :1099–1105, 2003.
- [87] M.L. Martíez, C. Vivas, and M.G. Ortega. A multivariable nonlinear *H*<sup>∞</sup> control for a laboratory helicopter. *44th IEEE conference on decision and control, and the European control conference, Seville, Spain*, pages 4065–4070, 2005.
- [88] M.L. Martíez, J.M. Diaz, and M.G. Ortega. Control of a laboratory helicopter using switched 2-step feedback linearization. *Proceeding of the 2004 American Control Conference Boston, Massachusetts*, pages 4330–4336, 2004.
- [89] A. Isidori, L. Marconi, and A. Serrani. *Robust Autonomous Guidance*. Springer, 2003.
- [90] A. Isidori, L. Marconi, and A. Serrani. Robust nonlinear motion control of an helicopter. *IEEE Trans. Automat. Control*, 48 :413–426, 2003.
- [91] L. Marconi and R. Naldi. Non linear robust control of an helicopter for trajectory tracking. *8th International IFAC Symposium on Robot Control, SYROCO 2006, , Bologna, Italy*, 2006.
- [92] V. Gavrilets. *Aerobatic Maneuvering of Miniature Helicopters*. PhD thesis, Massachussetts Institute of Technology, 2003.
- [93] A. Chriette. An analysis of the zero-dynamics for visual servo control of a ducted fan uav. *Proceedings of the 2006 IEEE International Conference on Robotics and Automation, Orlando, Florida*, pages 2515–2520, 2006.
- [94] A. Chriette, T. Hamel, and R. Mahony. Suivi de trajectoires par vision et commande adaptative : application à un hélicoptère miniature. *CIFA. CD ROM.N*<sup>0</sup> .349*. Nantes, France*, 2002.
- [95] E. Altug, J.P. Ostrowski, and R. Mahony. Control of a quadrotor helicopter using visual feedback. *Proceedings of the 2002 IEEE International Conference on Robotics and Automation, Washington*, pages 72–77, 2002.
- [96] A. Palomino, P. Castillo, I. Fantoni, R. Lozano, and C. Pégard. Control strategy using vision for the stabilization of an experimental pvtol aircraft setup. *IEEE Transactions on Control Systems Technology*, 13(5) :847–850, September 2005.
- [97] L. Murateta, S. Doncieuxa, Y. Briereb, and J.A. Meyera. A contribution to vision-based autonomous helicopter flight in urban environments. *Robotics and Autonomous Systems*, 50 :195–209, 2005.
- [98] J. Descusse and C. Moog. Dynamic decoupling for right invertible nonlinear systems. *System and control letter*, 8 :345–349, 1987.
- [99] P. Bergsten. *Observers and Controllers for Takagi-Sugeno Systems*. PhD thesis, Orebro Studies in technology , Orebro, Sweden, 2001.
- [100] J.V.R. Prasad, A.J. Calis, Y. Pei, and J.E. Adaptive non-linear synthesis and flight test evaluation on an unmanned helicopter. *IEEE Int. Conf. on Control Applications, Hawaii, USA*, 1 :137–142, 1999.
- [101] B. Kadmiry. *Fuzzy Control for an Unmanned Helicopter*. PhD thesis, School of Engineering at Linköping University, 2001.
- [102] A. Dzul, R. Lozano, and P. Castillo. Adaptive control for a radio-controlled helicopter in a vertical flying stand. *International journal of adaptive control and signal processing*, 18 :473–485, 2004.
- [103] P. Castillo, R. Lozano, and A. Dzul. Stabilization of a mini rotorcraft having four rotors. *IEEE Control Systems Magazine*, 25(6) :45–55, 2005.
- [104] P. Castillo, R. Lozano, R. Garcia, and P. Albertos. *Nonlinear and adaptive control : theory and algorithms for the user*, chapter Nonlinear control of a small four-rotor rotorcraft : Theory and real-time application. Imperial College Press, London, 2005.
- [105] F. Kendoul, I. Fantoni, and R. Lozano. Modélisation et stabilisation avec des entrées bornées d'un petit hélicoptère possédant deux rotors pivotants. *e-STA, Sciences et Technologies de l'Automatique*, 2(3), 2005.
- [106] F. Kendoul, I. Fantoni, and R. Lozano. Modeling and control of a small autonomous aircraft having two tilting rotors. *IEEE Transactions on Robotics*, 22(6) :1297–1302, 2006.
- [107] W.H. Van Staveren. *Analyses of aircraft responses to atmospheric turbulence*. PhD thesis, Delft University of Technology, 2003.
- [108] F. Veysset. *Modélisation et identification de comportement d'avion en vol turbulent par modèles à retards*. PhD thesis, Université des Sciences et Technologies de Lille, 2006.
- [109] P. van Gool. *Rotorcraft Responses to Atmospheric Turbulence*. PhD thesis, Delft University, 1997.
- [110] J.M. Pflimlin, P. Soures, and T. Hamel. Hovering flight stabilization in wind gusts for ducted fan uav. *Proc. 43 rd IEEE Conference on Decision and Control, Atlantis, Paradise Island, The Bahamas*, 4 :3491– 3496, 2004.
- [111] E. Seckel, J.J. Traybar, and G.E. Miller. Longitudinal handling qualities for hovering. *Proc. of the 17th Annual Forum of the American Helicopter Society*, page 74, 1961.
- [112] M.G. Perhinschi. A model of atmospheric turbulence for rotorcraft simulation and analysis of stability and performance. *AIAA Modeling and Simulation Technologies Conference and Exhibit, Boston*, 4175, 1998.
- [113] M.G. Perhinschi. A study of helicopter handling qualities in turbulence using a human pilot structural model. *AIAA-4148, Atmospheric Flight Mechanics Conference, Boston*, 1998.
- [114] M.G. Perhinschi. A turbulence representation for helicopter control and stability analysis. *AIAA-4148, First International Conference on Unconventional Flight, Budapest*, 1997.
- [115] R.A. Hess. Rotorcraft handling qualities in turbulence. *Proc. of the AIAA Atmospheric Flight Mechanics Conference, Monterey, USA*, 18(1) :39–45, 1993.
- [116] J.M. Drees and K.W. Harvey. Helicopter gust response at high forward speeds. *Journal of Aircraft*, 7(3), 1970.
- [117] P.J. Arcidiacono, R.R. Bergquist, and W.T. Alexander. Helicopter gust response characteristics including unsteady aerodynamic stall effects. *Journal of the American Helicopter Society*, (4) :34, 1974.
- [118] H.L. Dahl and A.J. Faulkner. Helicopter simulation in atmospheric turbulence. *Vertica*, 3 :65–78, 1979.
- [119] A. Azuma and S. Saito. Study of gust response by means of the local momentum theory. *Journal of the American Helicopter Society*, 27(1) :31–36, 1982.
- [120] G.H. Gaonkar and K.H. Hohenemser. Flapping response of lifting rotor blades to atmospheric turbulence. *Journal of Aircraft*, 6(6) :496–503, 1969.
- [121] J.S. Fuh, C.Y.R. Hong, Y.K. Lin, and J.E. Prussing. Coupled flap-torsional response of a rotor blade in forward flight due to atmospheric turbulence. *Journal of the American Helicopter Society*, 28(3) :3–12, 1983.
- [122] S.J. Labows. *UH-60 Black Hawk Disturbance Rejection Study for Hover Low Speed Handling Qualities Criteria and Turbulence*. PhD thesis, Naval Postgraduate School, Monterey, California, 2000.
- [123] C Gokçek, P.T. Kabamba, and S.M. Meerkov. Disturbance rejection in control systems with saturating actuators. *Nonlinear Analysis*, 40 :213–226, 2000.
- [124] M.F.Marten, S.J. Ludwick, and D.L. Trumper. A loop shaping perspective for tuning controllers with adaptive feedforward cancellation. *Precision Engineering*, 29 :27 –40, 2005.
- [125] C.I. Byrnes, F.D. Priscoli, A. Isidori, and W. Kang. Structurally stable output regulation of nonlinear systems. *Automatica*, 33(2) :369–385, 1997.
- [126] L. Marconi and A. Isidori. Robust global stabilization of a class of uncertain feedforward nonlinear systems. *Systems and Control Letters*, 41 :281–290, 2000.
- [127] W. Wei. Approximate output regulation of a class of nonlinear systems. *Journal of Process Control*, 11 :69–80, 2001.
- [128] Y. Hou, F. Jiang Z. Gao, and B.T. Boulter. Active disturbance rejection control for web tension regulation. *Proceedings of the 40th IEEE Conference on Decision and Control, Orlando, Florida USA*, pages 4974–4979, 2001.
- [129] Z. Gao, S. Hu, and F. Jiang. A novel motion control design approach based on active disturbance rejection. Proceedings of the 40th IEEE Conference on Decision and Control*, Orlando, Florida USA*, pages 4877–4882, 2001.
- [130] J. Zeller, M. Zhu, T.Stimac, and Z.S. Gao. Nonlinear digital control implementation for a dc-dc power converter. *Proceedings of IECEC'01, 36th Intersociety Energy Conversion Engineering Conference*, 2001.
- [131] F. Jiang and Z. Gao. An application of nonlinear PID control to a class of truck abs problems. *IEEE CDC Conference, Orlando, FL, USA*, 1 :516 – 521, 2001.
- [132] M. Hamdan and Z. Gao. A novel pid controller for pneumatic proportional valves with hysteresis. *IEEE Industrial Application Society 2000 Annual Meeting and World Conference on Industrial Applications of Electrical Energy, Rome , Italy*, 2 :1198–1201, 2000.
- [133] T. Cheviron, A. Chriette, and F. Plestan. Robust control of an autonomous scaled helicopter in presence of wind gusts. *AIAA Guidance, Navigation, and Control Conference and Exhibit, Keystone, Colorado, AIAA-6686*, 2006.
- [134] S.W. Su. *Nonlinear Robust Disturbance Rejection*. PhD thesis, Department of Systems Engineering, Australian National University, 2002.
- [135] D. McLean and H. Matsuda. Helicopter station-keeping : comparing LQR, fuzzy-logic and neural-net controllers. *Engineering Application of Artificial Intelligence*, 11 :411–418, 1998.
- [136] R.M. Murray, Z. Li, and S.S. Sastry. A mathematical introduction to robotic manipulation. *CRC Press*, 1994.
- [137] H. Goldstein. Classical mechanics. *Second Edition, Addison Wesley*, 1980.
- [138] V. Gavrilets, B. Mettler, and E. Feron. Nonlinear model for a small-size acrobatic helicopter. *AIAA Guidance, Navigation and Control, Montreal, Canada, AIAA-4333*, 2001.
- [139] U. B. Hald. *Nonlinear modeling and optimal control of a miniature autonomous helicopter*. PhD thesis, Intelligent autonomous systems lab, Aalborg University, 2006.
- [140] M.W. Spong and M. Vidyasagar. *Robot Dynamics and Control*. John Willey and Sons, 1989.
- [141] N.K. M'Sirdi. Vehicle models and estimation of contact forces and tire road friction. *ICINCO International Conference on Informatics in Control, Automation and Robotics, Angers, France*, 1 :351–358, 2007.
- [142] O. Beaumont. *Algorithmique pour les intervalles : Comment obtenir un résultat sûr quand les données sont incertaines*. PhD thesis, université de Rennes 1, 1999.
- [143] O. Beaumont and B. Philippe. *Qualité des Calculs sur Ordinateurs. Vers des arithmétiques plus fiables ?* Masson, 1997.
- [144] N. Delanoue. *Algorithmes numériques pour l'analyse topologique. Calcul par intervalle et théorie des graphes*. PhD thesis, LISA - Université d'Angers, 2006.
- [145] L. Beji and A. Abichou. Trajectory generation and tracking of a mini-rotorcraft. *Proceedings of the 2005 IEEE International Conference on Robotics and Automation,Spain*, pages 2618–2623, 2005.
- [146] D. Park, M-S. Park, and S-K. Hong. A study on the 3-dof attitude control of free-flying vehicle. *IEEE International Symposium on Industrial Electronics*, 2 :1260 – 1265, 2001.
- [147] J. Shan, H.-T. Liu, and S. Nowotny. Synchronised trajectory-tracking control of multiple 3-dof experimental helicopters. *IEE Proc. Control Theory Appl*, 152(6) :683–692, 2005.
- [148] X. Wei and P. Lautala. Modeling and control design of a laboratory scale helicopter. *Journal of Applied Simulation and Modelling, paper number 410*, pages 466–471, 2003.
- [149] M.W. Spong. On the robust control of robot manipulators. *IEEE Transactions on automatic control*, 37(11) :1782–1786, 1992.
- [150] J. Han. Nonlinear design methods for control systems. Beijing, China, *The Proc of the 14th IFAC World Congress*, 1999.
- [151] J.M .Biannic and A. Fossard. Commande en régime glissant. Technical Report Dossier S7435, *Techniques de l'Ingénieur*, 06 2005.
- [152] H. Khalil. *Nonlinear Systems*. Prentice Hall., 1996.
- [153] R. Sepulchre, M. Jankovic, and P. Kokotovic. *Constructive Nonlinear Control*. Springer Verlag London, 1997.
- [154] A. Benaskeur, L.N. Paquin, and A. Desbiens. Toward industrial control applications of the backstepping. *Process Control and Instrumentation, Glasgow, Scotland*, pages 62–67, 2000.
- [155] J. Zhao and I. Kanellakopoulos. Flexible backstepping design for tracking and disturbance attenuation. *International journal of robust and nonlinear control*, 8 :331–348, 1998.
- [156] T. J. Koo and S. Sastry. Differential flatness based full authority helicopter control design. *IEEE Conference on Decision and Control, Phoenix, Arizona.*, page 1982—1987, 1999.
- [157] M. Reyhanoglu, V.d. Schaft, N.H. McClamroch, and I. Kolmanovsky. Dynamics and control of a class of underactuated mechanical systems. *IEEE Transaction on Automatic Control*, 44(9) :1663–1671, 1999.
- [158] M.W. Spong and L. Praly. Control of underactuated mechanical systems using switching and saturation. *Proc. of the Block Island Workshop on Control Using Logic Based Switching , Springer-Verlag*, 1996.
- [159] M.W. Spong. Partial feedback linearization of underactuated mechanical systems. *IROS,Munich, Germany*, 1 :314–321, 1994.
- [160] P. Rougier. *Mécanique du vol de l'hélicoptère*. Hermès Lavoisier, 2007.
- [161] A. Mokhtari, N.K. M'sirdi, K. Meghriche, and A. Belaidi. Feedback linearization and linear observer for a quadrotor unmanned aerial vehicle. *Advanced Robotics*, 20(1) :71–91 (21), 2006.
- [162] N.K. M'Sirdi and A. Mokhtari. Dynamic feedback control for a quadrotor unnamed aerial vehicle. In *SSD'05, 3rd International Conference on Systems, Signals & Devices*, Sousse, Tunisie, 2005.

- ANNEXE A -

# **Les paramètres de l'hélicoptère**

Les paramètres de l'hélicoptère VARIO sont issus de [10] et ils sont donnés dans les tableaux suivants :

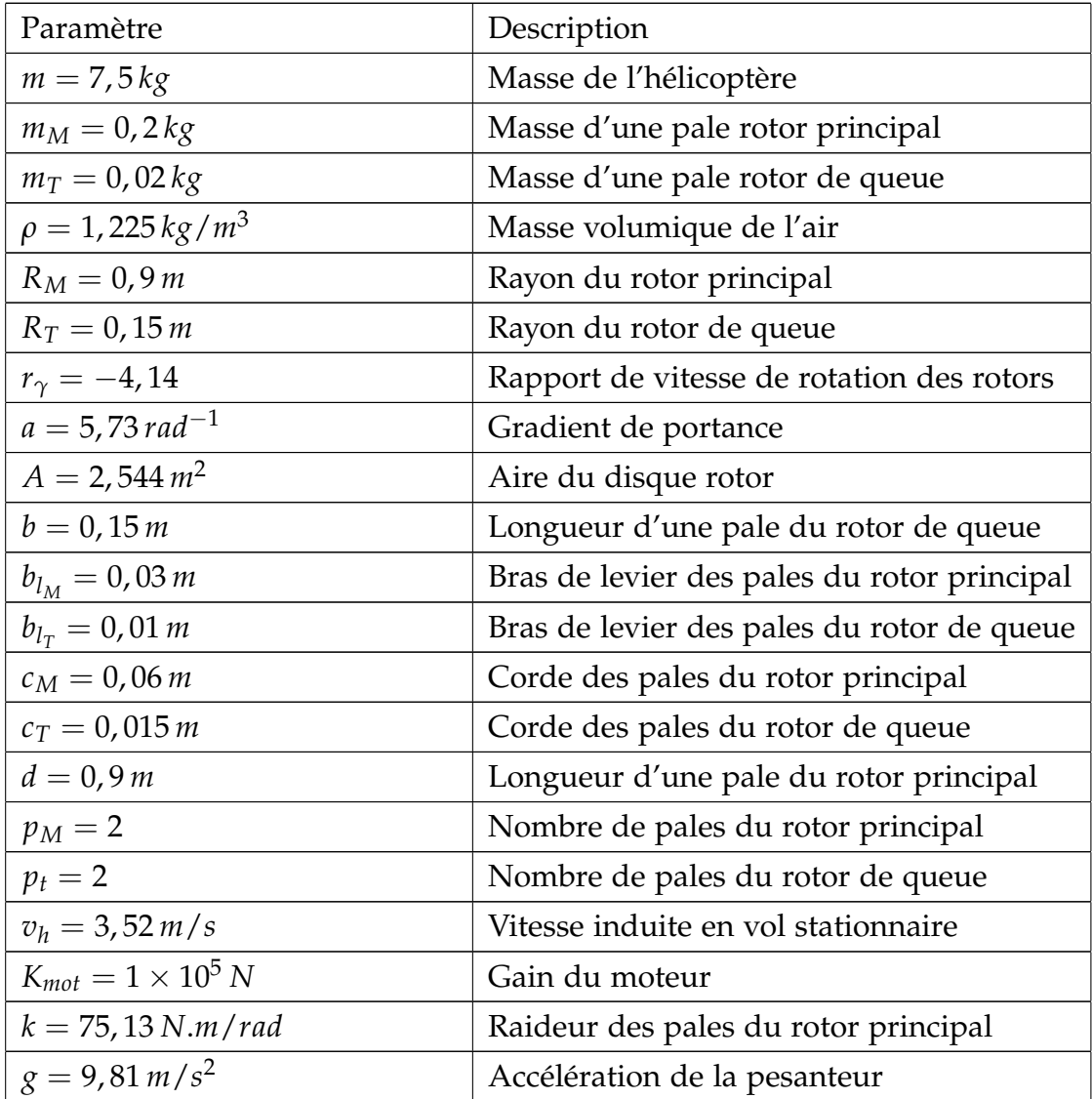

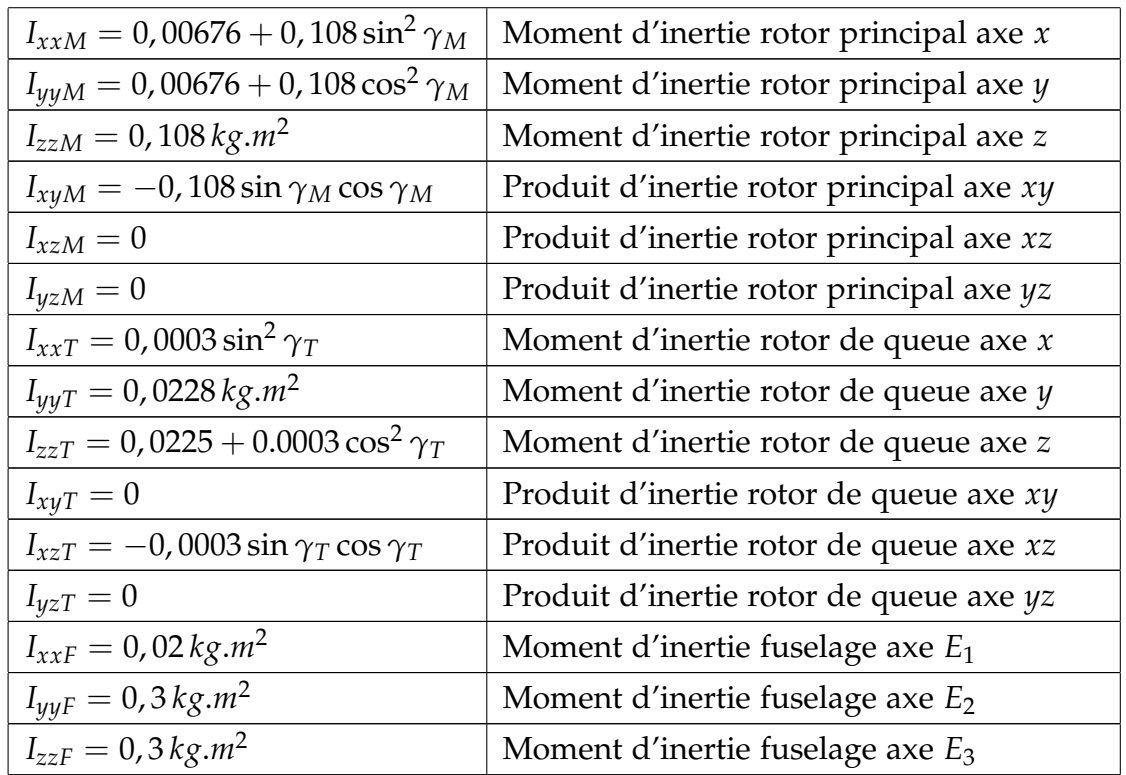

Et les constantes du modèle général :

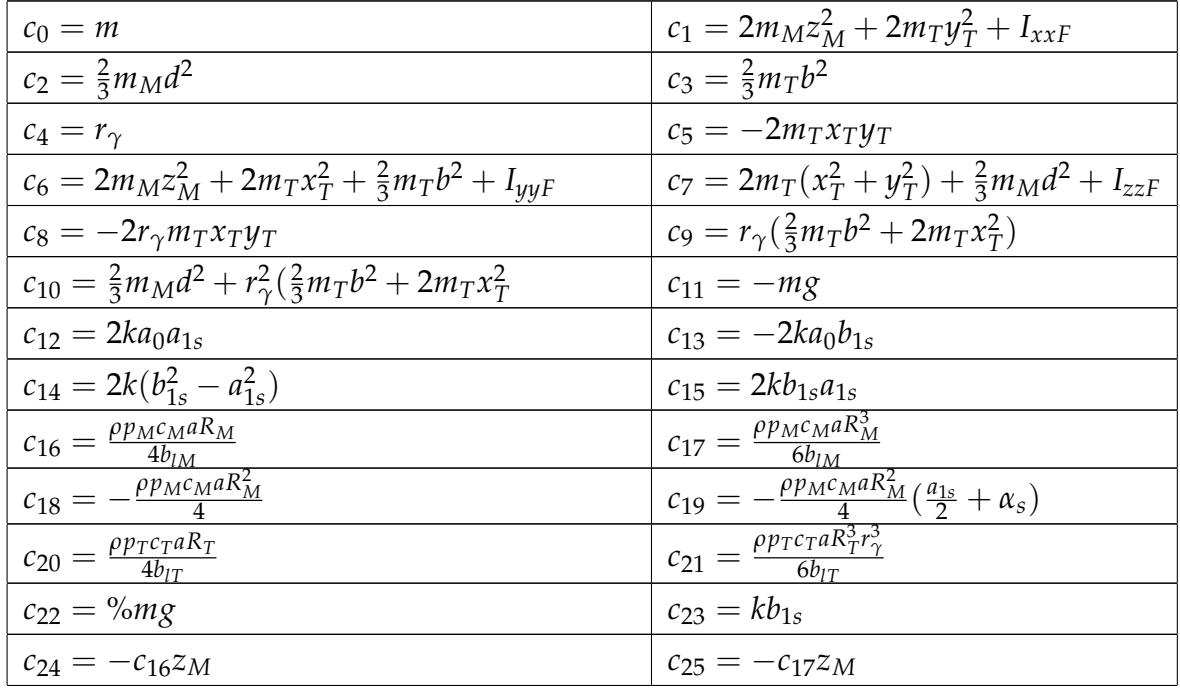

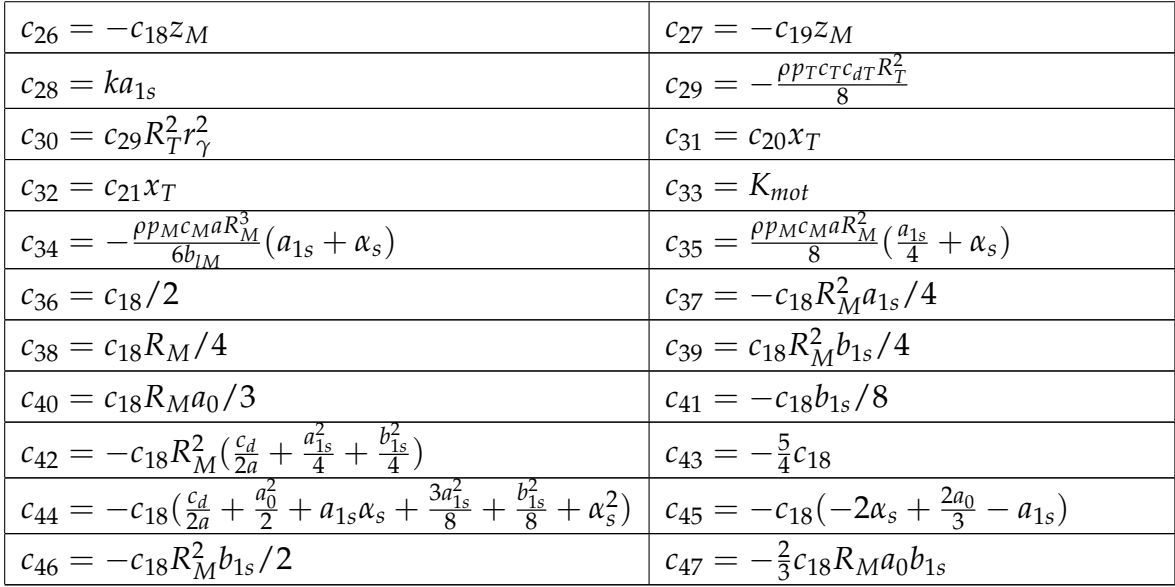

Et le tableau suivant présente les constantes du modèle réduit à 3DDL :

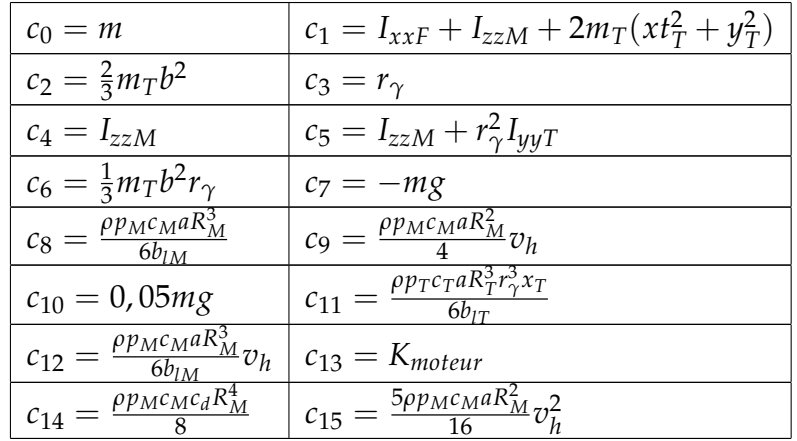

$$
M_{44} = c_1 s_\theta^2 + c_2 \left( s_\theta^2 s_\gamma^2 + c_\theta^2 s_\psi^2 c_\gamma^2 - 2 s_\theta c_\theta s_\psi s_\gamma c_\gamma \right) + c_3 \left( s_\theta^2 s_{c_4 \gamma}^2 - 2 s_\theta c_\theta c_\psi s_{c_4 \gamma} c_{c_4 \gamma} + c_\theta^2 c_\psi^2 c_{c_4 \gamma}^2 \right) -
$$
  
\n
$$
- 2 c_5 s_\theta c_\theta s_\psi + c_6 c_\theta^2 s_\psi^2 + c_7 c_\theta^2 c_\psi^2
$$
  
\n
$$
M_{45} = c_2 \left( - s_\theta c_\psi s_\gamma c_\gamma + c_\theta s_\psi c_\psi c_\gamma^2 \right) + c_3 \left( s_\theta s_\psi s_{c_4 \gamma} c_{c_4 \gamma} - c_\theta s_\psi c_\psi c_\psi c_{c_4 \gamma}^2 \right) - c_5 s_\theta c_\psi +
$$
  
\n
$$
+ (c_6 - c_7) c_\theta s_\psi c_\psi
$$
  
\n
$$
M_{46} = - c_1 s_\theta + c_2 \left( - s_\theta s_\gamma^2 + c_\theta s_\psi s_\gamma c_\gamma \right) + c_3 \left( - s_\theta s_{c_4 \gamma}^2 + c_\theta c_\psi s_{c_4 \gamma} c_{c_4 \gamma} \right) + c_5 c_\theta s_\psi
$$
  
\n
$$
M_{47} = c_2 c_\theta c_\psi + c_9 c_\theta s_\psi - c_8 s_\theta
$$
  
\n
$$
M_{55} = c_2 c_\psi^2 c_\gamma^2 + c_3 s_\psi^2 c_{c_4 \gamma}^2 + c_6 c_\psi^2 + c_7 s_\psi^2
$$
  
\n
$$
M_{66} = c_1 + c_2 s_\gamma^2 + c_3 s_{c_4 \gamma}^2
$$
  
\n
$$
M_{67} = c_8
$$
  
\n
$$
M_{77} = c_{10}
$$

*C*<sup>44</sup> = h *c*1*s<sup>θ</sup> c<sup>θ</sup>* + *c*<sup>2</sup> h *s<sup>θ</sup> c<sup>θ</sup>* (*s* 2 *<sup>γ</sup>* − *s* 2 *ψ c* 2 *γ* ) + *sψsγcγ*(*s* 2 *<sup>θ</sup>* − *c* 2 *θ* ) i + *c*<sup>3</sup> h *s<sup>θ</sup> c<sup>θ</sup>* (*s* 2 *<sup>c</sup>*4*<sup>γ</sup>* − *c* 2 *ψ c* 2 *c*4*γ* ) + *cψsc*4*γcc*4*γ*(*s* 2 *<sup>θ</sup>* − *c* 2 *θ* ) i +*c*5(*s* 2 *<sup>θ</sup>* − *c* 2 *θ* )*s<sup>ψ</sup>* + *c*6*s<sup>θ</sup> c<sup>θ</sup> s* 2 *<sup>ψ</sup>* − *c*7*s<sup>θ</sup> c<sup>θ</sup> c* 2 *ψ* i ˙*θ* + h *c*2(*c* 2 *θ sψcψc* 2 *<sup>γ</sup>* − *s<sup>θ</sup> c<sup>θ</sup> cψsγcγ*) + *c*<sup>3</sup> *s<sup>θ</sup> c<sup>θ</sup> sψsc*4*γcc*4*<sup>γ</sup>* −*c* 2 *θ sψcψc* 2 *c*4*γ* − *c*5*s<sup>θ</sup> c<sup>θ</sup> c<sup>ψ</sup>* + (*c*<sup>6</sup> − *c*7)*c* 2 *θ sψc<sup>ψ</sup>* i *ψ*˙ + h *c*2 h (*s* 2 *<sup>θ</sup>* − *c* 2 *θ s* 2 *ψ* )*sγc<sup>γ</sup>* + *s<sup>θ</sup> c<sup>θ</sup> sψ*(*s* 2 *<sup>γ</sup>* − *c* 2 *γ* ) i +*c*3*c*<sup>4</sup> h *s<sup>θ</sup> c<sup>θ</sup> cψ*(*s* 2 *<sup>c</sup>*4*<sup>γ</sup>* − *c* 2 *c*4*γ* ) + (*s* 2 *<sup>θ</sup>* − *c* 2 *θ c* 2 *ψ* )*sc*4*γcc*4*<sup>γ</sup>* ii *<sup>γ</sup>*˙ *C*<sup>45</sup> = h *c*1*s<sup>θ</sup> c<sup>θ</sup>* + *c*<sup>2</sup> h *s<sup>θ</sup> c<sup>θ</sup>* (*s* 2 *<sup>γ</sup>* − *s* 2 *ψ c* 2 *γ* ) + *sψsγcγ*(*s* 2 *<sup>θ</sup>* − *c* 2 *θ* ) i + *c*<sup>3</sup> h *s<sup>θ</sup> c<sup>θ</sup>* (*s* 2 *<sup>c</sup>*4*<sup>γ</sup>* − *c* 2 *ψ c* 2 *c*4*γ* ) + *cψsc*4*γcc*4*γ*(*s* 2 *<sup>θ</sup>* − *c* 2 *θ* ) i +*c*5(*s* 2 *<sup>θ</sup>* − *c* 2 *θ* )*s<sup>ψ</sup>* + *c*6*s<sup>θ</sup> c<sup>θ</sup> s* 2 *<sup>ψ</sup>* − *c*7*s<sup>θ</sup> c<sup>θ</sup> c* 2 *ψ* i *φ*˙ + h −*c*2(*c<sup>θ</sup> cψsγc<sup>γ</sup>* + *s<sup>θ</sup> sψcψc* 2 *γ* ) + *c*<sup>3</sup> *c<sup>θ</sup> sψsc*4*γcc*4*<sup>γ</sup>* +*s<sup>θ</sup> sψcψc* 2 *c*4*γ* − *c*5*c<sup>θ</sup> c<sup>ψ</sup>* − (*c*<sup>6</sup> − *c*7)*s<sup>θ</sup> sψc<sup>ψ</sup>* i ˙*θ* + 1 2 h *c*2(*c<sup>θ</sup> c* 2 *ψ c* 2 *<sup>γ</sup>* − *c<sup>θ</sup> s* 2 *<sup>γ</sup>* − *c<sup>θ</sup> s* 2 *ψ c* 2 *γ* ) + *c*<sup>3</sup> *c<sup>θ</sup> s* 2 *ψ c* 2 *<sup>c</sup>*4*<sup>γ</sup>* − *c<sup>θ</sup> s* 2 *c*4*γ* −*c<sup>θ</sup> c* 2 *ψ c* 2 *c*4*γ* + (*c*<sup>6</sup> − *c*7)*c<sup>θ</sup>* (*c* 2 *<sup>ψ</sup>* − *s* 2 *ψ* ) i *ψ*˙ + 1 2 h −2*c*2(*s<sup>θ</sup> cψc* 2 *<sup>γ</sup>* + *c<sup>θ</sup> sψcψsγcγ*) − *c*3*c*<sup>4</sup> h *s<sup>θ</sup> s<sup>ψ</sup> s* 2 *<sup>c</sup>*4*<sup>γ</sup>* − *c* 2 *c*4*γ* −2*c<sup>θ</sup> sψcψsc*4*γcc*4*<sup>γ</sup>* − *c*8*c<sup>θ</sup>* − *c*9*s<sup>θ</sup> s<sup>ψ</sup> γ*˙

$$
C_{46} = \left[c_2(c_{\theta}^2 s_{\psi} c_{\psi} c_{\gamma}^2 - s_{\theta} c_{\theta} c_{\psi} s_{\gamma} c_{\gamma}) + c_3(s_{\theta} c_{\theta} s_{\psi} s_{c_4 \gamma} c_{c_4 \gamma} - c_{\theta}^2 s_{\psi} c_{\psi} c_{c_4 \gamma}^2) - c_5 s_{\theta} c_{\theta} c_{\psi} + (c_6 - c_7) c_{\theta}^2 s_{\psi} c_{\psi}\right]\phi + \frac{1}{2}\left[c_2(c_{\theta} c_{\psi}^2 c_{\gamma}^2 - c_{\theta} s_{\gamma}^2 - c_{\theta} s_{\psi}^2 c_{\gamma}^2)\dot{\theta} + c_3(c_{\theta} s_{\psi}^2 c_{c_4 \gamma}^2 - c_{\theta} s_{c_4 \gamma}^2 - c_{\theta} c_{\psi}^2 c_{c_4 \gamma}^2) + (c_6 - c_7) c_{\theta} (c_{\psi}^2 - s_{\psi}^2)\right]\dot{\theta} + \left[c_2 c_{\theta} c_{\psi} s_{\gamma} c_{\gamma} - c_3 c_{\theta} s_{\psi} s_{c_4 \gamma} c_{c_4 \gamma} + c_5 c_{\theta} c_{\psi}\right]\dot{\psi} + \frac{1}{2}\left[-2c_2(c_{\theta} s_{\psi} s_{\gamma}^2 + s_{\theta} s_{\gamma} c_{\gamma})\right] + c_3 c_4\left[c_{\theta} c_{\psi} (c_{c_4 \gamma}^2 - s_{c_4 \gamma}^2) - 2s_{\theta} s_{c_4 \gamma} c_{c_4 \gamma}\right] + c_9 c_{\theta} c_{\psi}\right]\dot{\gamma}
$$

$$
C_{47} = \left[c_{2}\left[(s_{\theta}^{2}-c_{\theta}^{2}s_{\phi}^{2})s_{\gamma}c_{\gamma}+s_{\theta}c_{\theta}s_{\phi}(s_{\gamma}^{2}-c_{\gamma}^{2})\right]+c_{3}c_{4}\left[s_{\theta}c_{\theta}c_{\phi}(s_{\alpha\gamma}^{2}-c_{\alpha\gamma}^{2})+ \left(s_{\theta}^{2}-c_{\theta}^{2}c_{\phi}^{2}\right)s_{\alpha\gamma}c_{\alpha\gamma}\right]\right]\phi + \frac{1}{2}\left[-2c_{2}(s_{\theta}c_{\phi}c_{\gamma}^{2}+c_{\theta}s_{\theta}c_{\phi}s_{\gamma}c_{\gamma})-c_{3}c_{4}\left[s_{\theta}s_{\phi}(s_{\alpha\gamma}^{2}-c_{\alpha\gamma}^{2})-2c_{\theta}s_{\phi}c_{\phi}s_{\alpha\gamma}c_{\alpha\gamma}\right]-c_{5}c_{\theta}-c_{5}s_{\theta}s_{\phi}\right]\phi + \frac{1}{2}\left[-2c_{2}(c_{\theta}s_{\phi}s_{\gamma}^{2}+s_{\theta}s_{\gamma}c_{\gamma})+c_{3}c_{4}\left[c_{\theta}c_{\phi}\left(c_{\alpha\gamma}^{2}-s_{\alpha\gamma}^{2}\right)-2c_{\theta}s_{\phi}c_{\phi}s_{\alpha\gamma}c_{\alpha\gamma}\right]-c_{5}c_{\theta}-c_{5}s_{\theta}s_{\phi}\right]\phi + c_{5}c_{4}c_{4}c_{5}c_{6}c_{7}+s_{6}c_{7}c_{7}+s_{6}c_{7}c_{8}+c_{7}c_{8}c_{7}c_{8}+c_{7}c_{8}+c_{7}c_{8}c_{7}c_{8}+c_{7}c_{8}+c_{7}c_{8}c_{8}+c_{7}c_{8}+c_{7}c_{8}+c_{7}c_{8}+c_{7}c_{8}+c_{7}c_{8}+c_{7}c_{8}+c_{7}c_{8}+c_{7}c_{8}+c_{7}c_{8}+c_{7}c_{8}+c_{7}c_{8}+c_{7}c_{8}+c_{7}c_{8}+c_{7}c_{8}+c_{7}c_{8}+c_{7}c_{8}+c_{7}c_{8}+c_{7}c_{8}+c_{7}c_{
$$

$$
C_{67} = \frac{1}{2} \left[ 2c_2(c_{\theta}s_{\psi}c_{\gamma}^2 - s_{\theta}s_{\gamma}c_{\gamma}) + c_3c_4 \left[ c_{\theta}c_{\psi}(c_{c_{4}\gamma}^2 - s_{c_{4}\gamma}^2) - 2s_{\theta}s_{c_{4}\gamma}c_{c_{4}\gamma} \right] - c_9c_{\theta}c_{\psi} \right] \dot{\phi} + \frac{1}{2} \left[ -c_2c_{\psi}s_{\gamma}^2 - c_3c_4s_{\psi}(c_{c_{4}\gamma}^2 - s_{c_{4}\gamma}^2) - c_9s_{\psi} \right] \dot{\theta} + \left[ c_2s_{\gamma}c_{\gamma} + c_3c_4s_{c_{4}\gamma}c_{c_{4}\gamma} \right] \dot{\psi} C_{74} = \left[ -c_2 \left[ (s_{\theta}^2 - c_{\theta}^2s_{\psi}^2)s_{\gamma}c_{\gamma} + s_{\theta}c_{\theta}s_{\psi}(s_{\gamma}^2 - c_{\gamma}^2) \right] - c_3c_4 \left[ s_{\theta}c_{\theta}c_{\psi}(s_{c_{4}\gamma}^2 - c_{c_{4}\gamma}^2) \right. + (s_{\theta}^2 - c_{\theta}^2c_{\psi}^2)s_{c_{4}\gamma}c_{c_{4}\gamma} \right] \dot{\phi} + \frac{1}{2} \left[ -2c_2(s_{\theta}c_{\psi}s_{\gamma}^2 - c_{\theta}s_{\psi}c_{\psi}s_{\gamma}c_{\gamma}) - c_3c_4 \left[ s_{\theta}s_{\psi} \left( s_{c_{4}\gamma}^2 - c_{c_{4}\gamma}^2 \right) + 2c_{\theta}s_{\psi}c_{\psi}s_{c_{4}\gamma}c_{c_{4}\gamma} \right] - c_8c_{\theta} - c_9s_{\theta}s_{\psi} \right] \dot{\theta} + \left[ c_2(c_{\theta}^2s_{\psi}c_{\psi}c_{\gamma}^2 - s_{\theta}c_{\theta}c_{\psi}s_{\gamma}c_{\gamma}) \right. + c_3(s_{\theta}c_{\theta}s_{\psi}c_{c_{4}\gamma}s_{c_{4}\gamma} - c_{\theta}^2s_{\psi}c_{\psi}c_{c_{4}\gamma}^2) - c_5s_{\theta}c_{\theta}c
$$

ANNEXE B

## **Principe de fonctionnement du rotor de l'hélicoptère**

Dans cette annexe, nous présentons le principe de fonctionnement du rotor de l'hélicoptère standard pour le vol vertical et le vol en translation en se basant sur [6].

### **B.1 Vol Vertical**

La vitesse  $\vec{V}_0$  des filets d'air à l'infini en amont, égale et opposée à la vitesse de déplacement, est alors verticale, donc égale et opposée à la vitesse ascensionnelle  $\vec{V}_z$  de l'appareil. La configuration aérodynamique est représentée sur la figure B.1. A l'infini en amont, où règne la pression atmosphérique  $p_0$ , les filets d'air s'appuyant sur le disque du rotor couvrent une surface *S*0. Dans le plan du disque du rotor de surface *S*, la pression est  $p_1$  à l'amont et  $p_1^{\prime}$  $_1'$  à l'aval, la vitesse d'écoulement est égale à  $\vec{V}_1$ . A l'infini en aval, où règne à nouveau la pression atmosphérique  $p_0$ , la section est  $S_2$  et la vitesse  $\vec{V}_2$ .

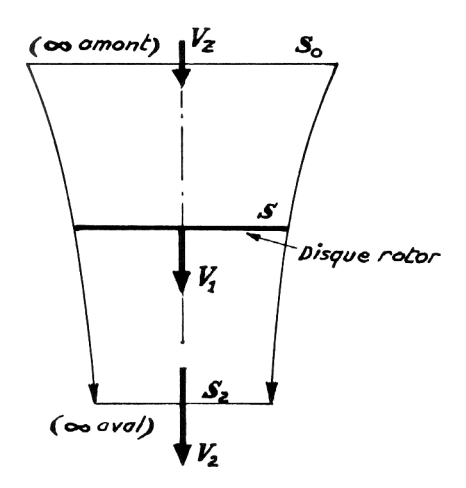

Fig. B.1*: Vol vertical*

Il vient :

$$
V_1 = \frac{V_z + V_2}{2}
$$
 (B.1)

La conservation du débit fournit successivement :

$$
\rho.S_0.V_z = \rho.S.V_1 = \rho.S_2.V_2 \tag{B.2}
$$

Soit :

$$
\frac{S_0}{S} = \frac{V_1}{V_z} = 1 + \frac{V_F}{V_z}
$$
 (B.3)

$$
\frac{S_2}{S} = \frac{V_1}{V_2} = \frac{1 + \frac{V_F}{V_z}}{1 + \frac{2V_F}{V_z}}
$$
(B.4)

L'équation de Bernoulli appliquée au filet d'air passant par le centre du disque rotor fournit les relations suivantes, d'abord entre l'infini en amont et le disque du rotor, puis entre ce disque et l'infini en aval :

$$
p_0 + \frac{1}{2}\rho V_z^2 = p_1 + \frac{1}{2}\rho V_1^2
$$
 (B.5)

$$
p'_{0} + \frac{1}{2}\rho V_{1}^{2} = p_{0} + \frac{1}{2}\rho V_{2}^{2}
$$
 (B.6)

Soit :

$$
p'_0 + p_1 = \frac{1}{2}\rho(V_2^2 - V_z^2)
$$
 (B.7)

Il vient alors, pour l'expression générale de la sustentation :

$$
F_N = (p'_0 + p_1)S = \frac{1}{2}\rho(V_2^2 - V_z^2) = \rho S V_1 (V_2 - V_z)
$$
\n(B.8)

Sachant que  $V_1 = V_z + V_F$ , l'équation (16) devient :

$$
2V_1 = V_2 + V_z \t\t et \t\t V_2 = 2V_1 - V_z \t\t (B.9)
$$

Donc:

$$
V_2 - V_z = 2V_1 - 2V_z = 2V_F
$$
 (B.10)

On trouve alors la relation générale :

$$
F_N = 2\rho SV_F(V_z + V_F) \tag{B.11}
$$

laquelle n'est rien d'autre que la relation fondamentale de la sustentation d'un rotor.

### **B.2 Vol en translation**

En vol en translation, la poussée  $\vec{F}_N$  du rotor, toujours perpendiculaire au plan du disque, fournit une sustentation verticale  $\vec{F}_{N_Q}$  permettant de compenser le poids total  $mg$ de l'appareil, et une composante horizontale <sup>~</sup>*FT<sup>Q</sup>* destinée à vaincre les forces de traînée et à permettre éventuellement un mouvement de translation. L'expression de la sustentation en vol de translation a pour valeur approchée :

$$
\vec{F}_N = 2\rho S \vec{V}_F (\vec{V}_0 + \vec{V}_F) \tag{B.12}
$$

où *V*~ *<sup>F</sup>* est la vitesse de Froude moyenne, dans le plan du rotor, *V*~<sup>0</sup> est la vitesse à l'infini en amont.

#### **Résumé**

Ce travail concerne la modélisation et la commande non-linéaire d'un hélicoptère drone à modèle réduit (VARIO Benzin-Trainer) en présence de rafales de vent. En ce qui concerne la modélisation, un modèle général et lagrangien à 7 DDL (degrés de liberté) extrait de [10] pour l'hélicoptère en mode de vol libre en basse vitesse est utilisé. Ce système sous-actionné possède 4 entrées de commande. Nous avons développé un modèle lagrangien à 3 DDL de l'hélicoptère perturbé monté sur une plate-forme expérimentale. Le nouveau modèle perturbé présente un grand défi à cause du fort couplage entre les entrées de commande et les états du système, de plus ce modèle est sous-actionné. Différentes stratégies de commande sont utilisées pour commander le modèle réduit de l'hélicoptère perturbé à 3 DDL. Des résultats de simulation montre l'efficacité de la commande backstepping qui stabilise le système en suivant une trajectoire et qui rejete parfaitement la perturbation. Une étude en simulation de la robustesse est faite pour cette commande. Pour le modèle général à 7 DDL, une étude de l'équilibre de l'hélicoptère pendant le vol stationnaire est faite. Nous avons ensuite développé le modèle à 7 DDL de l'hélicoptère perturbé par deux types de rafale de vent, verticale et latérale. Contrairement au modèle à 3 DDL, la dynamique de zéros du modèle à 7 DDL est instable. Toutefois, en négligeant les forces de translation d'amplitude faible et les rafales de vent, on peut obtenir un modèle à minimum de phase. Ce dernier nous permet d'utiliser une loi de commande linéarisante approchée *AFLC*. Pour améliorer la robustesse et la précision de cette commande linéarisante *AFLC*, on utilise un observateur non linéaire à état étendu et approché *AADRC* que nous avons développé en se basant sur la méthode de rejet actif de perturbation *ADRC* et en utilisant le modèle approché. Plusieurs simulations sur le modèle complet montrent alors que l'ajout de cet observateur permet de compenser l'effet des forces de translation d'amplitude faible et des rafales de vent.

**Mots clés :** Hélicoptère drone, modèle non linéaire, commande non linéaire, rejet de perturbation.

#### **Abstract**

The work concerns the modeling and nonlinear control of a scale helicopter model (VARIO Benzin-Trainer) in presence of wind gusts. Regarding modeling, a general 7 DOF (degrees of freedom) lagrangian model extracted from [10] for the free flight mode of a helicopter in low speed is used. This system is underactuated and has 4 control inputs. We have developed a 3 DOF lagrangian model of a helicopter disturbed mounted on an experimental platform. The new disturbed model has a major challenge because the strong coupling between the control inputs and the system states, furthermore this model is underactuated. Different strategies of control are being proposed to control the 3 DOF of disturbed scale model helicopter. Simulation results show the effectiveness of backstepping control which stabilizes the system following a path and completely rejectes the disturbance. A simulation study of robustness is made for this control. For the 7 DOF general model, an equilibrium study of the helicopter is carried out when it is in hovering mode. Then, we developed the 7 DOF disturbed model of the helicopter by two types of wind gust, in vertical or lateral direction. In contrary to the 3 DOF model, the zero dynamics of the 7 DOF model is unstable. However, neglecting the small body forces and the wind gusts, we can obtain a minimum phase model. The latter allows us to use an approached and linearized control laws *AFLC*. To improve the robustness and precision of this linearized control *AFLC*, we develope a nonlinear observer with an extended and approached state *AADRC* based on an active disturbance rejection control. Several simulations on the complete model demonstrates that the addition of the observer compensates the small body forces and the wind gusts.

**Keywords :** Autonomous helicopter, nonlinear model, nonlinear control, disturbance rejection.